# NPAC SMS/Individual Service Provider Certification and Regression Test Plan

**For New Entrants Certification and Existing Service Providers/Vendors Regression Testing up to and including NPAC Release 3.4.68**

**Chapter 11**

November 30December 31, 20135 Release 3.4.6 V28

## **Table of Contents**

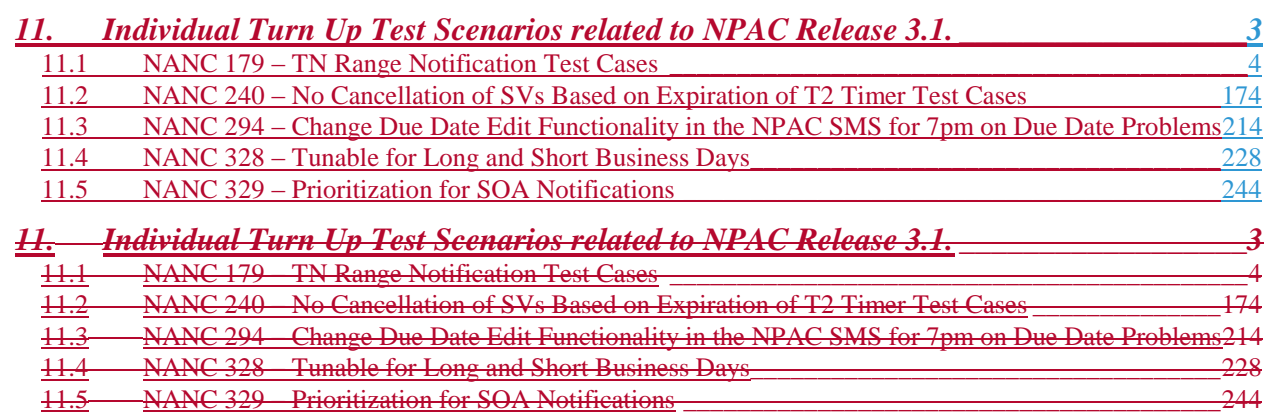

## <span id="page-2-0"></span>**11. Individual Turn Up Test Scenarios related to NPAC Release 3.1.**

Section 11 contains all test cases written for individual Service Provider Turn Up testing of Release 3.1.x of the NPAC software.

### <span id="page-3-0"></span>**11.1 NANC 179 – TN Range Notification Test Cases**

**NOTE:** Before proceeding with the test cases in this section, the NPAC and Service Provider Test Engineers need to do some coordination and planning so that test cases that require consecutive SVIDs across multiple TN ranges can be set up.

#### **A. TEST IDENTITY**

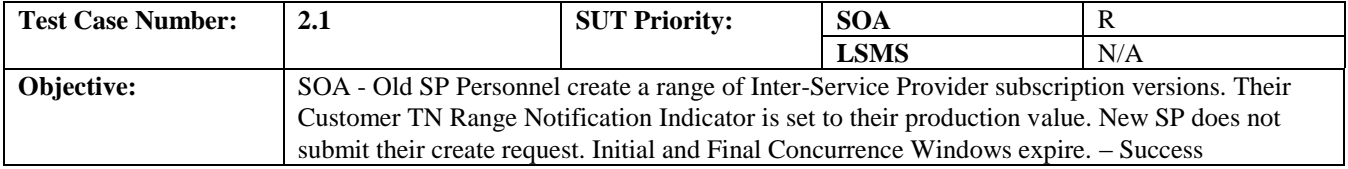

#### **B. REFERENCES**

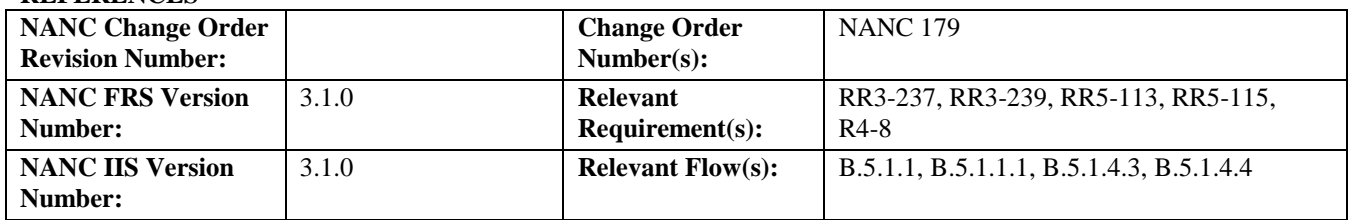

#### **C. PREREQUISITE**

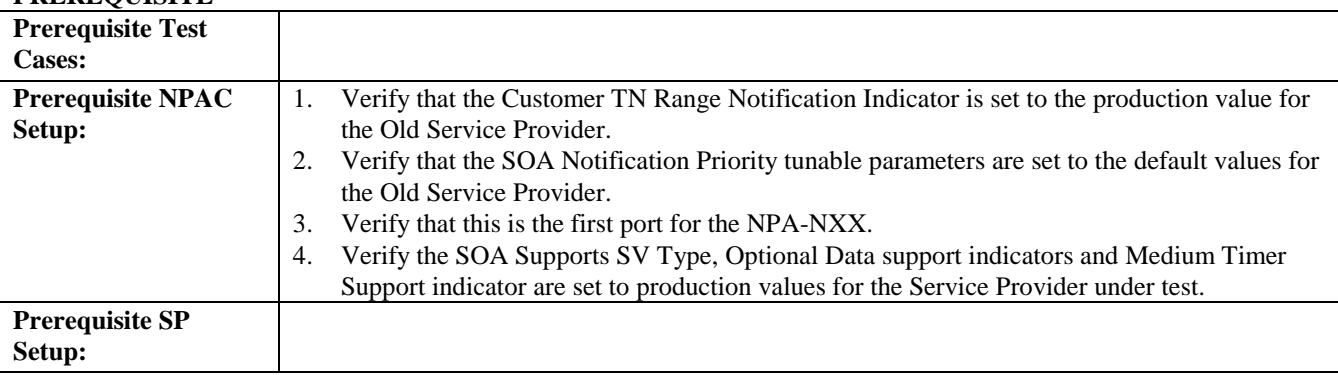

#### **D. TEST STEPS and EXPECTED RESULTS**

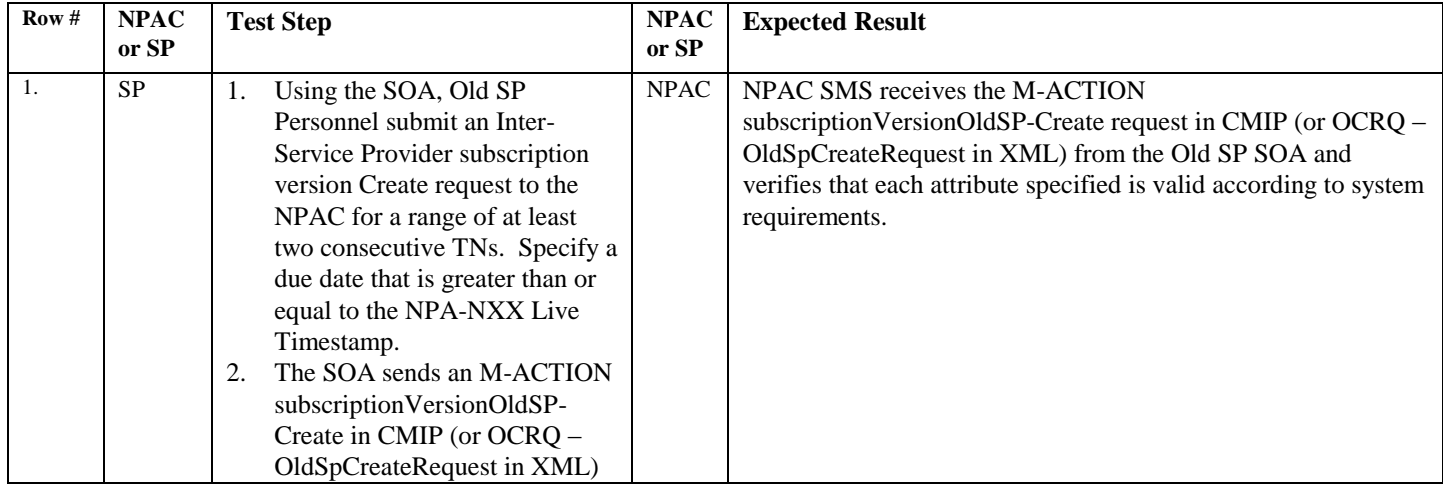

Release 3.4.68: © 1999-201<del>1</del>5, 2013 Neustar, Inc. November 30 December 31, 2013 5

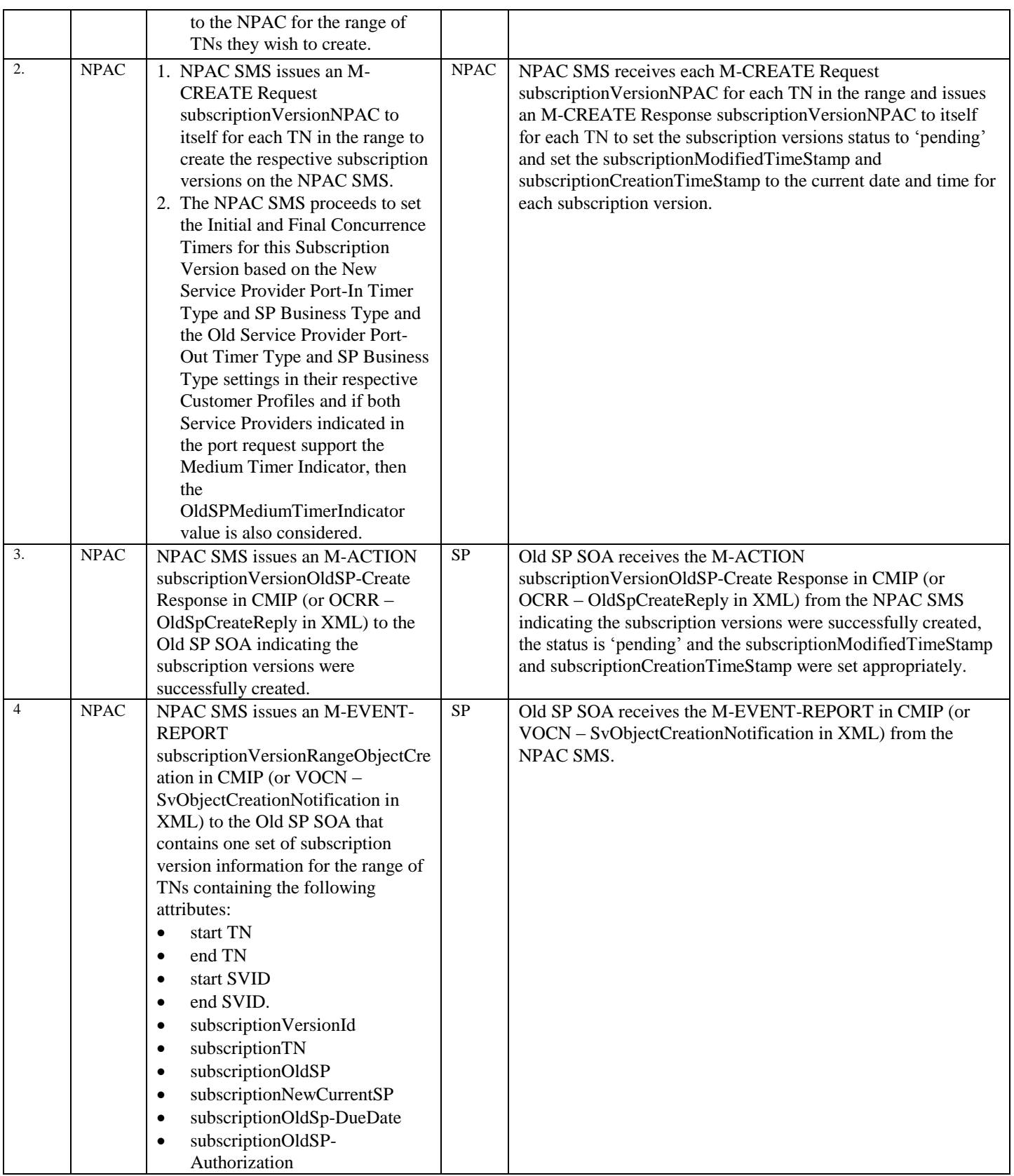

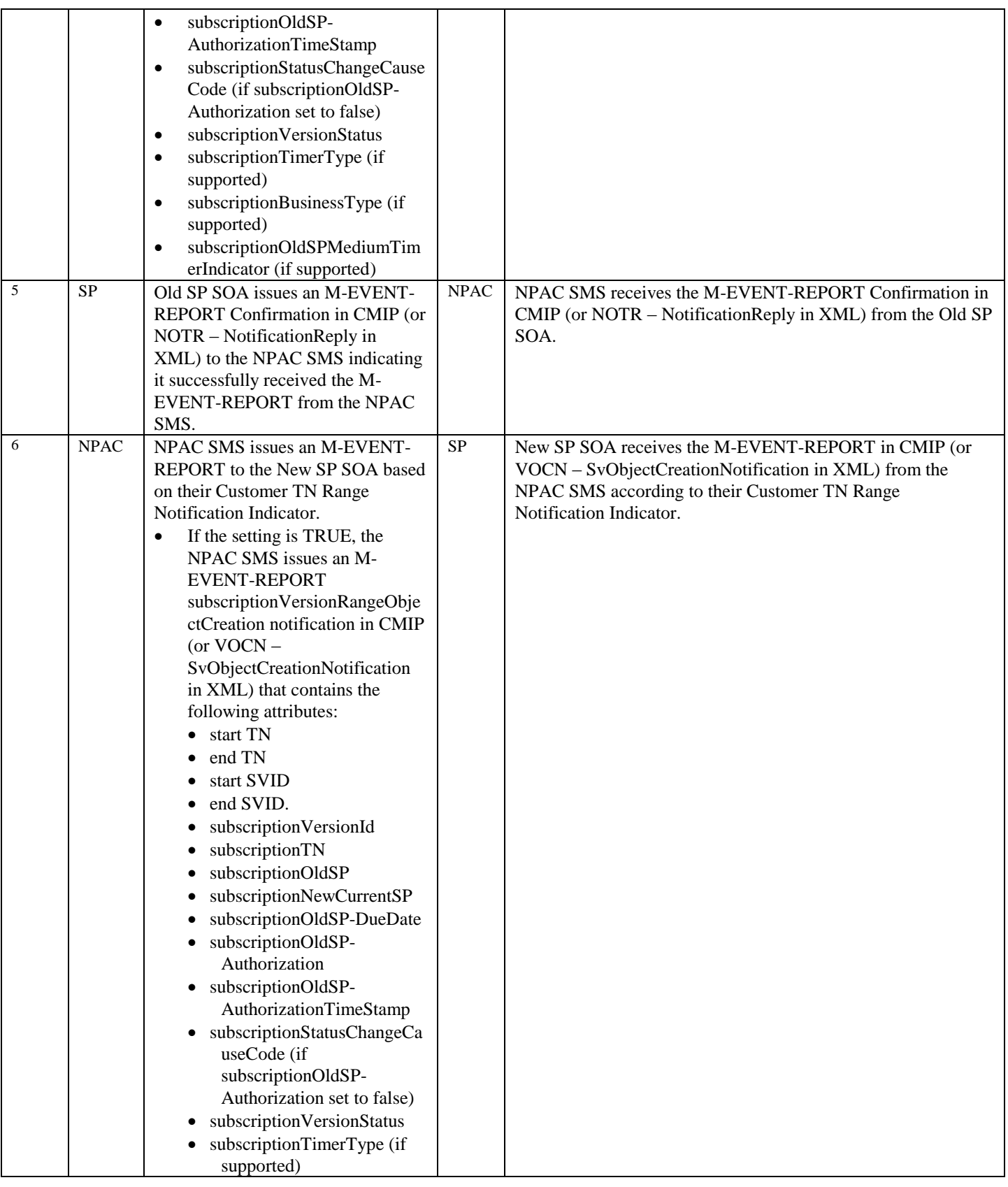

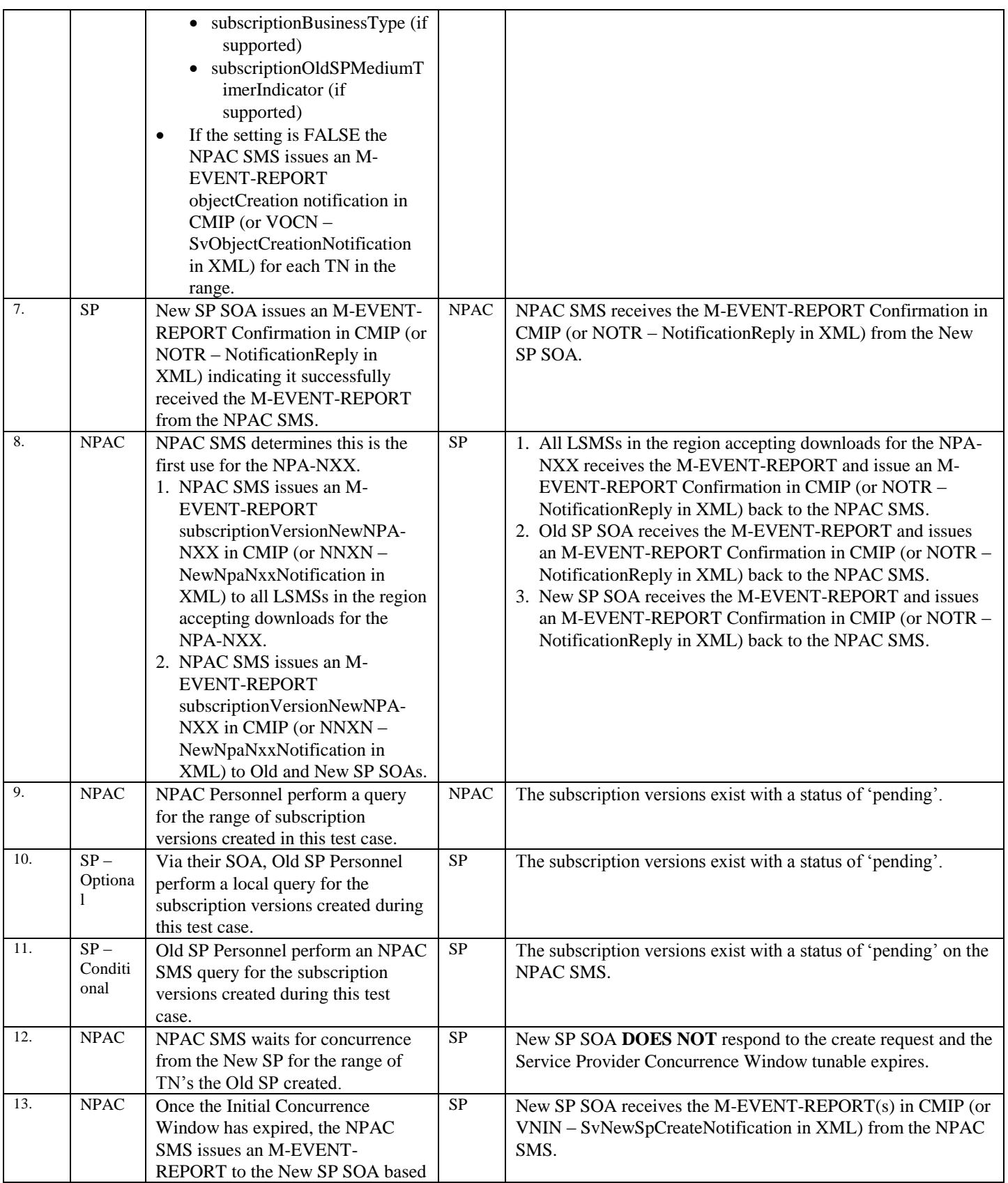

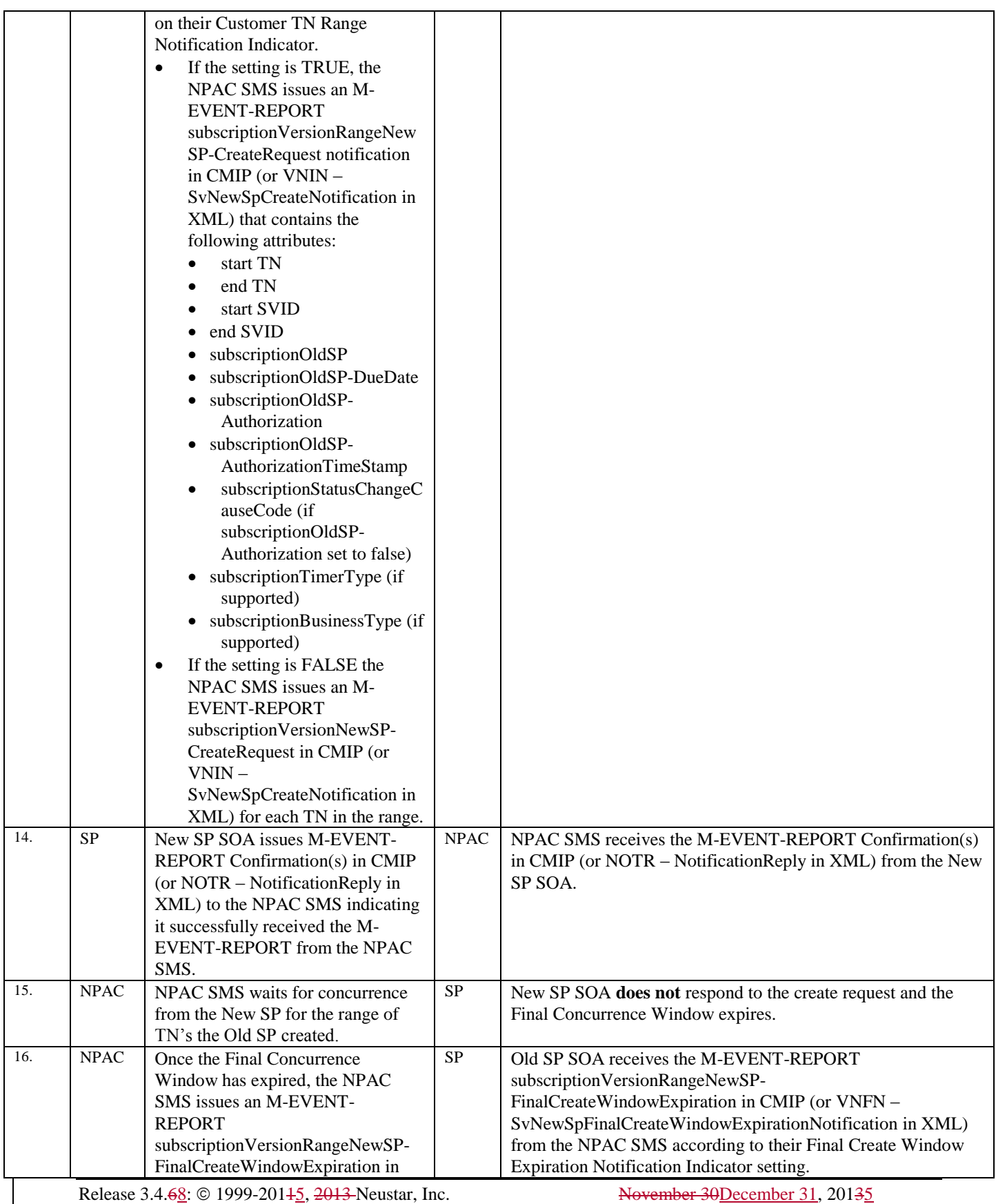

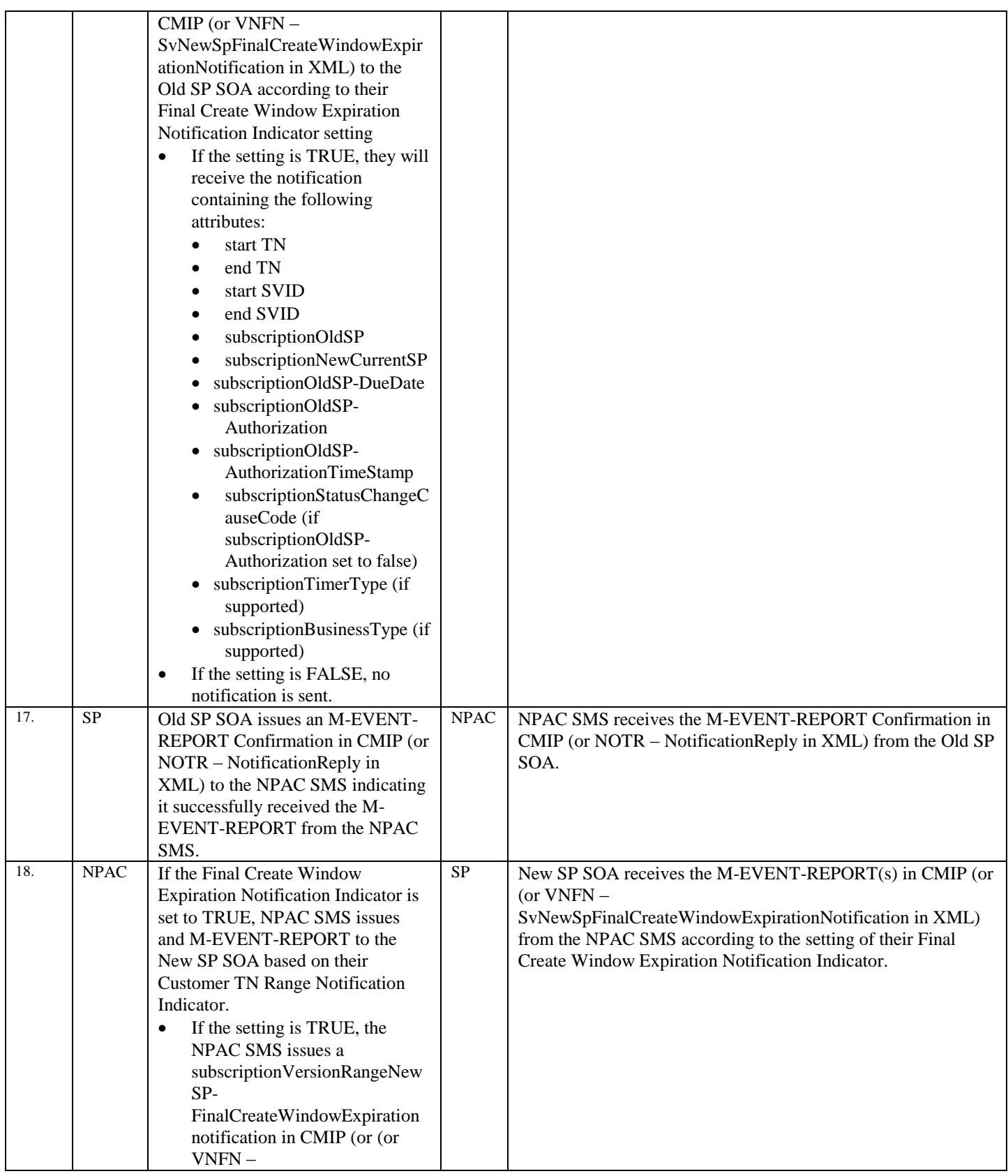

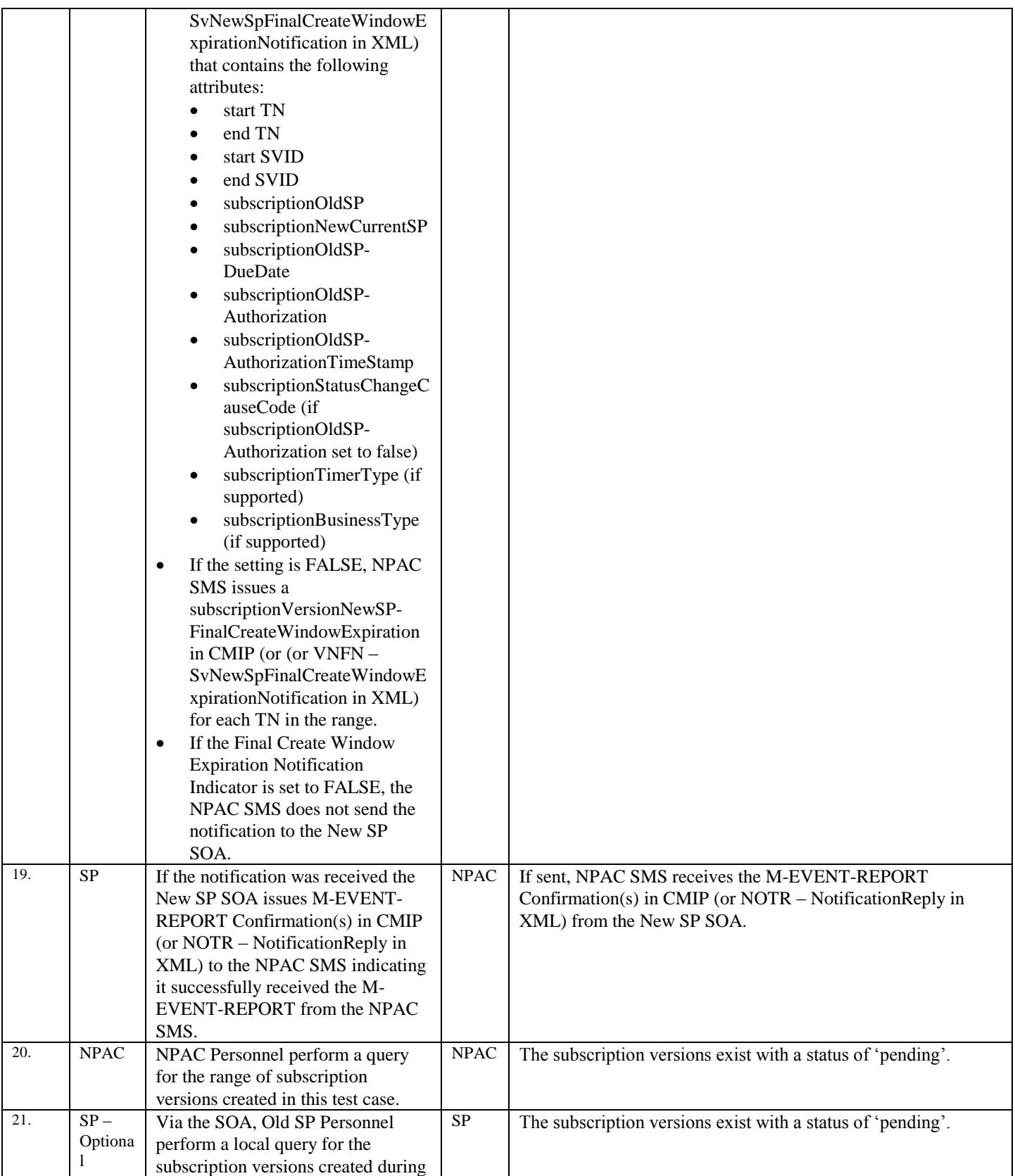

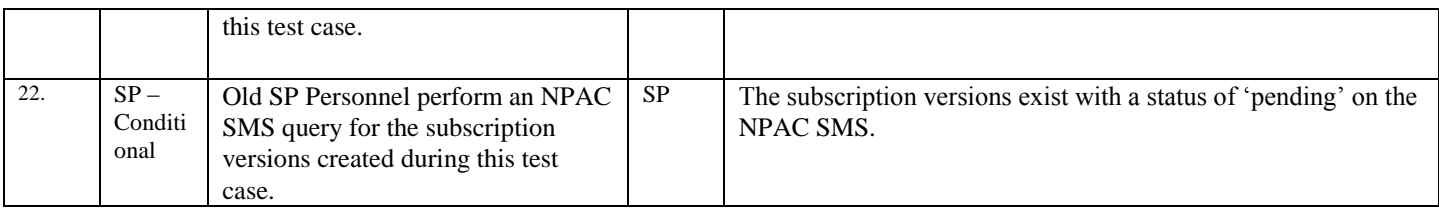

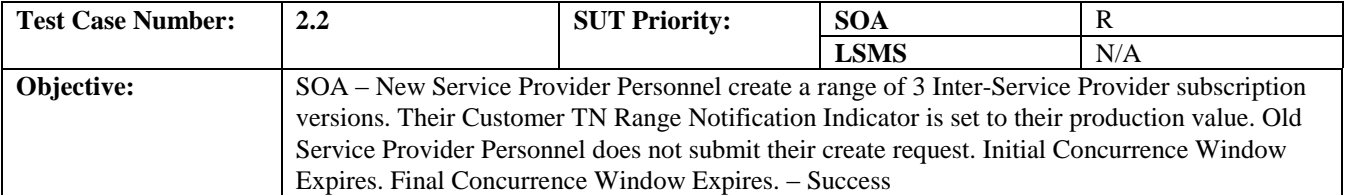

#### **B. REFERENCES**

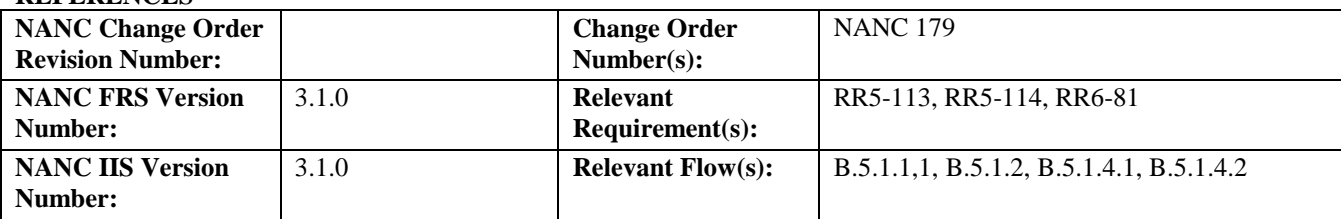

#### **C. PREREQUISITE**

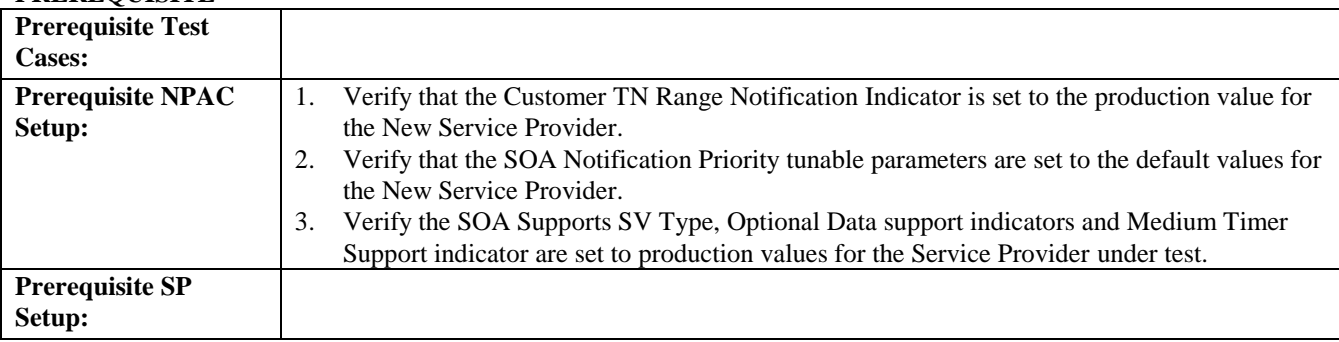

#### **D. TEST STEPS and EXPECTED RESULTS**

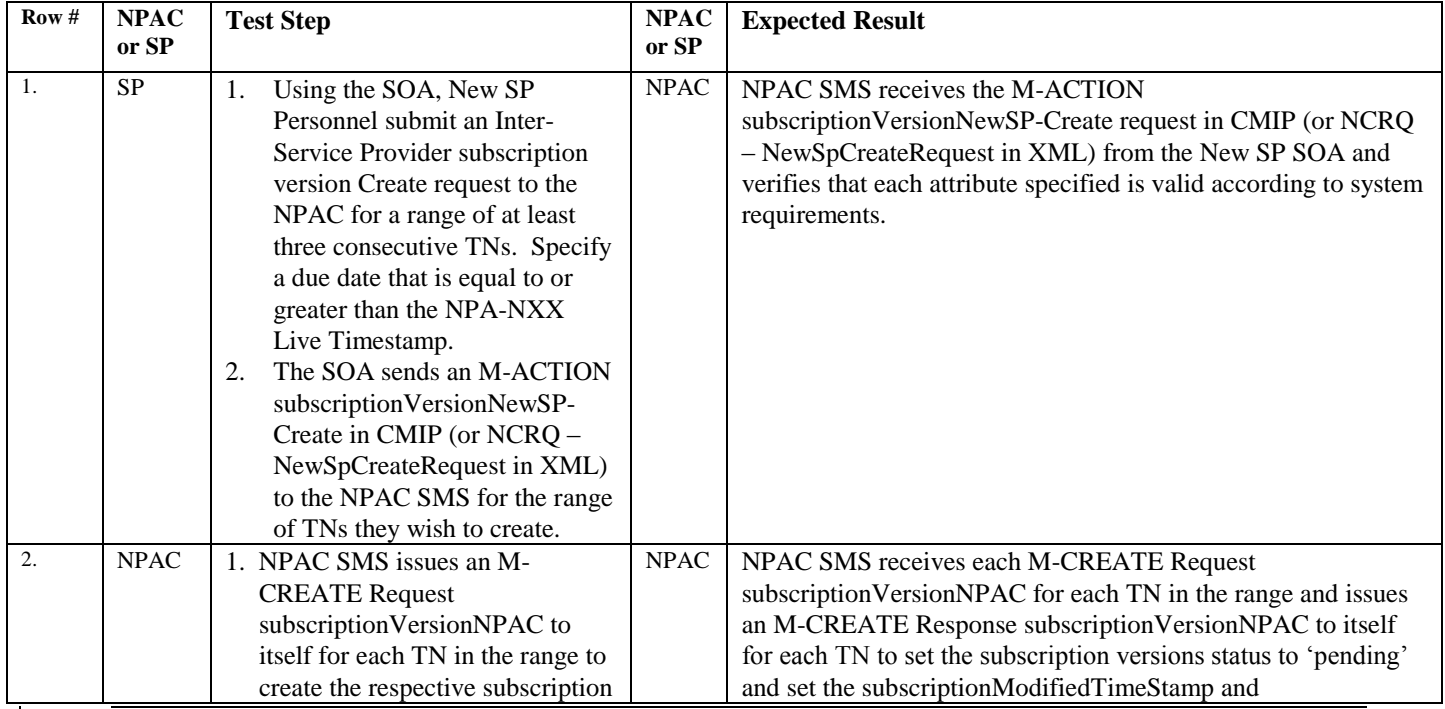

Release 3.4.68: © 1999-20145, 2013 Neustar, Inc. November 30 December 31, 20135

 $\overline{\phantom{a}}$ 

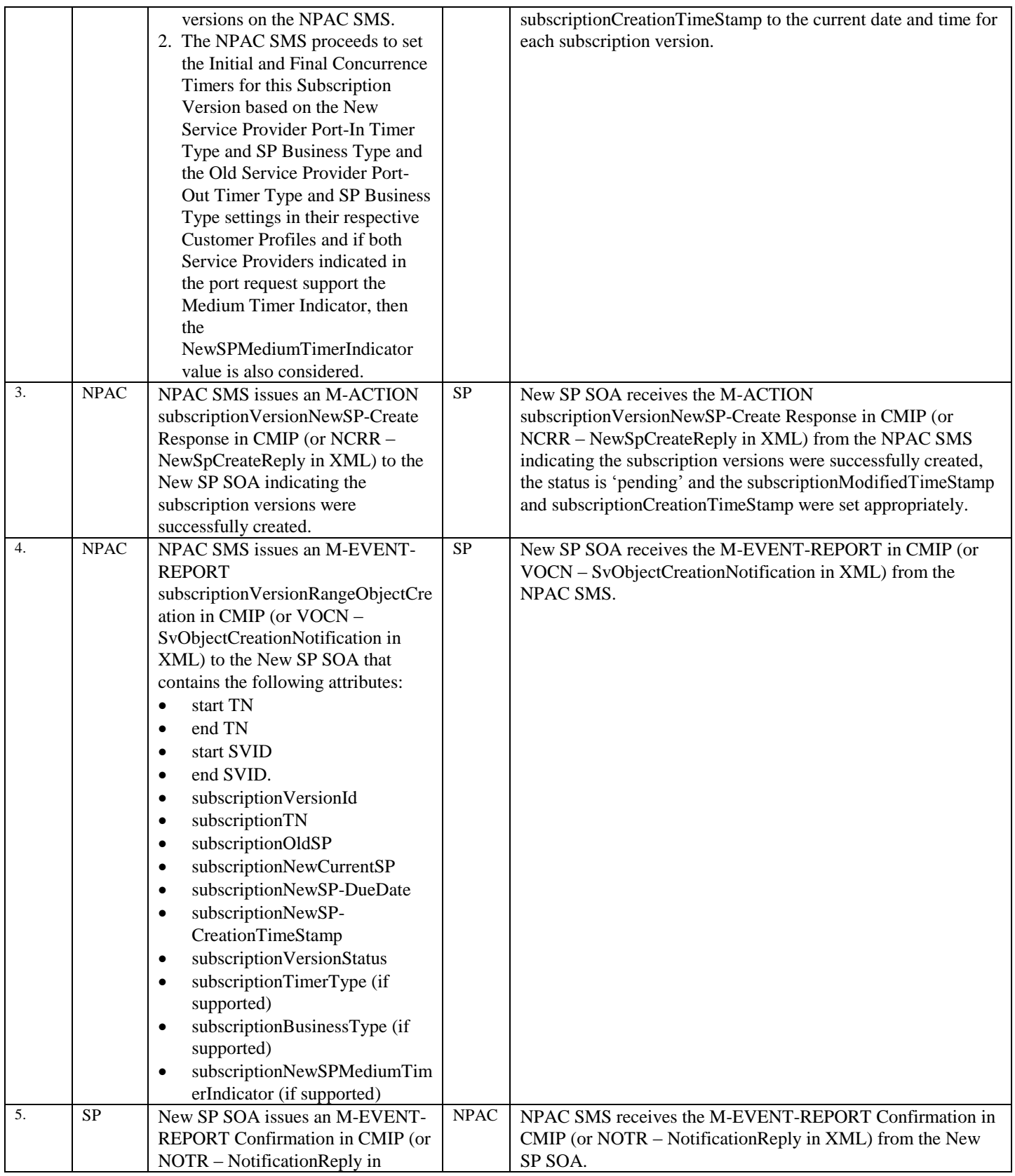

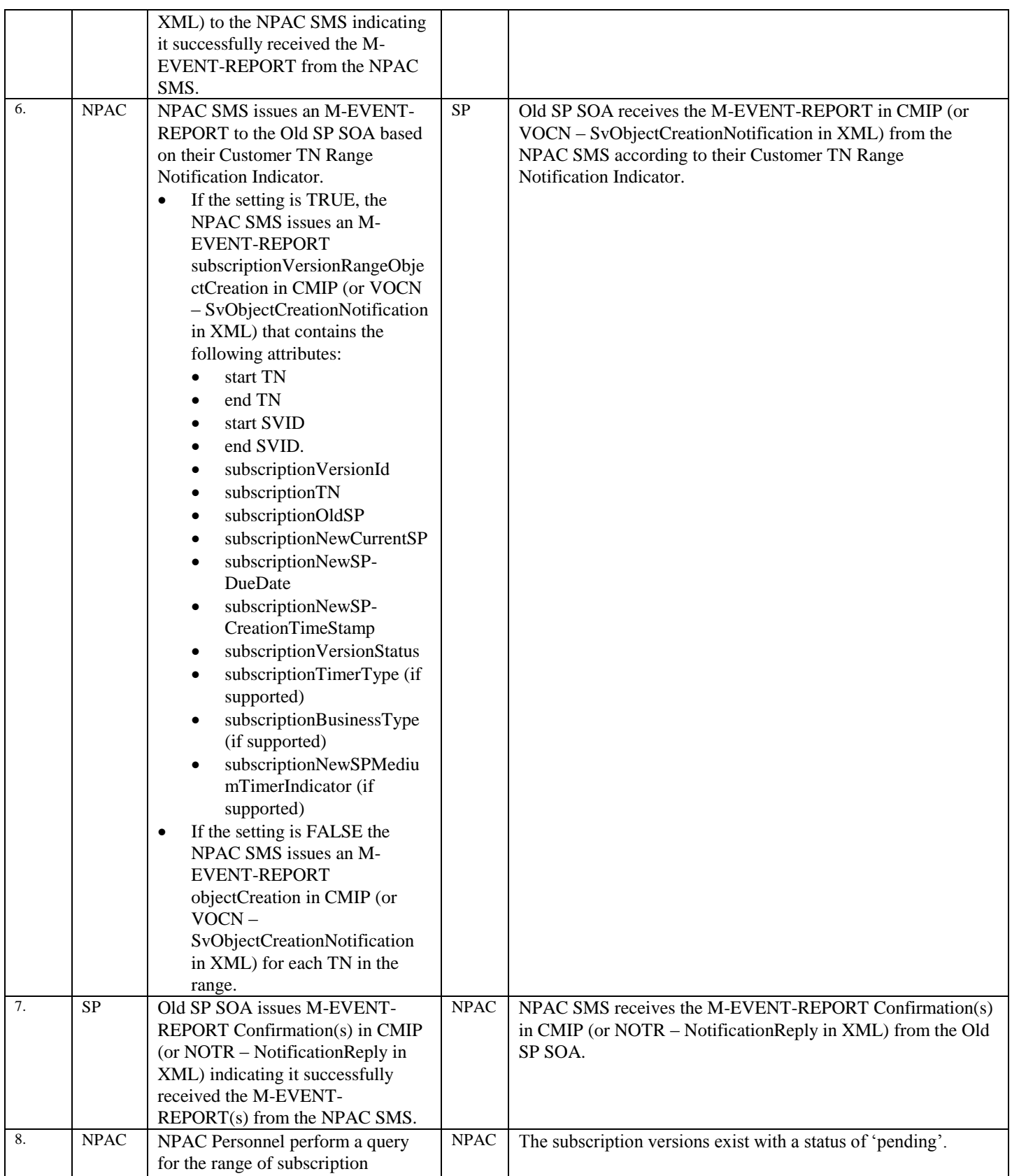

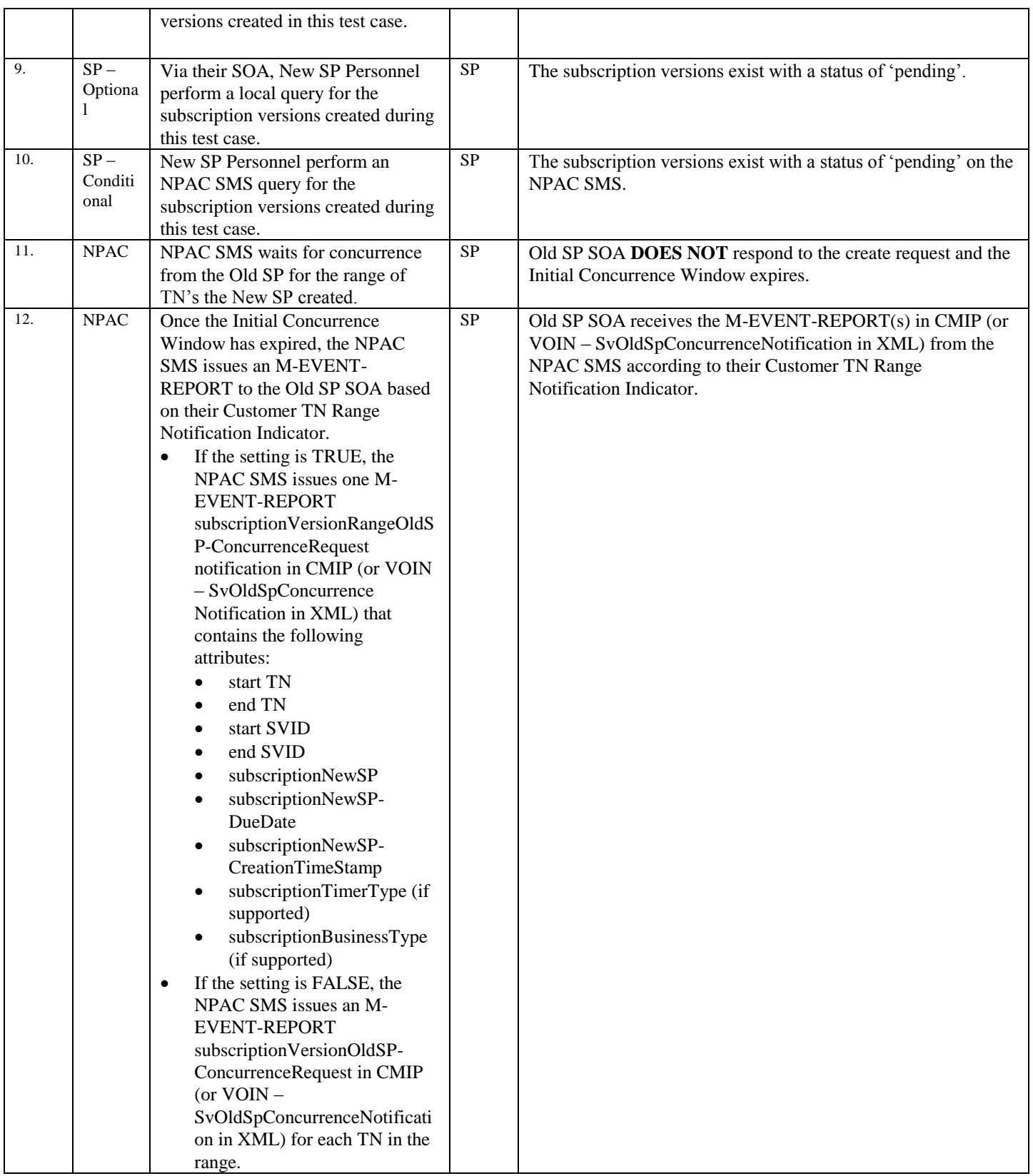

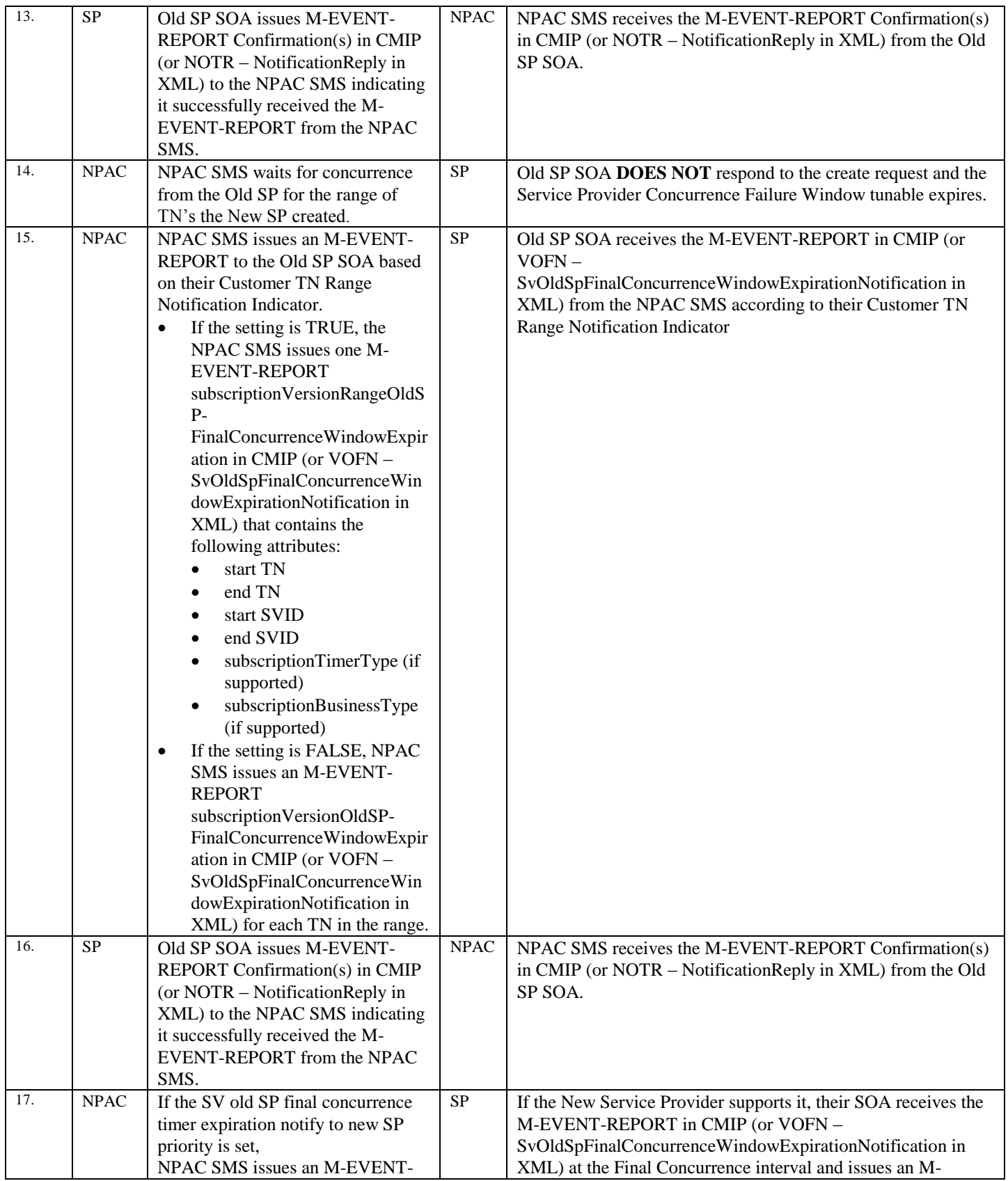

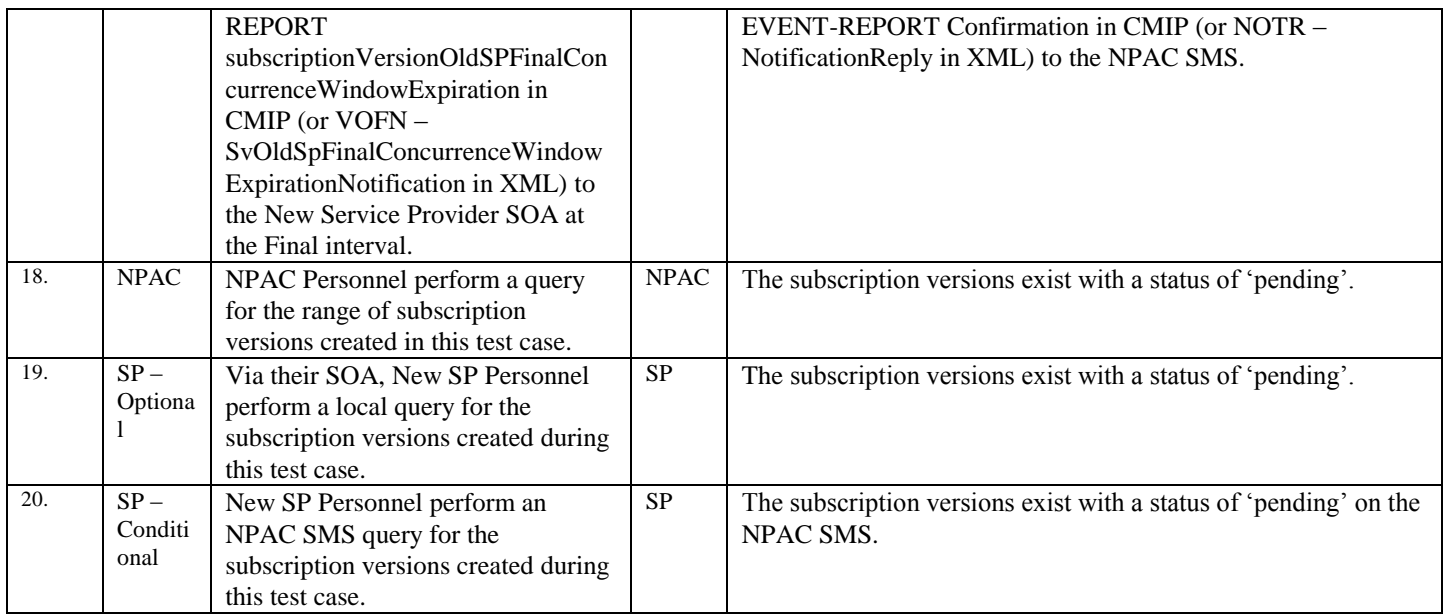

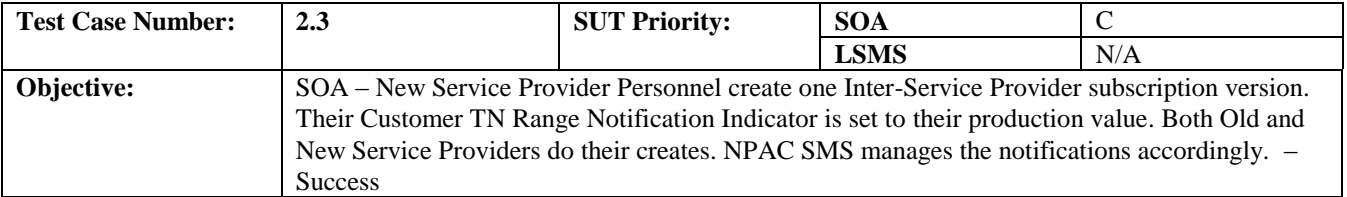

#### **B. REFERENCES**

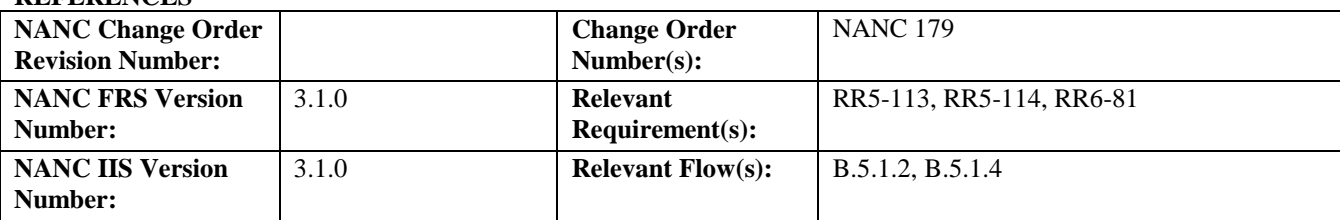

#### **C. PREREQUISITE**

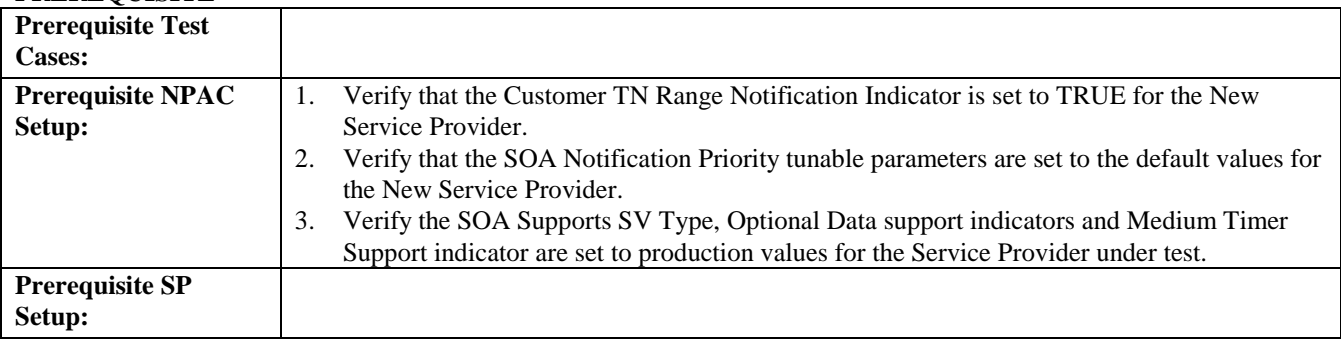

#### **D. TEST STEPS and EXPECTED RESULTS**

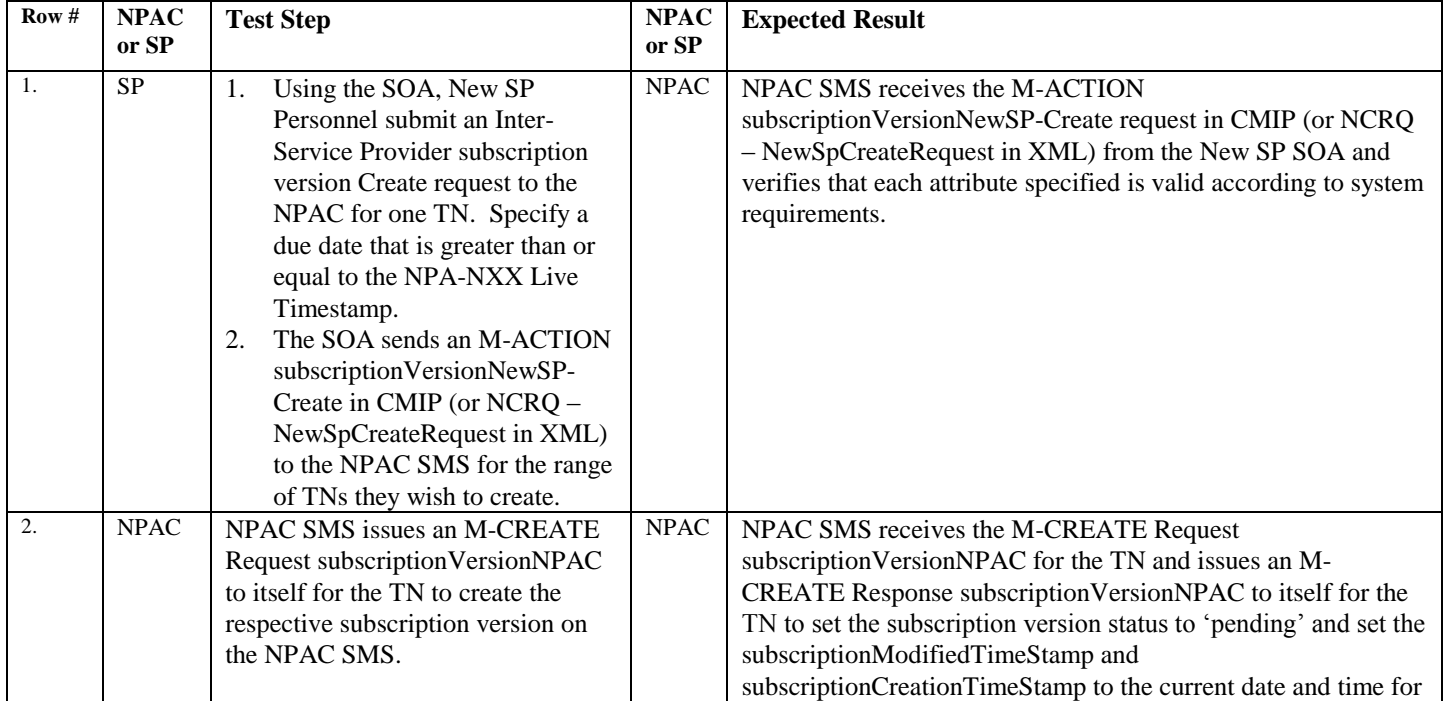

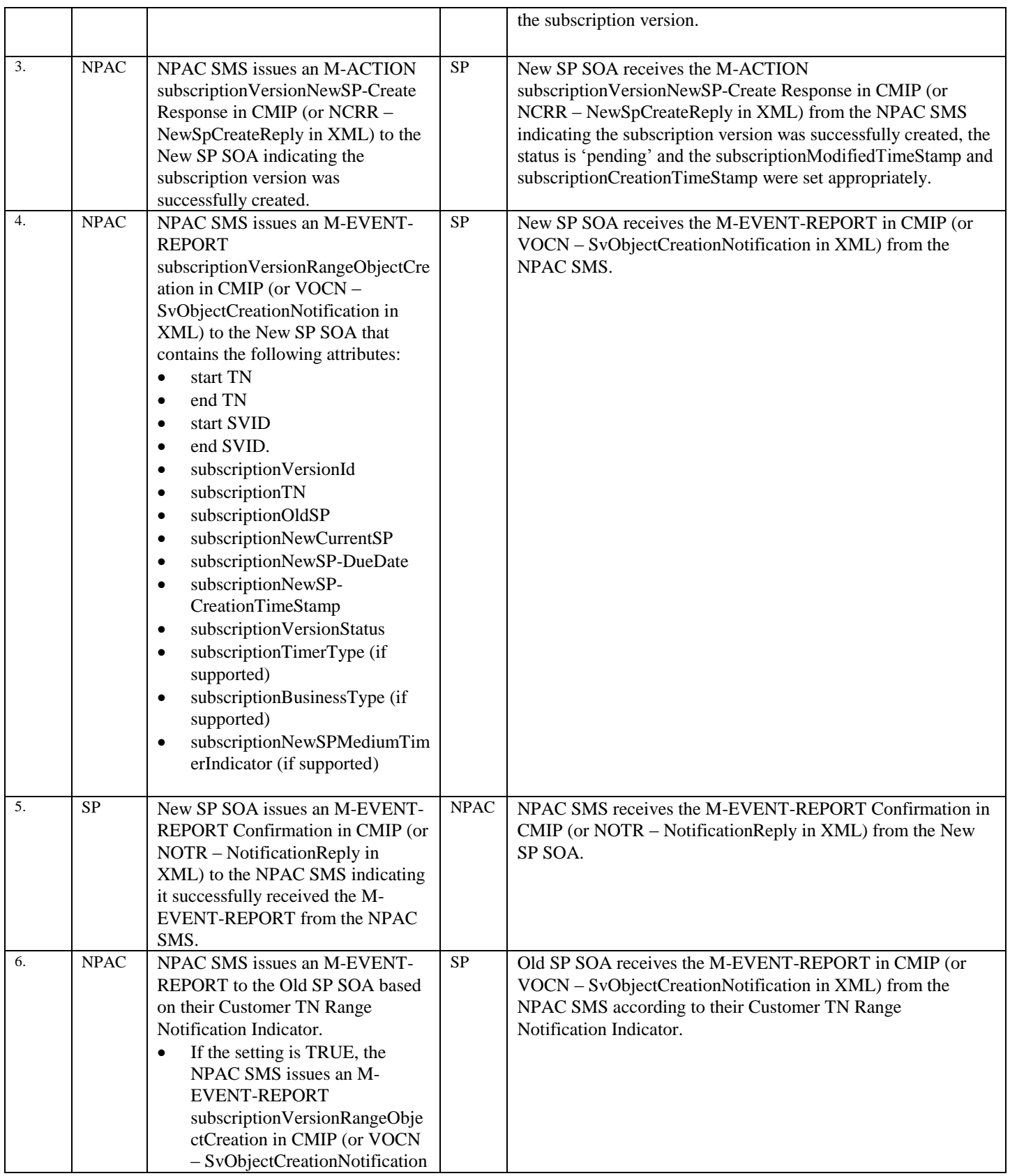

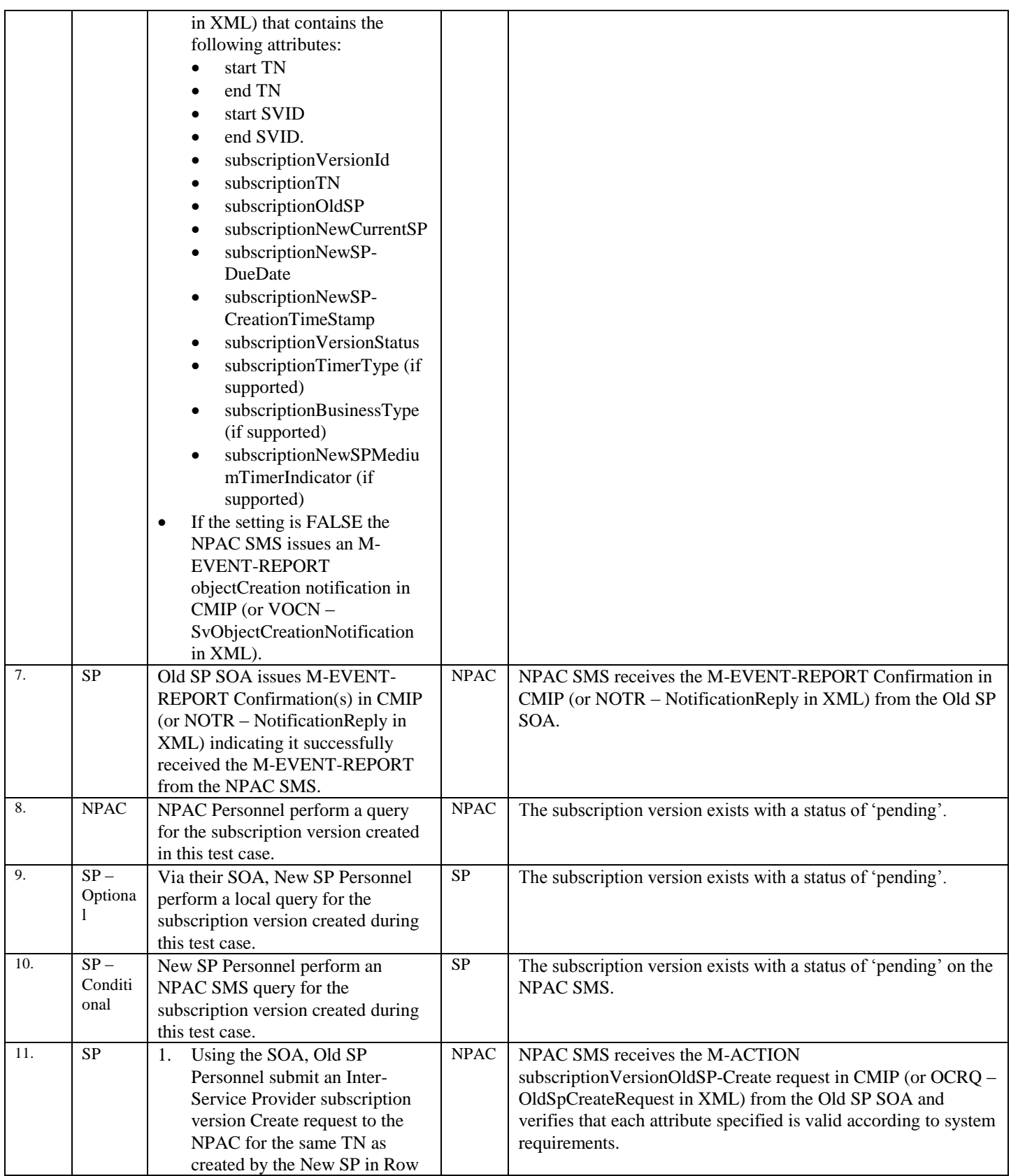

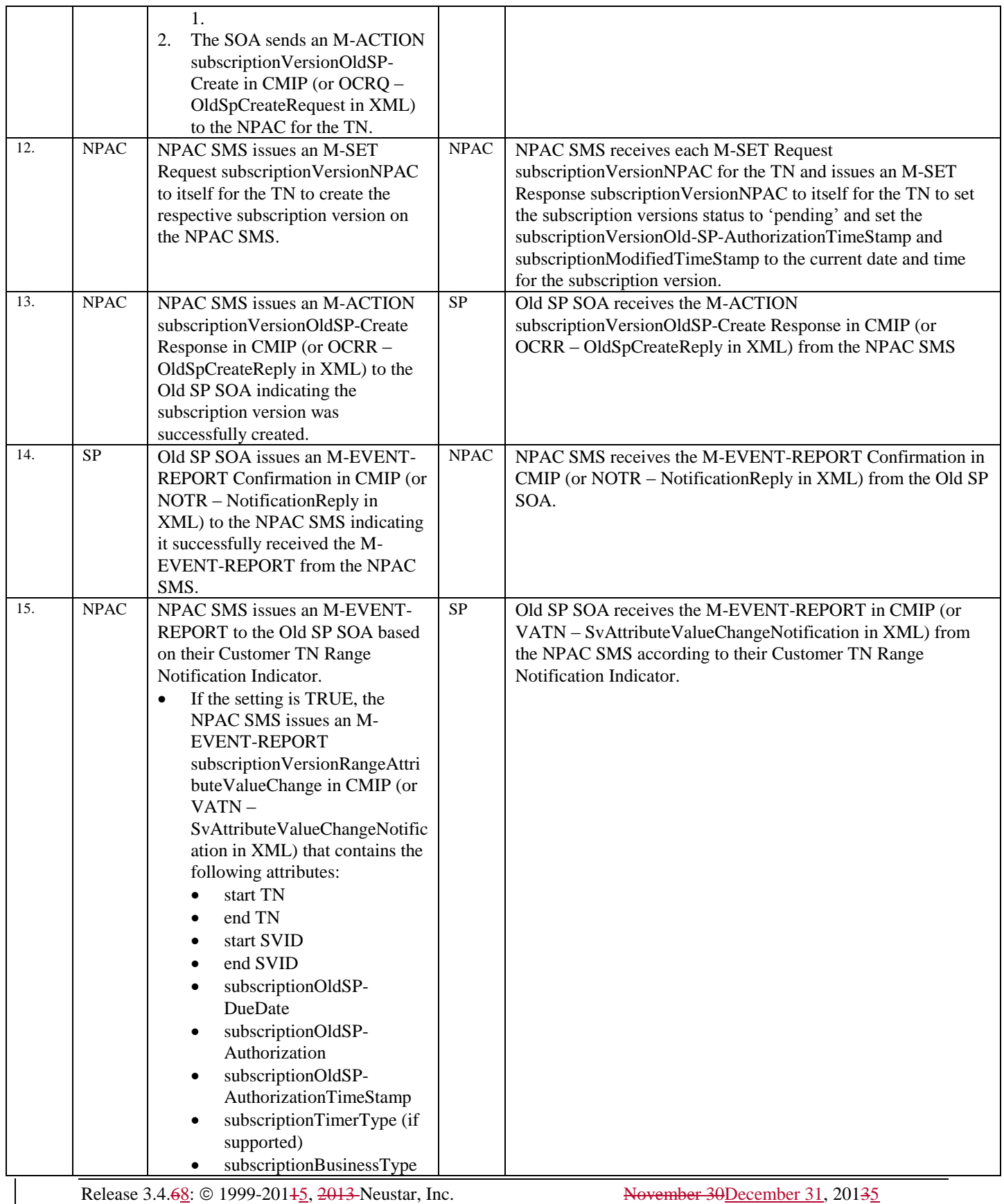

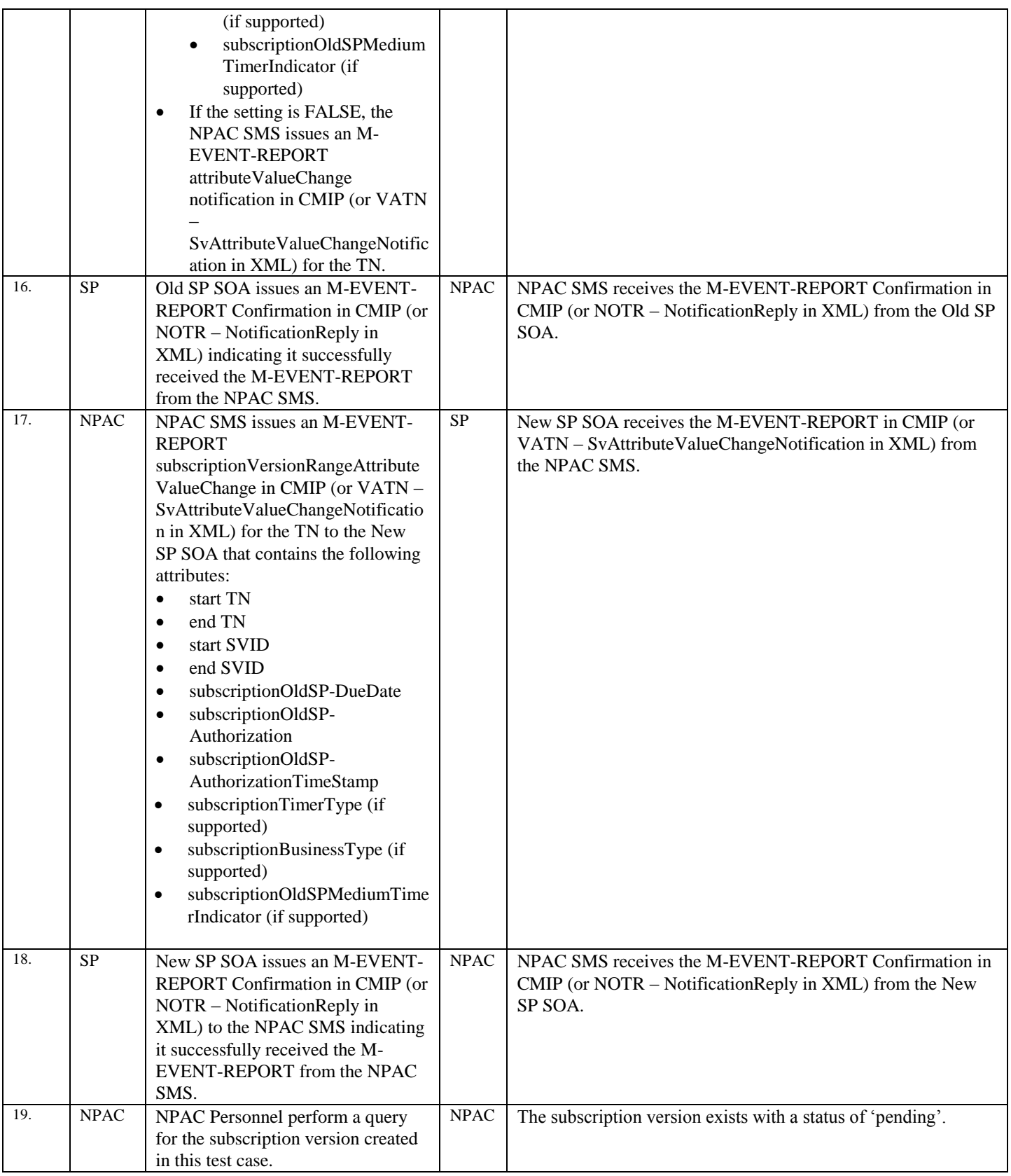

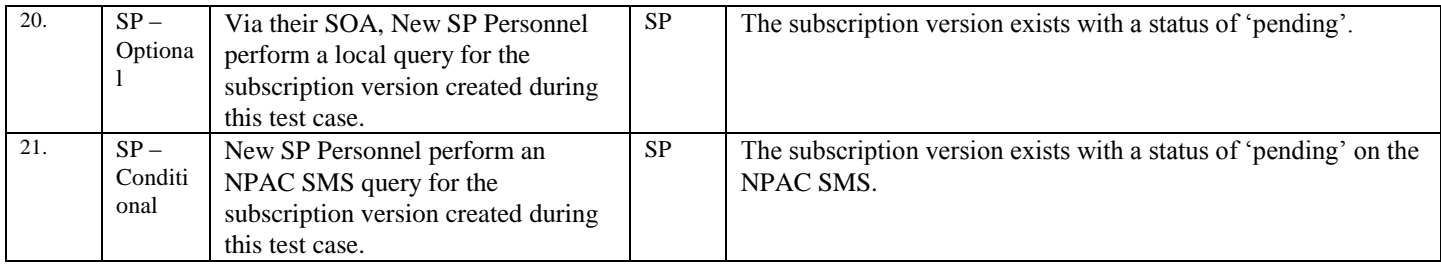

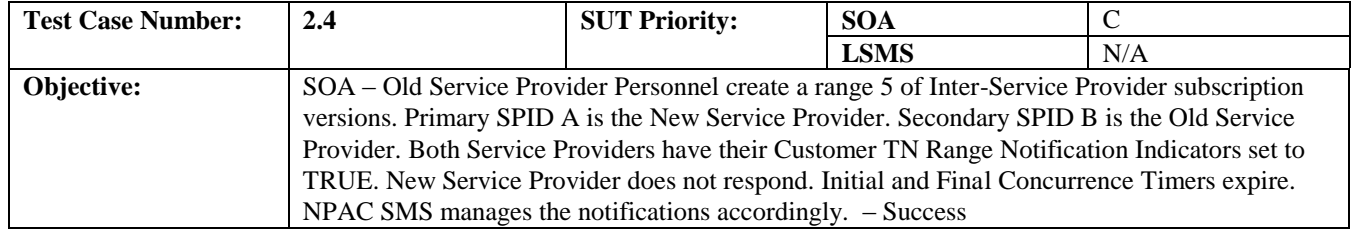

#### **B. REFERENCES**

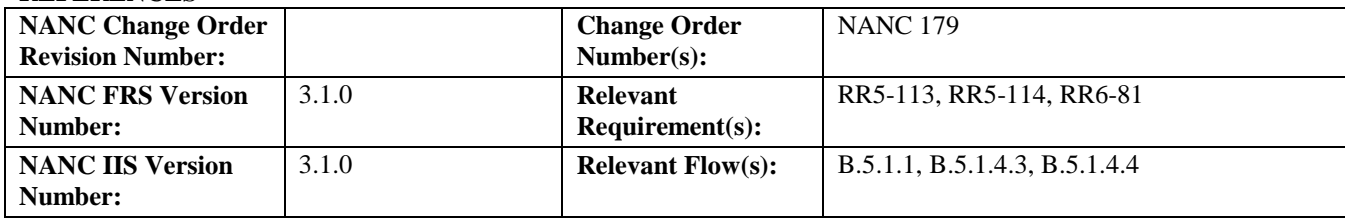

#### **C. PREREQUISITE**

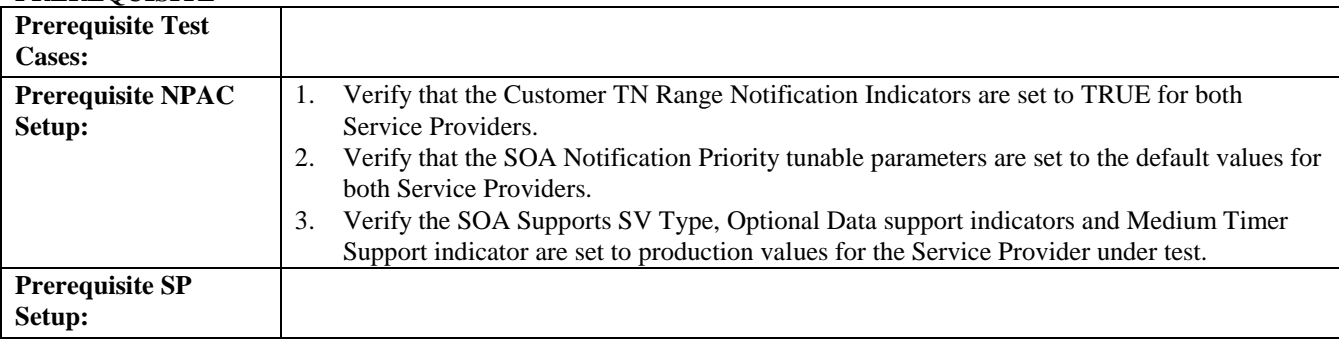

#### **D. TEST STEPS and EXPECTED RESULTS**

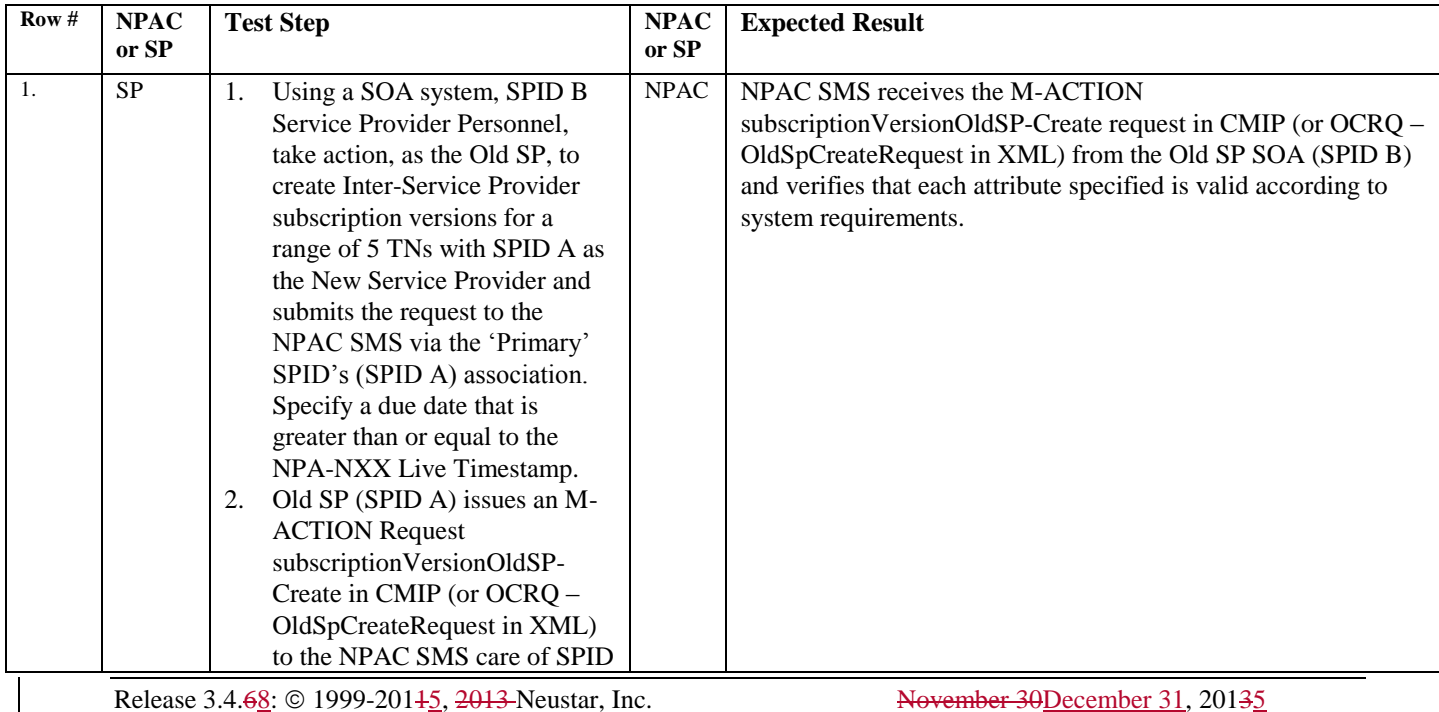

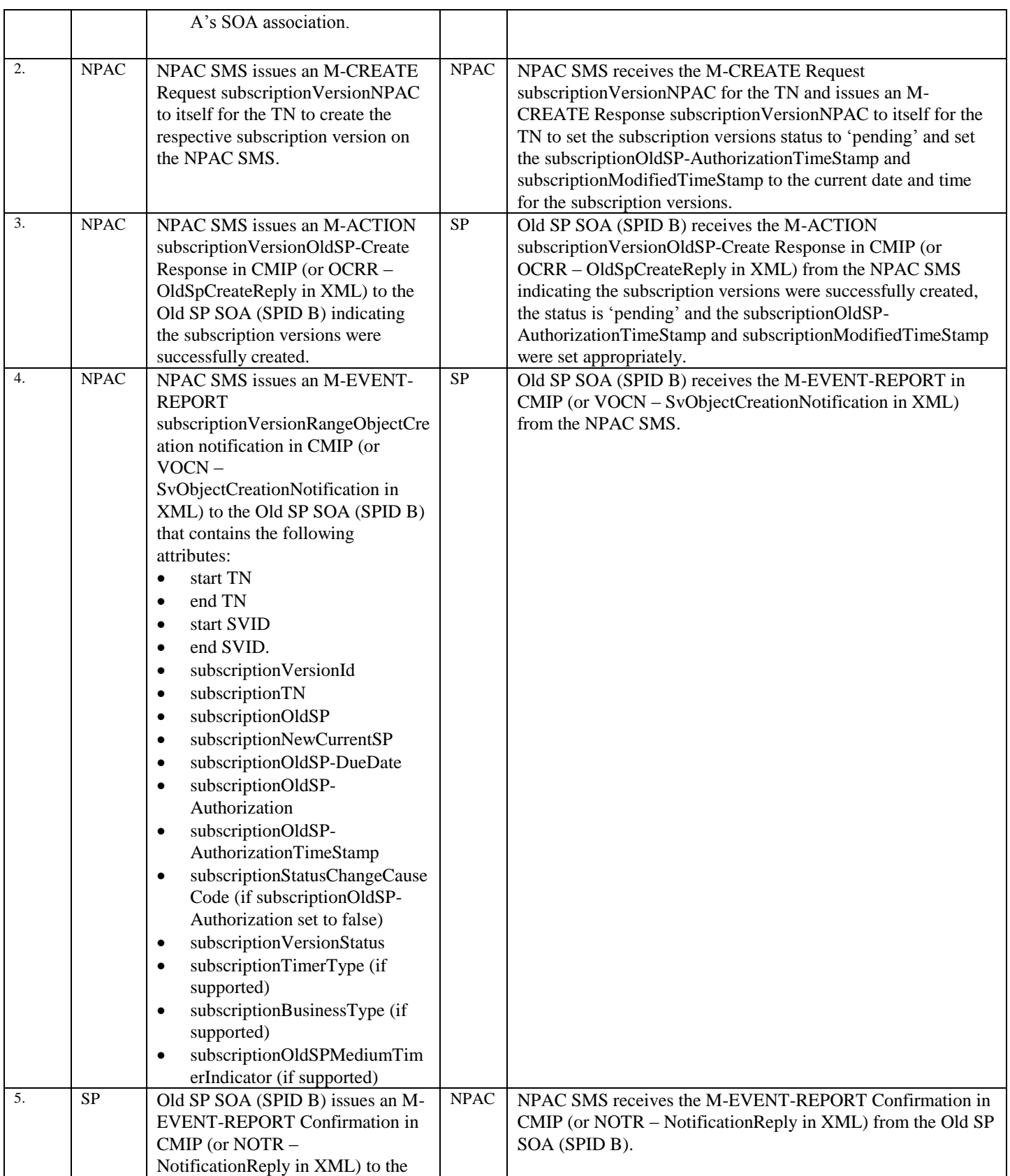

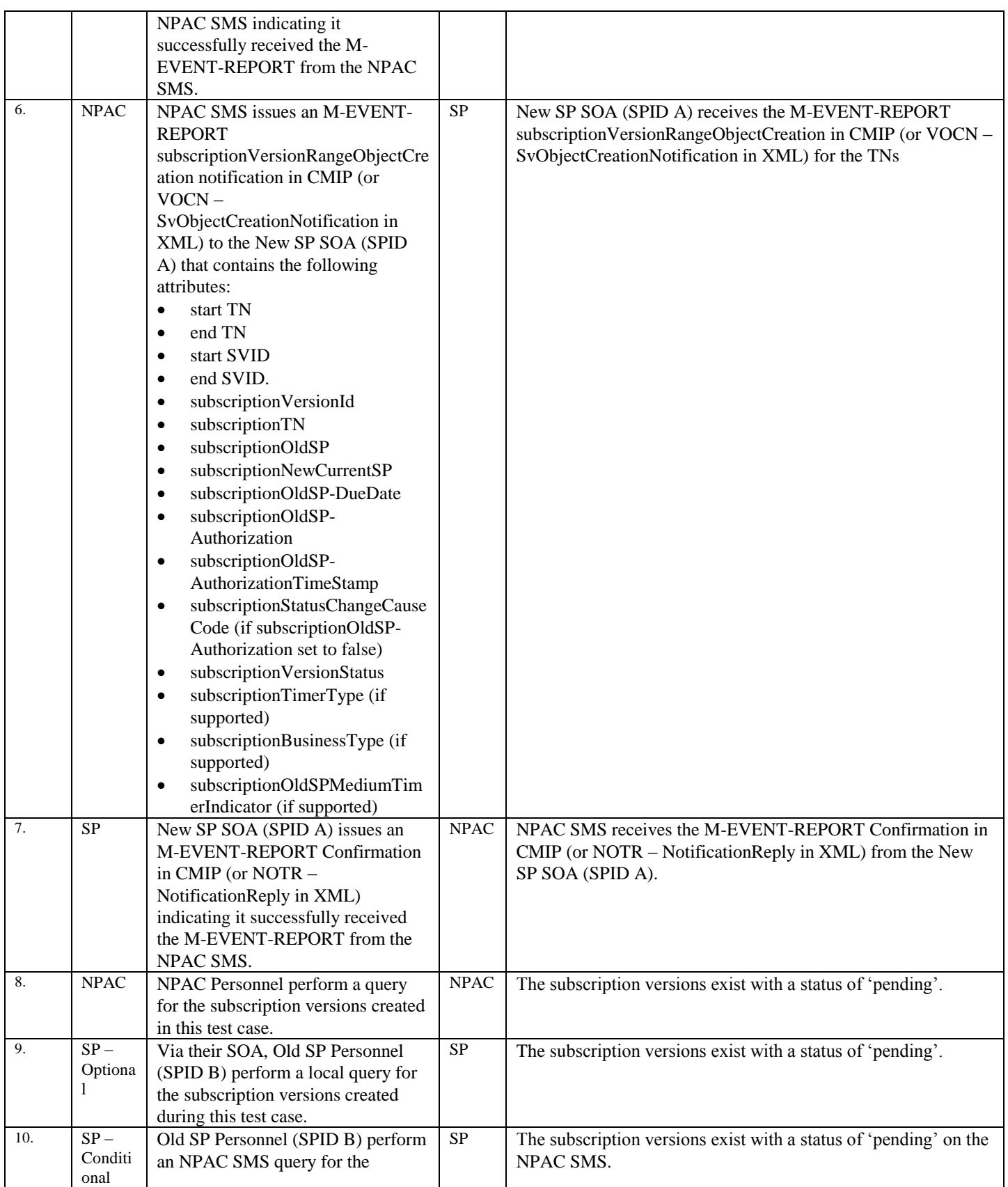

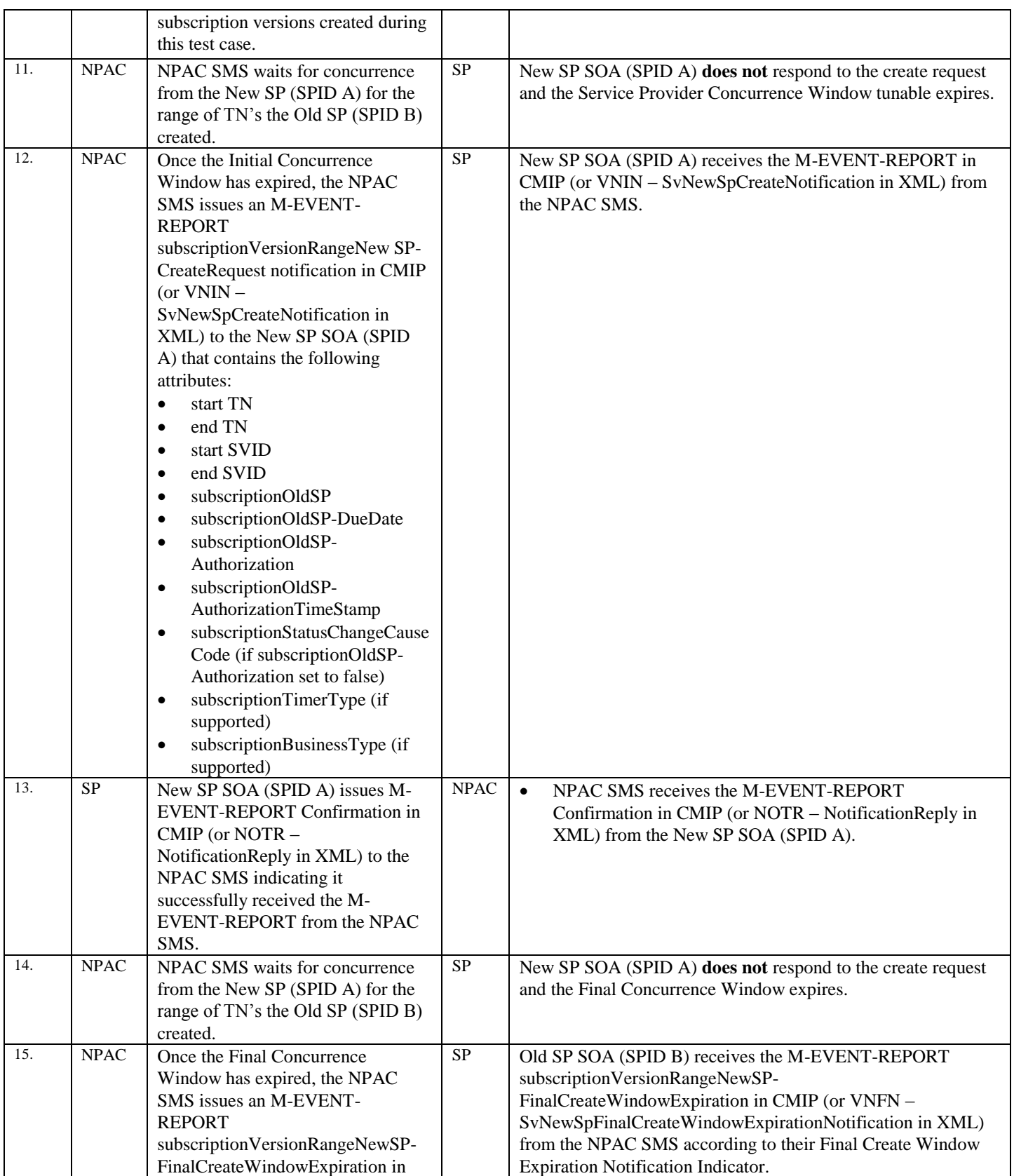

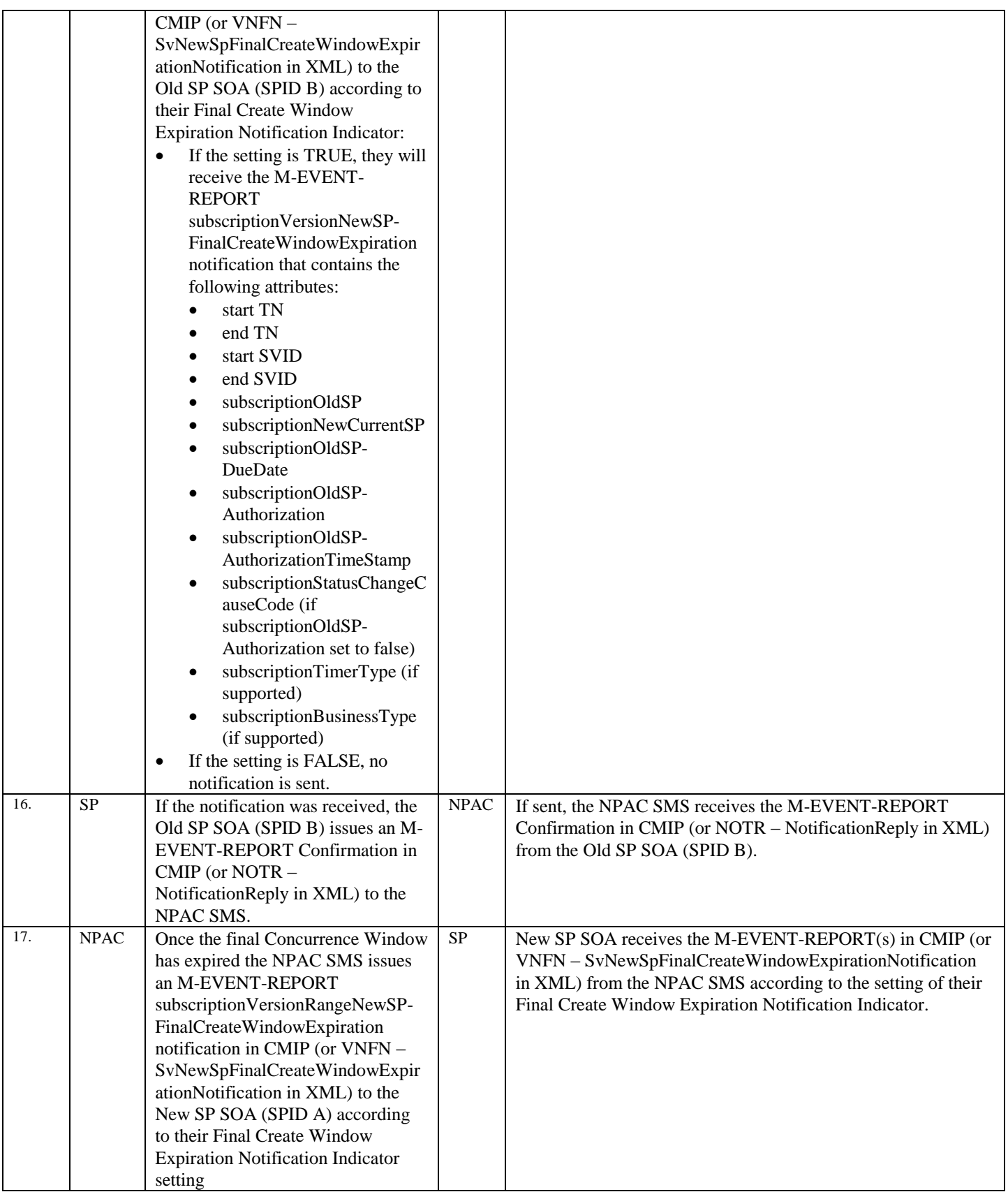

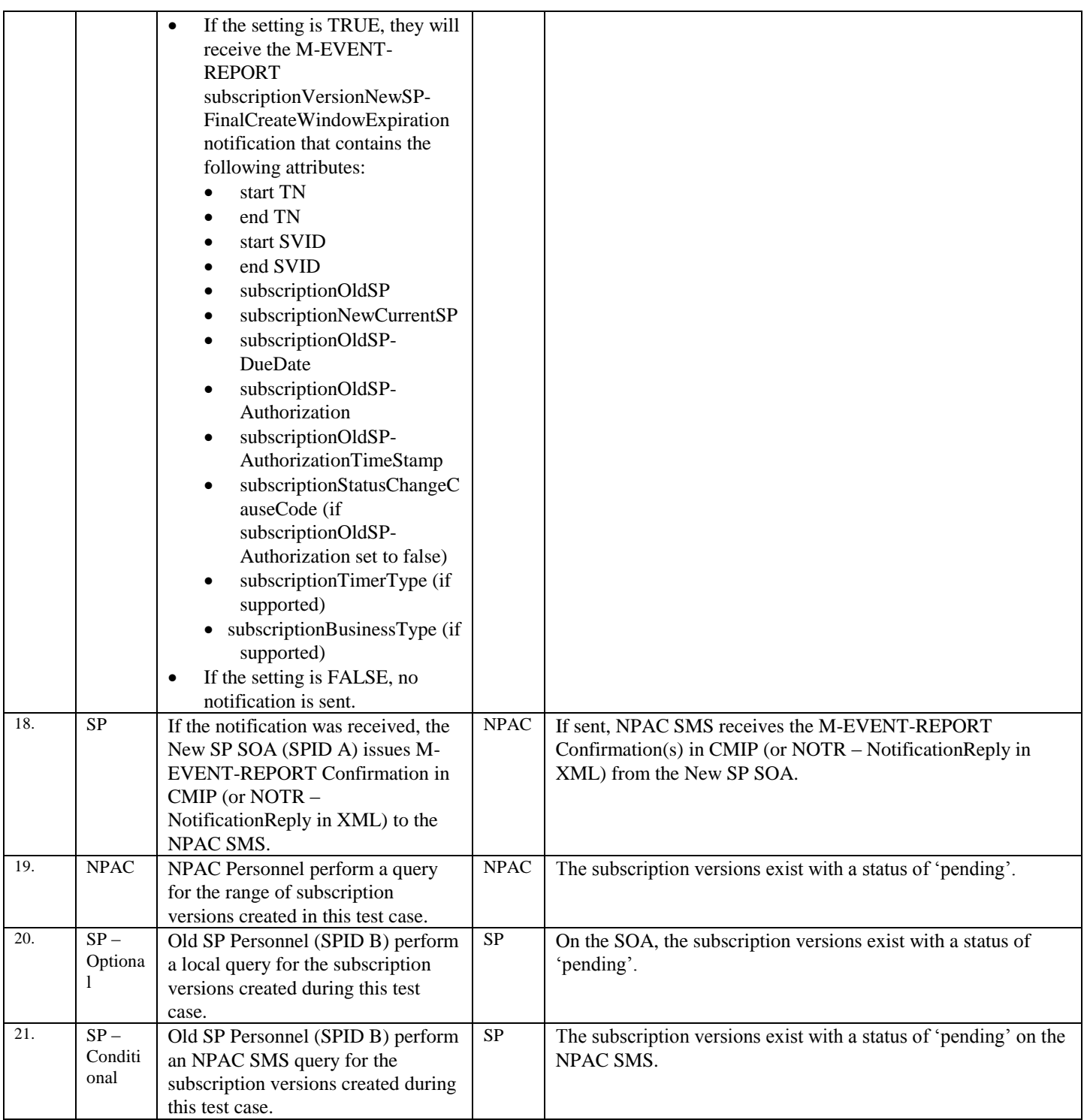

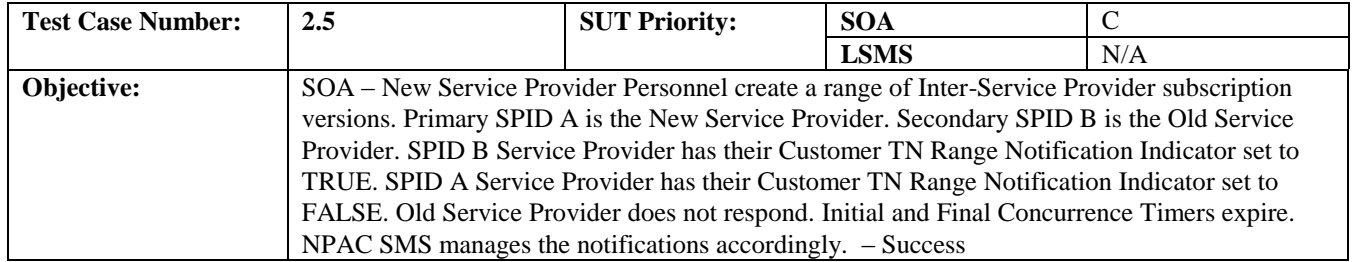

#### **B. REFERENCES**

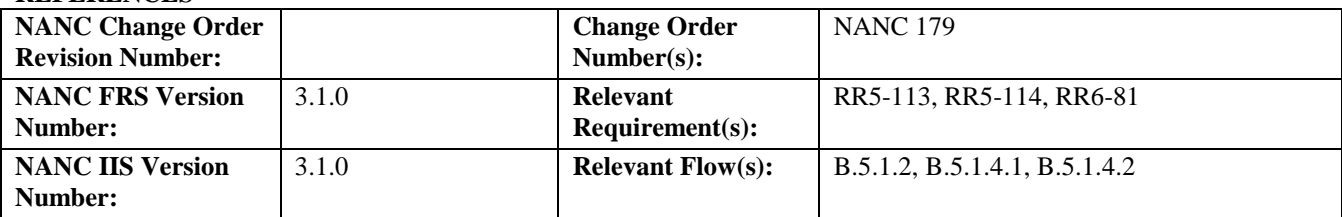

#### **C. PREREQUISITE**

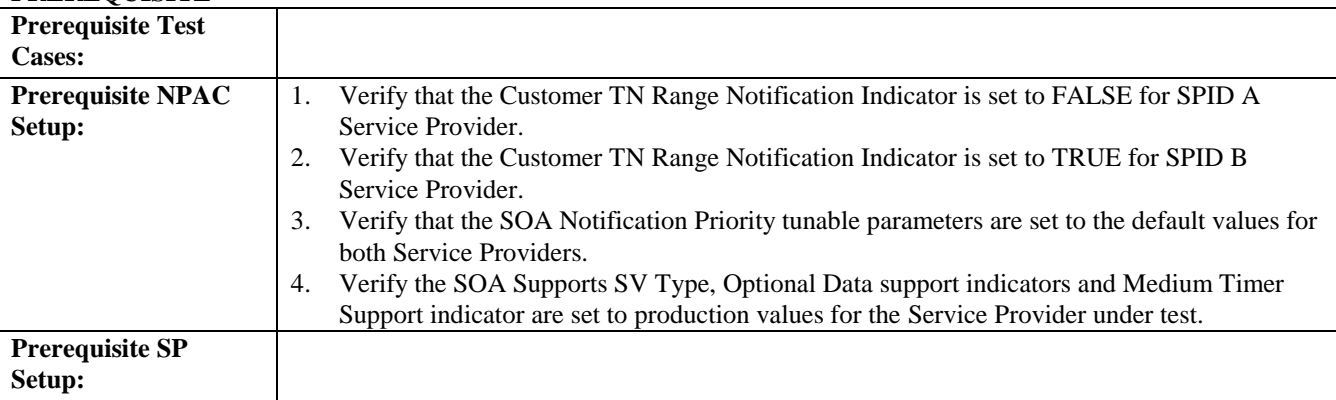

#### **D. TEST STEPS and EXPECTED RESULTS**

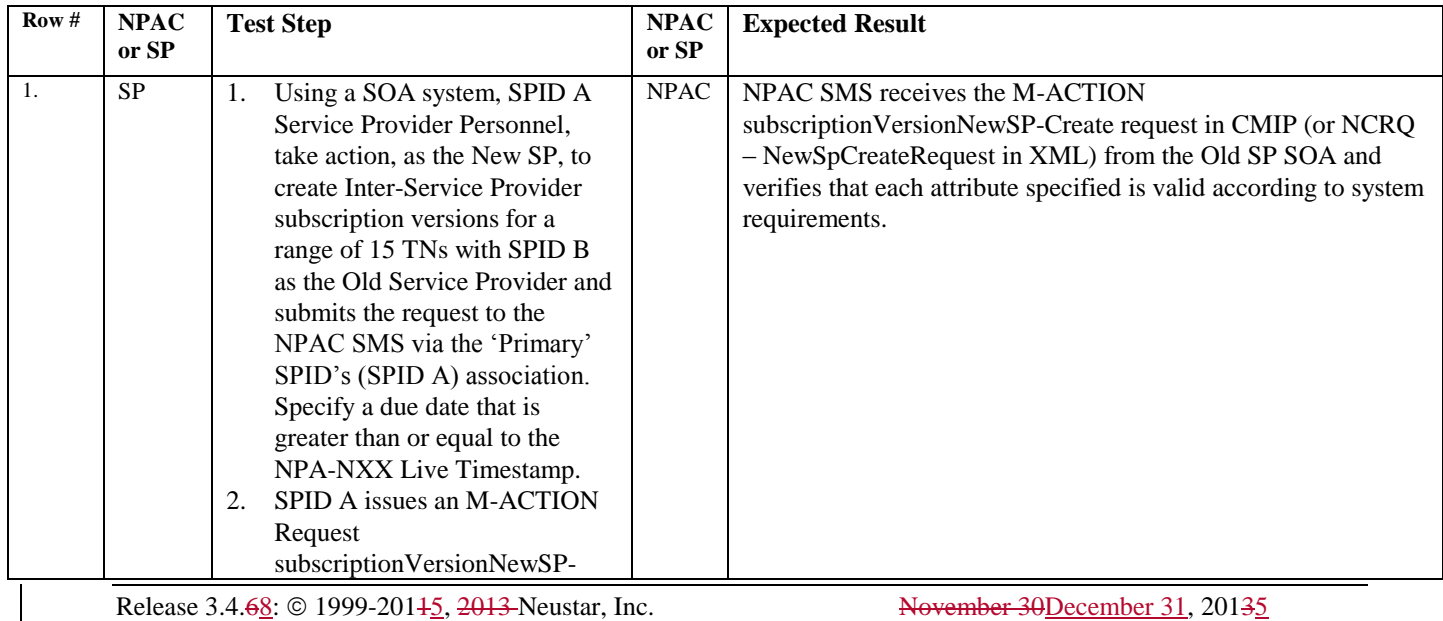

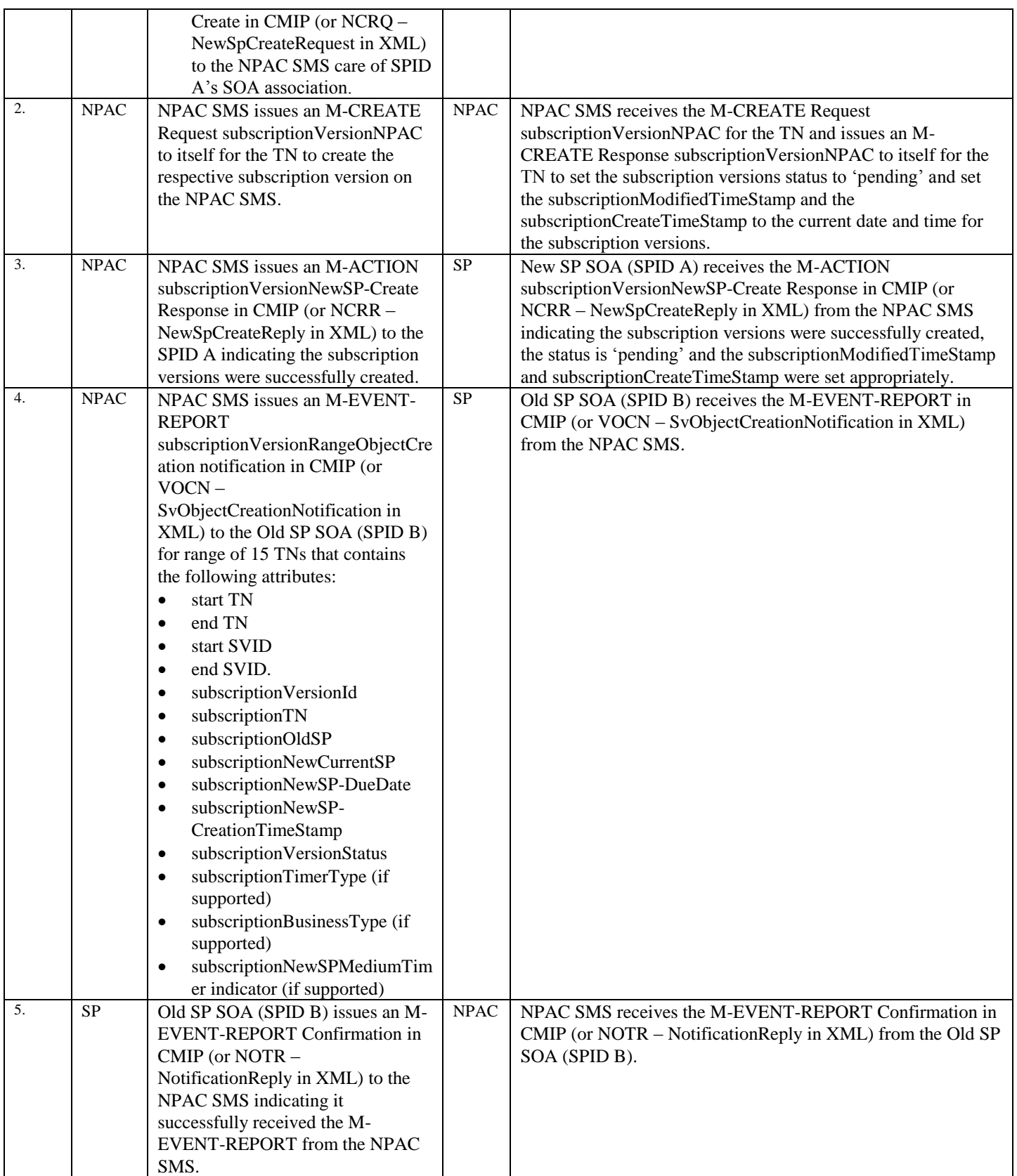

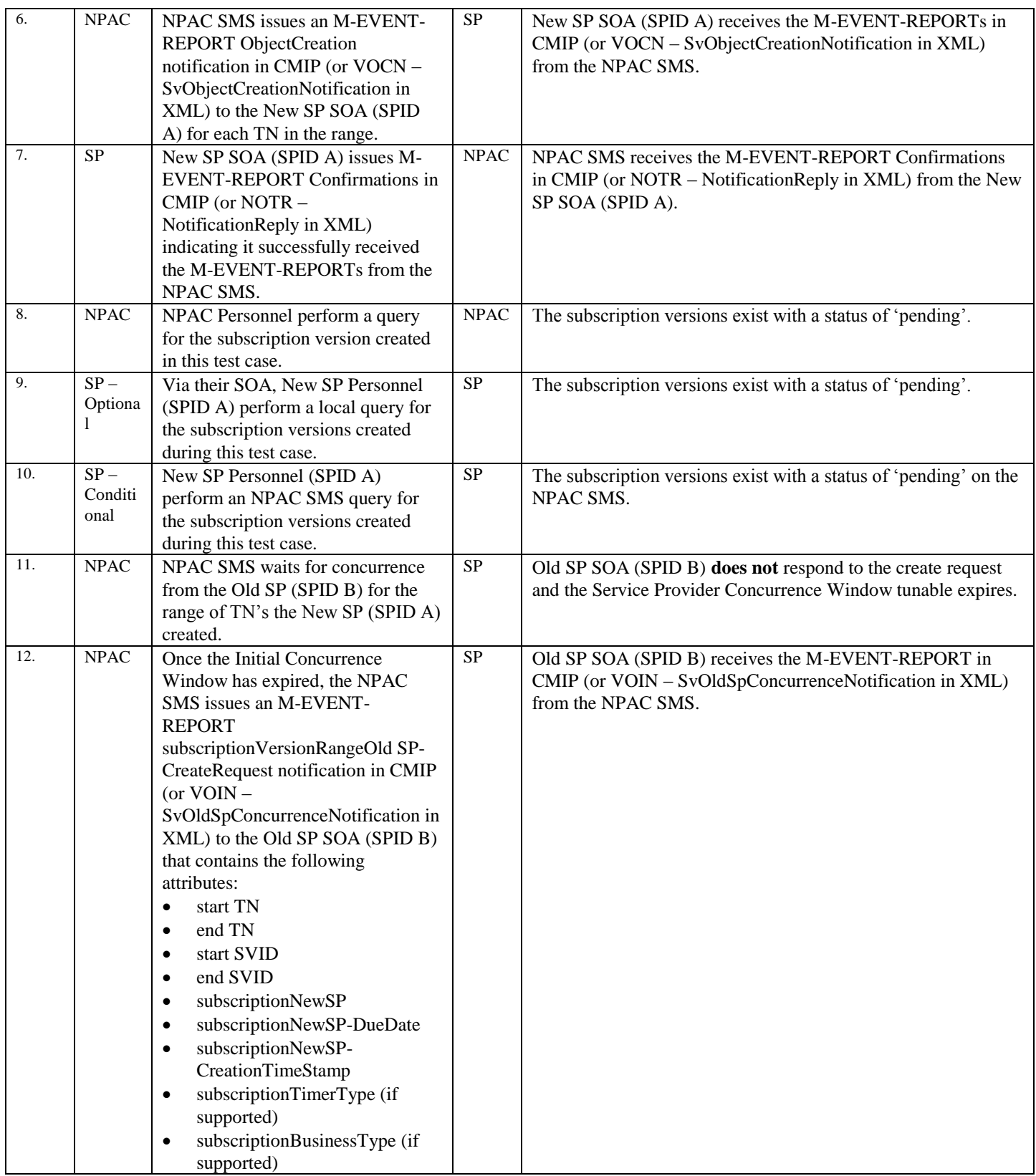

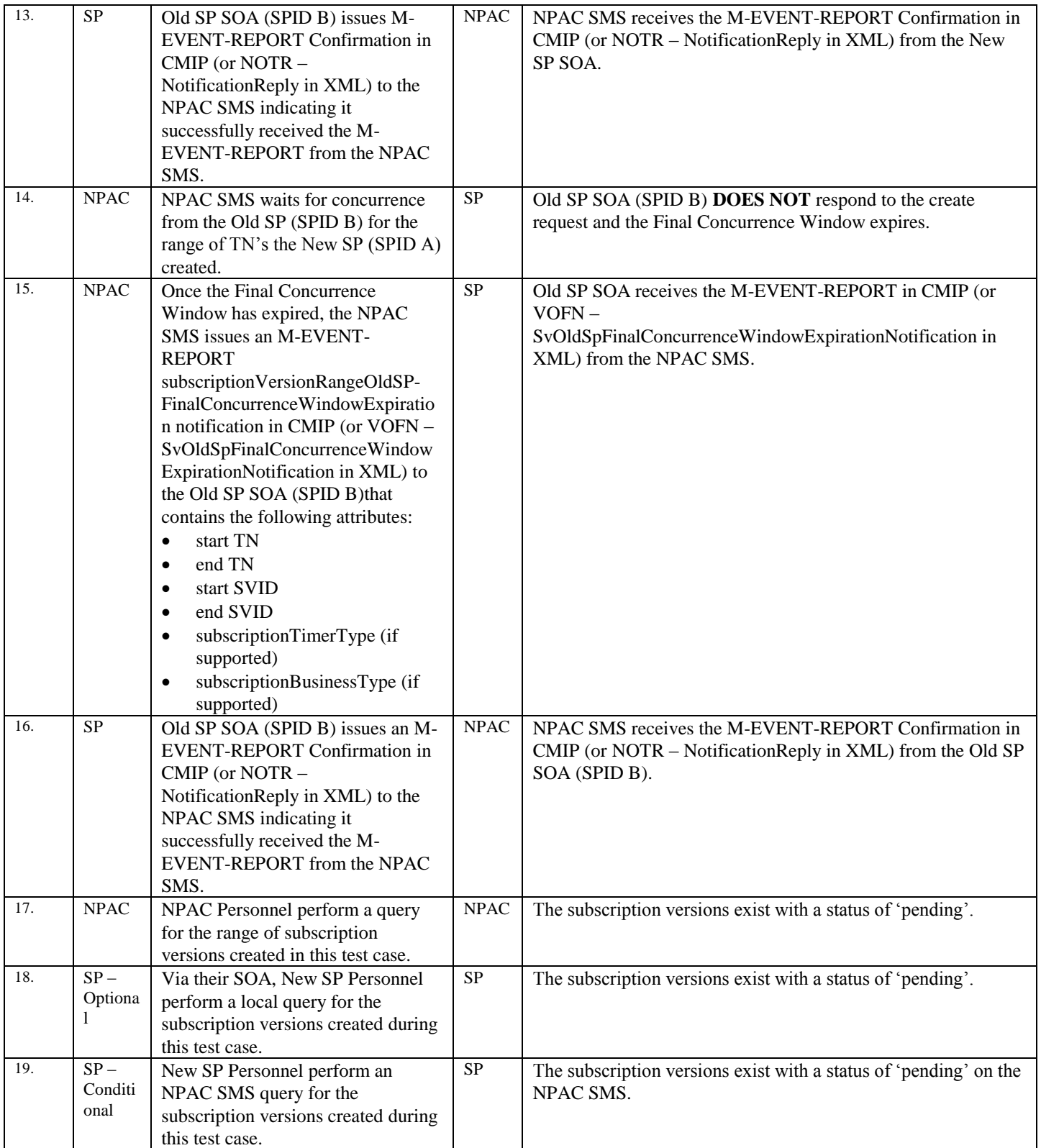

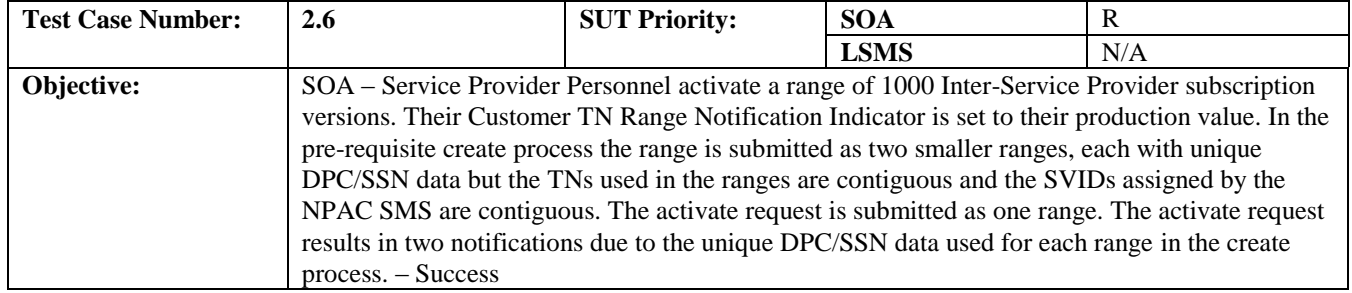

#### **B. REFERENCES**

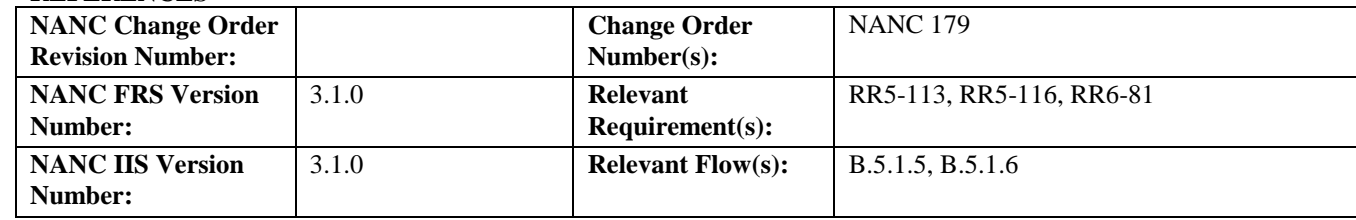

#### **C. PREREQUISITE**

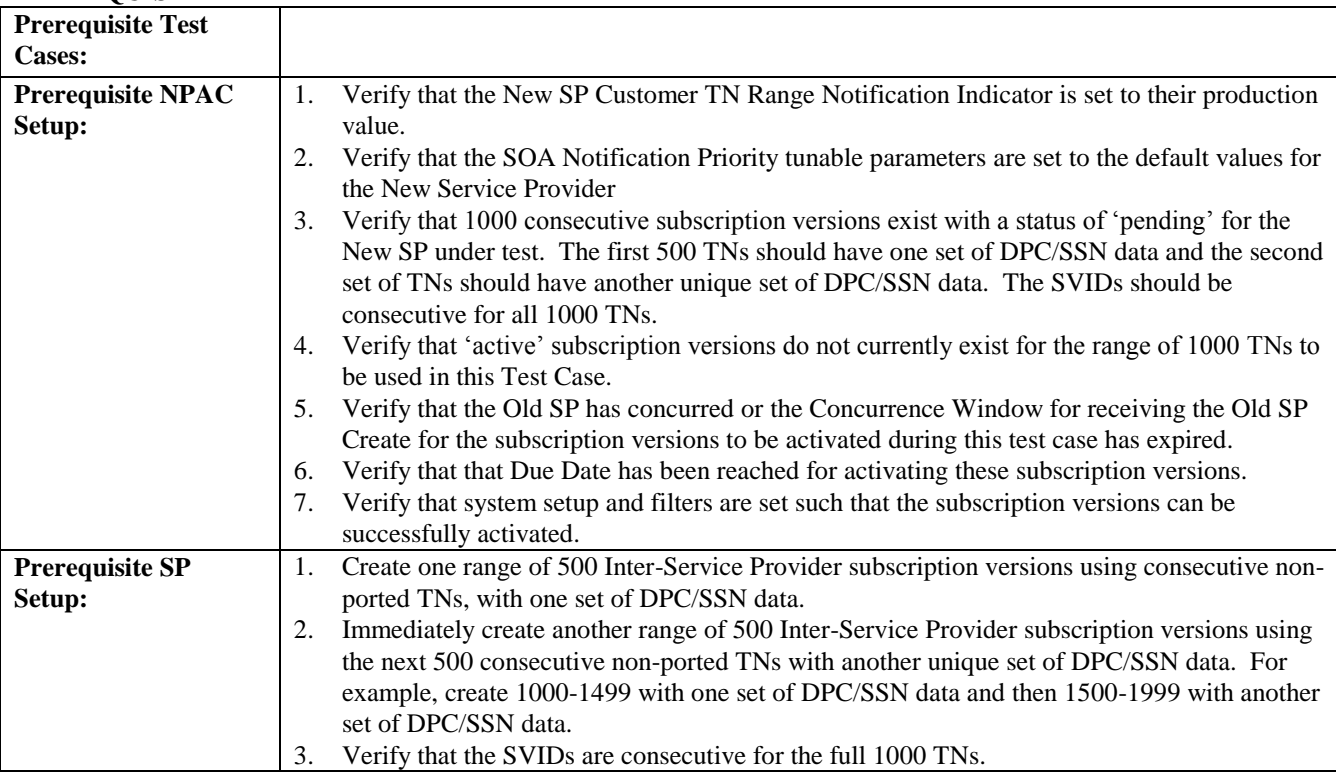

#### **D. TEST STEPS and EXPECTED RESULTS**

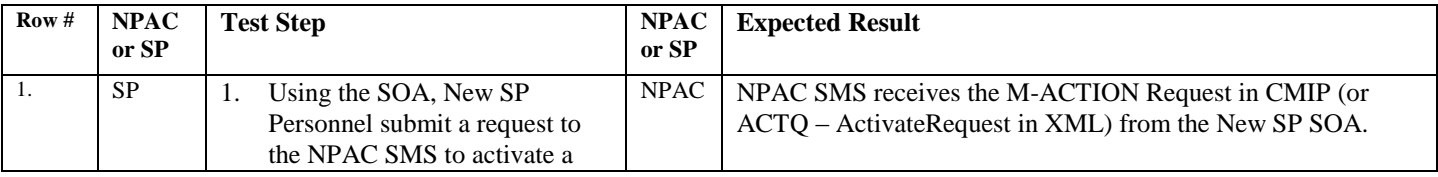

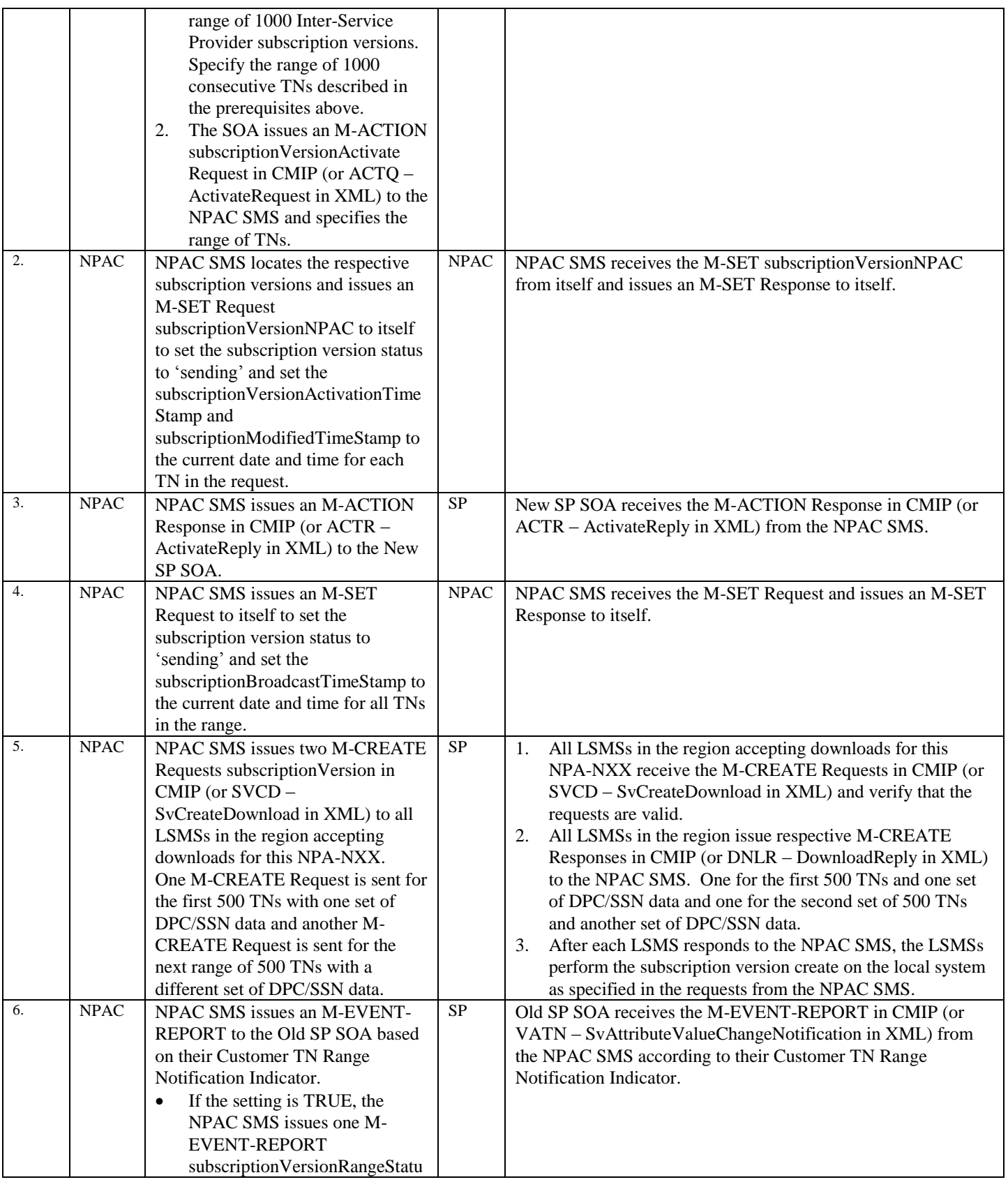

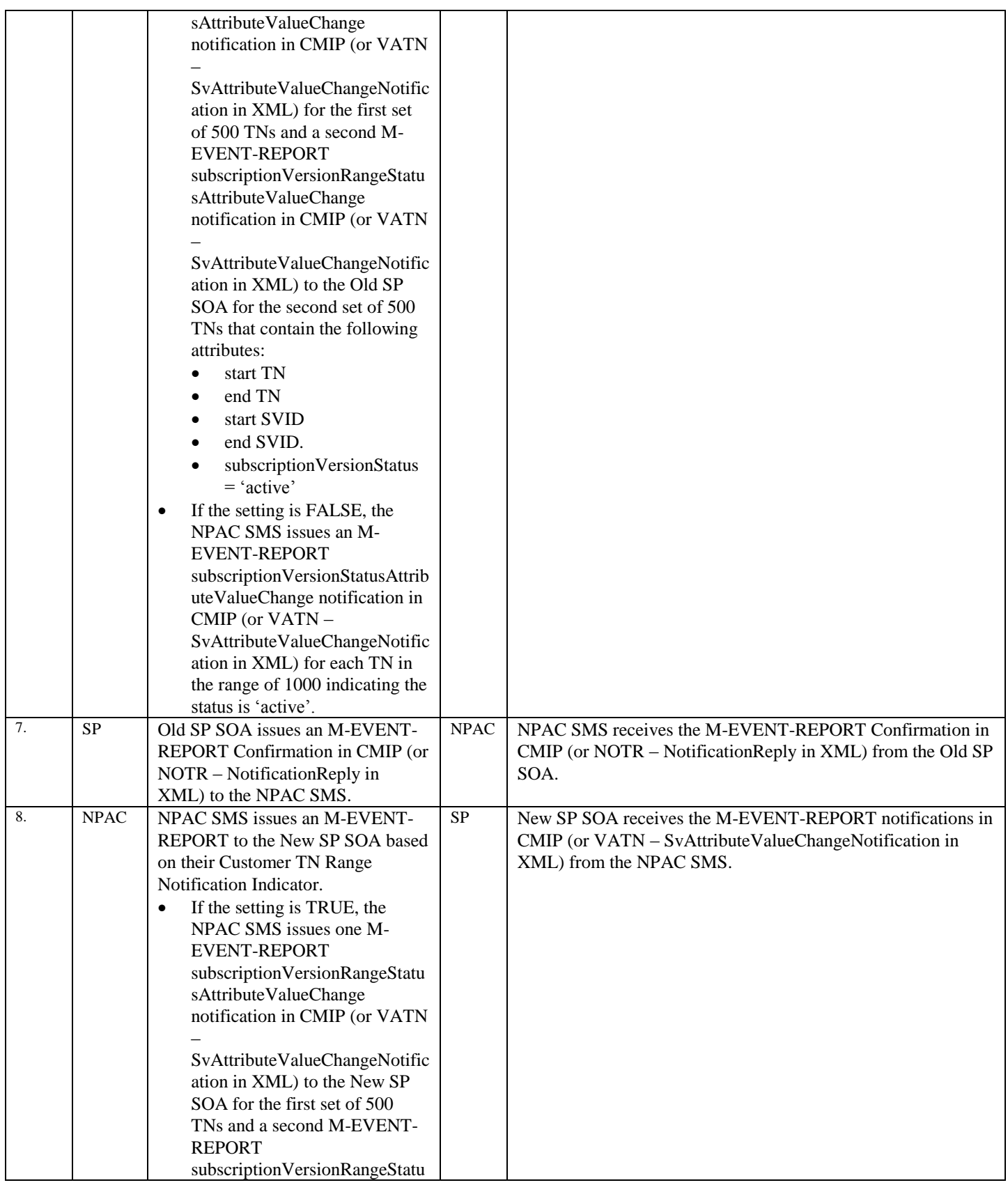
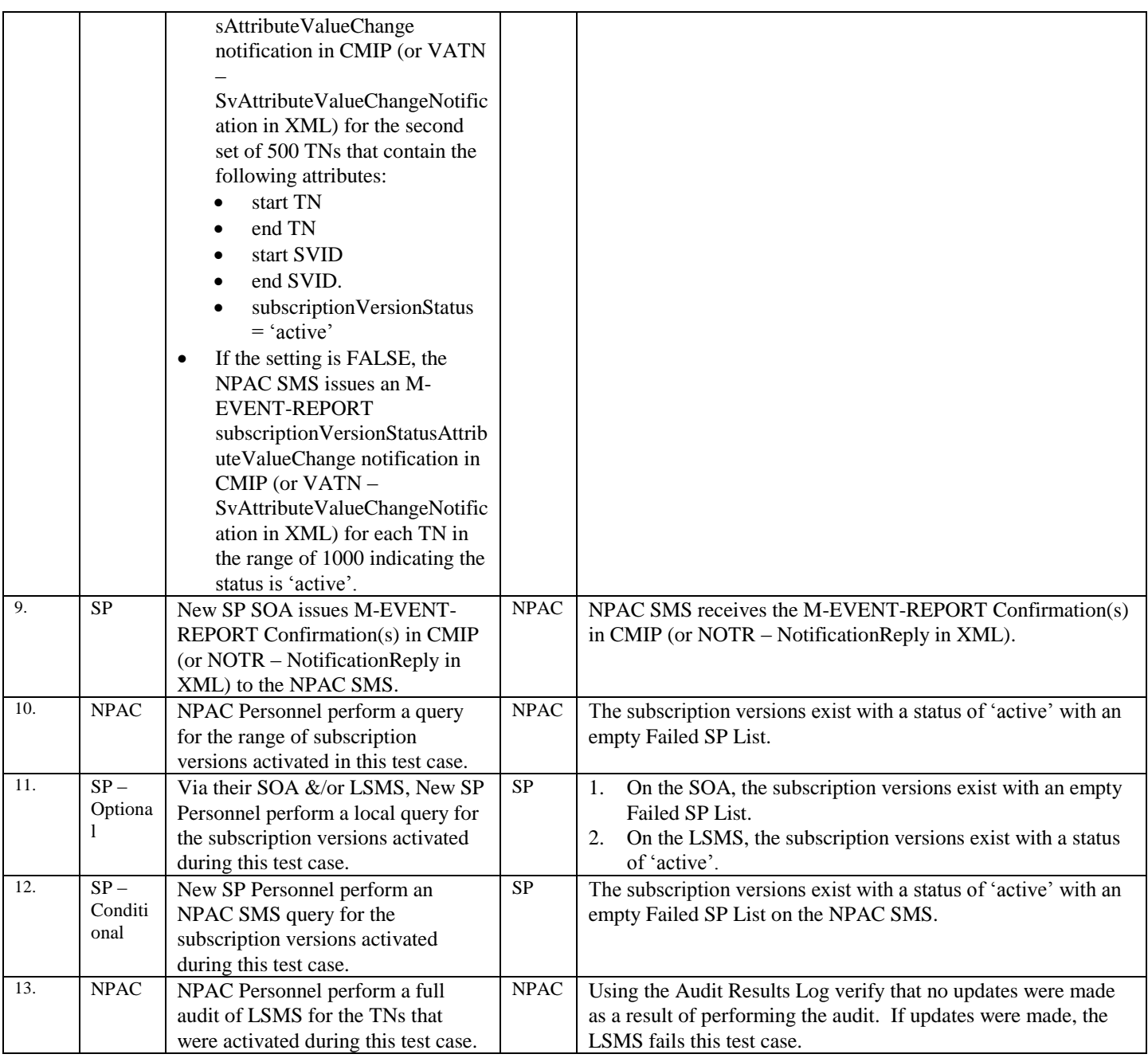

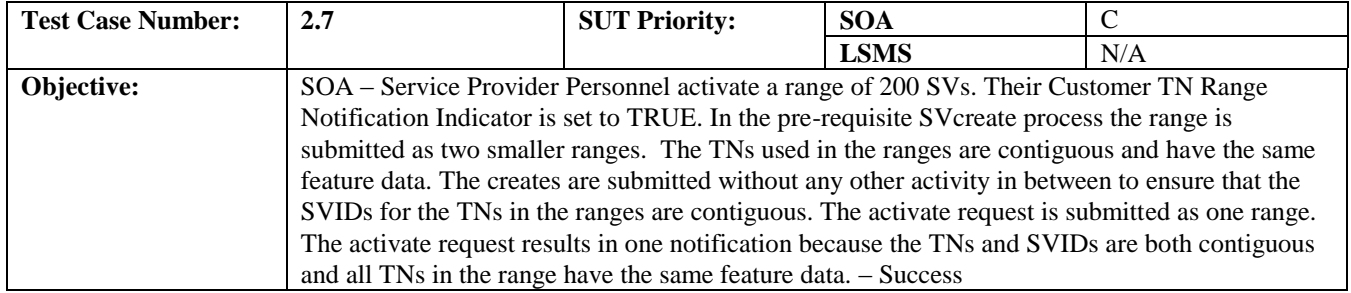

#### **B. REFERENCES**

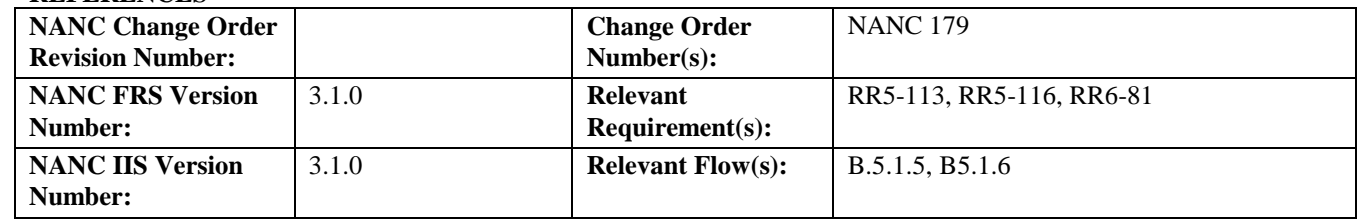

# **C. PREREQUISITE**

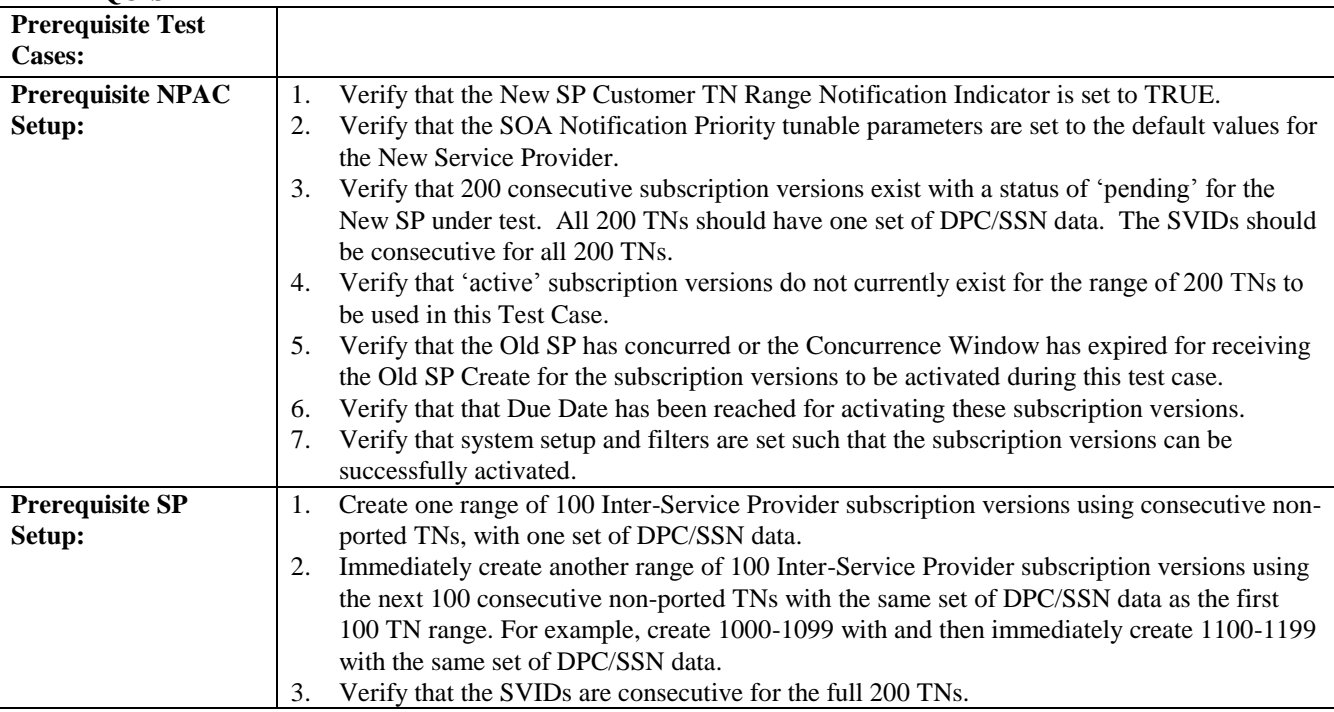

# **D. TEST STEPS and EXPECTED RESULTS**

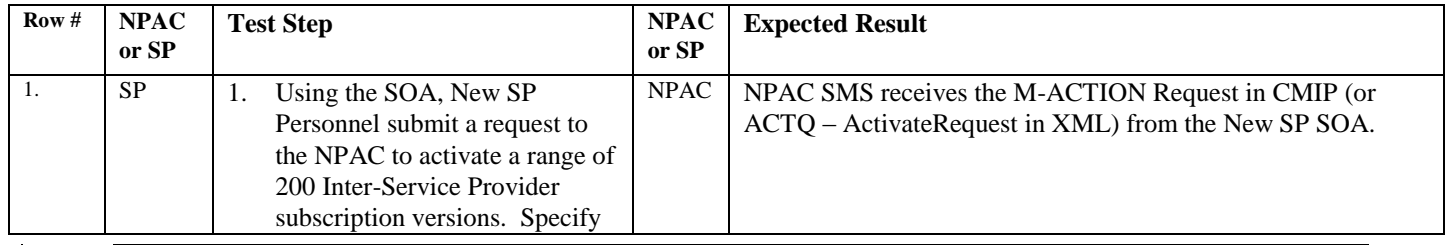

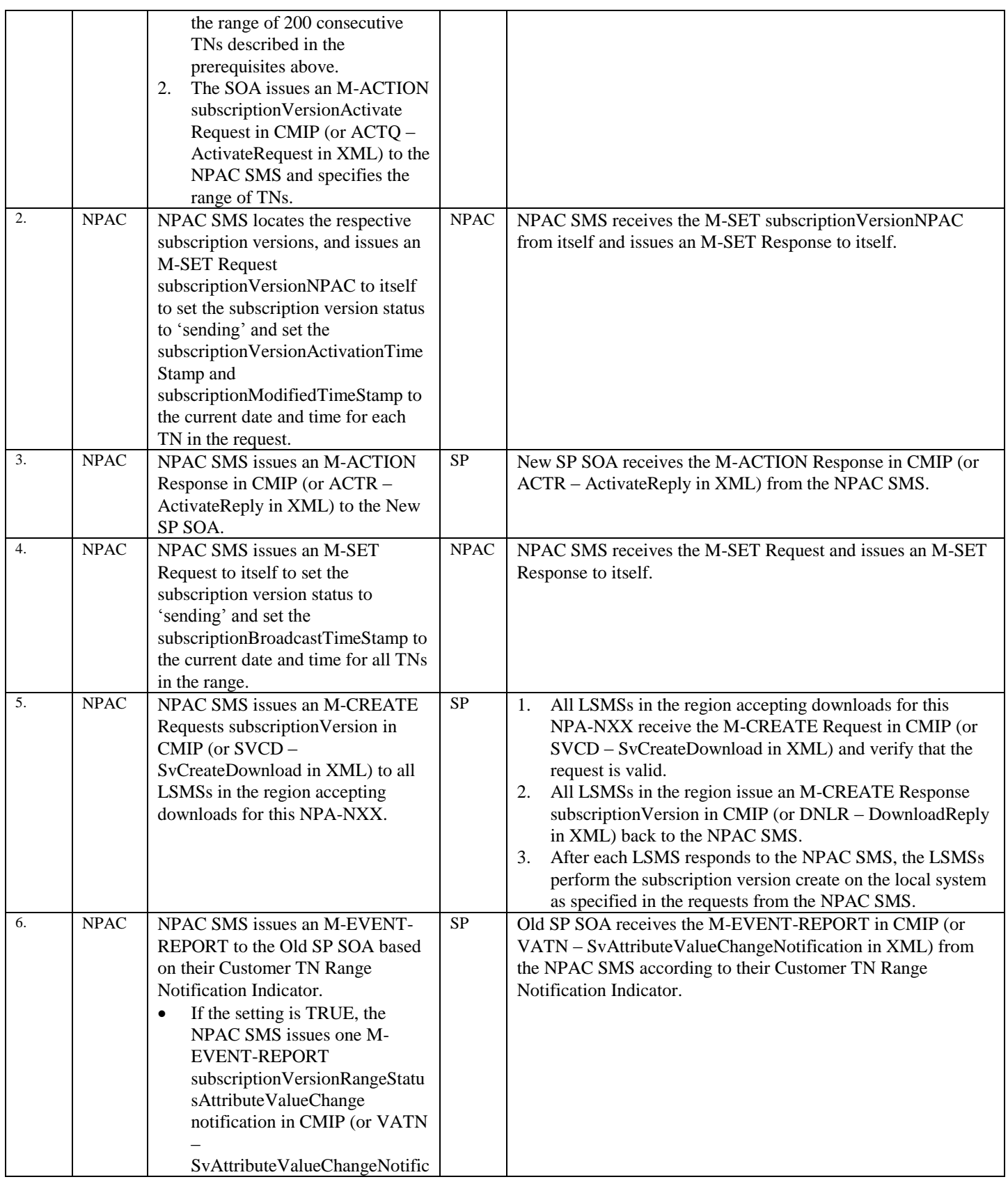

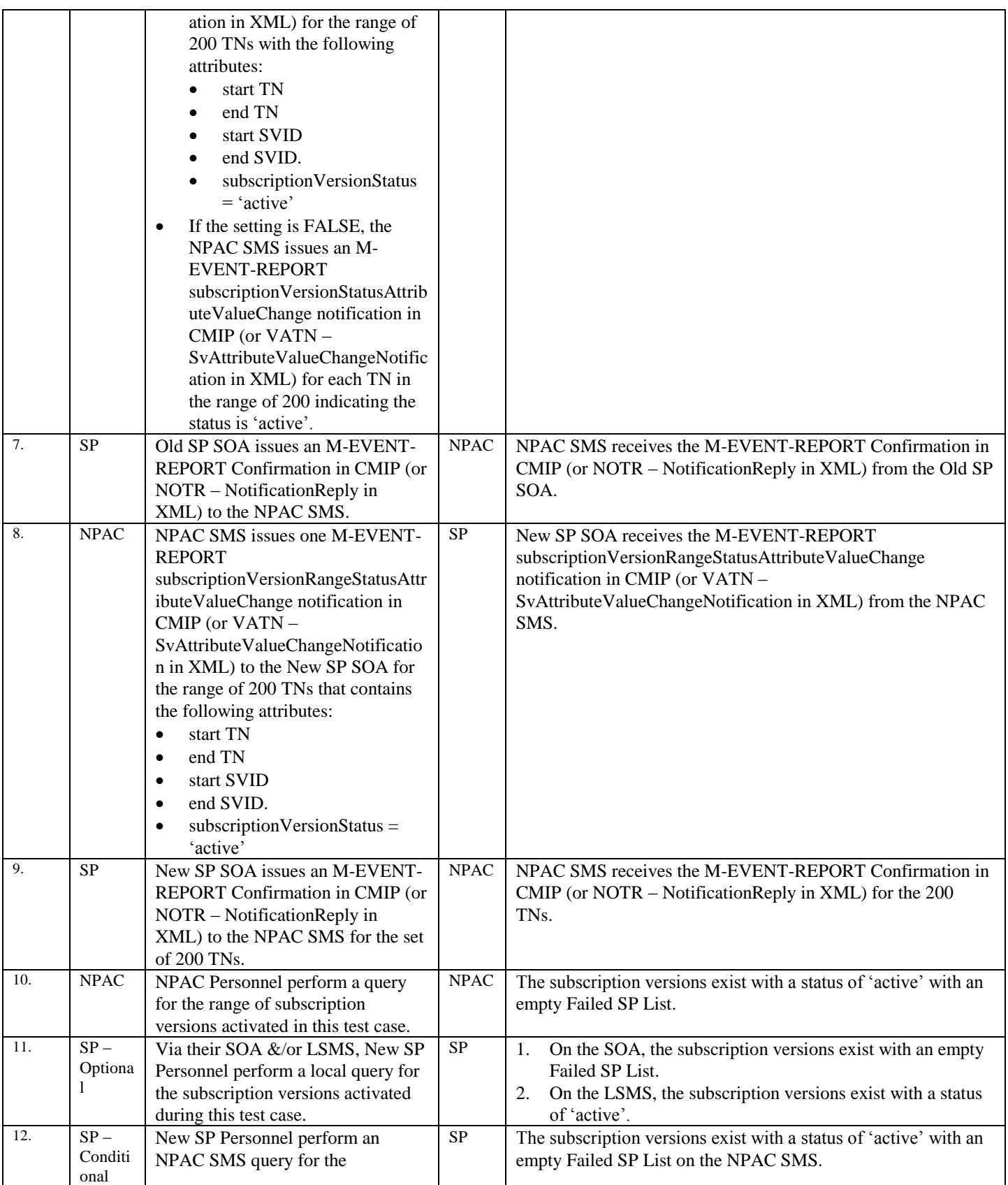

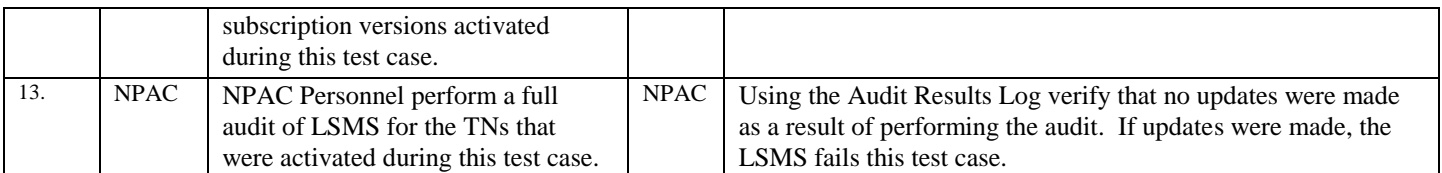

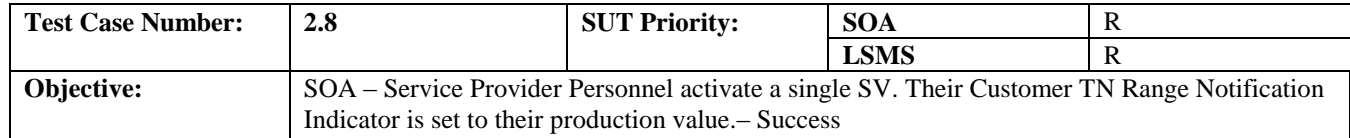

## **B. REFERENCES**

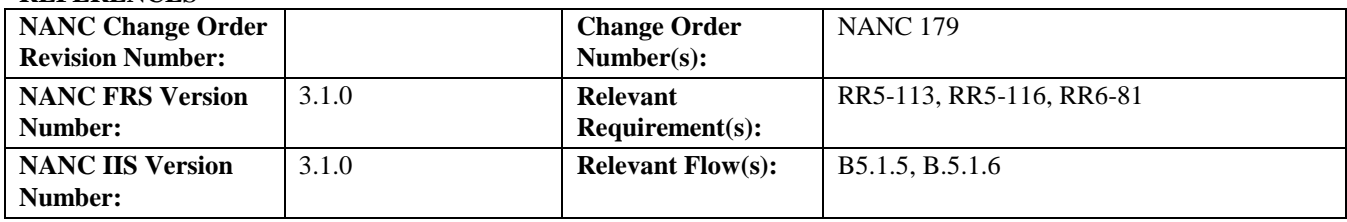

# **C. PREREQUISITE**

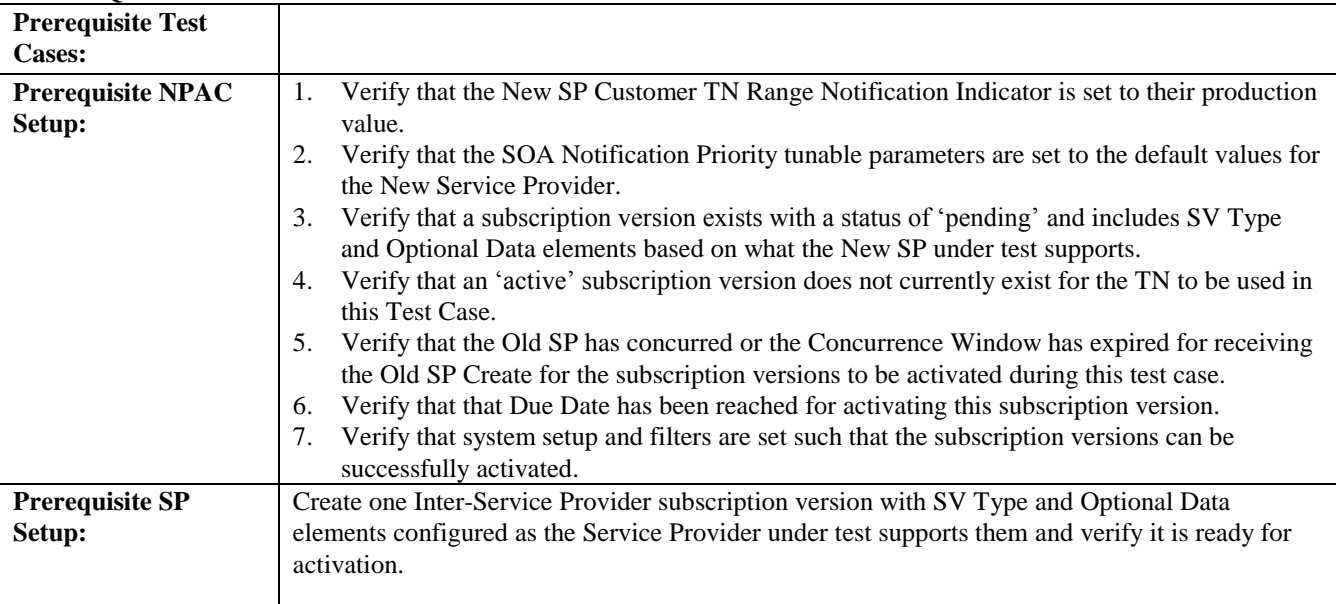

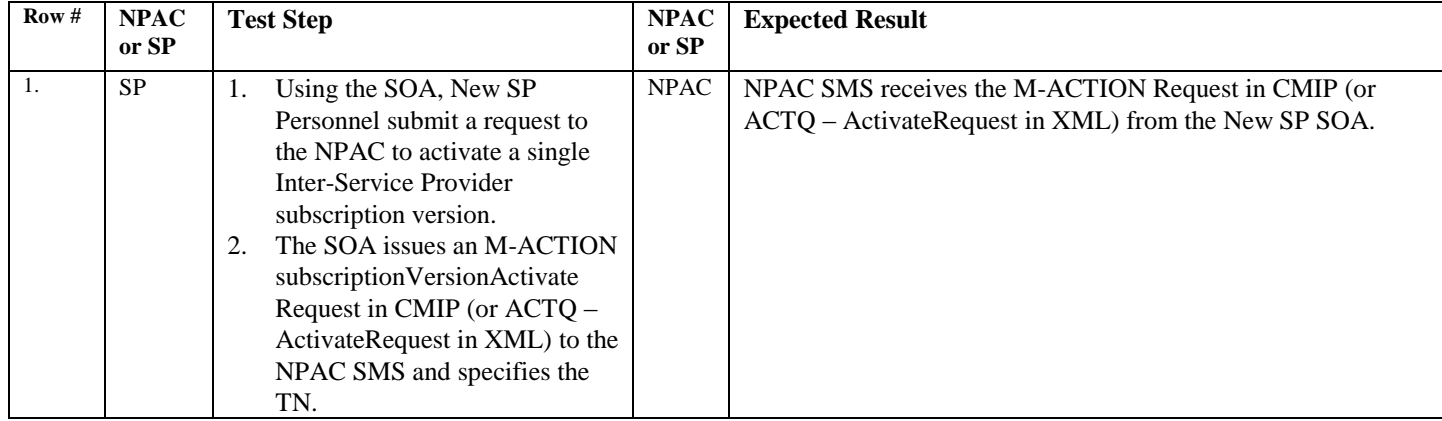

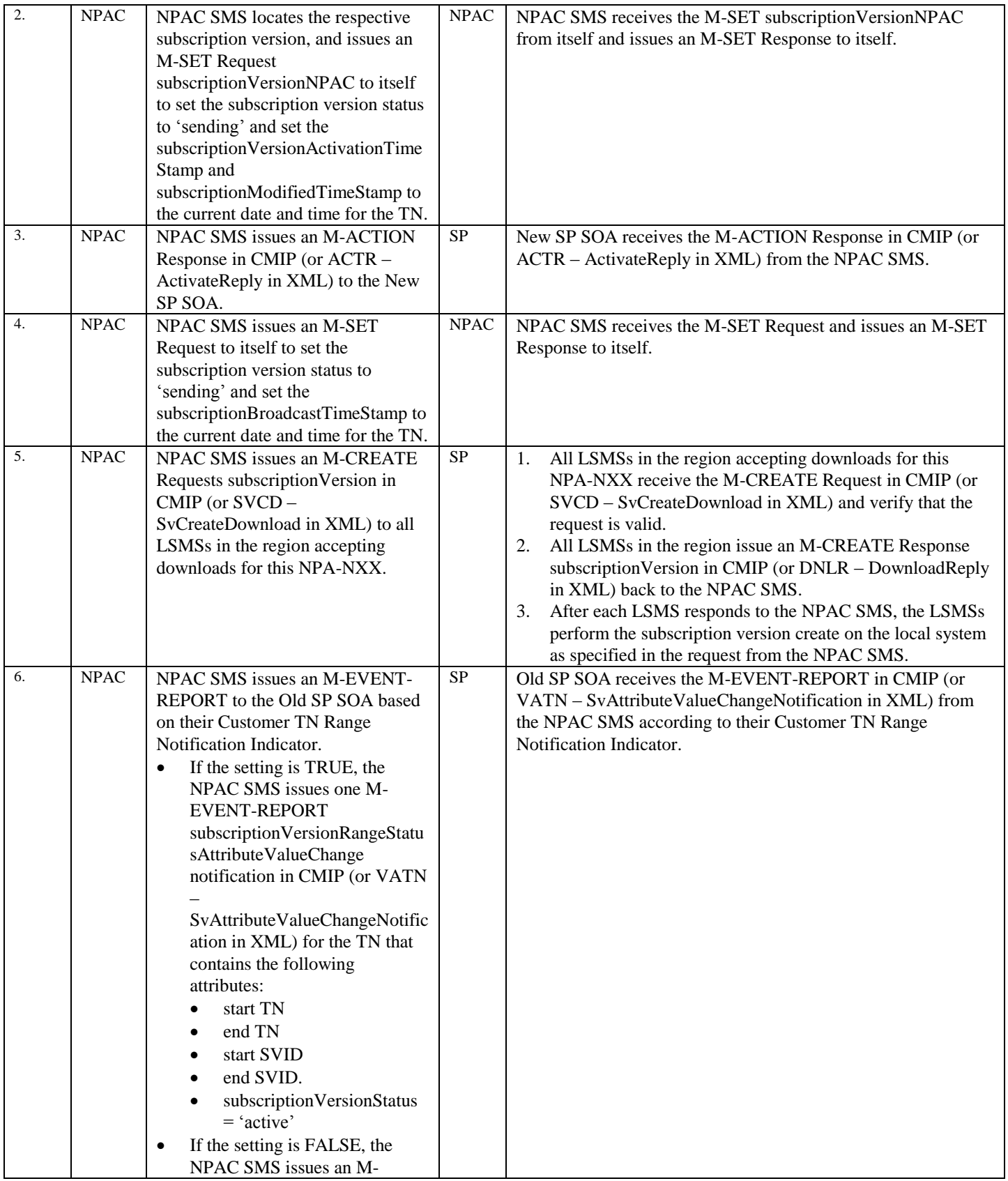

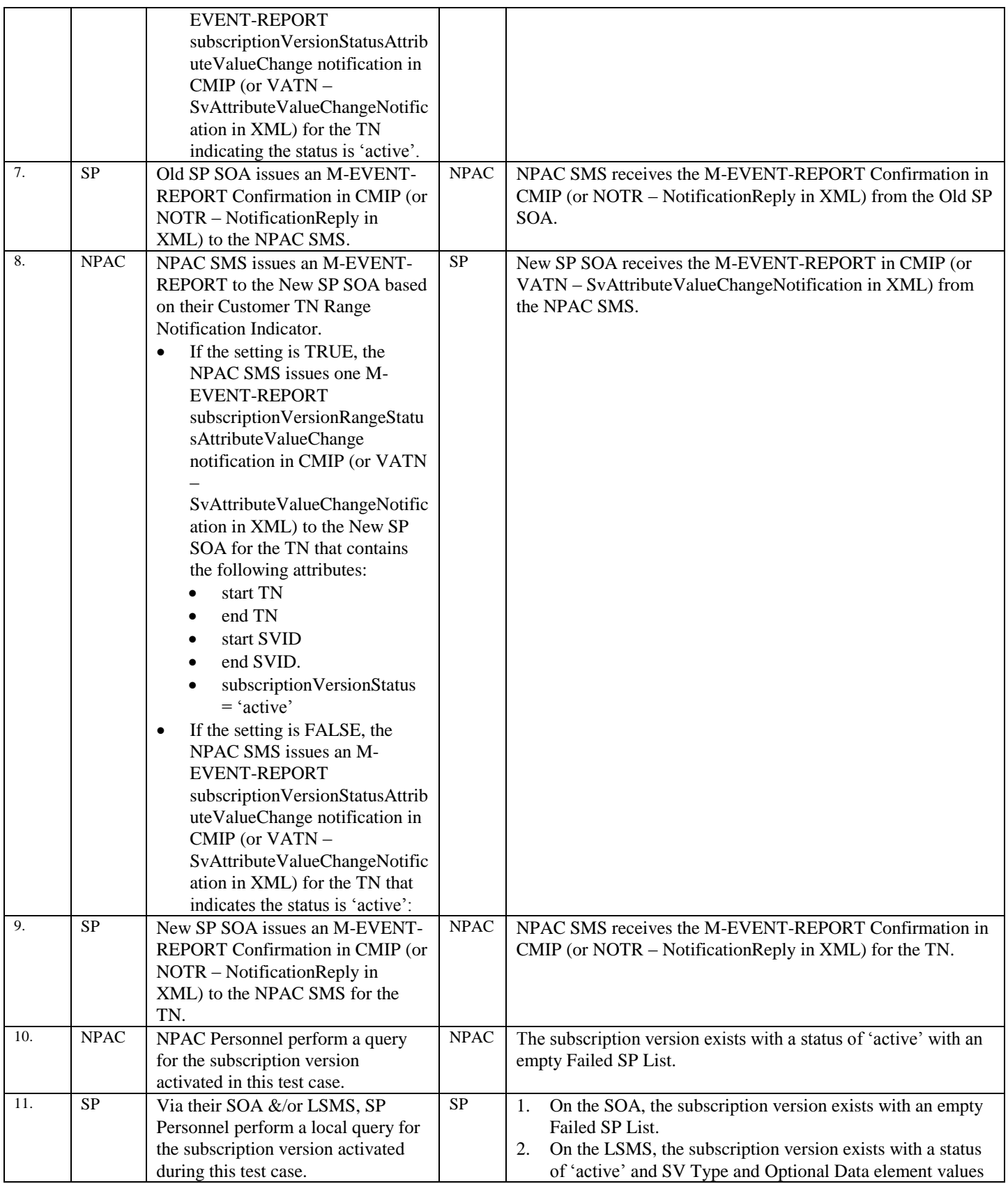

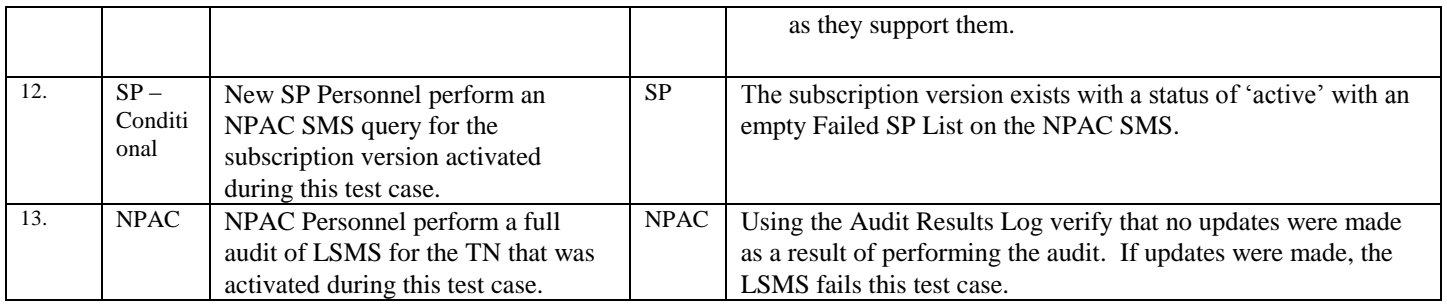

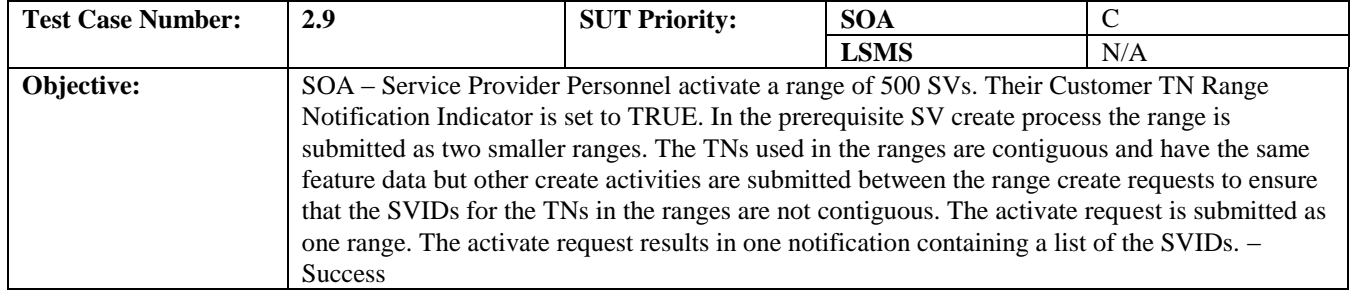

## **B. REFERENCES**

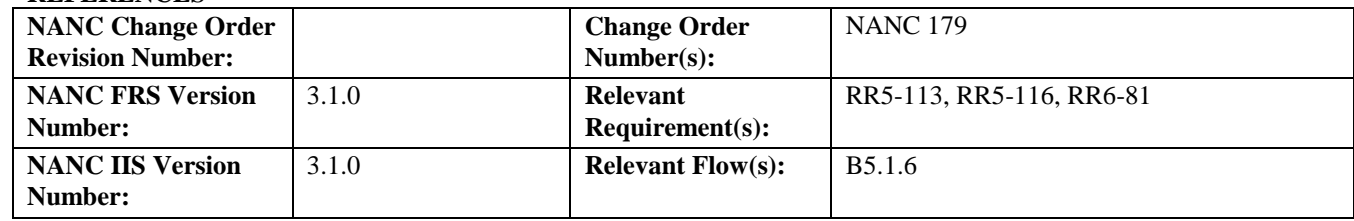

# **C. PREREQUISITE**

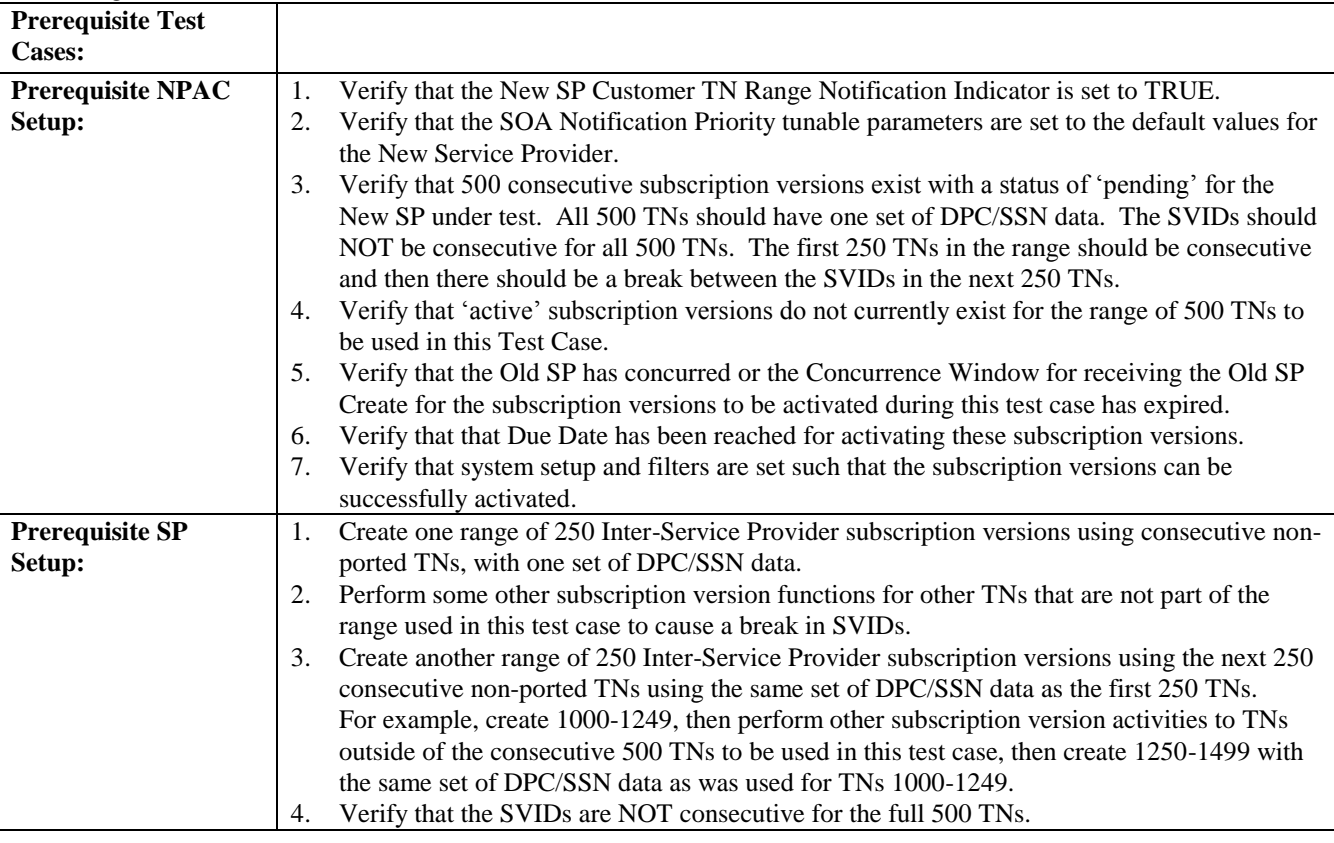

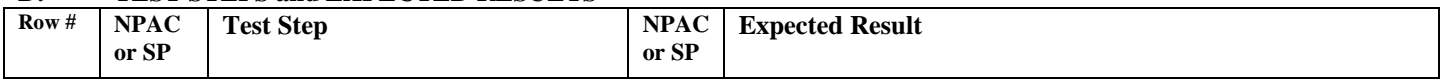

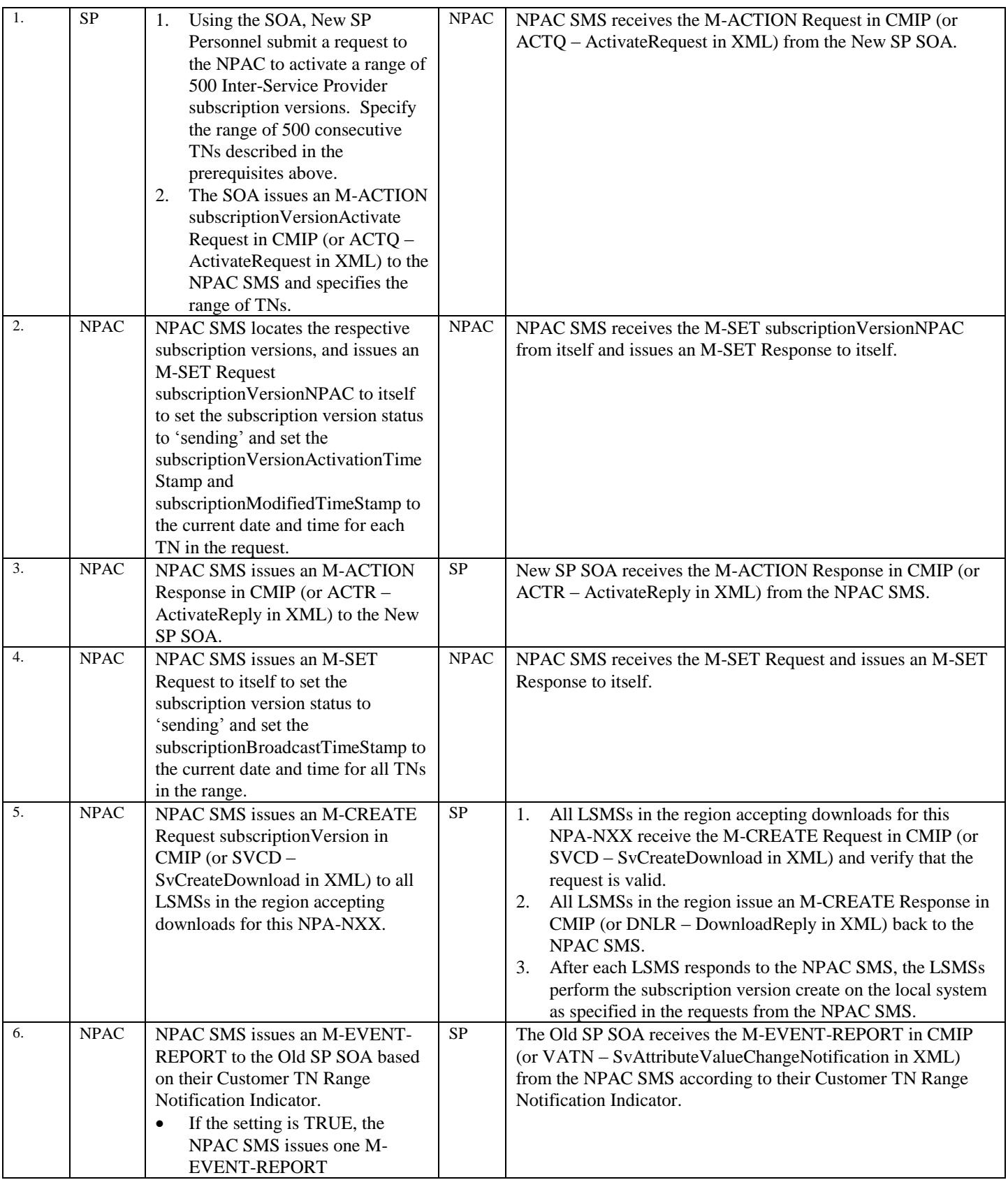

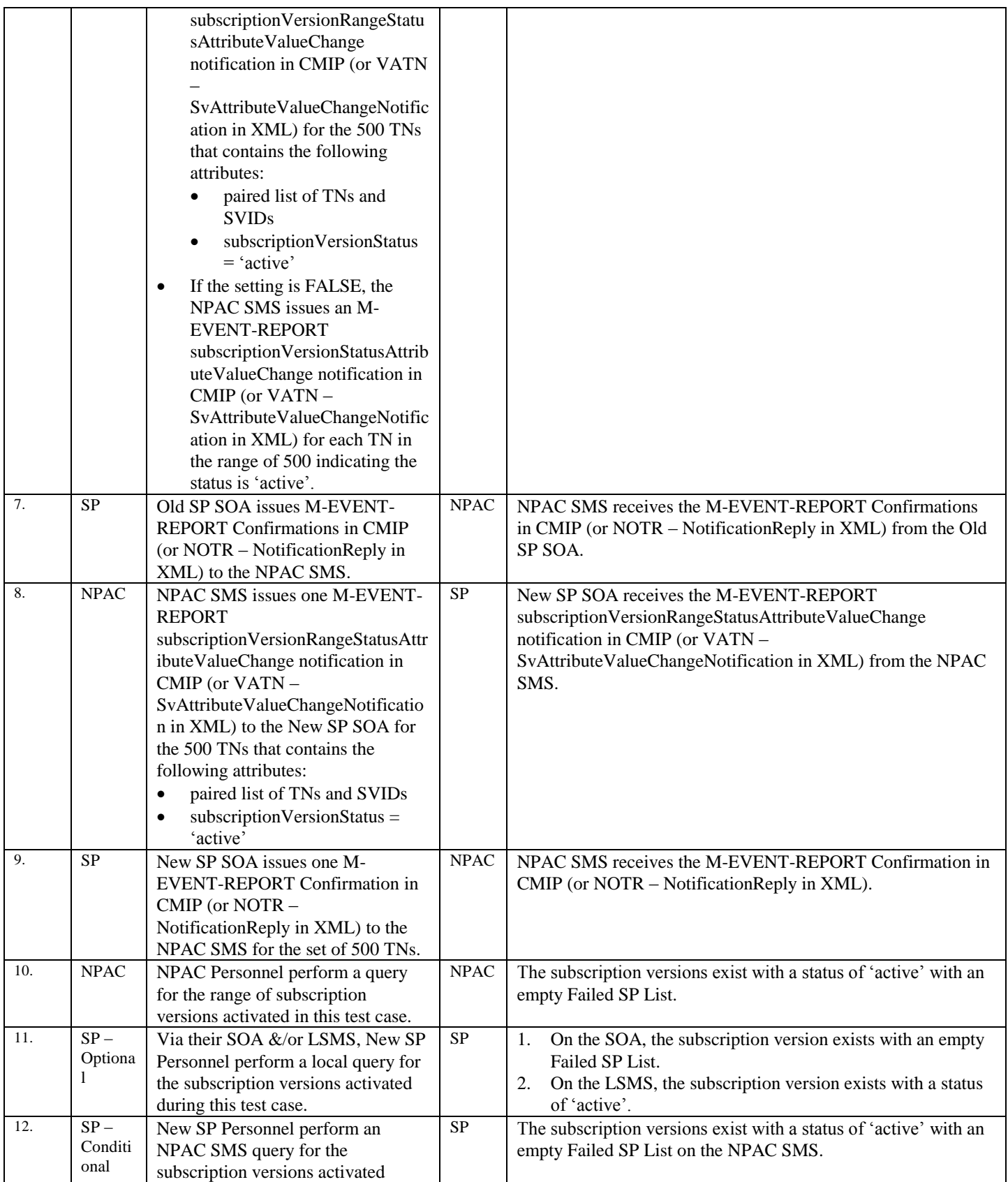

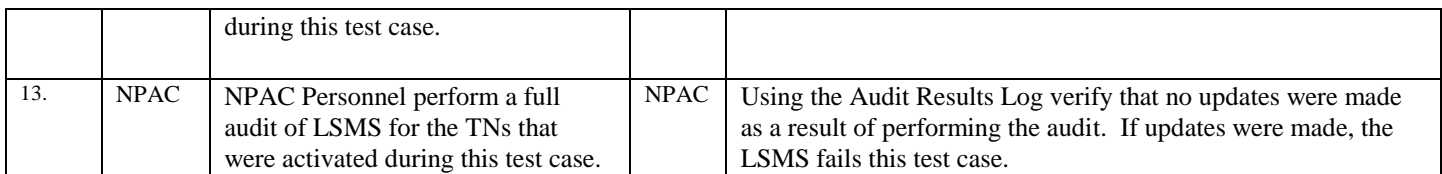

**NOTE**: Lead NPAC Test Engineer is investigating the use of an LSMS simulator for this test case.

# **A. TEST IDENTITY**

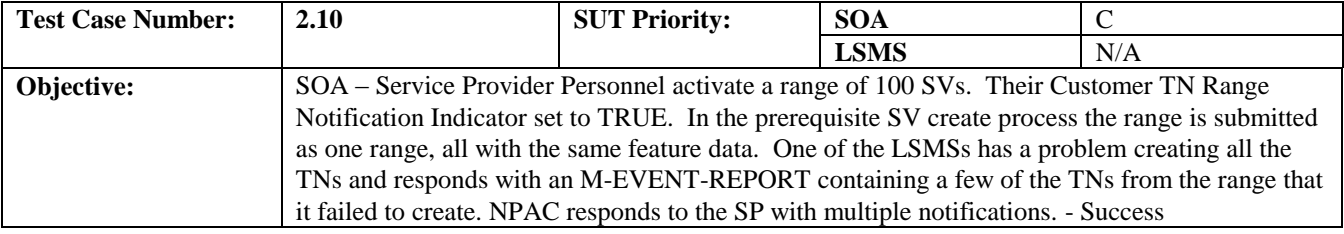

## **B. REFERENCES**

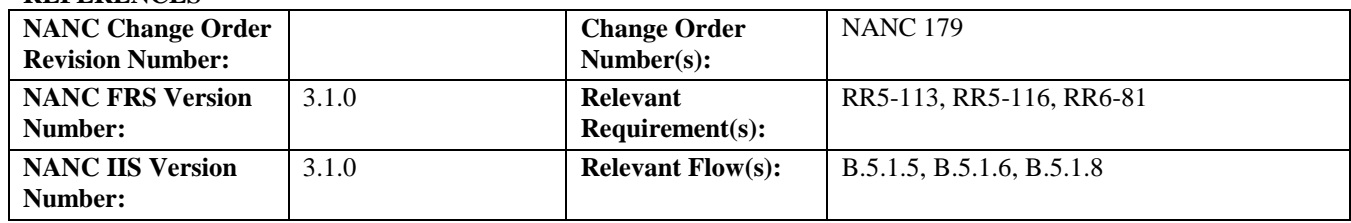

# **C. PREREQUISITE**

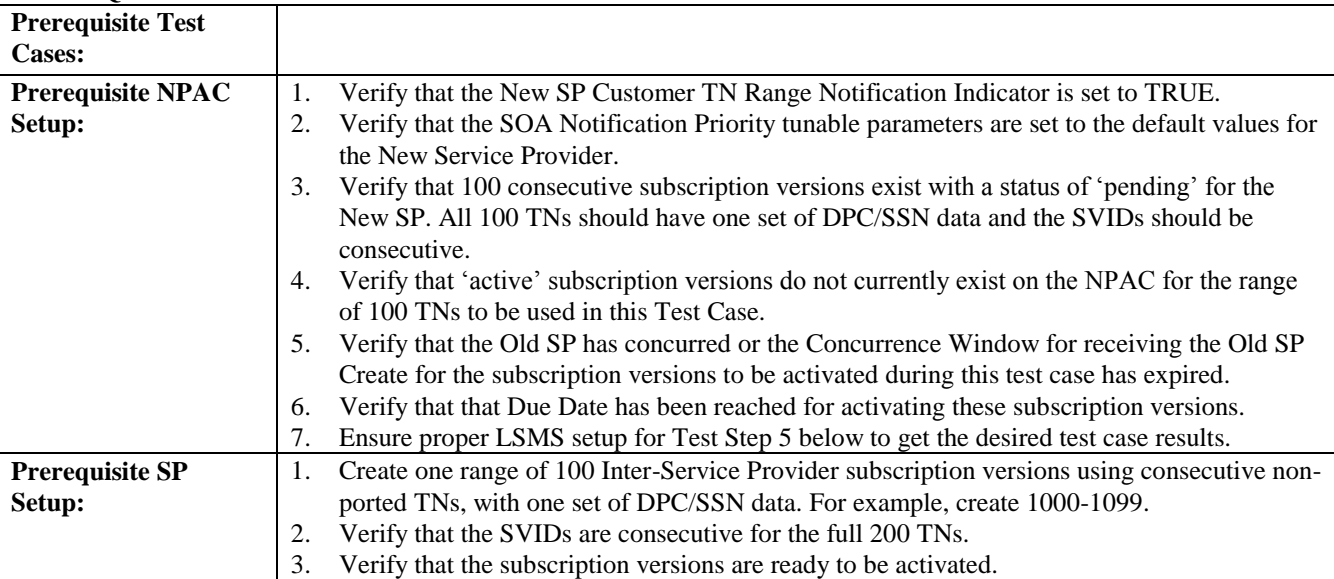

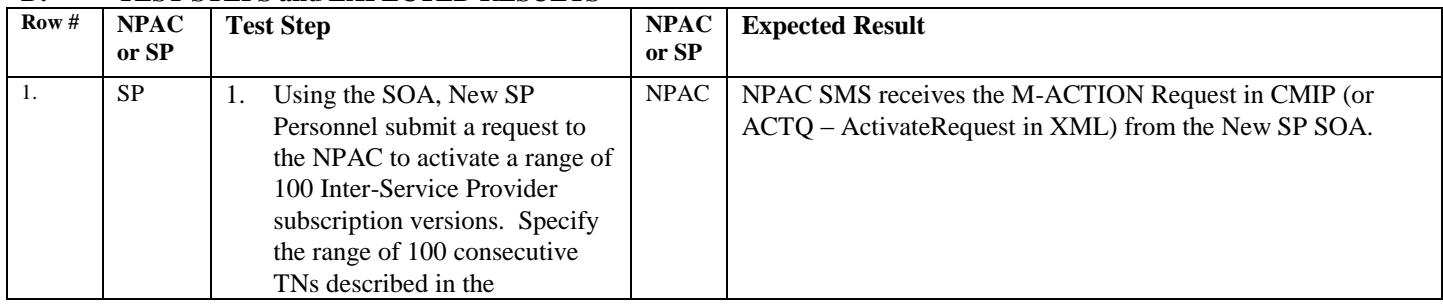

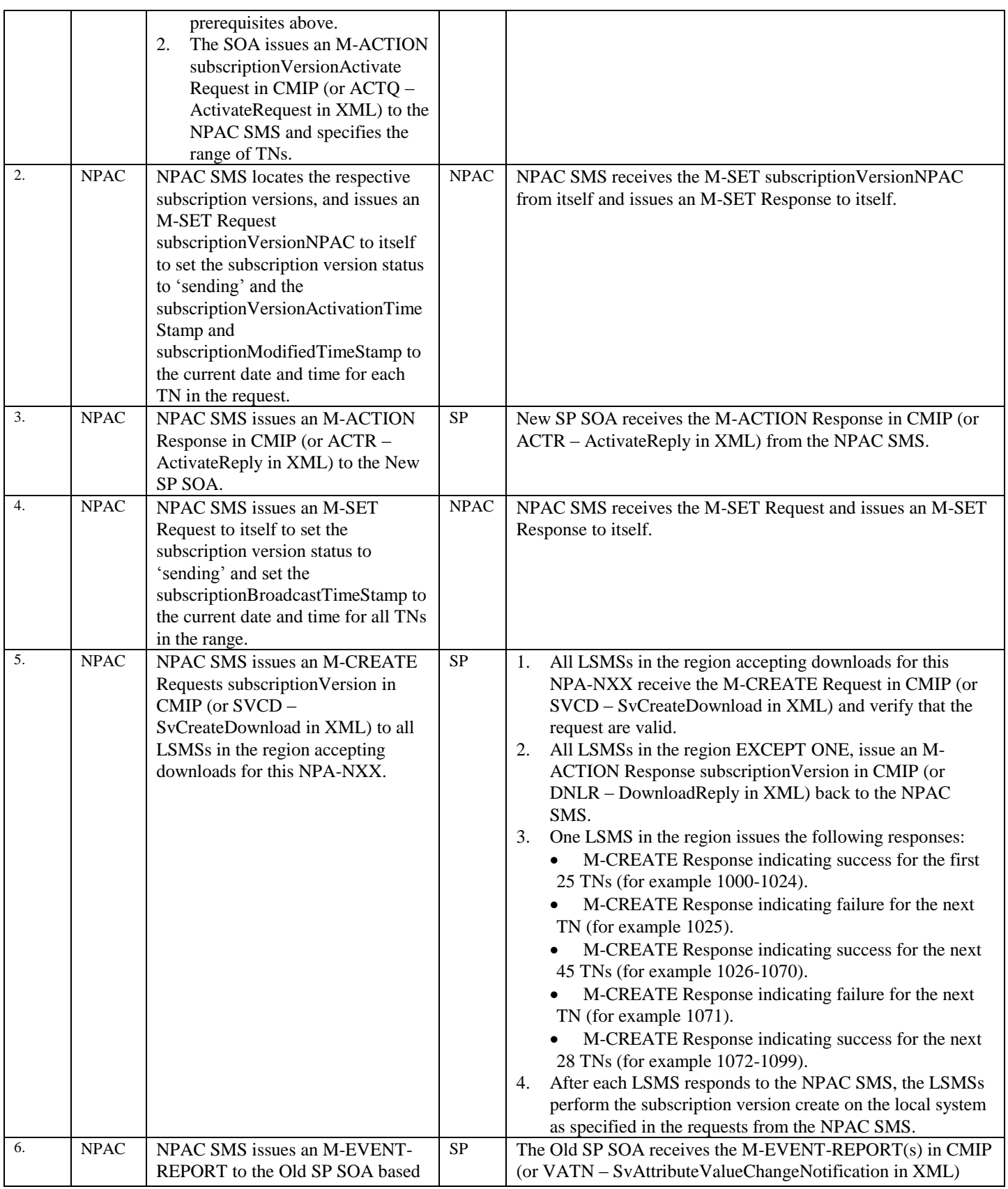

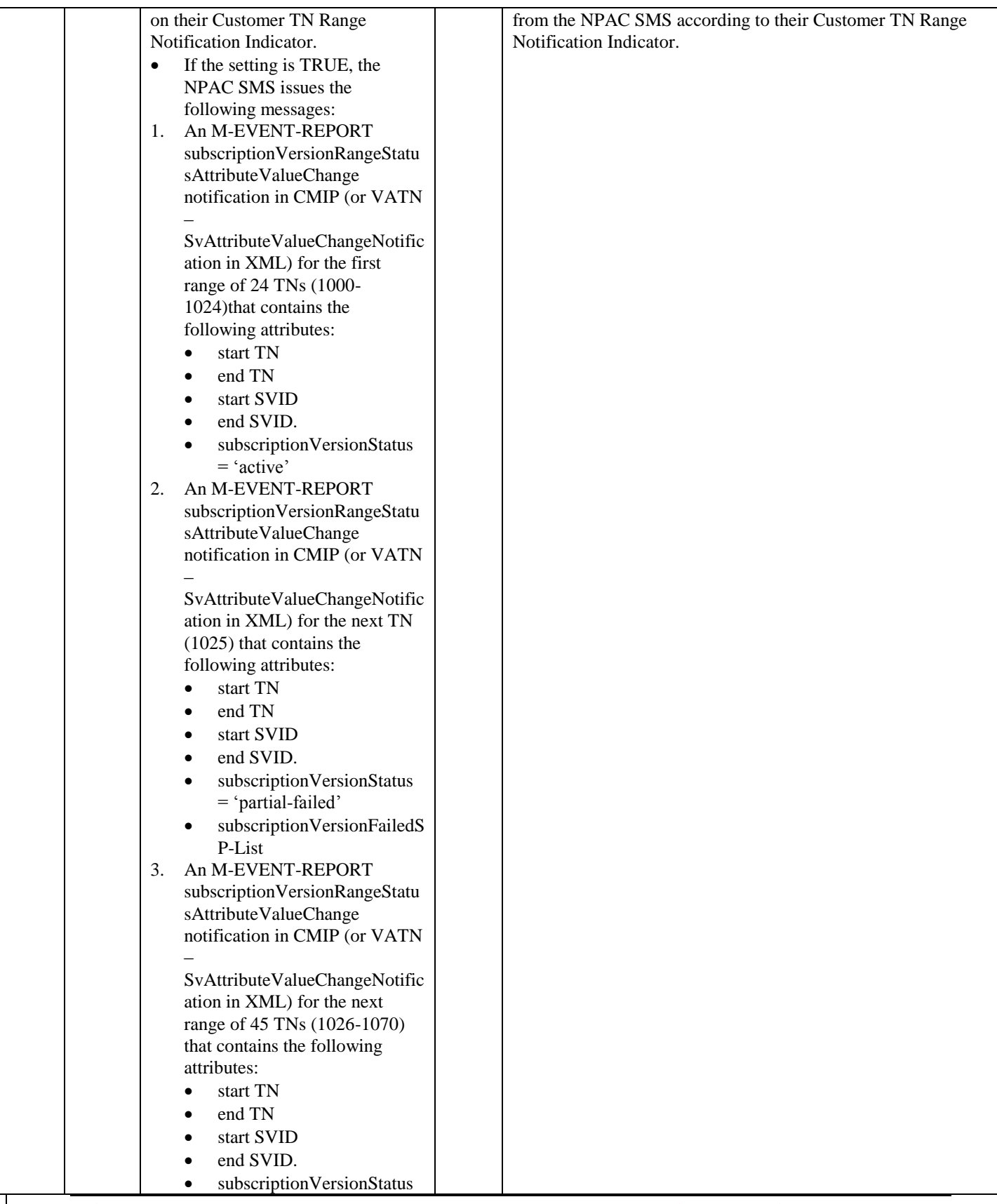

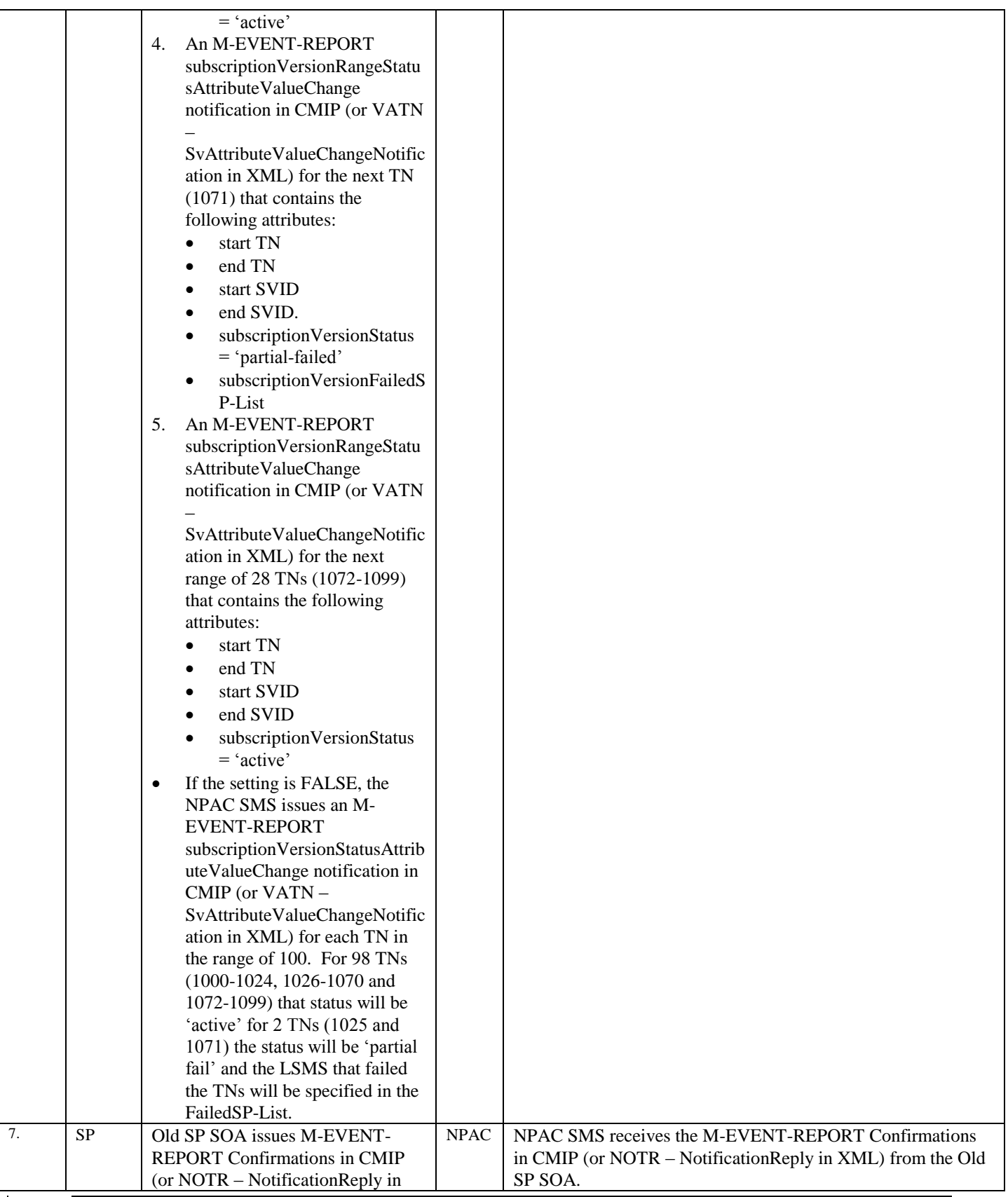

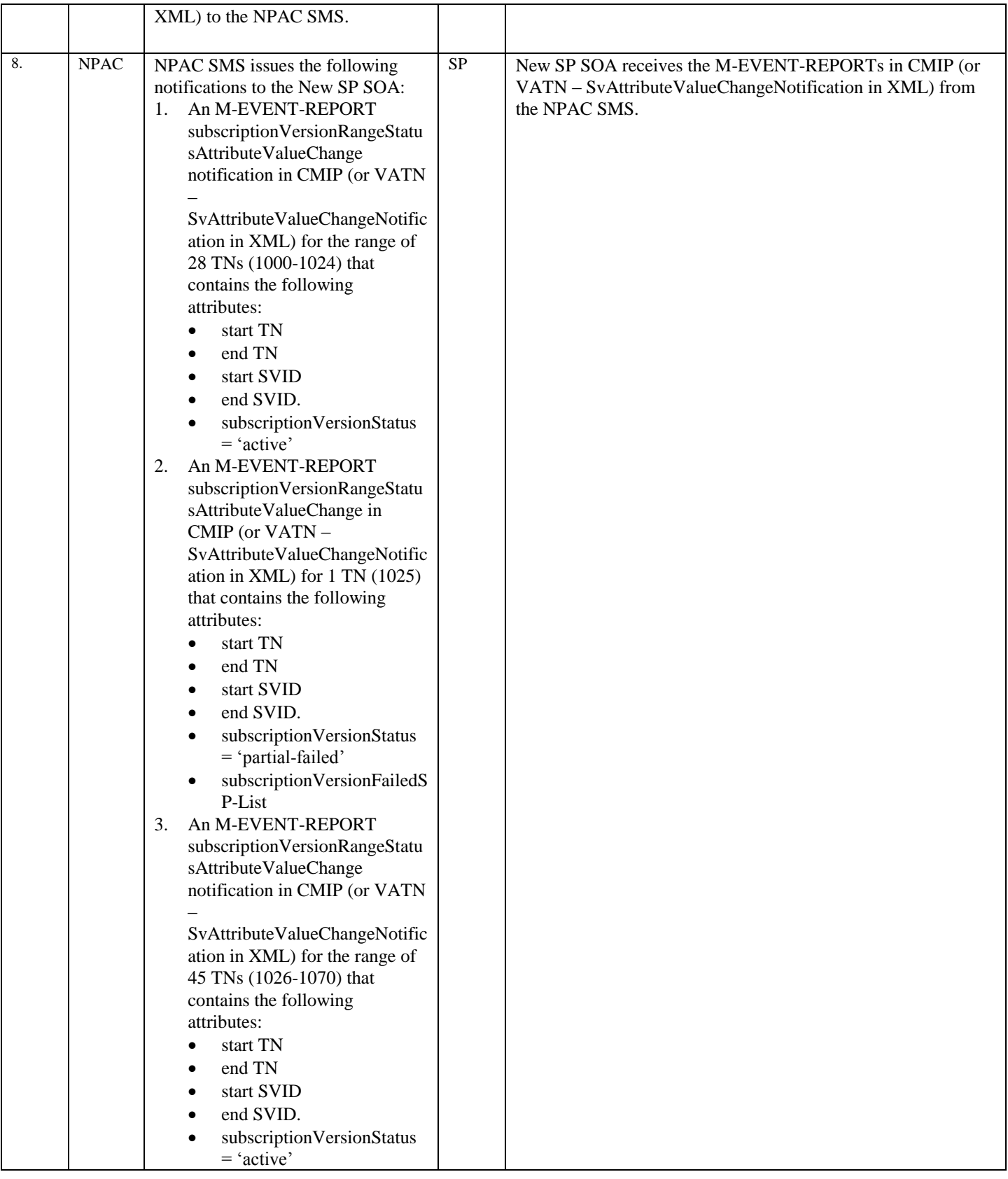

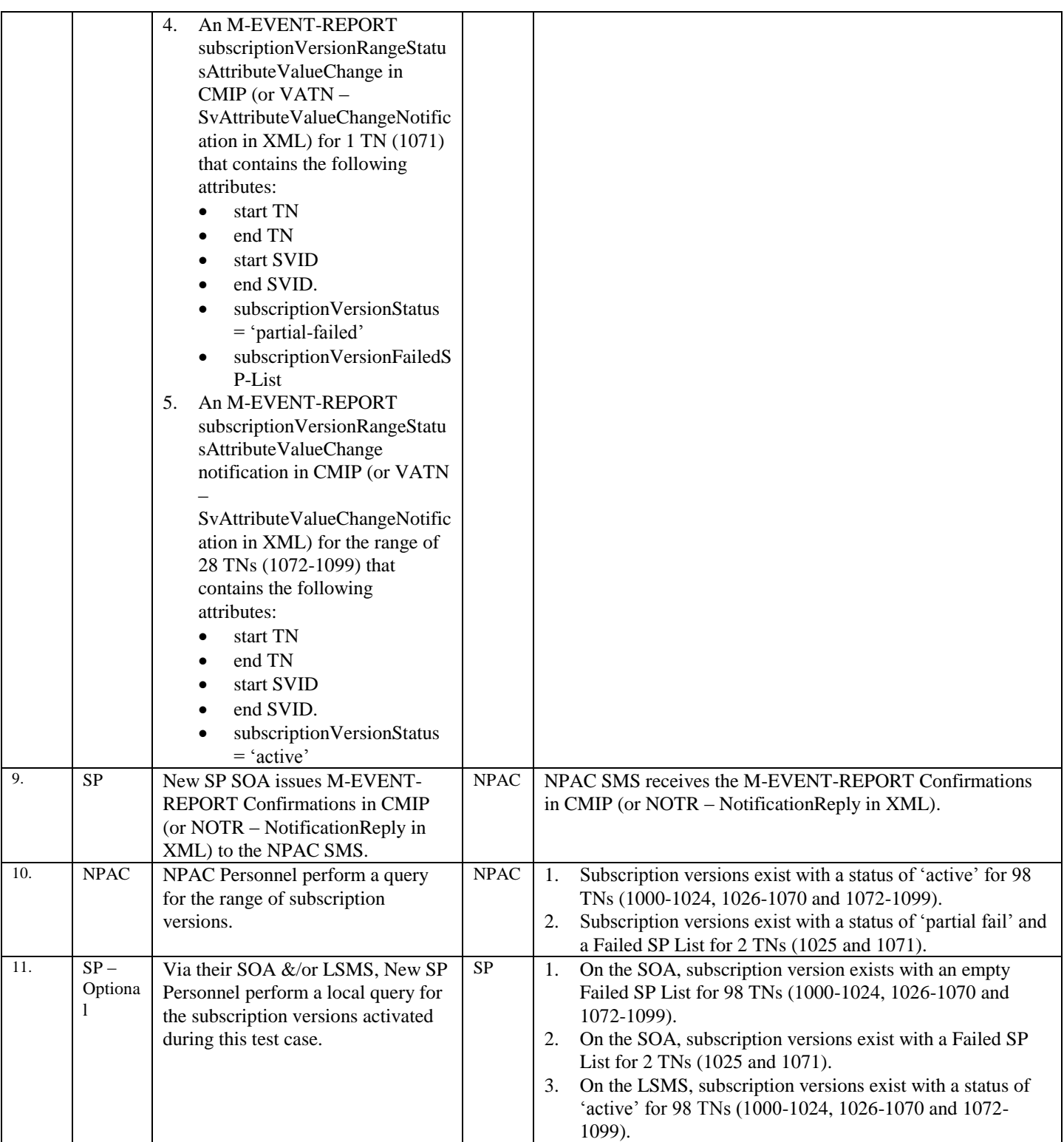

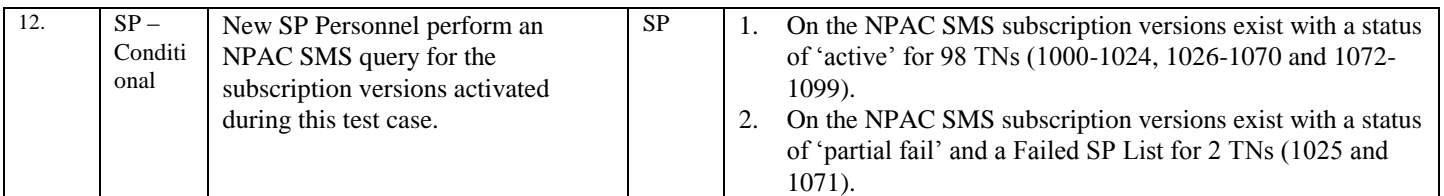

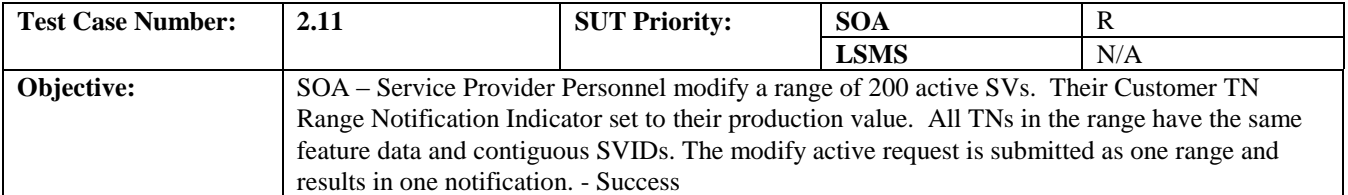

### **B. REFERENCES**

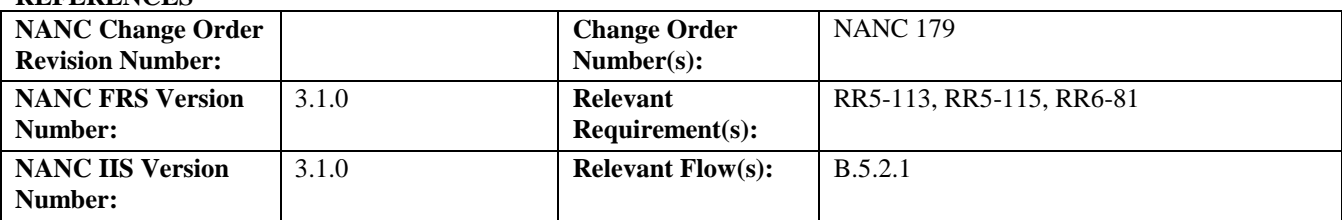

# **C. PREREQUISITE**

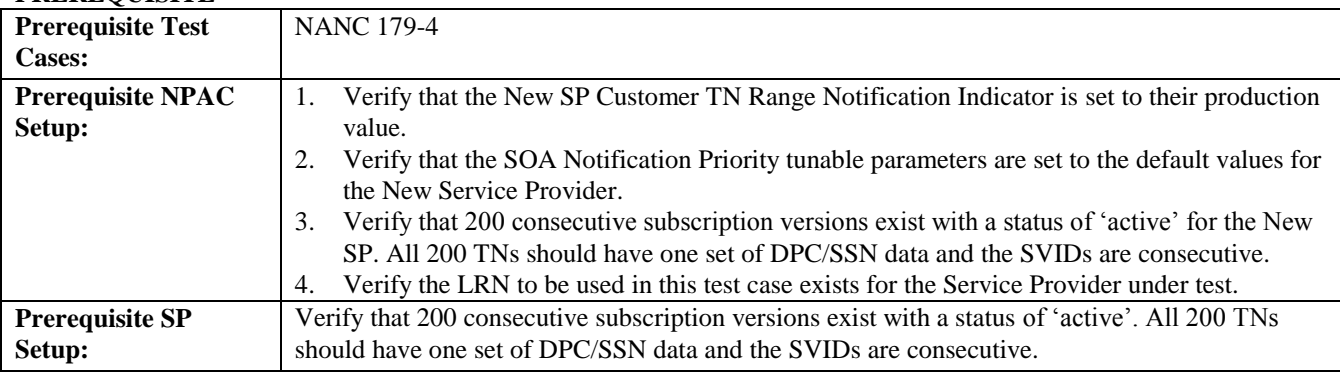

#### **D. TEST STEPS and EXPECTED RESULTS**

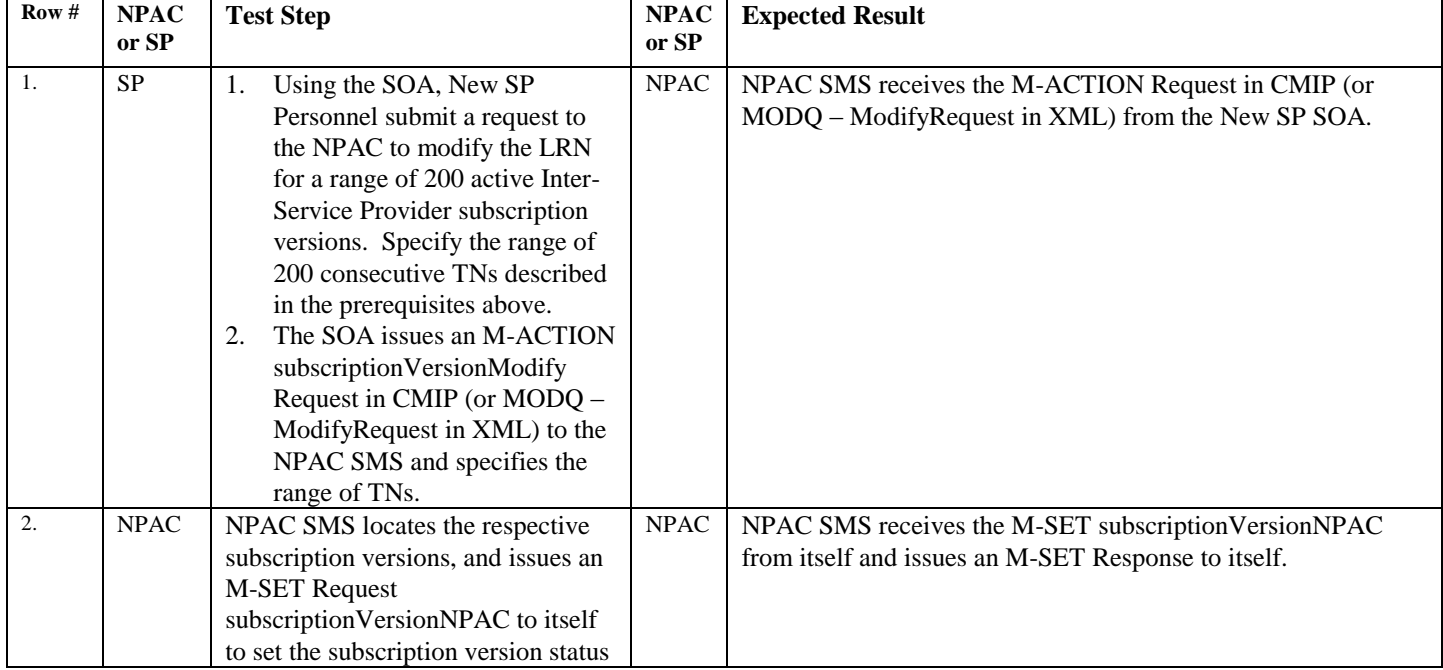

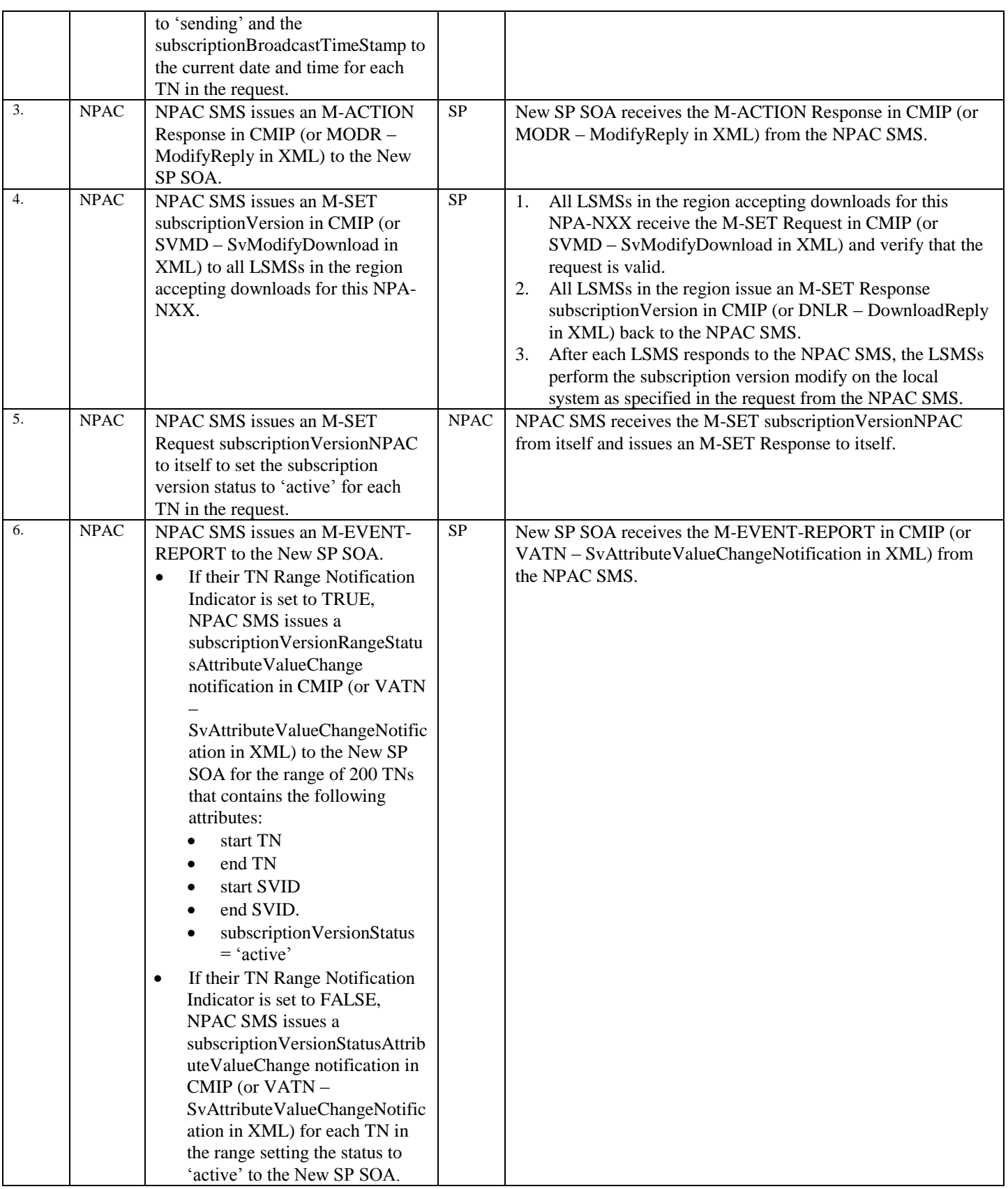

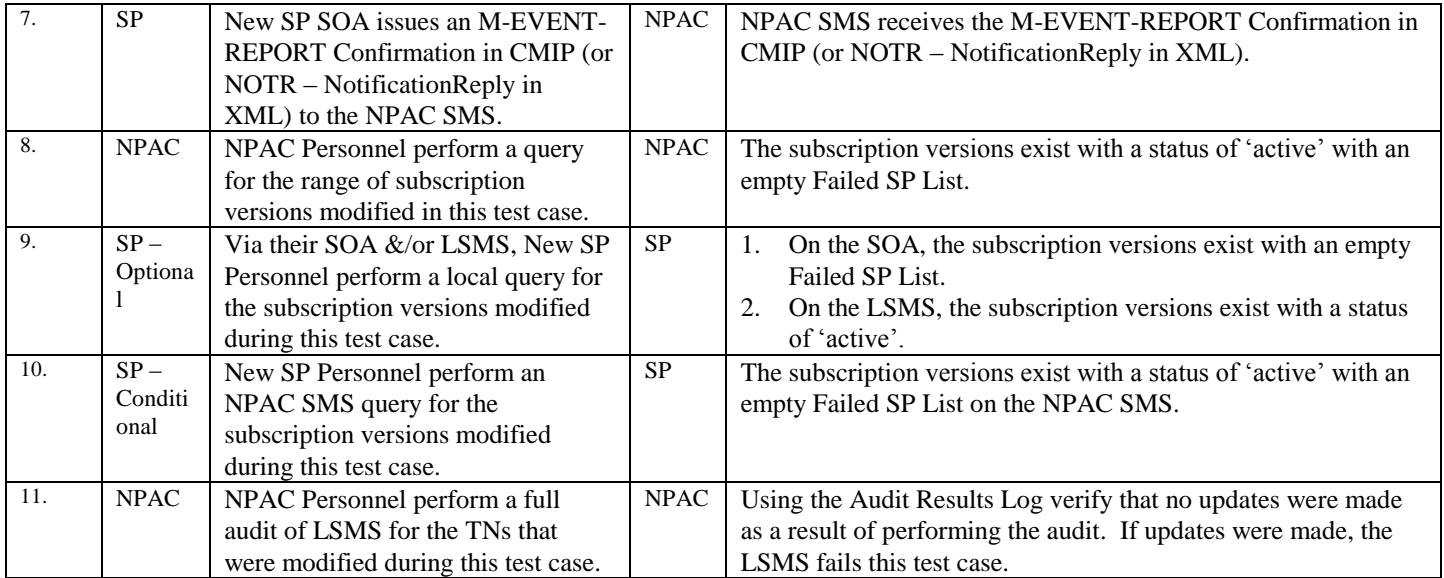

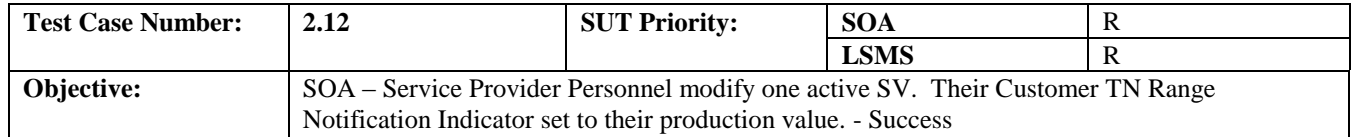

### **B. REFERENCES**

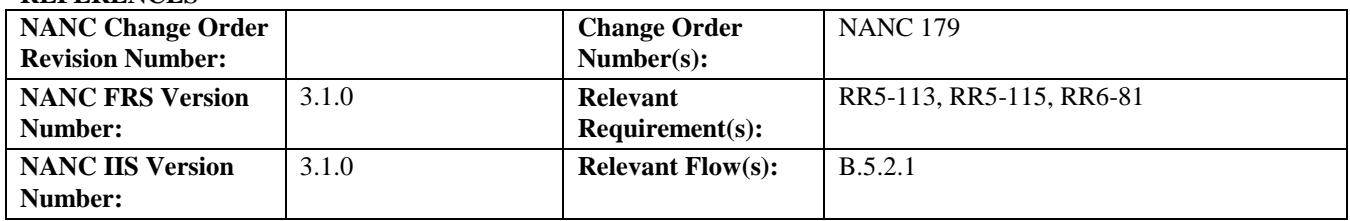

## **C. PREREQUISITE**

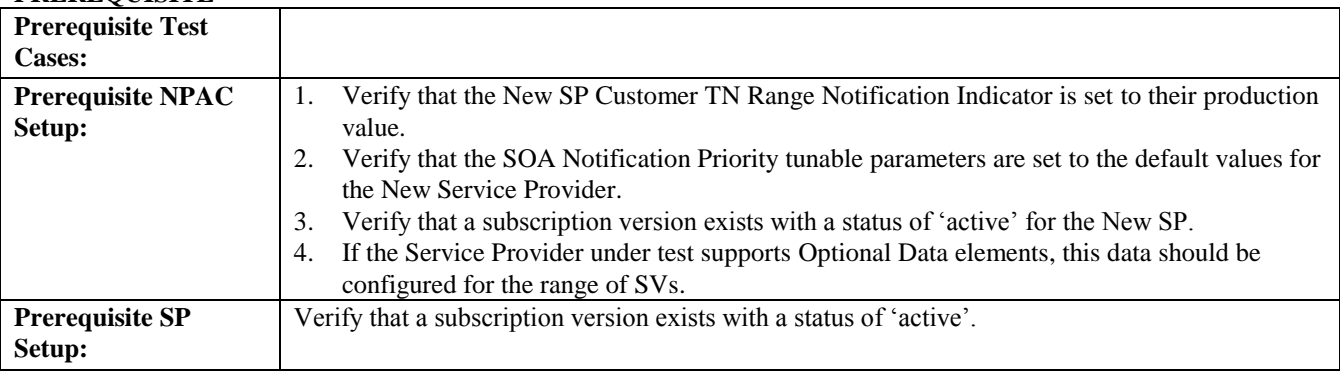

#### **D. TEST STEPS and EXPECTED RESULTS**

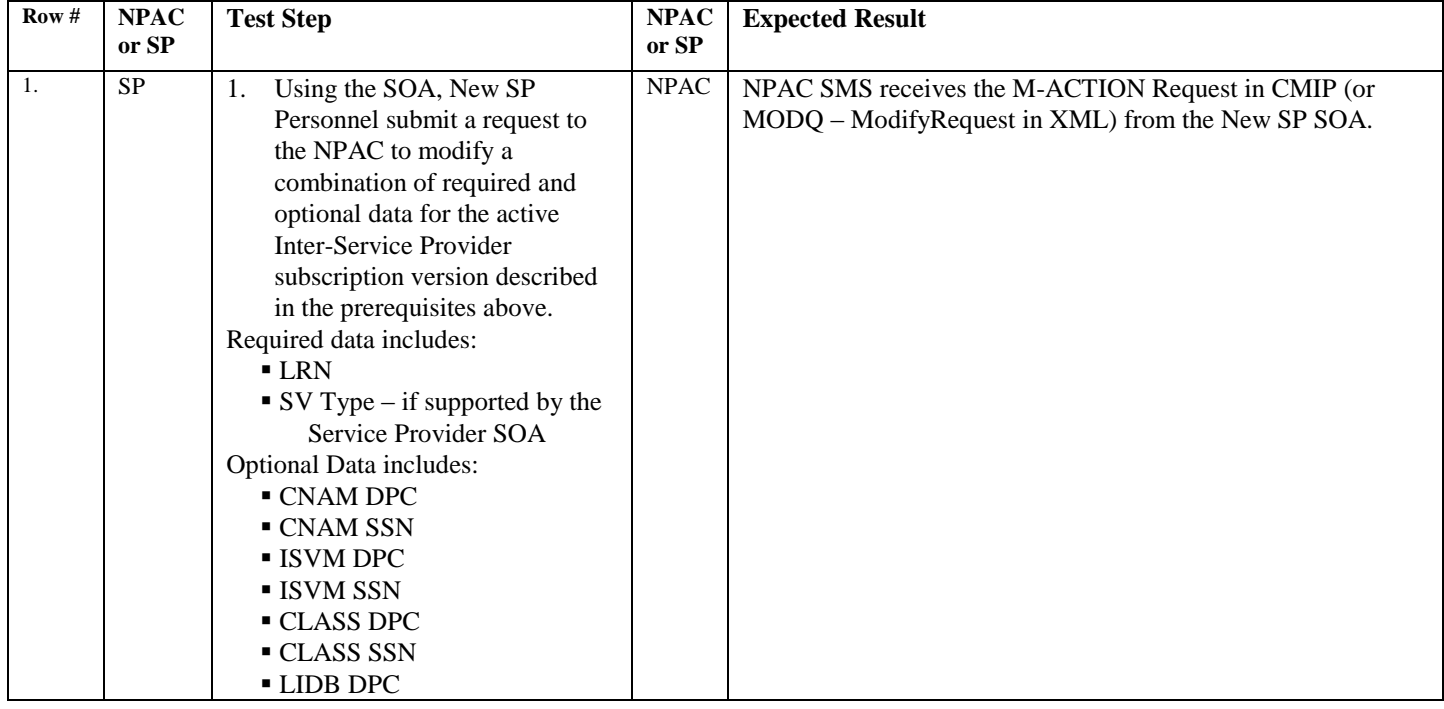

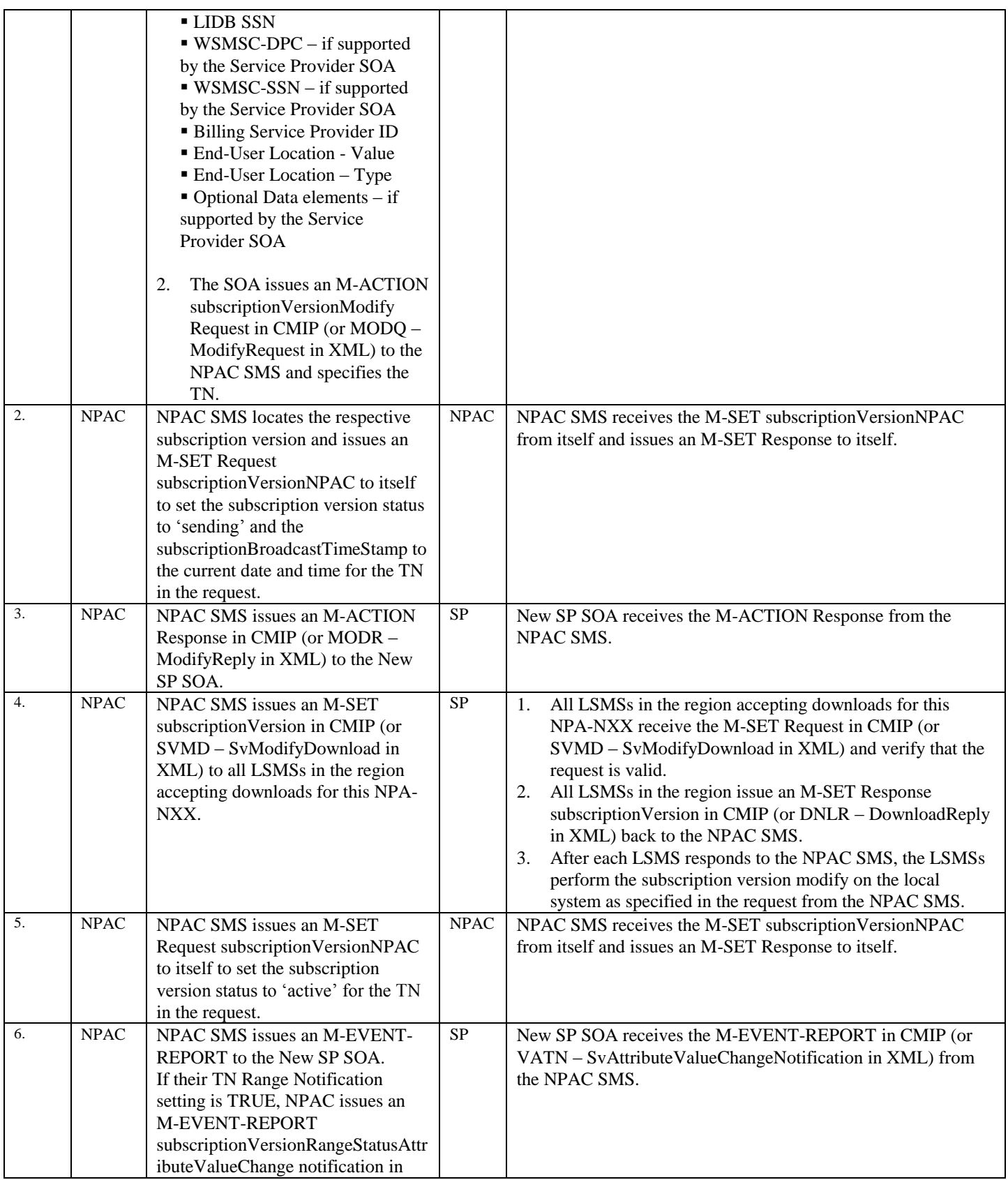

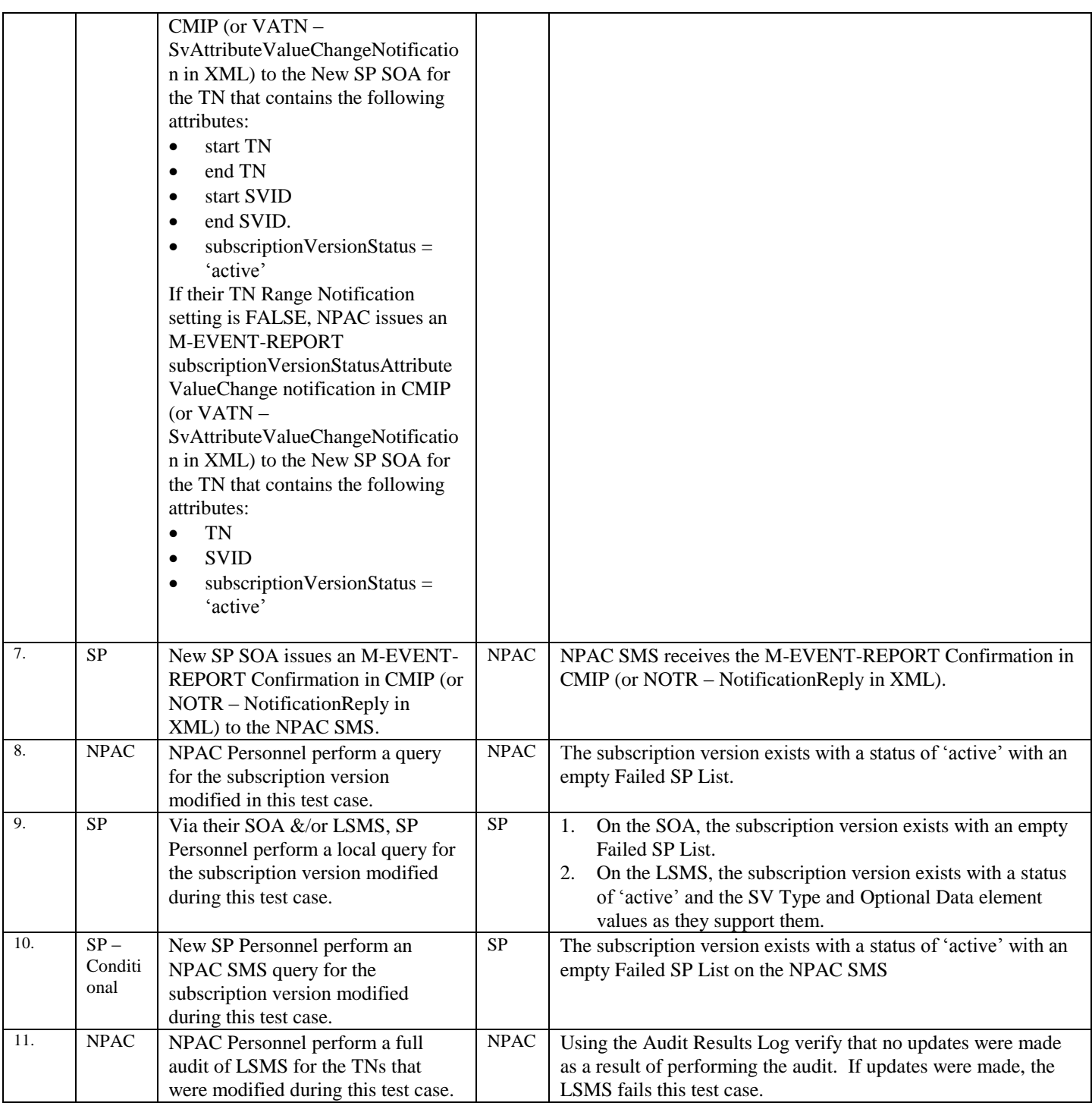

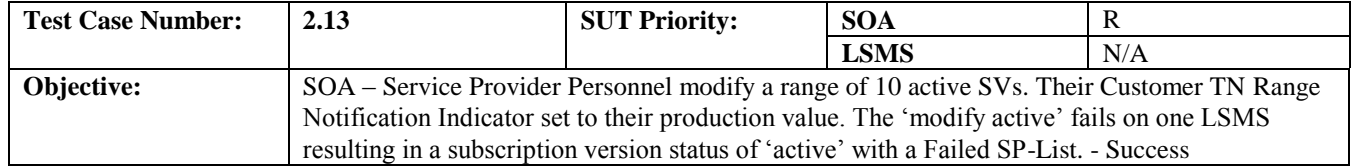

#### **B. REFERENCES**

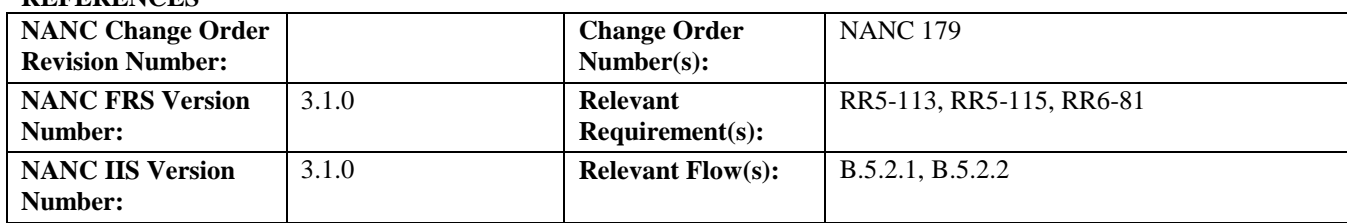

## **C. PREREQUISITE**

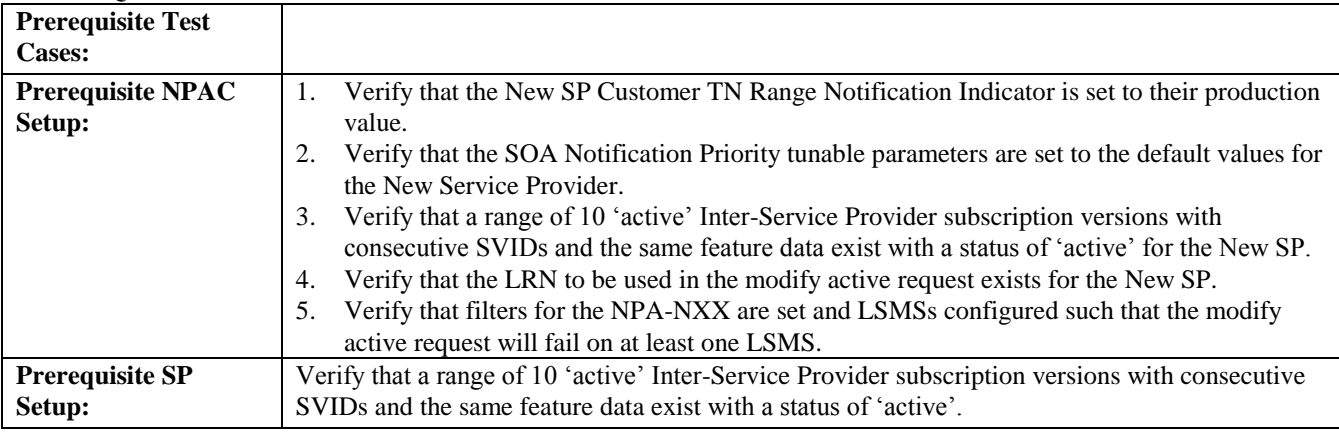

#### **D. TEST STEPS and EXPECTED RESULTS**

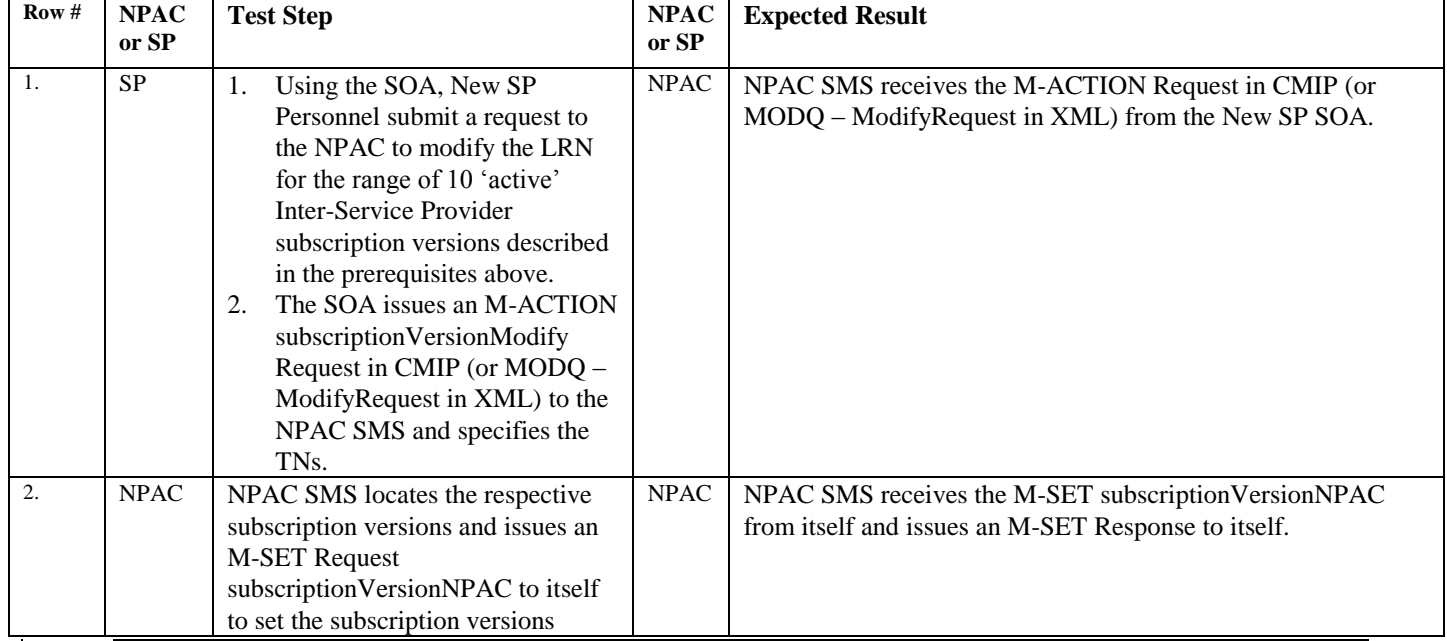

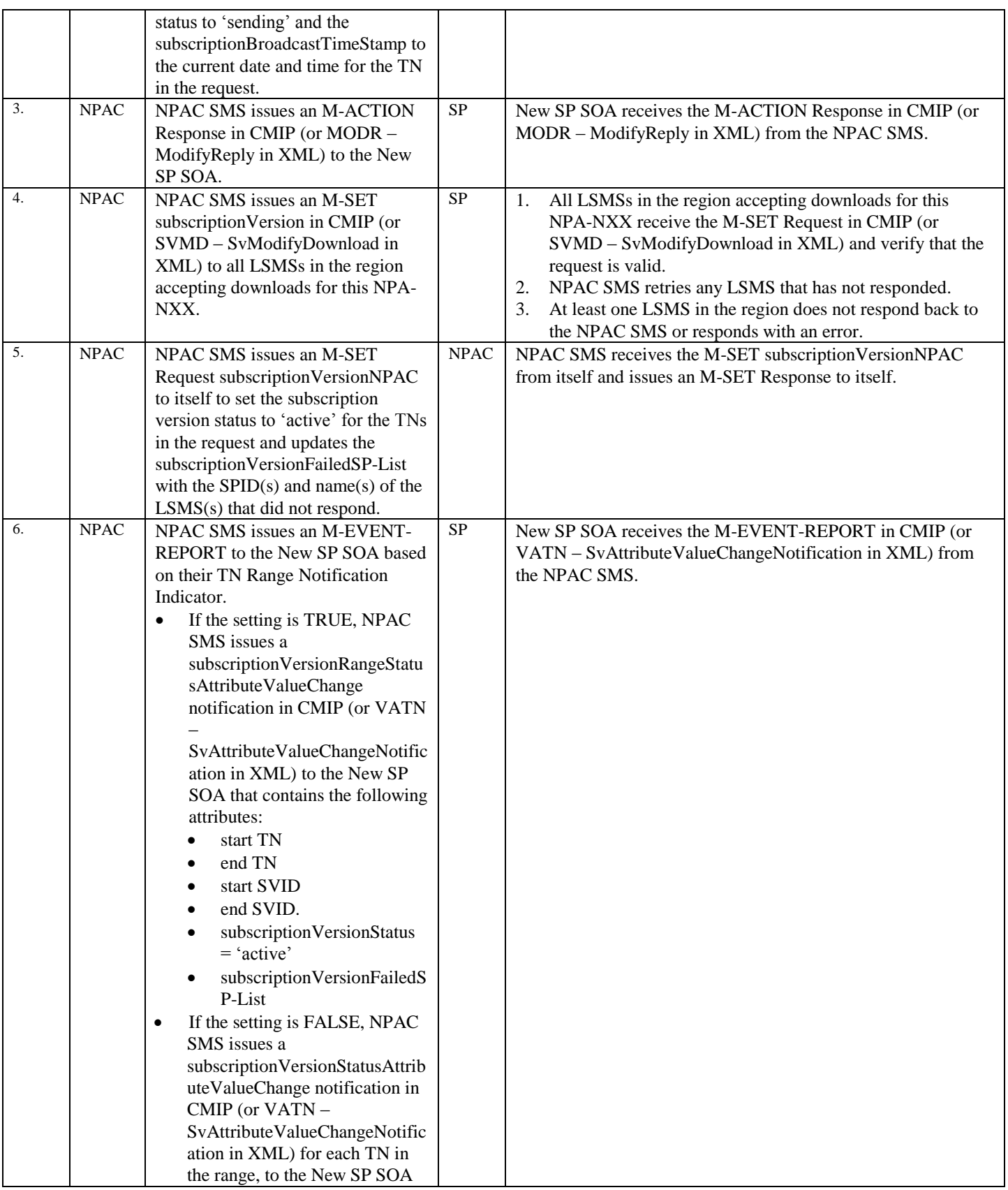

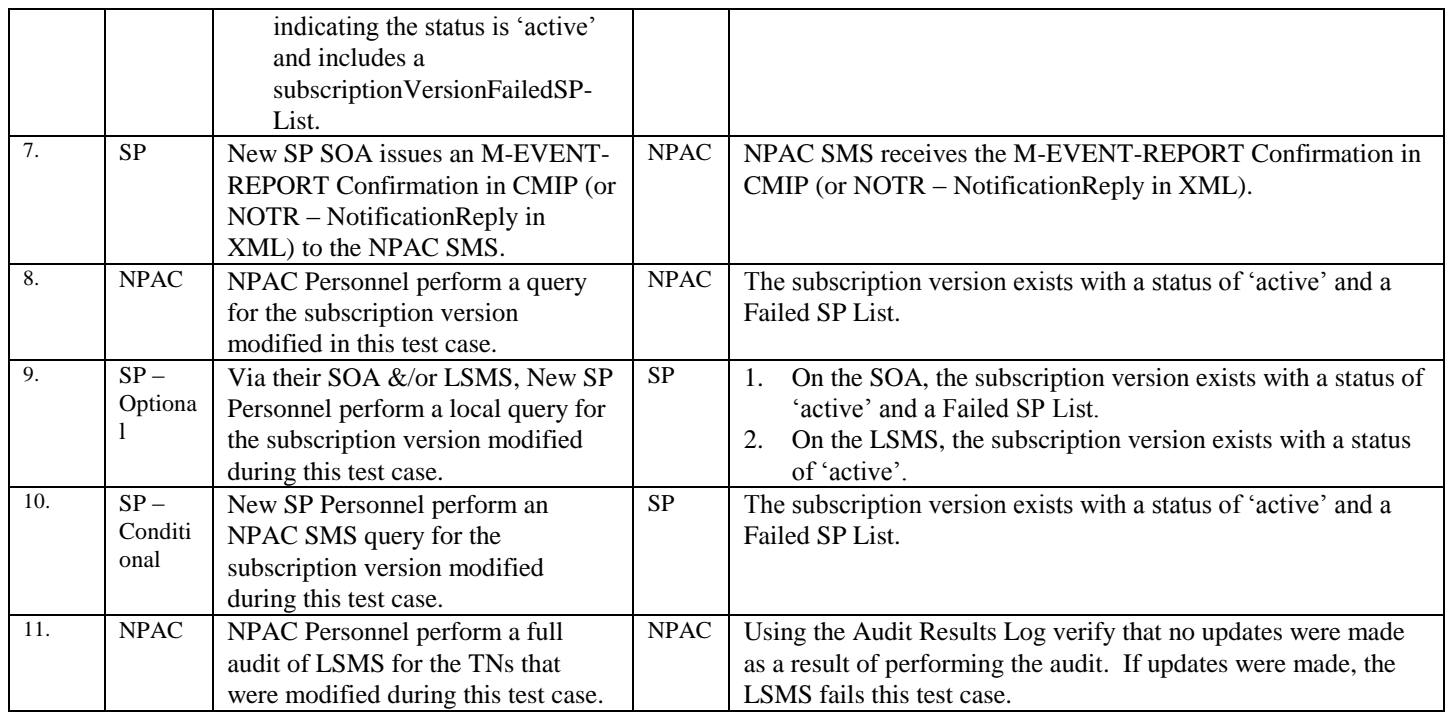

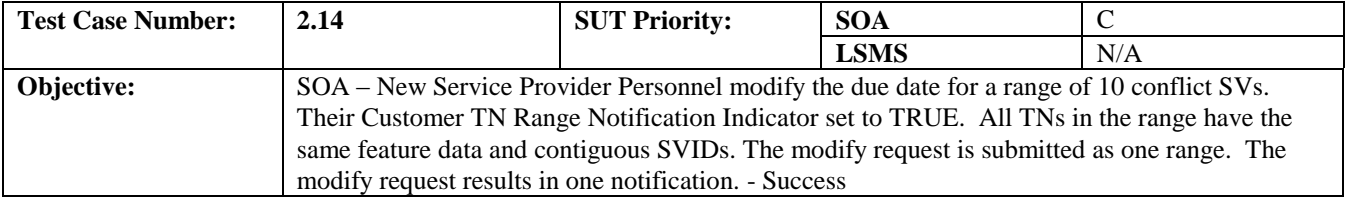

## **B. REFERENCES**

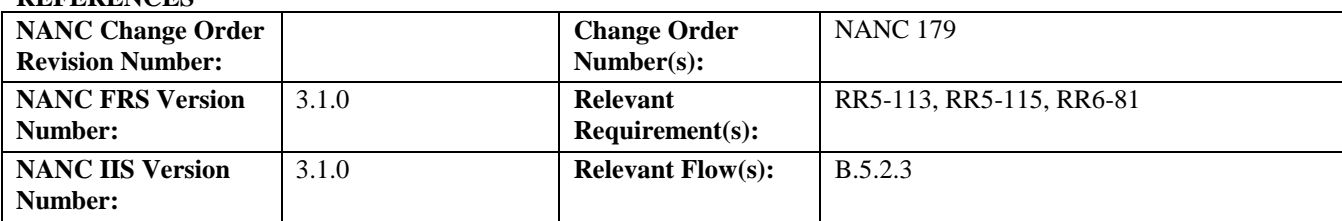

# **C. PREREQUISITE**

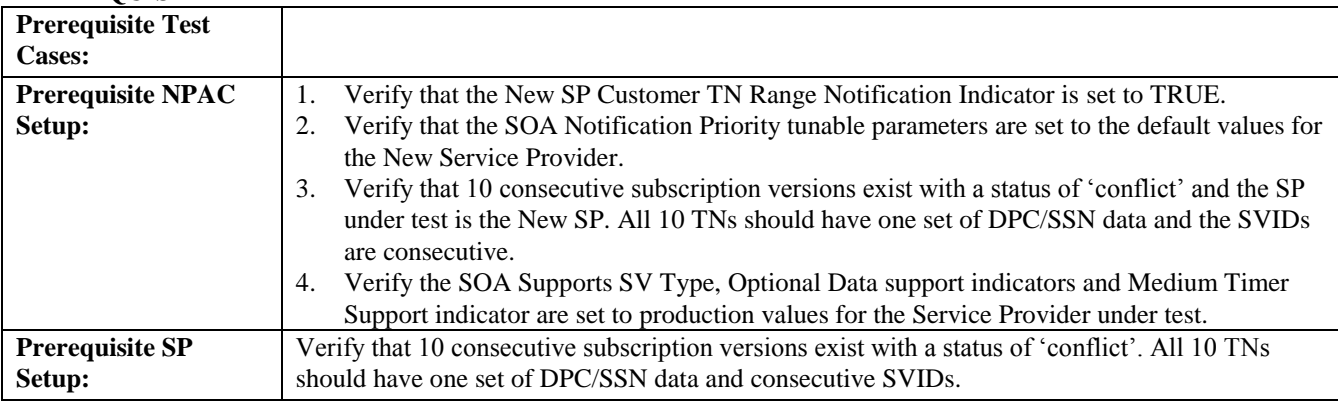

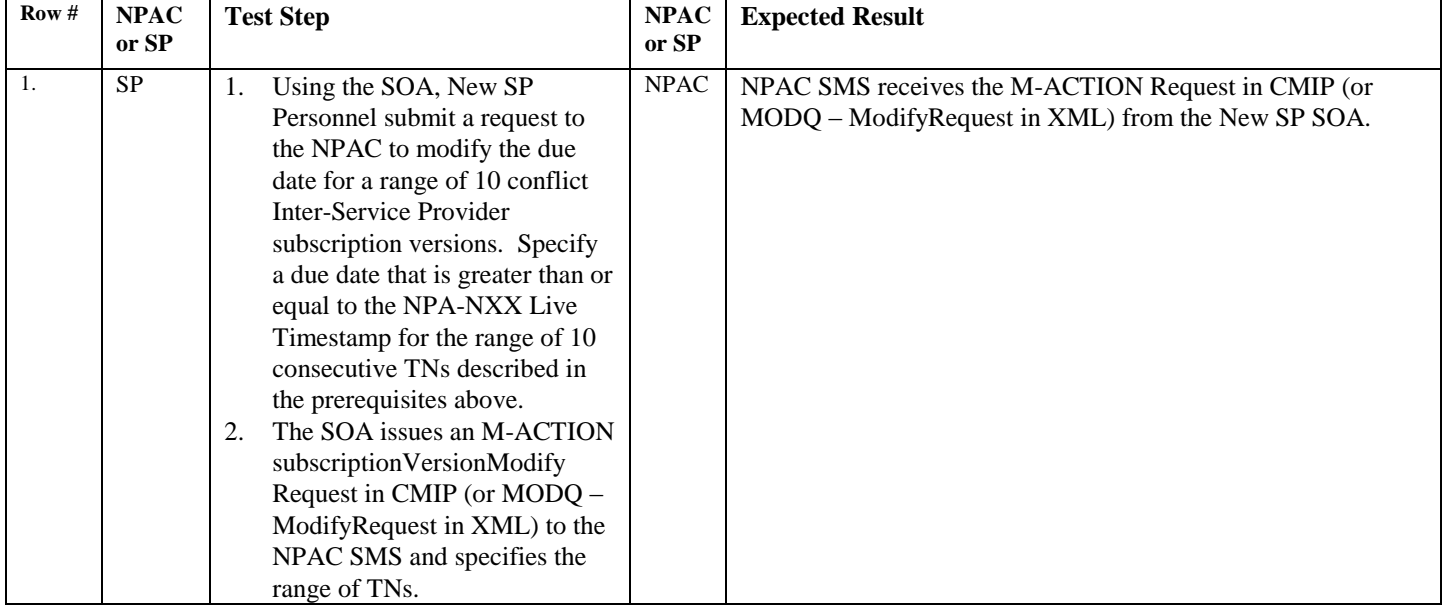

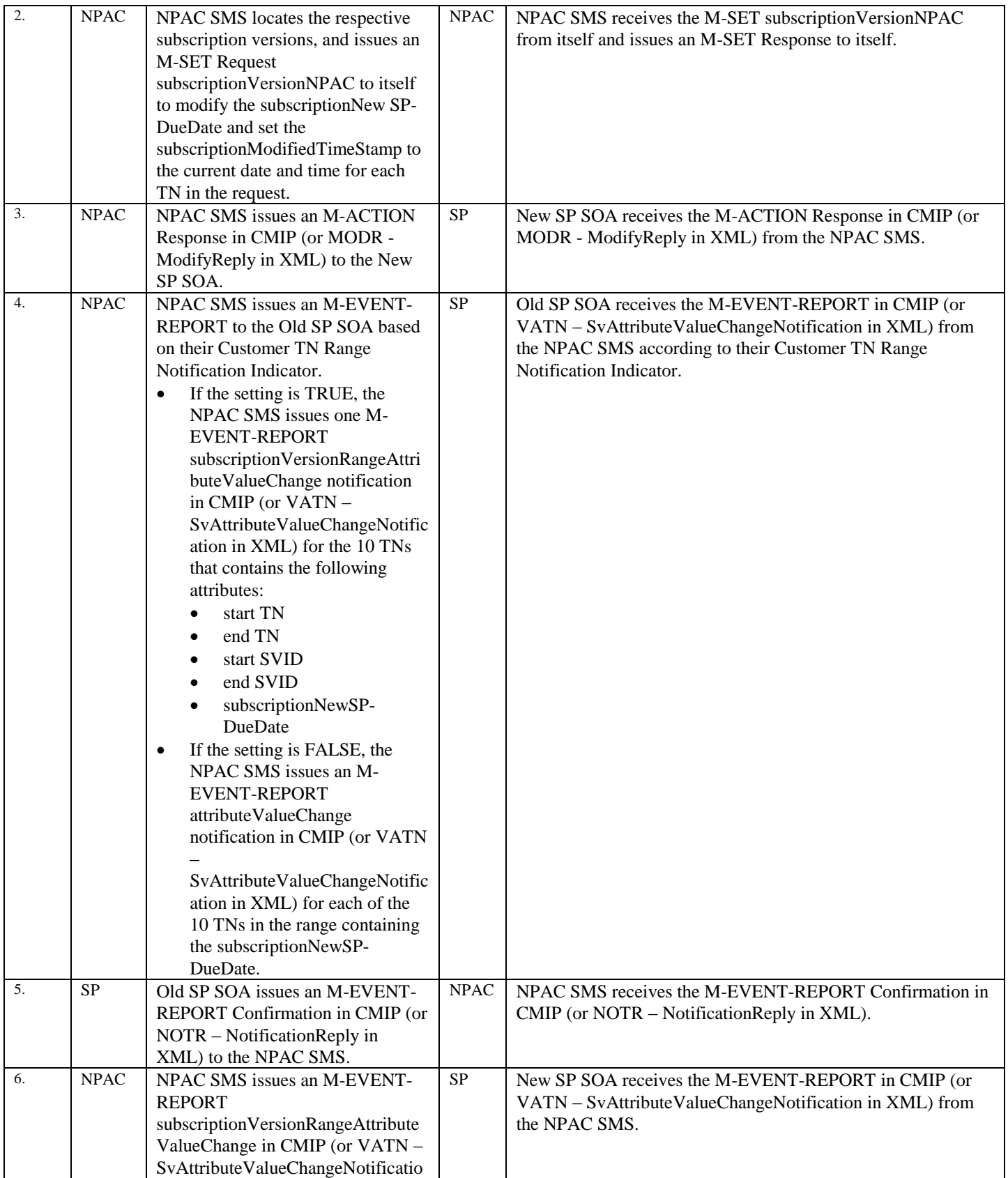

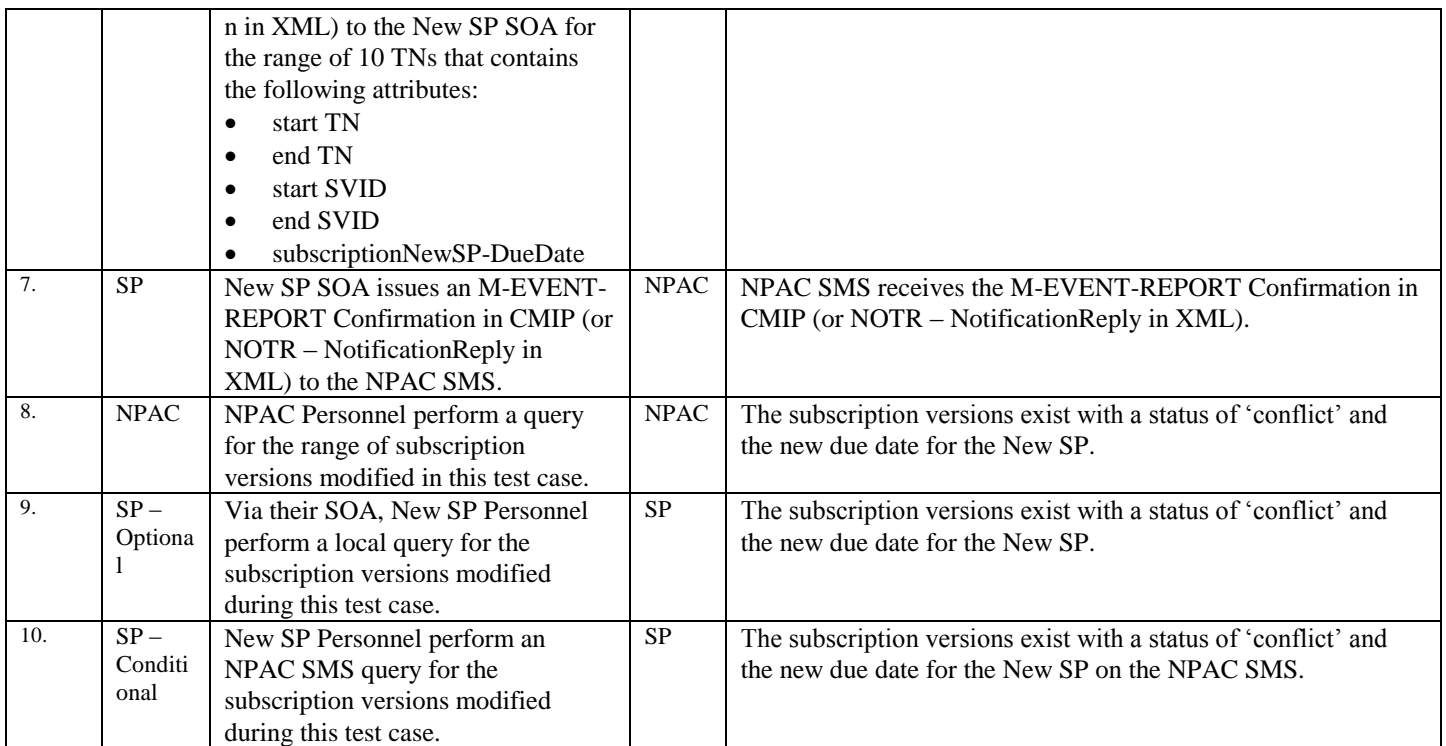

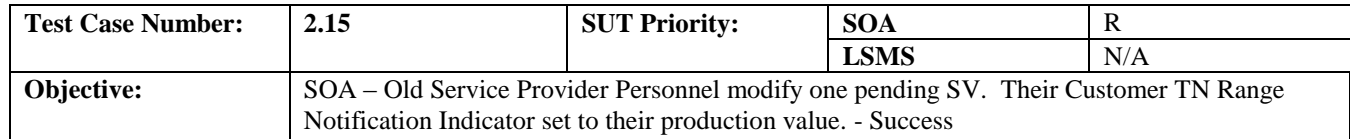

# **B. REFERENCES**

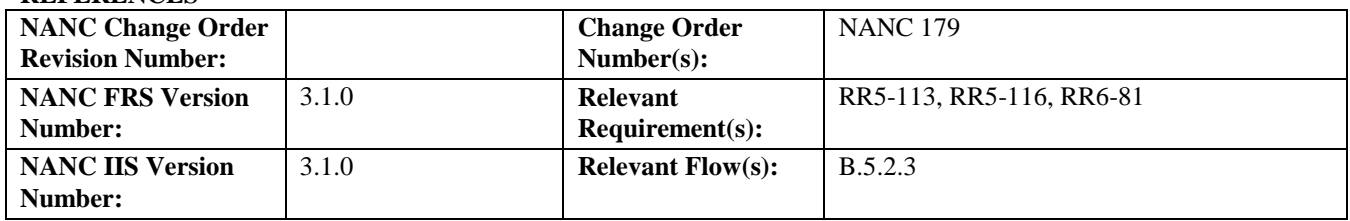

## **C. PREREQUISITE**

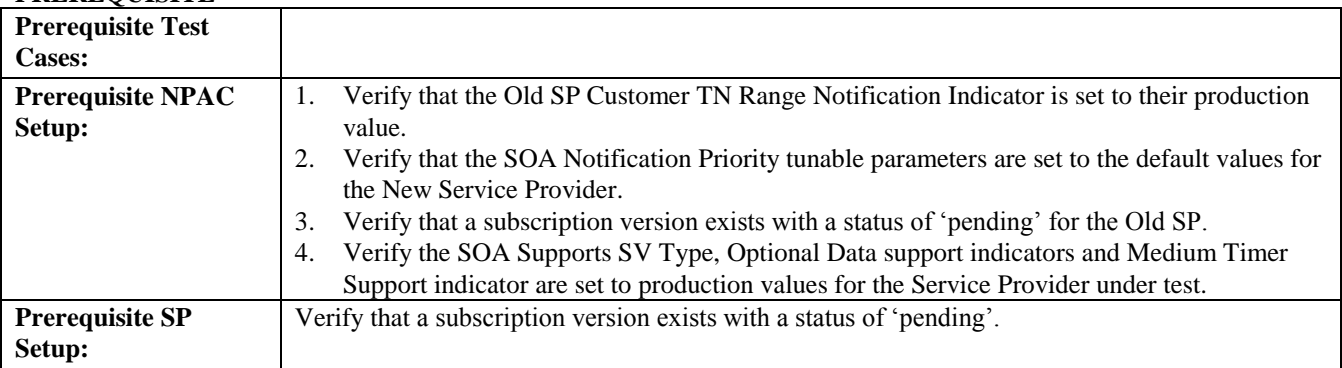

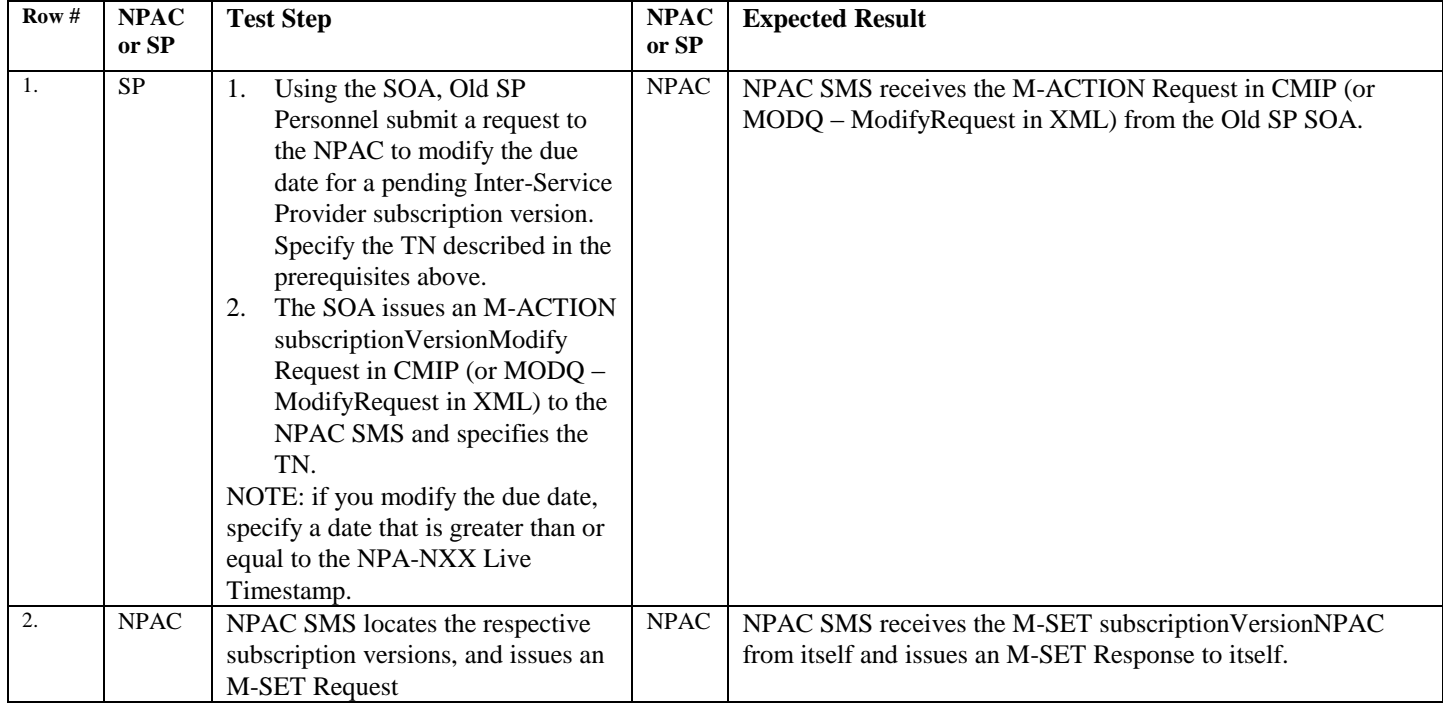

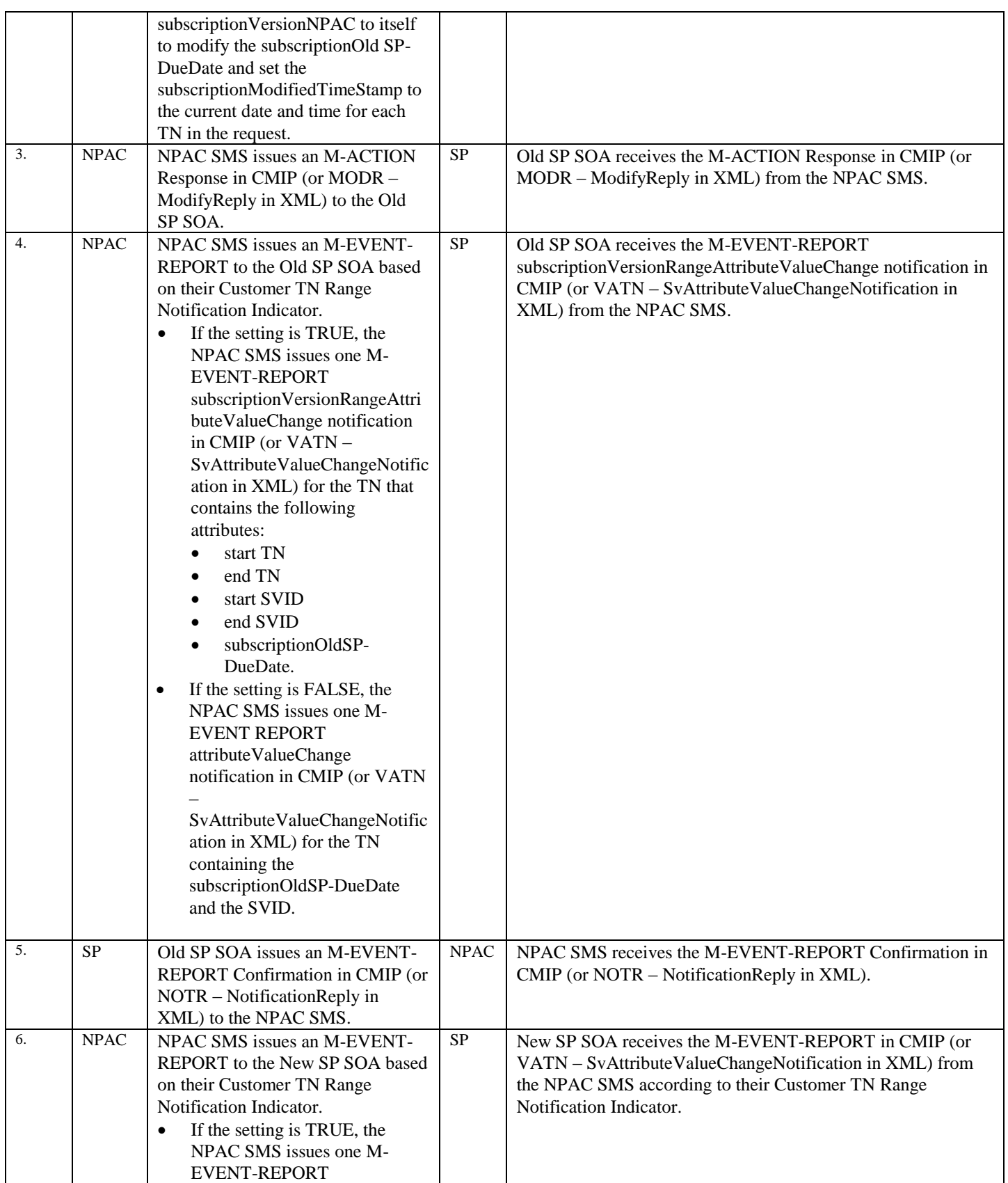

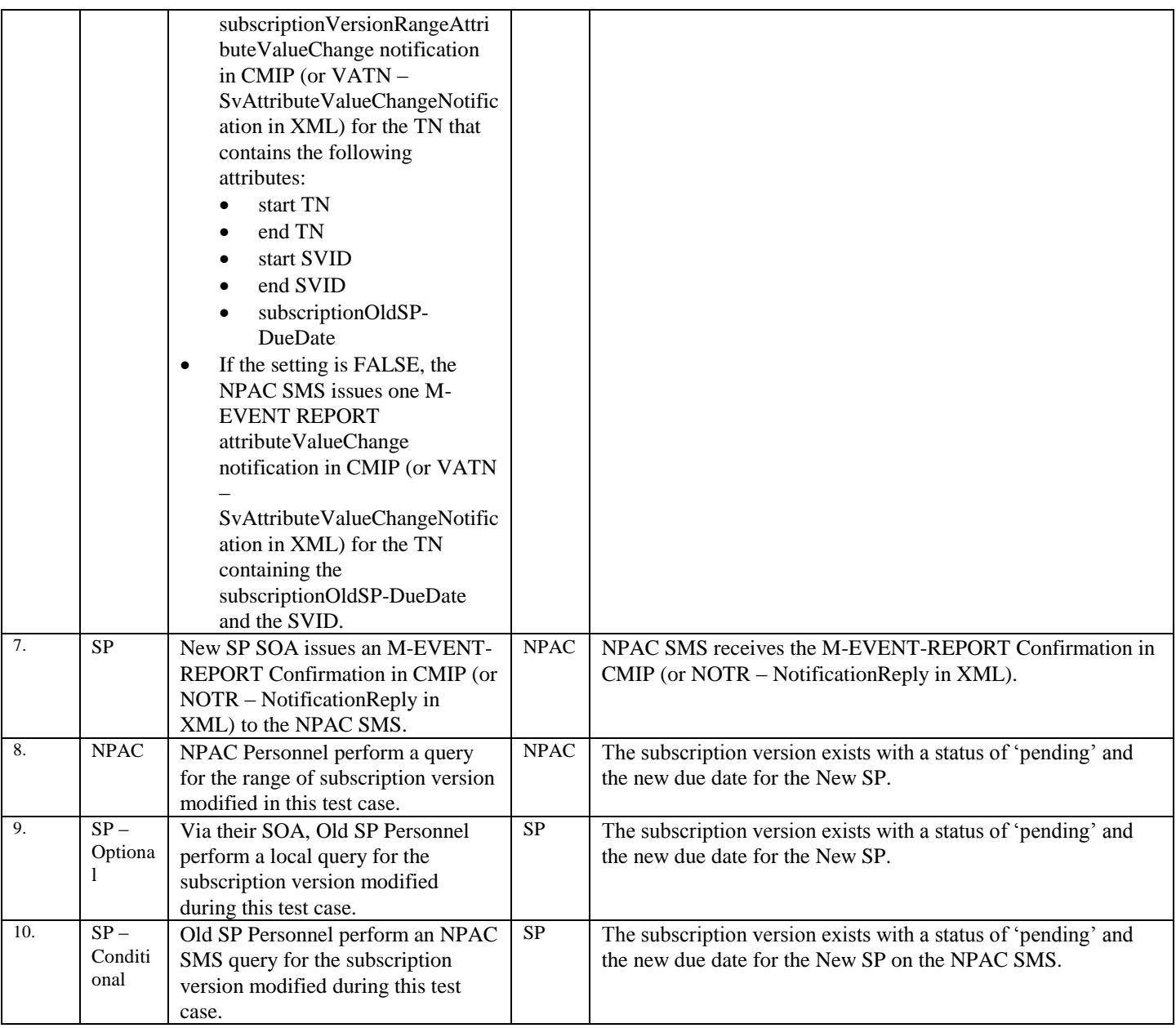

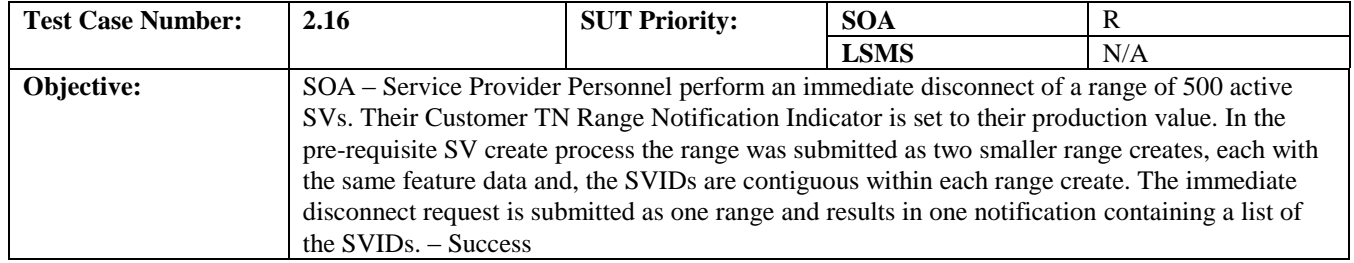

# **B. REFERENCES**

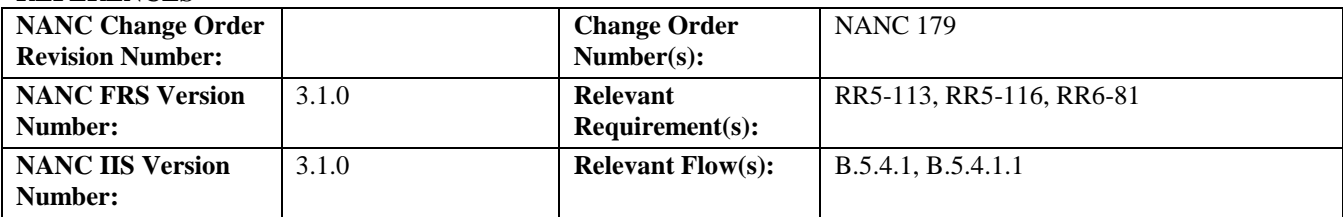

# **C. PREREQUISITE**

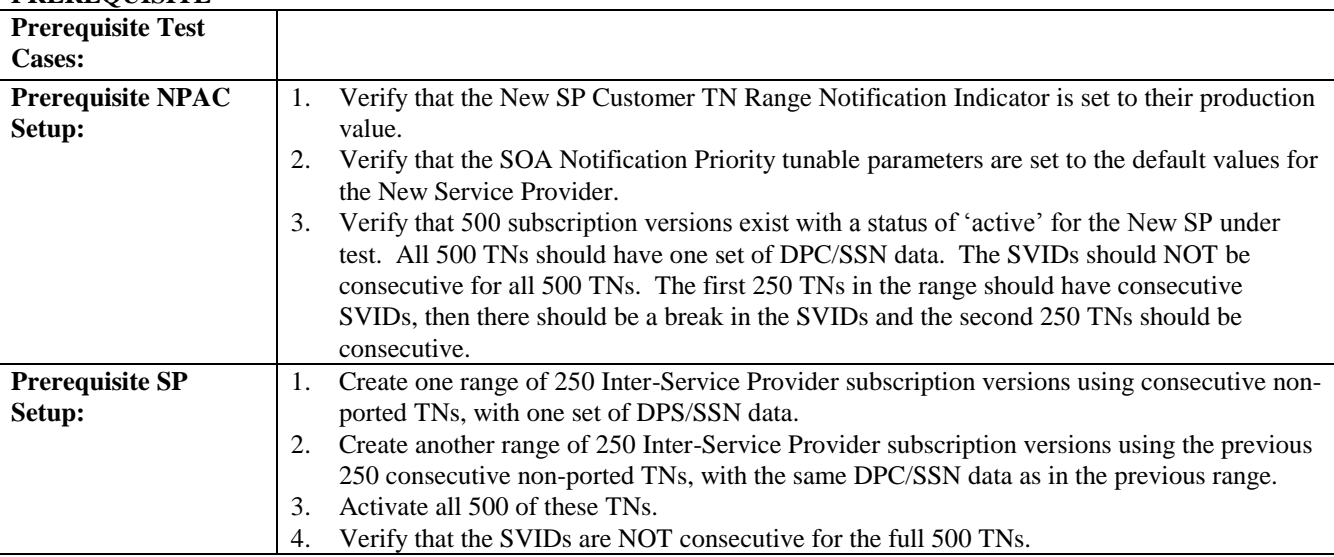

#### **D. TEST STEPS and EXPECTED RESULTS**

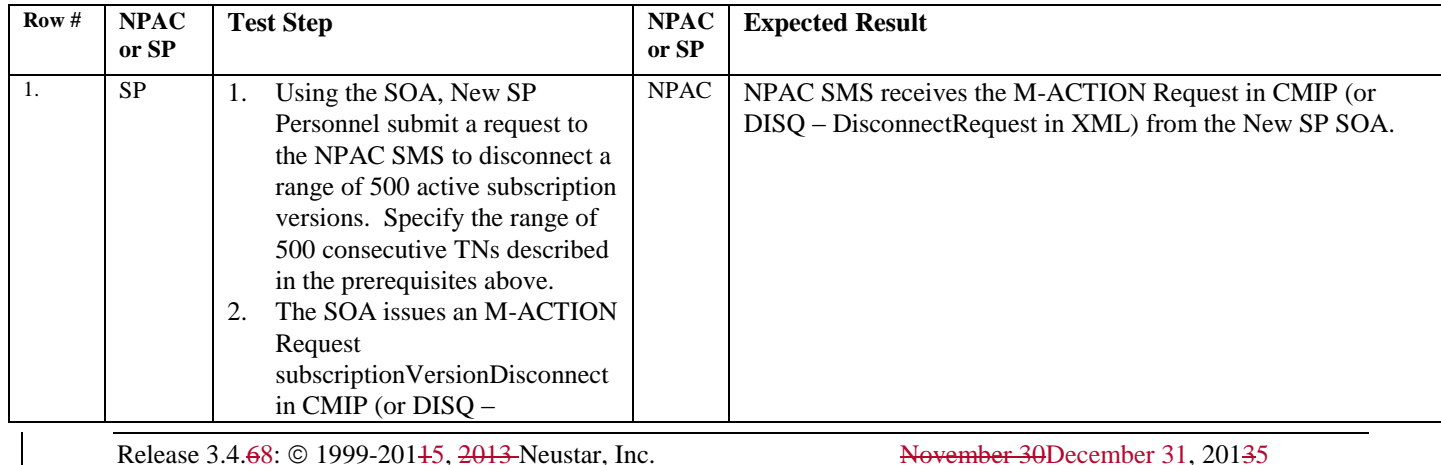
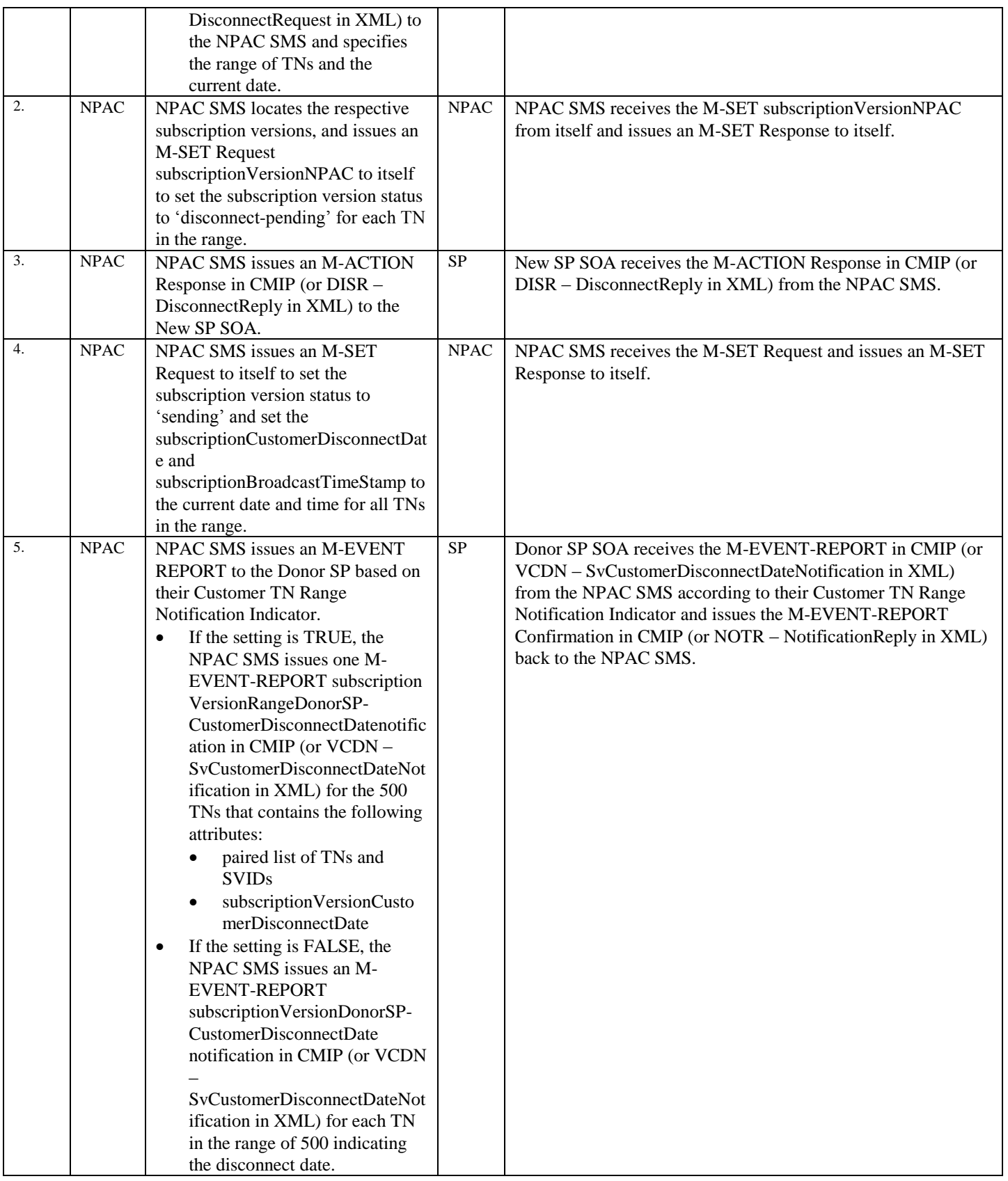

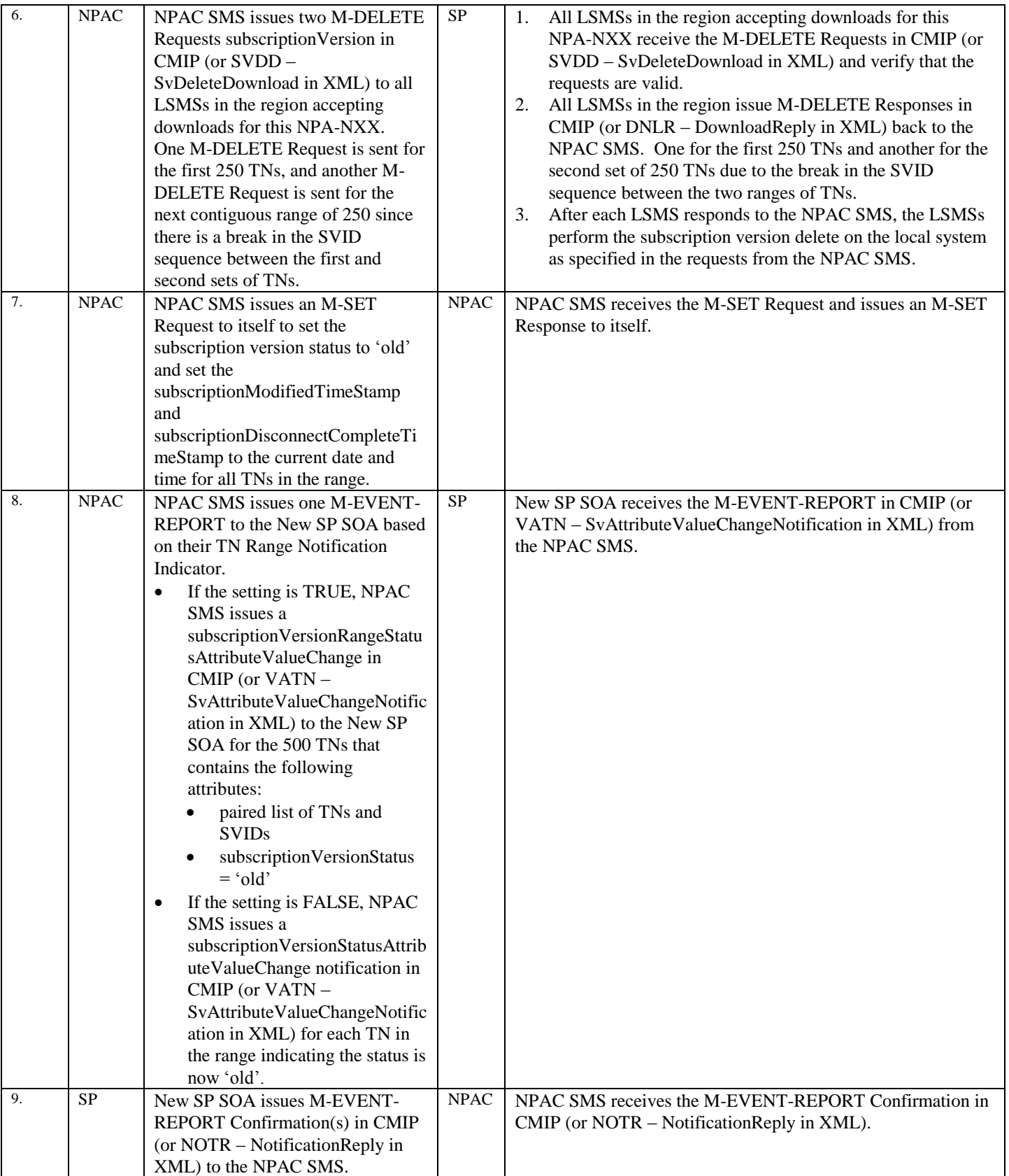

 $\overline{\phantom{a}}$ 

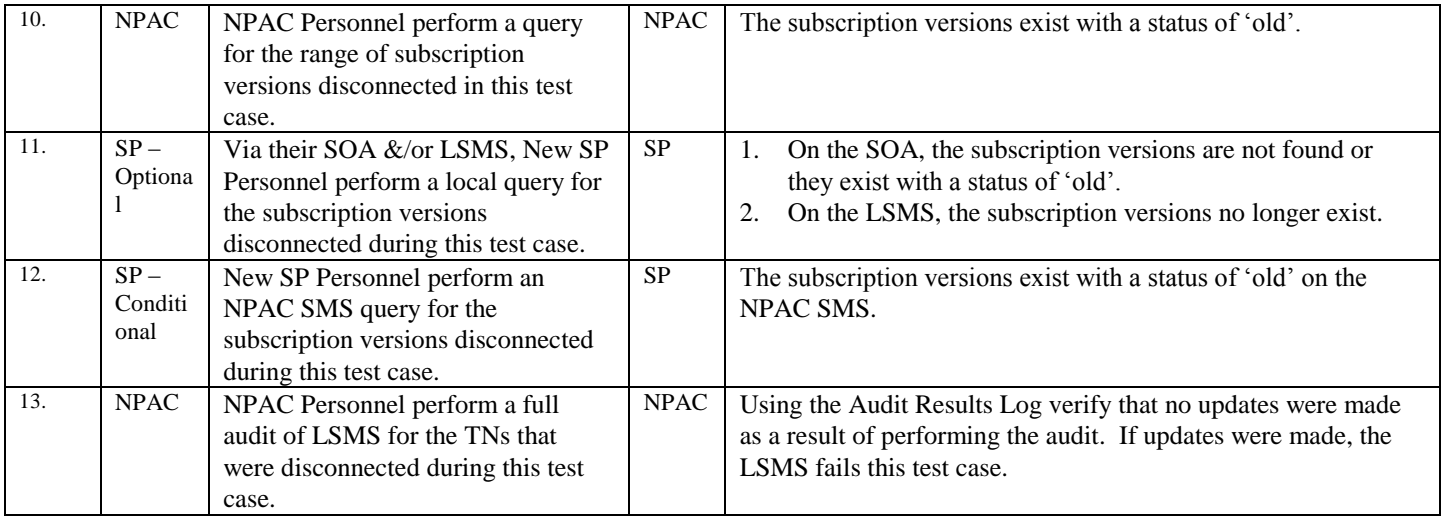

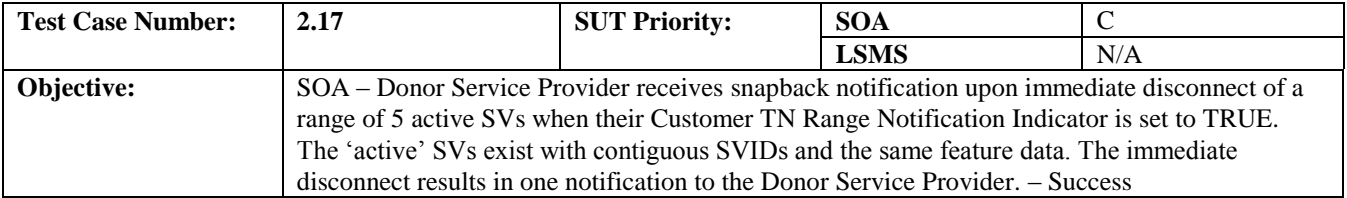

### **B. REFERENCES**

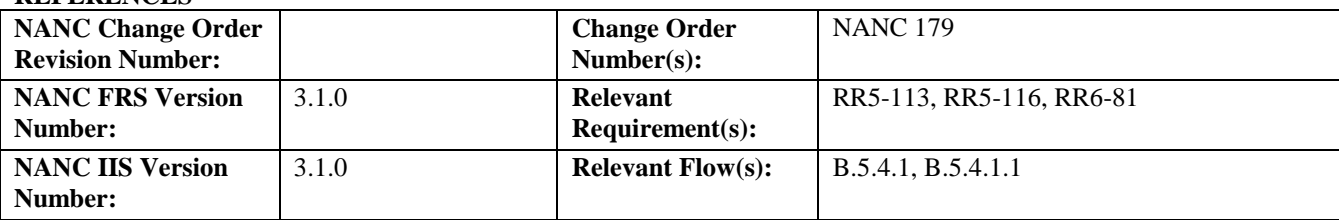

### **C. PREREQUISITE**

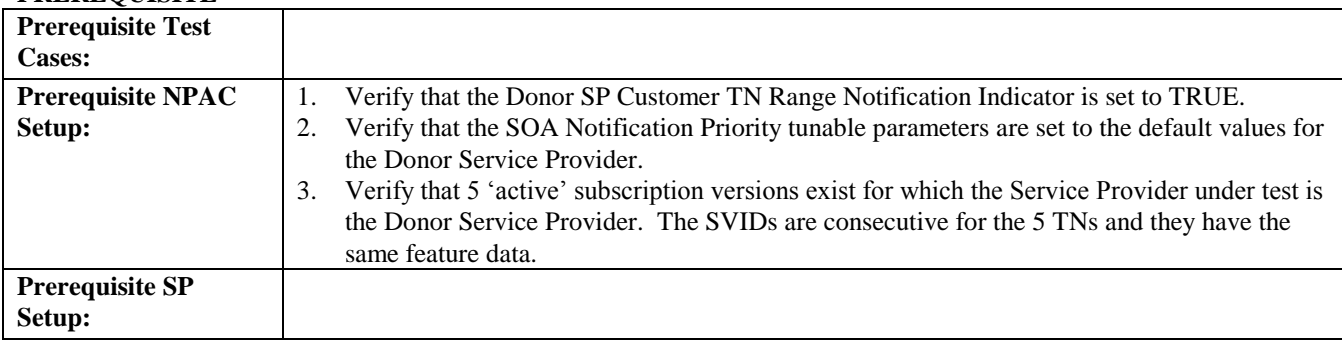

### **D. TEST STEPS and EXPECTED RESULTS**

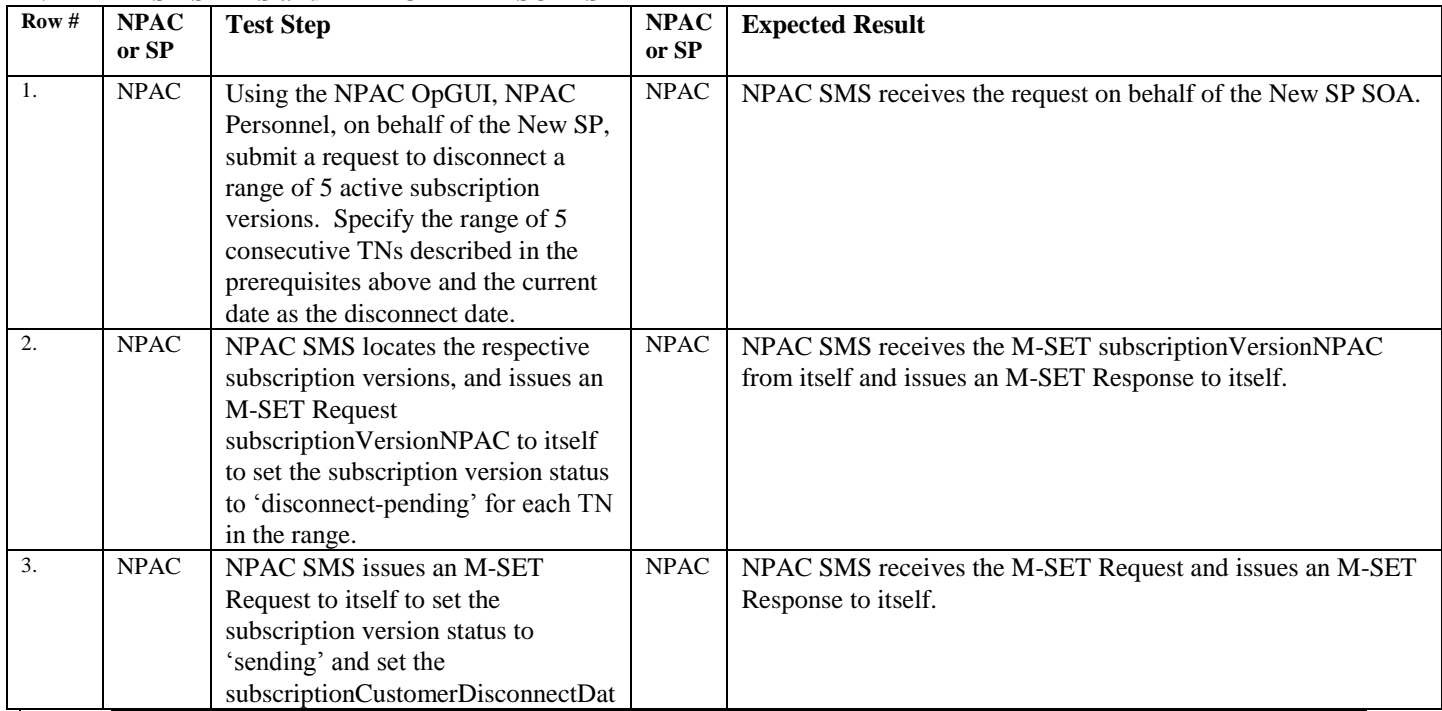

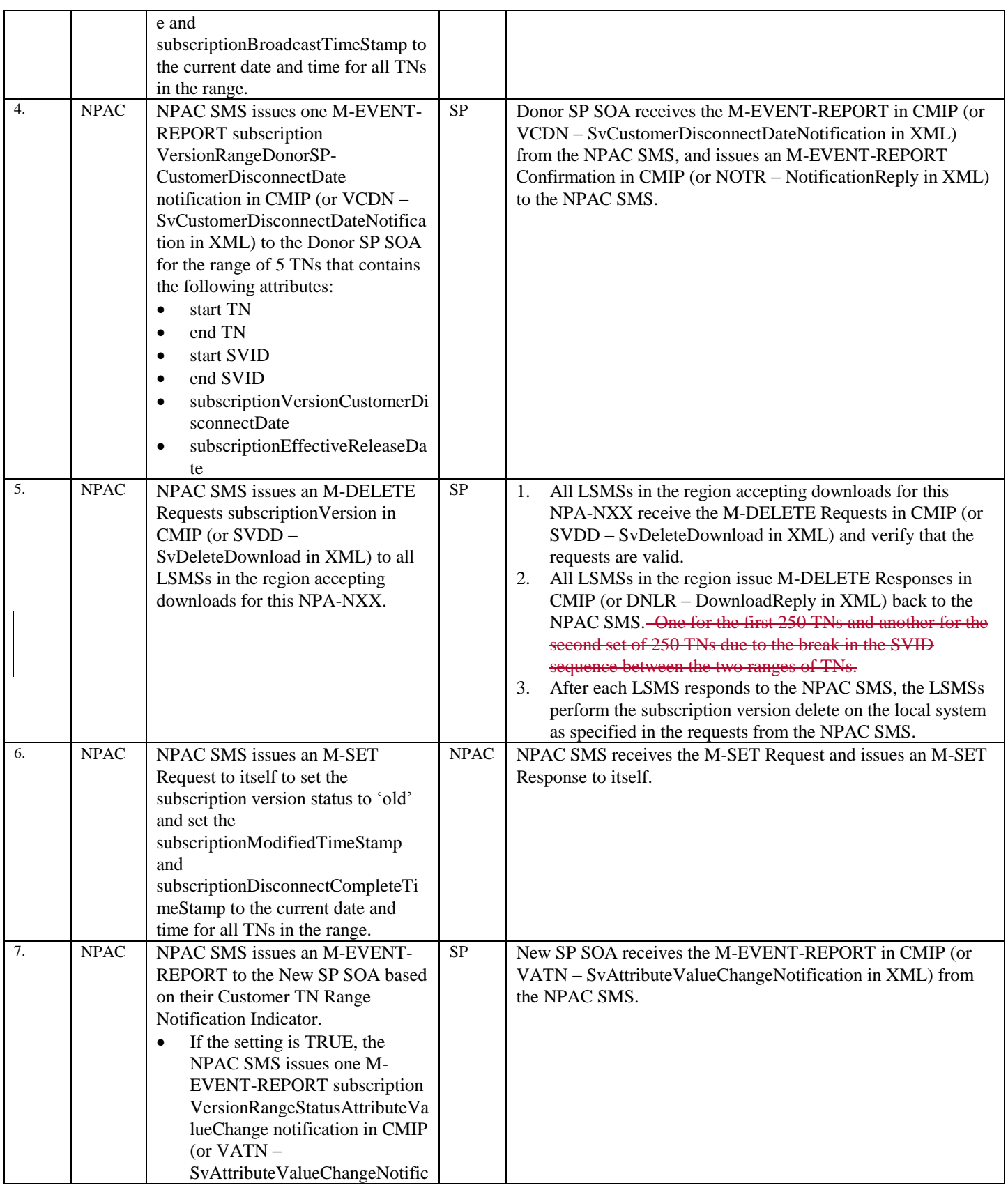

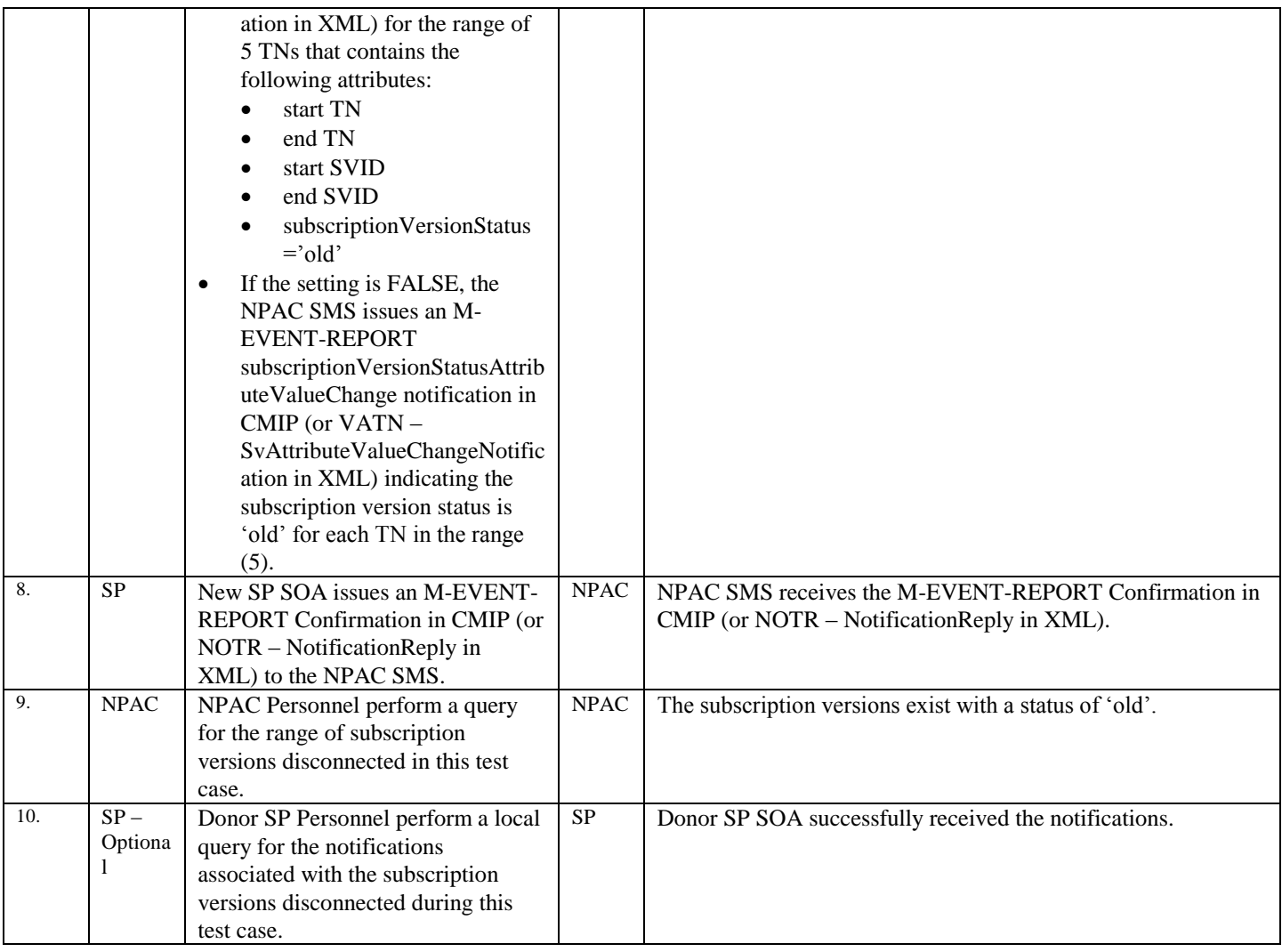

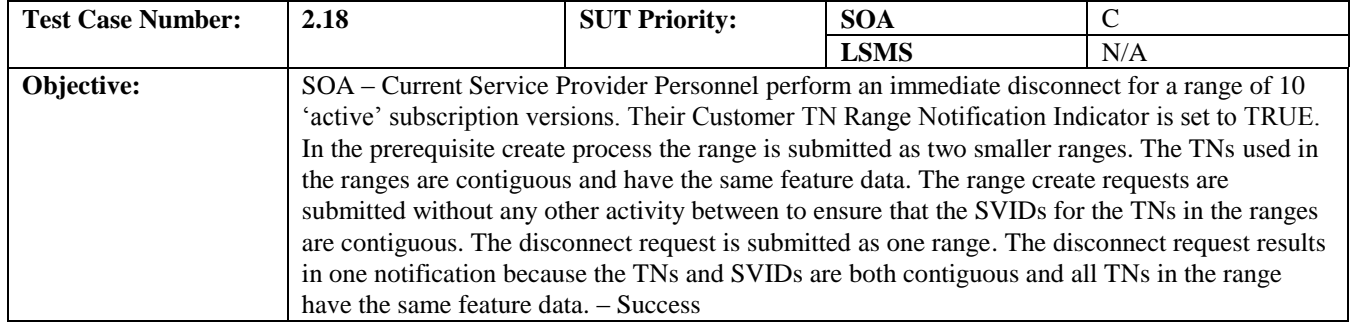

### **B. REFERENCES**

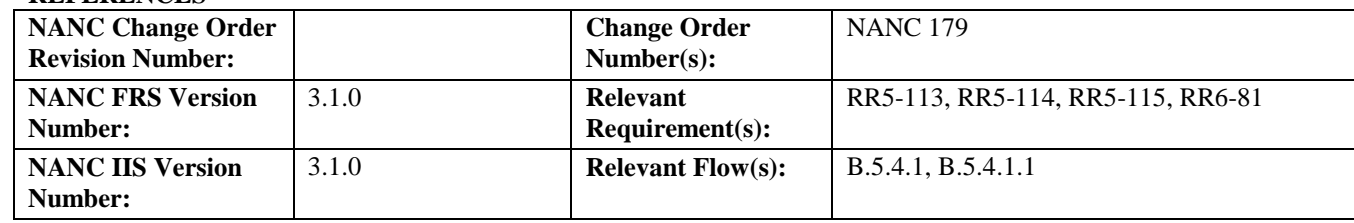

# **C. PREREQUISITE**

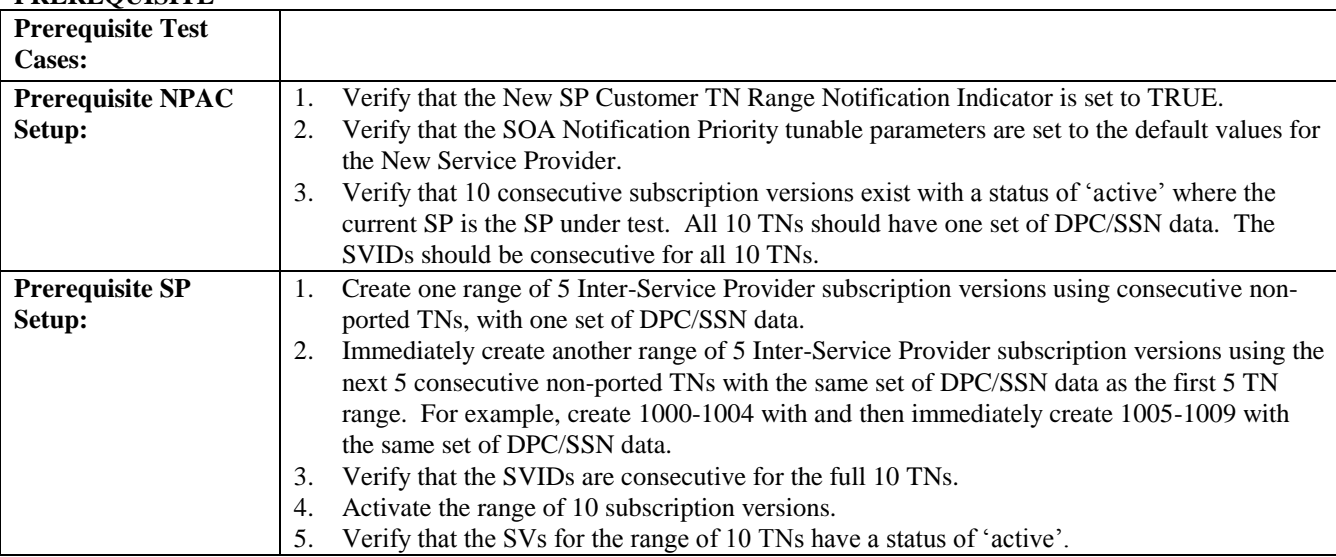

### **D. TEST STEPS and EXPECTED RESULTS**

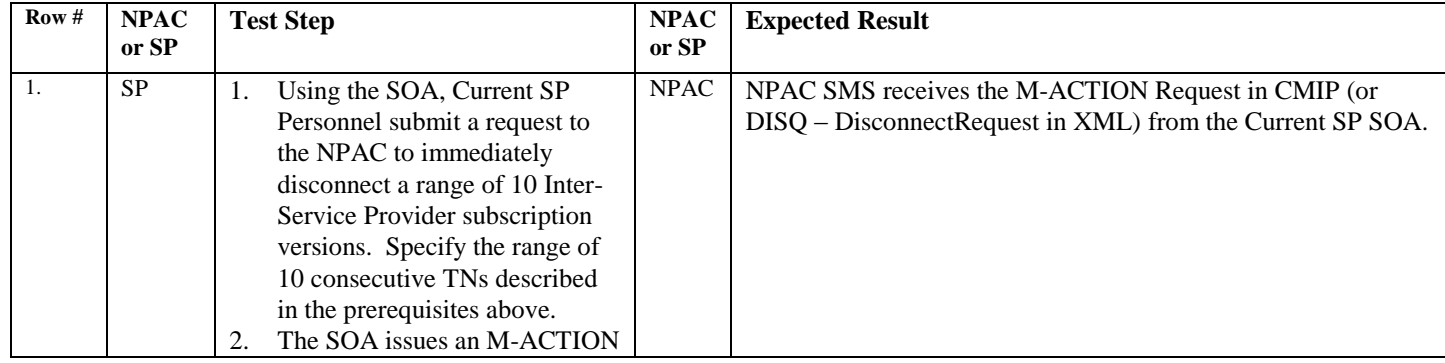

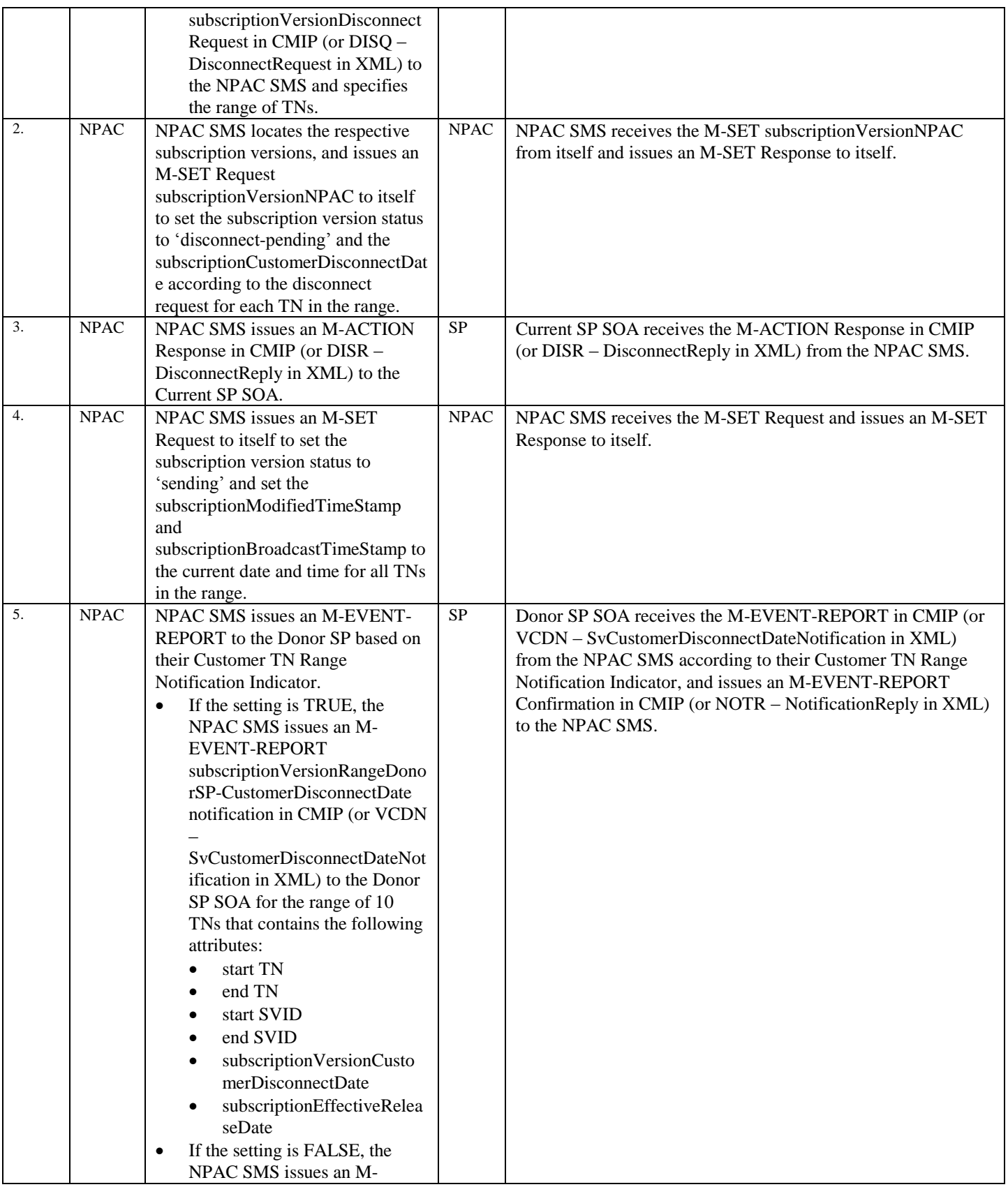

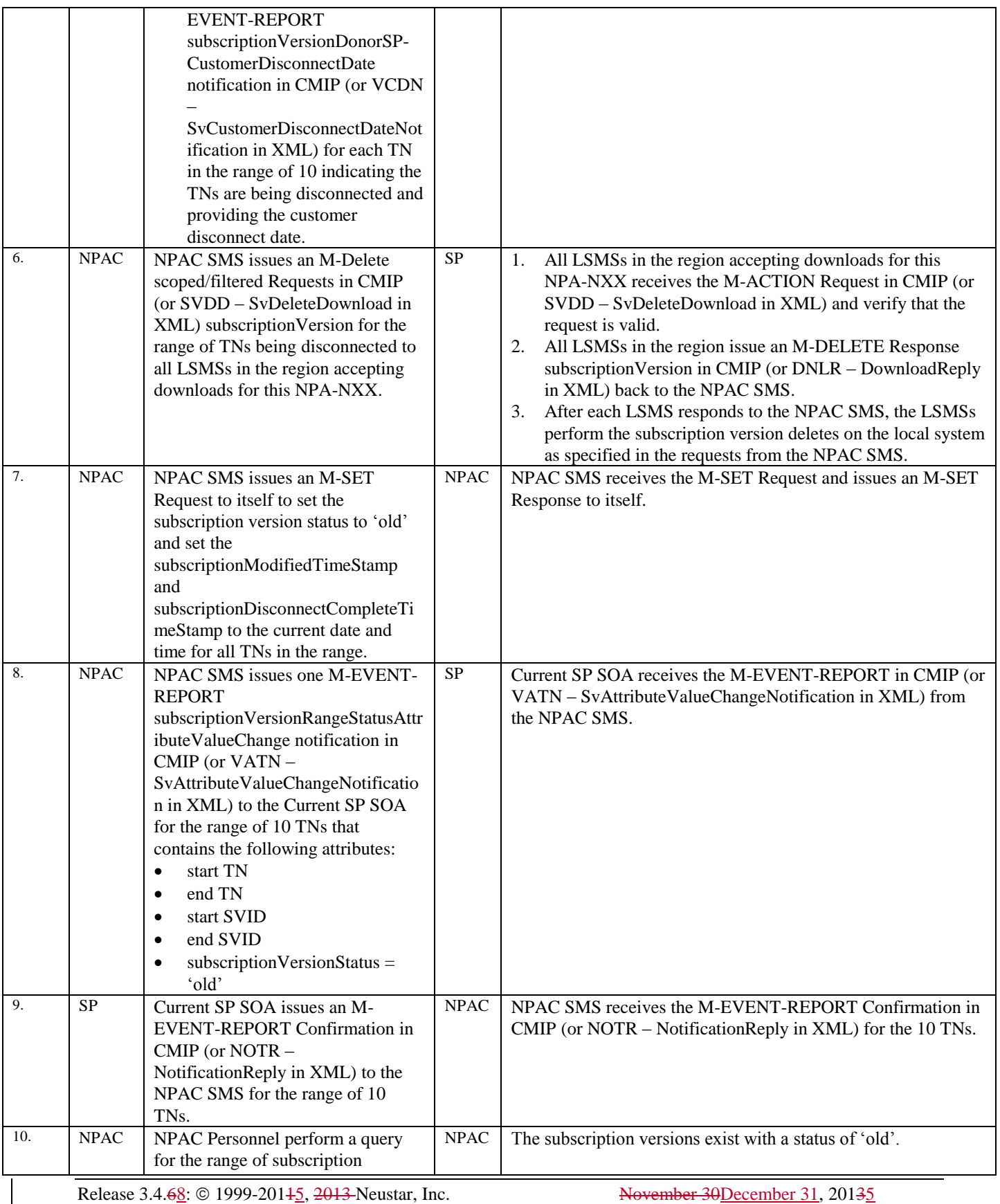

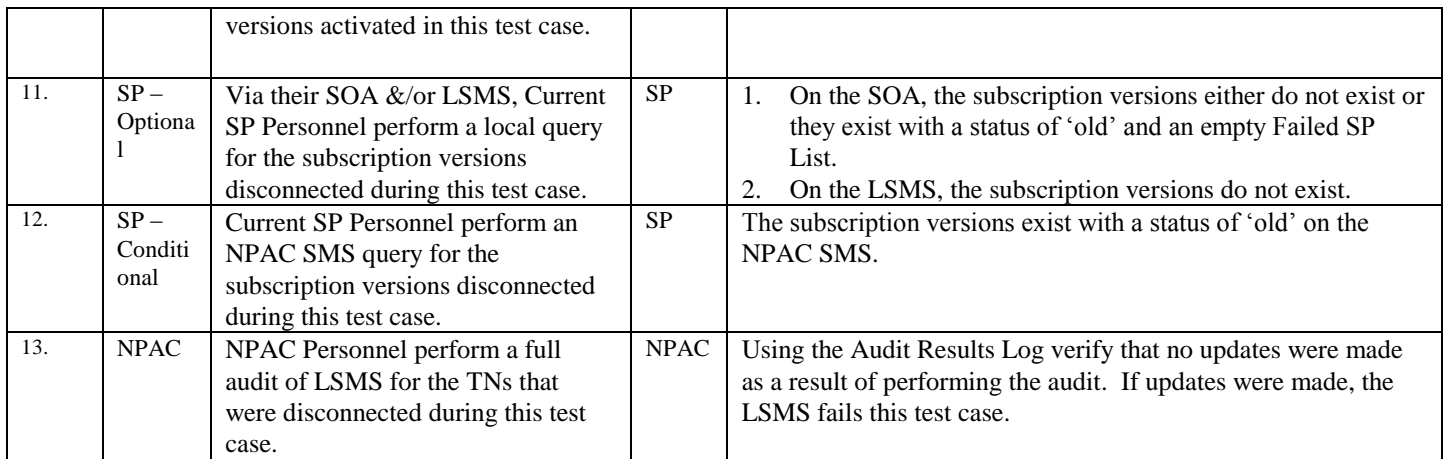

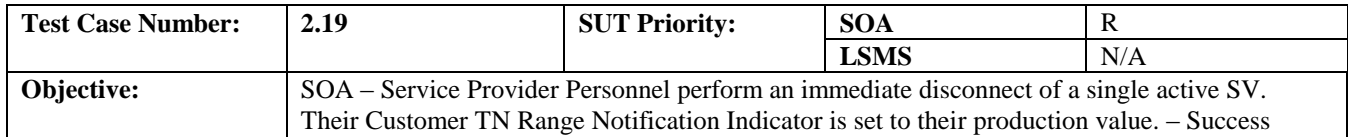

### **B. REFERENCES**

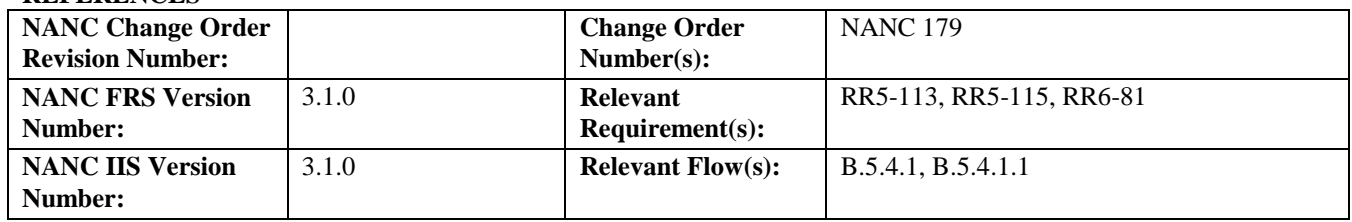

### **C. PREREQUISITE**

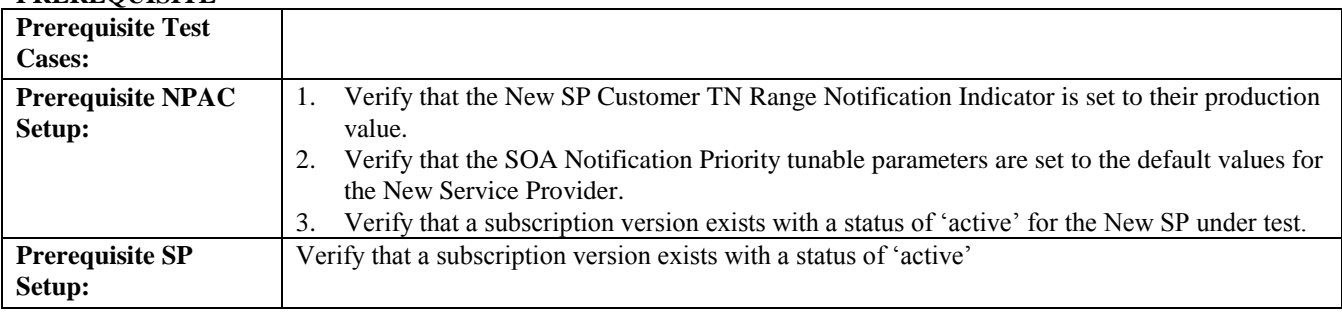

### **D. TEST STEPS and EXPECTED RESULTS**

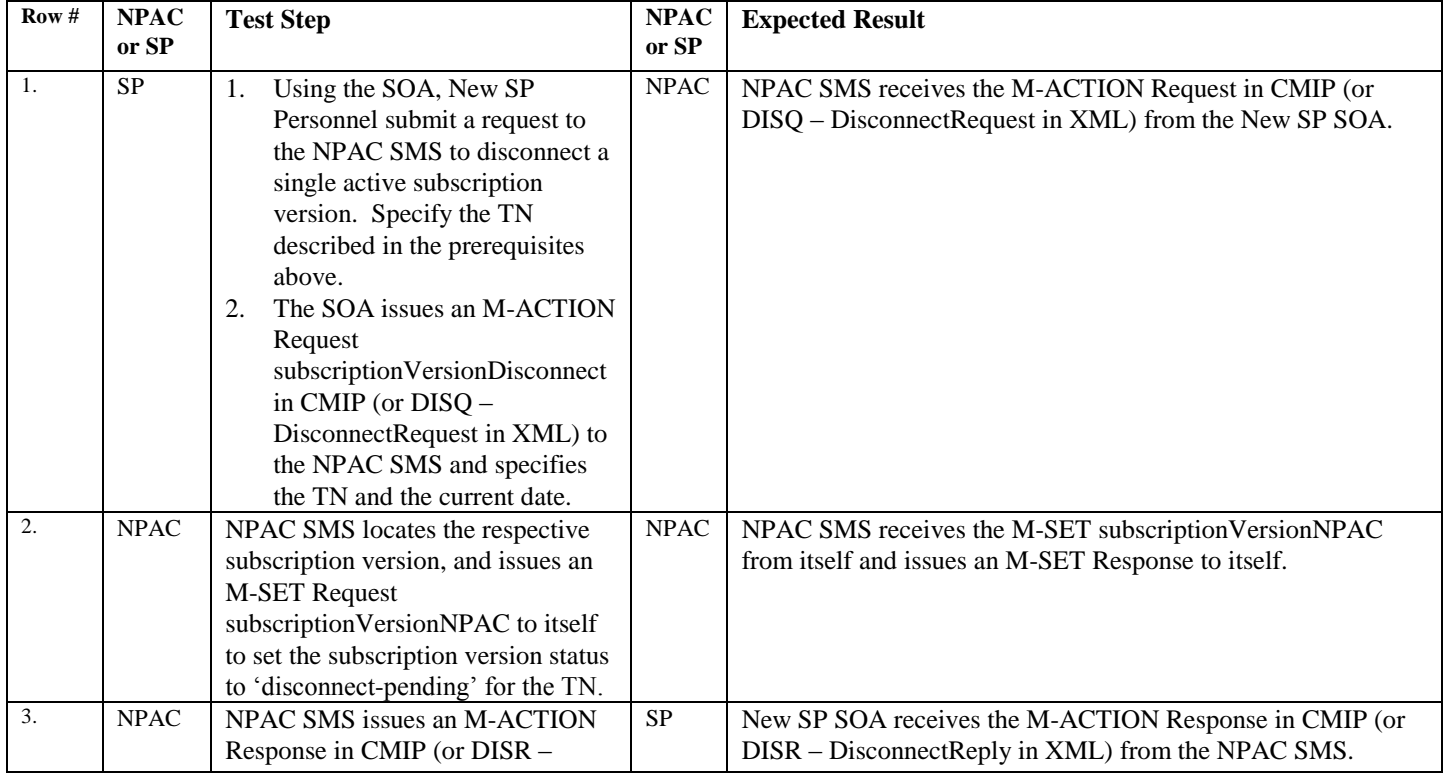

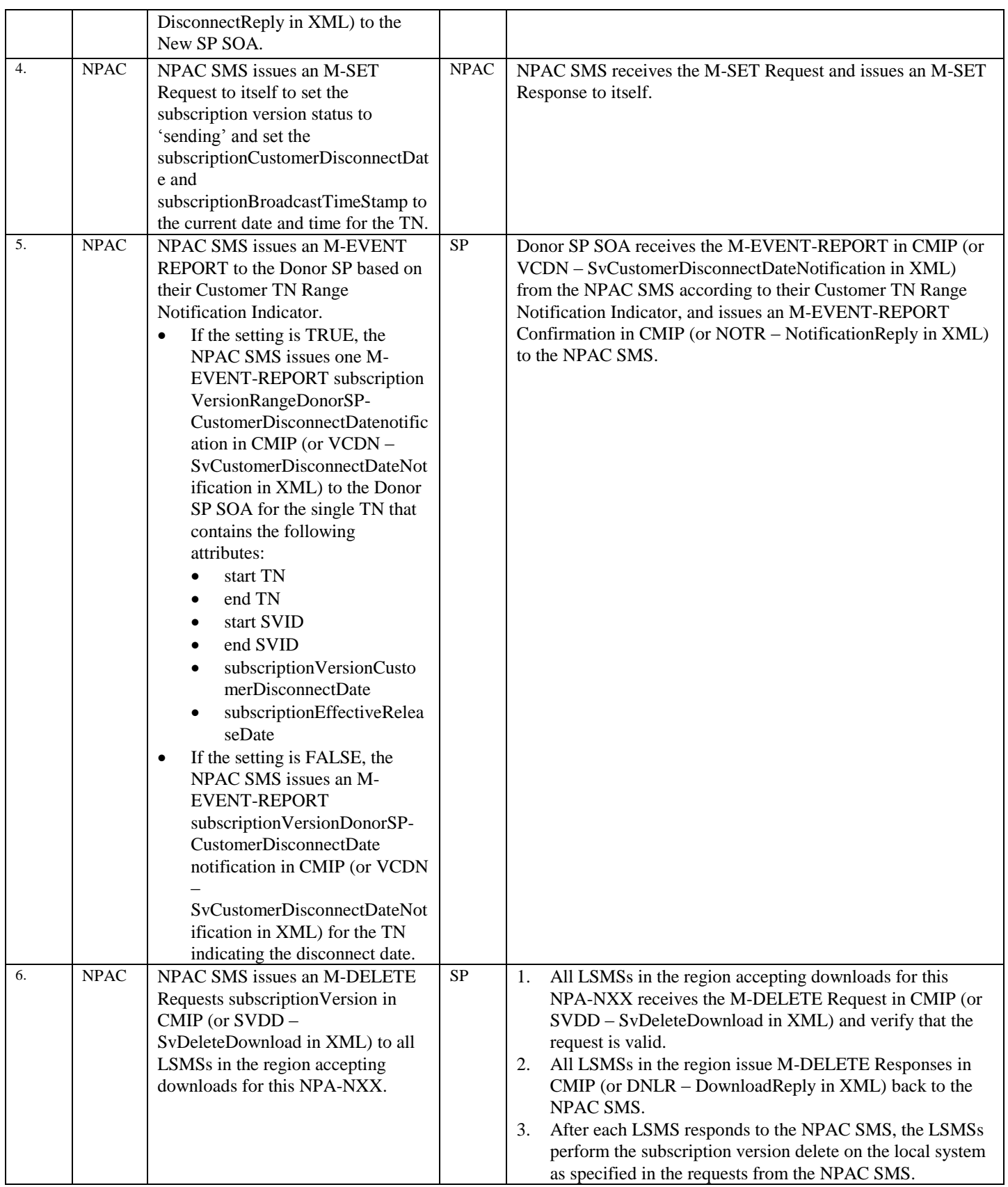

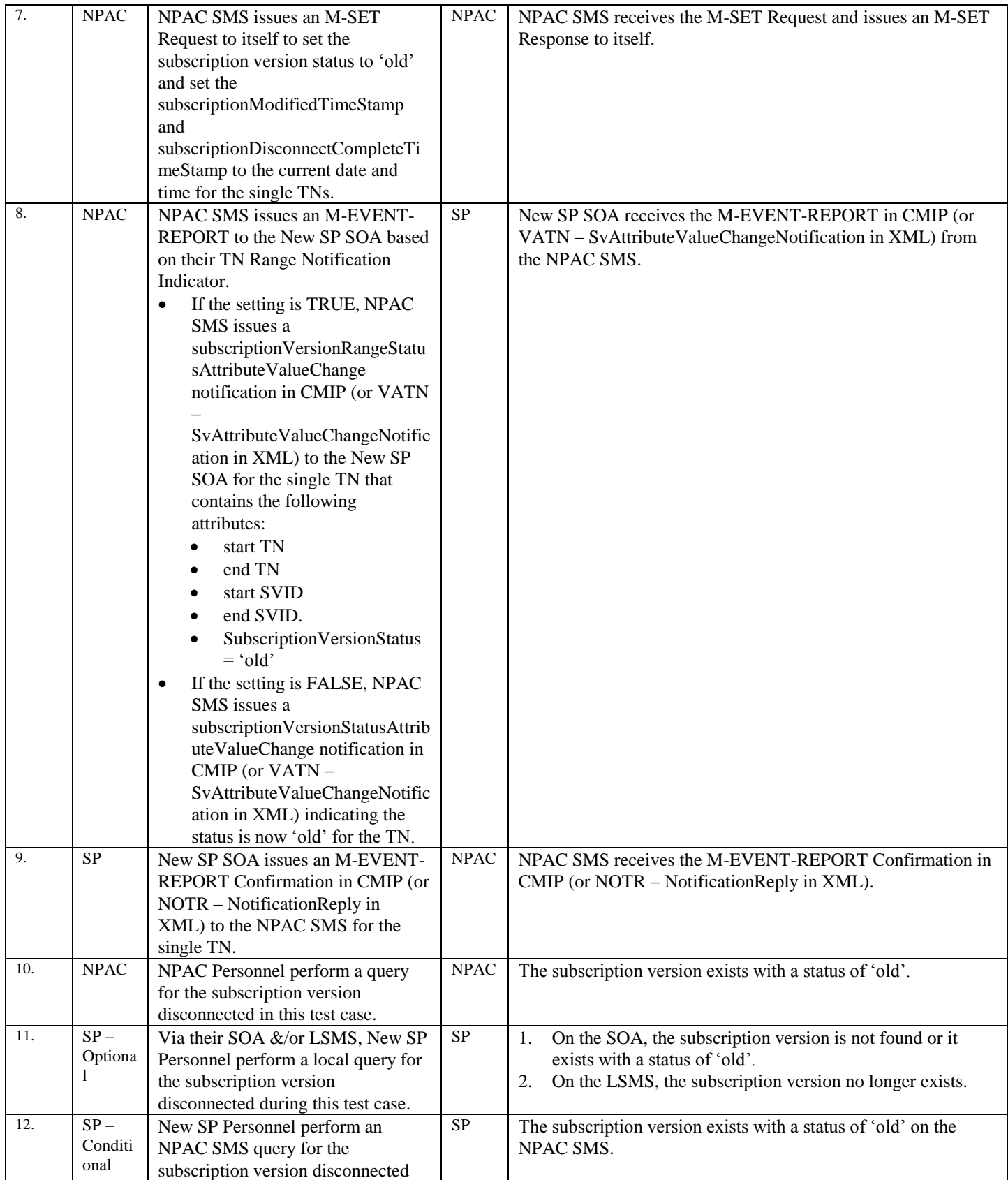

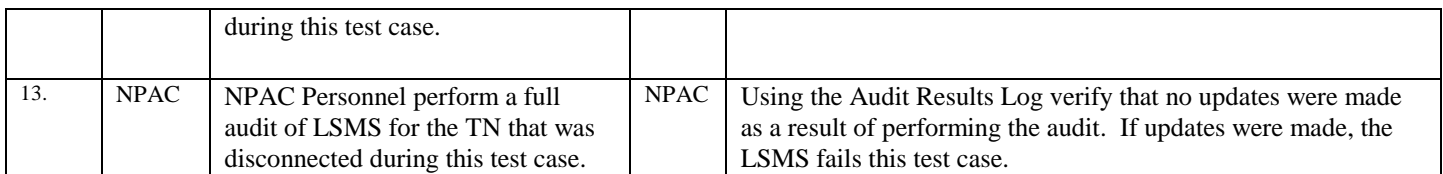

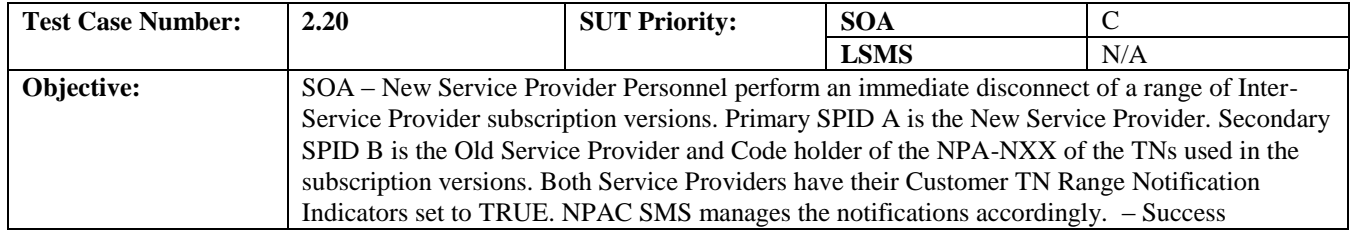

### **B. REFERENCES**

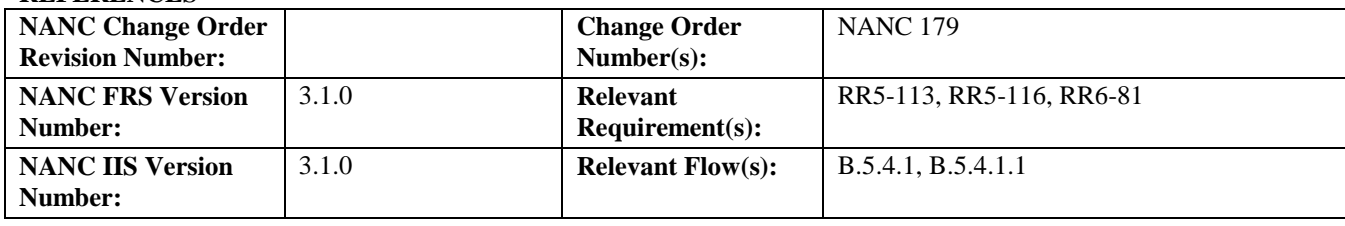

### **C. PREREQUISITE**

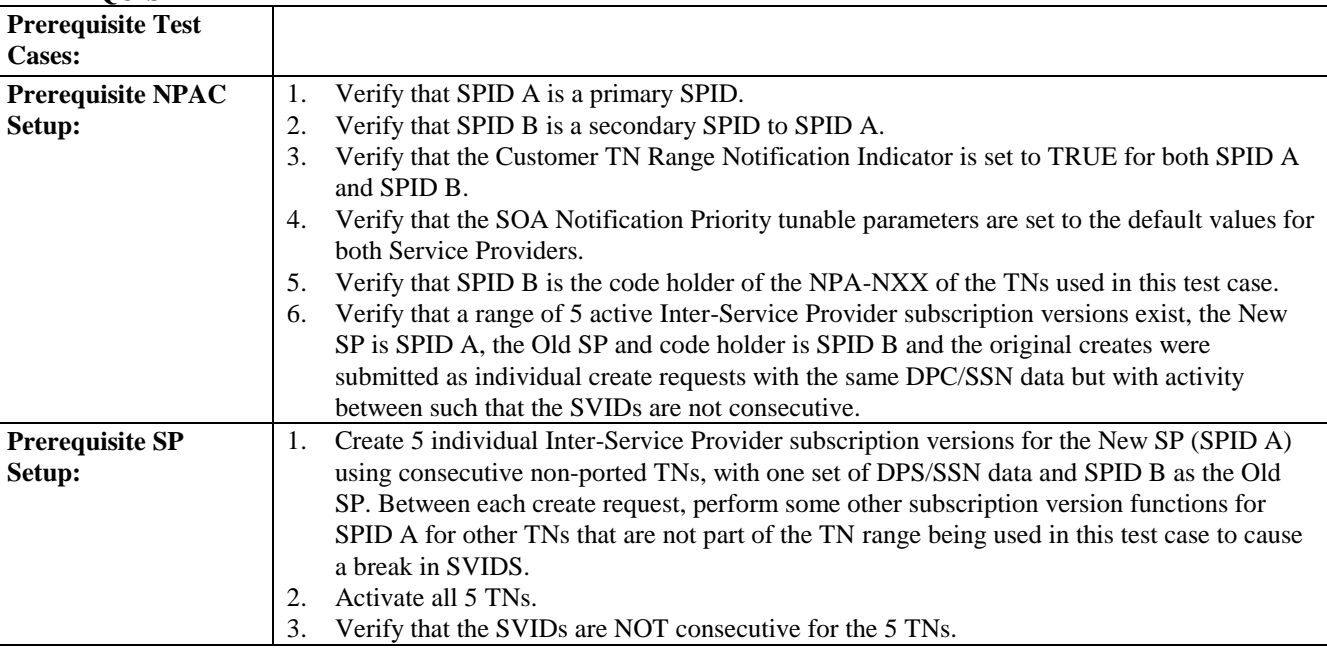

### **D. TEST STEPS and EXPECTED RESULTS**

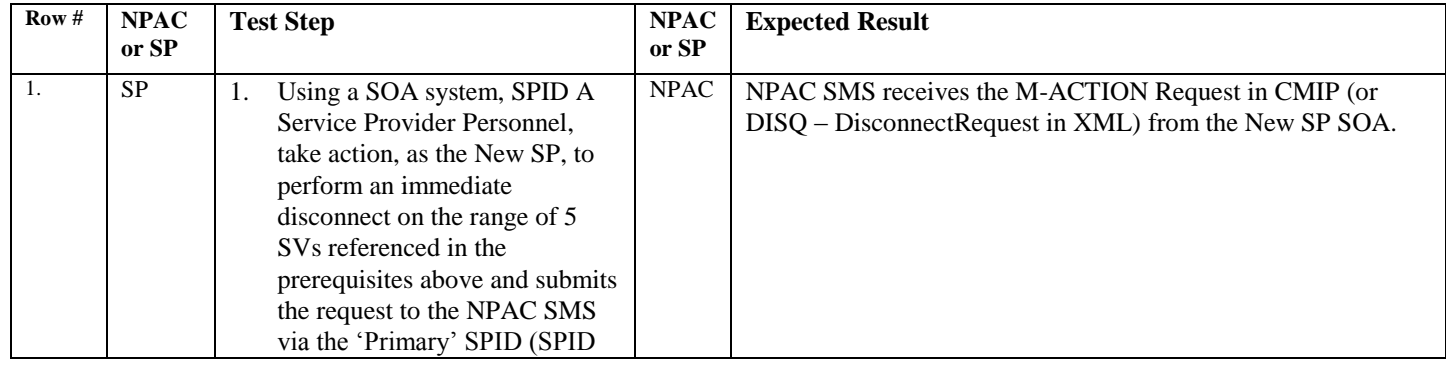

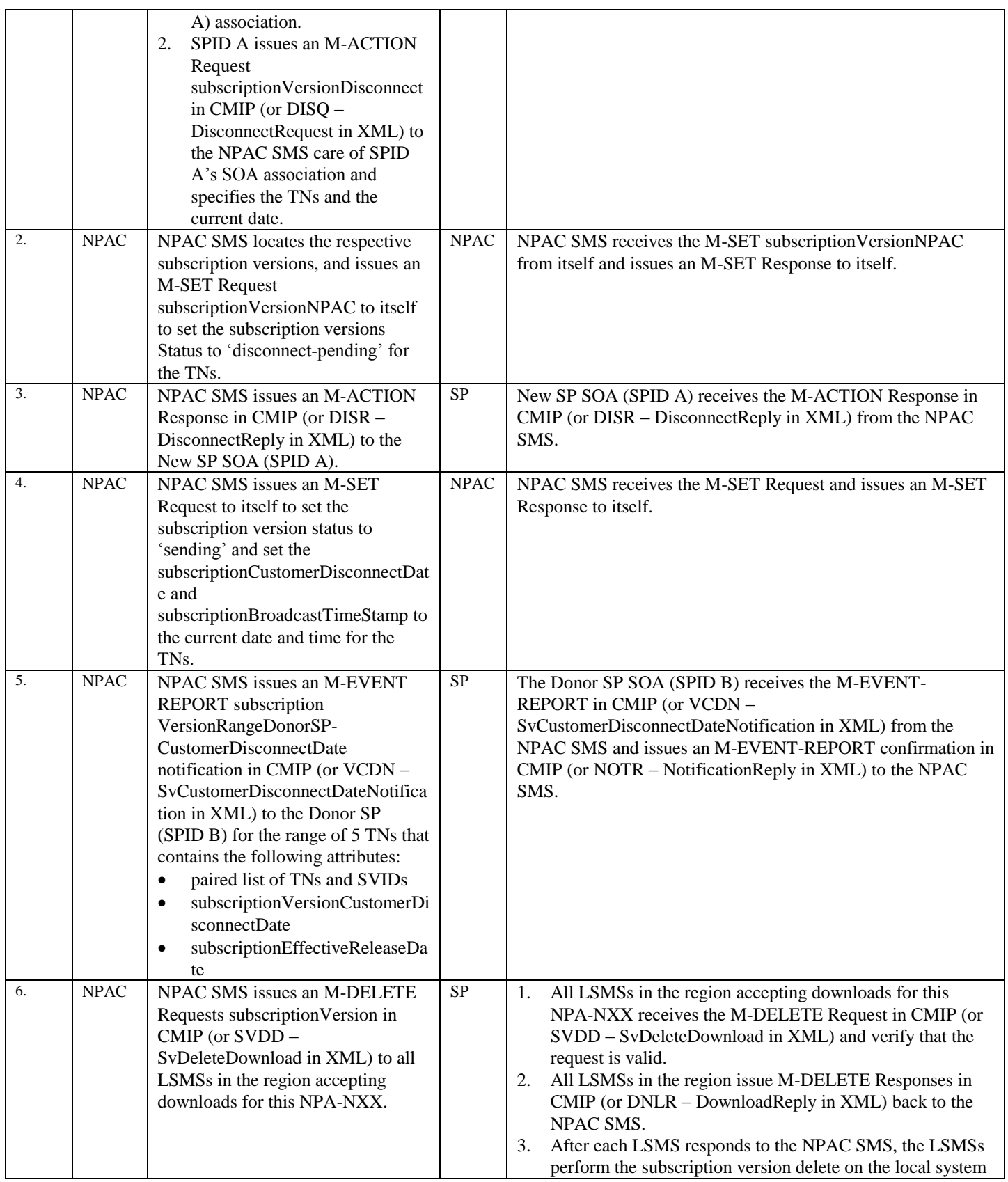

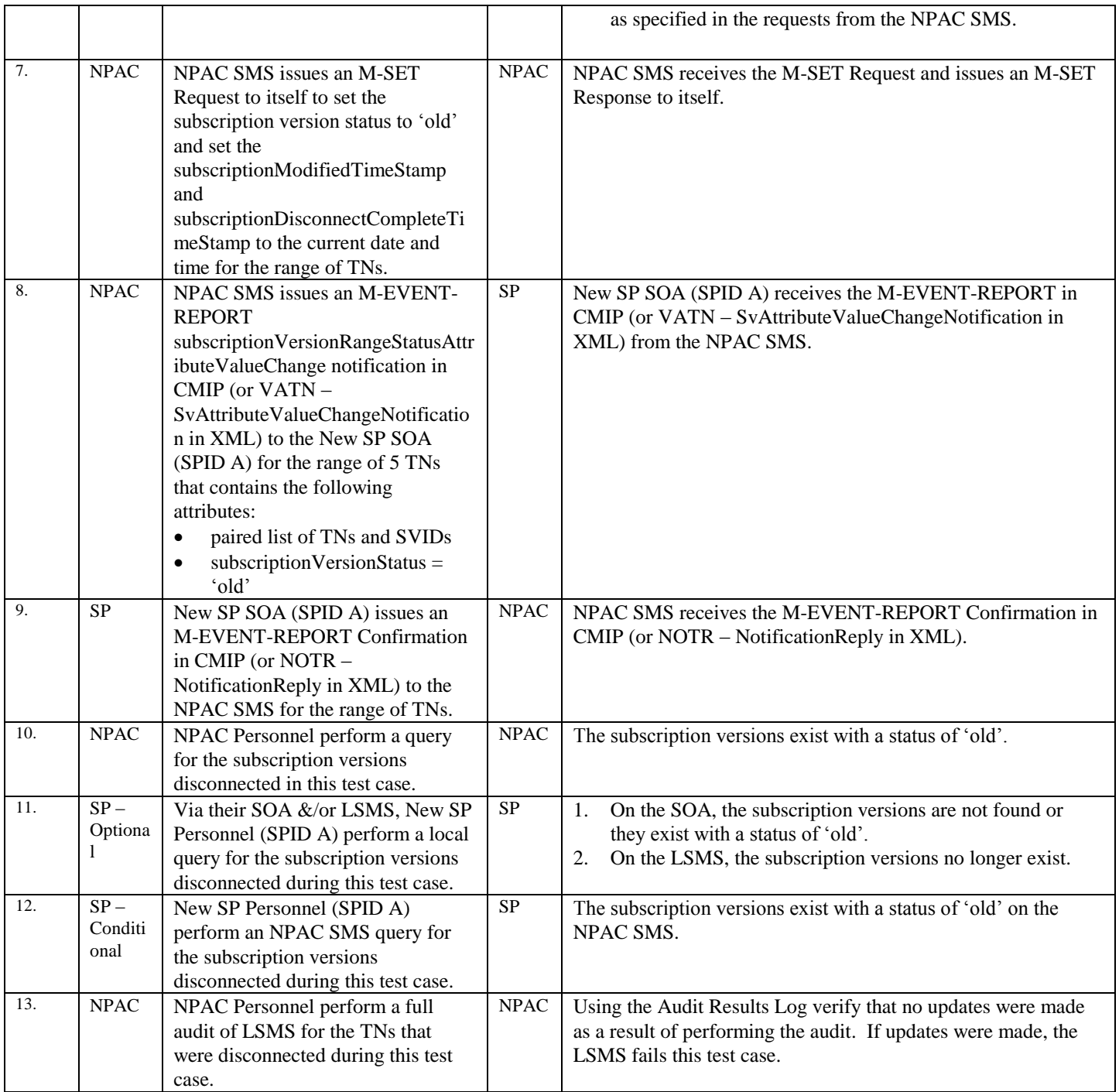

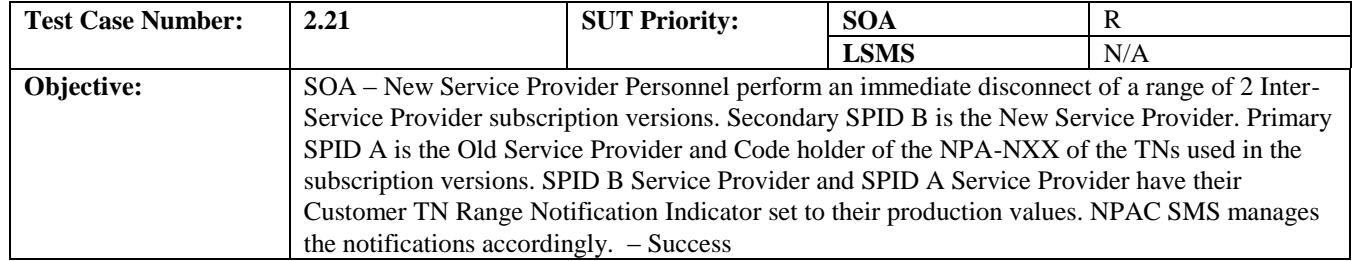

# **B. REFERENCES**

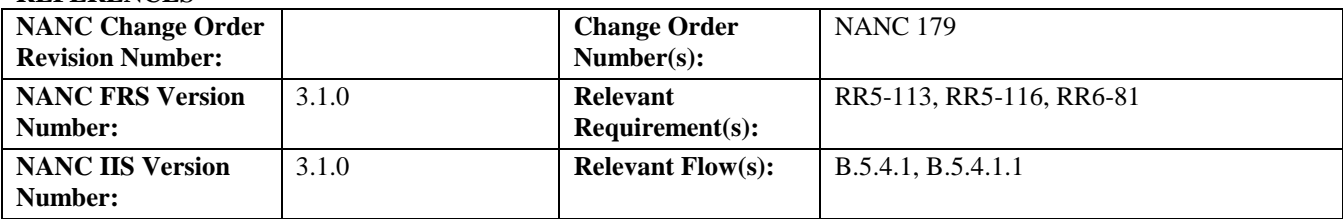

## **C. PREREQUISITE**

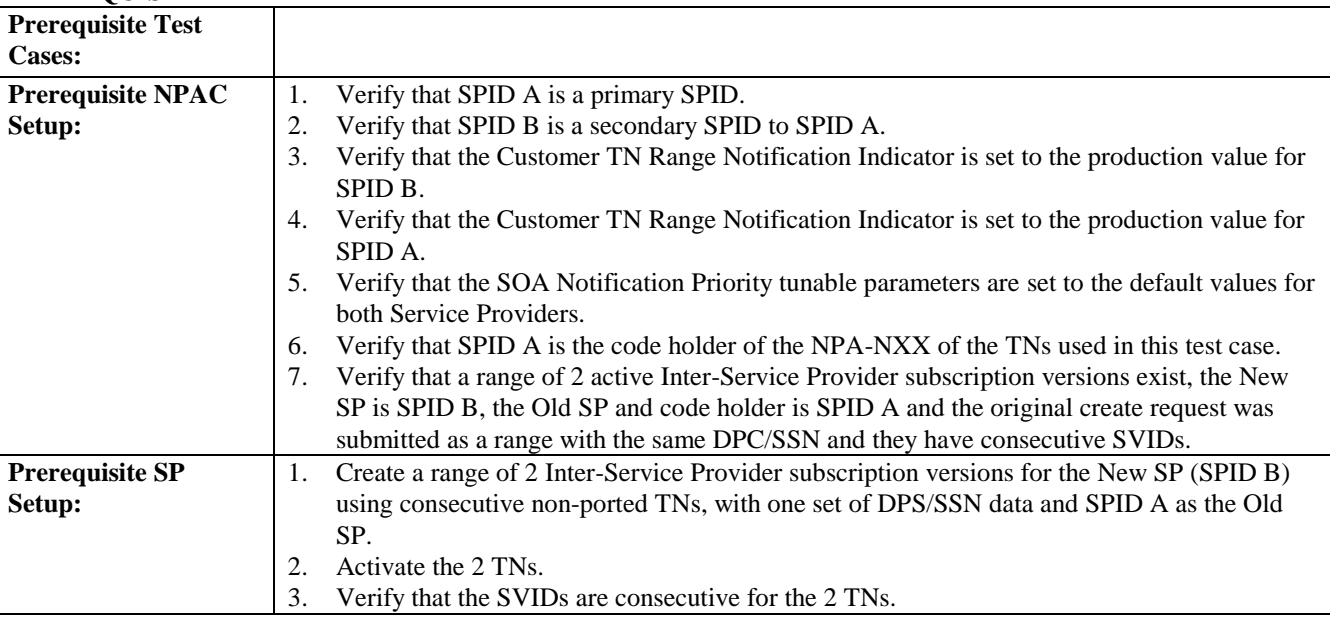

### **D. TEST STEPS and EXPECTED RESULTS**

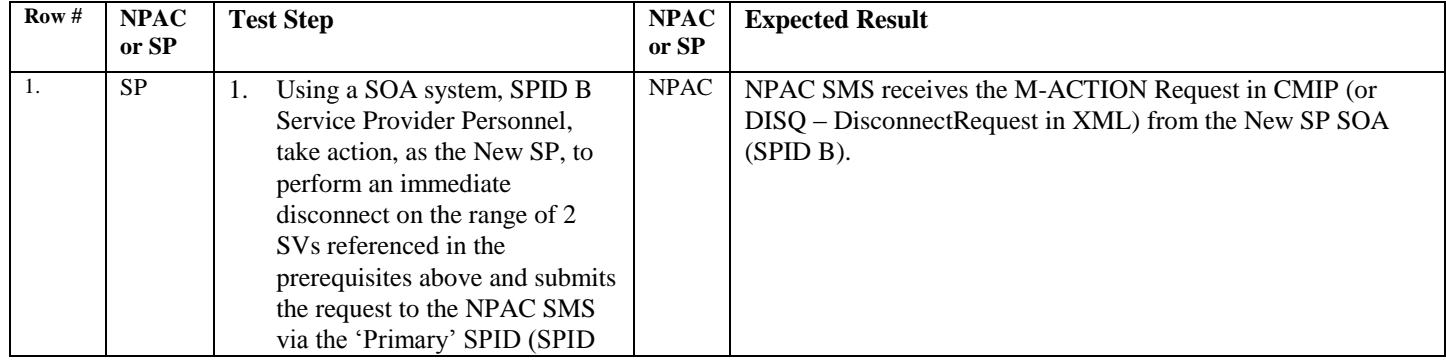

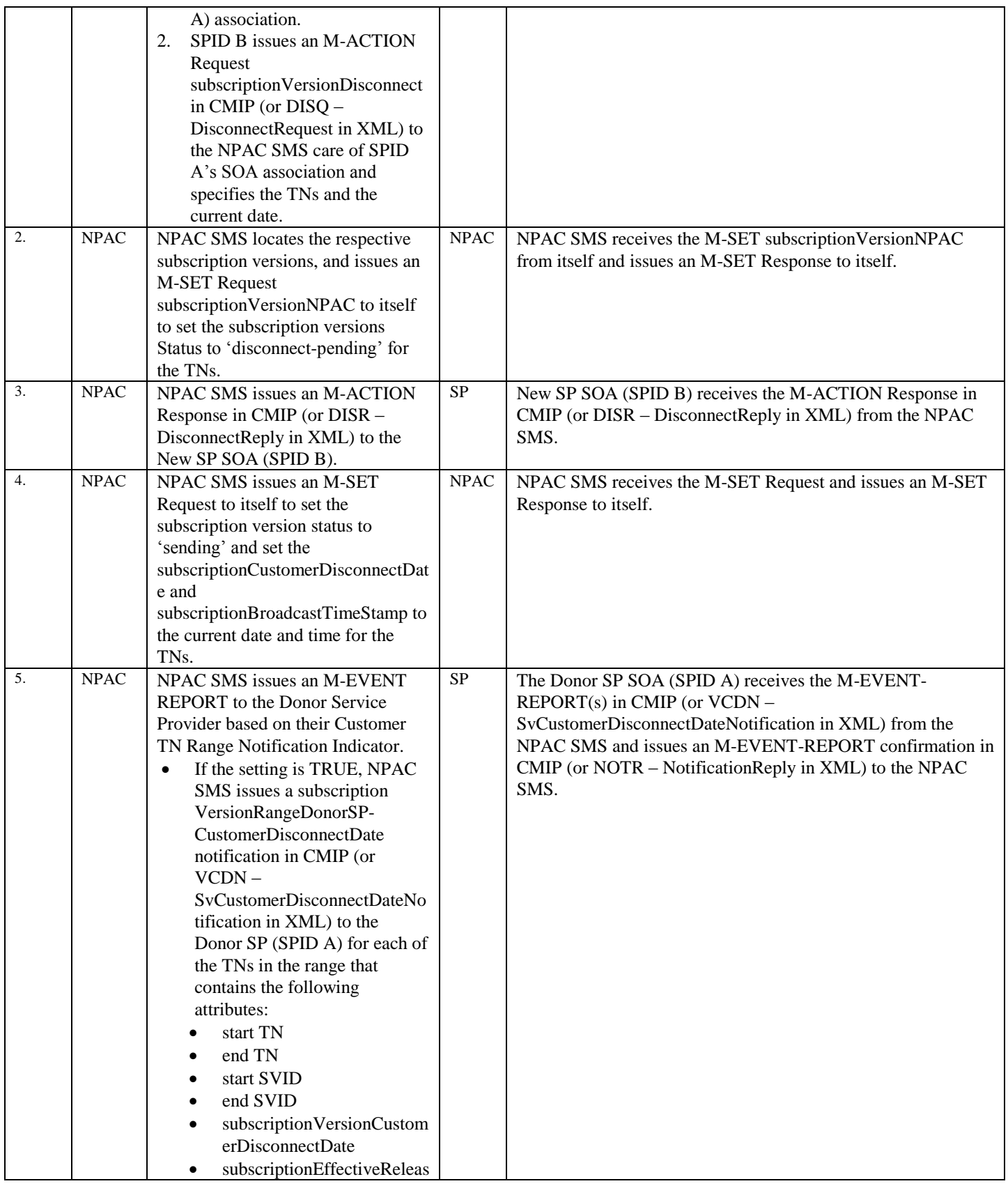

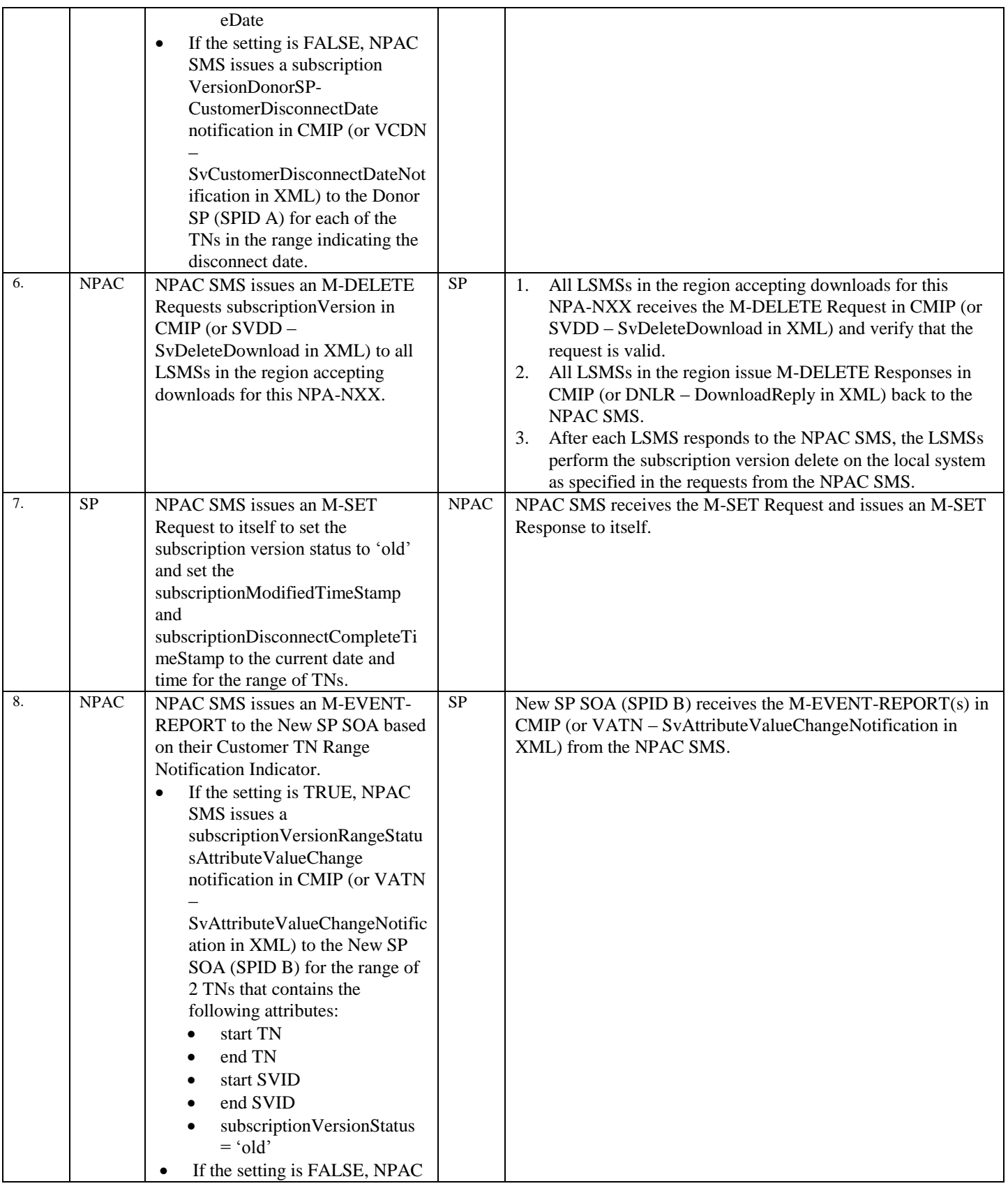

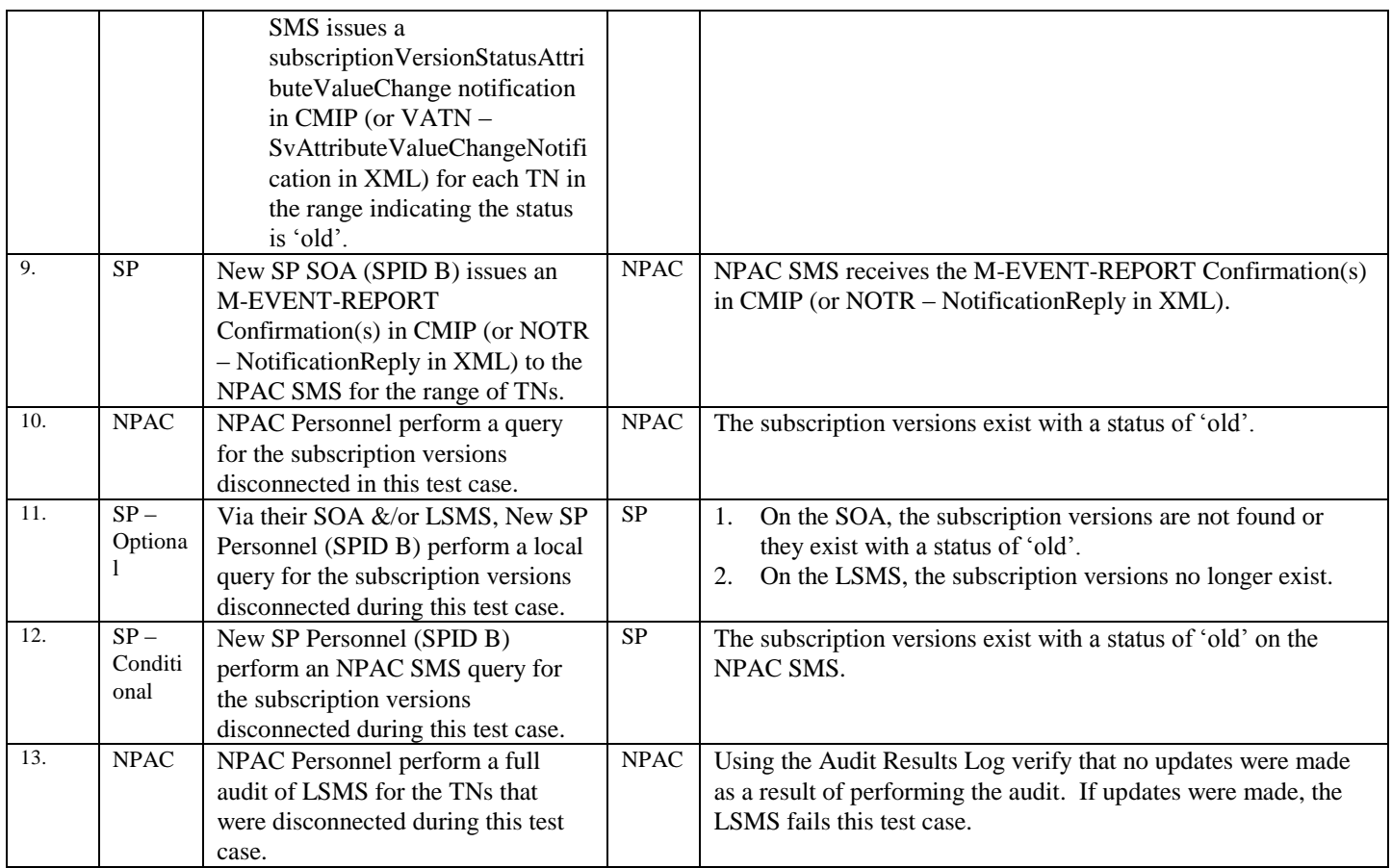

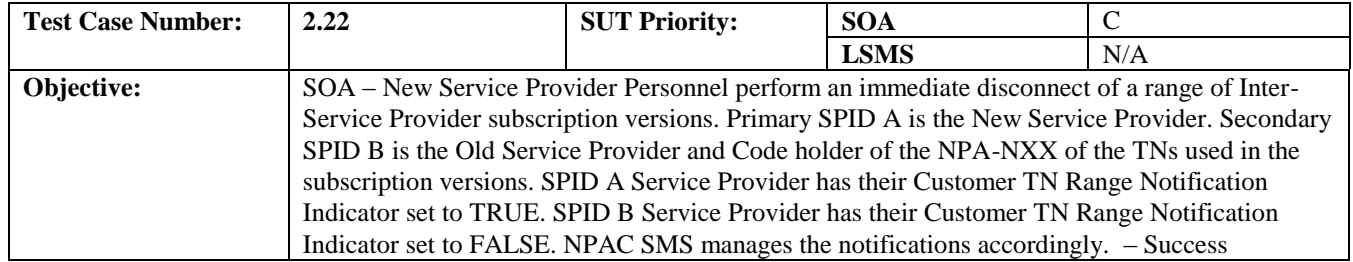

# **B. REFERENCES**

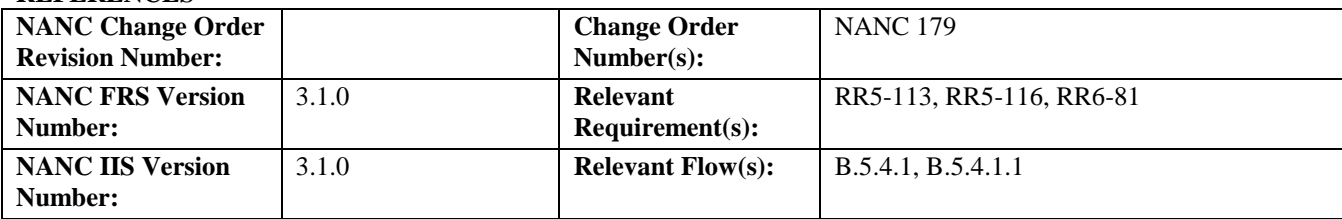

## **C. PREREQUISITE**

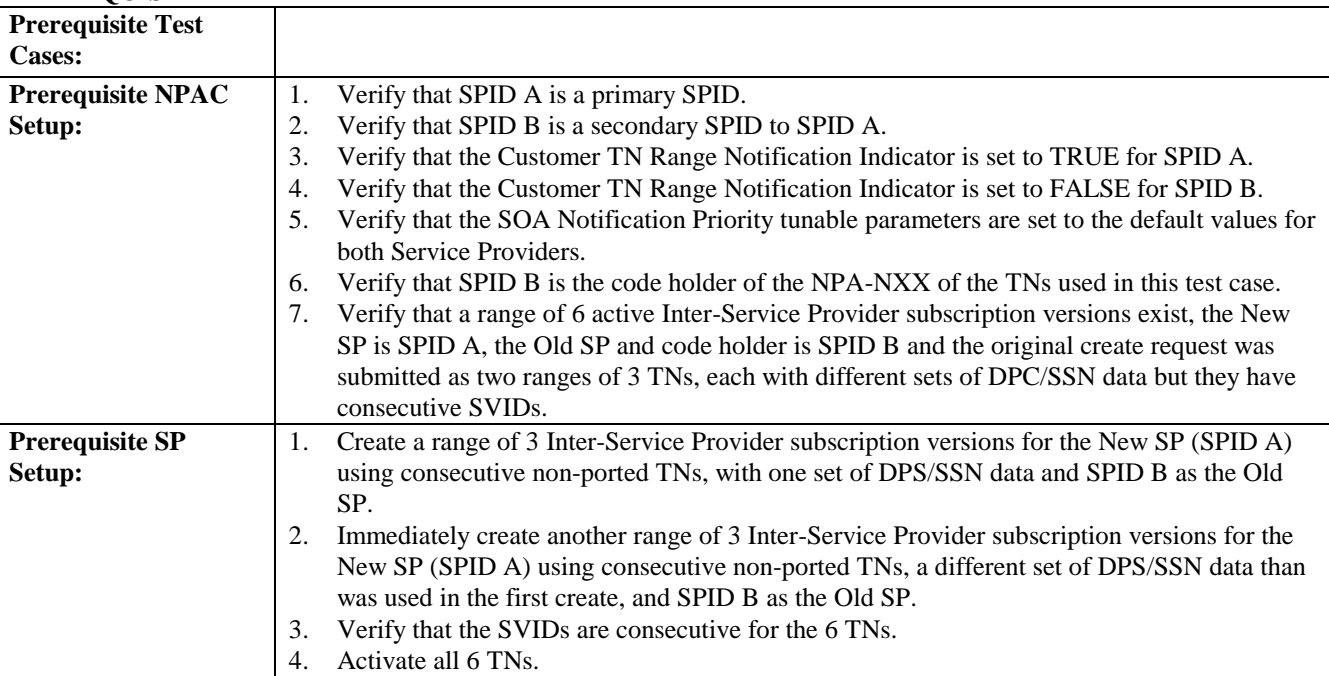

#### **D. TEST STEPS and EXPECTED RESULTS**

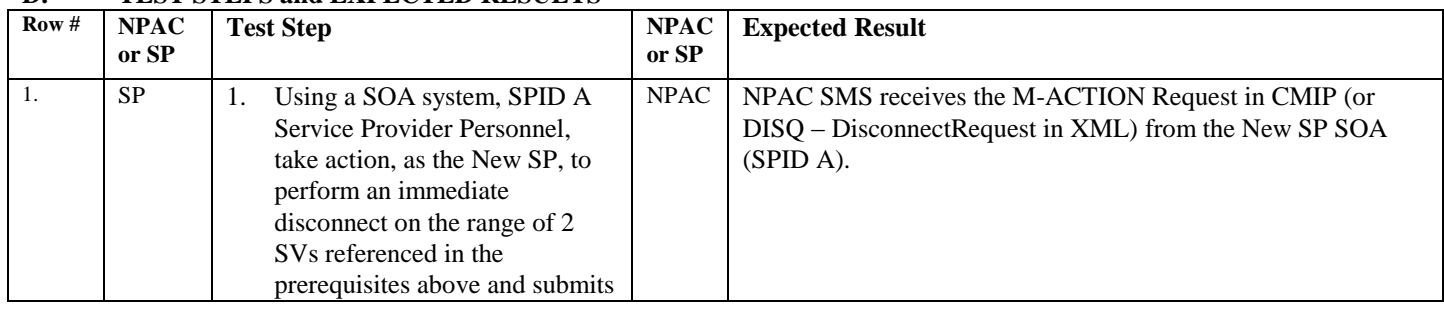

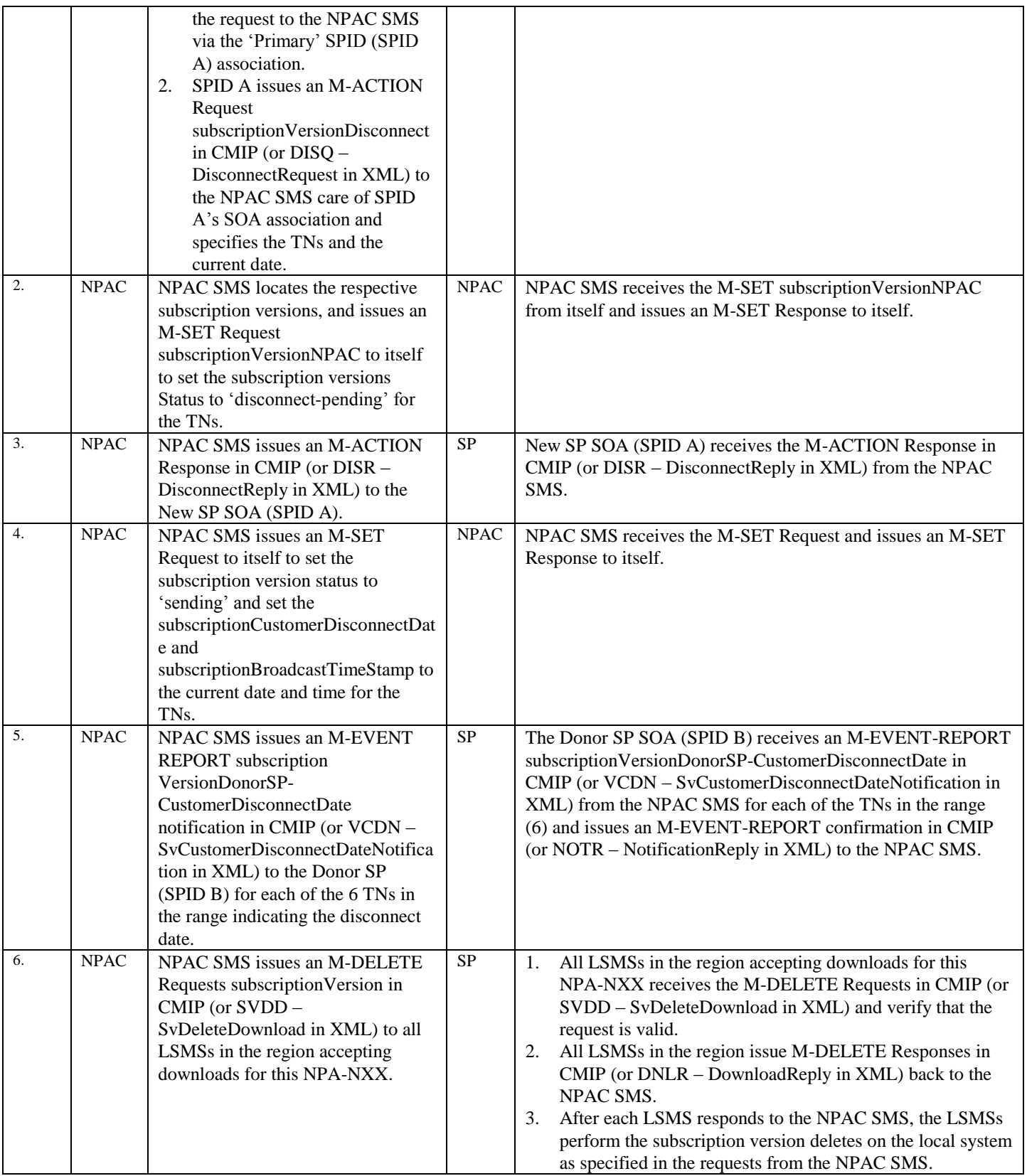

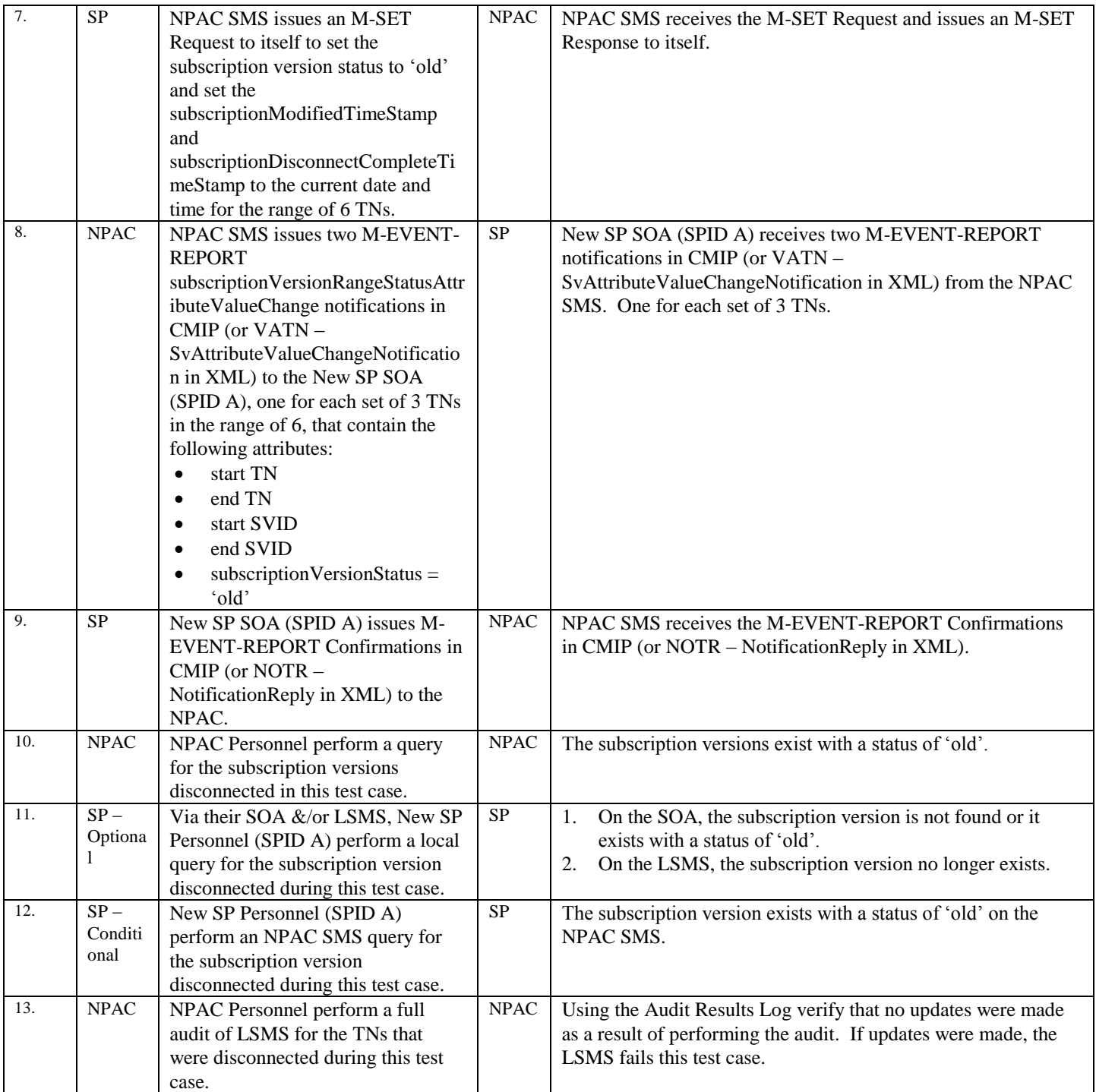

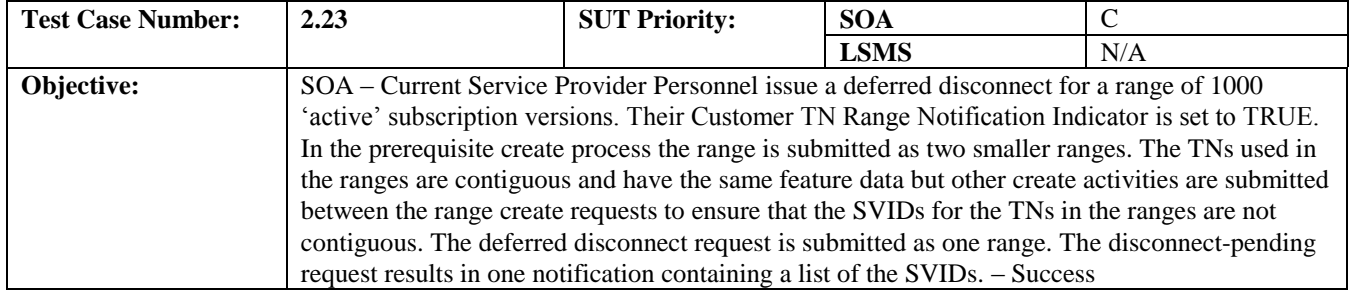

### **B. REFERENCES**

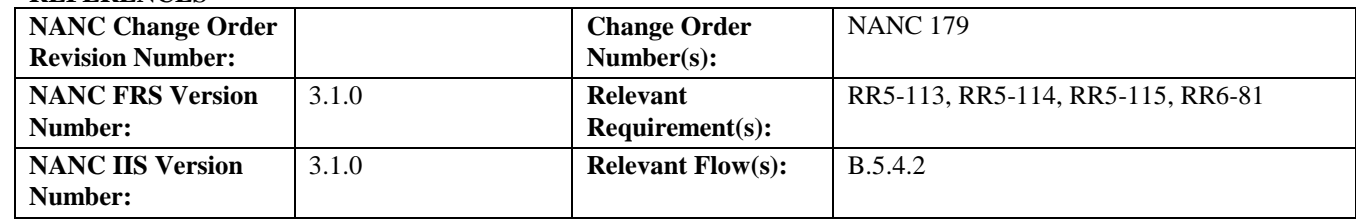

## **C. PREREQUISITE**

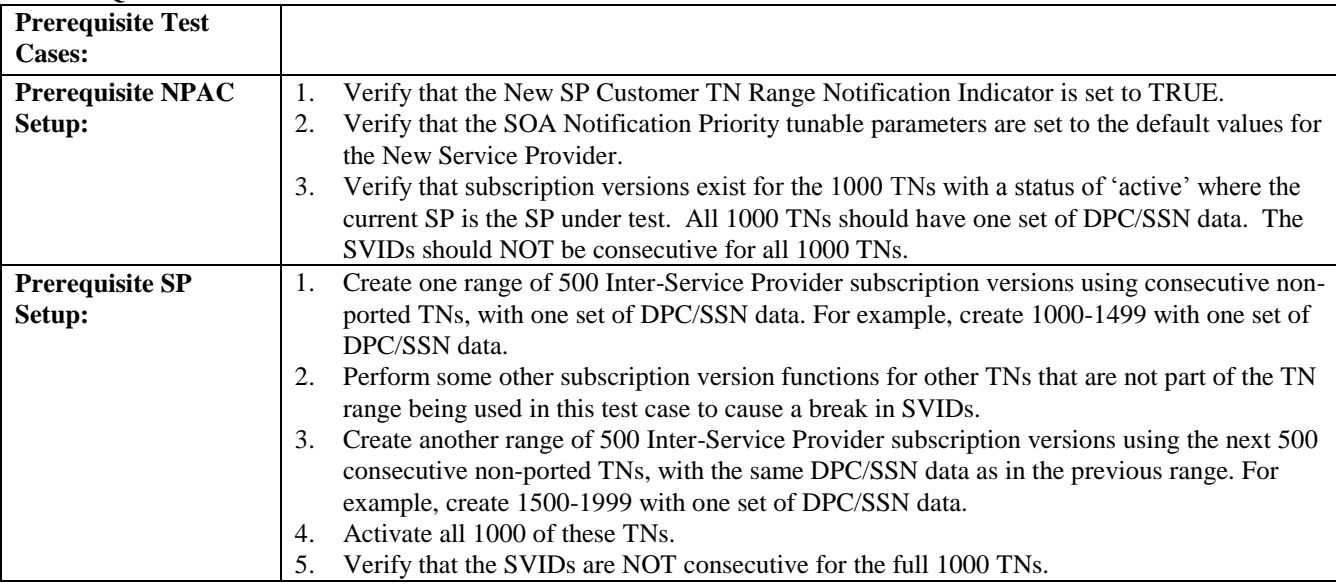

### **D. TEST STEPS and EXPECTED RESULTS**

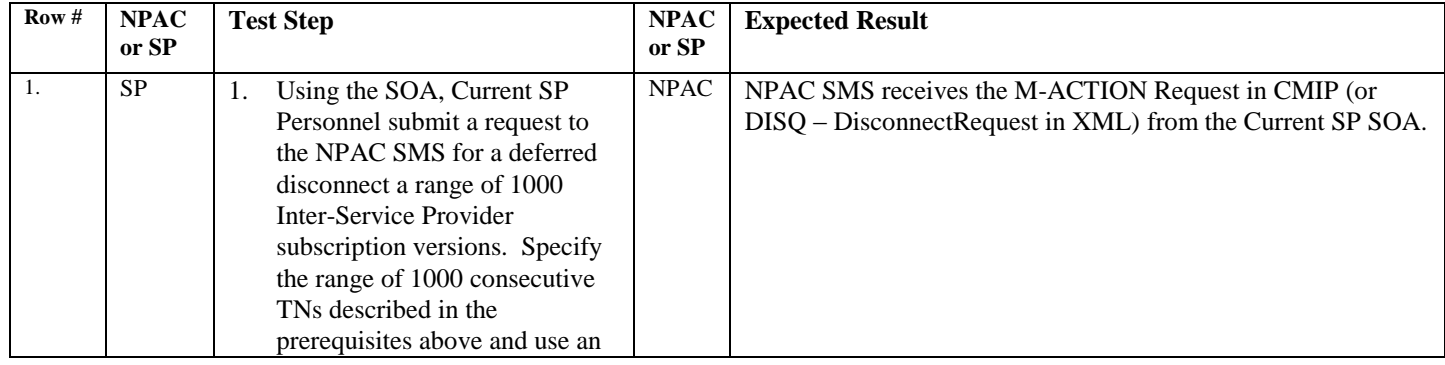

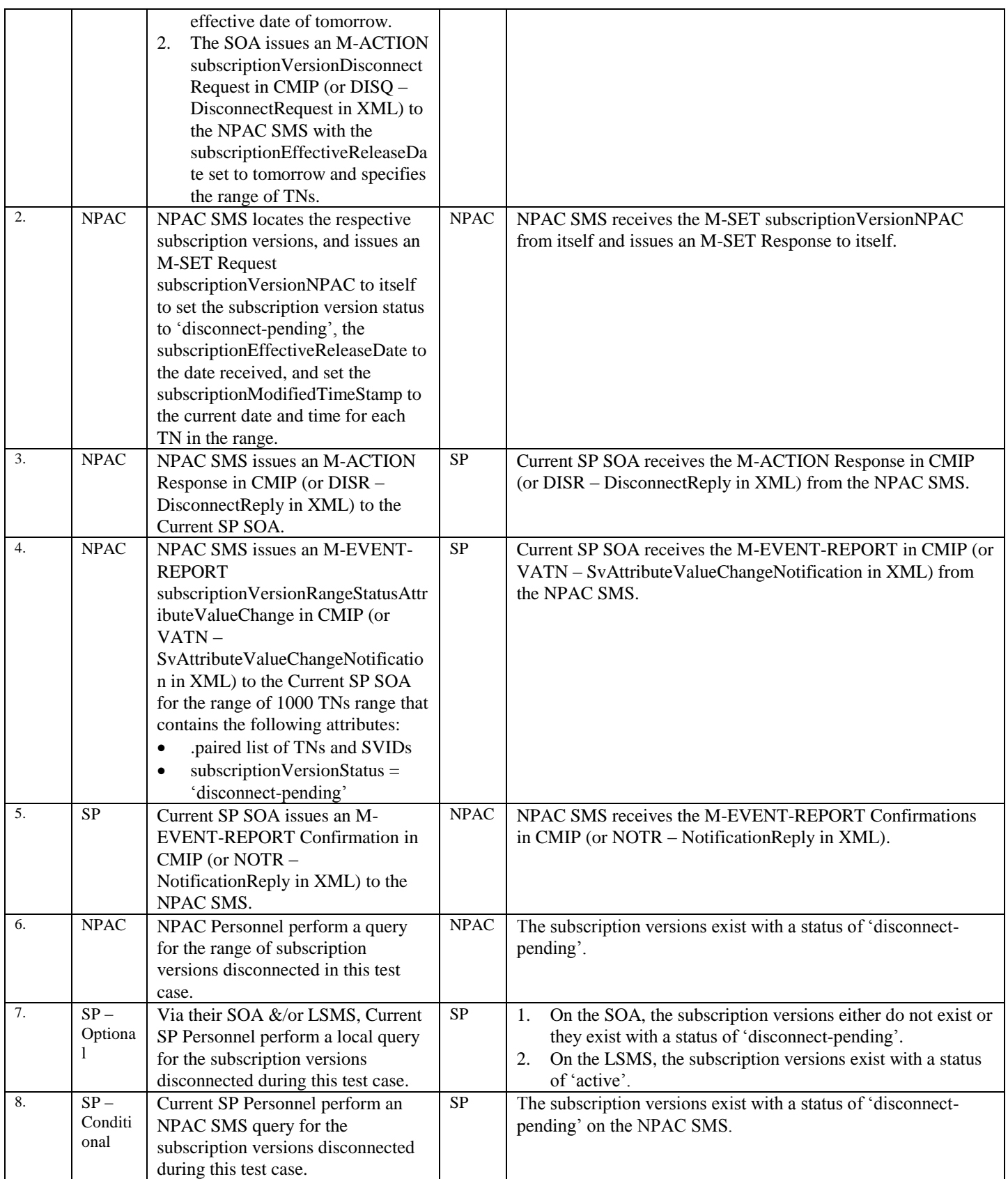

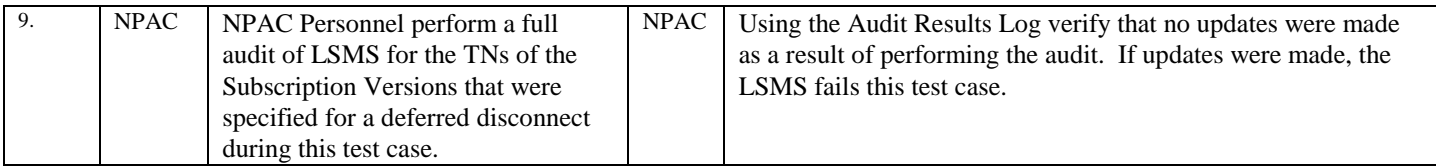

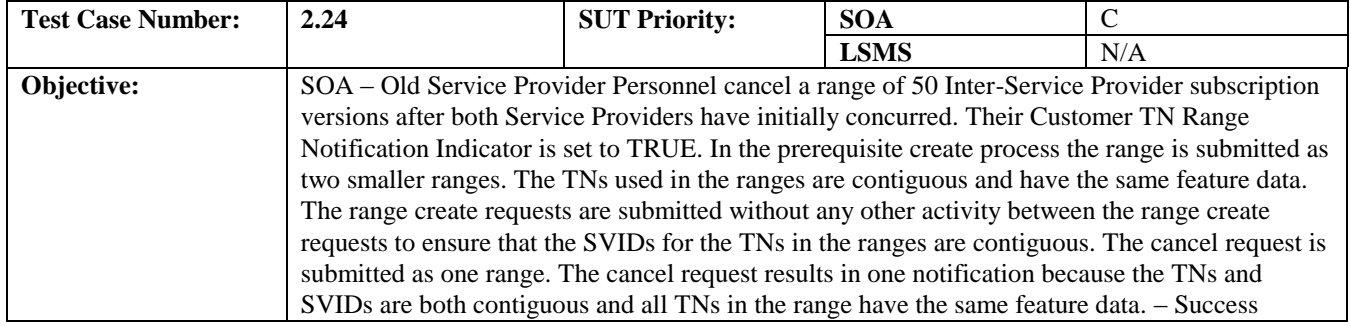

### **B. REFERENCES**

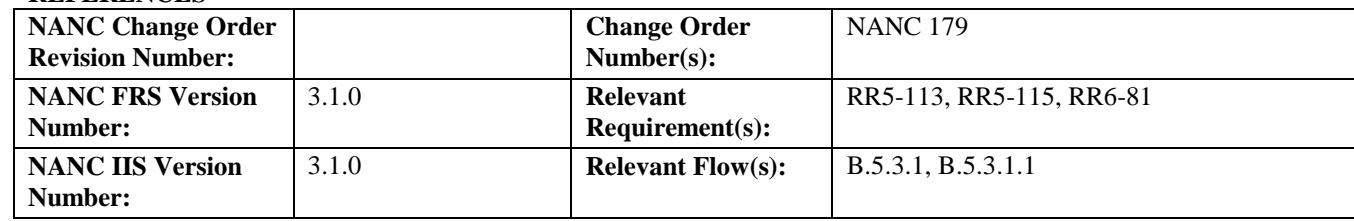

# **C. PREREQUISITE**

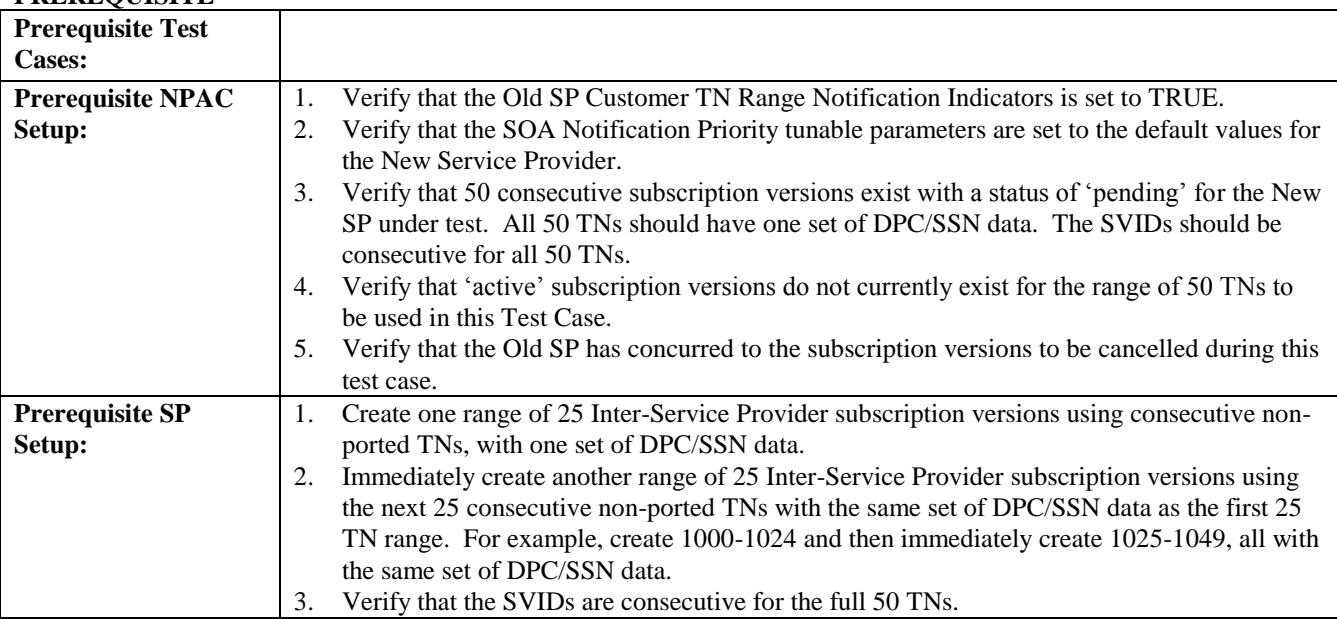

### **D. TEST STEPS and EXPECTED RESULTS**

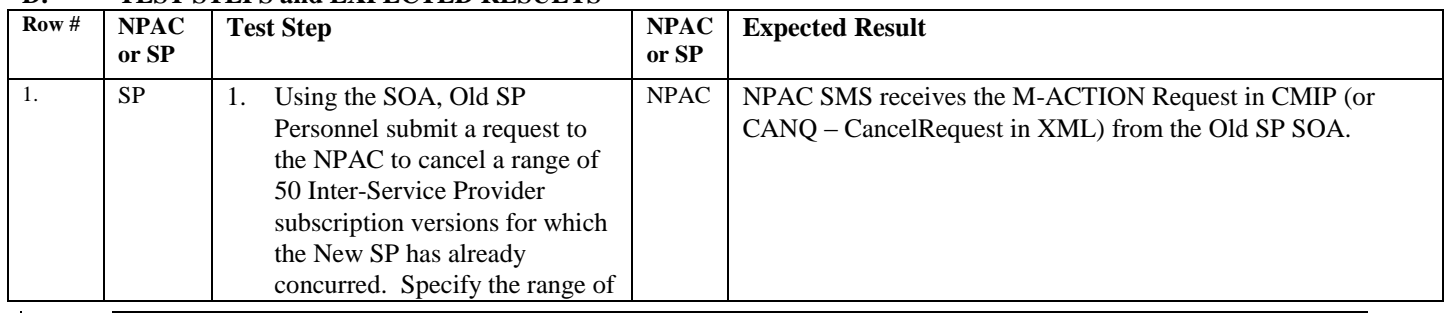

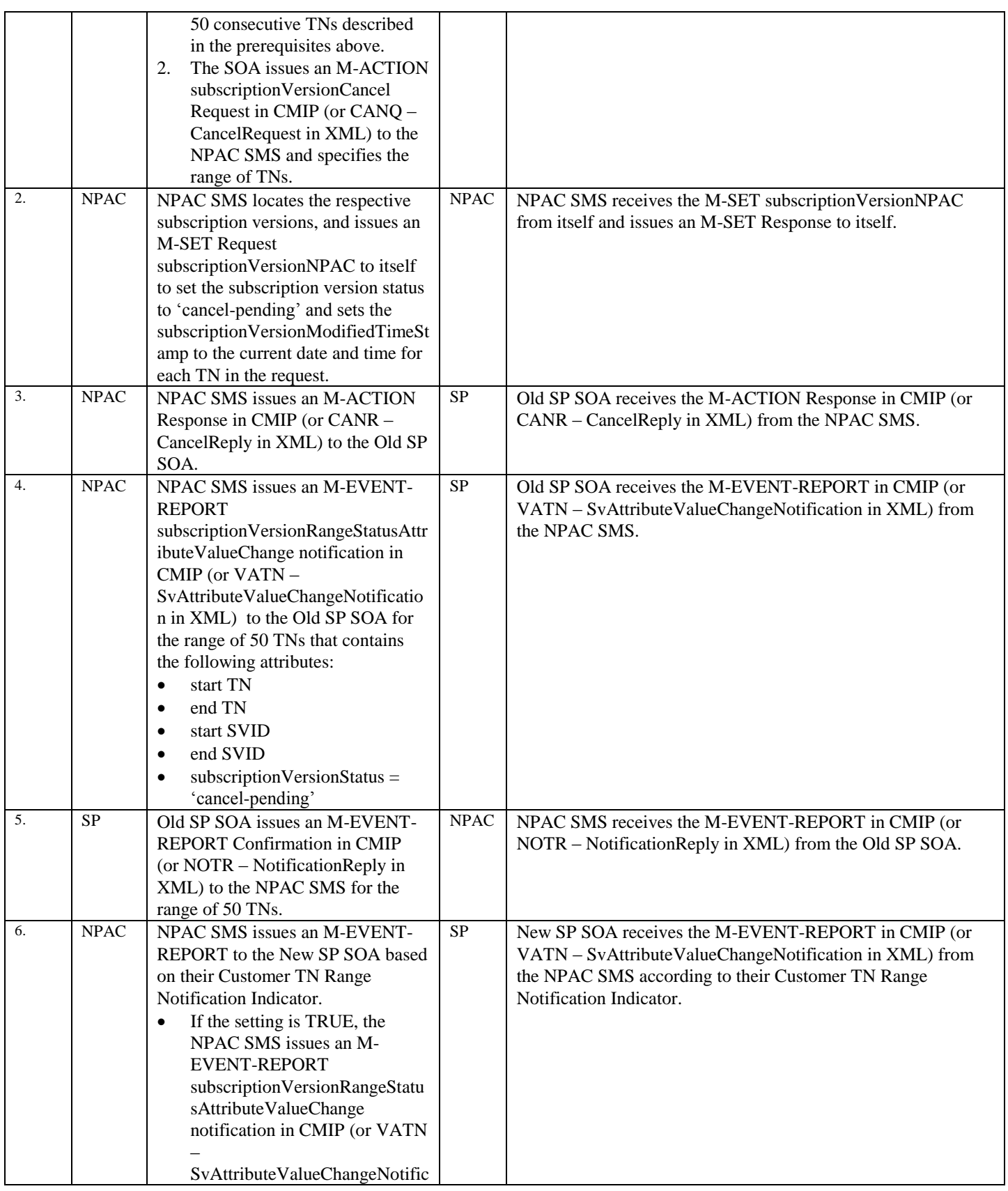

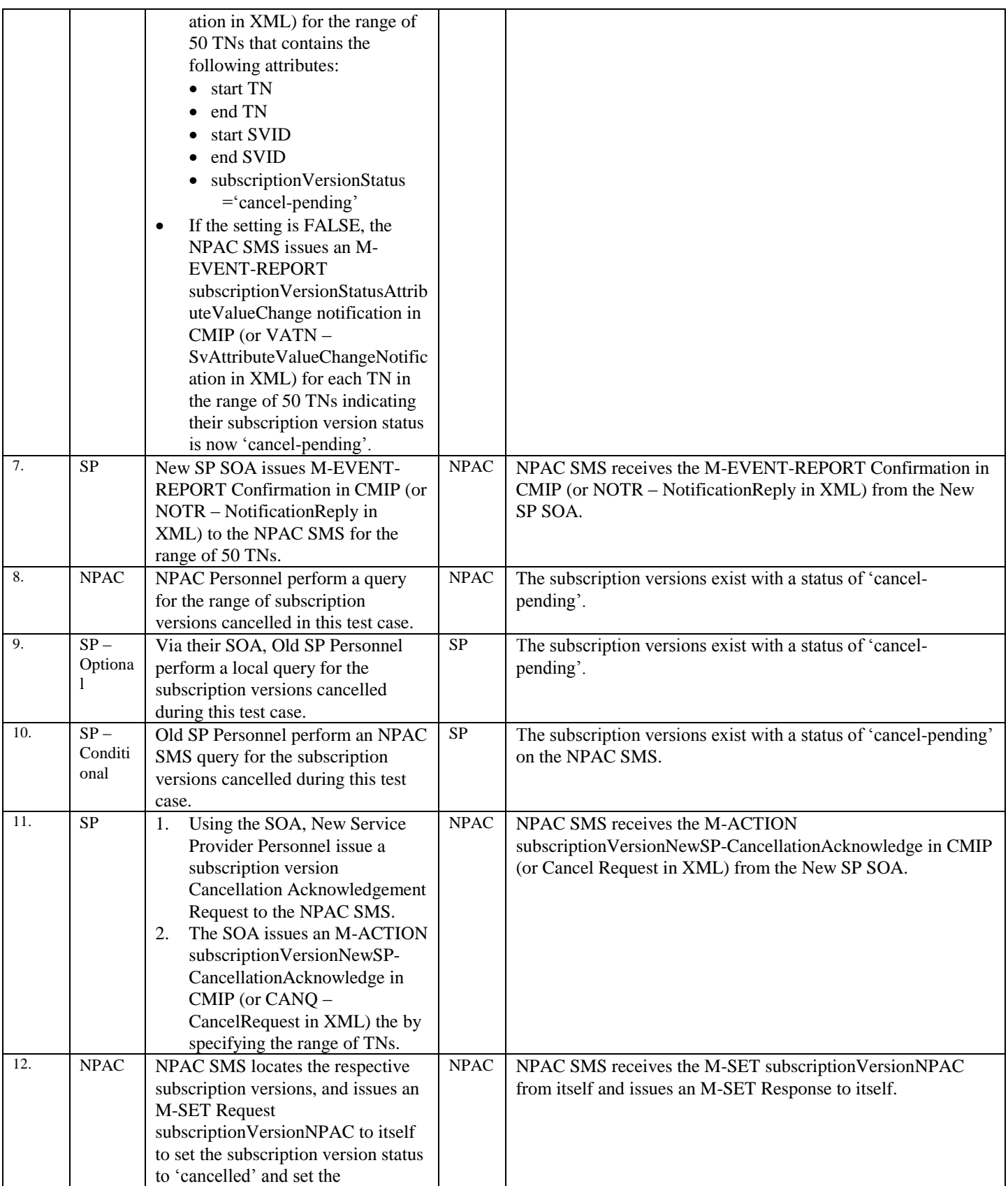

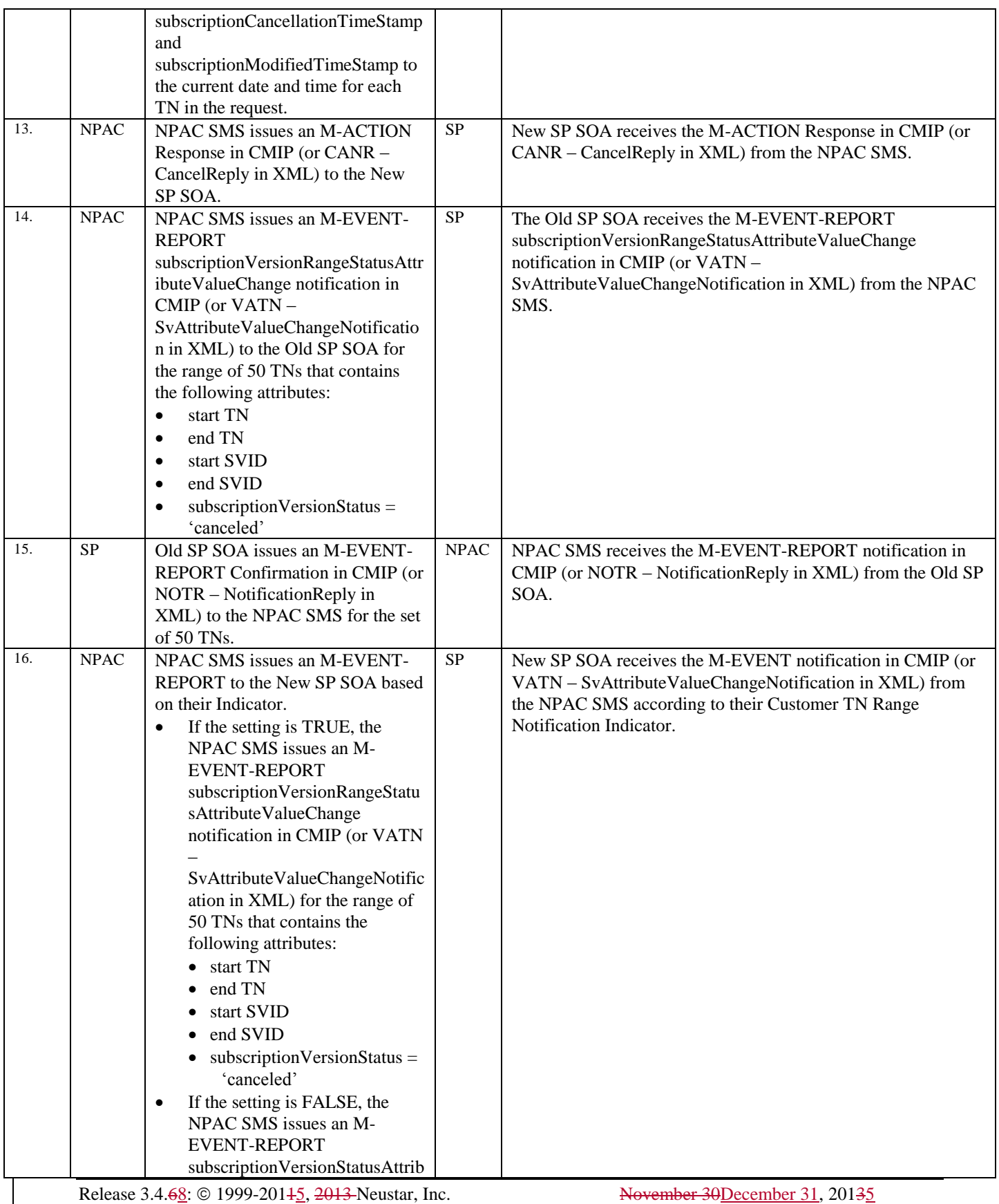

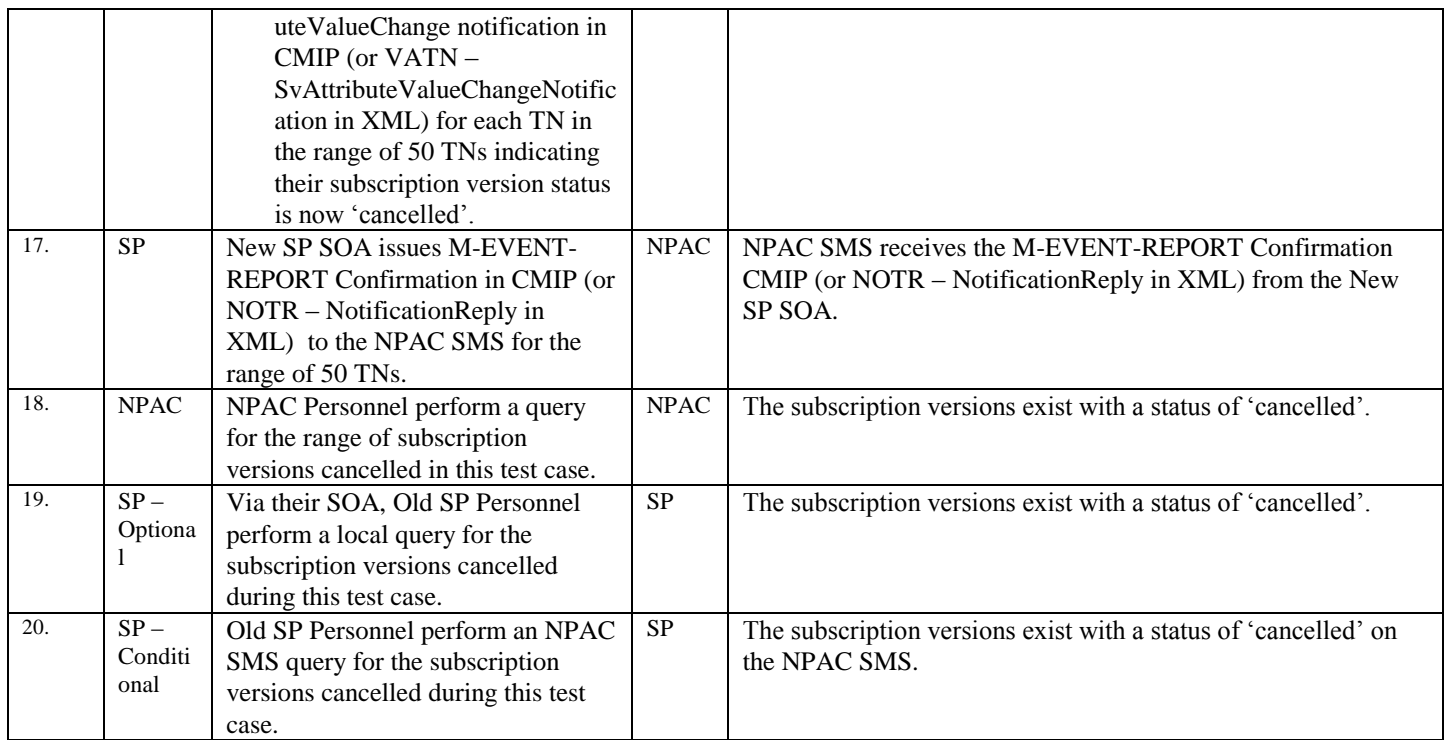

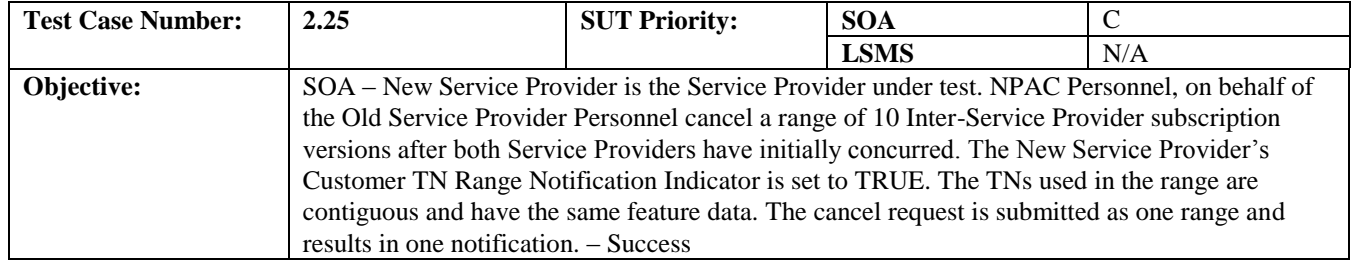

# **B. REFERENCES**

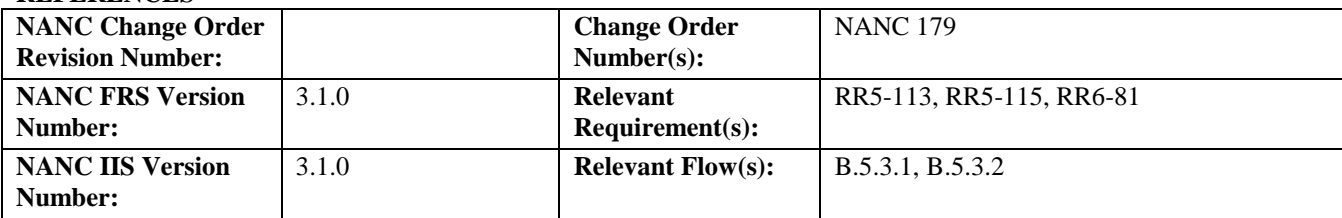

## **C. PREREQUISITE**

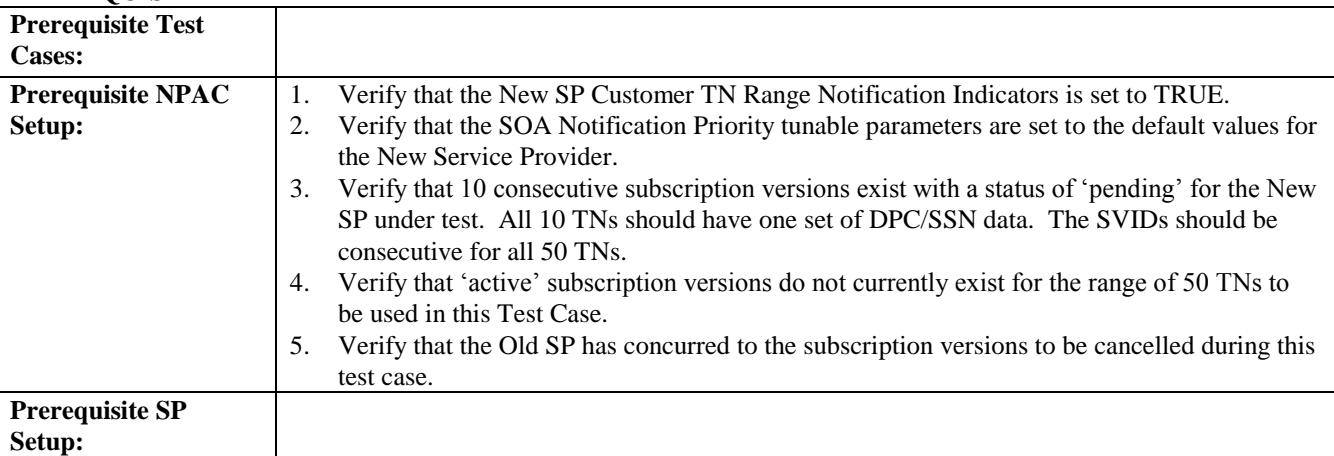

### **D. TEST STEPS and EXPECTED RESULTS**

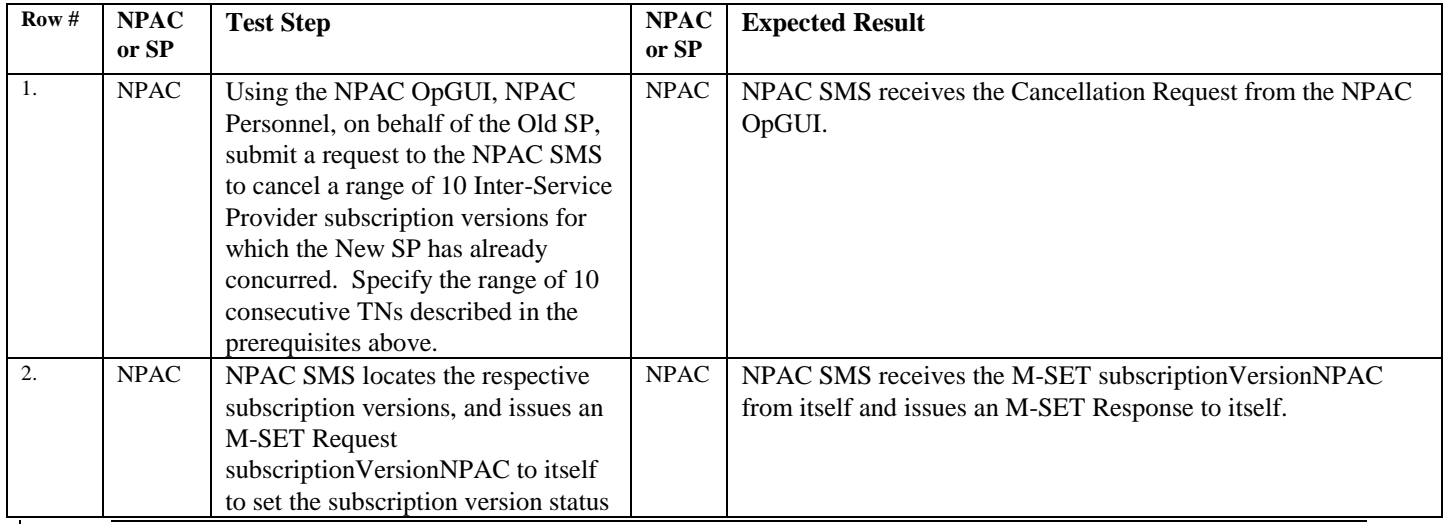

Release 3.4.68: © 1999-20145, 2013 Neustar, Inc. November 30 December 31, 20135

 $\overline{\phantom{a}}$ 

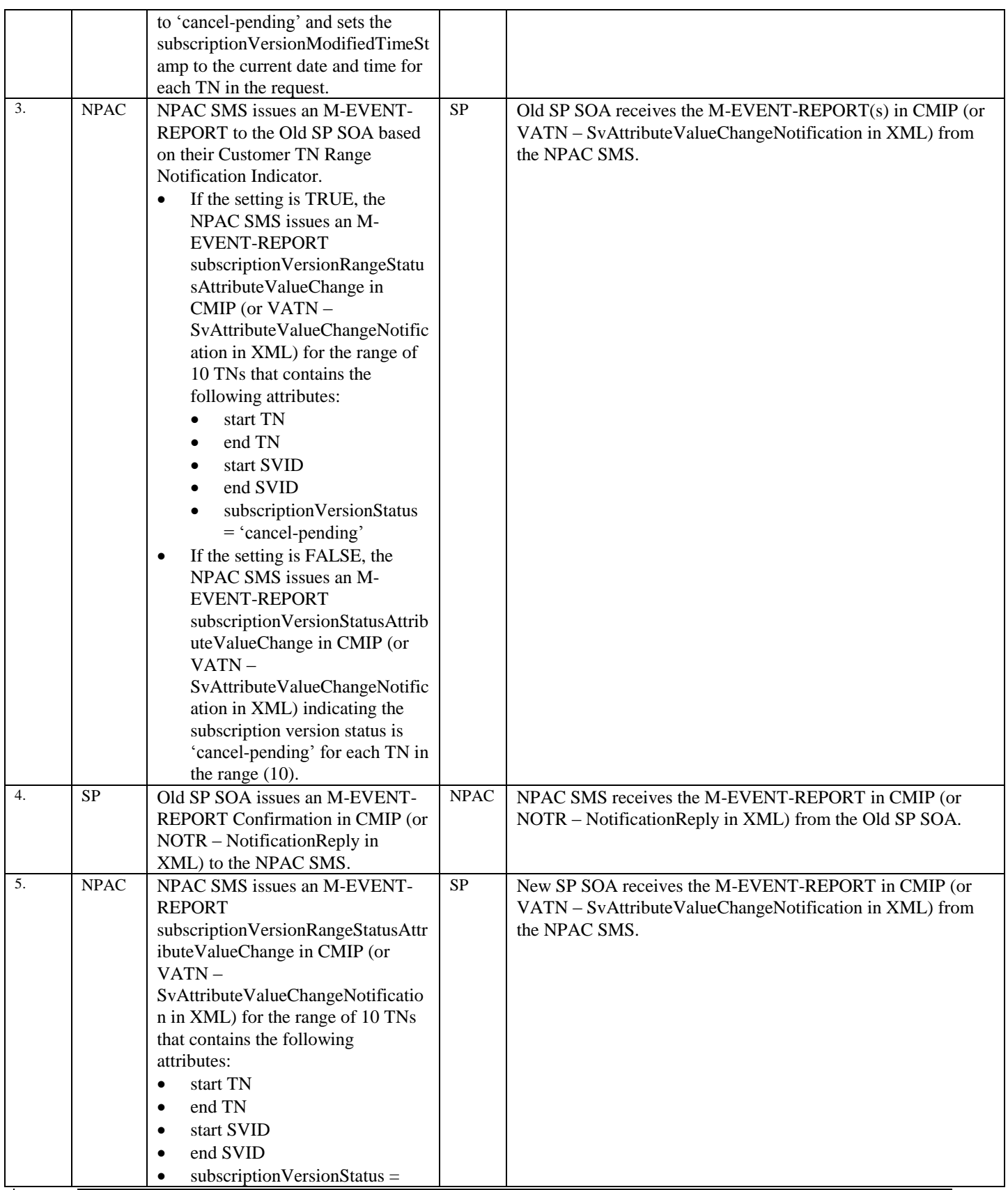

 $\overline{\phantom{a}}$ 

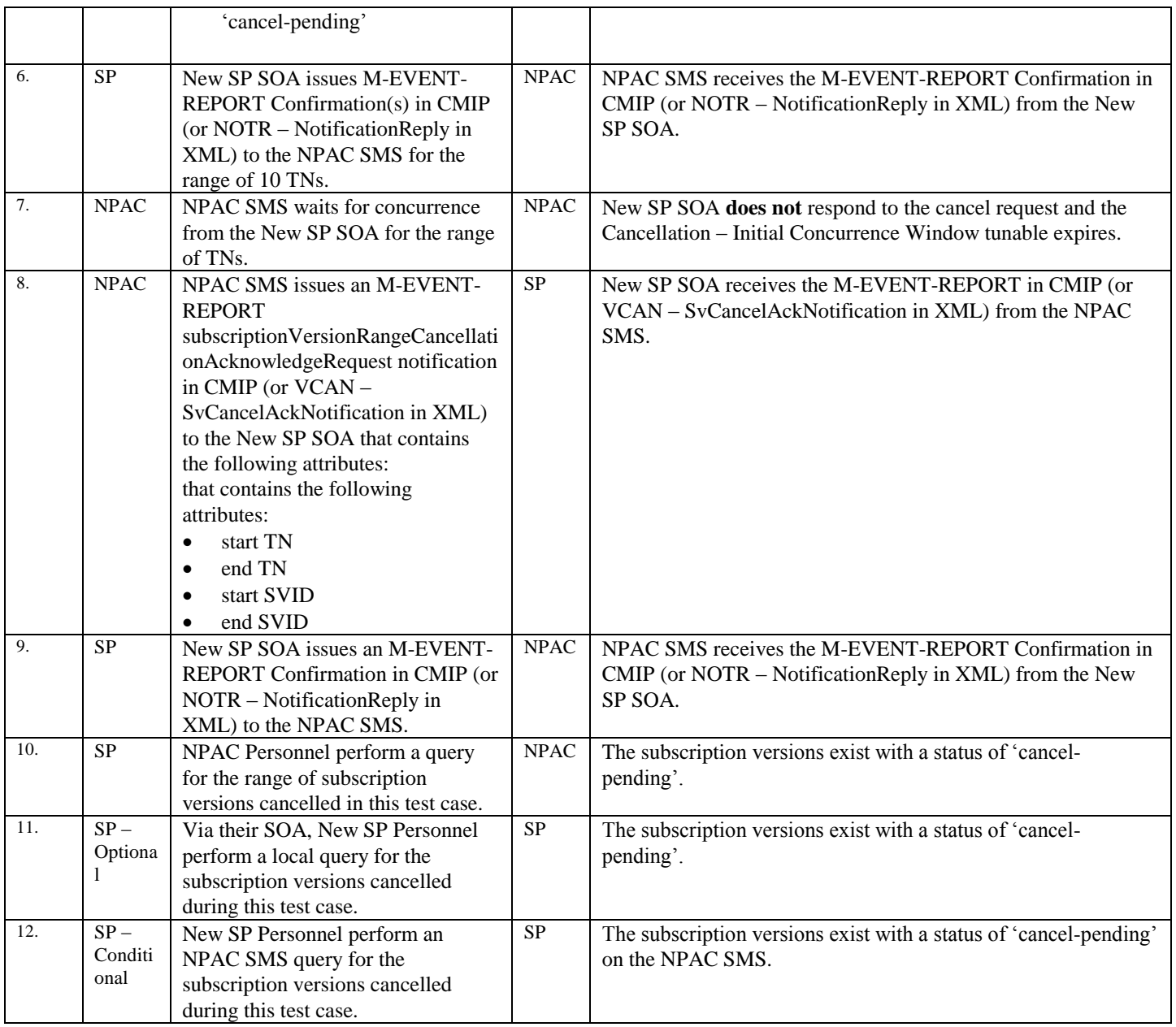

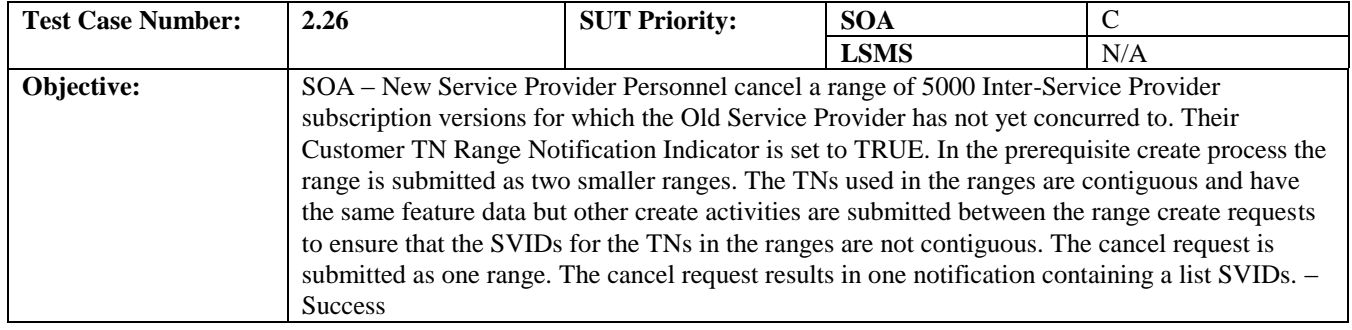

### **B. REFERENCES**

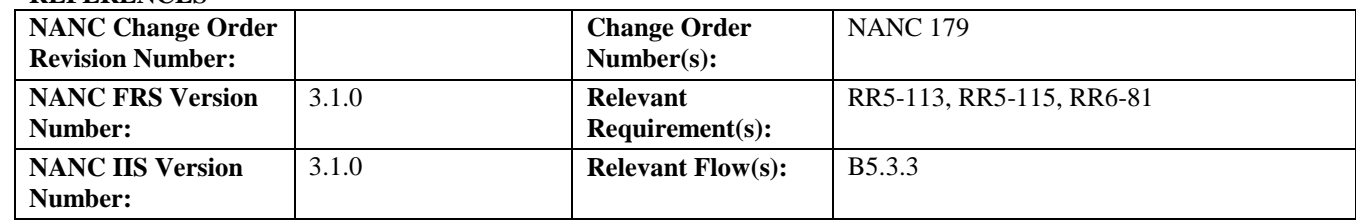

# **C. PREREQUISITE**

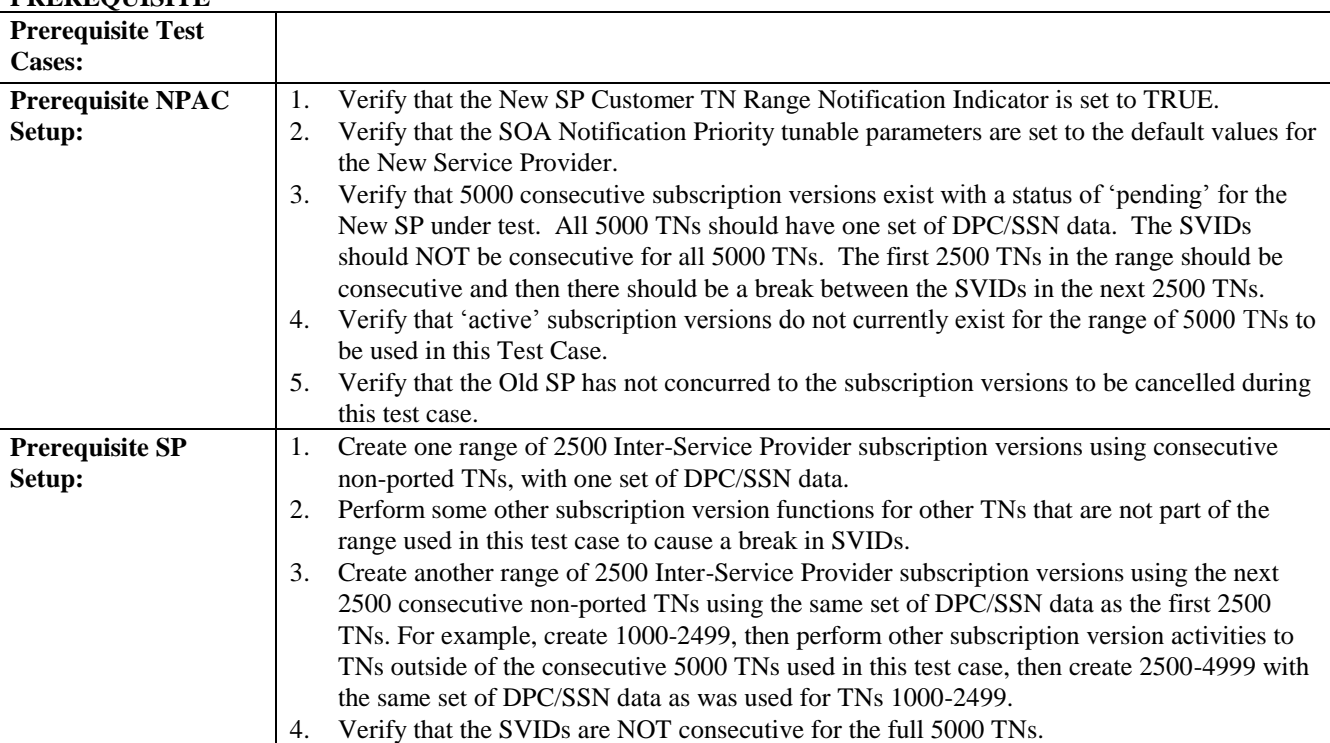

### **D. TEST STEPS and EXPECTED RESULTS**

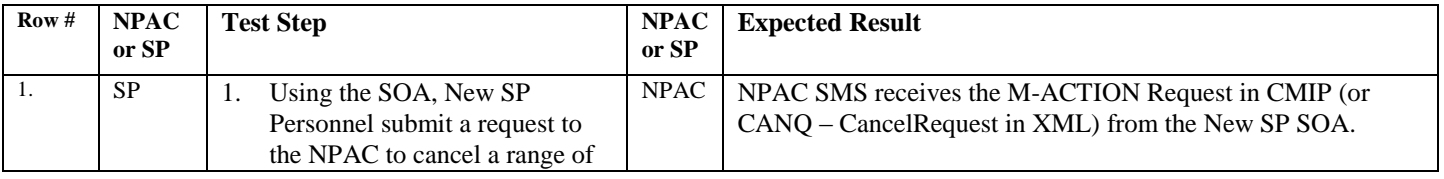
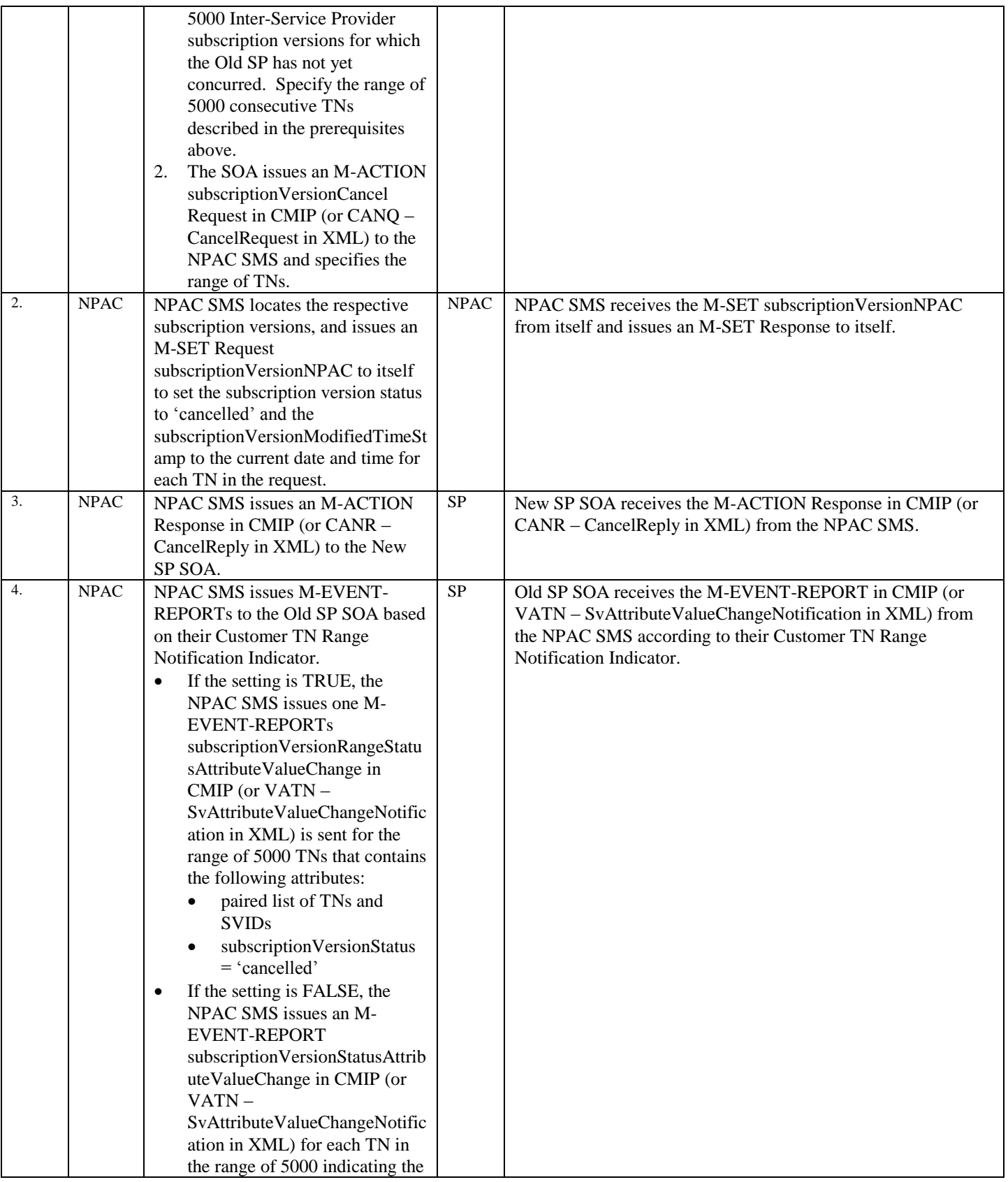

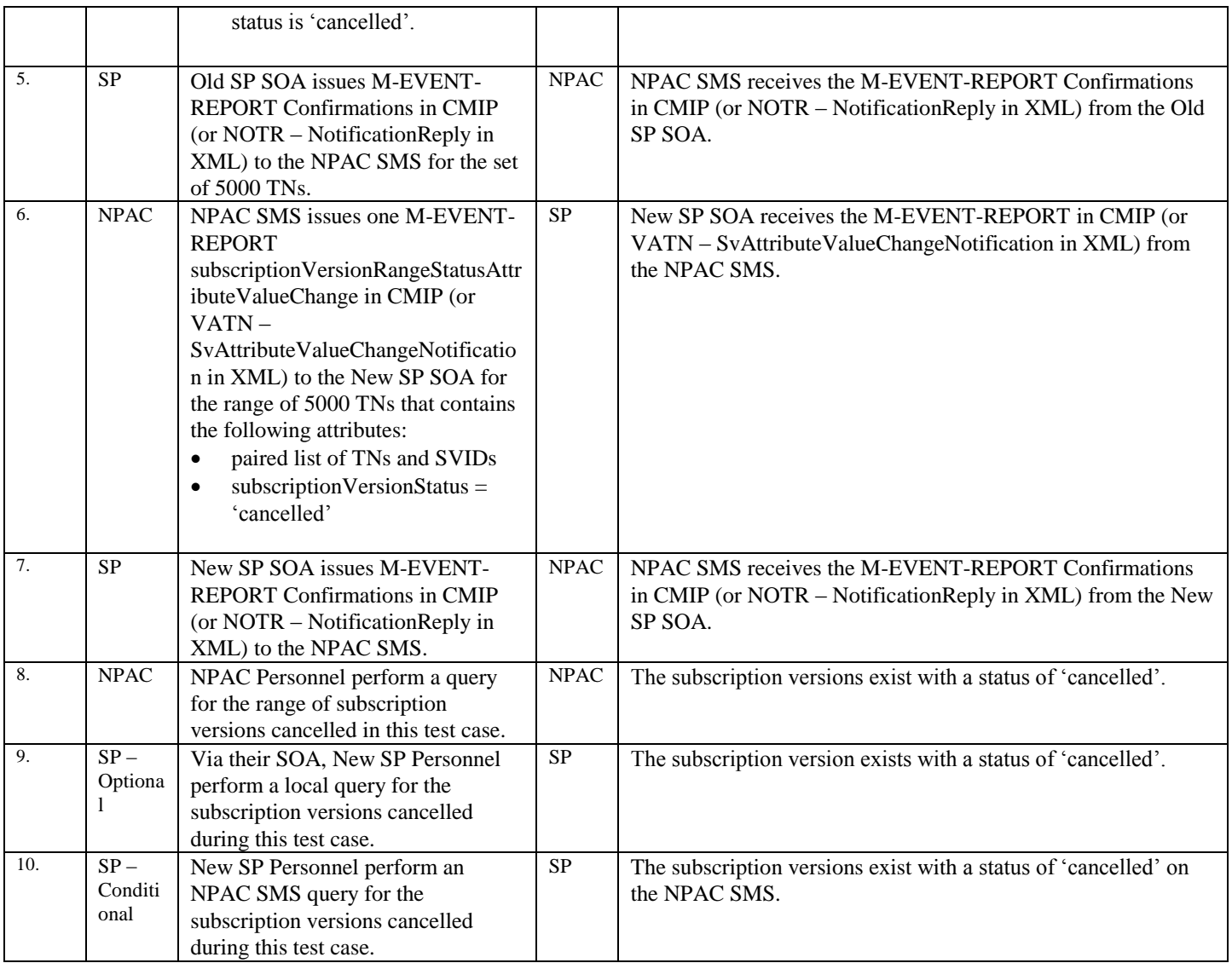

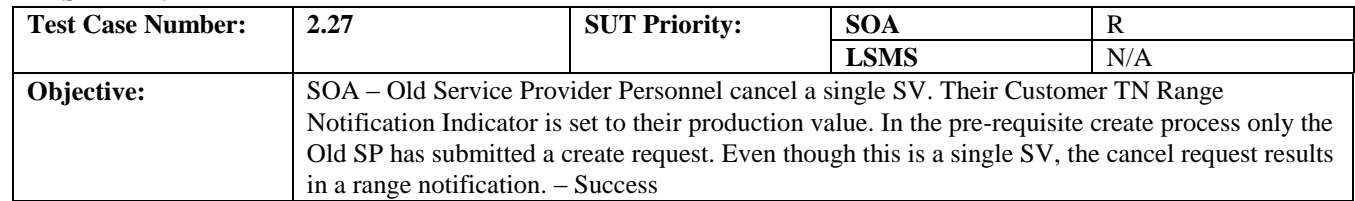

# **B. REFERENCES**

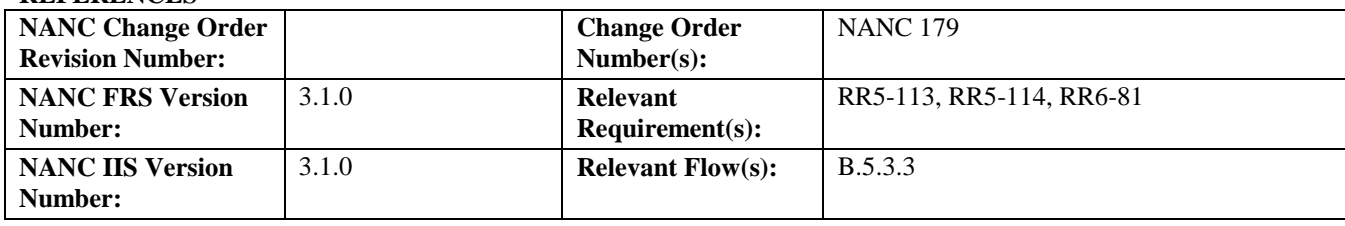

## **C. PREREQUISITE**

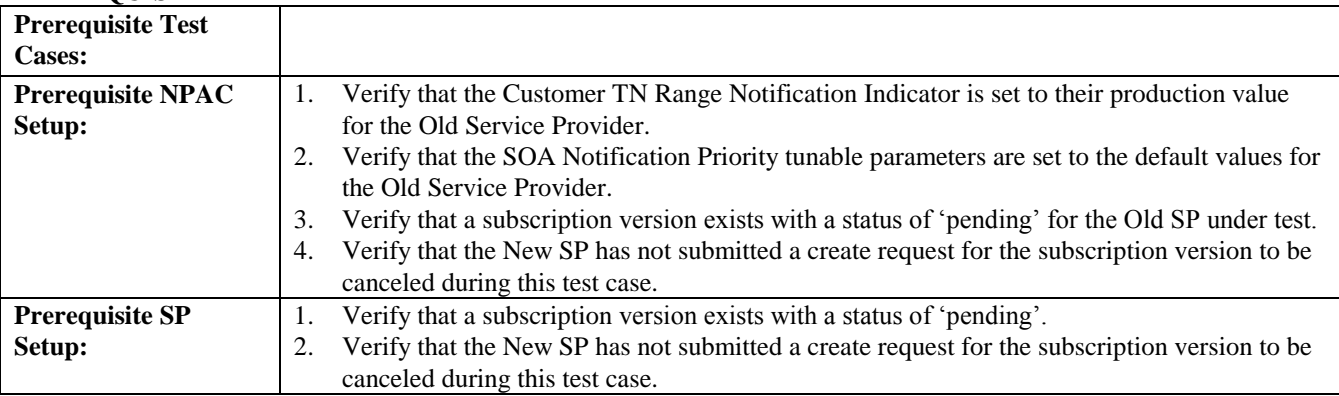

# **D. TEST STEPS and EXPECTED RESULTS**

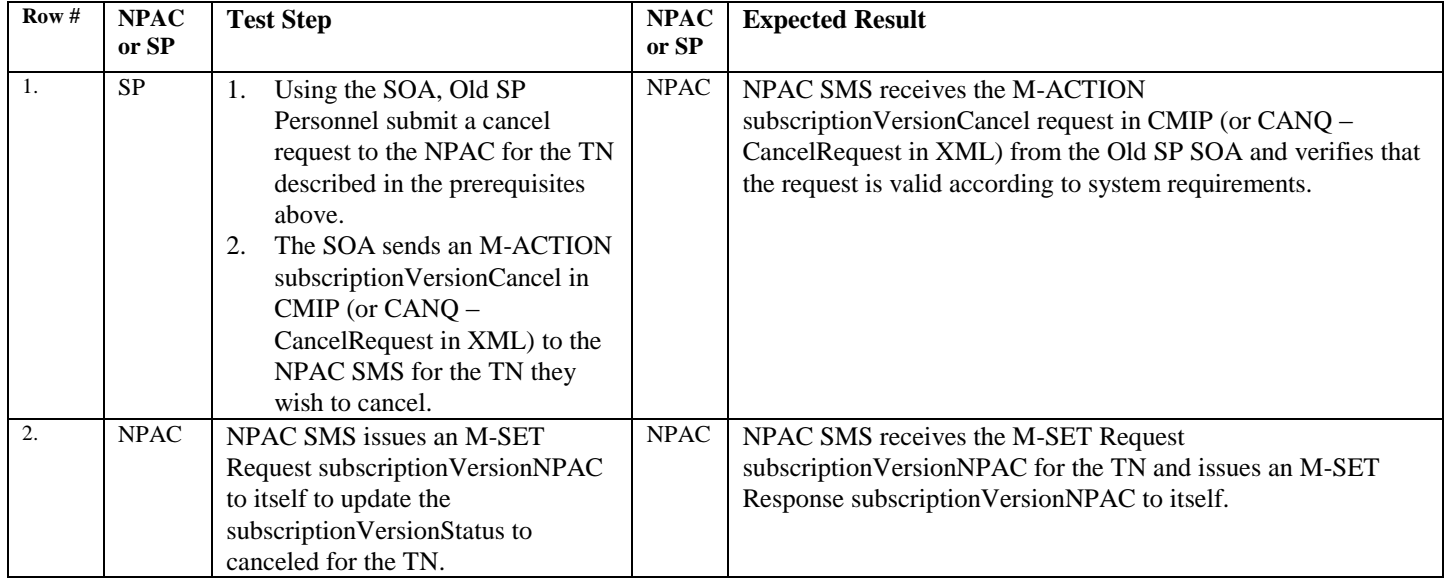

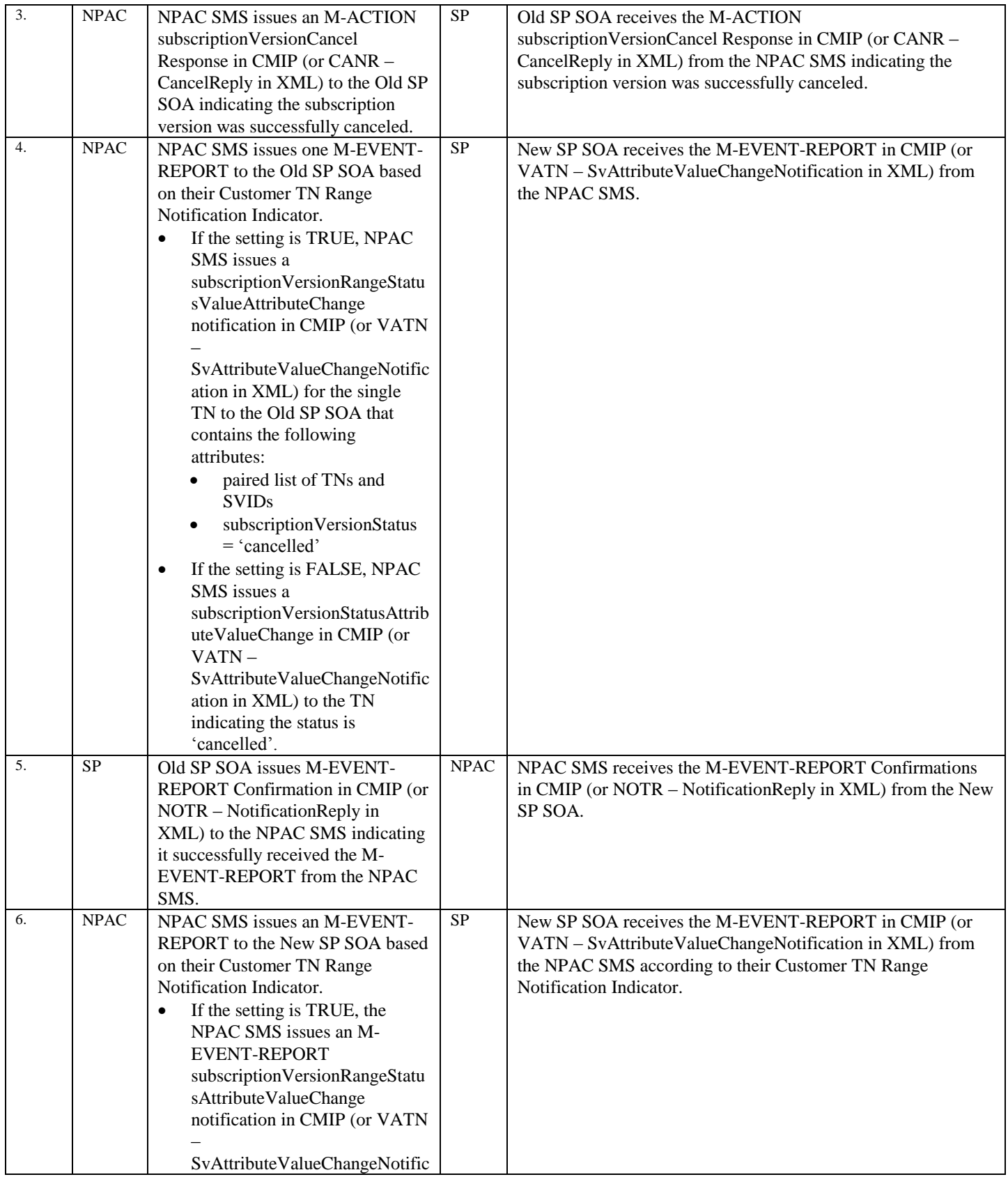

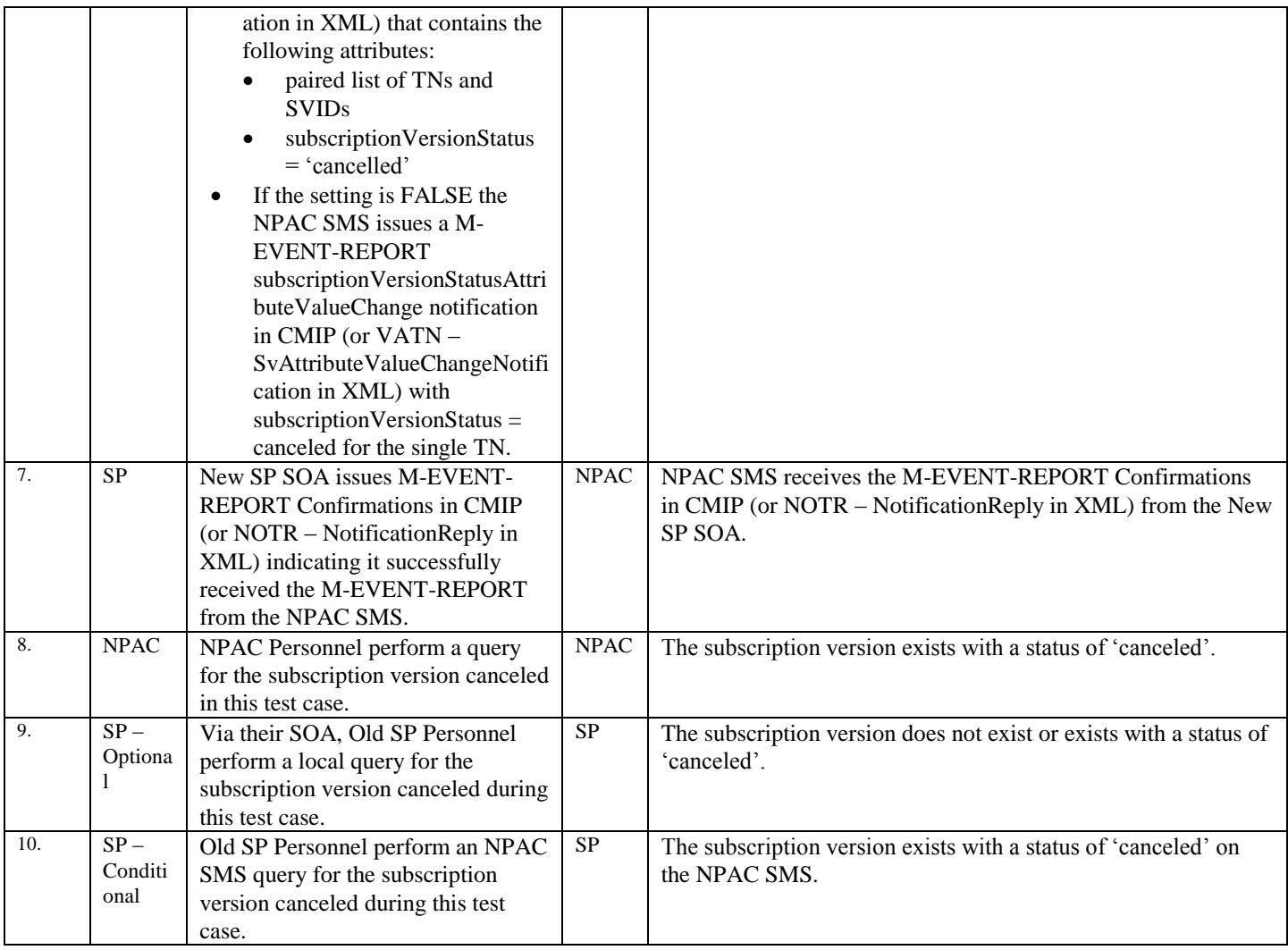

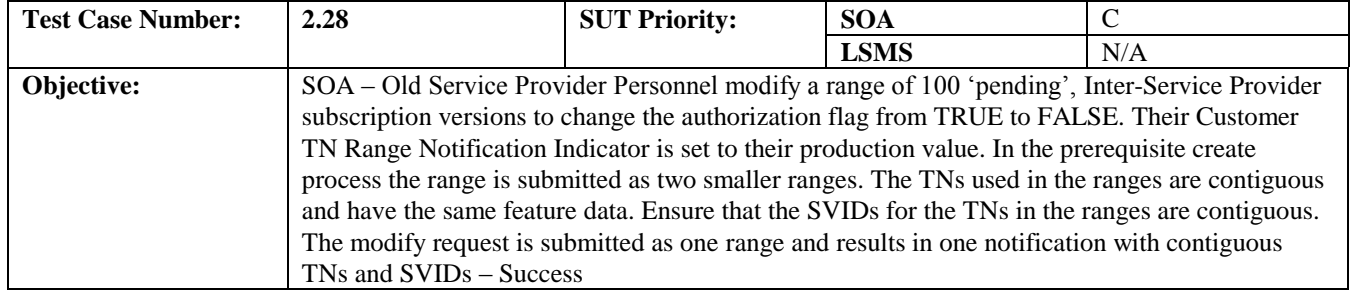

#### **B. REFERENCES**

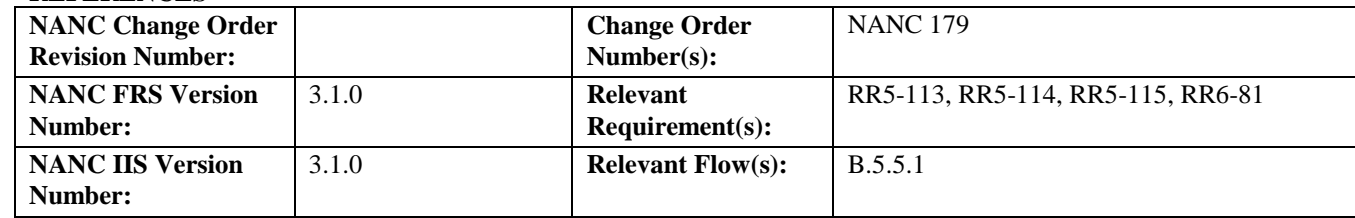

# **C. PREREQUISITE**

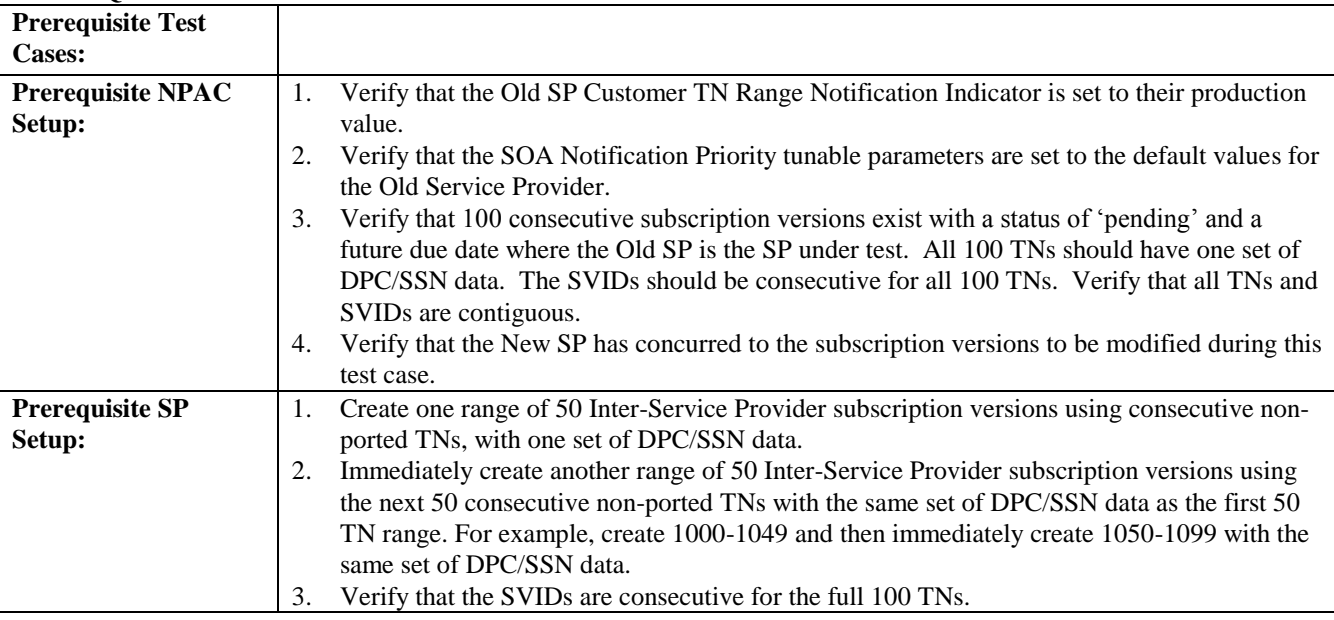

#### **D. TEST STEPS and EXPECTED RESULTS**

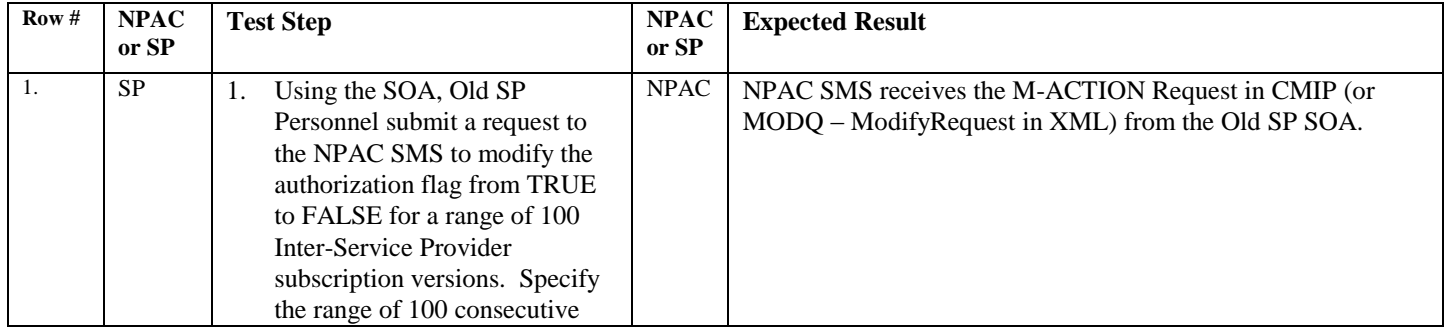

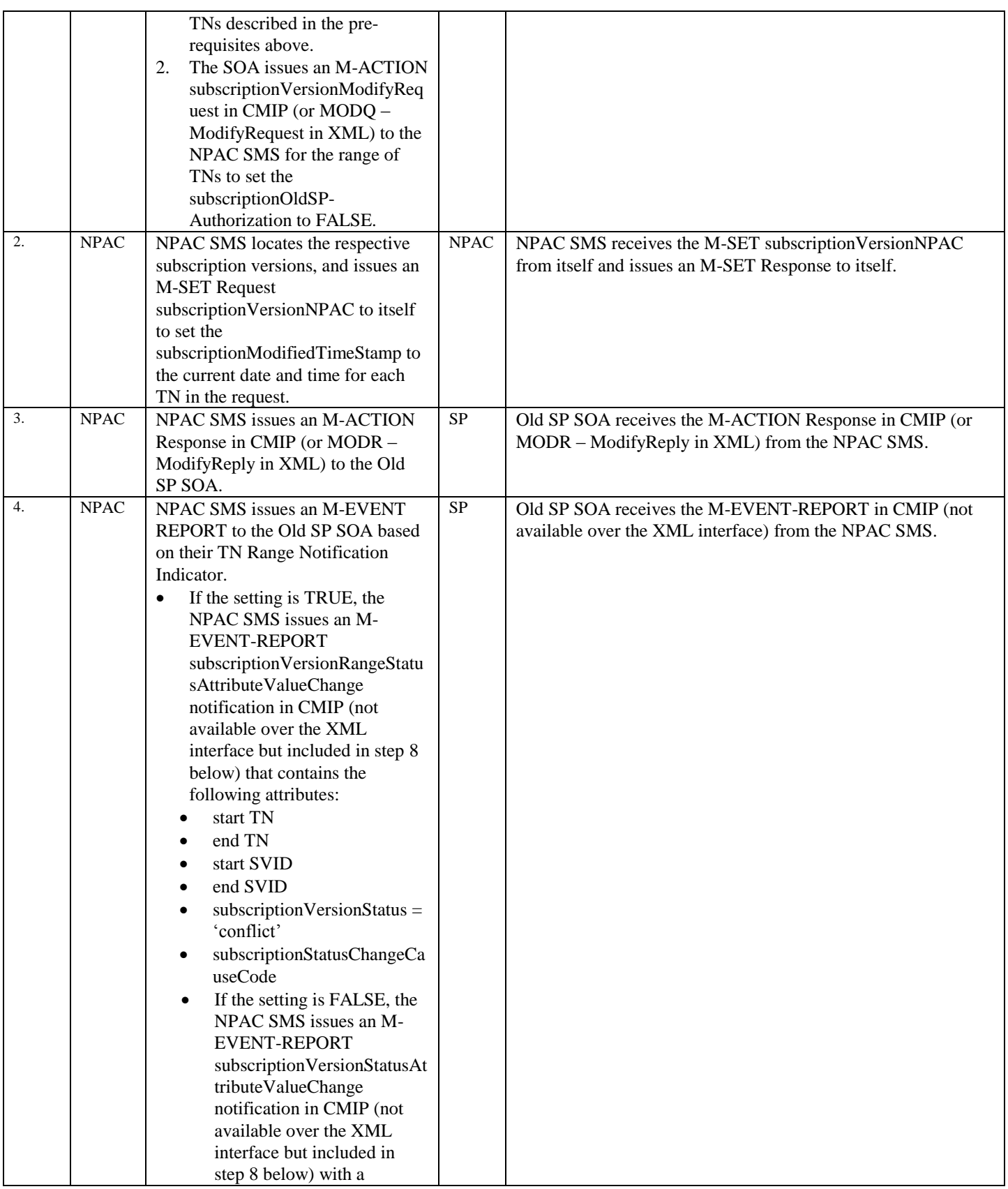

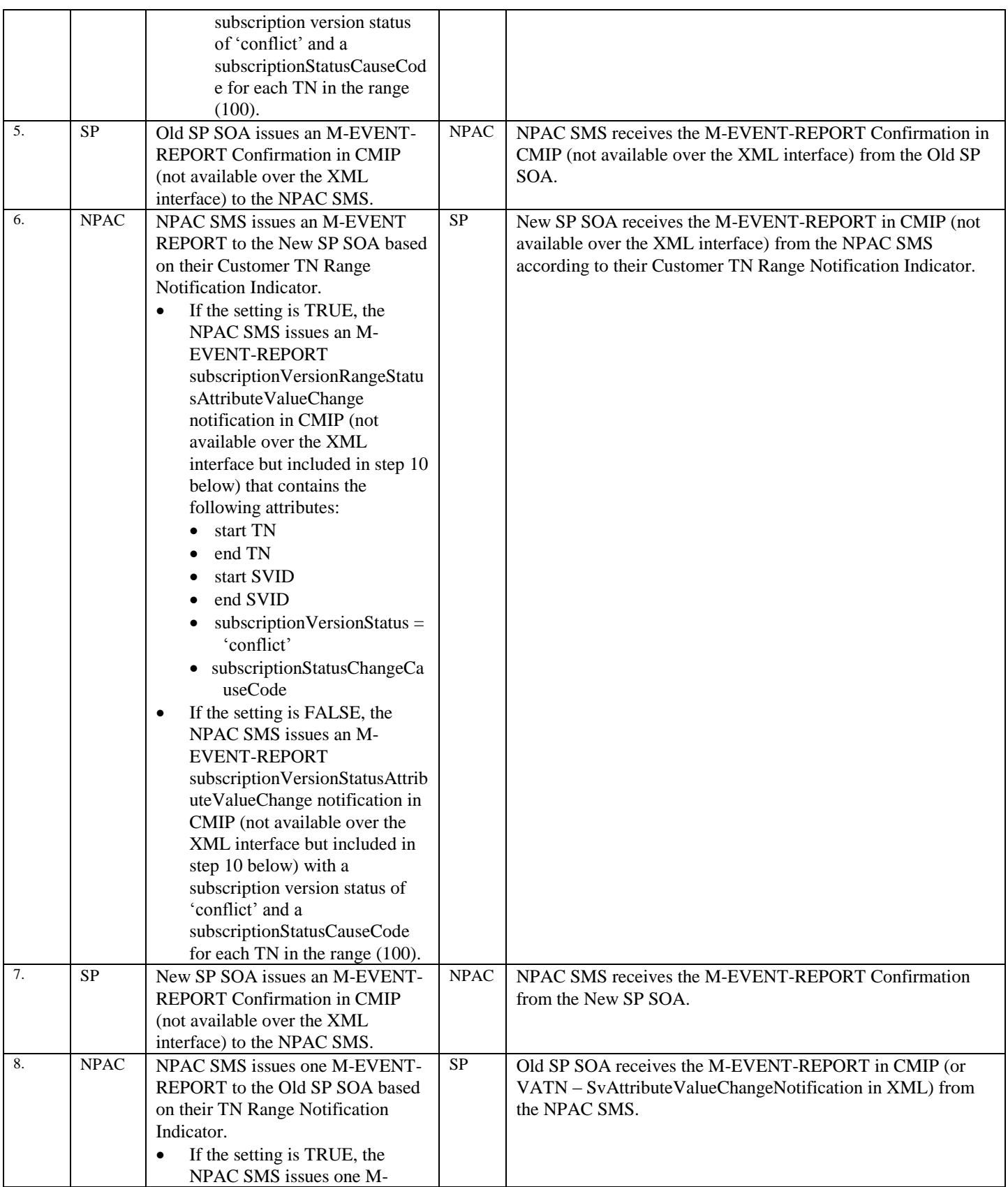

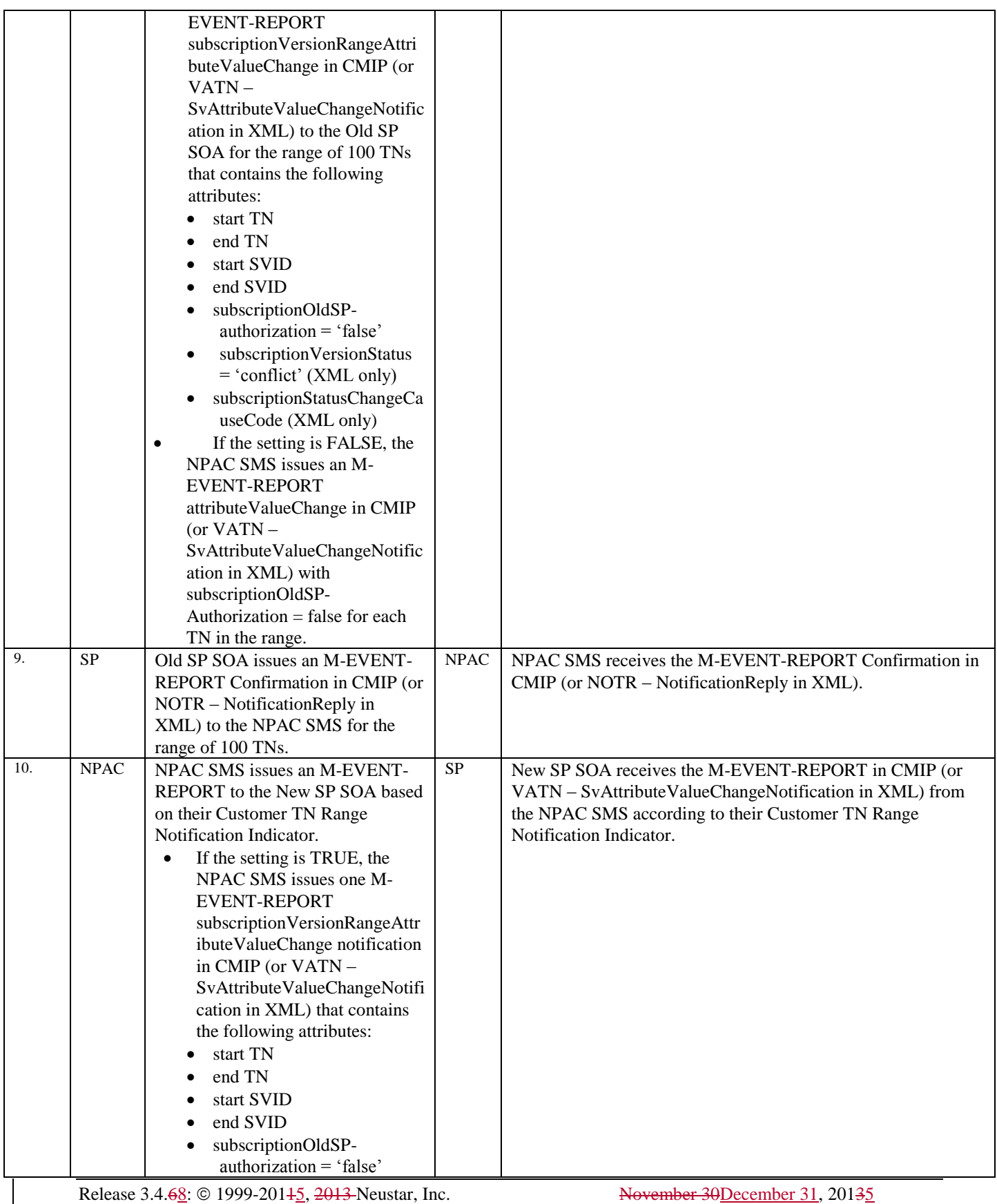

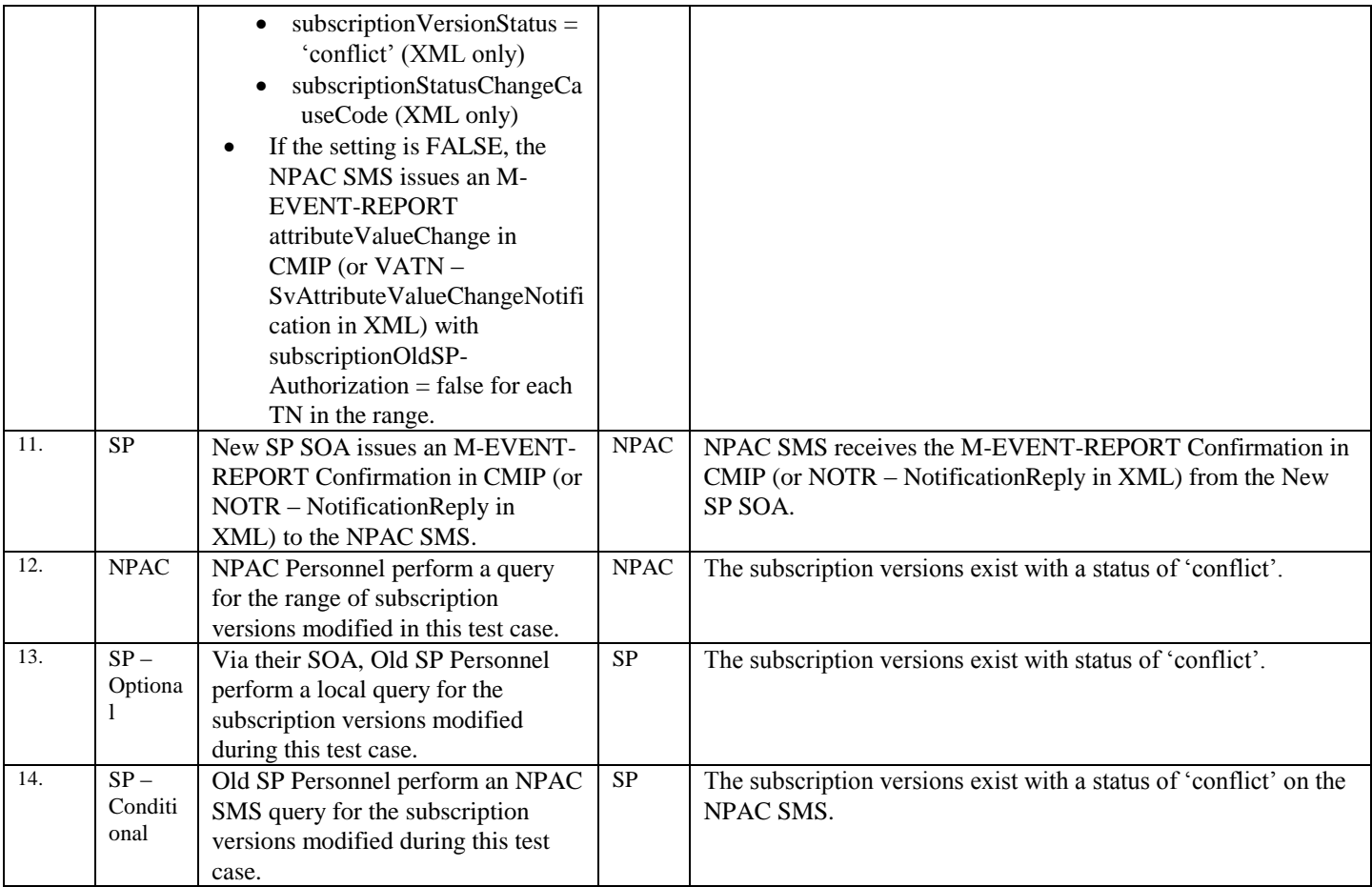

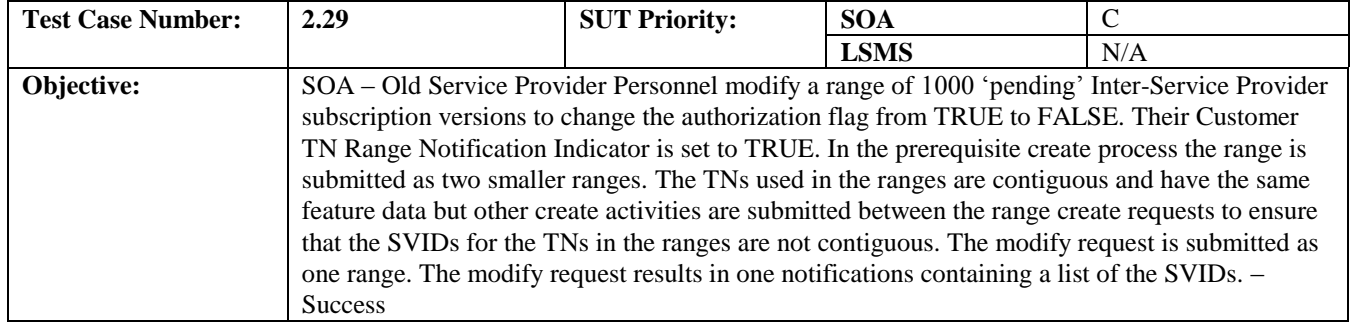

#### **B. REFERENCES**

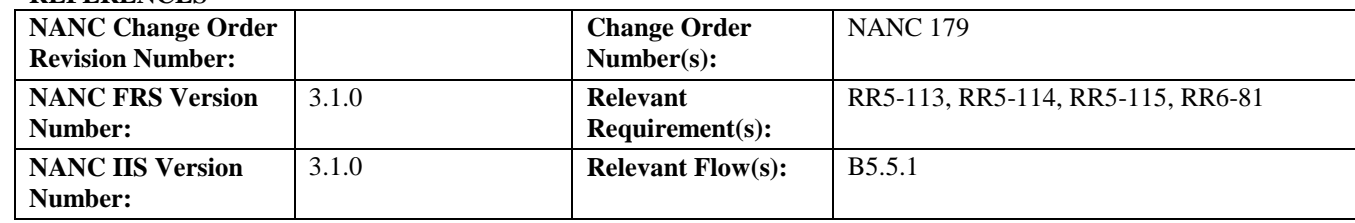

# **C. PREREQUISITE**

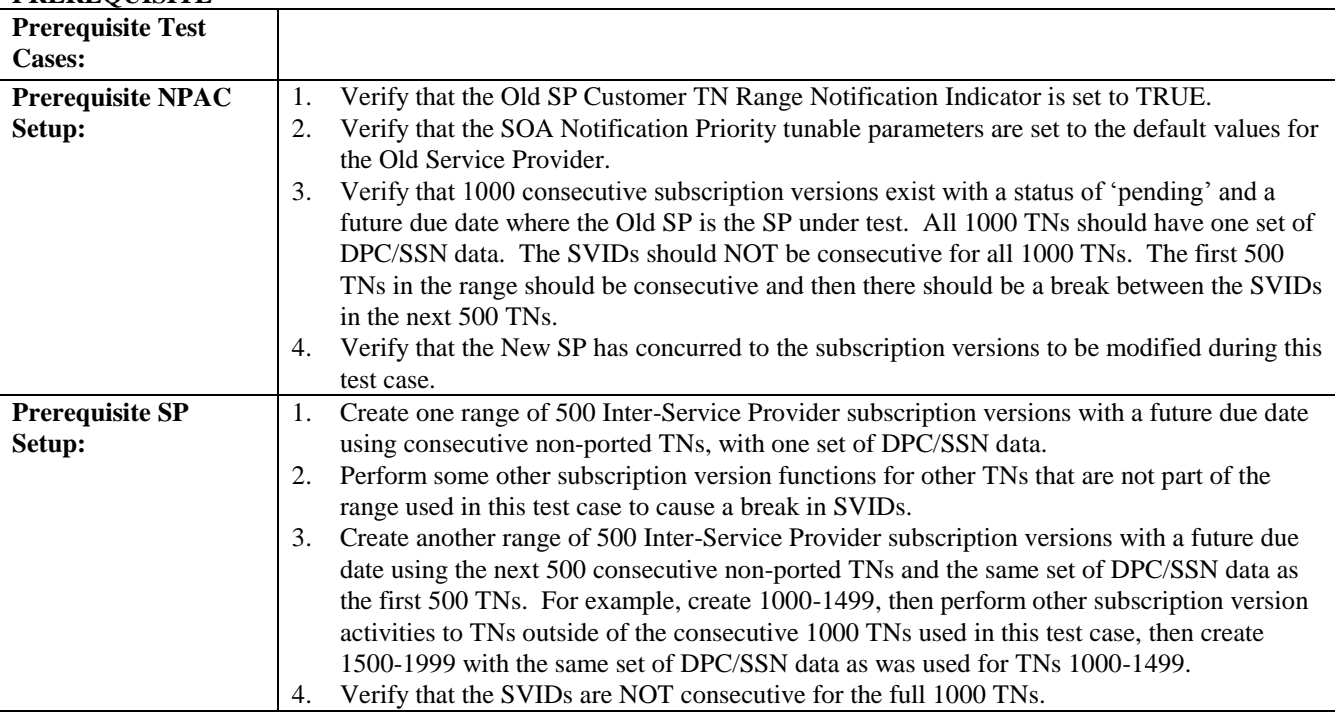

## **D. TEST STEPS and EXPECTED RESULTS**

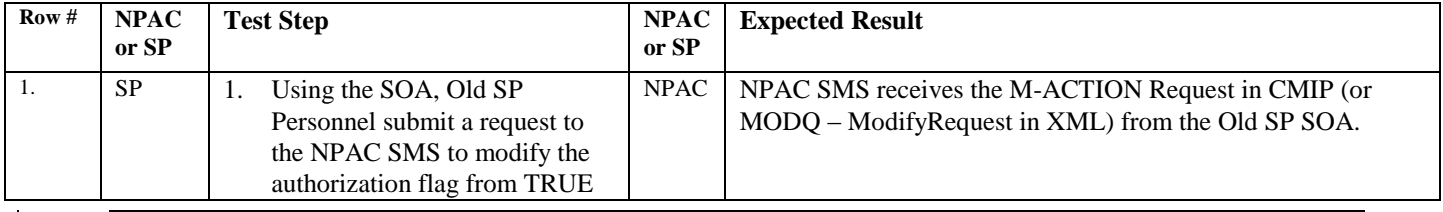

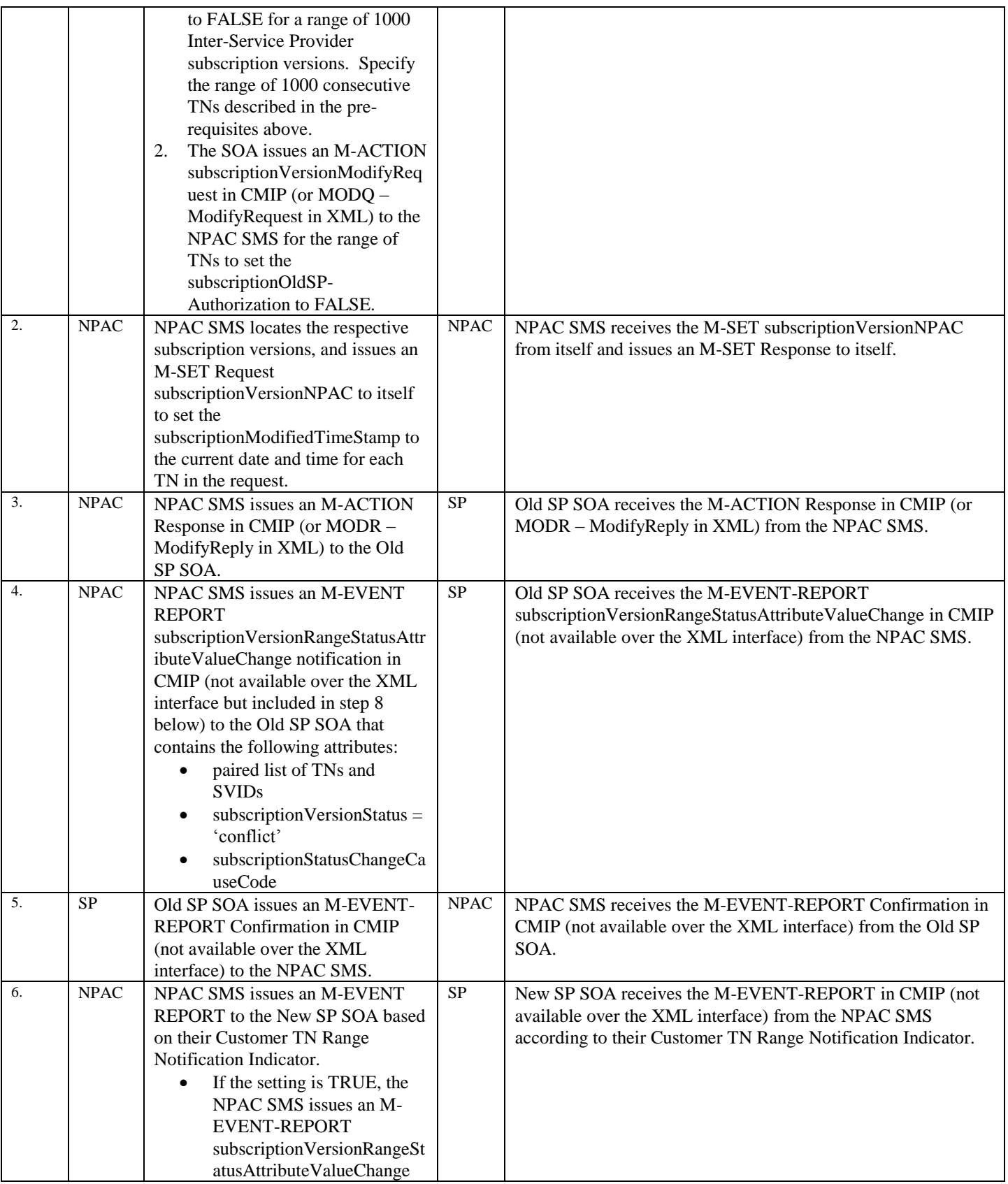

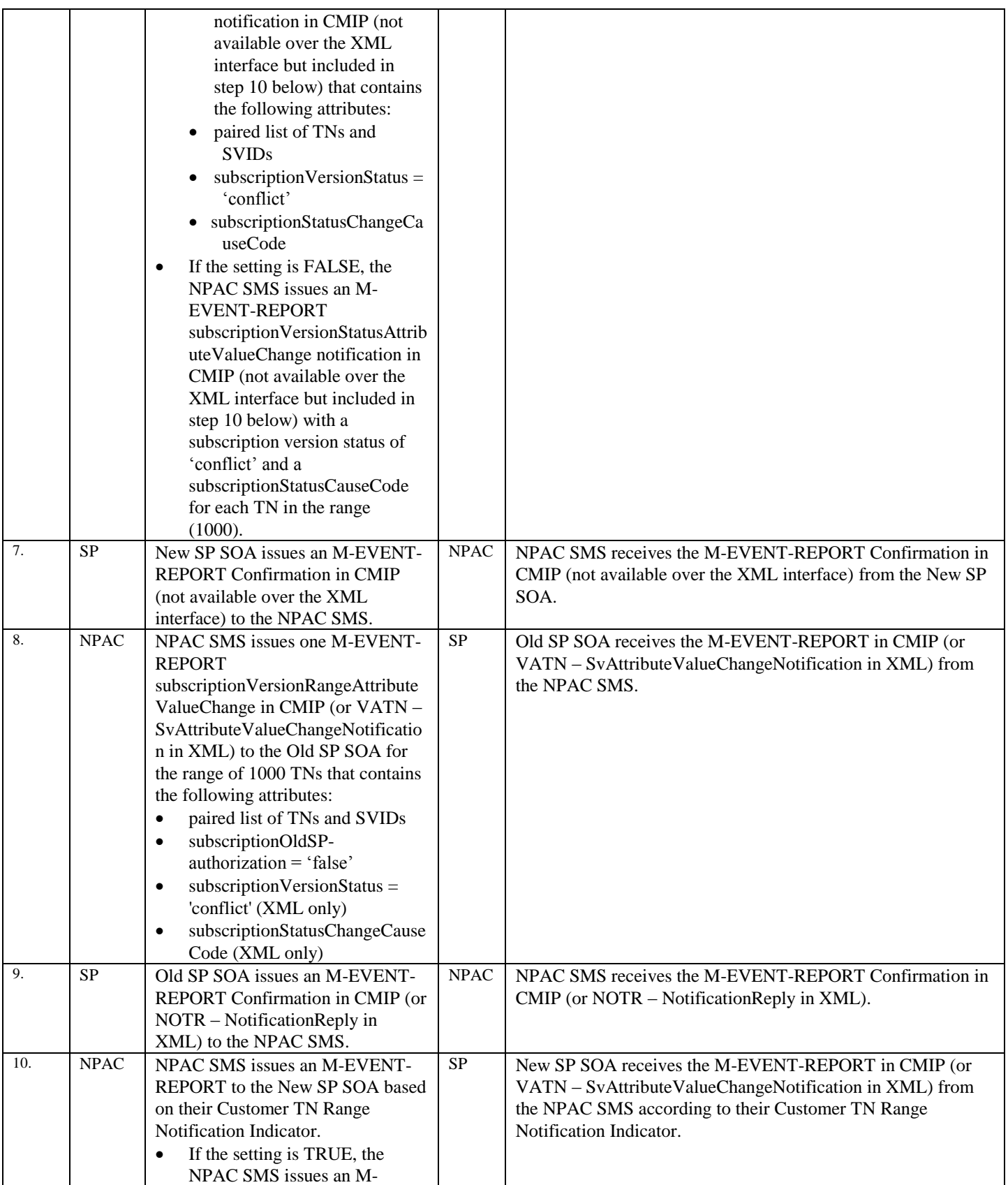

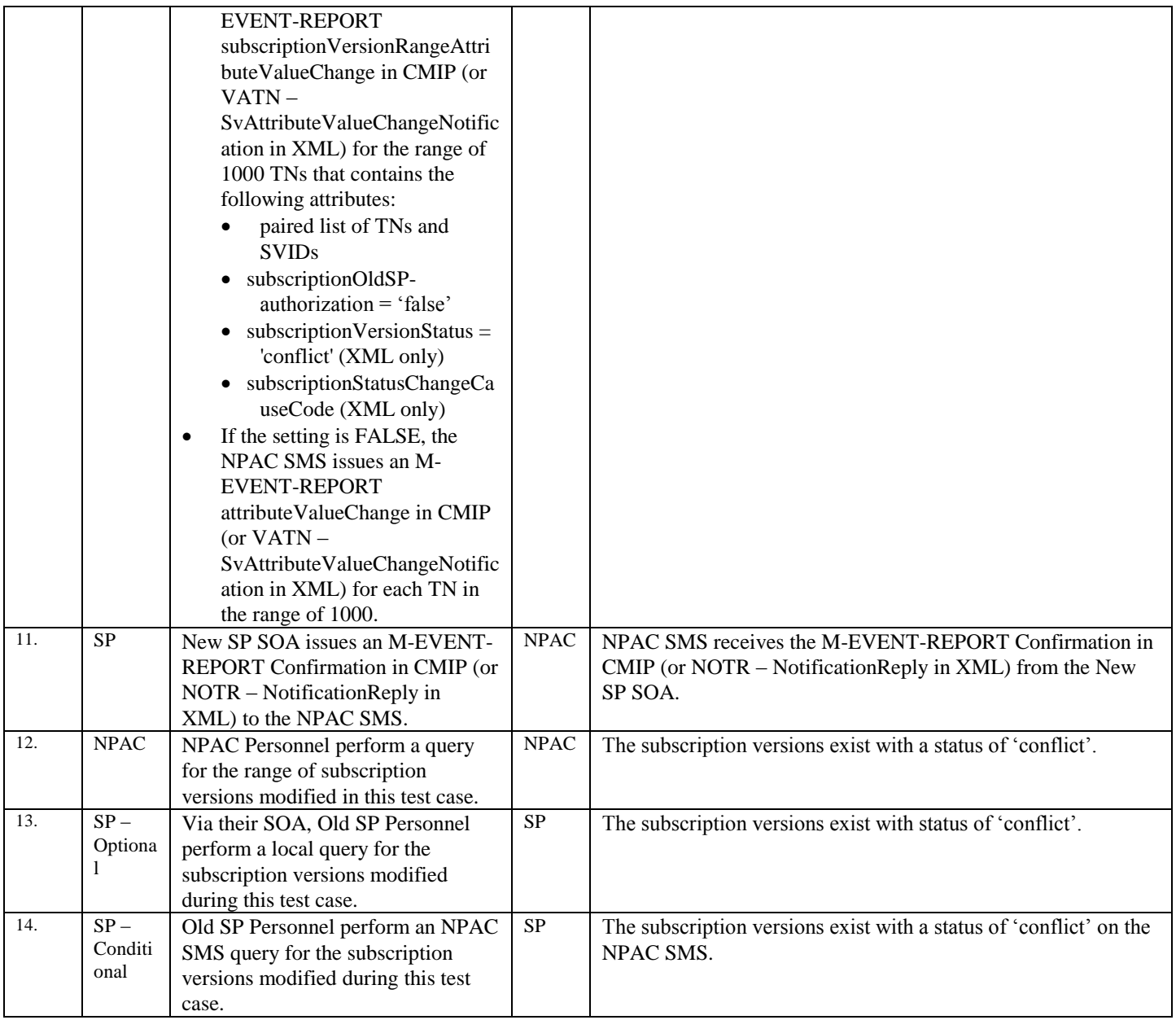

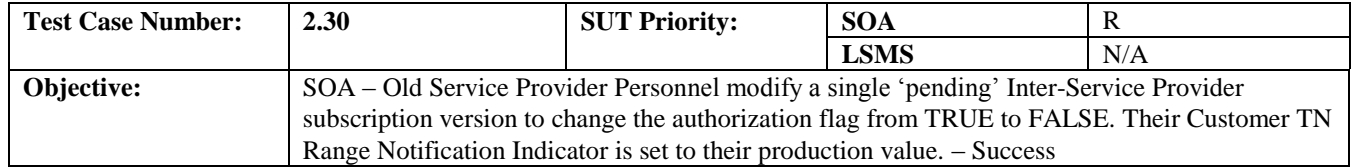

### **B. REFERENCES**

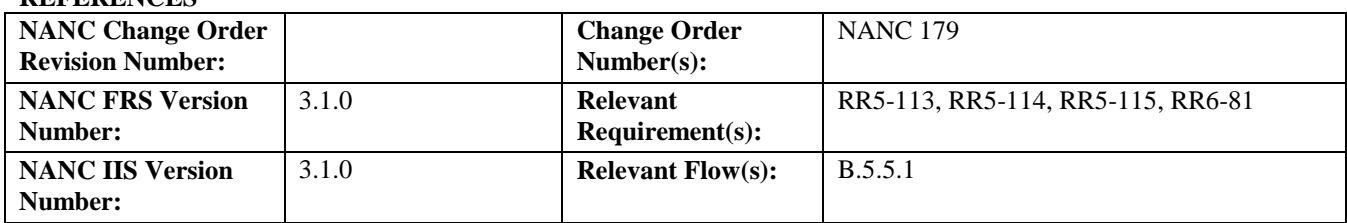

# **C. PREREQUISITE**

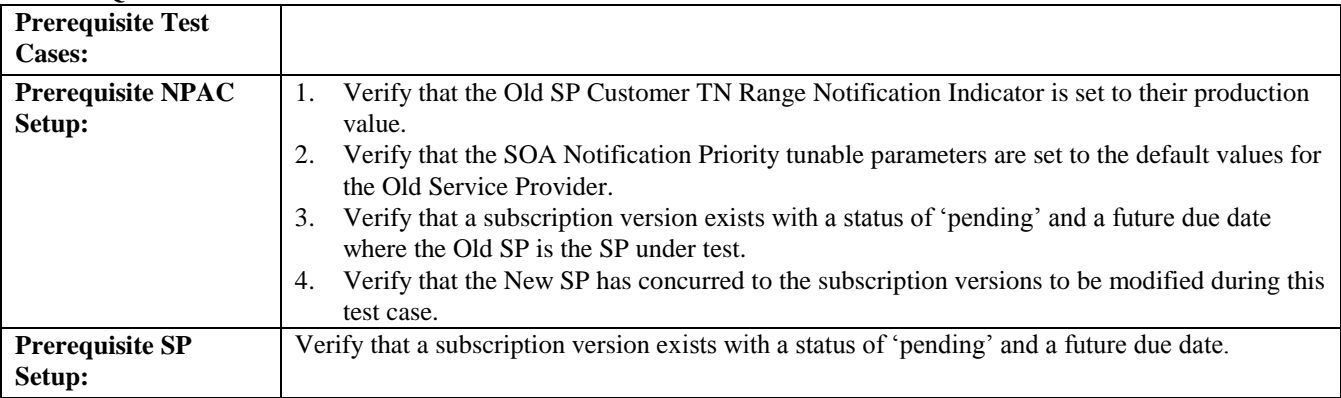

#### **D. TEST STEPS and EXPECTED RESULTS**

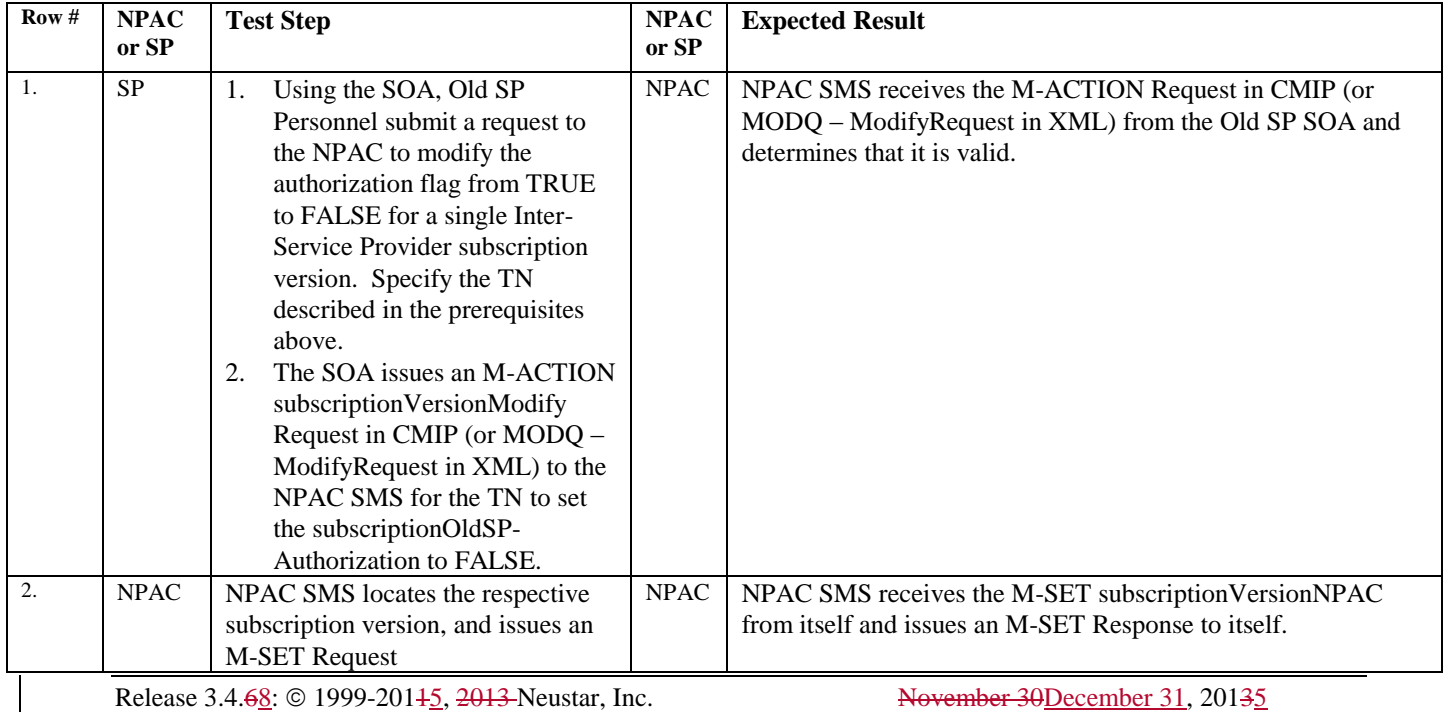

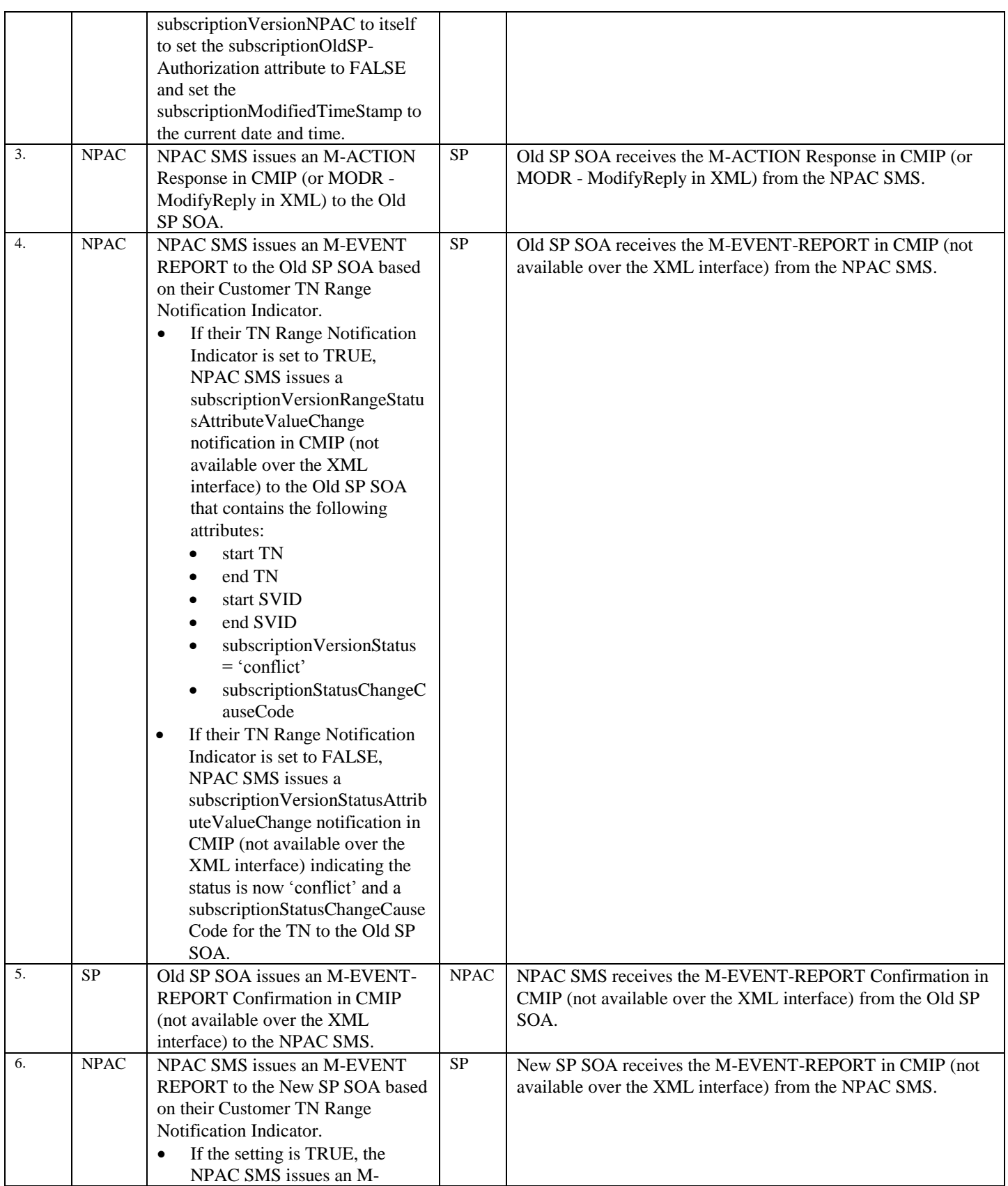

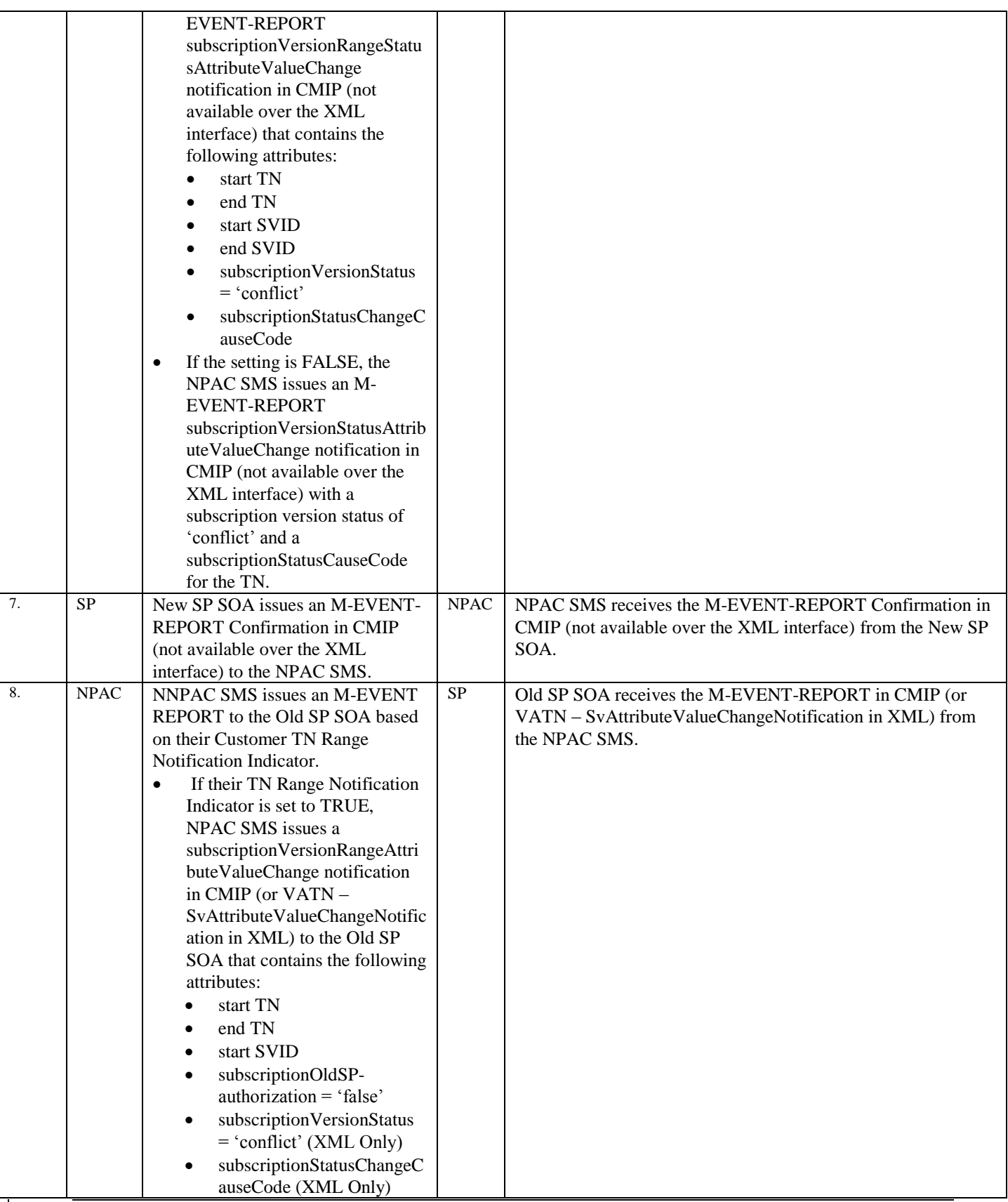

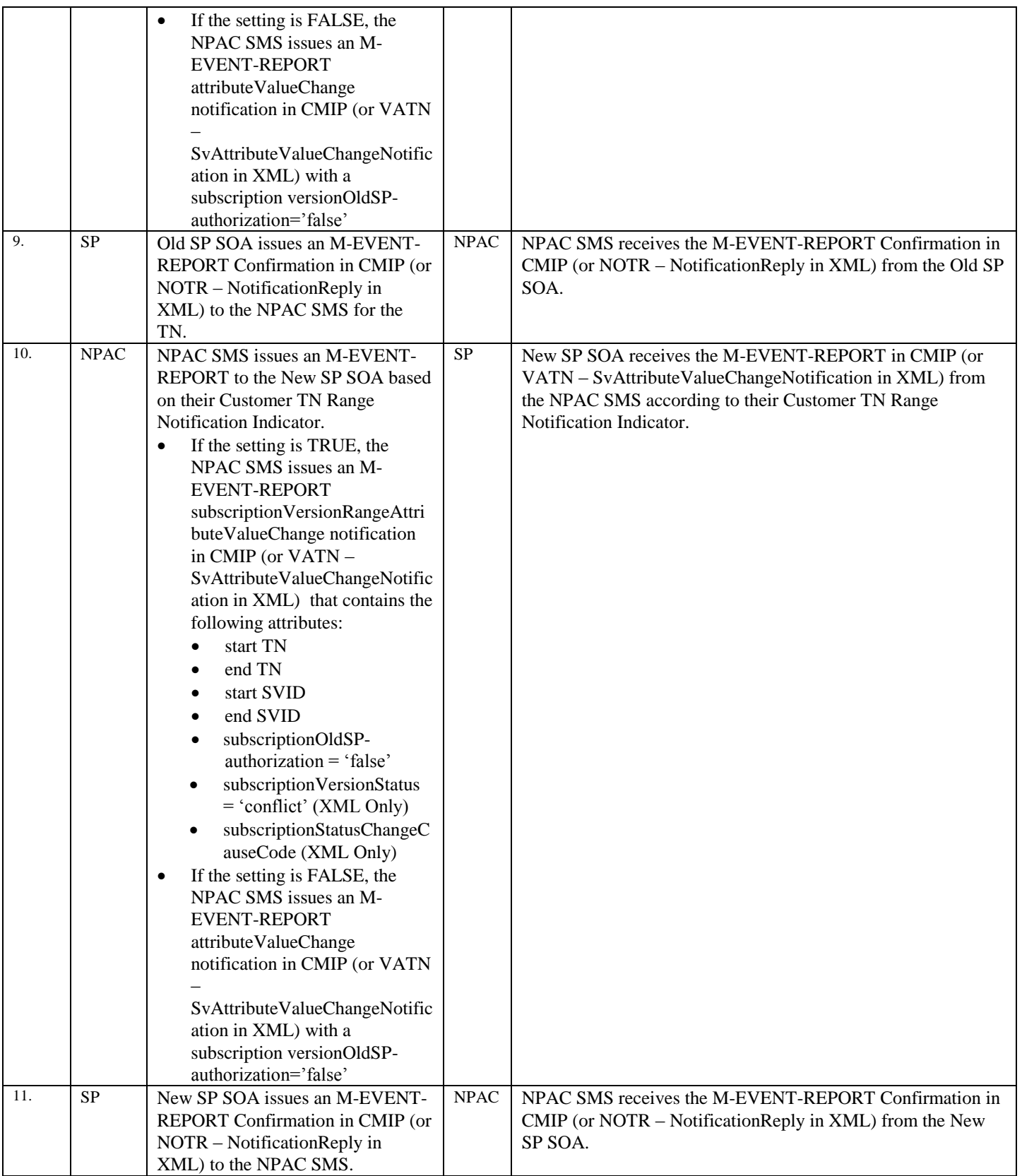

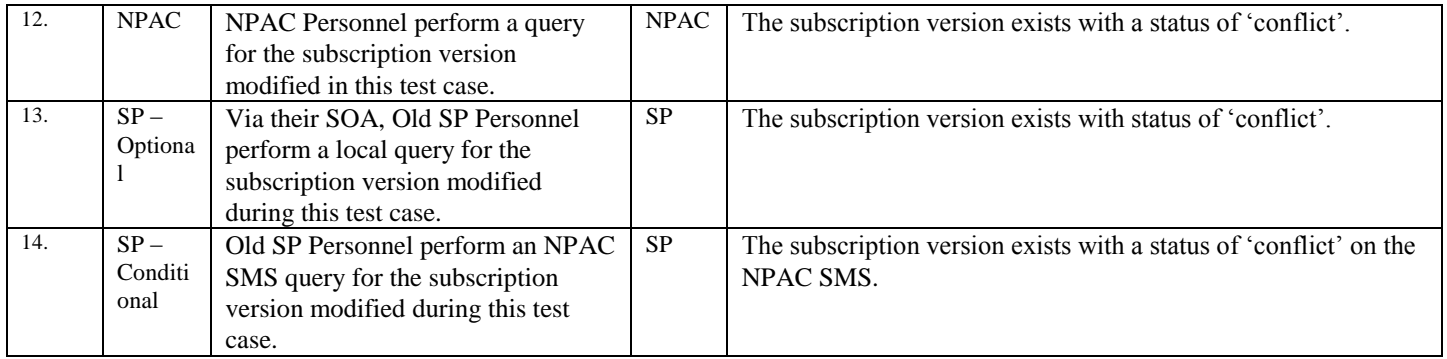

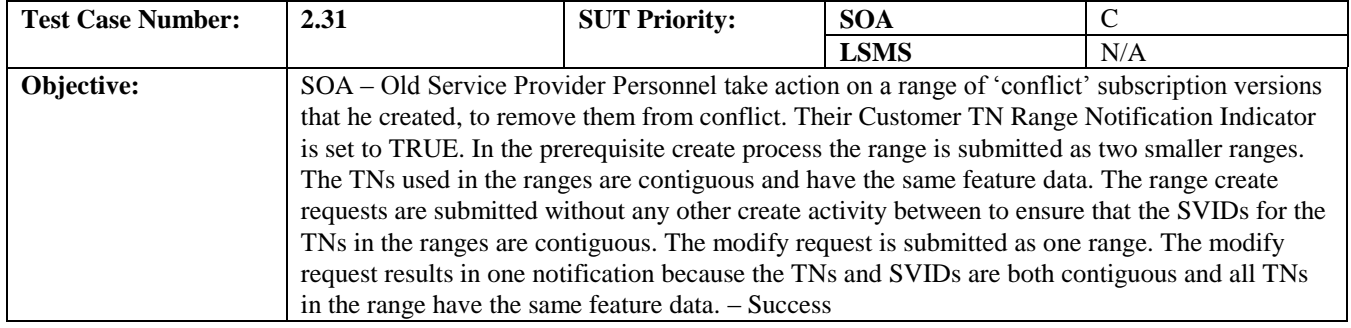

## **B. REFERENCES**

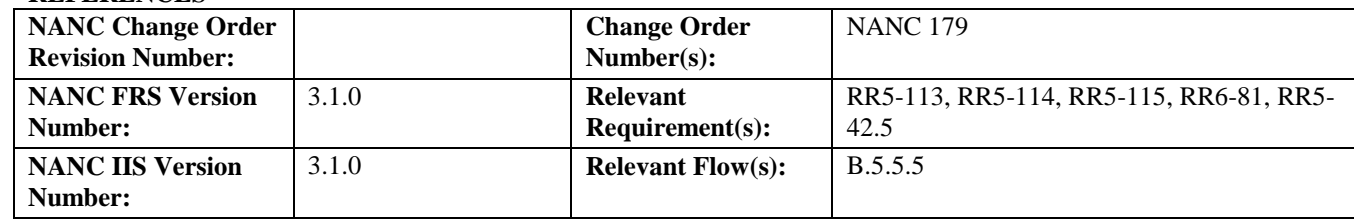

# **C. PREREQUISITE**

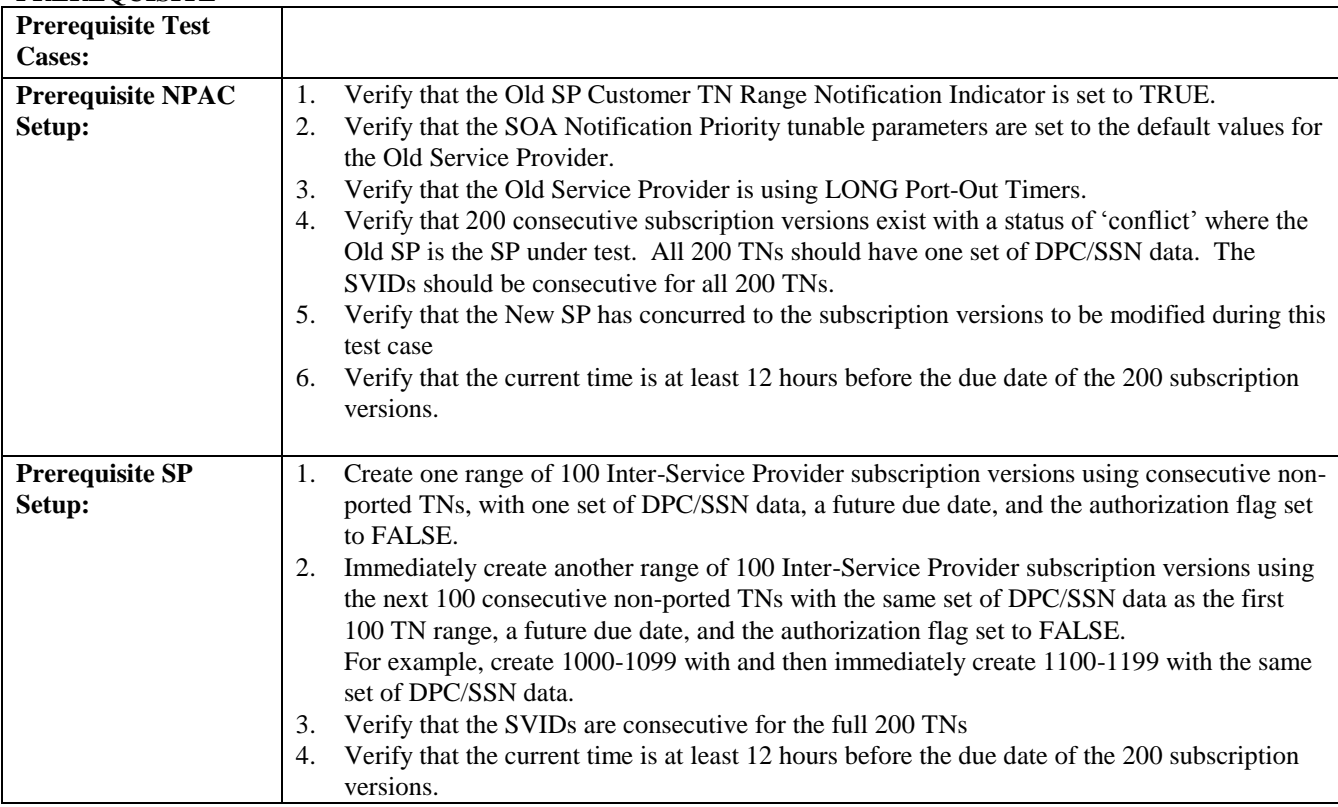

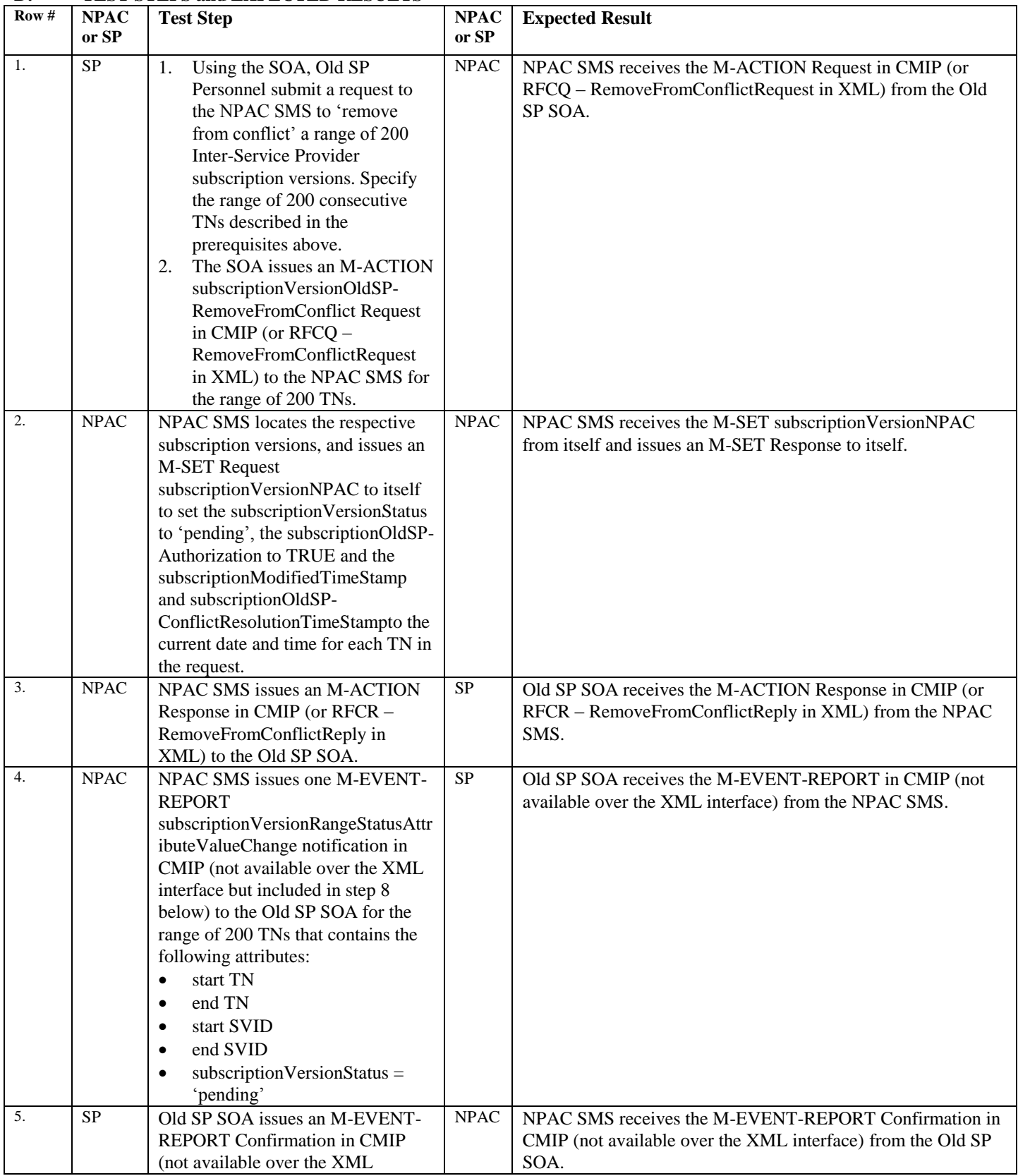

#### **D. TEST STEPS and EXPECTED RESULTS**

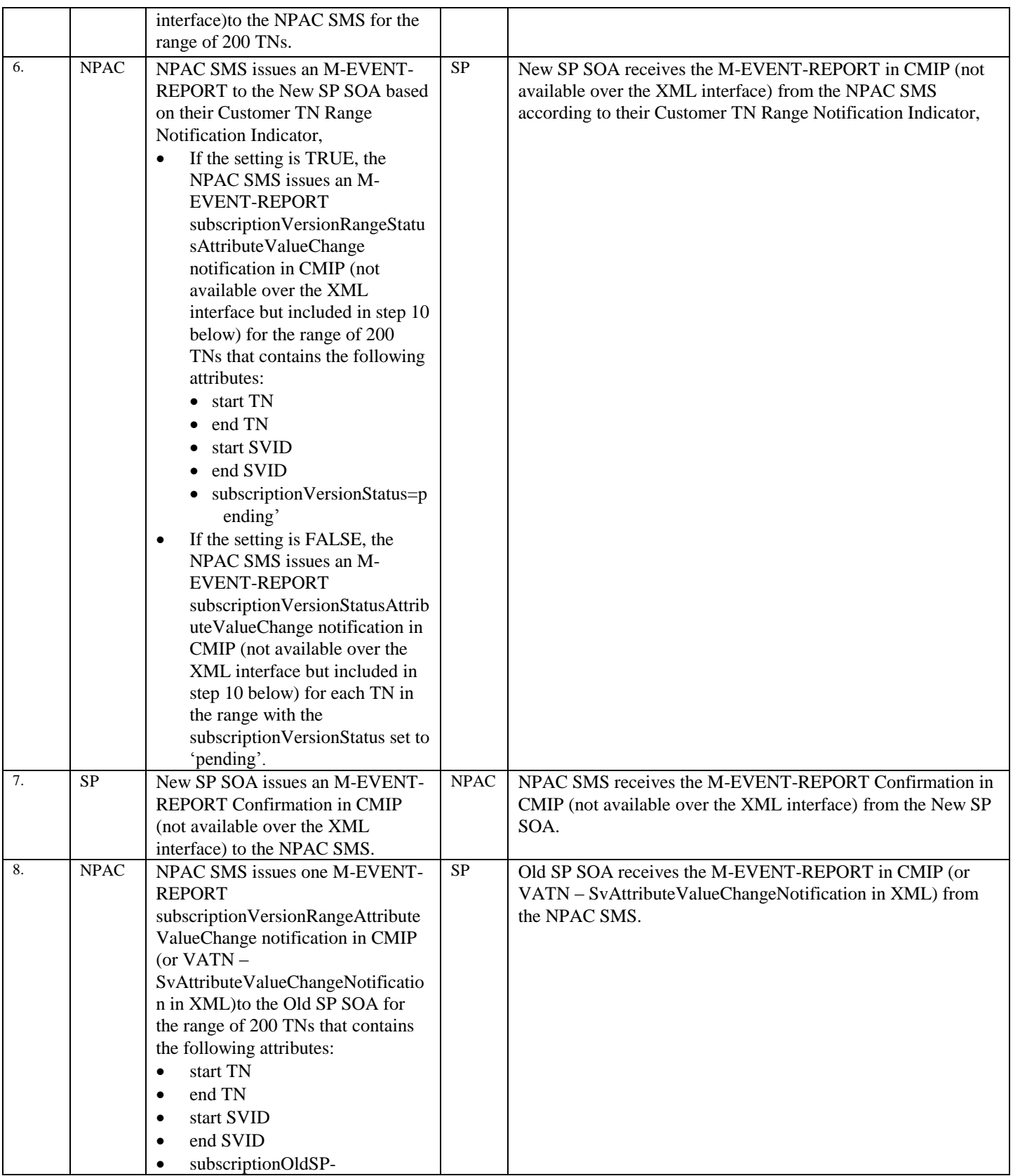

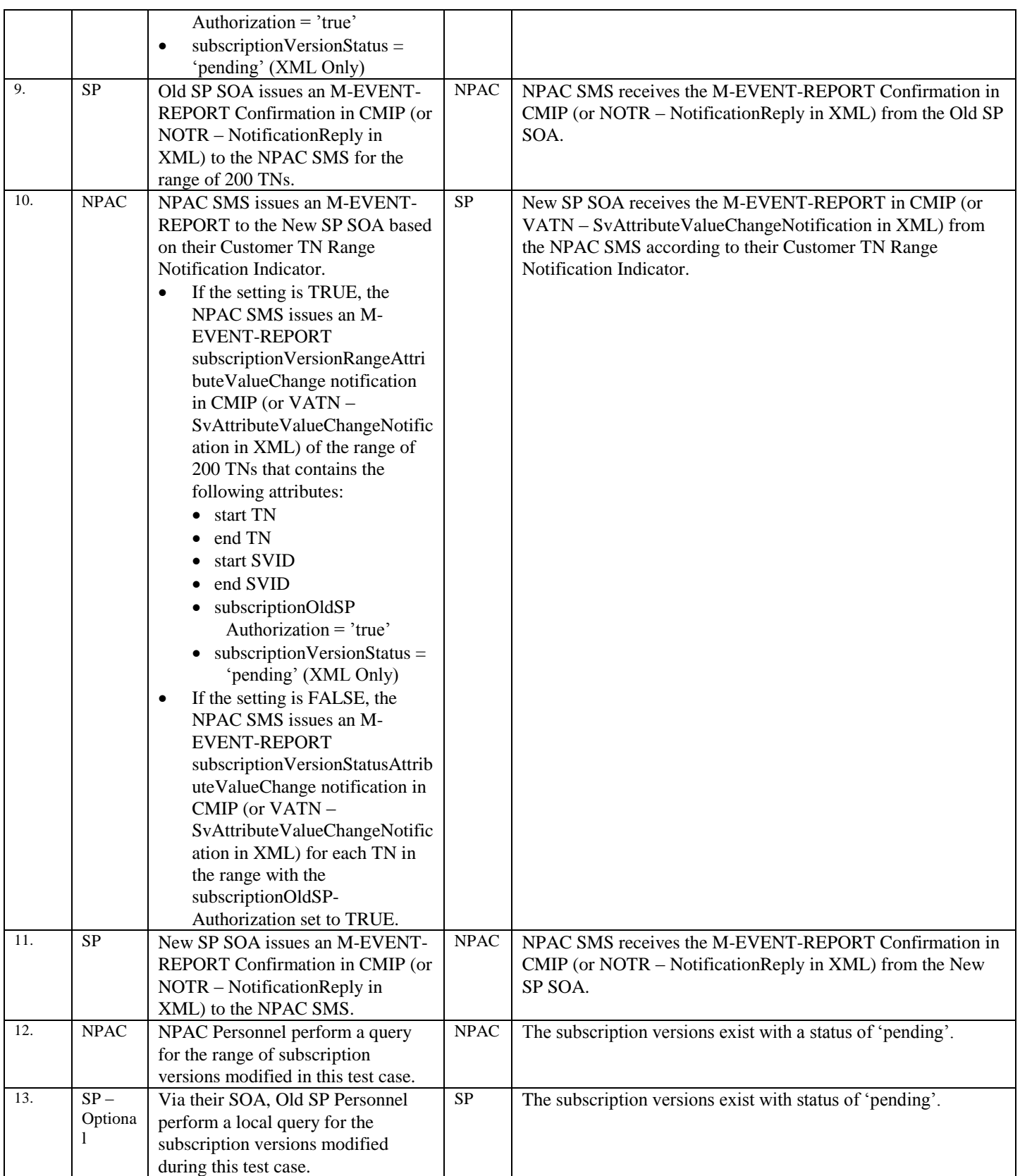

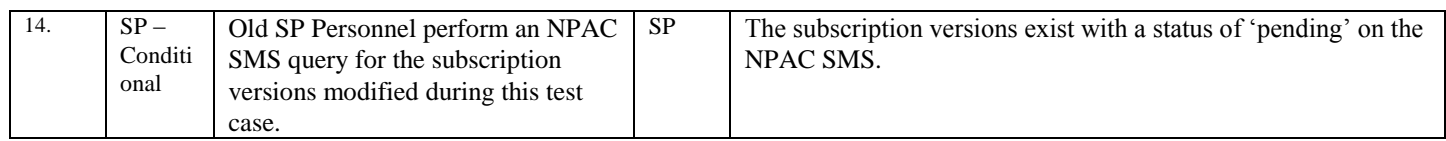

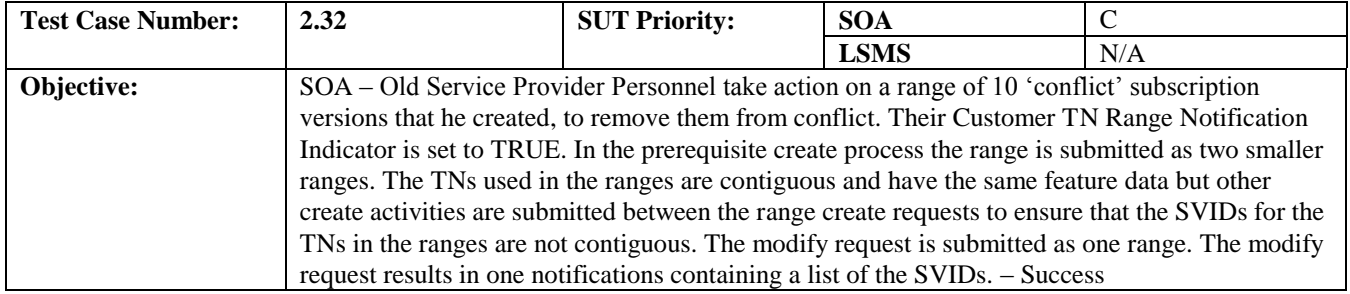

## **B. REFERENCES**

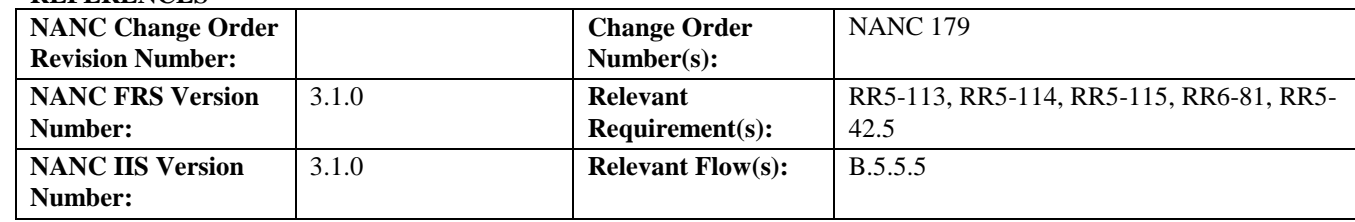

# **C. PREREQUISITE**

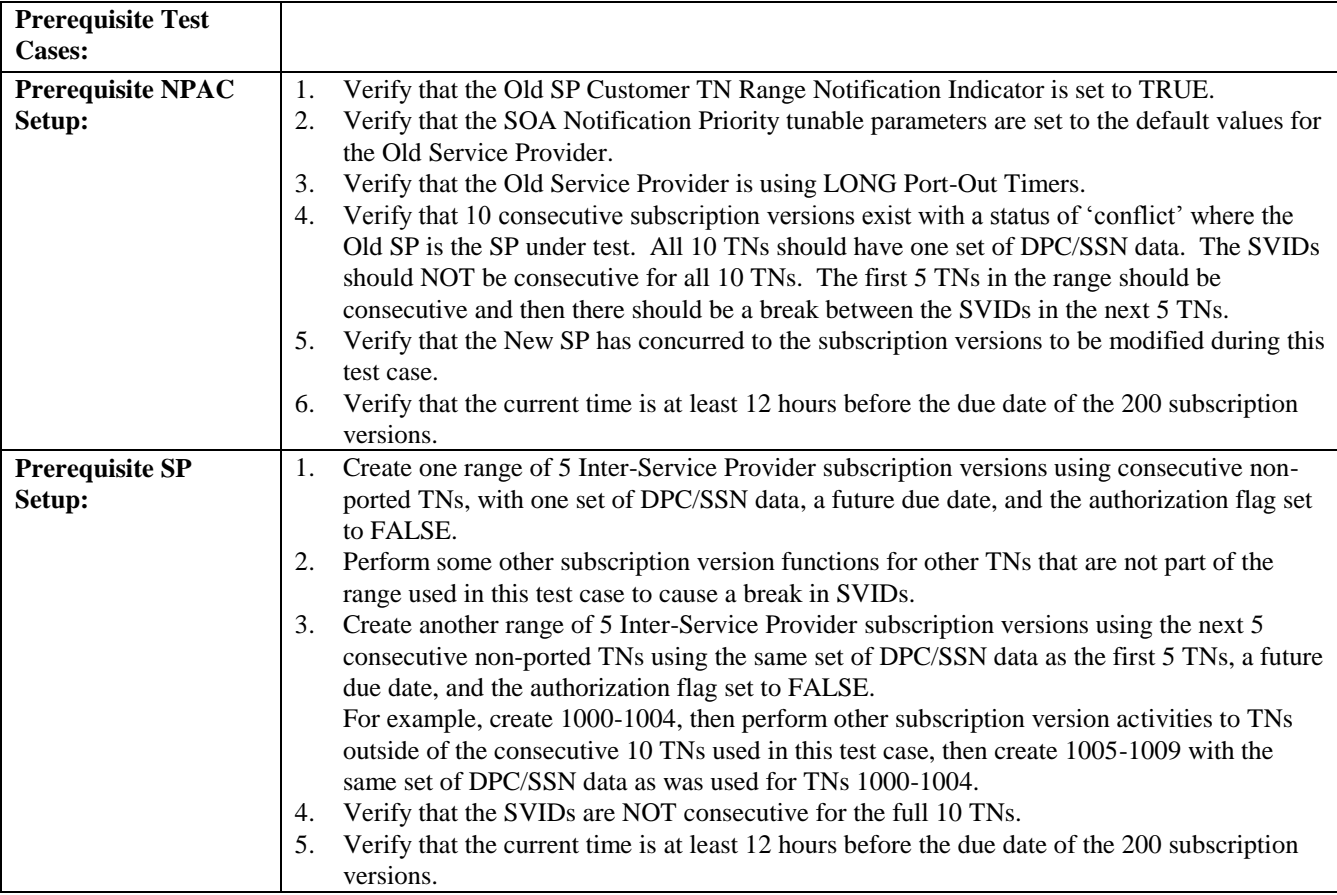

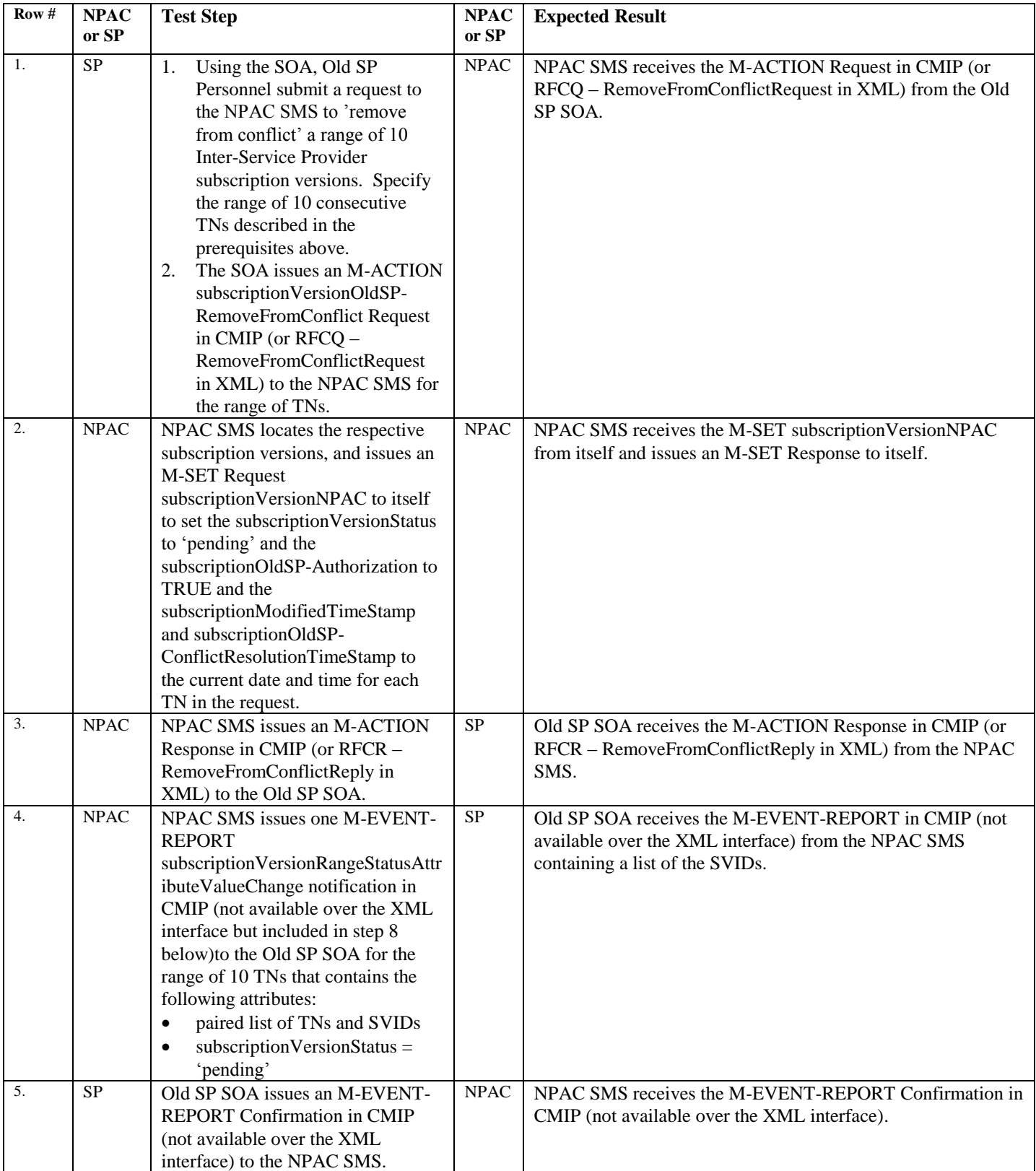

## **D. TEST STEPS and EXPECTED RESULTS**

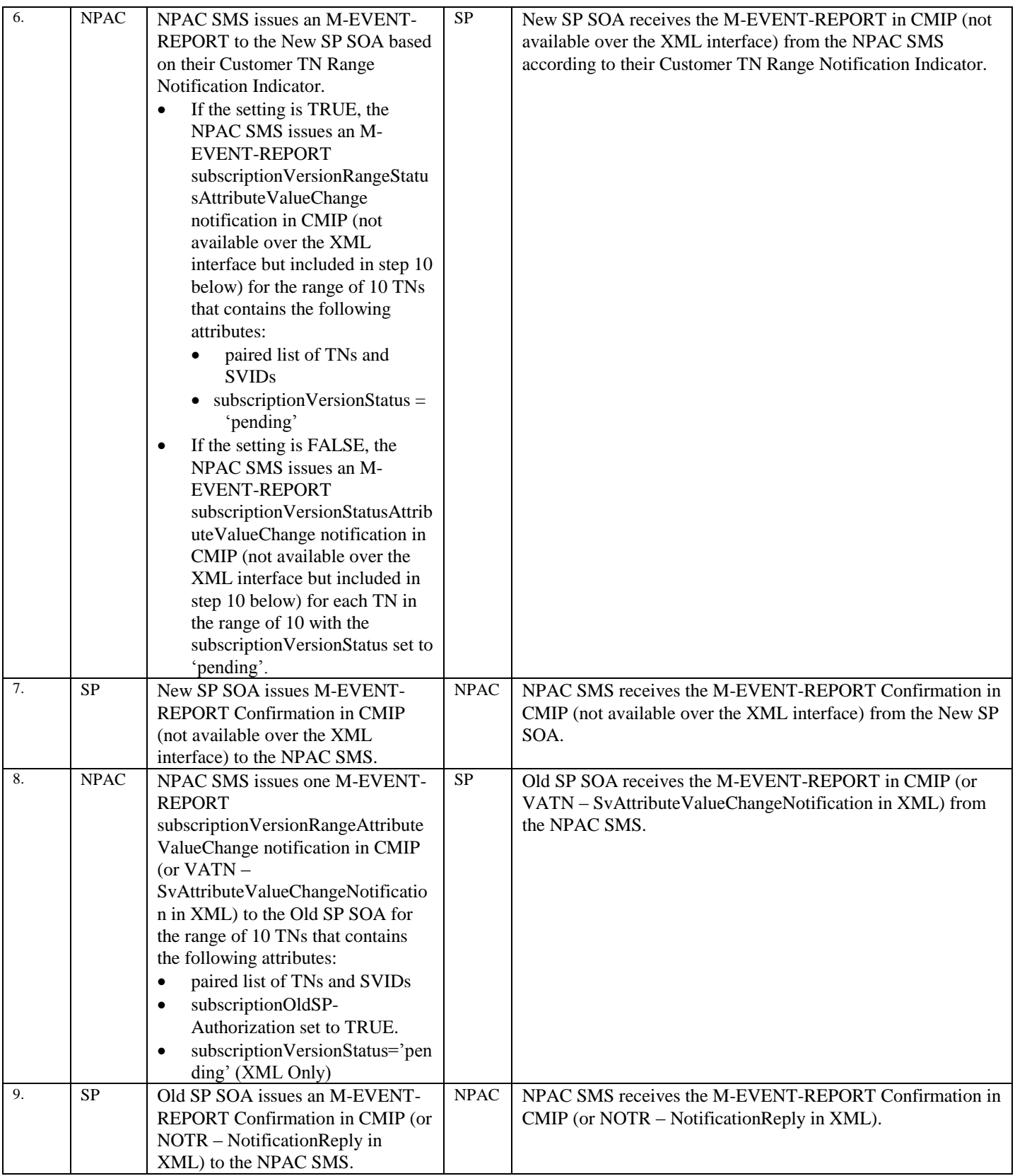

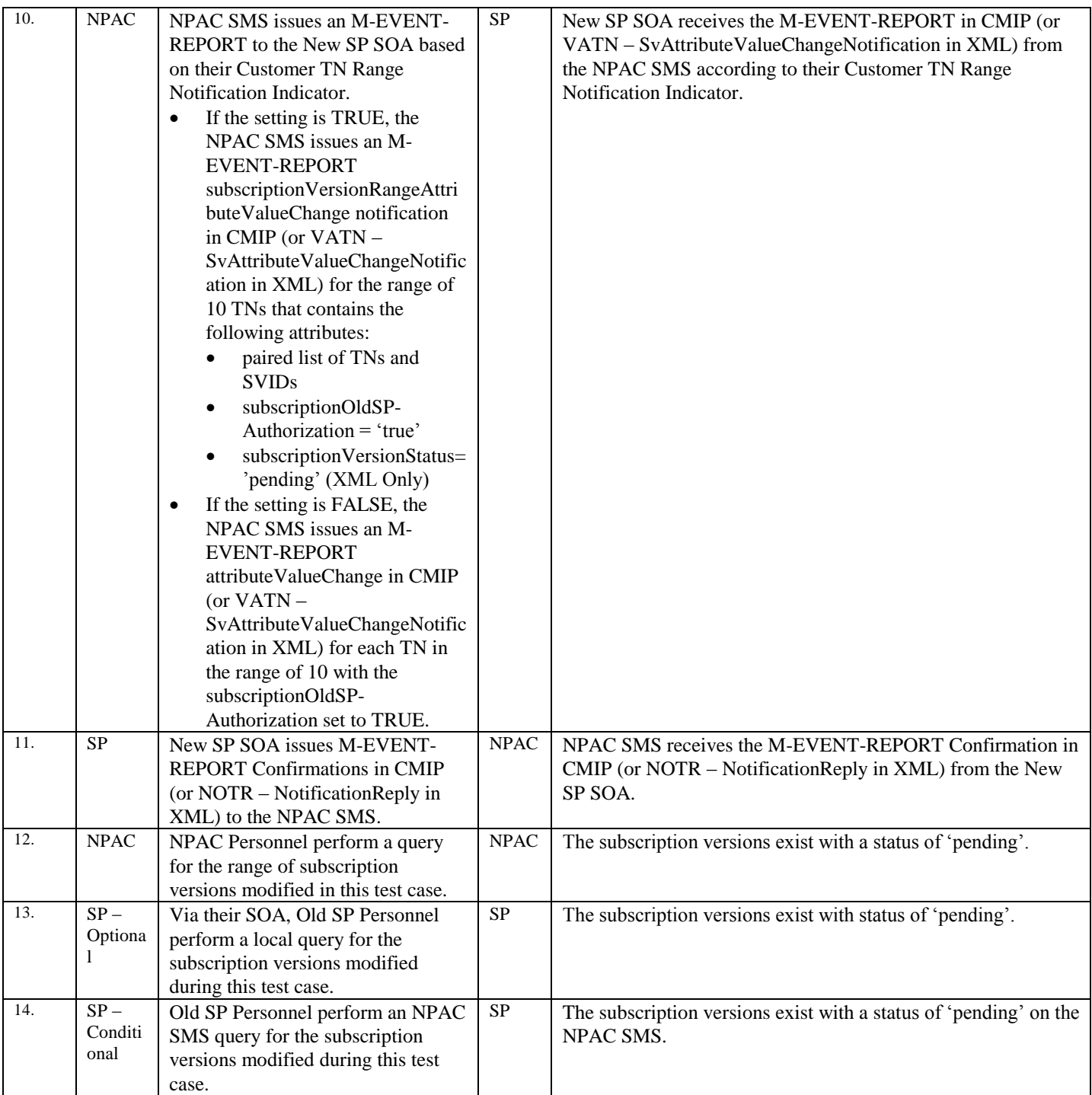

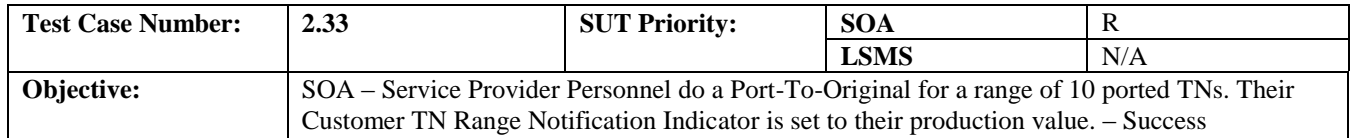

## **B. REFERENCES**

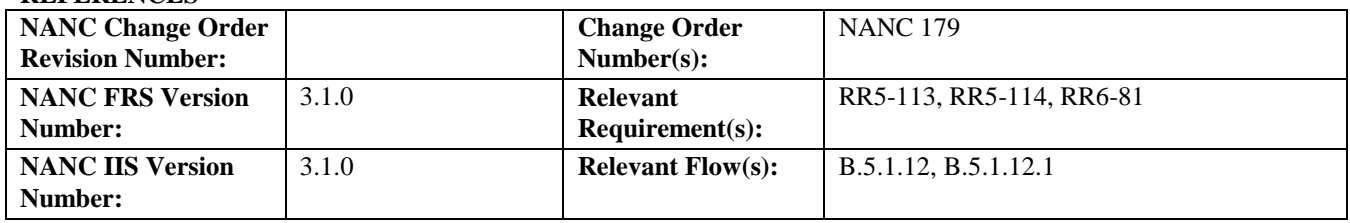

## **C. PREREQUISITE**

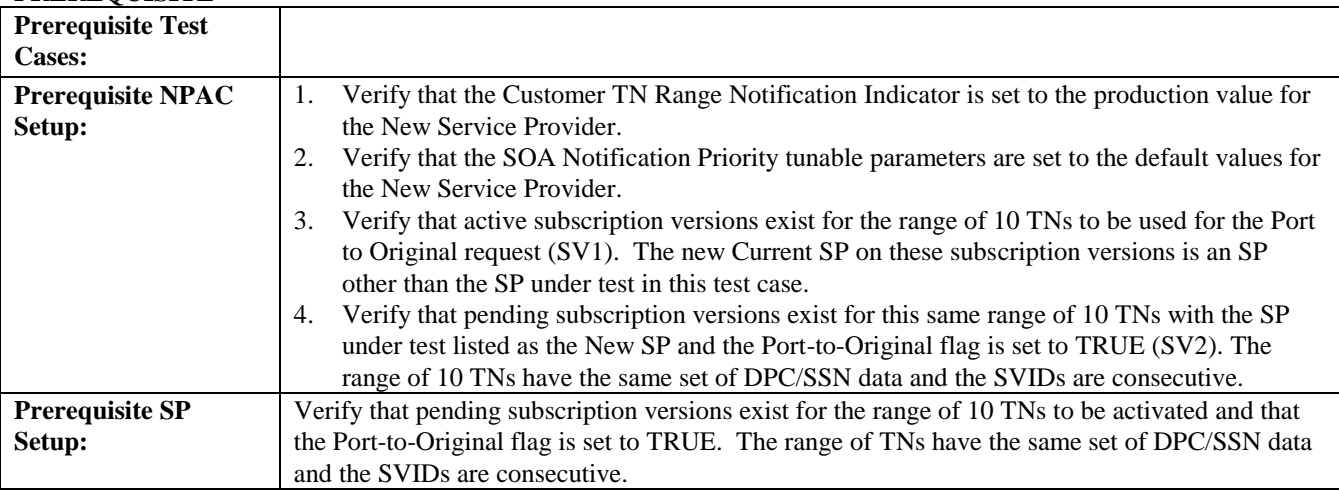

#### **D. TEST STEPS and EXPECTED RESULTS**

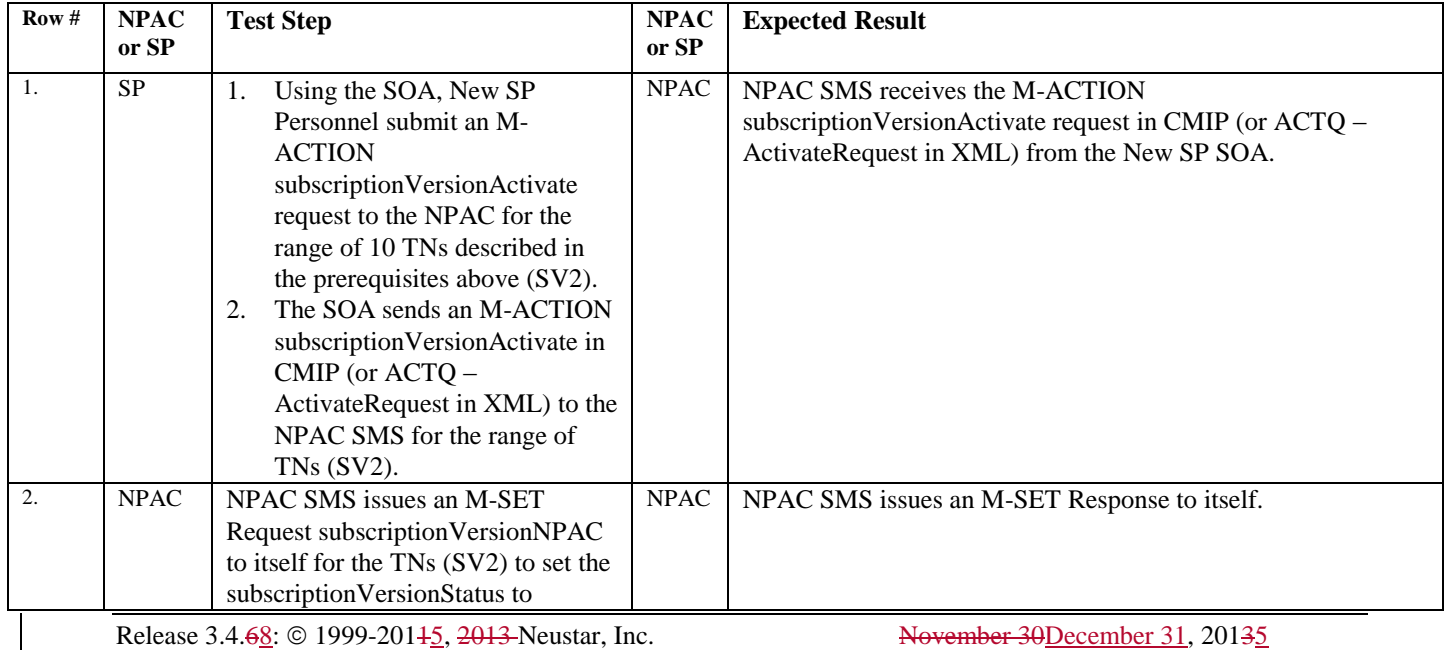

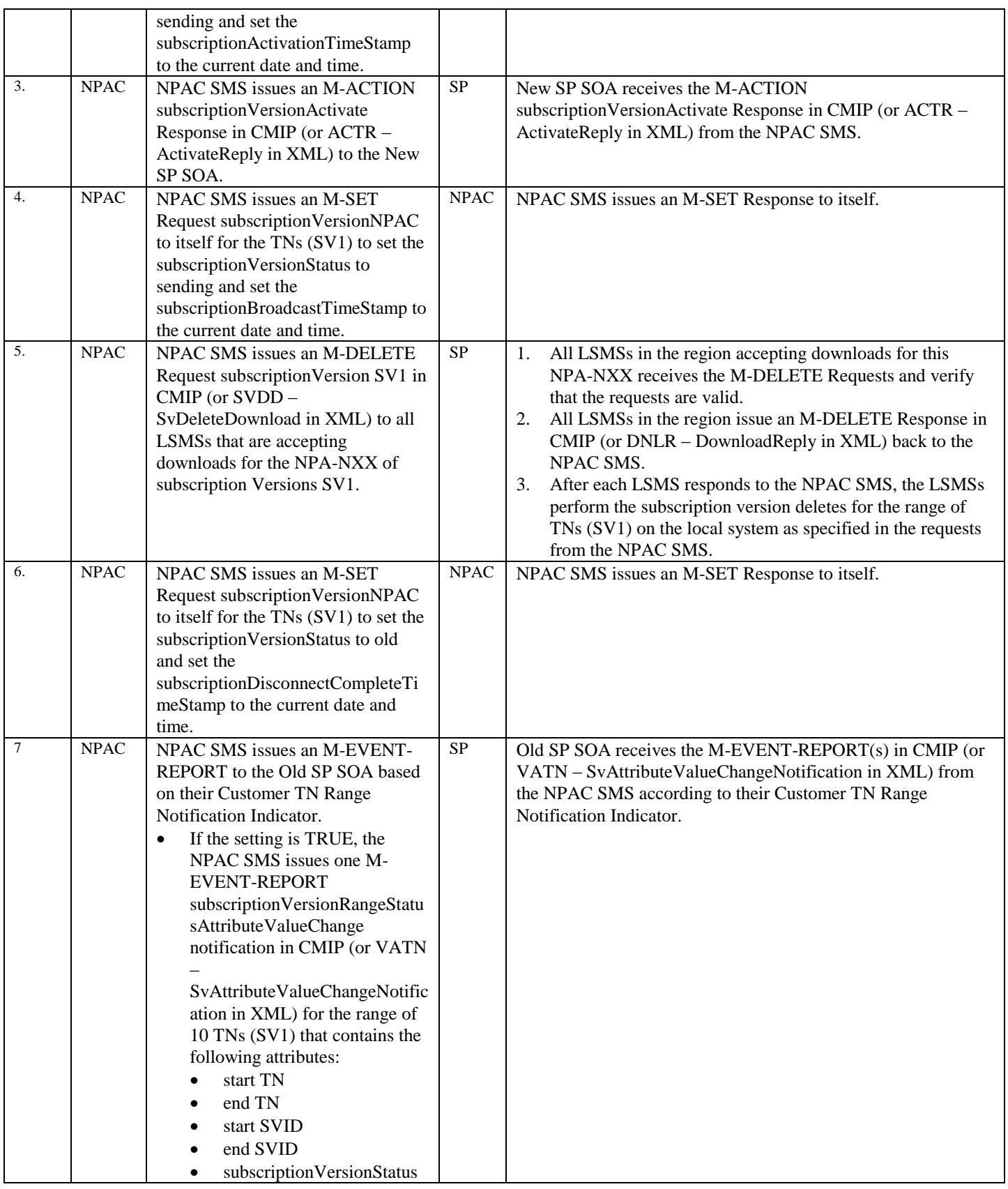

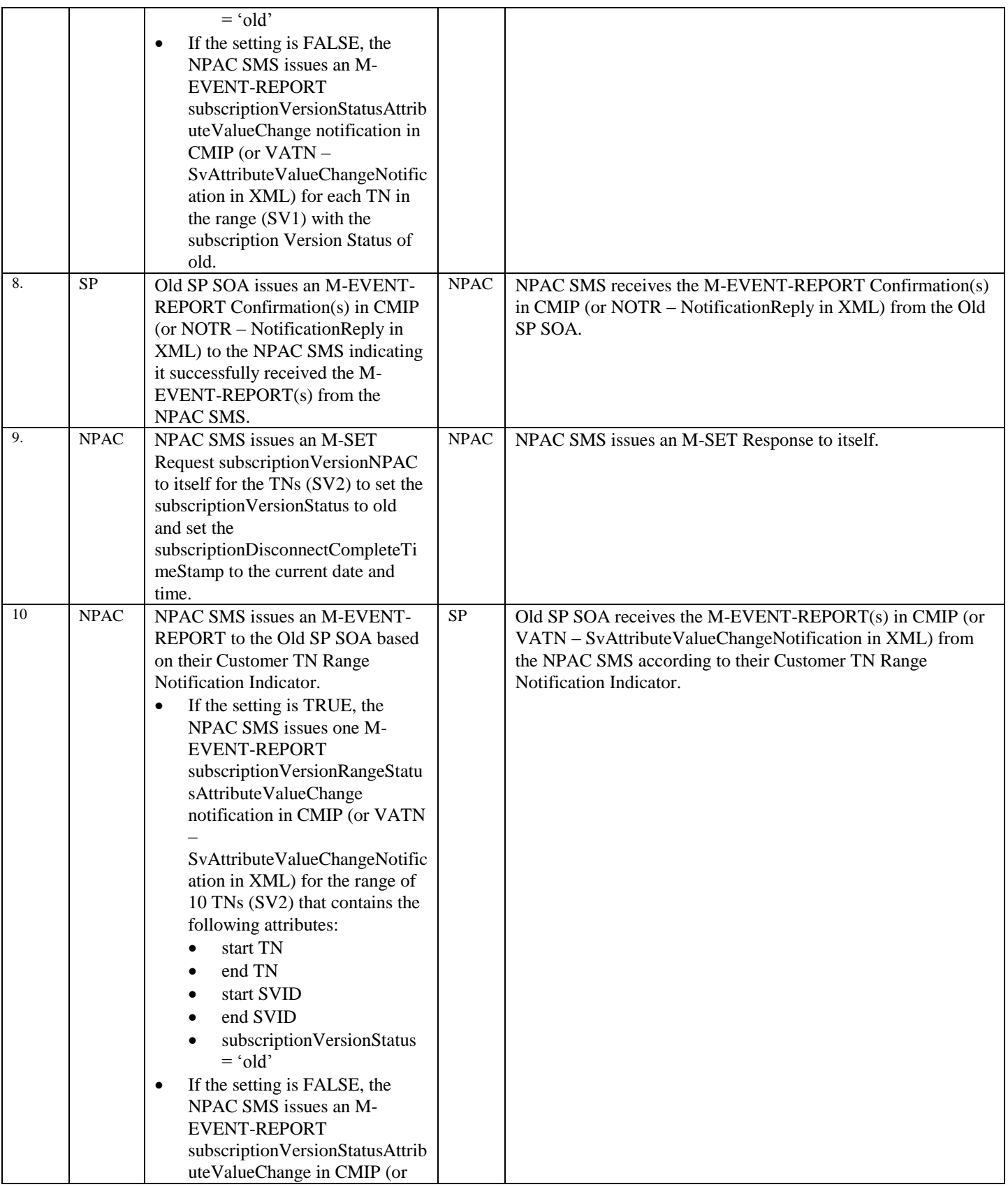

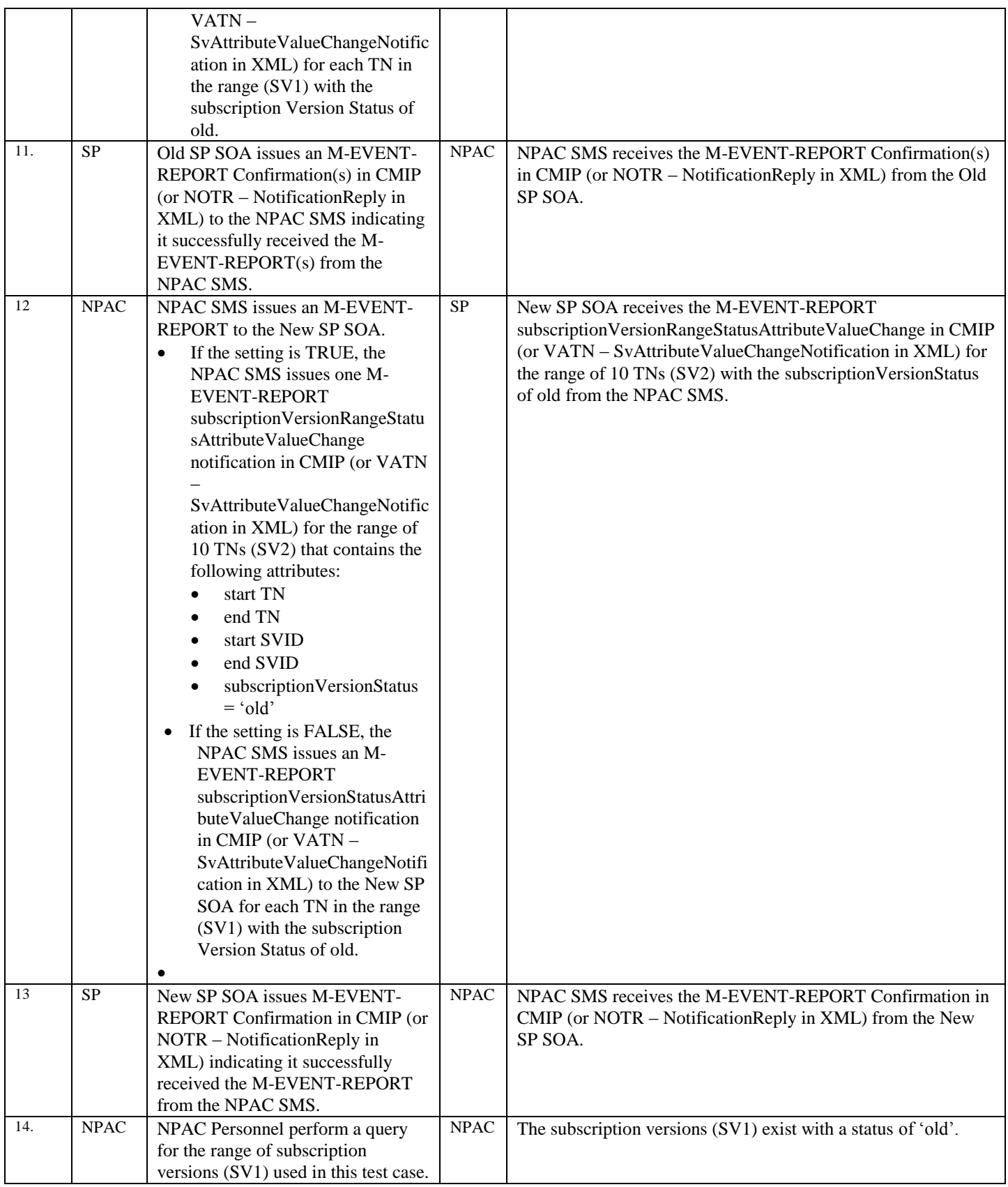

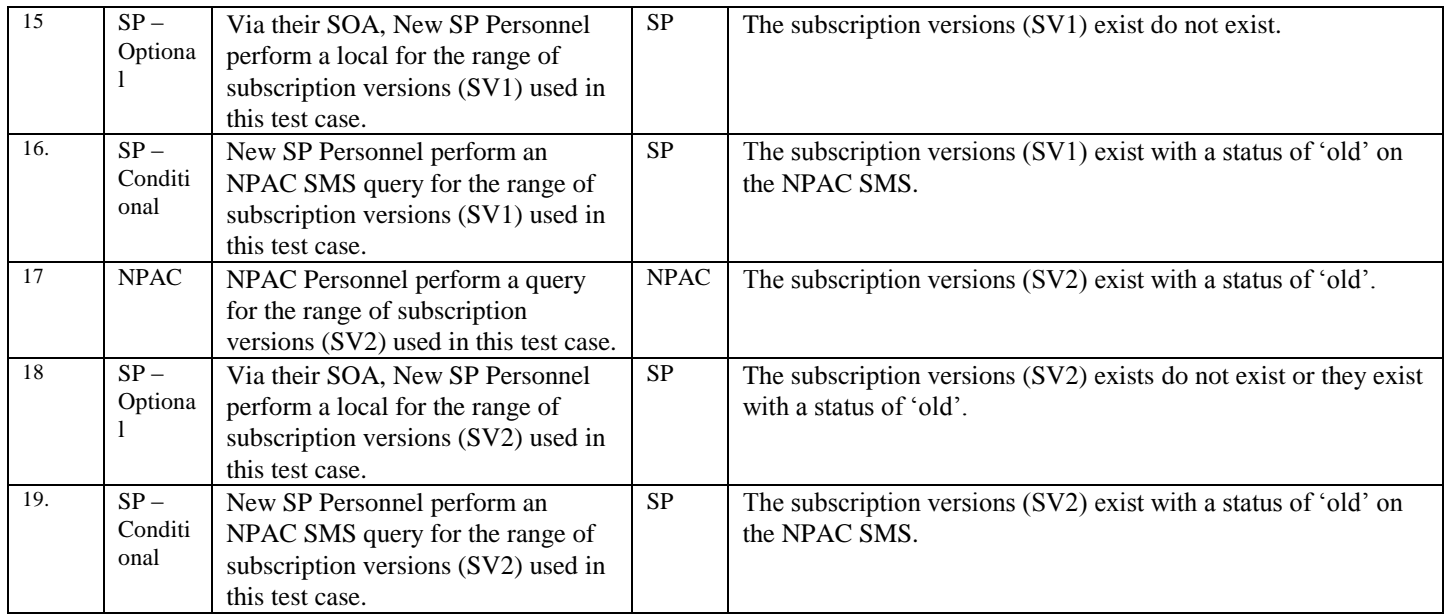

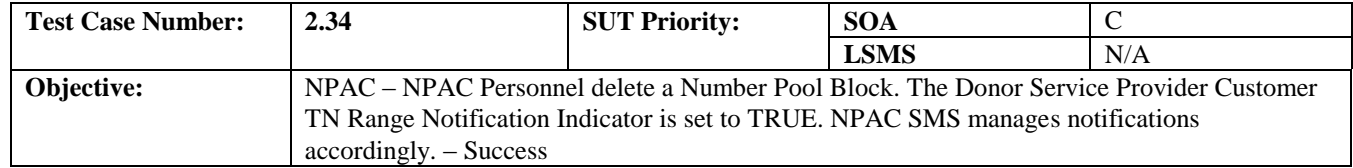

### **B. REFERENCES**

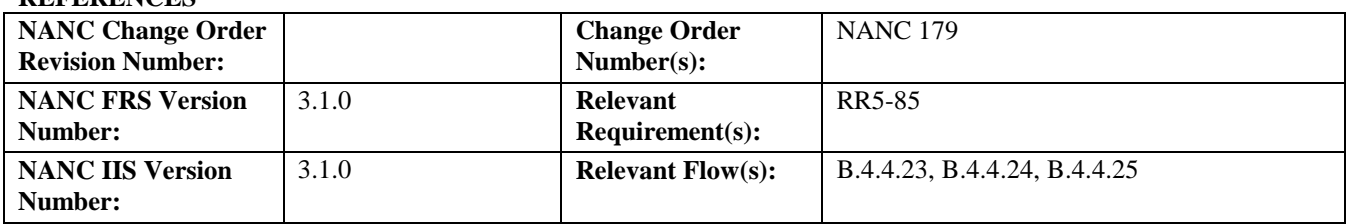

# **C. PREREQUISITE**

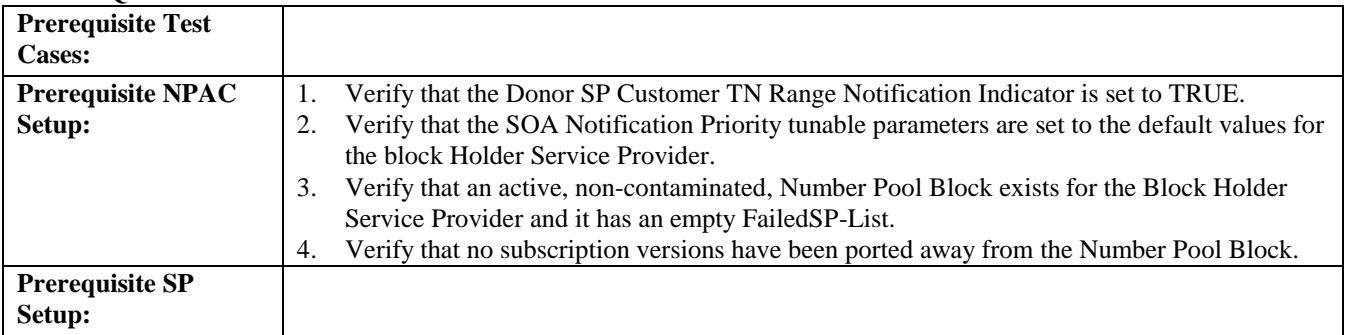

#### **D. TEST STEPS and EXPECTED RESULTS**

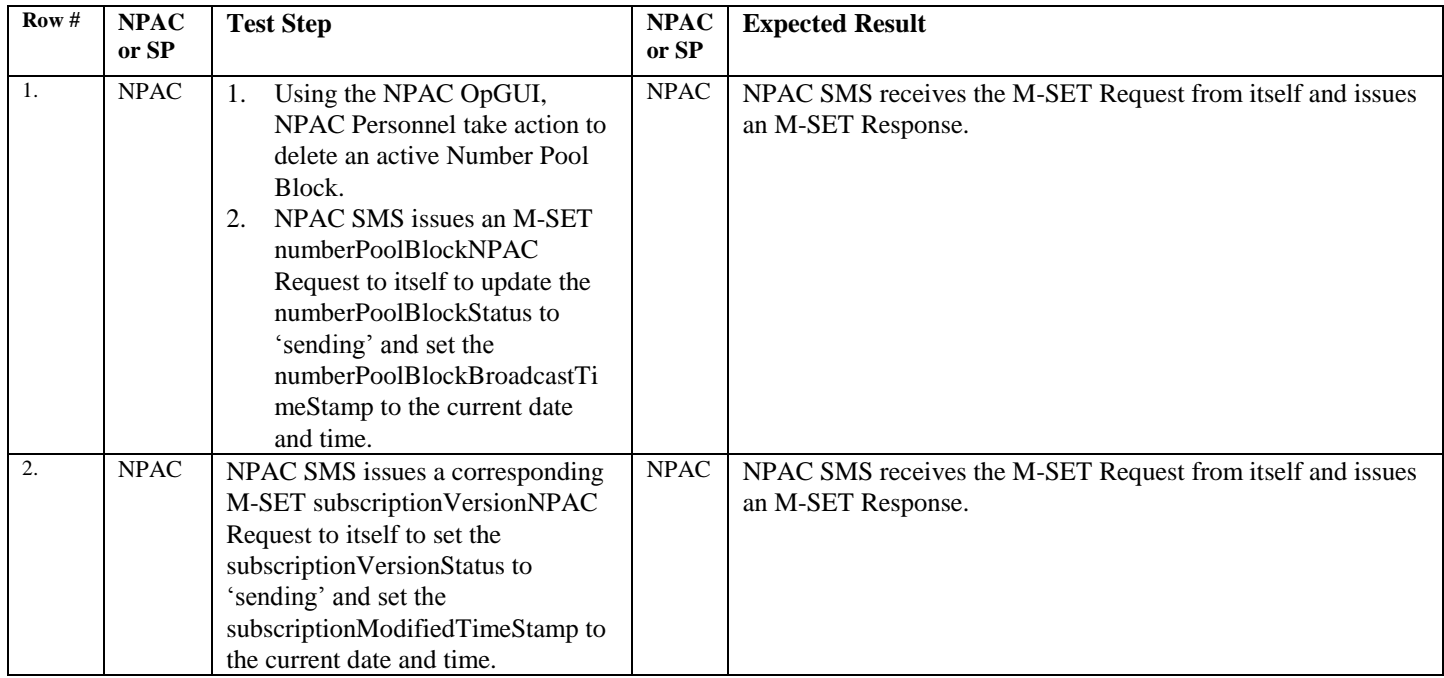

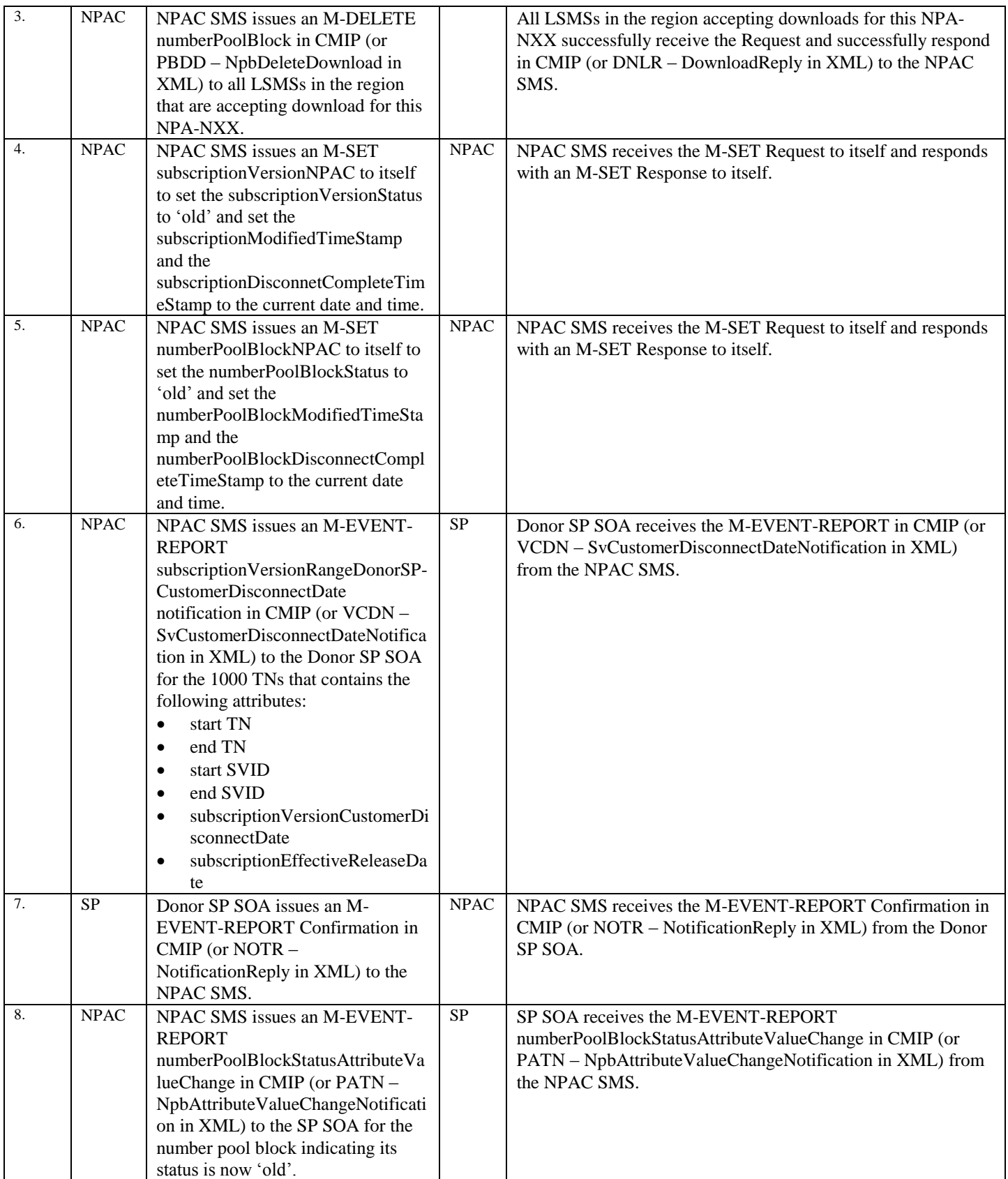

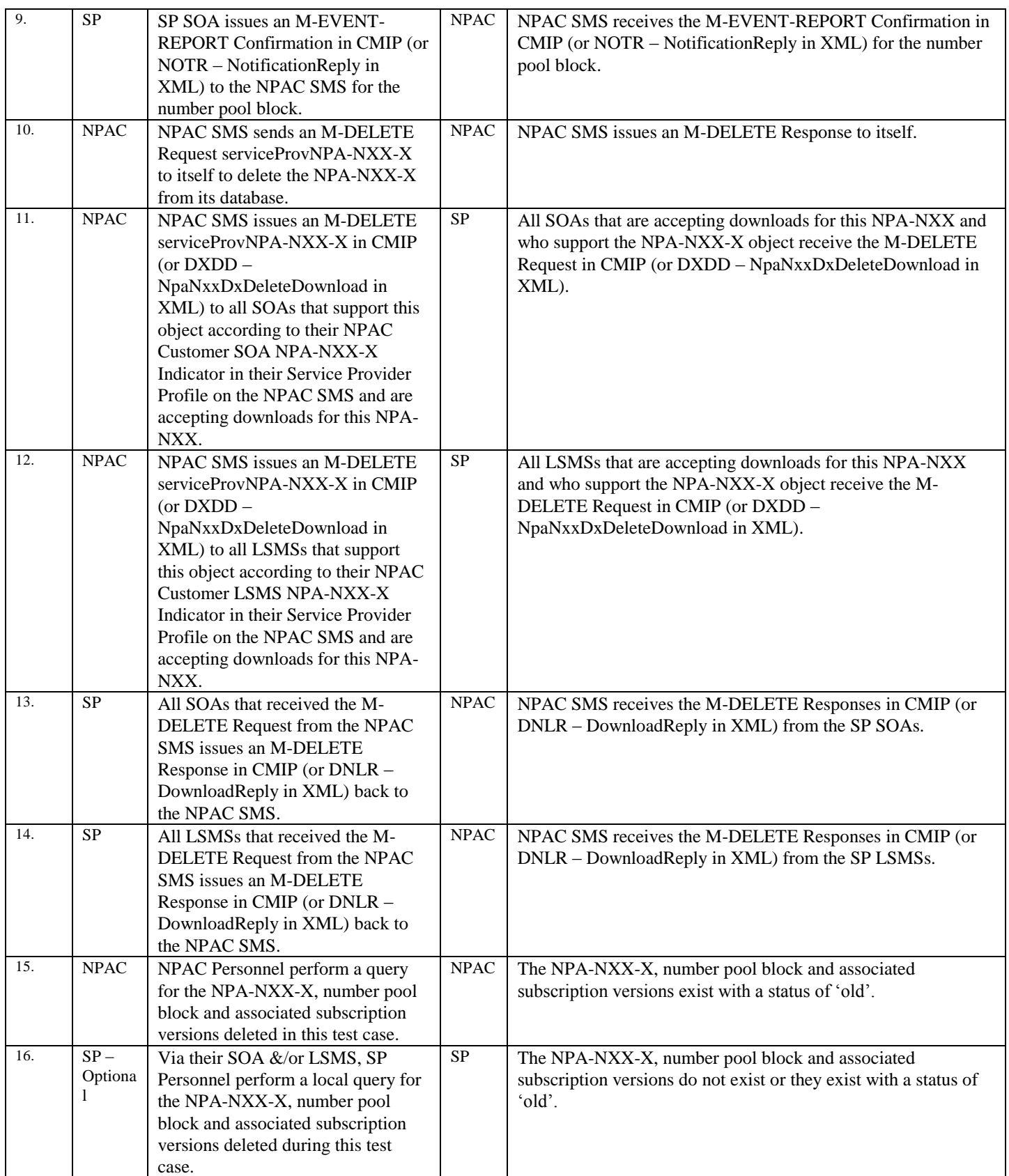

 $\overline{\phantom{a}}$
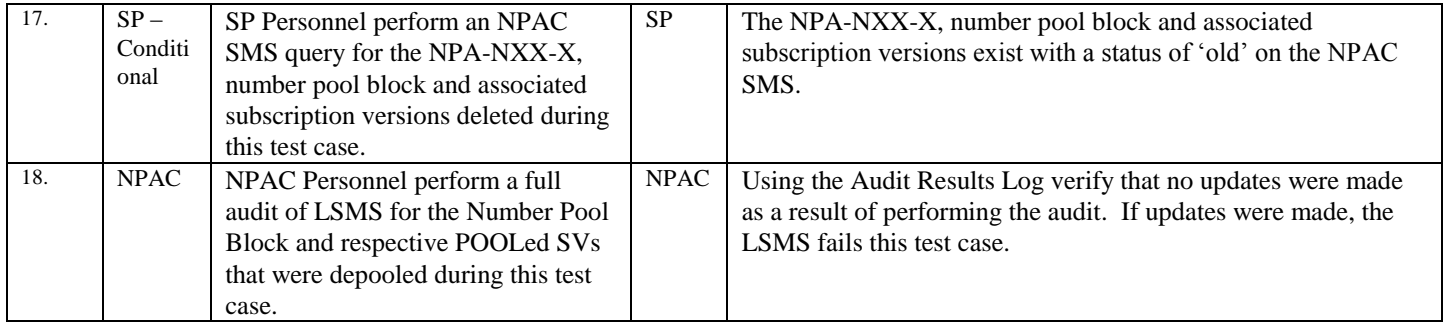

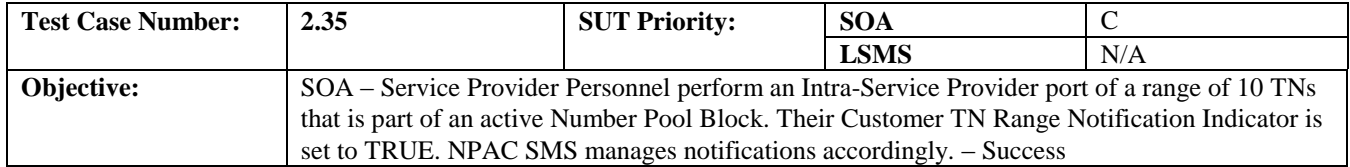

## **B. REFERENCES**

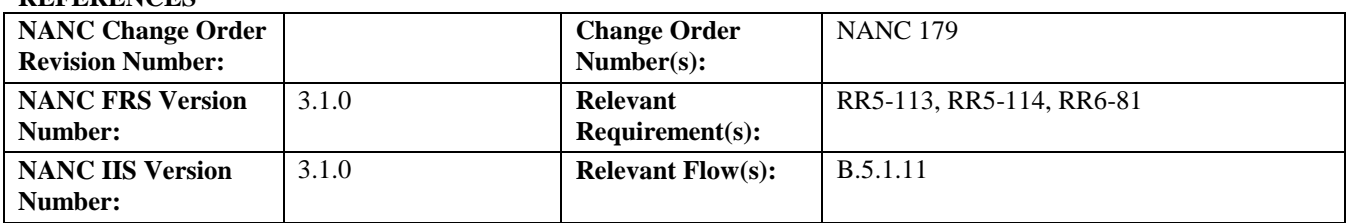

# **C. PREREQUISITE**

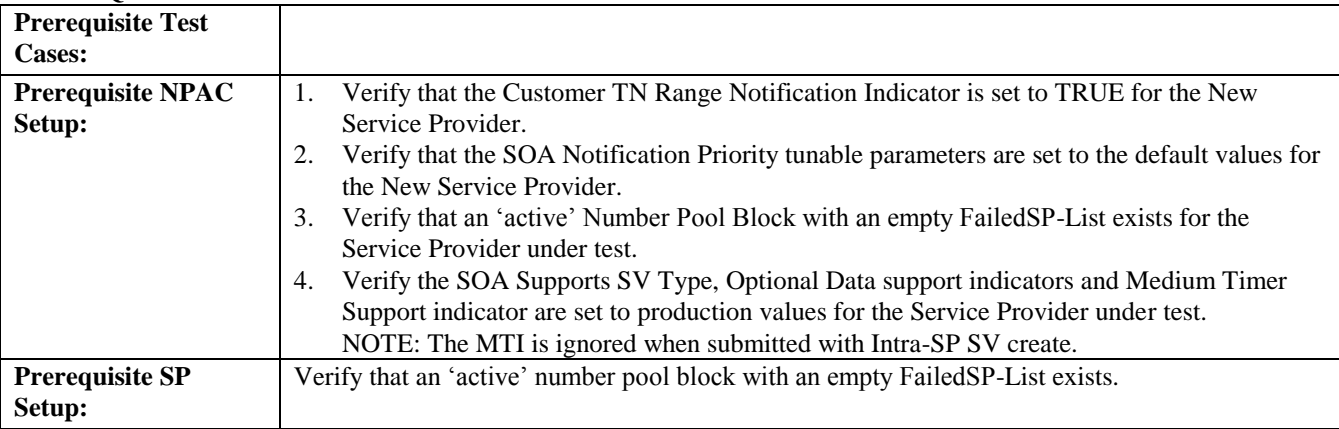

## **D. TEST STEPS and EXPECTED RESULTS**

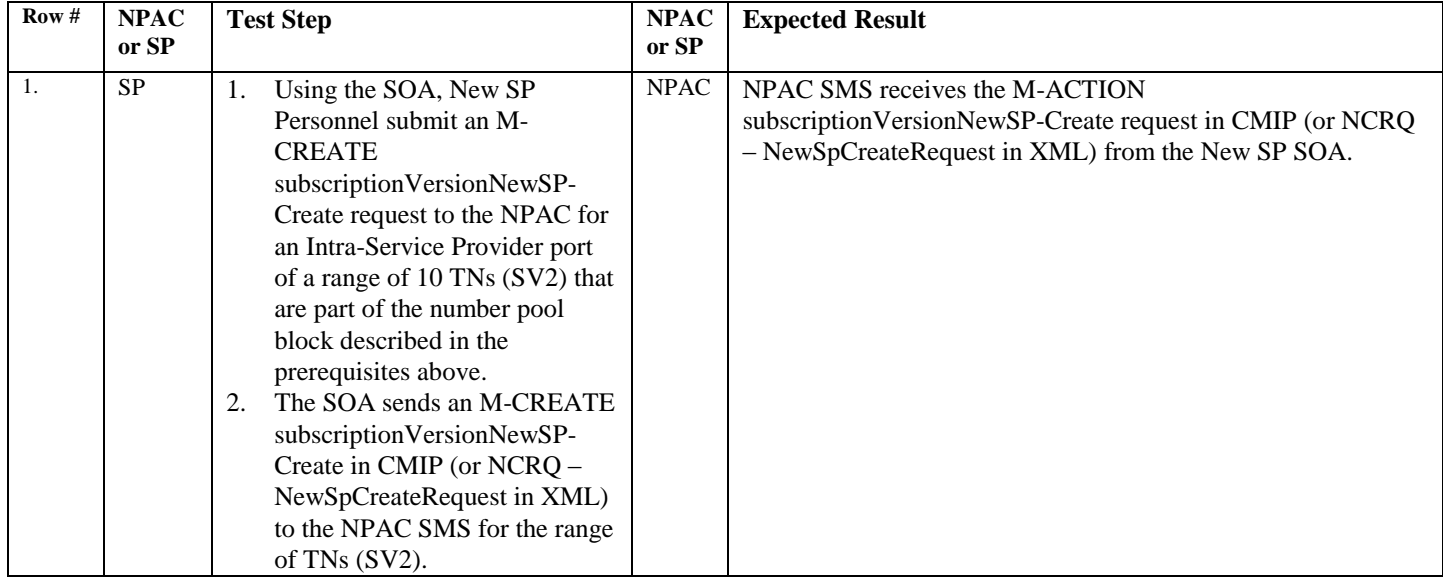

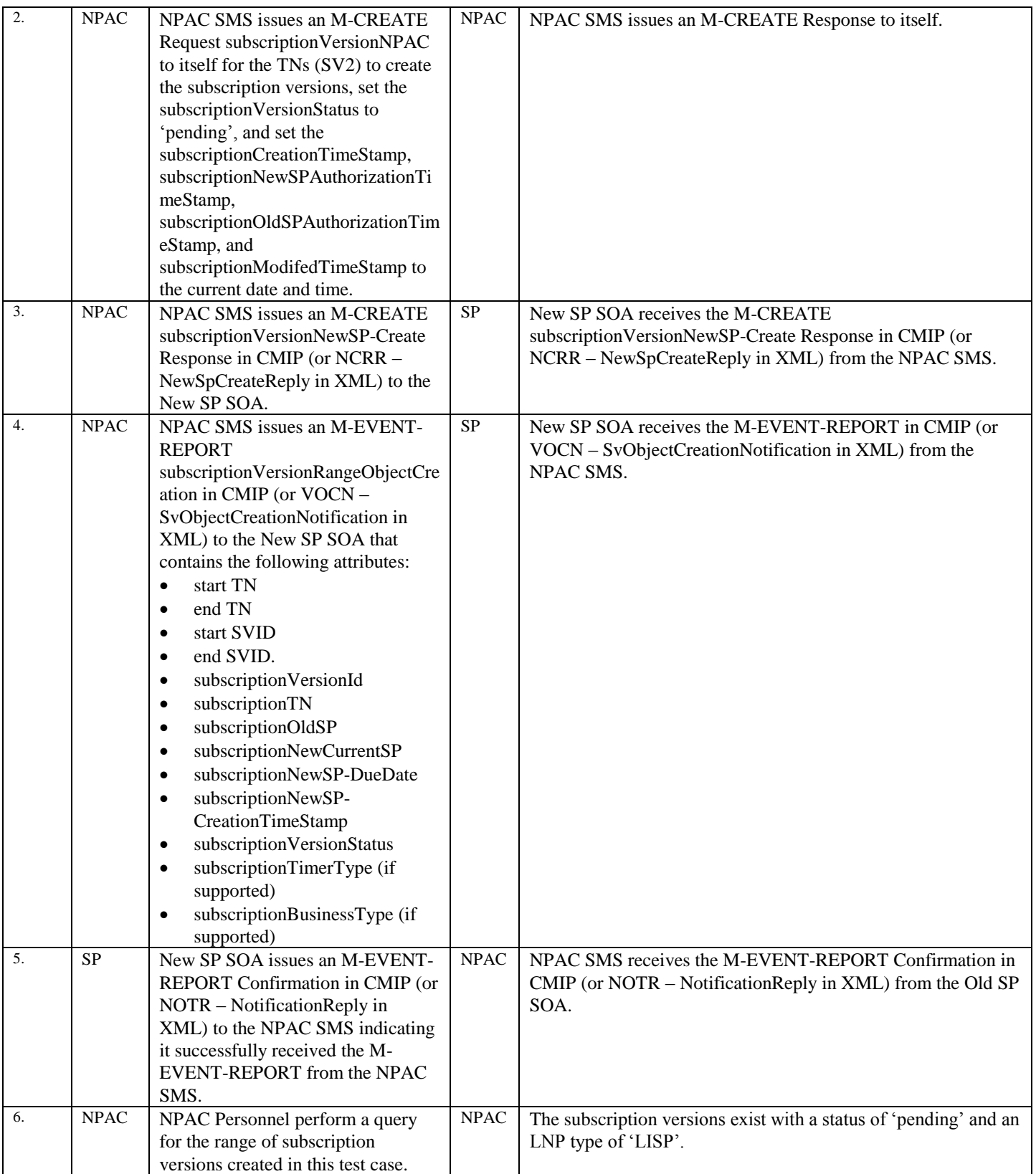

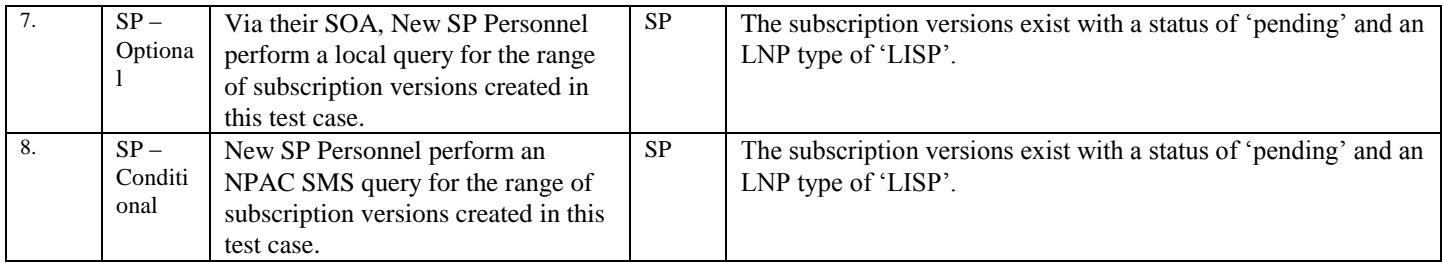

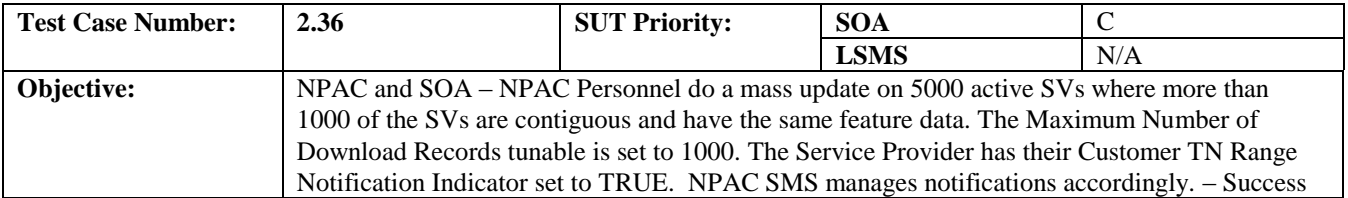

#### **B. REFERENCES**

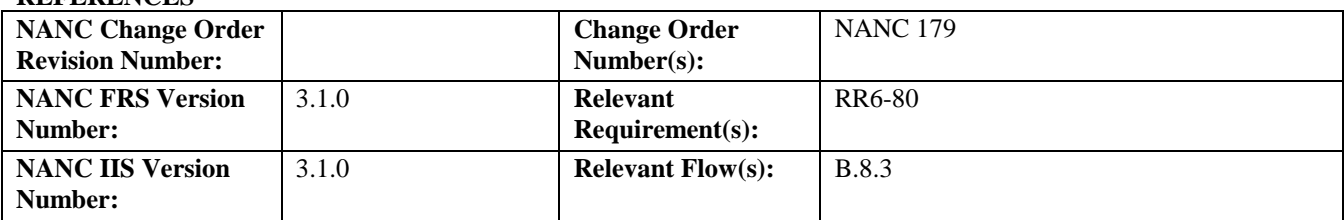

## **C. PREREQUISITE**

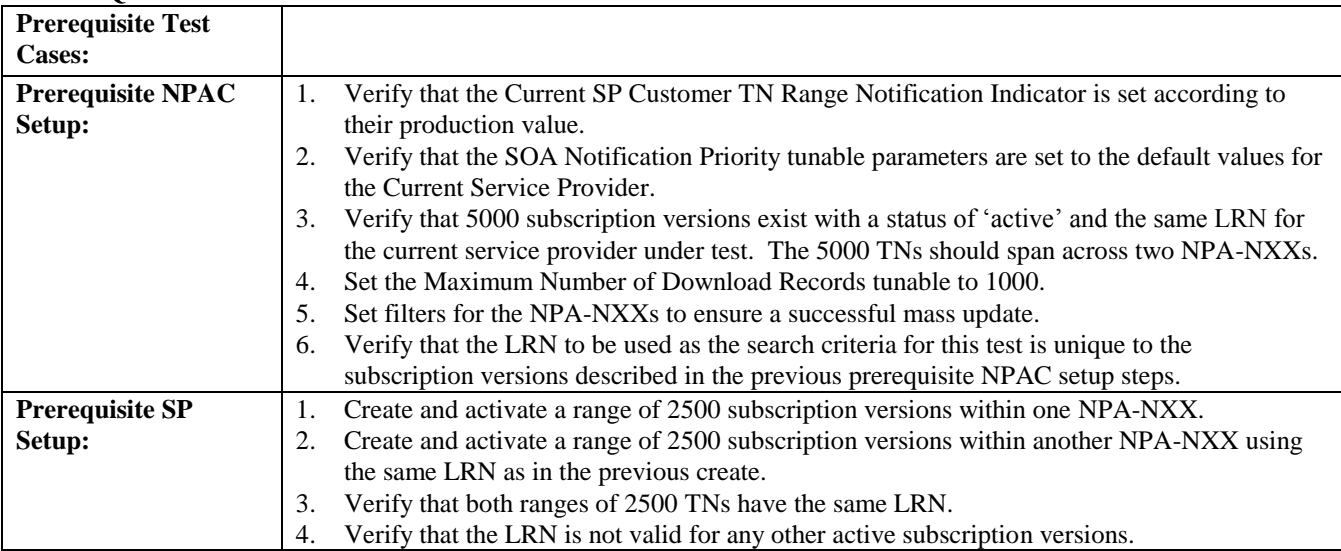

#### **D. TEST STEPS and EXPECTED RESULTS**

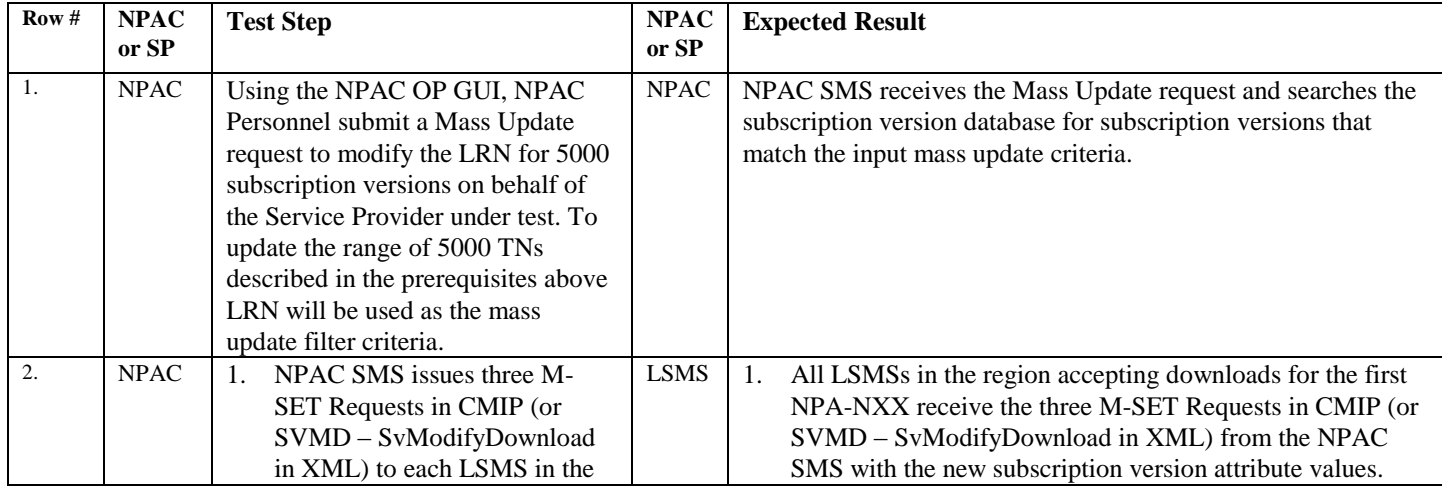

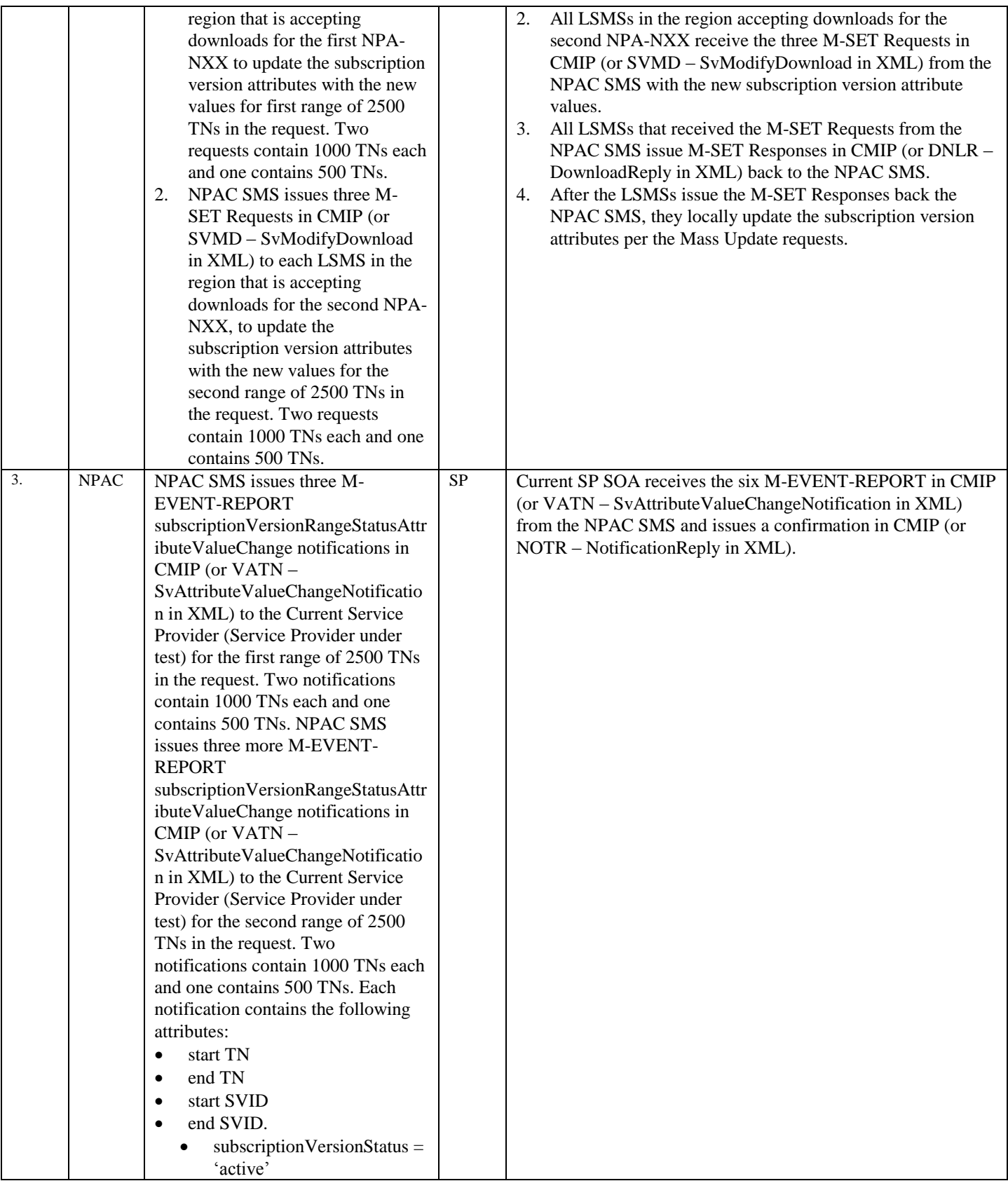

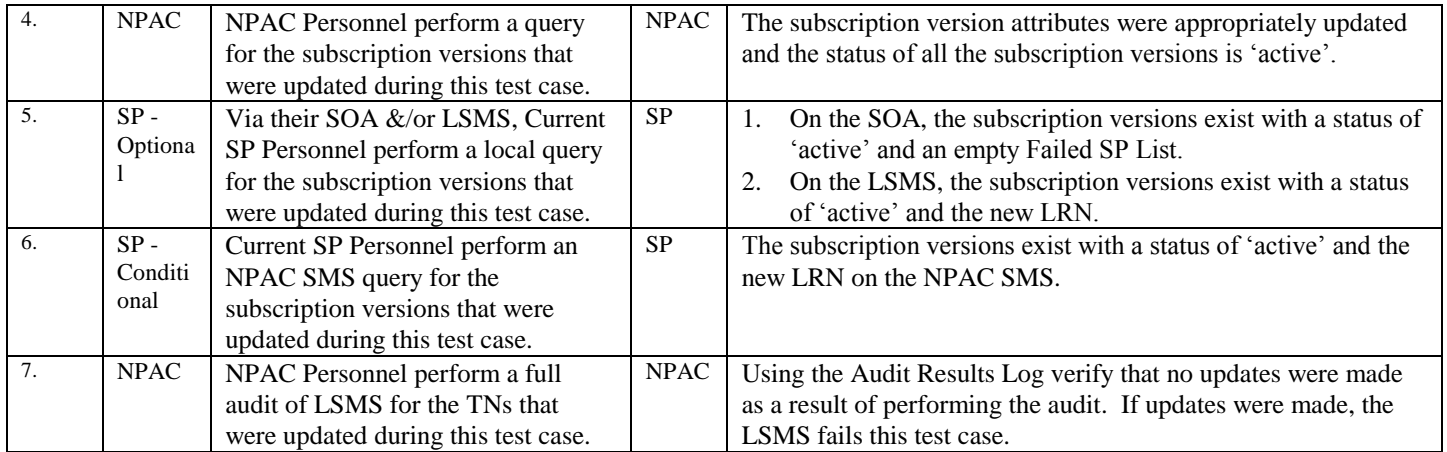

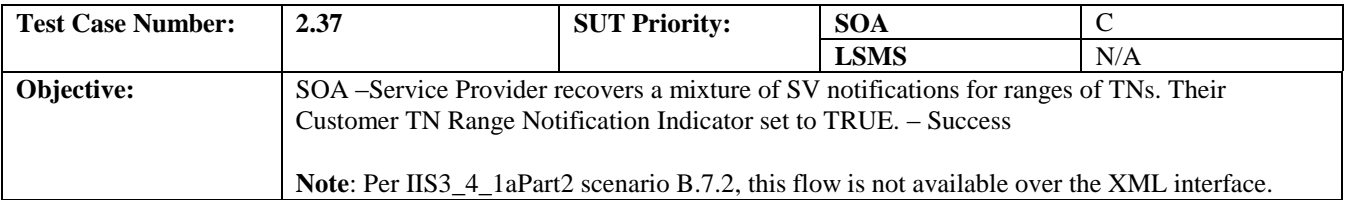

#### **B. REFERENCES**

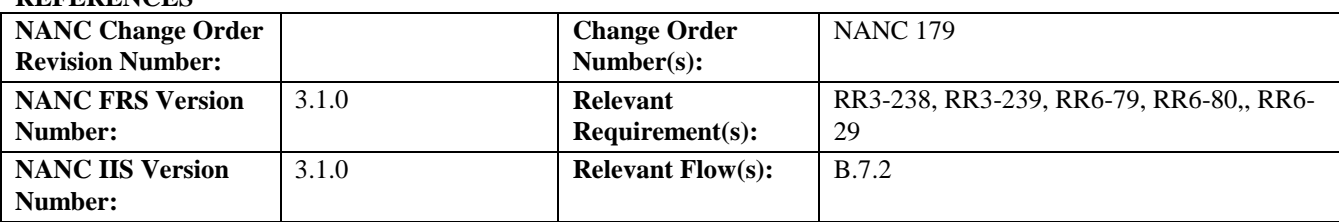

## **C. PREREQUISITE**

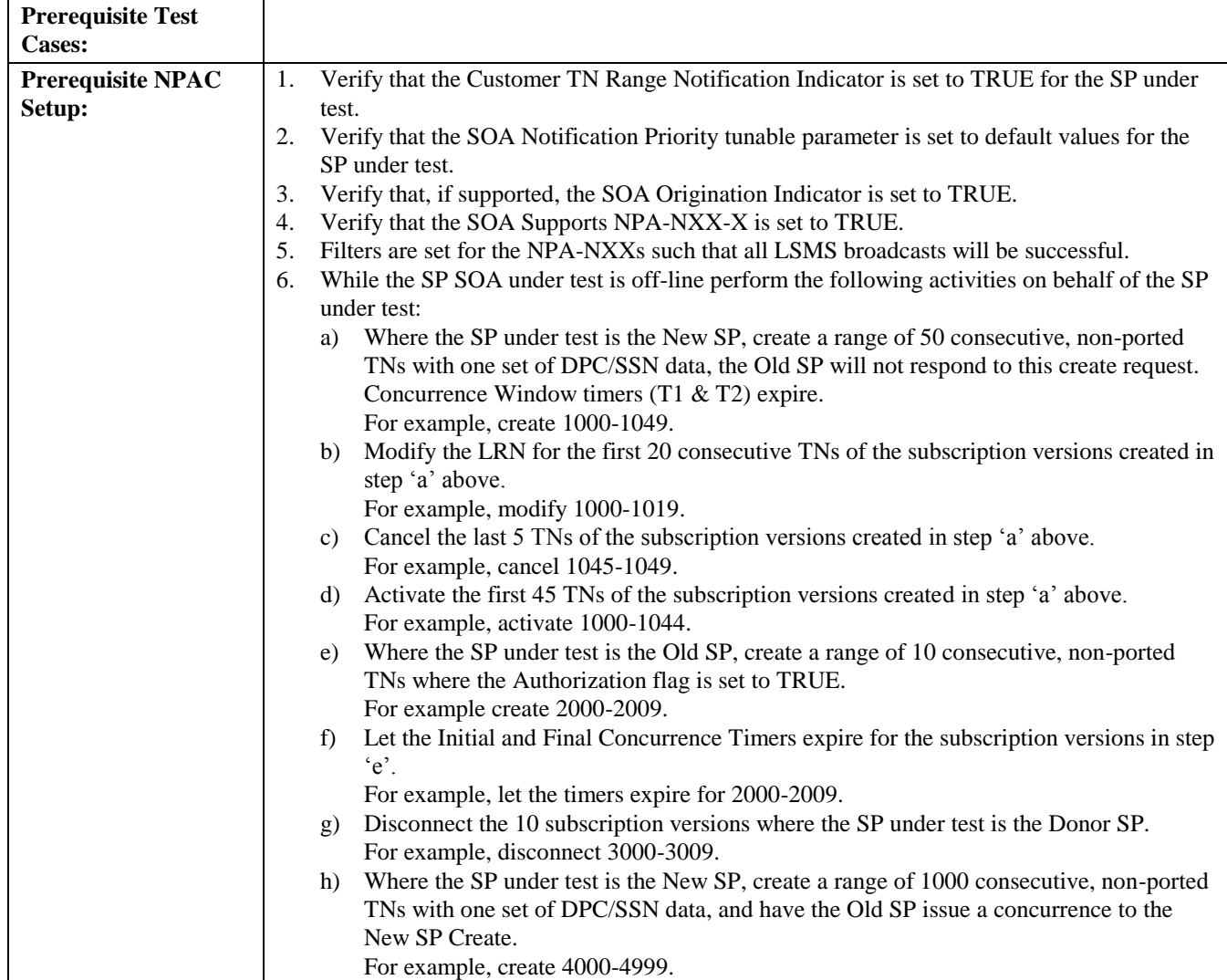

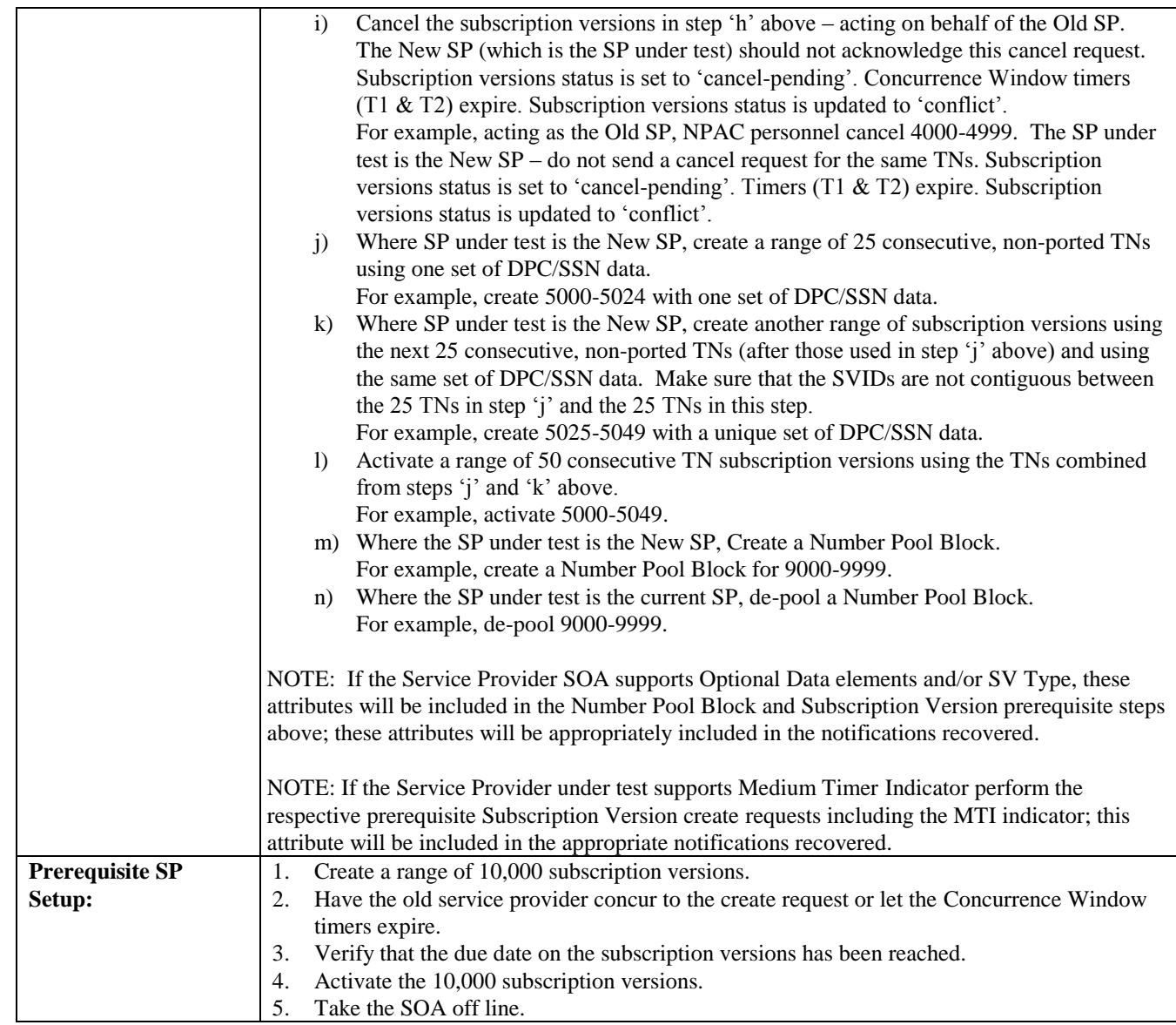

## **D. TEST STEPS and EXPECTED RESULTS**

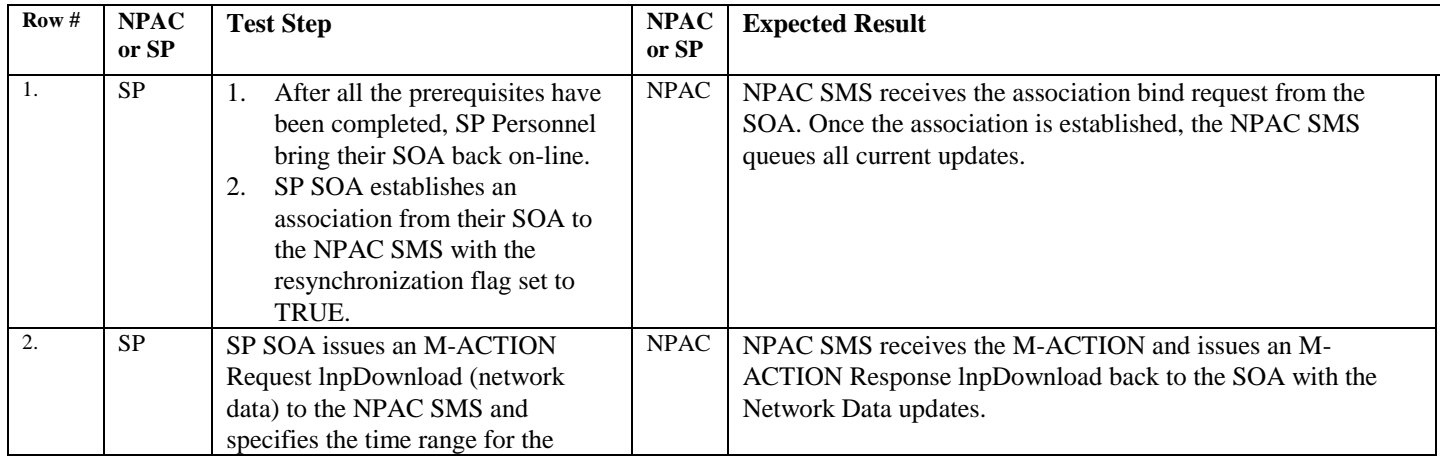

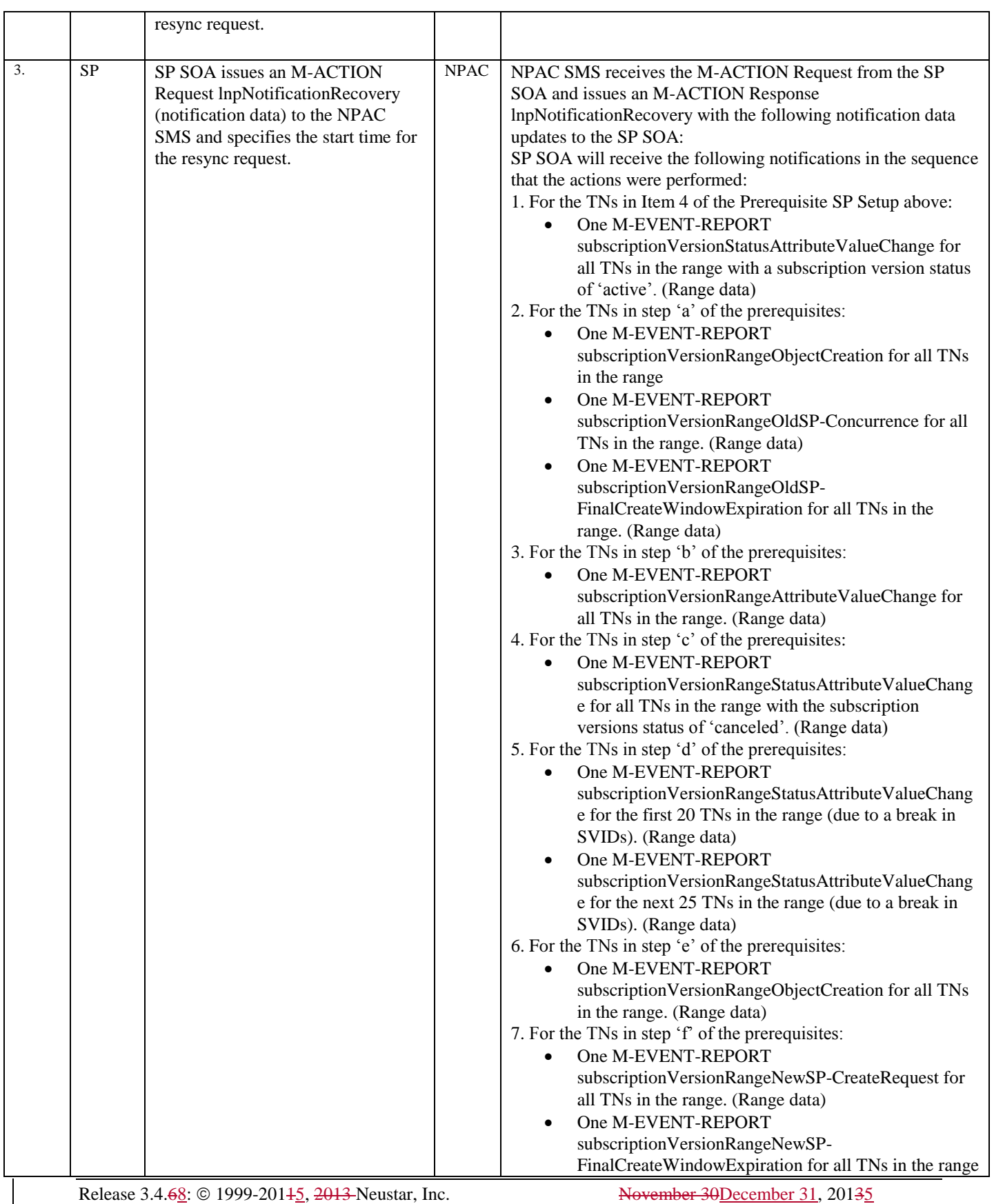

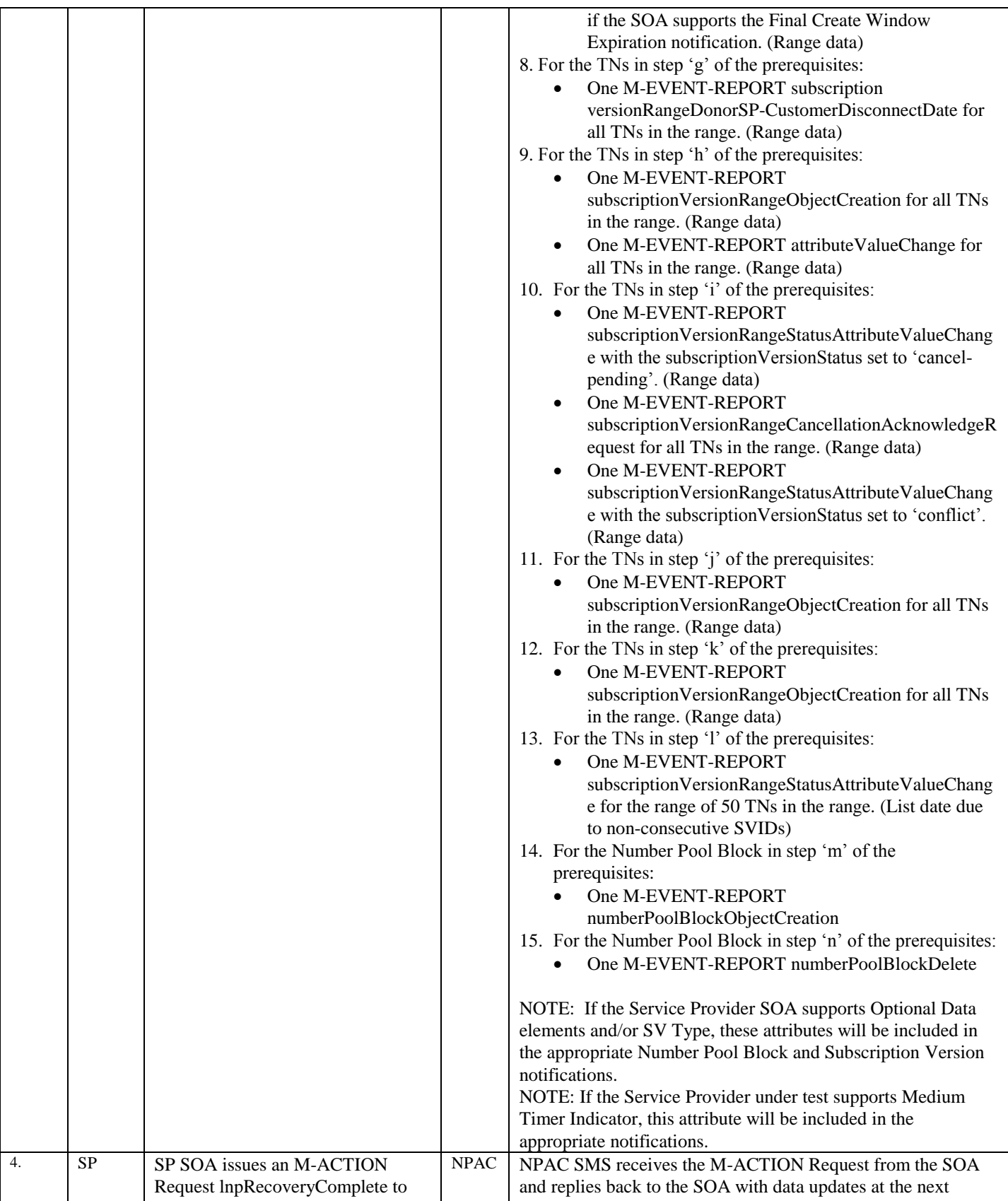

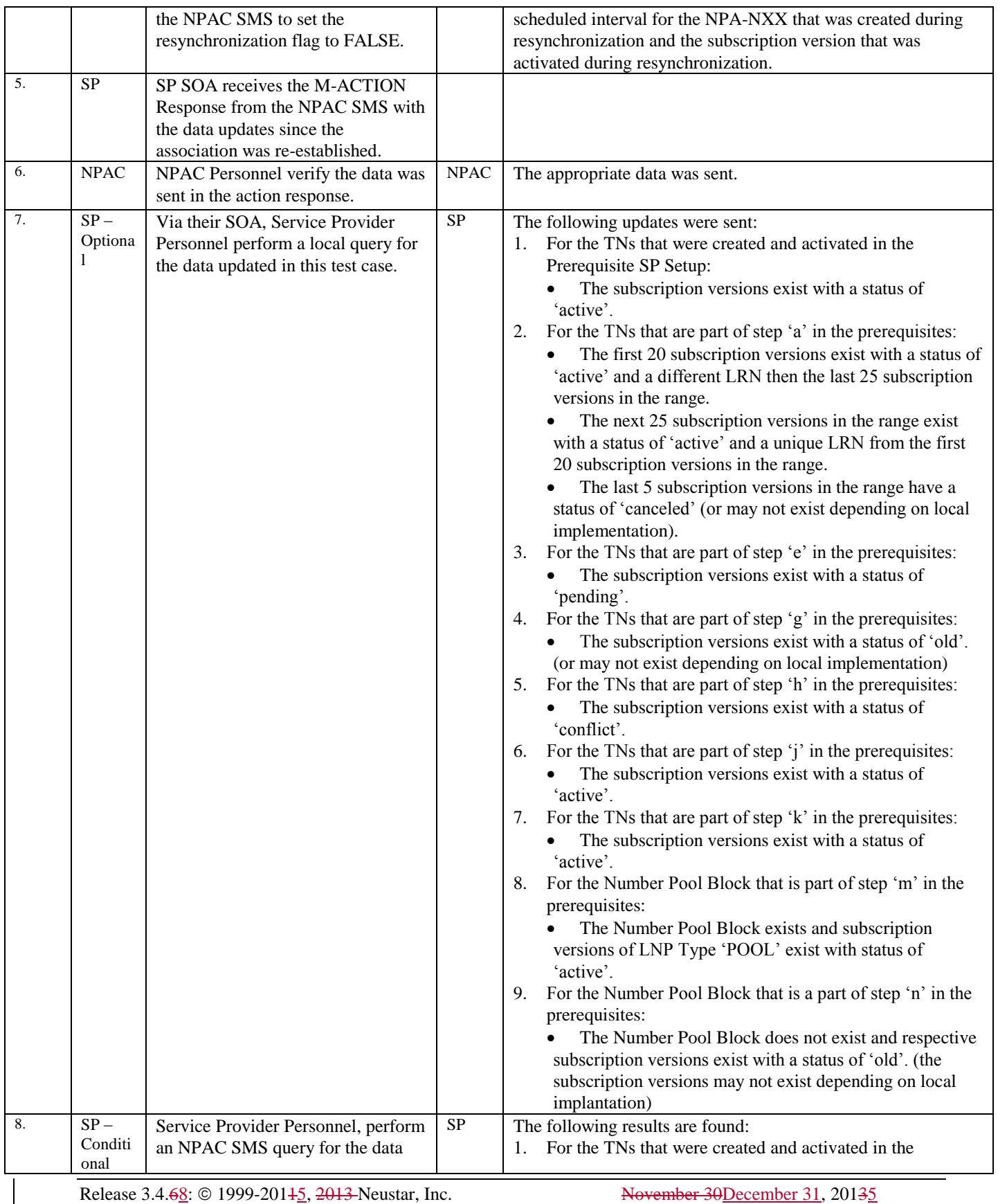

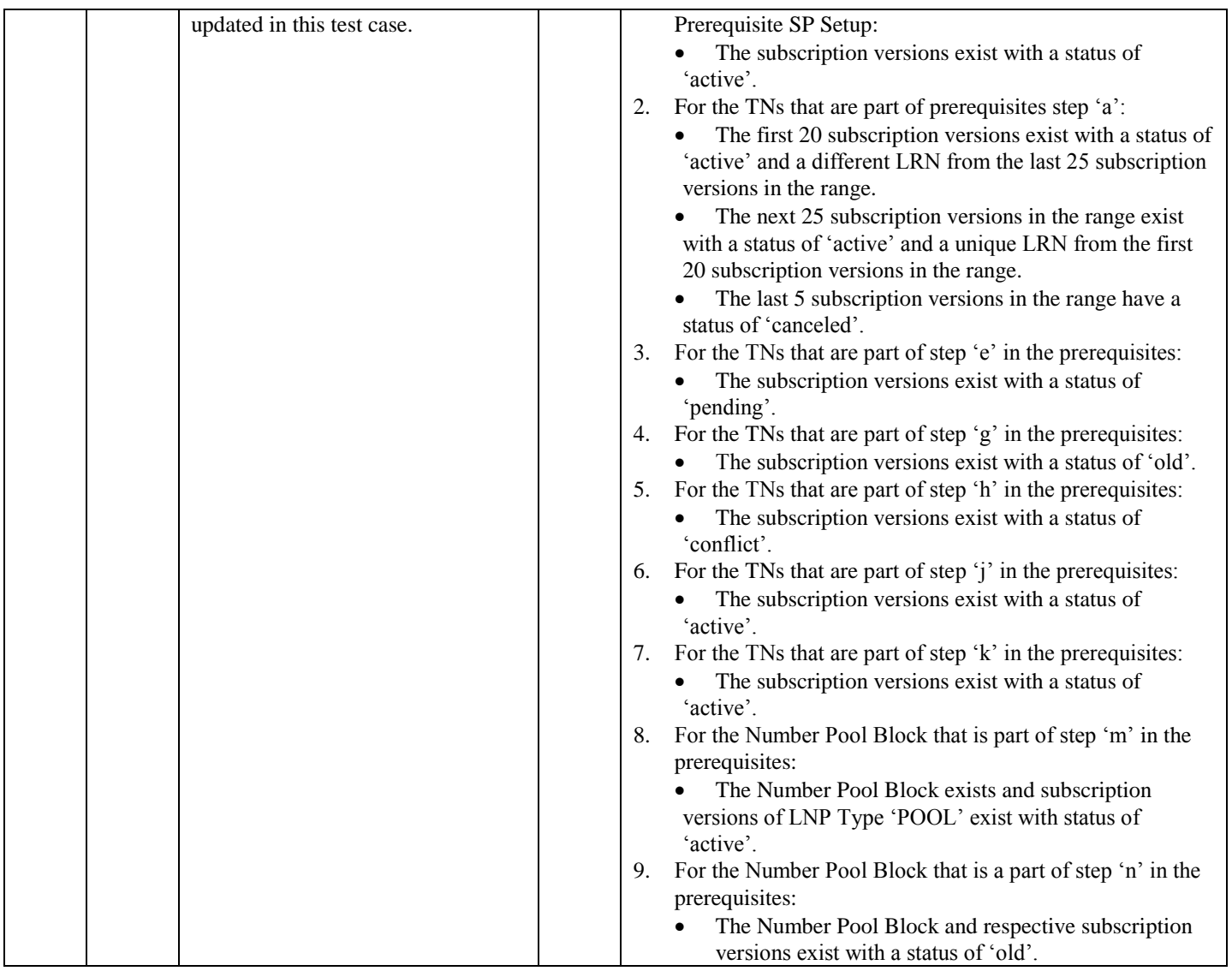

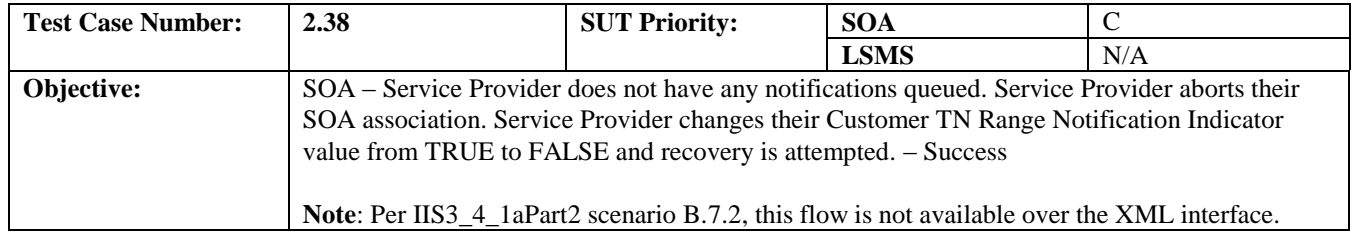

#### **B. REFERENCES**

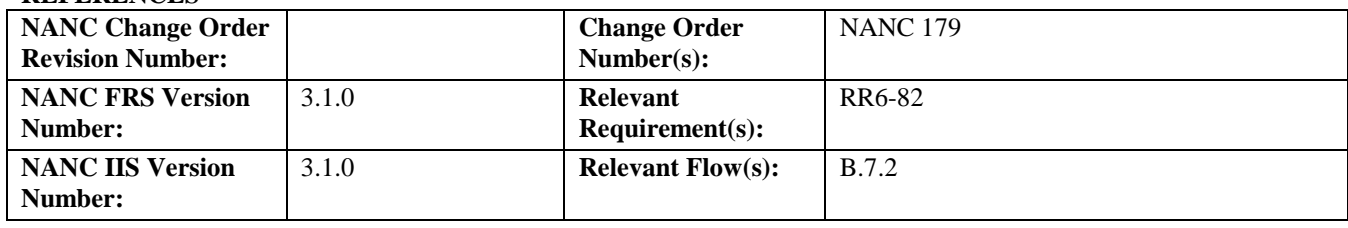

#### **C. PREREQUISITE**

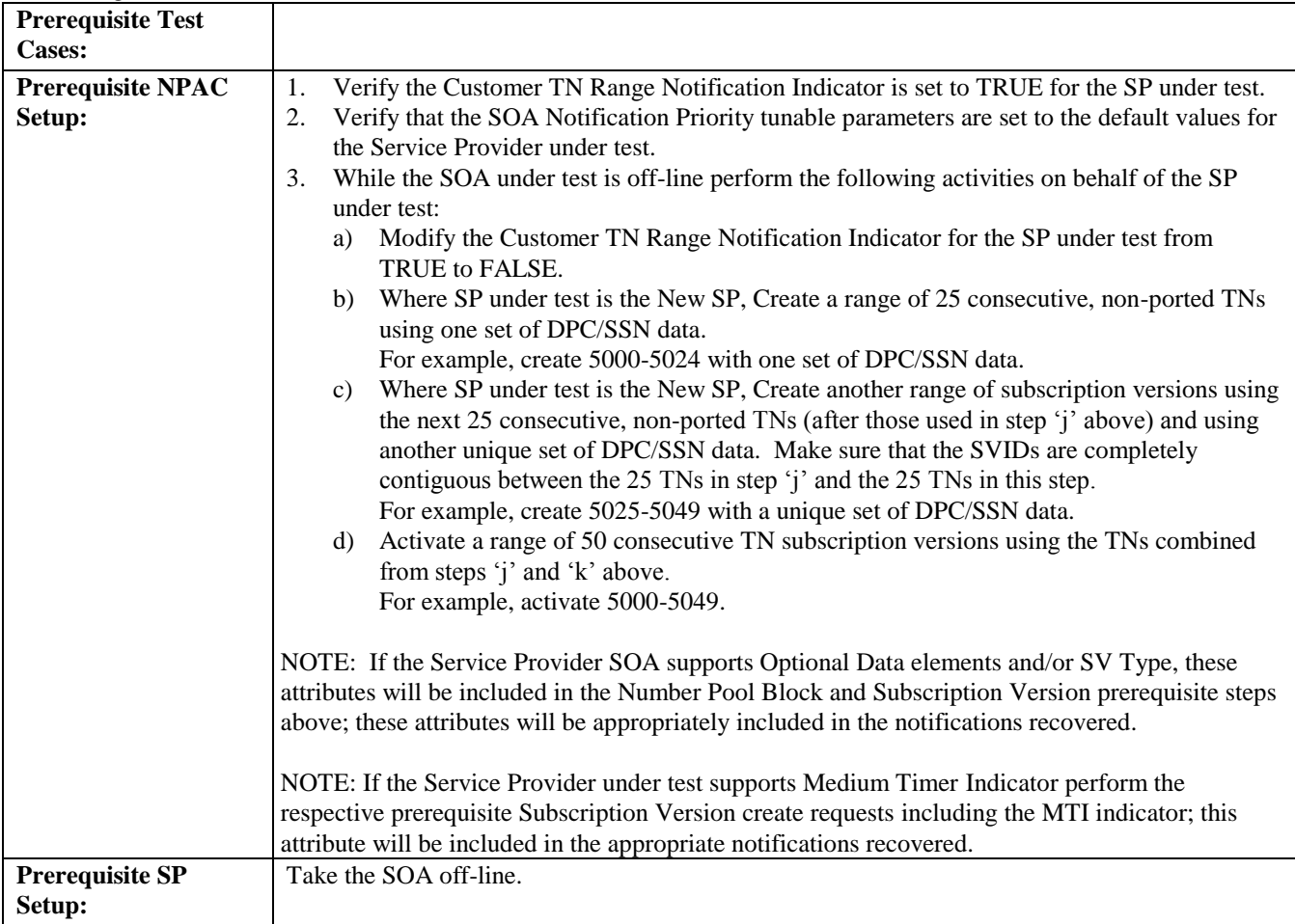

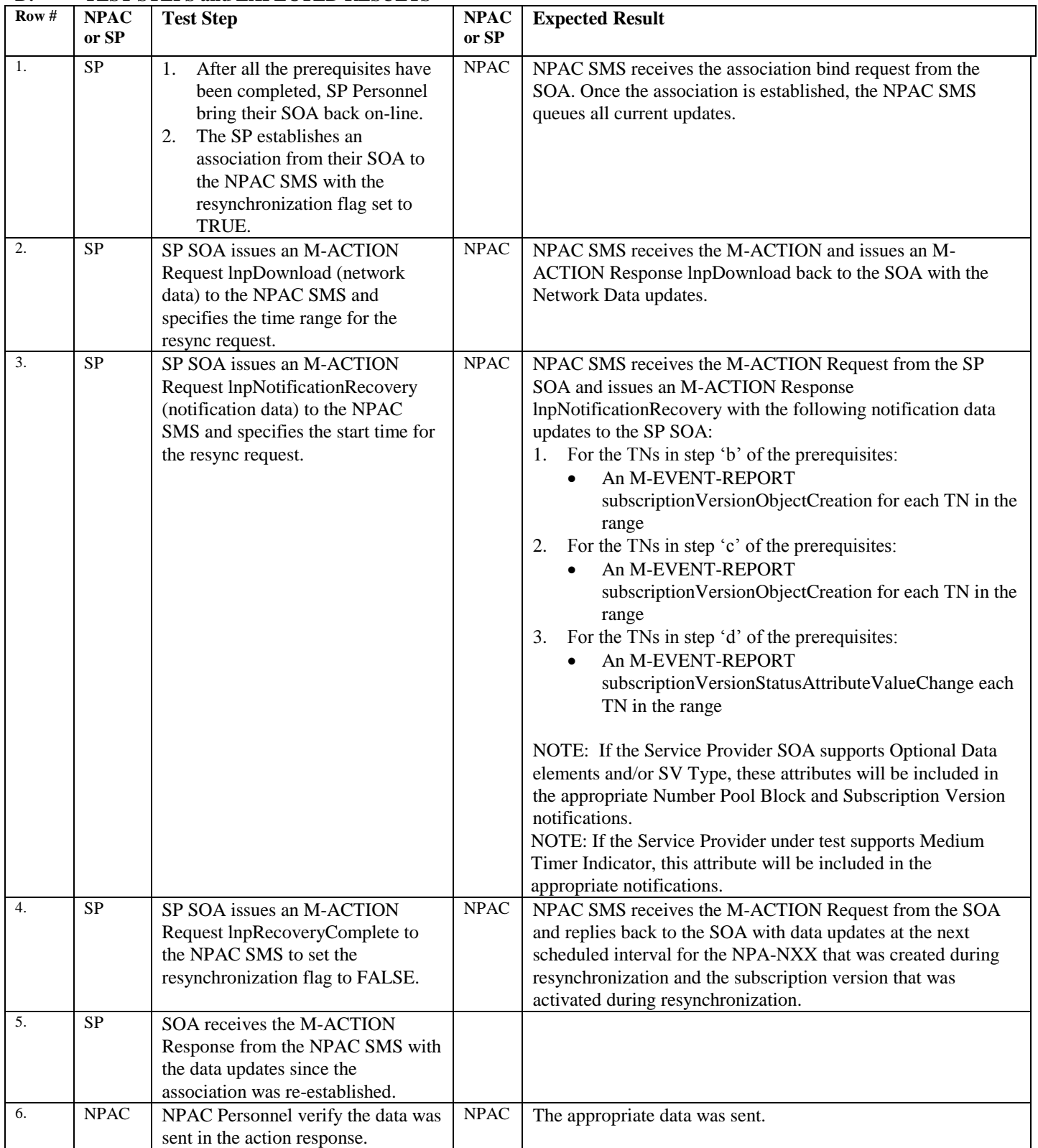

#### **D. TEST STEPS and EXPECTED RESULTS**

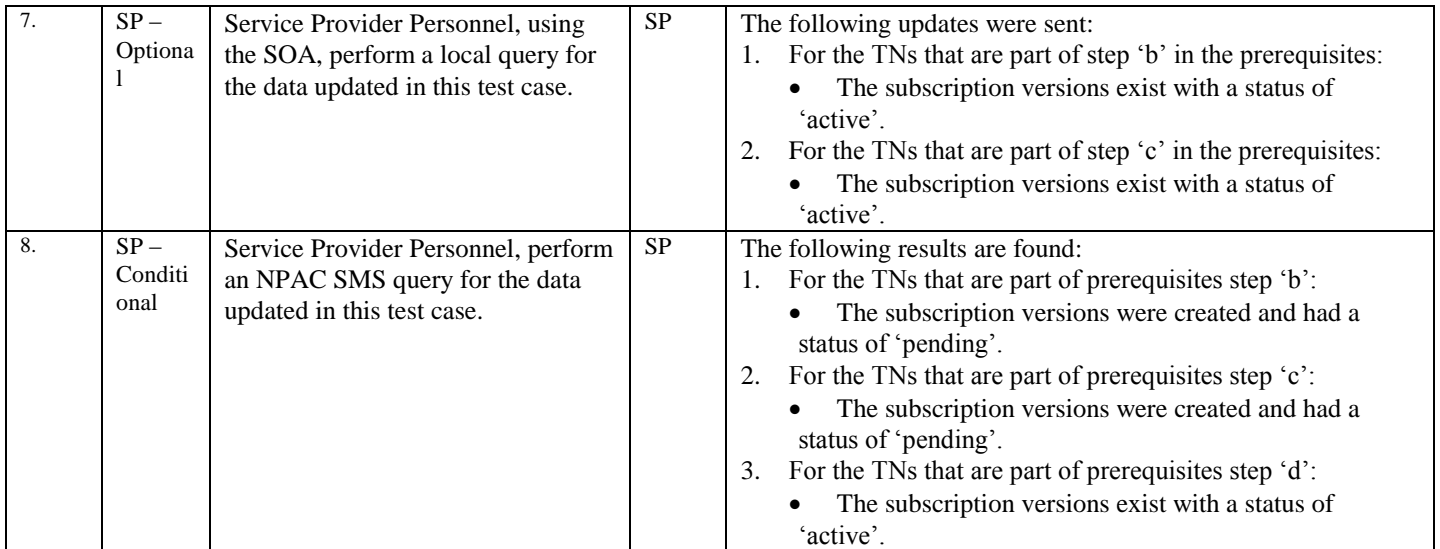

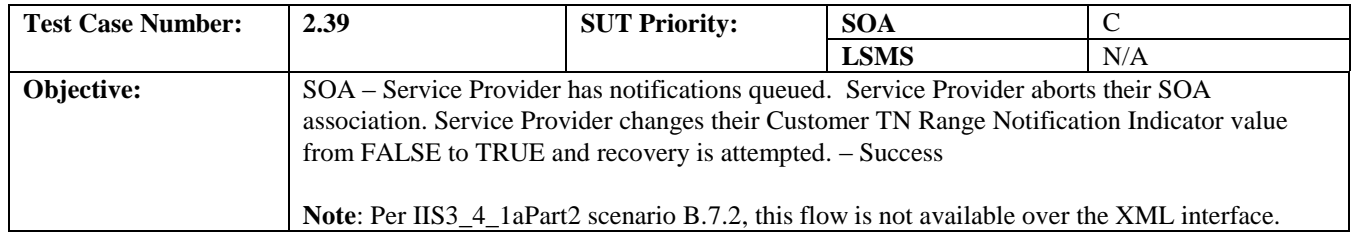

#### **B. REFERENCES**

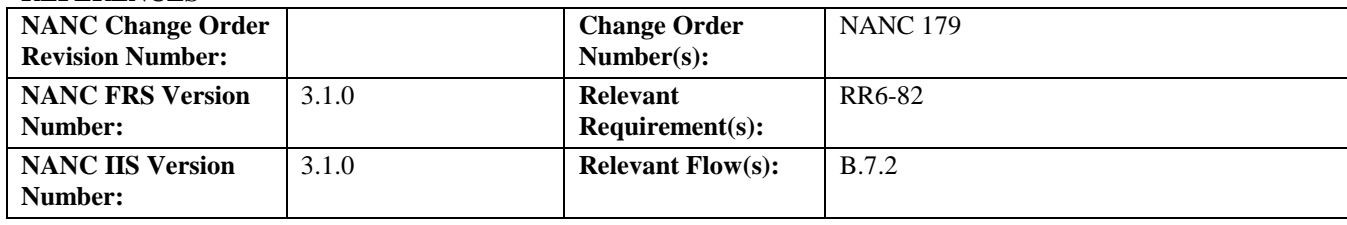

#### **C. PREREQUISITE**

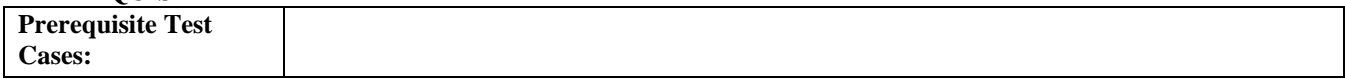

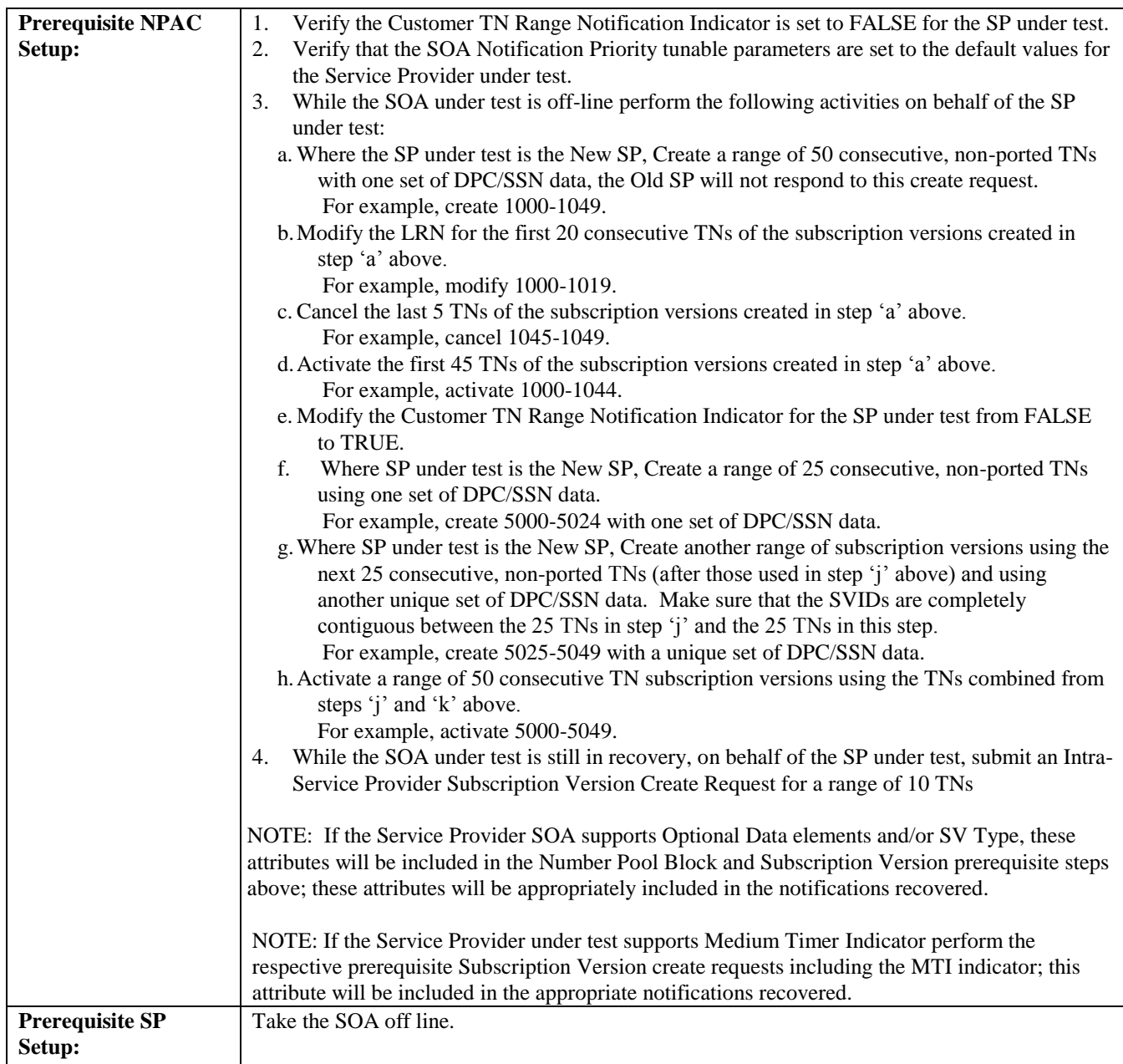

## **D. TEST STEPS and EXPECTED RESULTS**

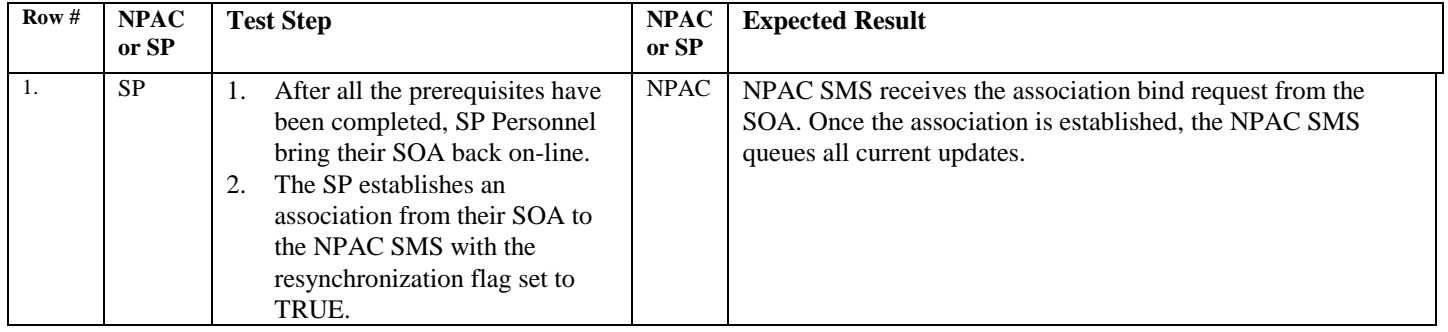

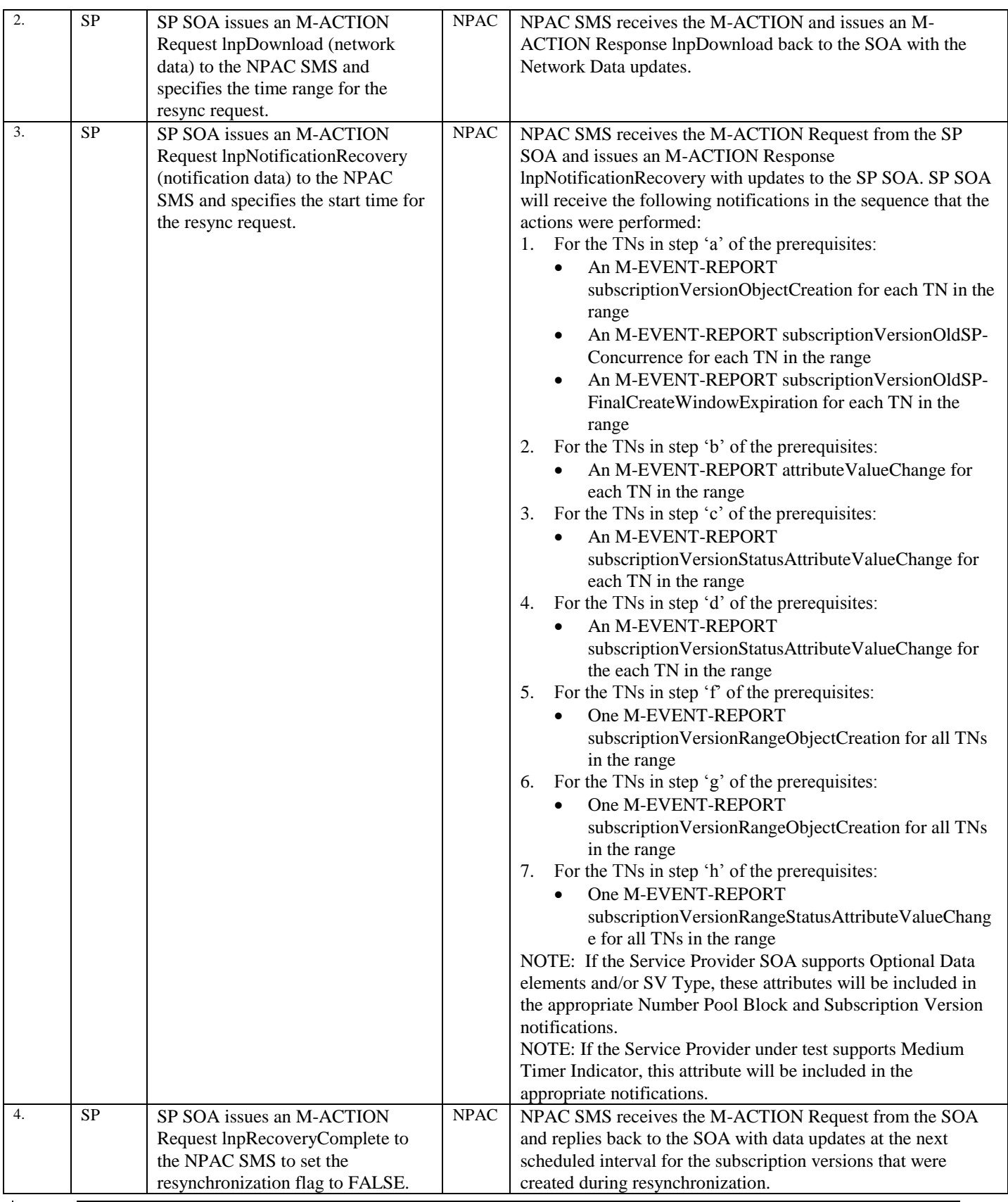

 $\overline{\phantom{a}}$ 

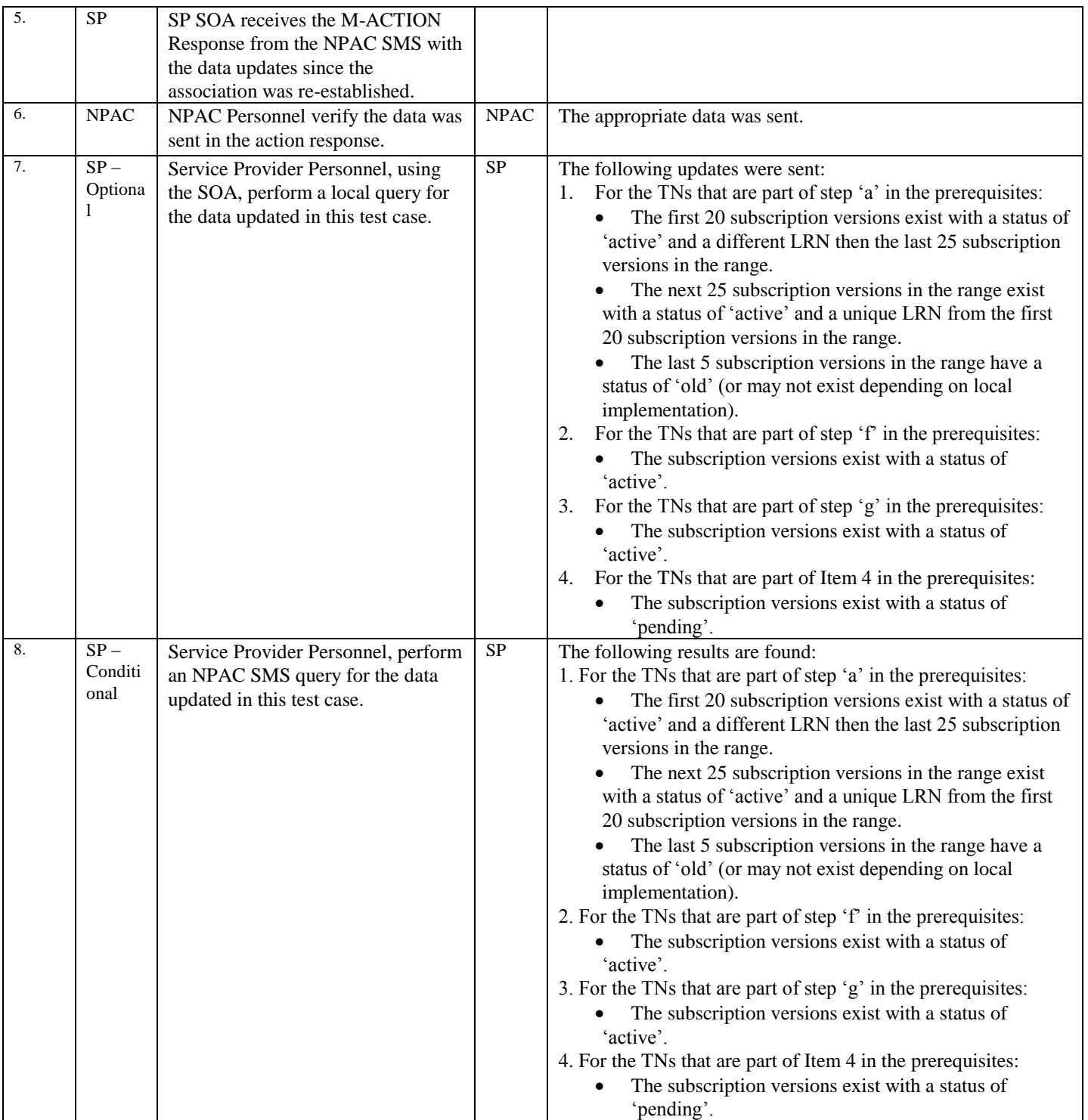

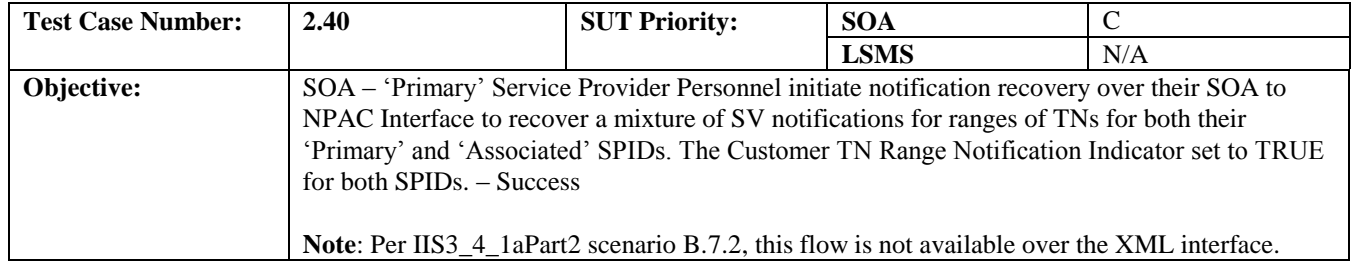

# **B. REFERENCES**

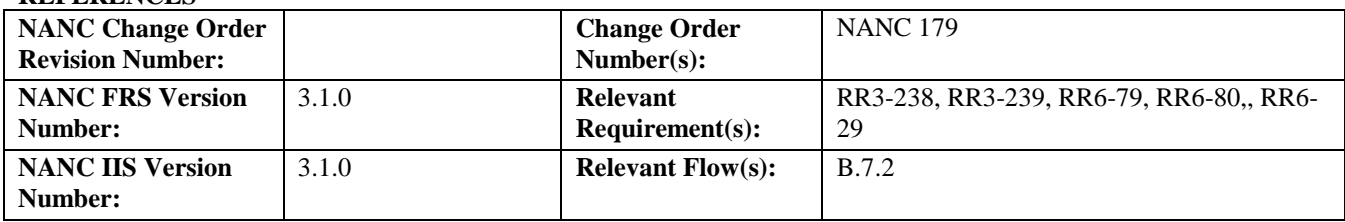

## **C. PREREQUISITE**

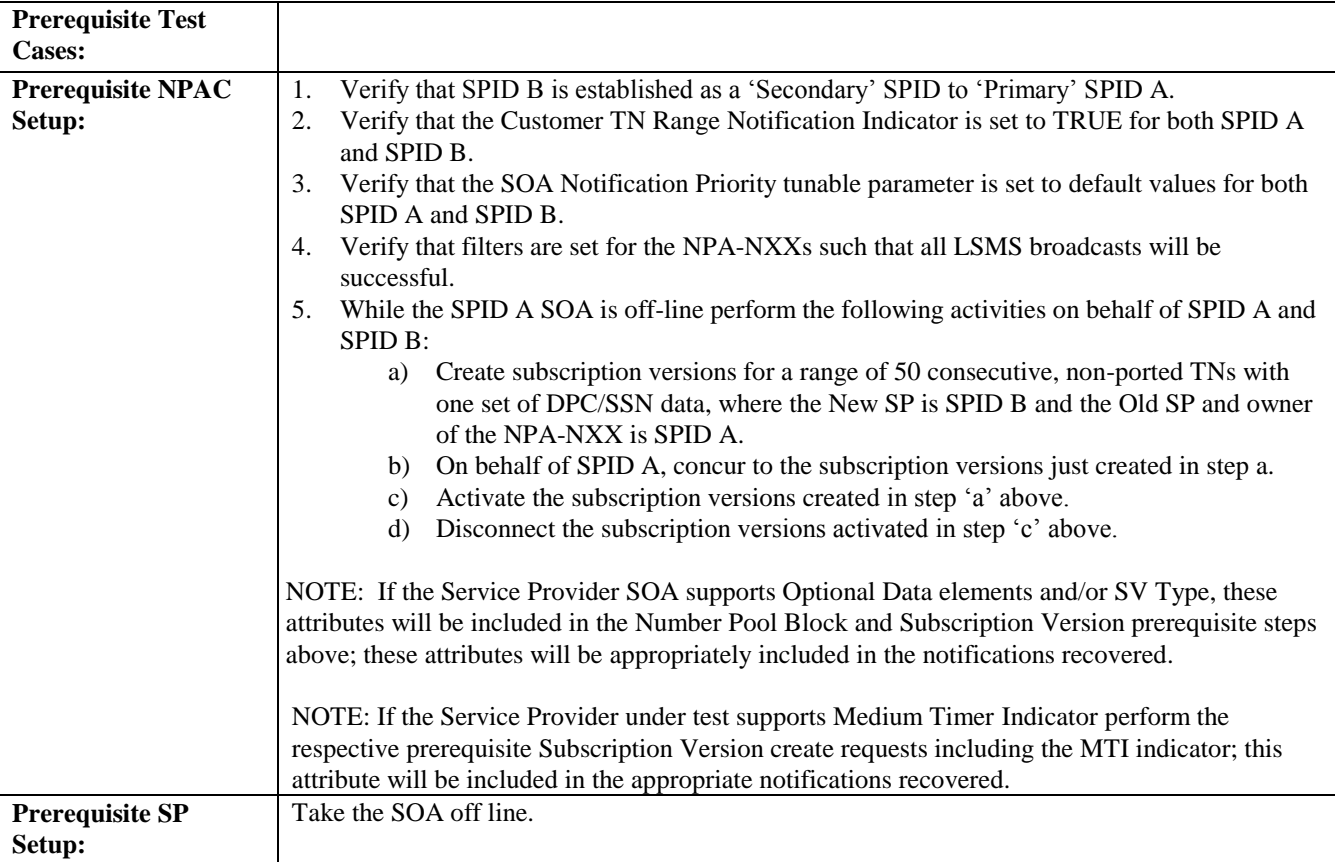

#### **D. TEST STEPS and EXPECTED RESULTS**

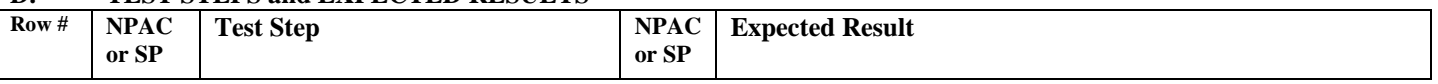

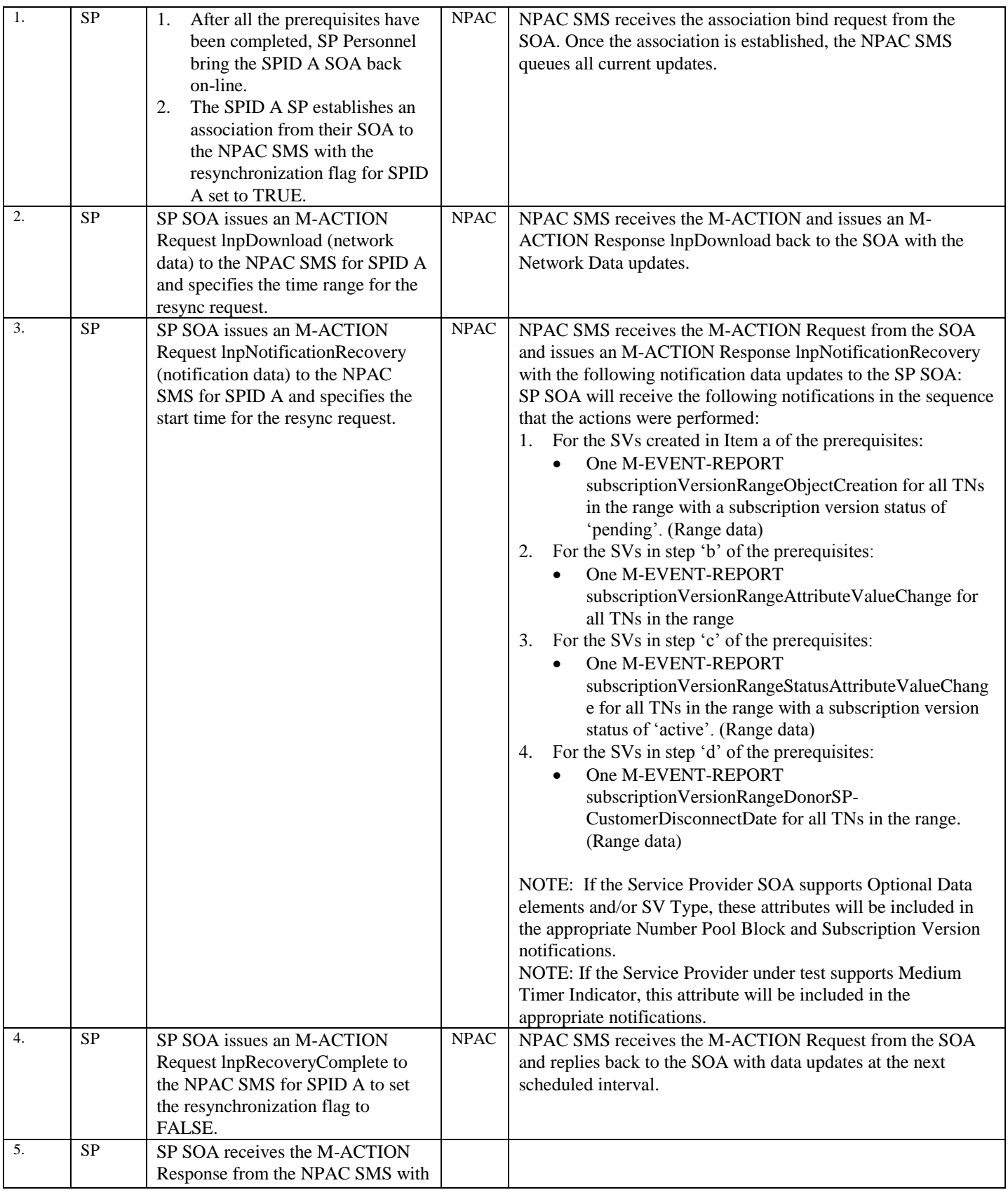

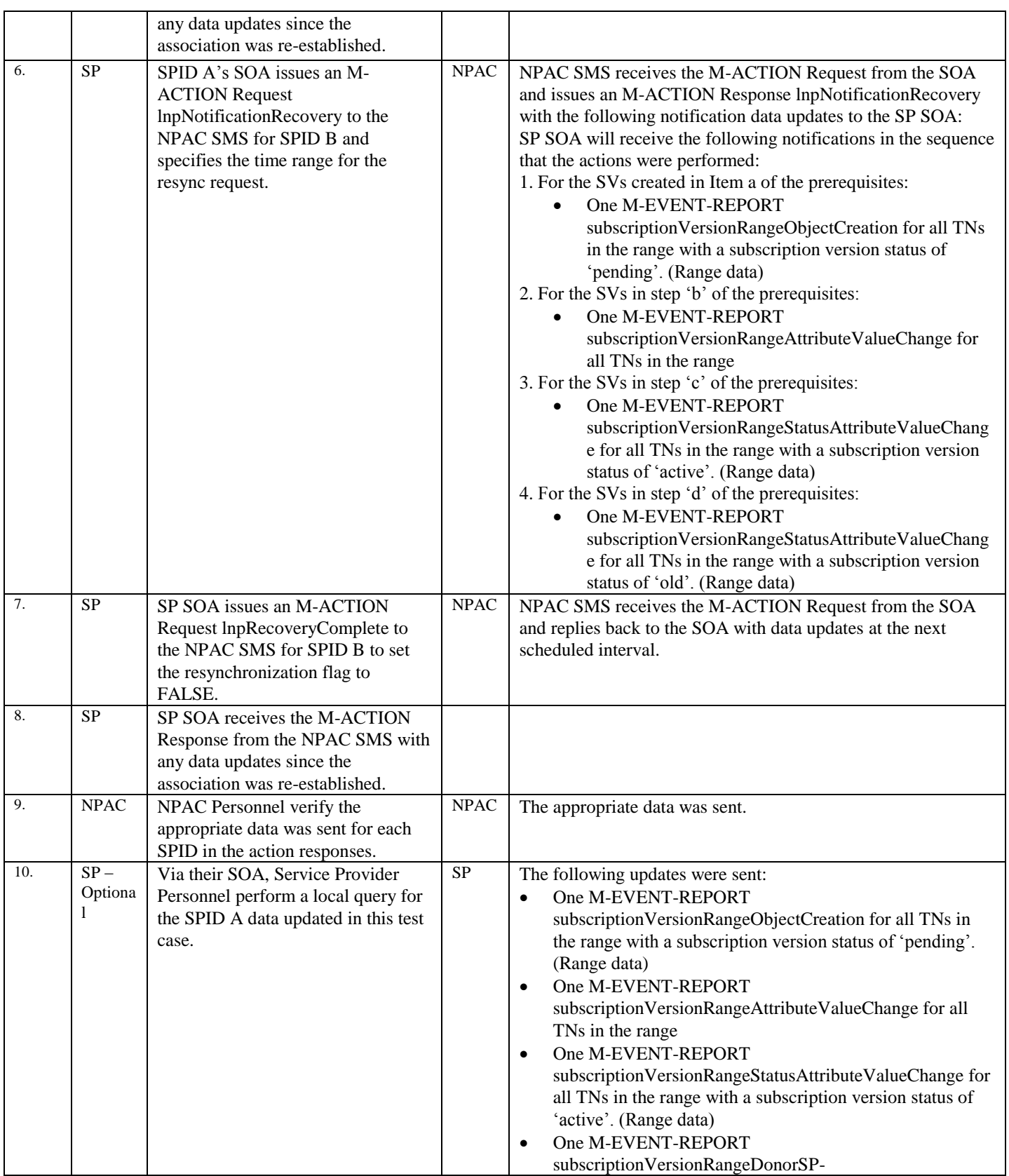

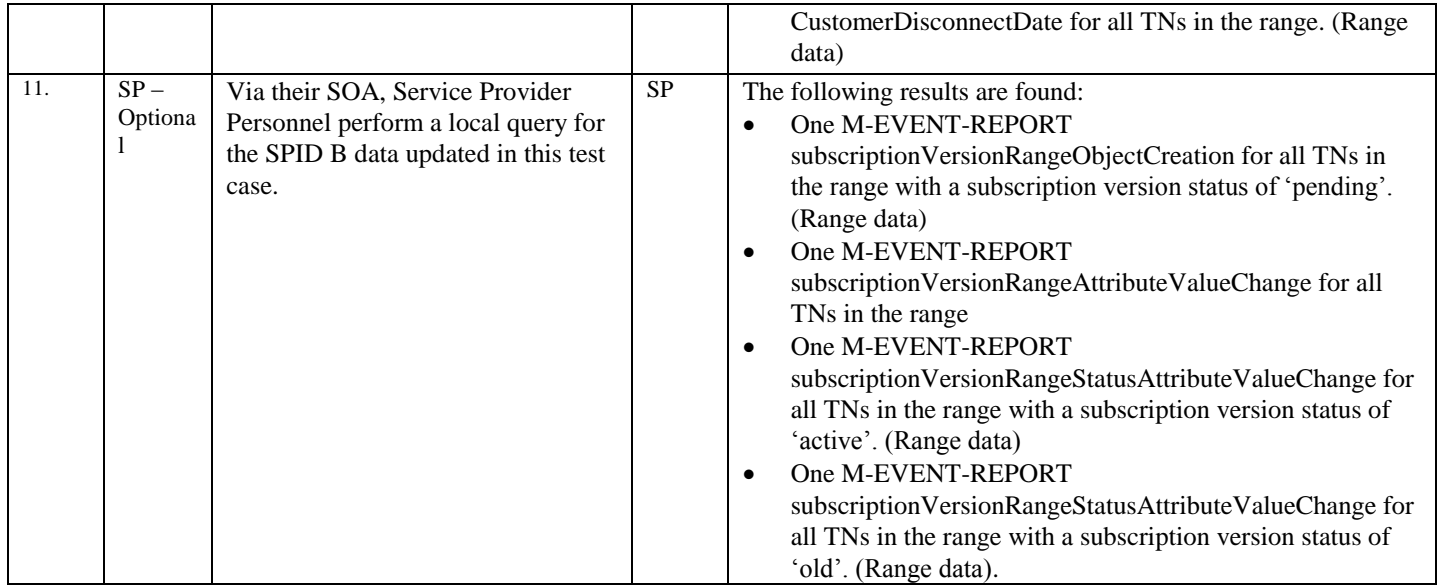

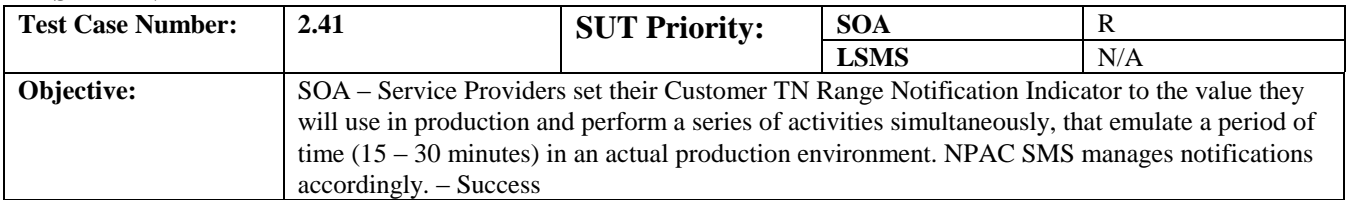

#### **B. REFERENCES**

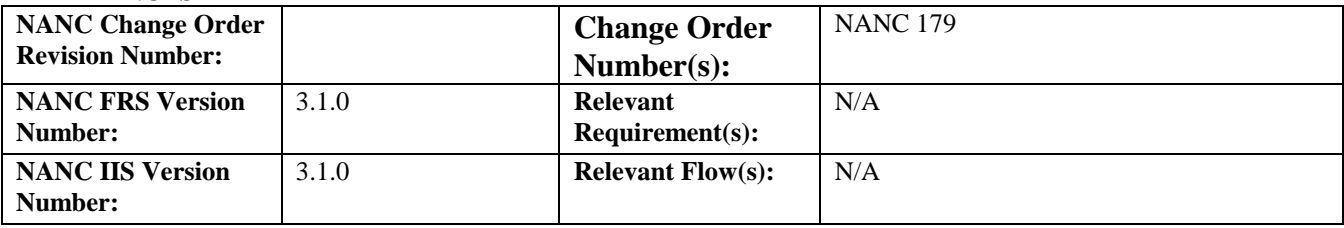

This test case deviates from the normal format of detailed test steps and expected results. In order to emulate a period of "production-like" activity the follow will occur:

- The lead NPAC test engineer will provide activities to each participating service provider
- This test case is REQUIRED for all service providers that have a SOA association in production
- The service providers should use scripts that go through their SOA application and over the CMIP/XML interface to the NPAC SMS whenever possible. The reason for this is to get the data over the interface and to the NPAC SMS as quickly as possible. Using simulators would not be an option unless they can be configured to send data through the SOA application and then over the CMIP/XML interface to the NPAC SMS.
- All service provider profile flags should be set to production values
- All test activities should be executed before any validation of activity is performed
- All validations will be performed after all test activities have been executed
- Any problems that are uncovered during the validation of the test activities will be investigated by both service provider and NPAC test engineers
- Testing activities shall consist of:
	- Old SP Creates
	- New SP Creates
	- Old SP Modify-pending
	- New SP Modify-pending
	- Activate, Success
	- Activate, Partial Failure
	- Activate, Failure
	- Modify active
	- Cancel
	- Immediate Disconnect
	- Deferred Disconnect
	- Activate Number Pool Block
	- Delete Number Pool Block
	- Audit of a single subscription version that results in LSMS updates
- Verify activities by performing one or more audits to verify all systems are in synch.
- If the Service Provider under test supports a separate SOA channel for notifications, verify that all notifications were sent down the appropriate channel configured for notifications.

NOTE: If the Service Provider SOA supports Optional Data and/or SV Type, these attributes will be included in the Number Pool Block and Subscription Version prerequisite steps above; these attributes will be appropriately included in the notifications recovered.

NOTE: If the Service Provider under test supports Medium Timer Indicator perform the respective prerequisite Subscription Version create requests including the MTI indicator; this attribute will be included in the appropriate notifications recovered.

**Note**: This test case is written as an example of what should happen. Different Service Providers may want different priorities for their notifications than indicated and the test case will need to be adjusted accordingly.

# **A. TEST IDENTITY**

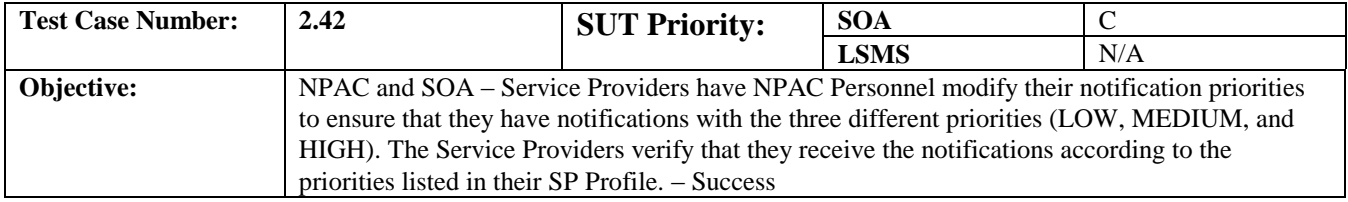

#### **B. REFERENCES**

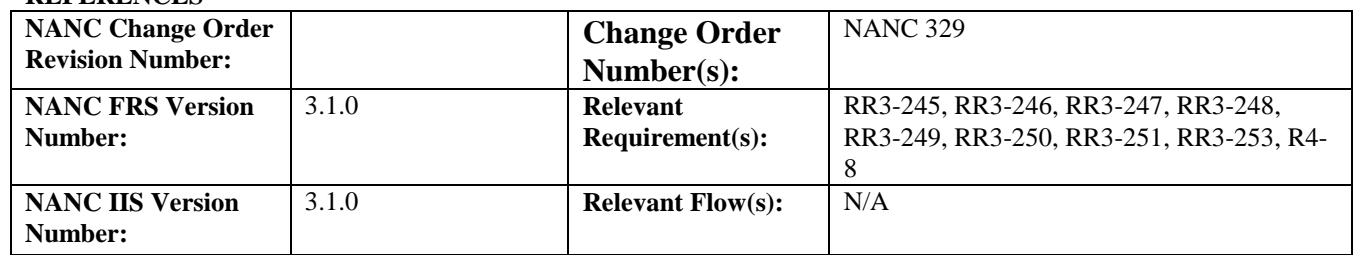

# **C. PREREQUISITE**

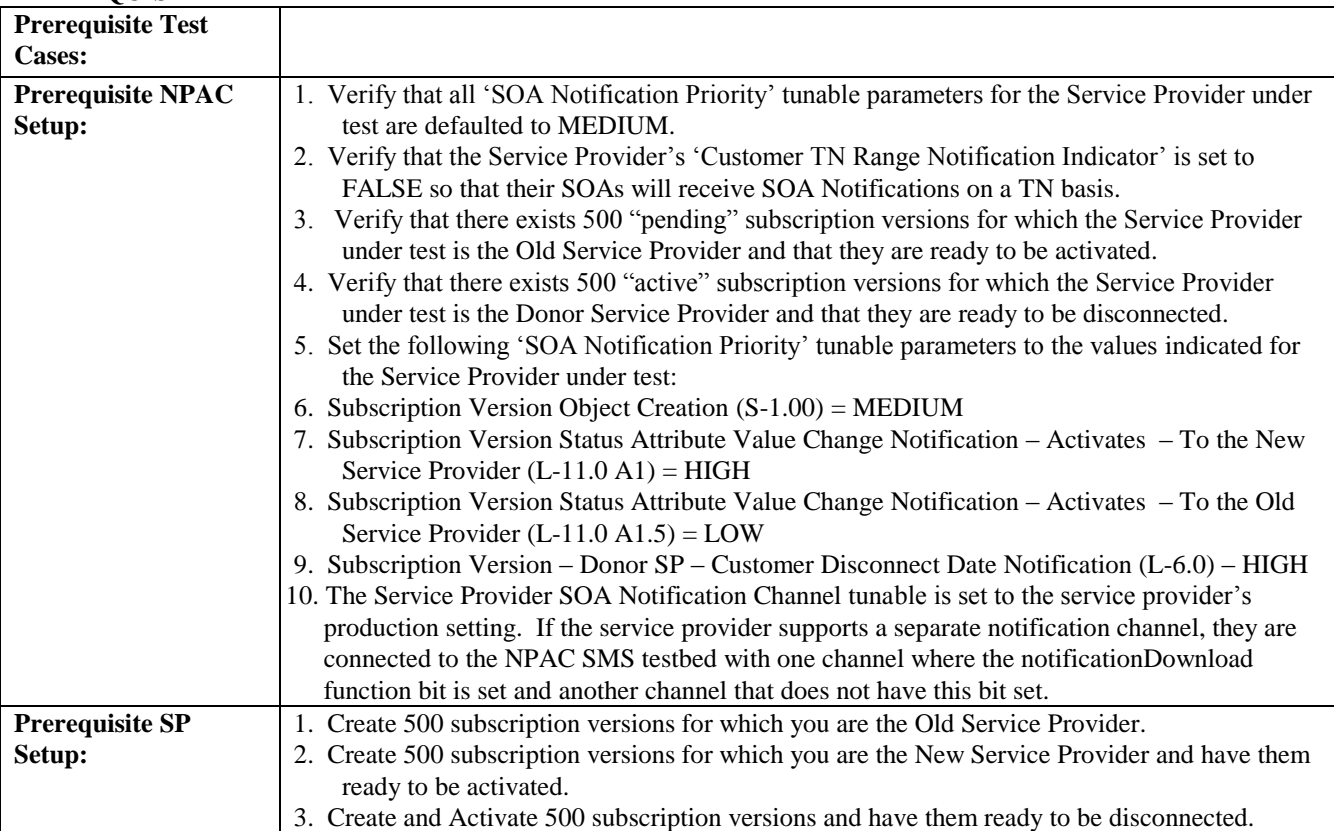

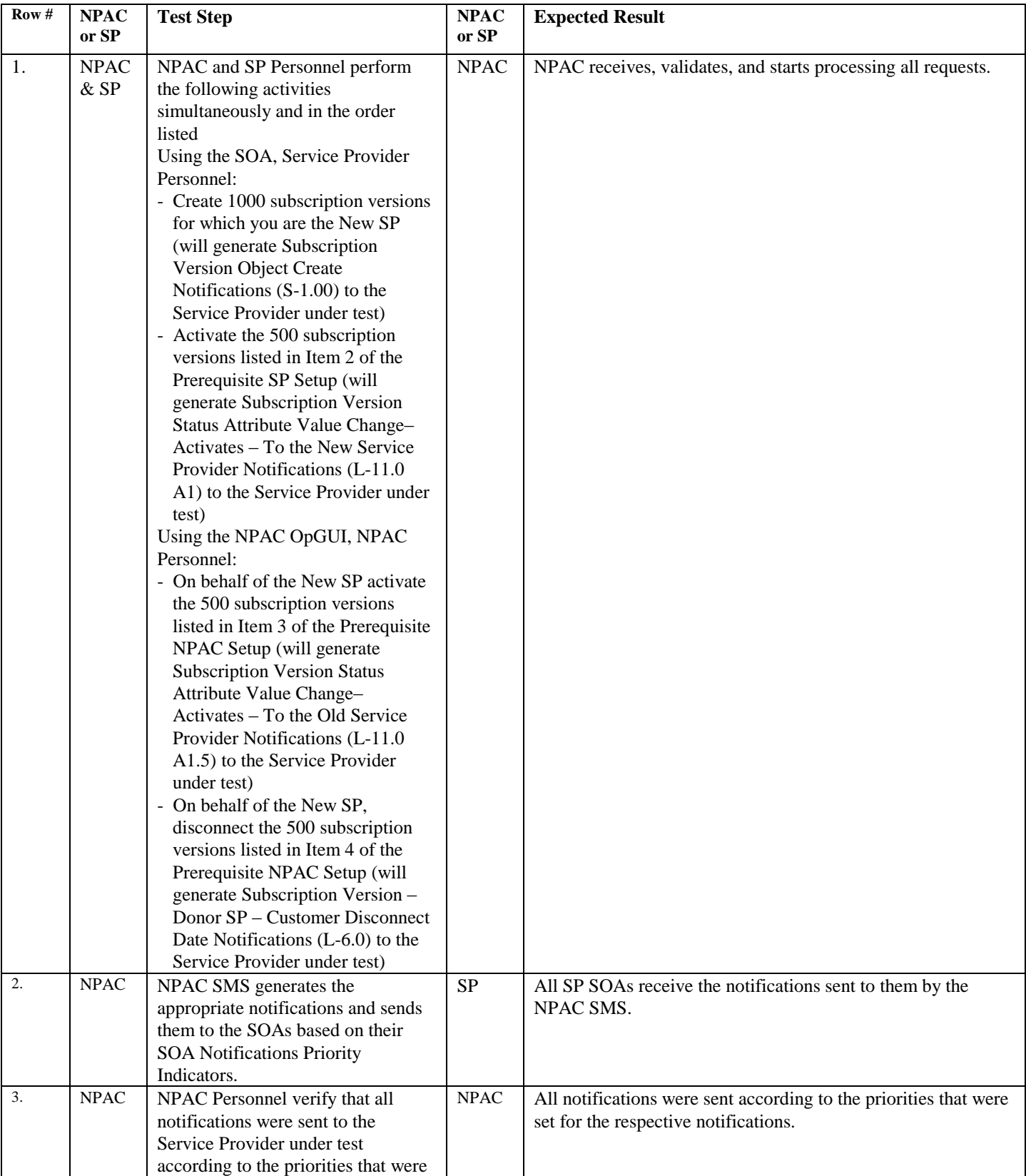

# **D. TEST STEPS and EXPECTED RESULTS**

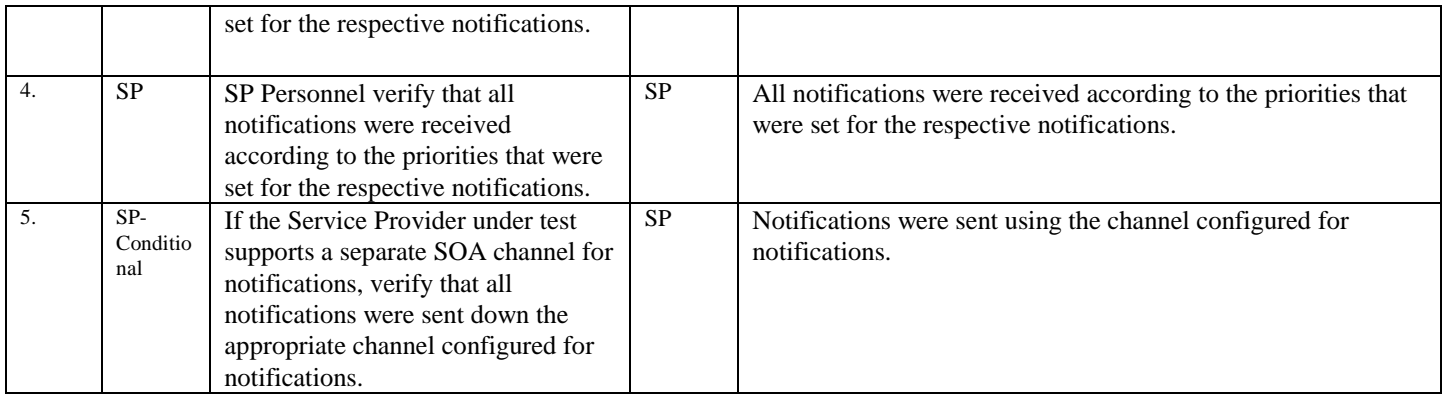

# **11.2 NANC 240 – No Cancellation of SVs Based on Expiration of T2 Timer Test Cases**

#### **A. TEST IDENTITY**

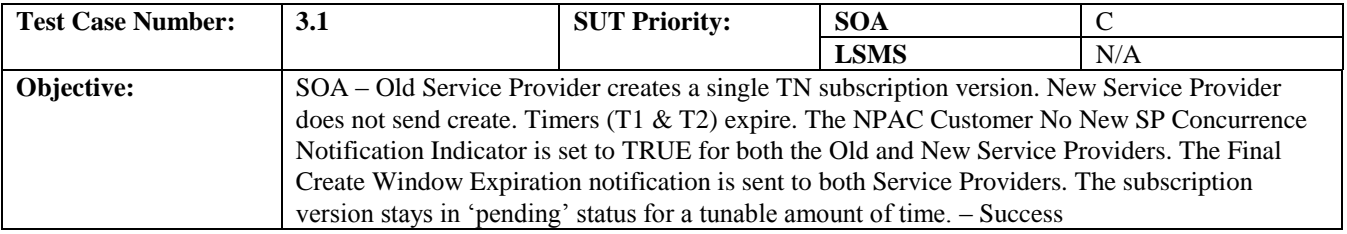

#### **B. REFERENCES**

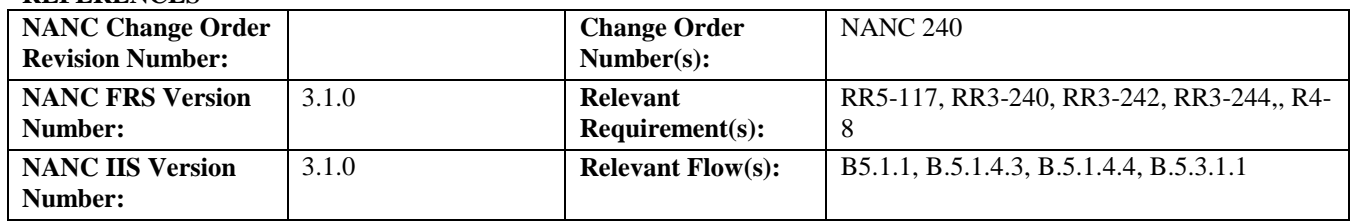

#### **C. PREREQUISITE**

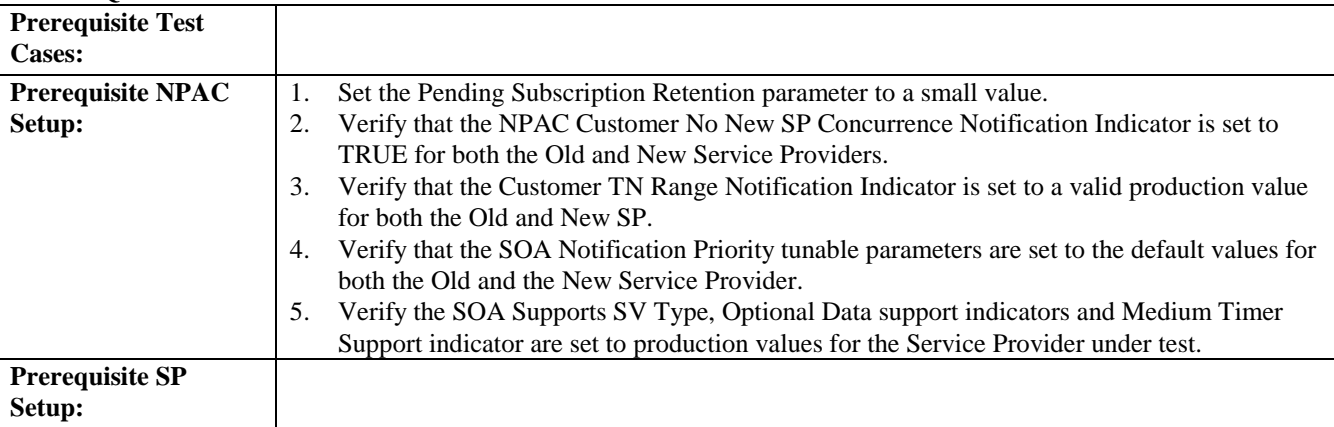

#### **D. TEST STEPS and EXPECTED RESULTS**

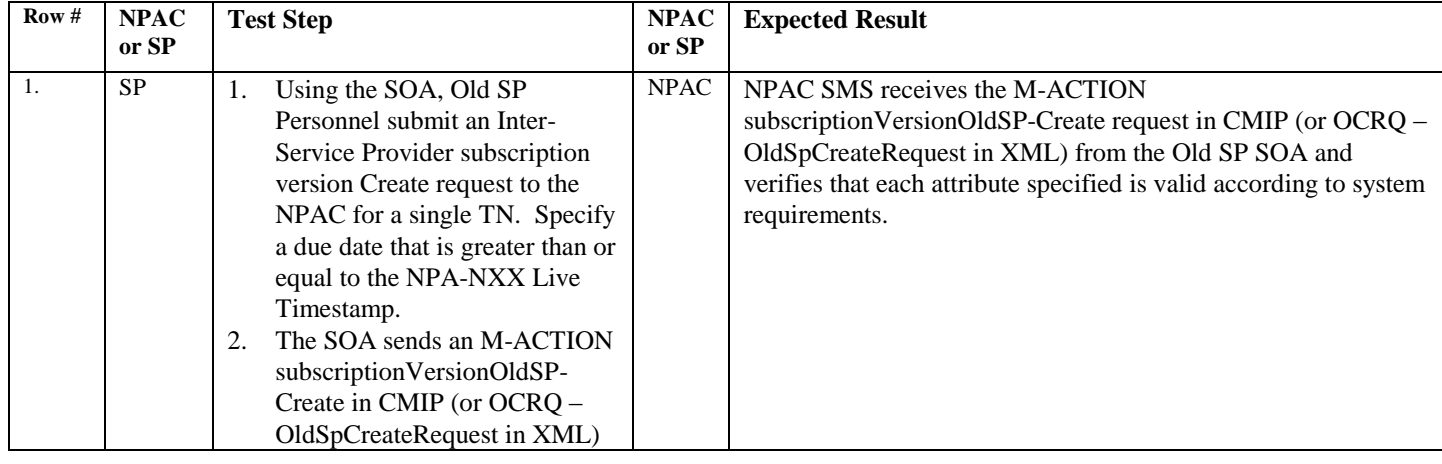

Release 3.4.68: © 1999-201<del>1</del>5, 2013 Neustar, Inc. November 30 December 31, 2013 5

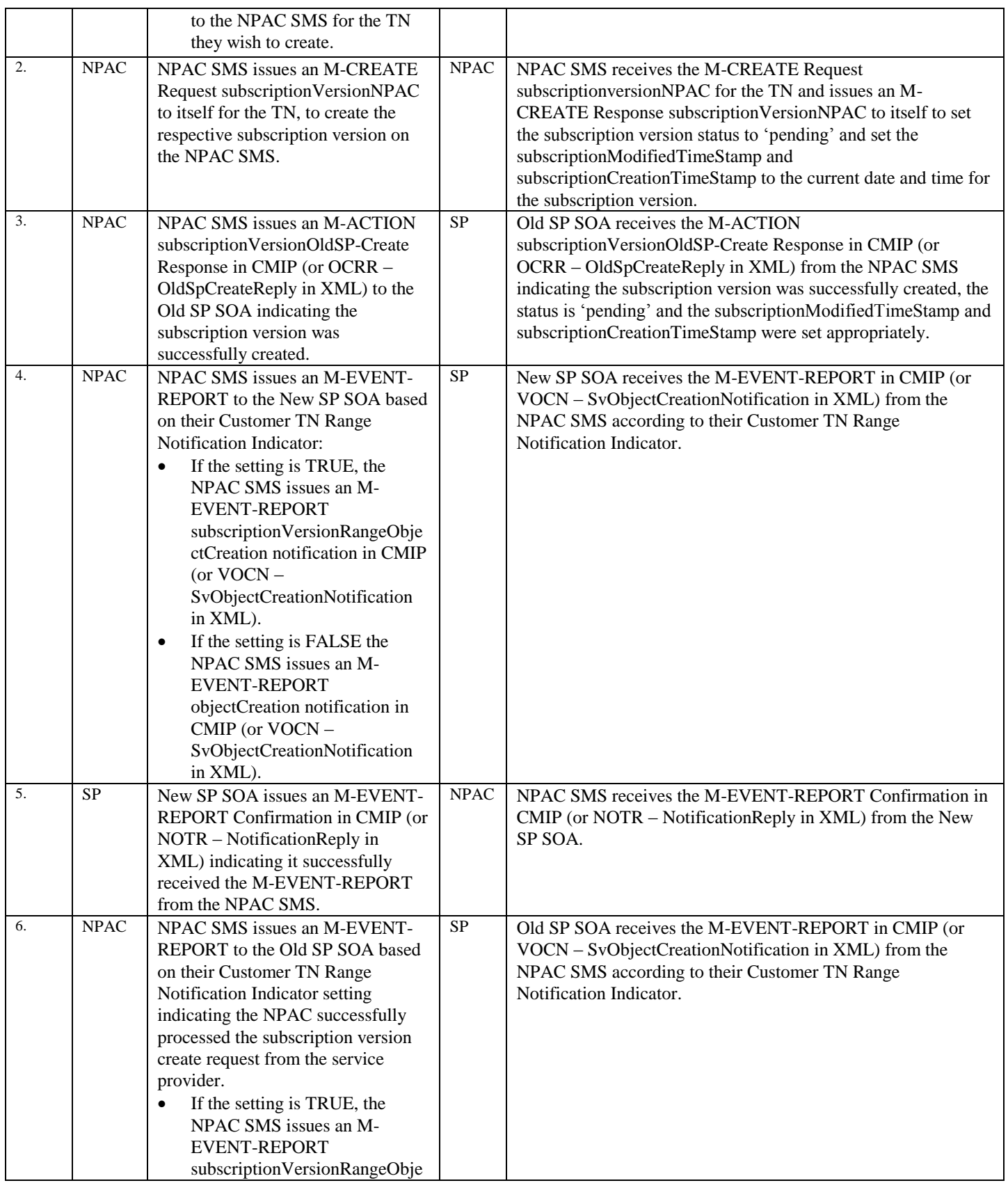

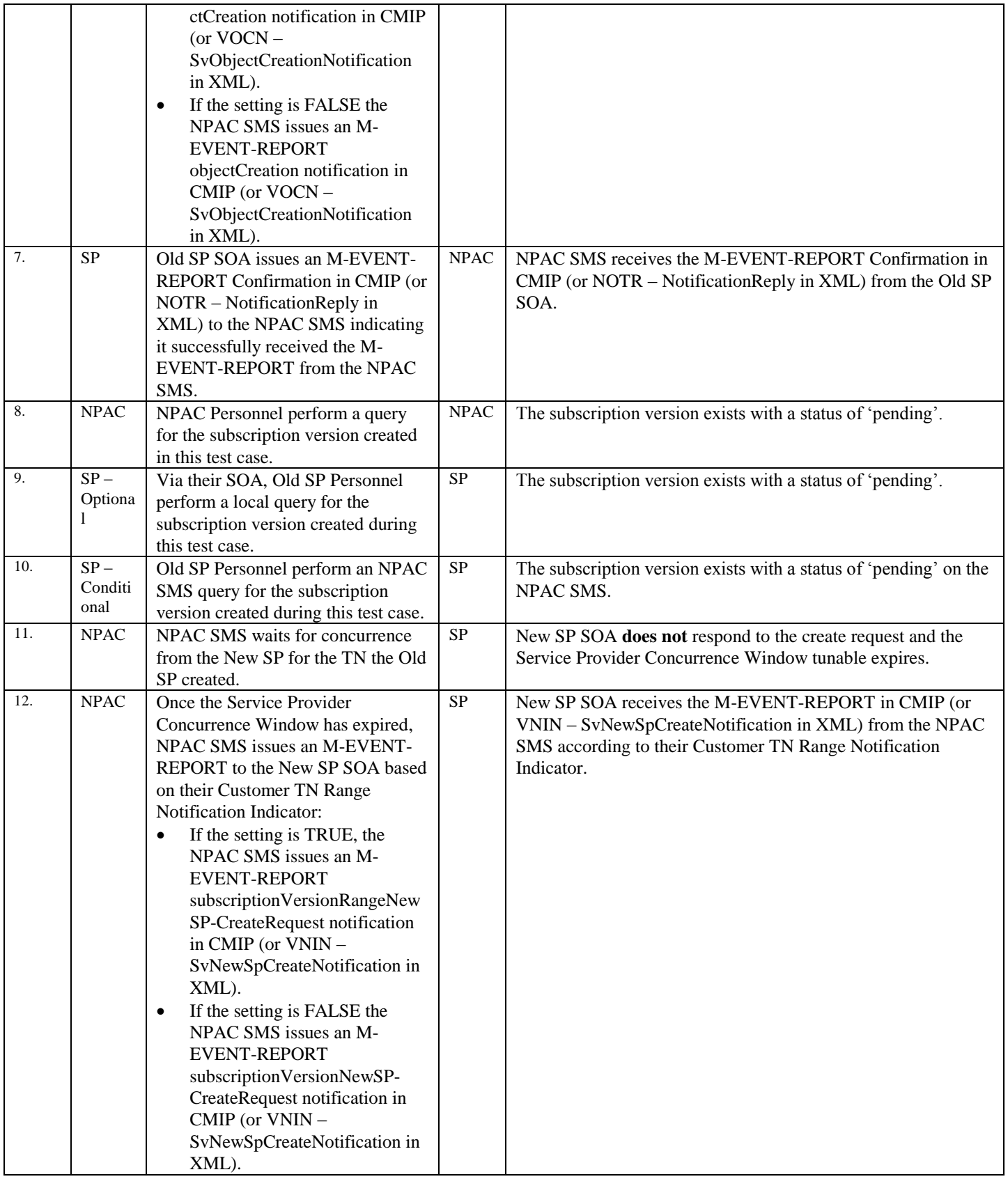

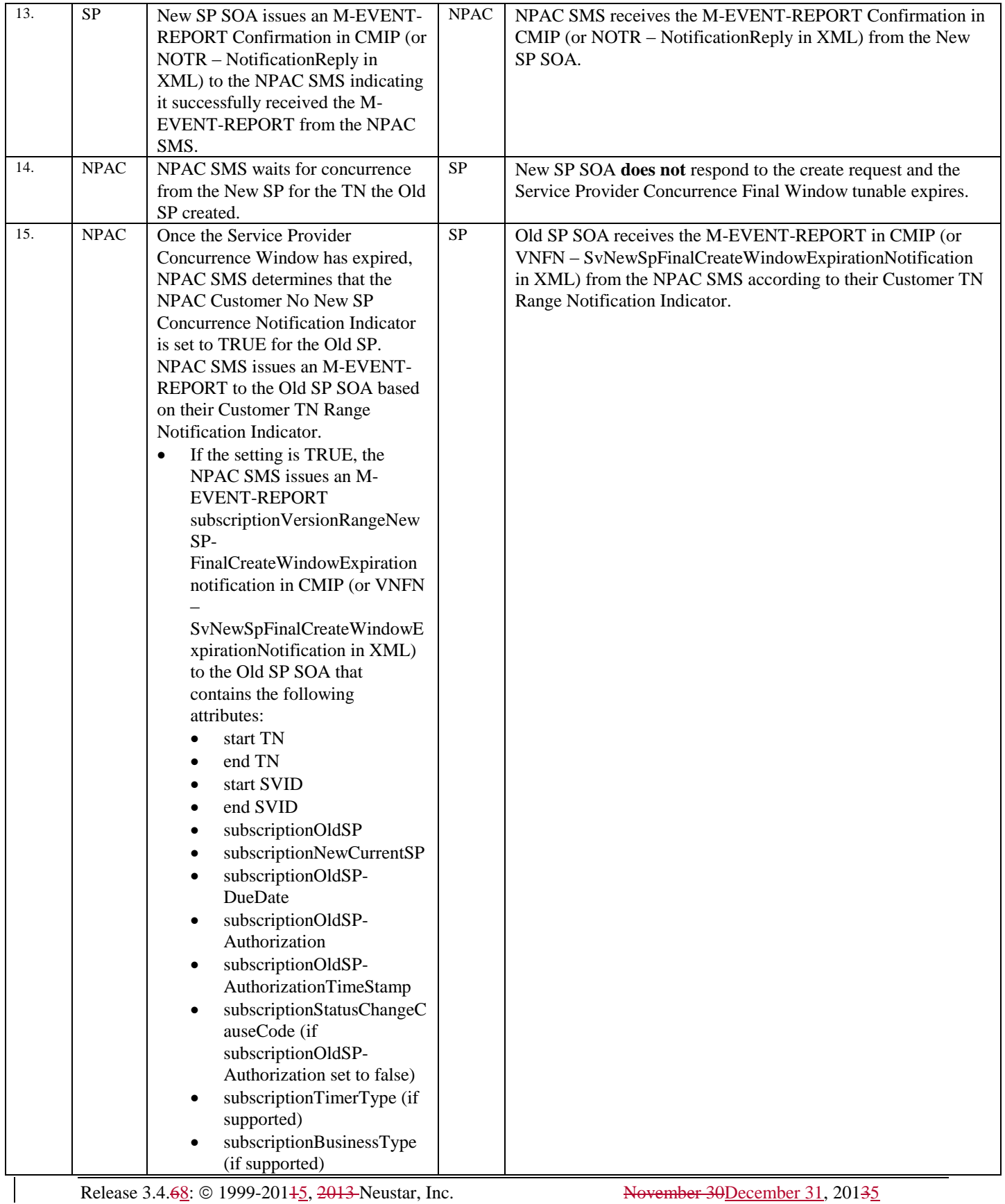

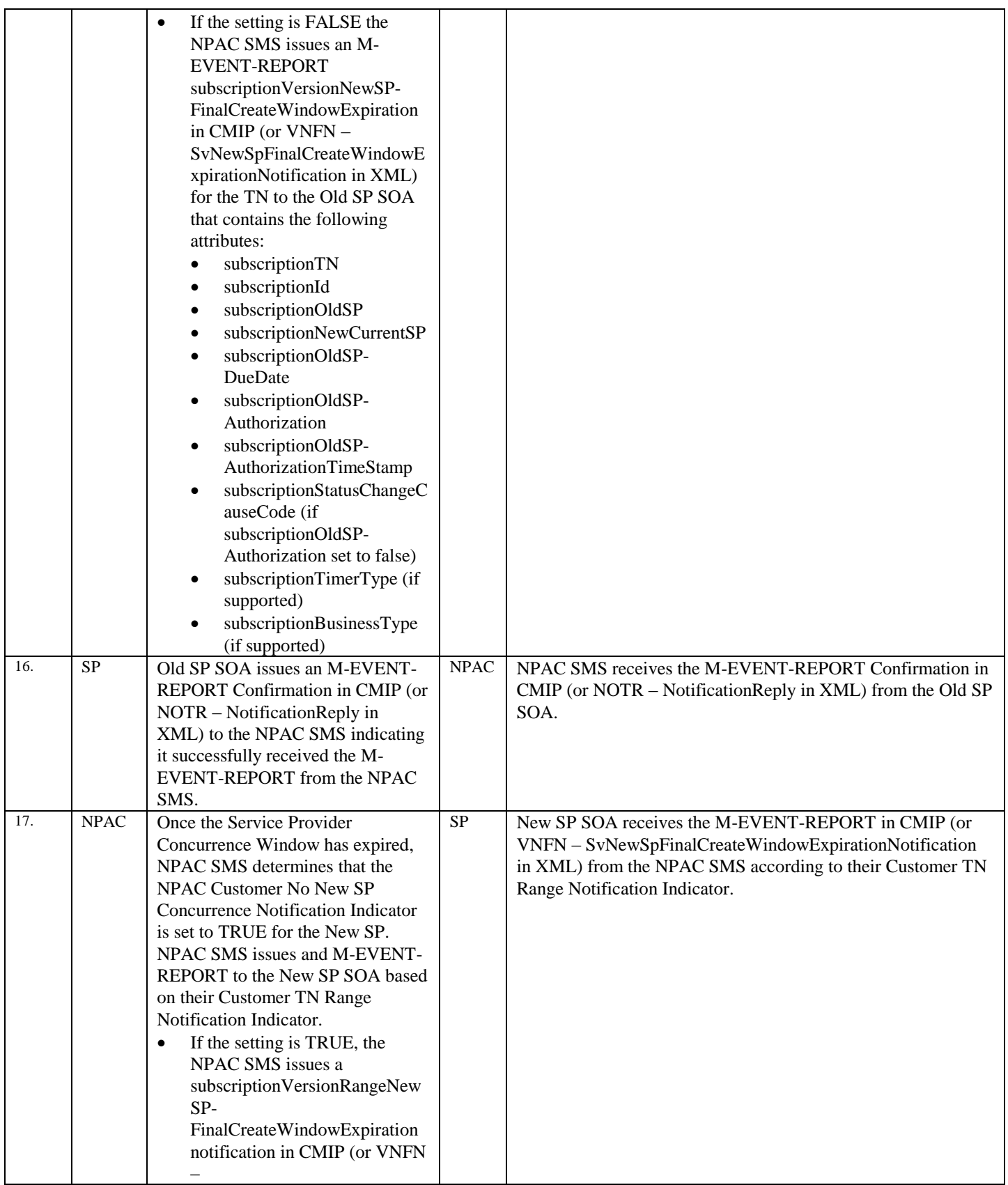

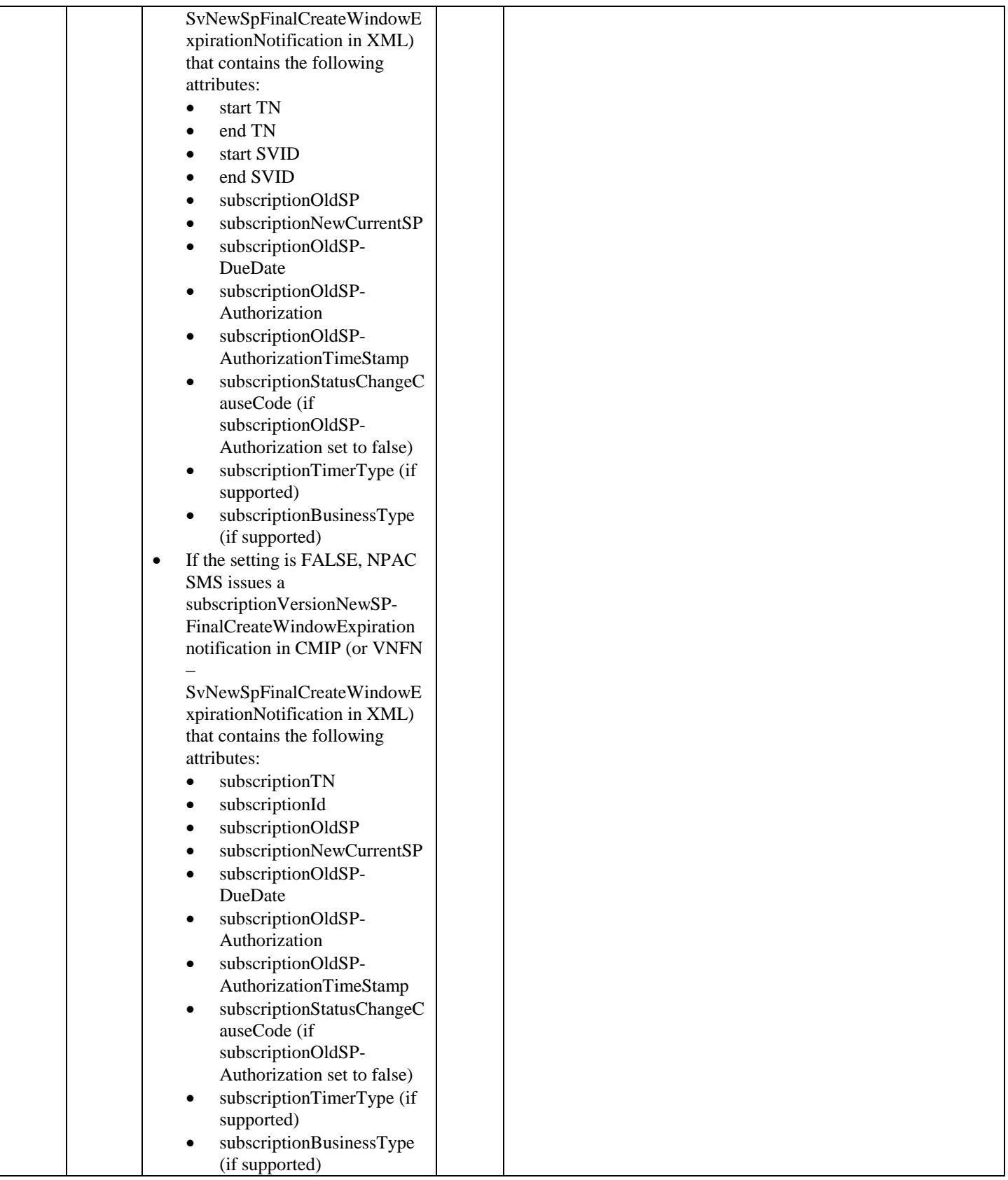

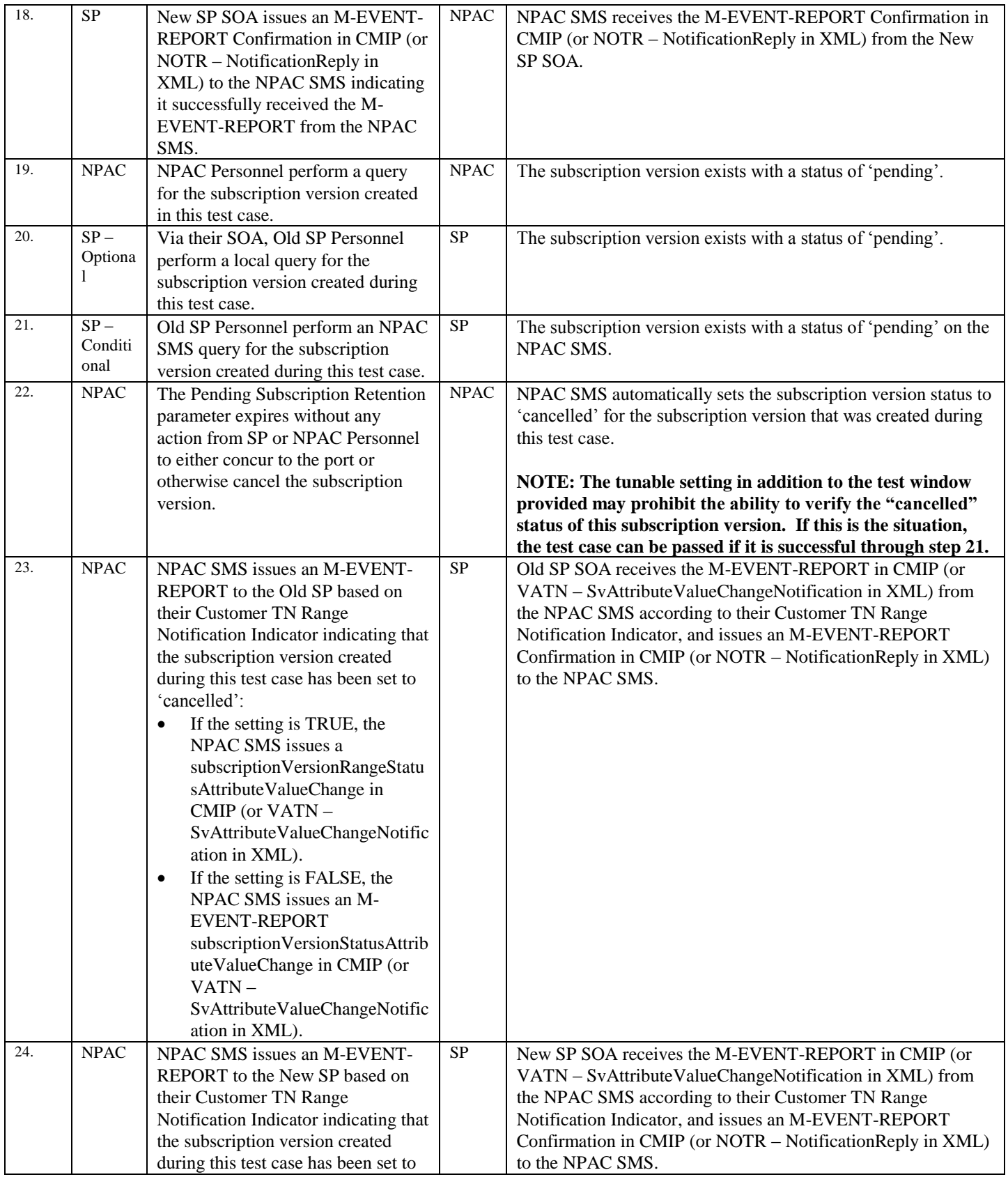
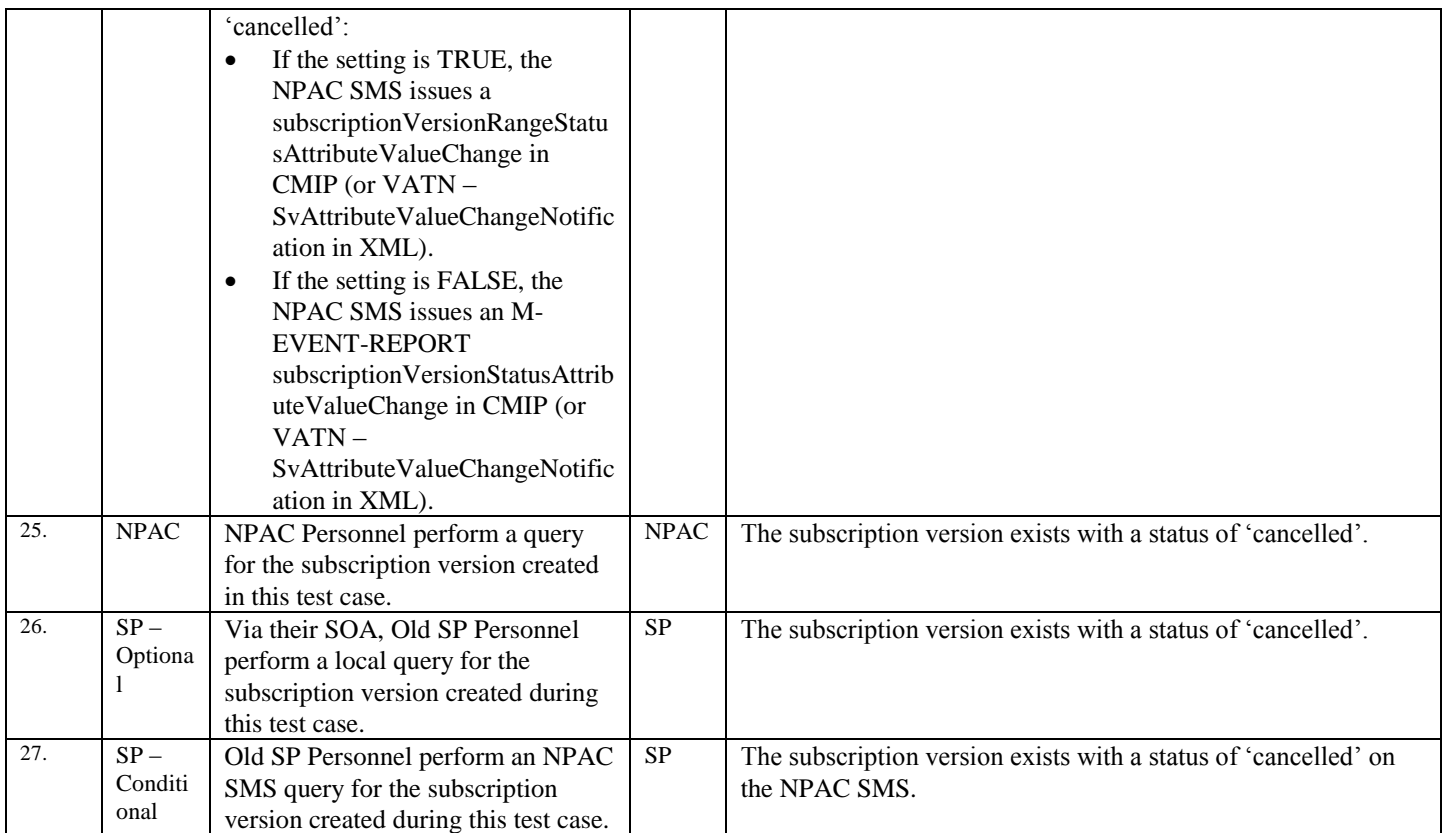

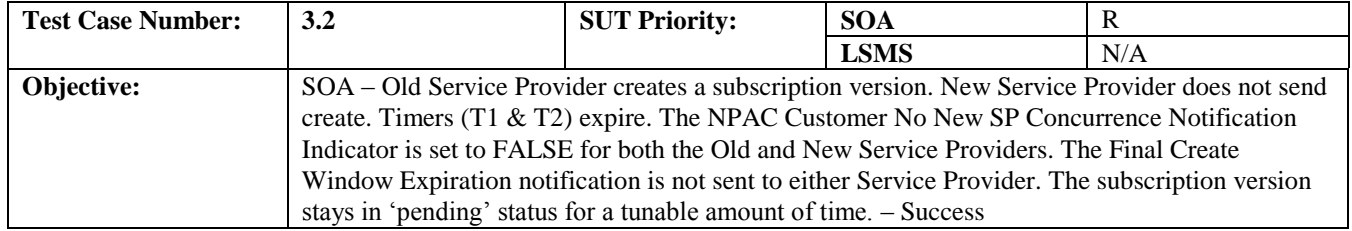

## **B. REFERENCES**

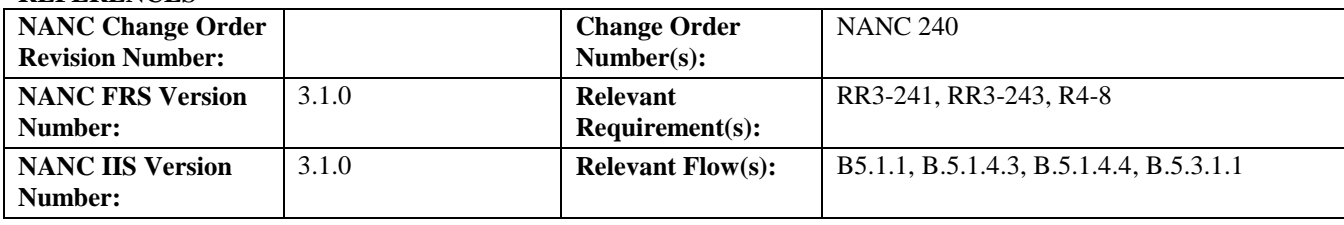

## **C. PREREQUISITE**

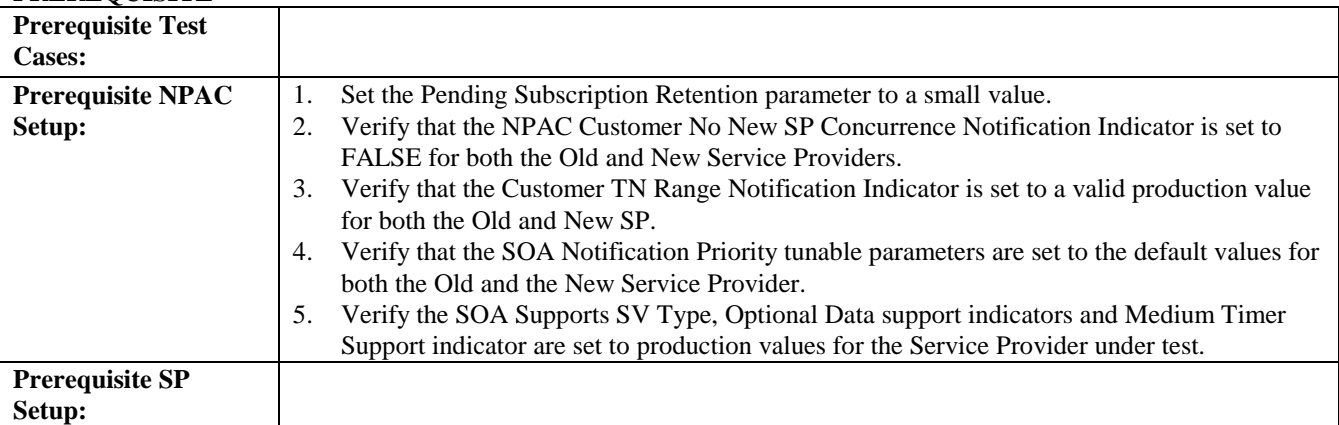

## **D. TEST STEPS and EXPECTED RESULTS**

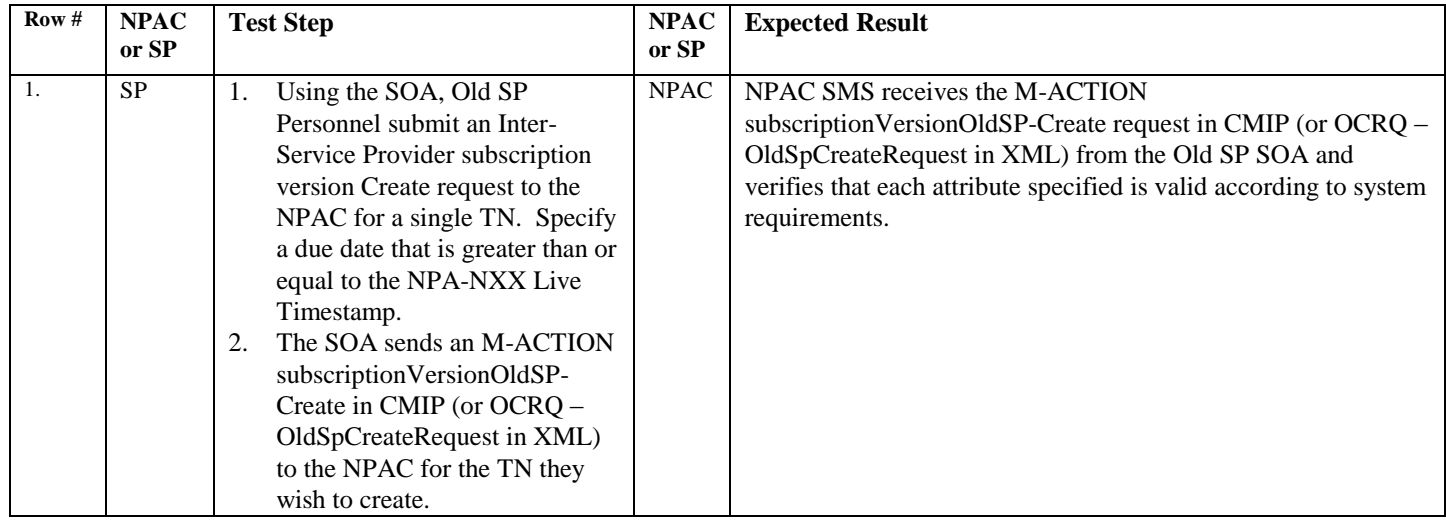

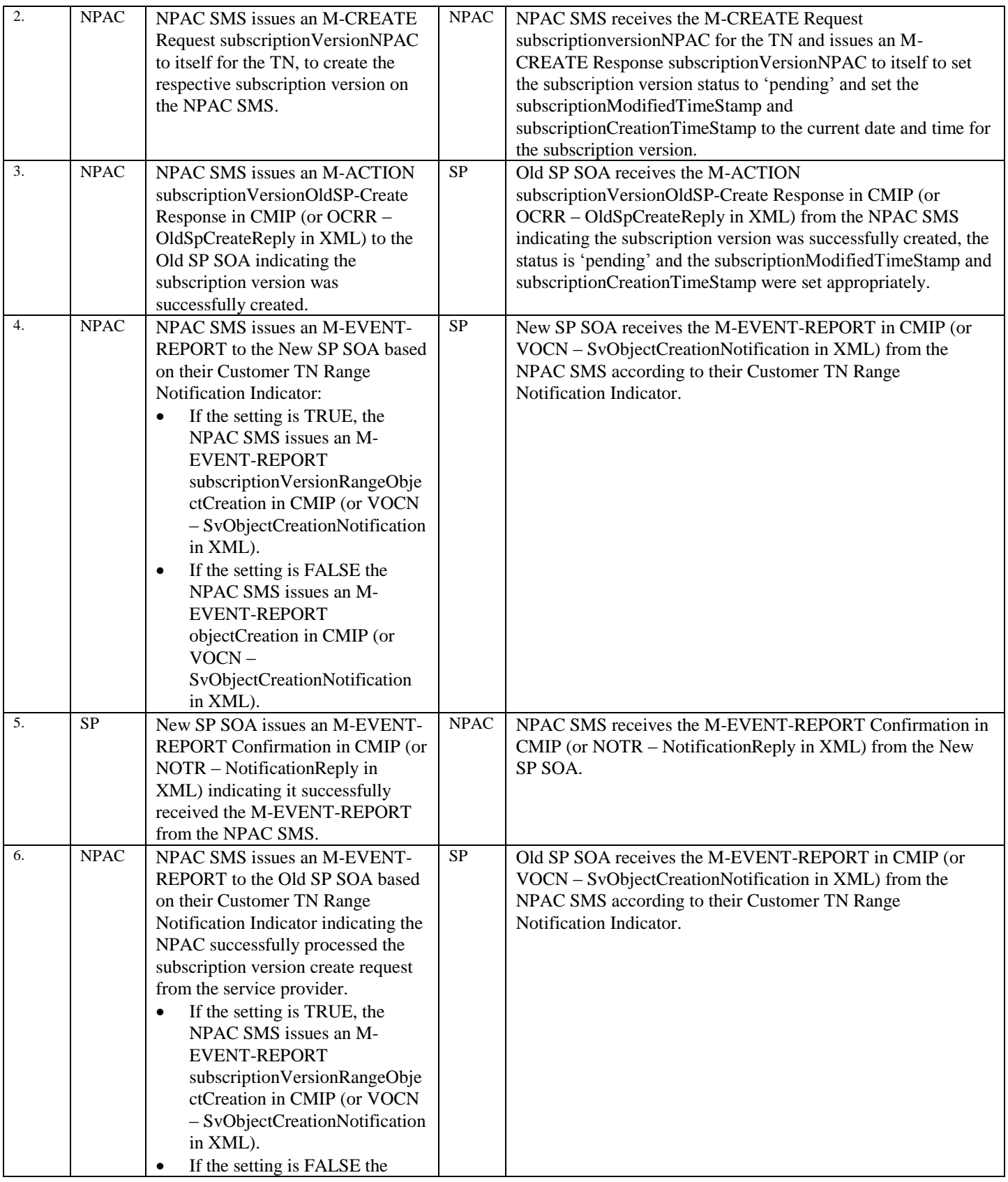

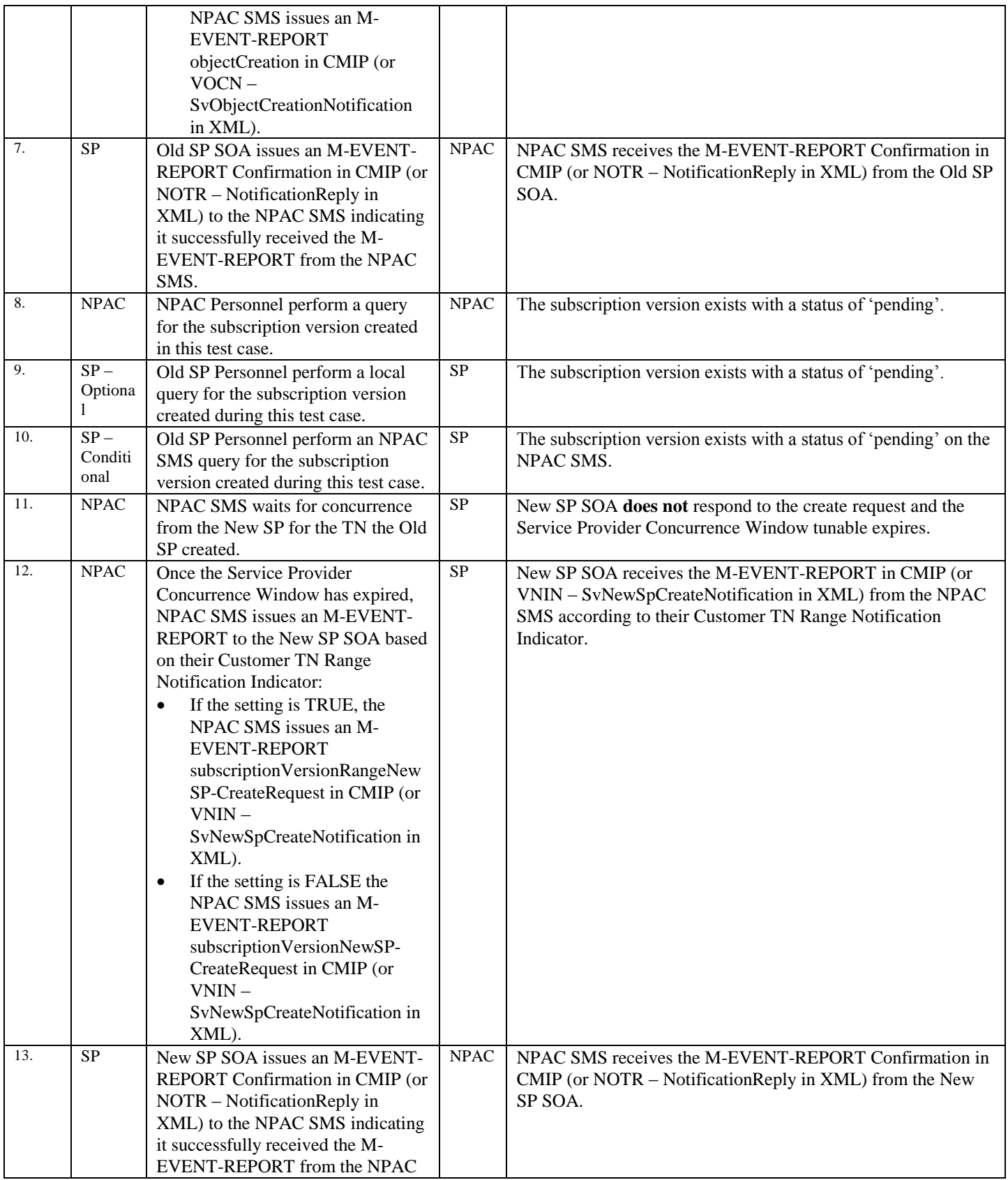

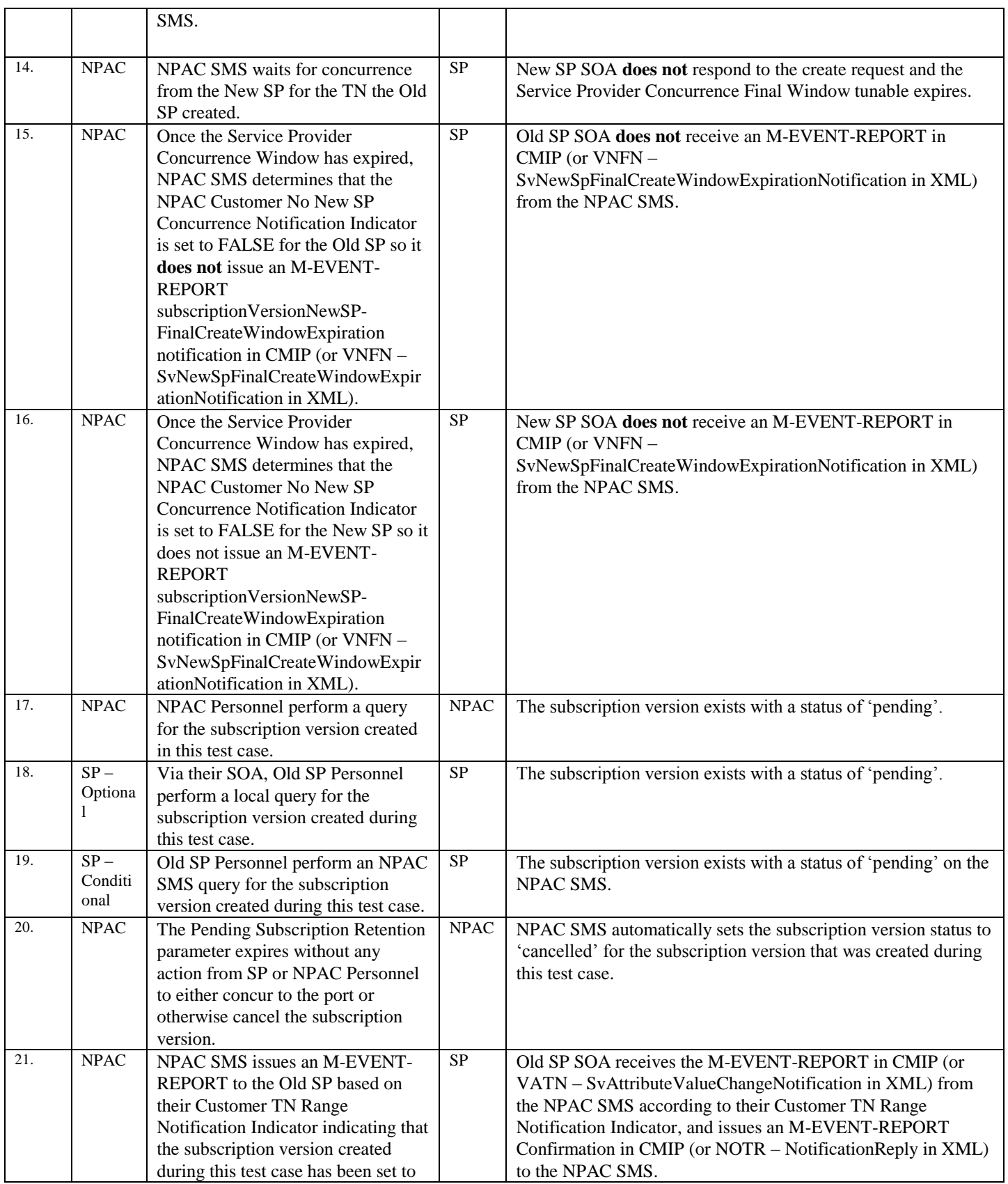

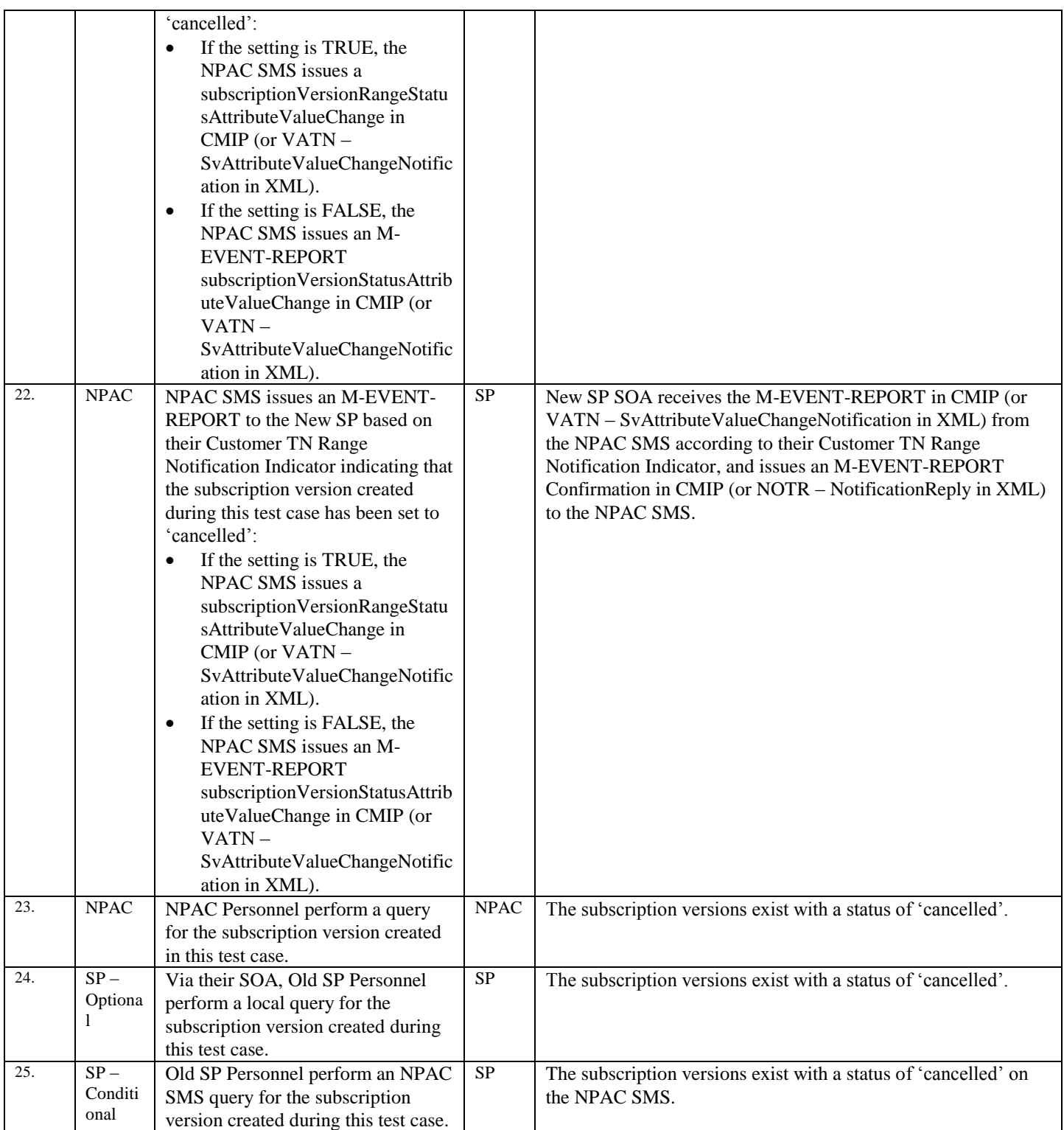

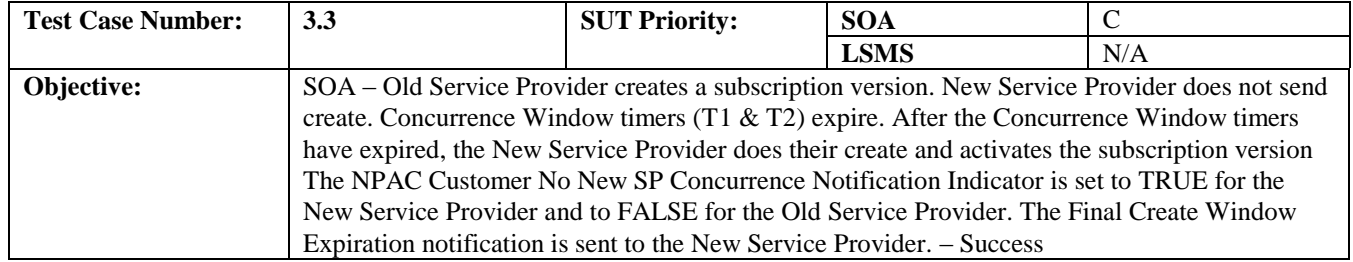

# **B. REFERENCES**

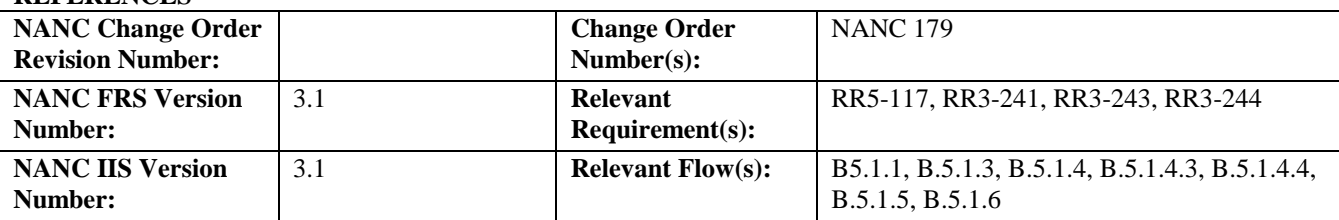

# **C. PREREQUISITE**

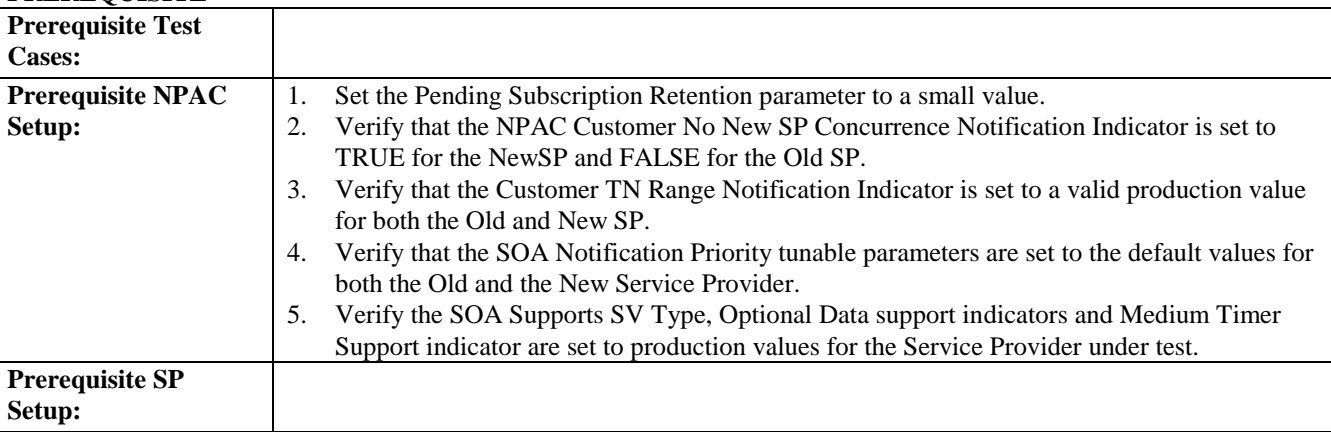

#### **D. TEST STEPS and EXPECTED RESULTS**

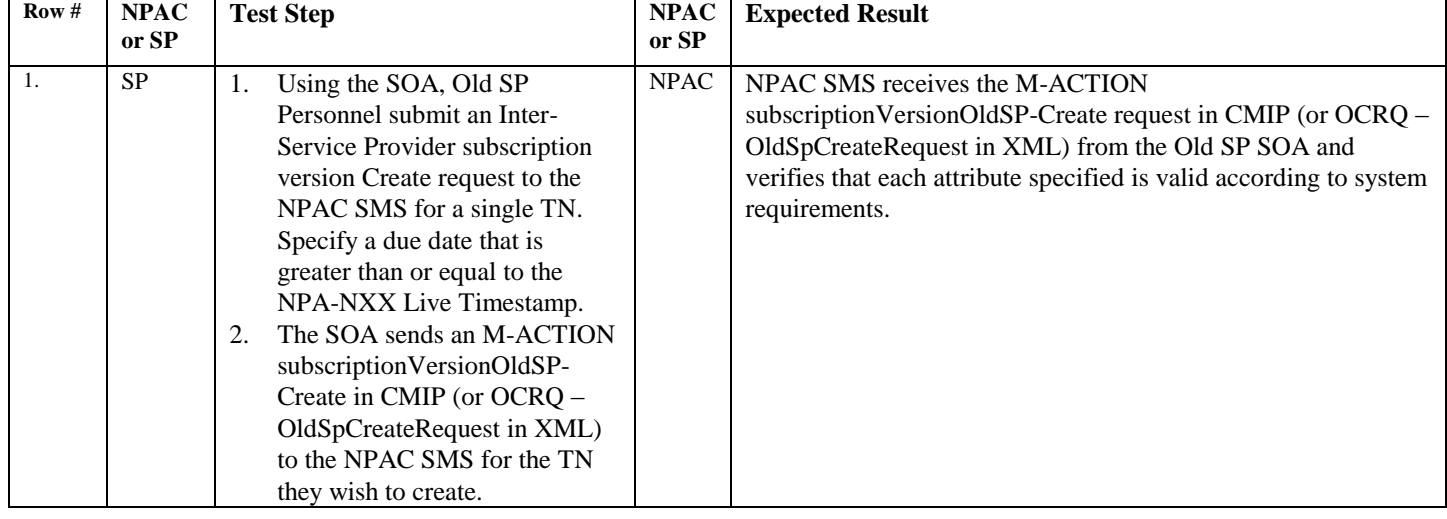

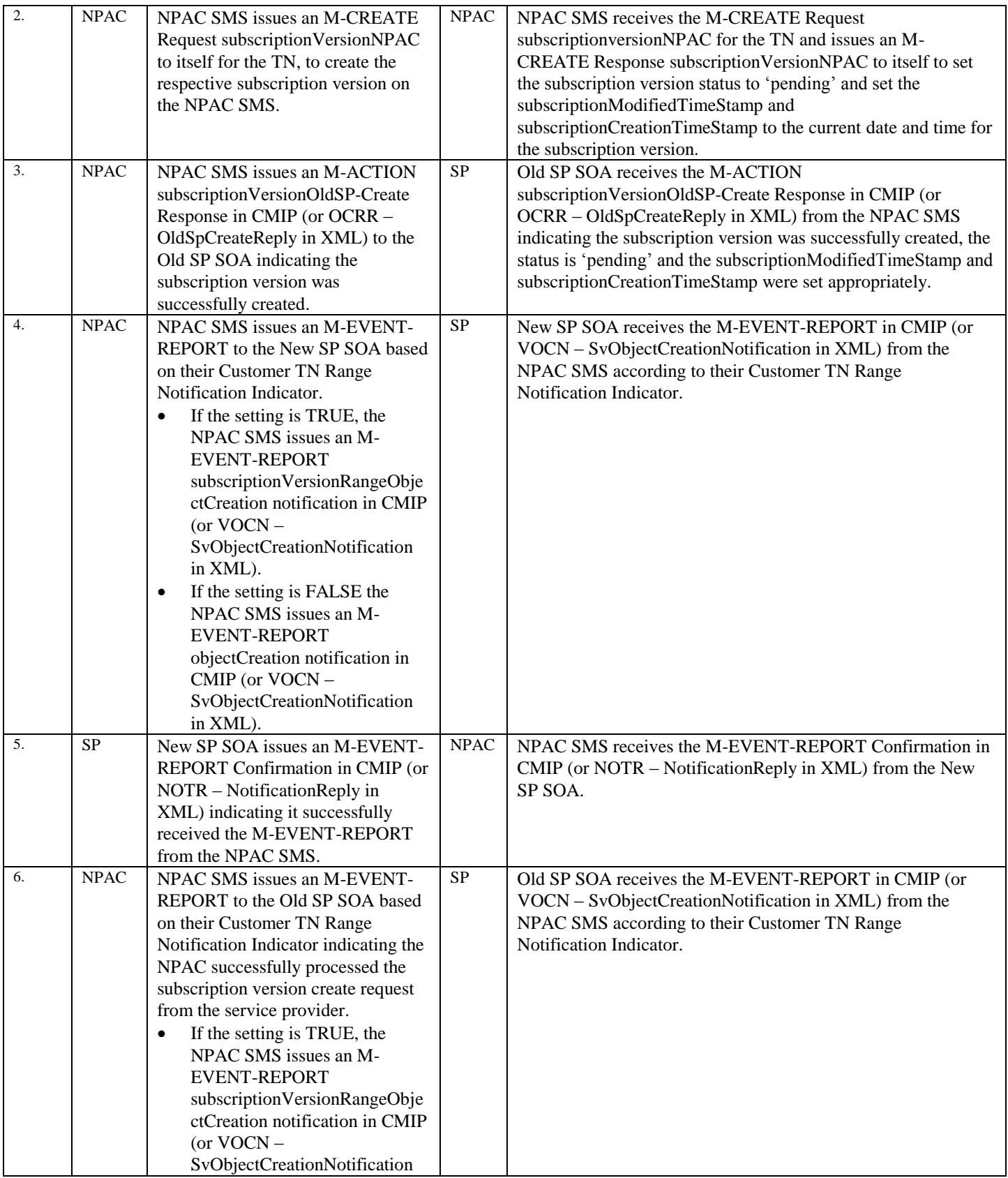

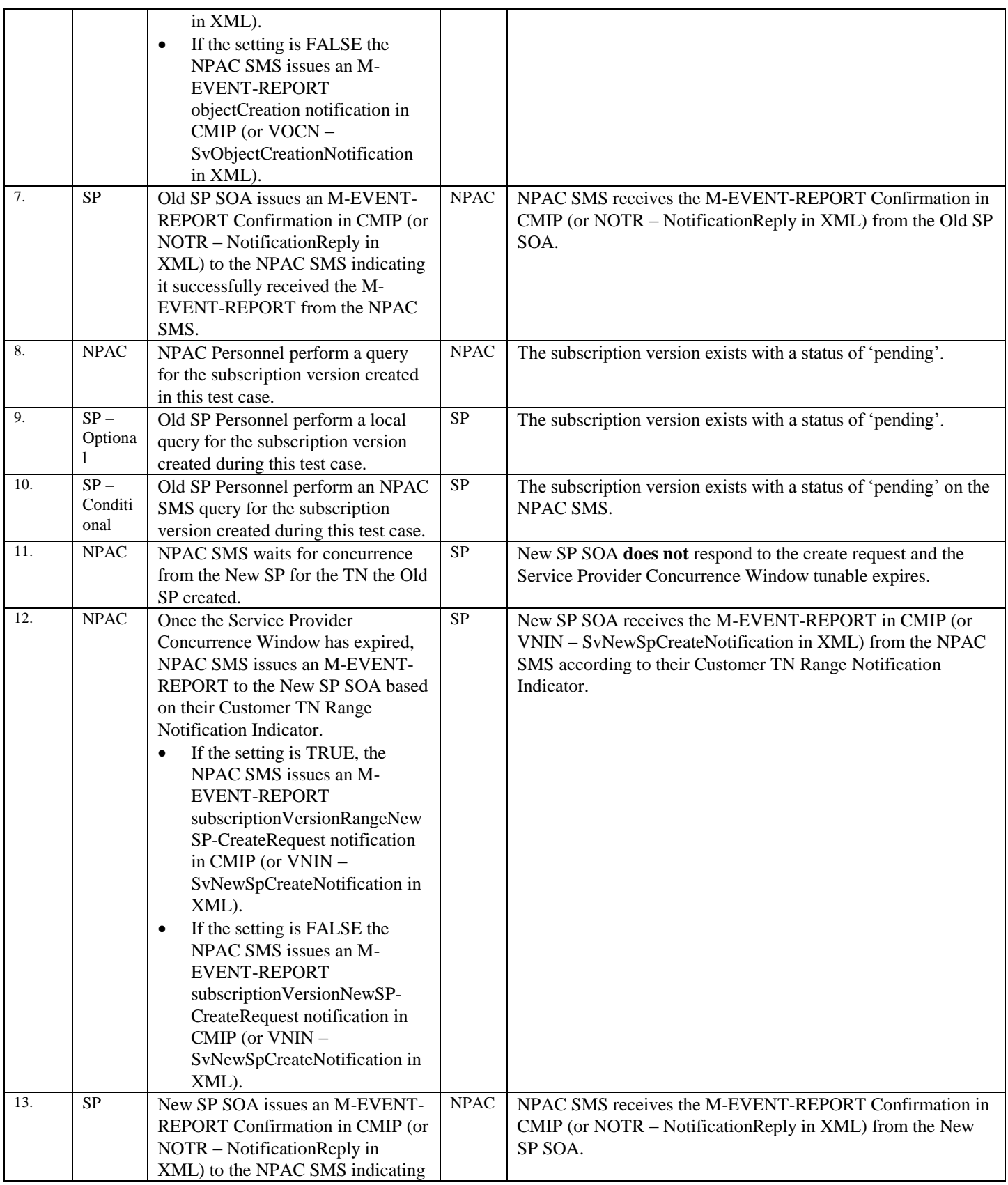

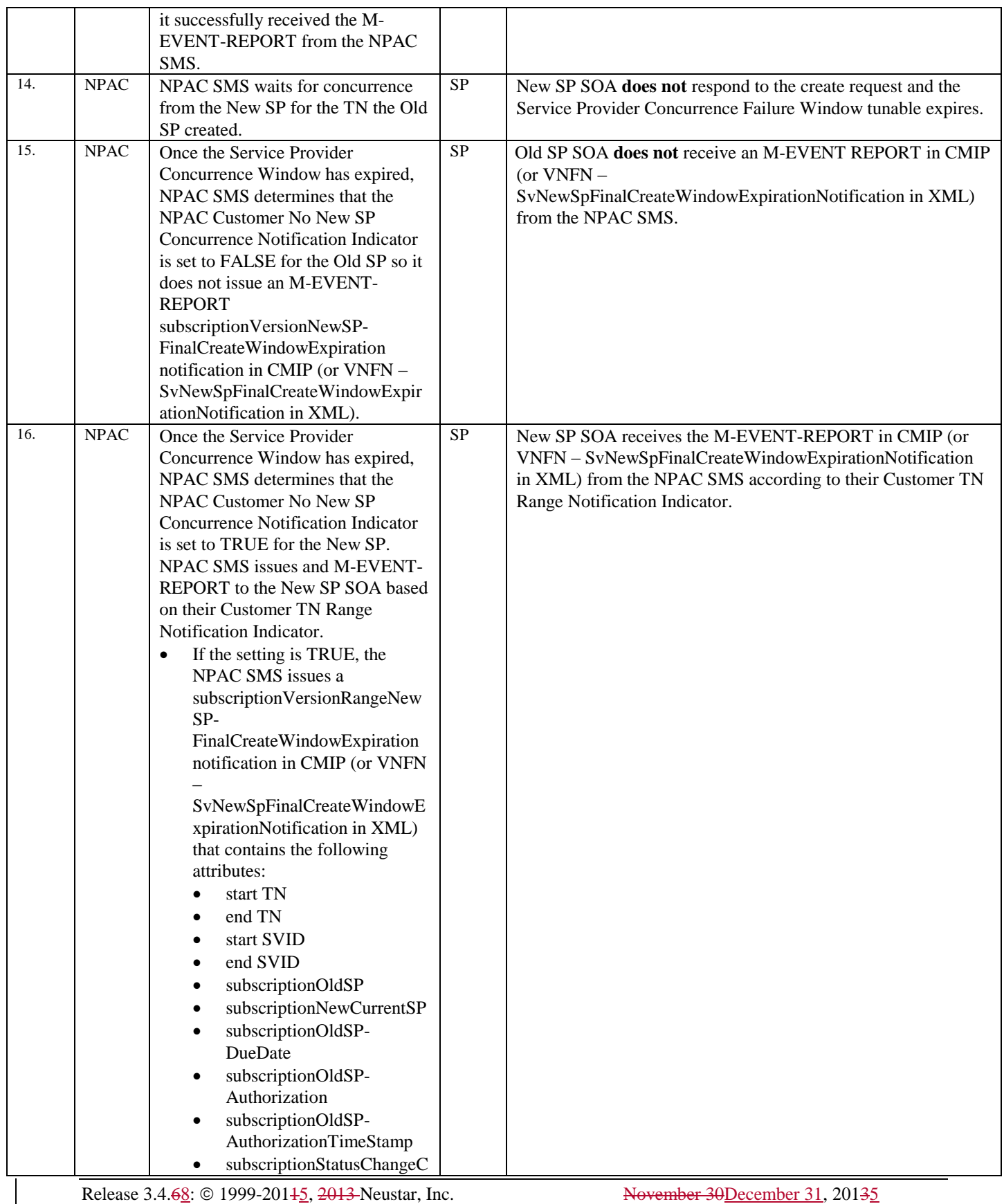

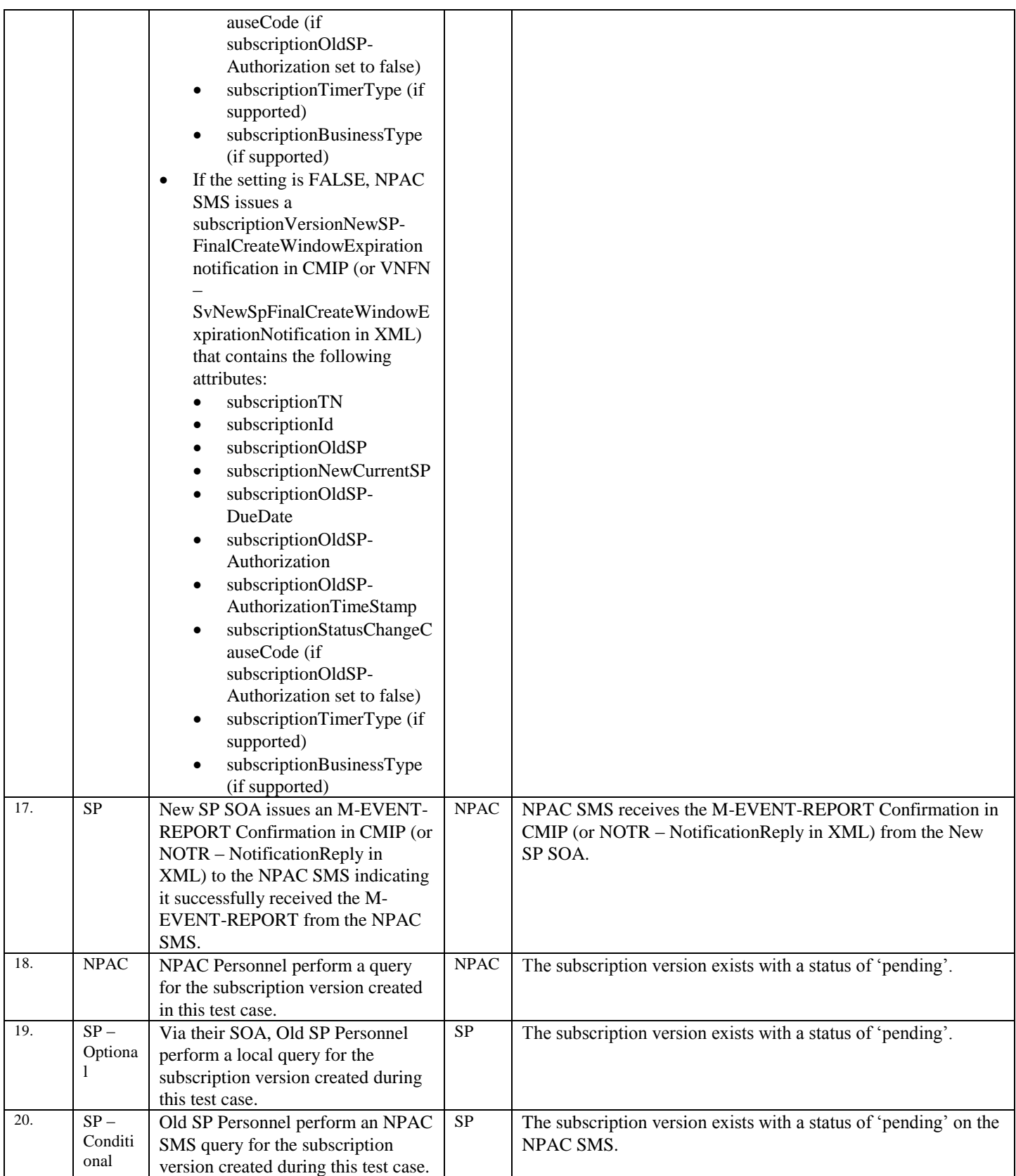

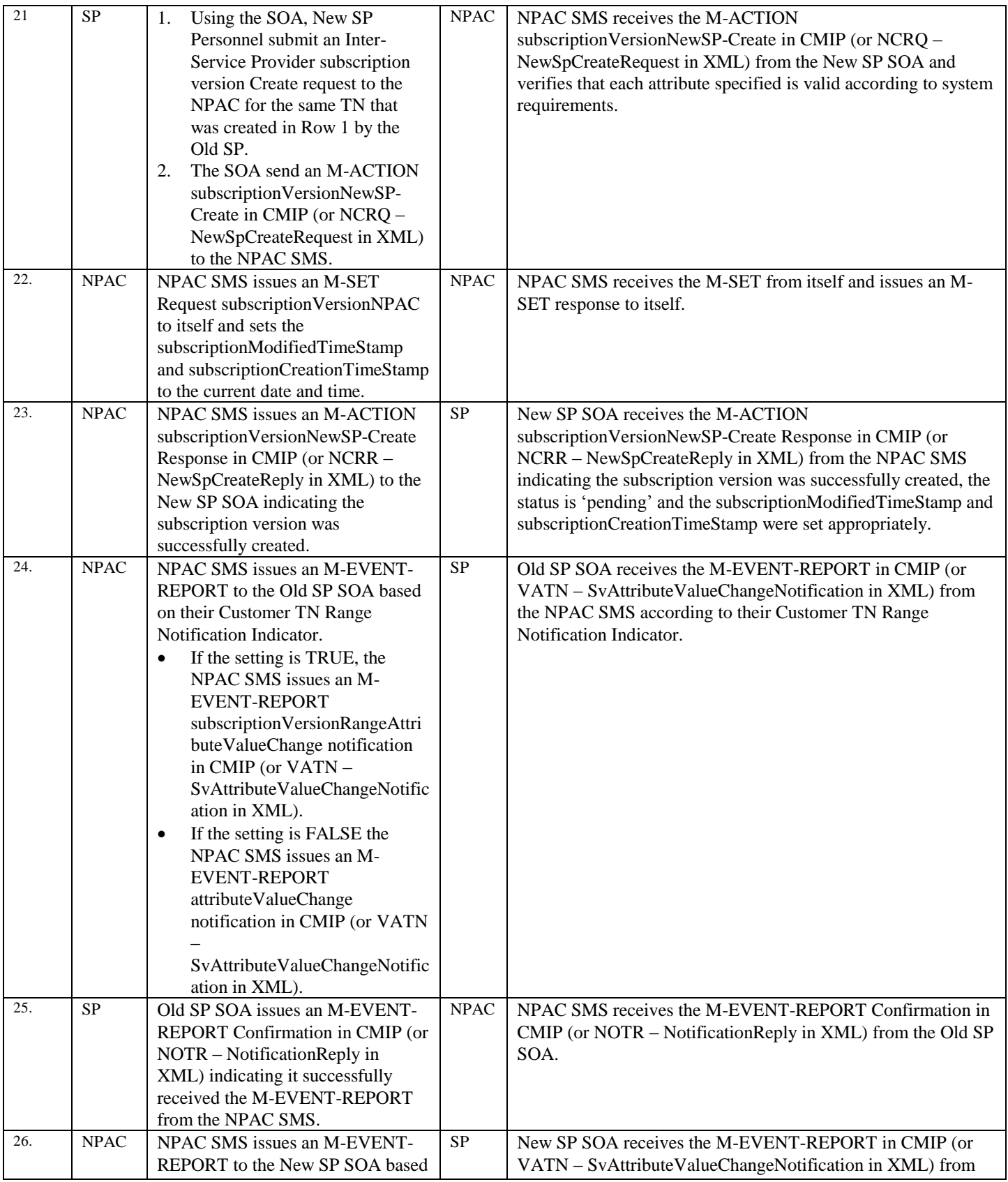

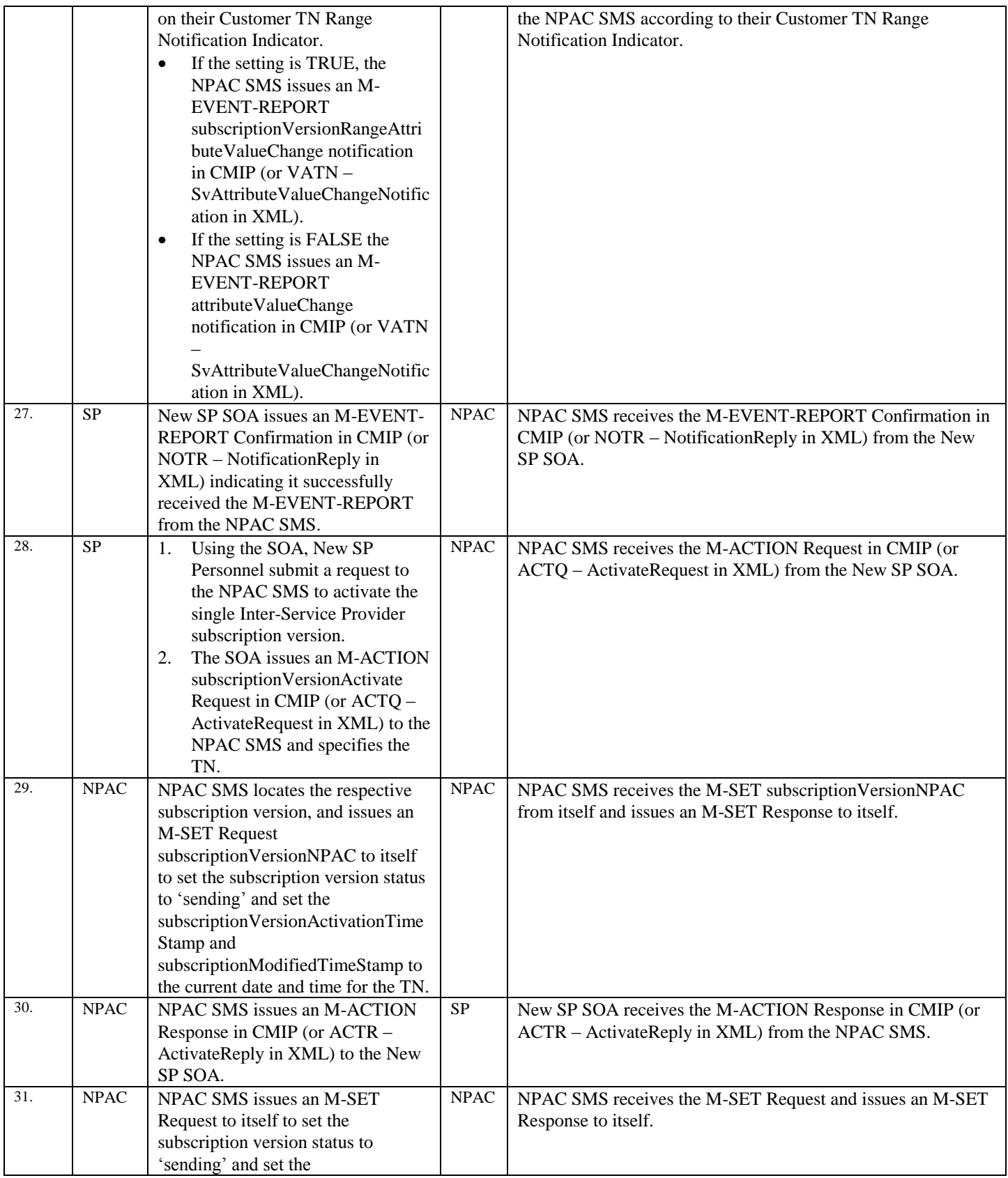

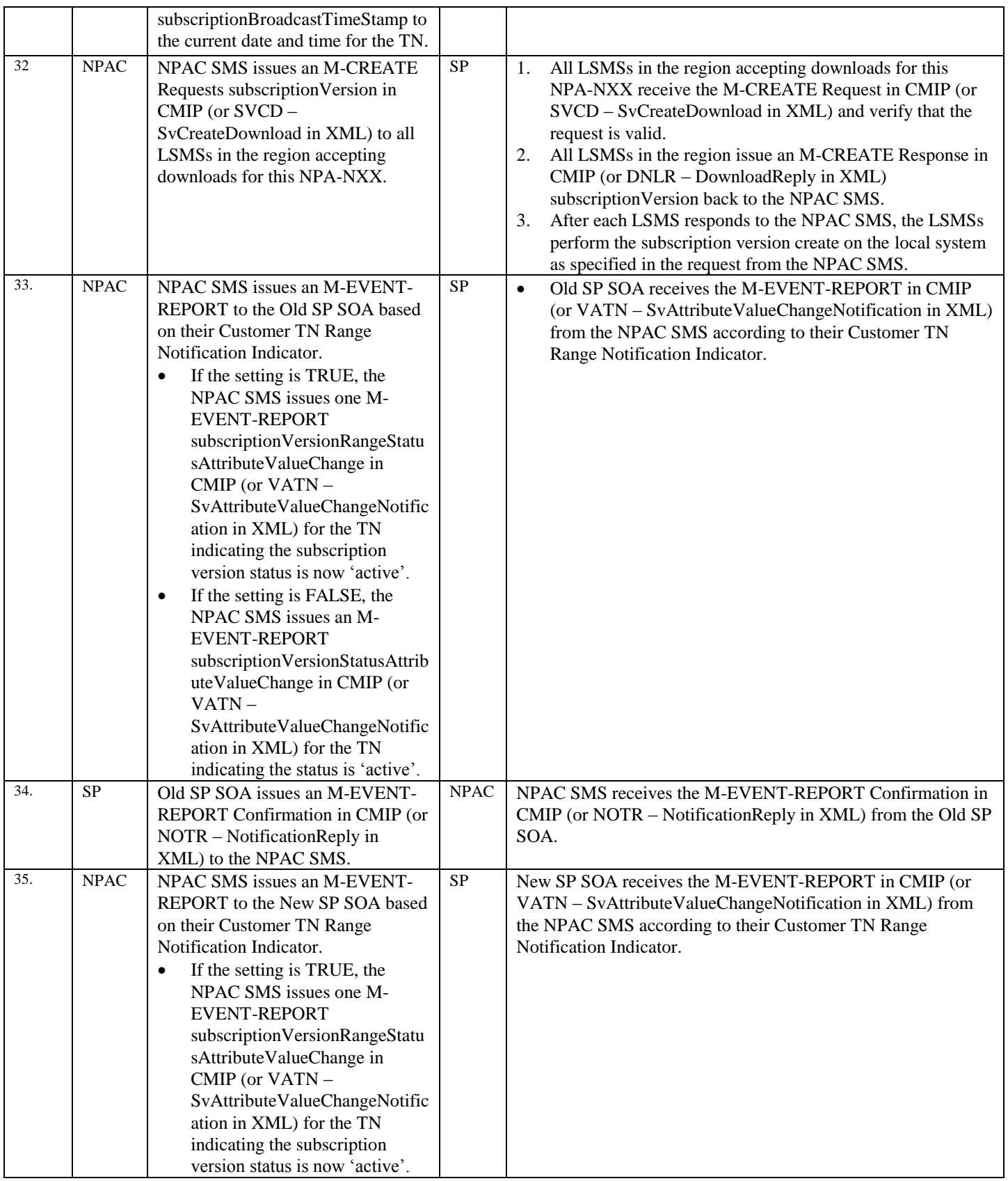

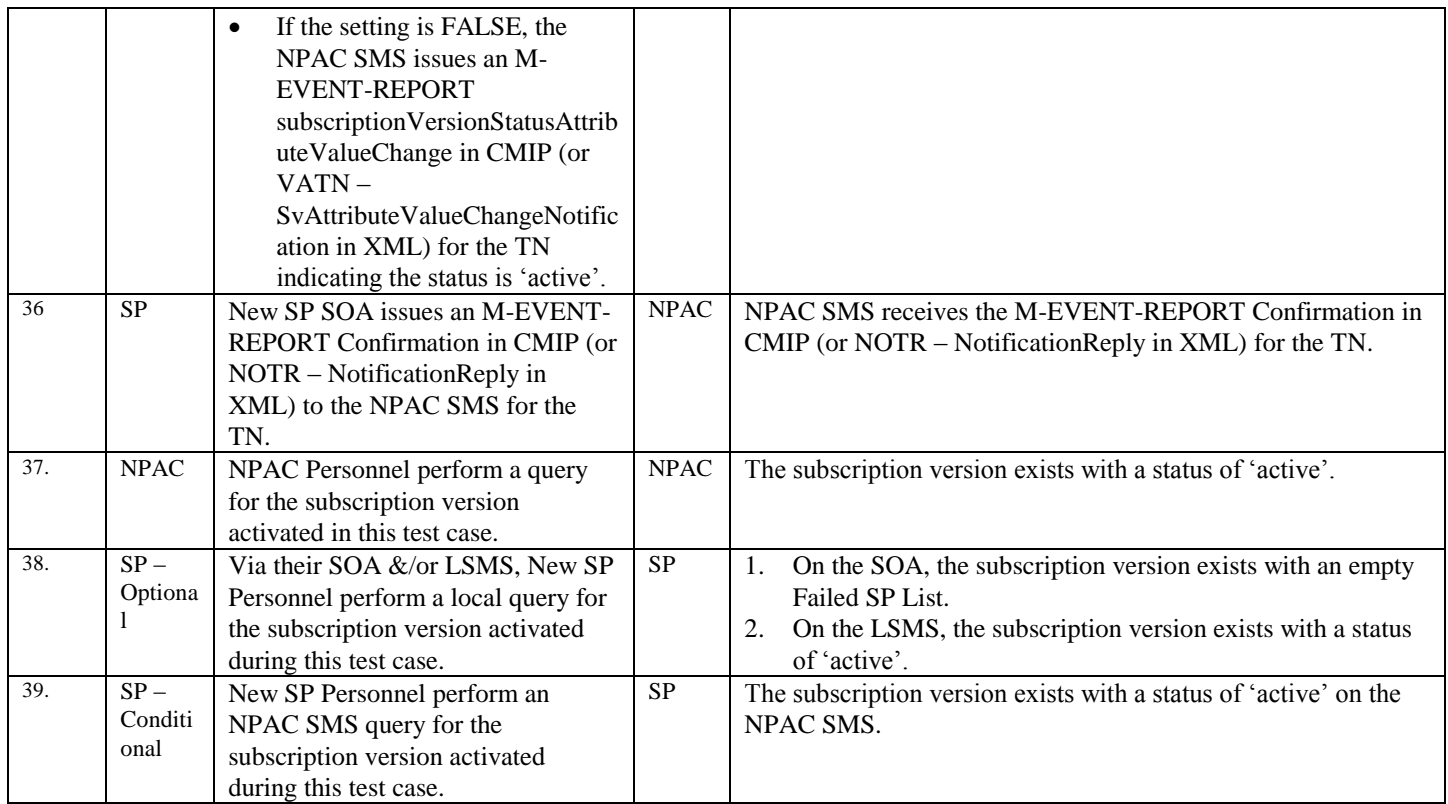

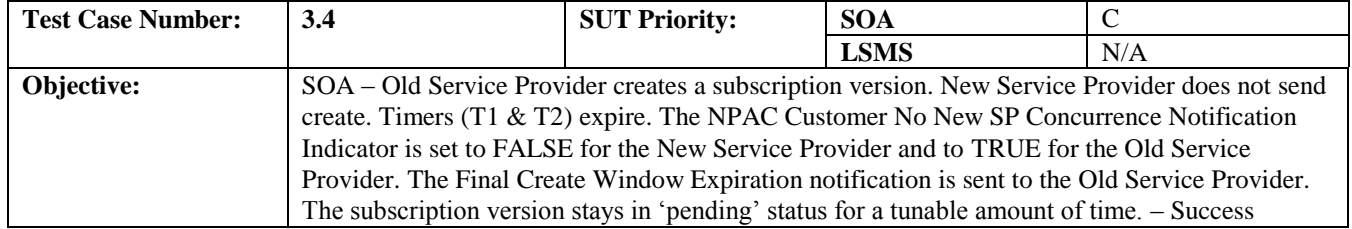

## **B. REFERENCES**

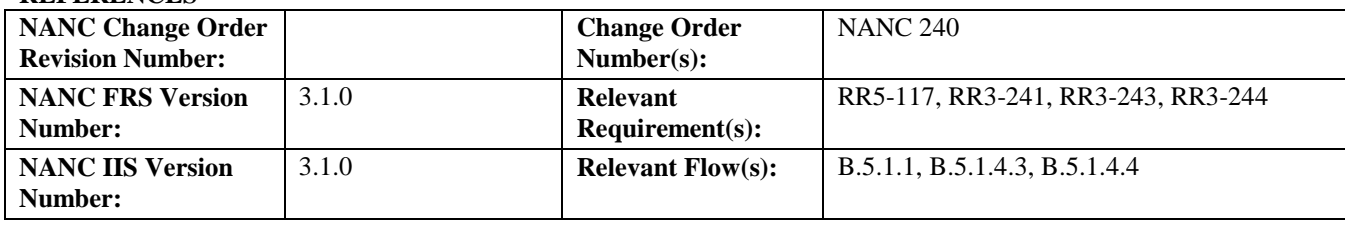

## **C. PREREQUISITE**

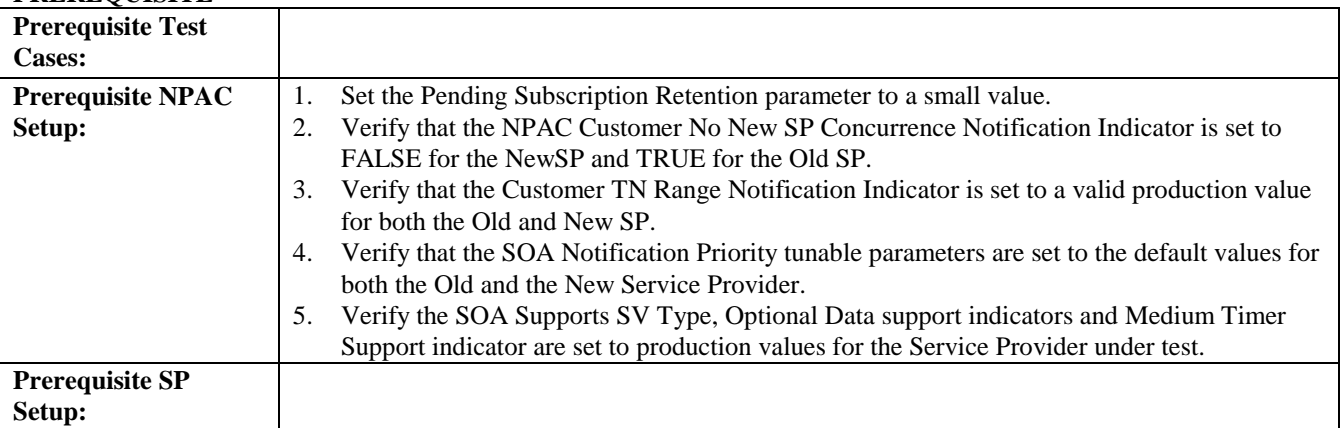

## **D. TEST STEPS and EXPECTED RESULTS**

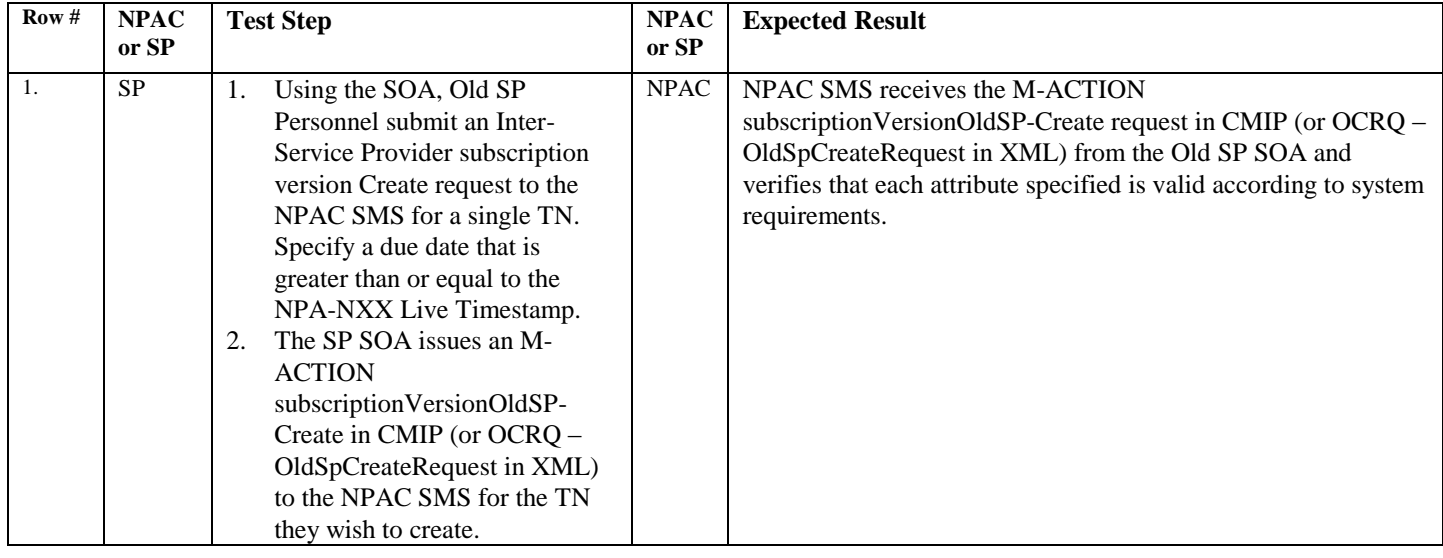

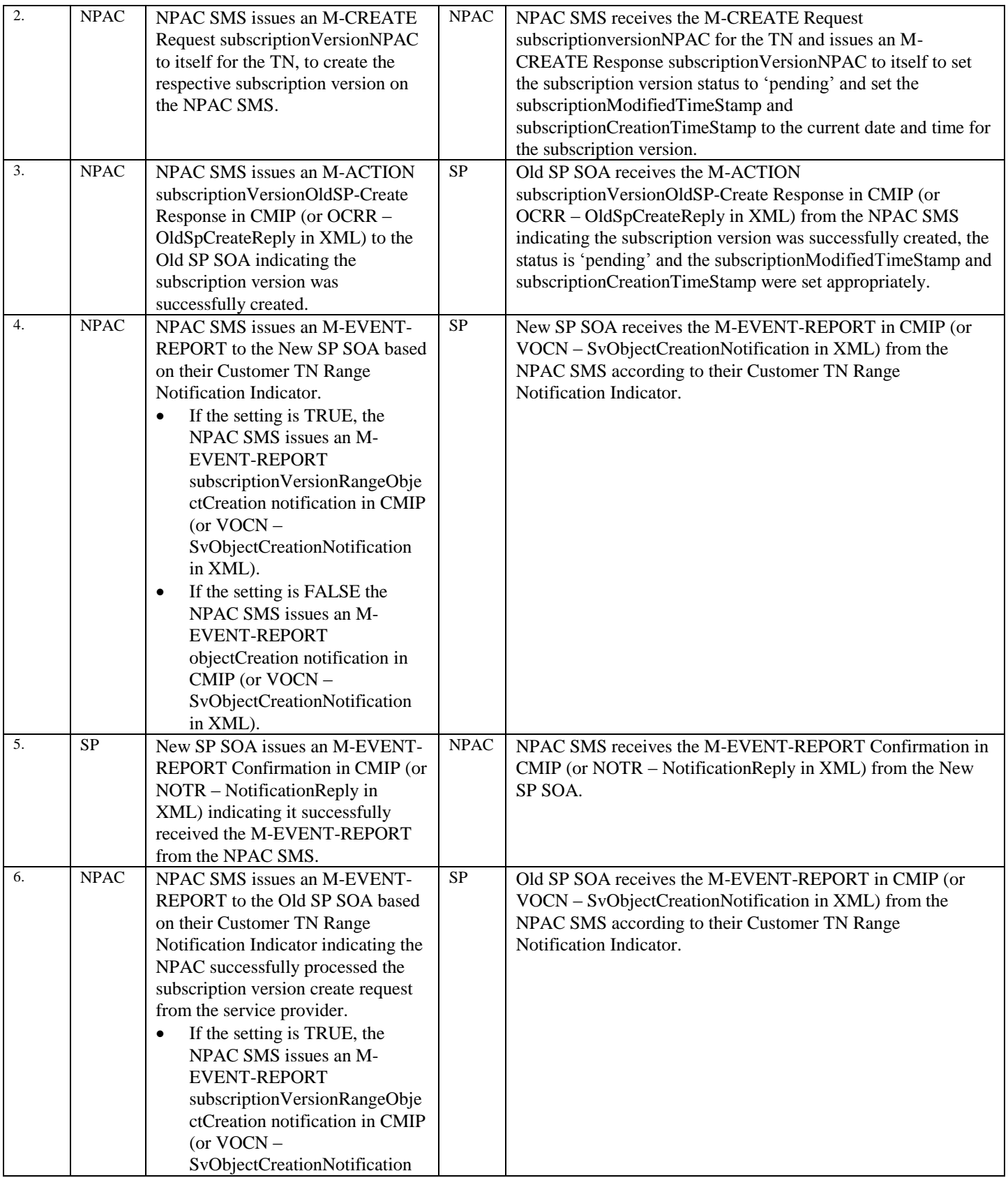

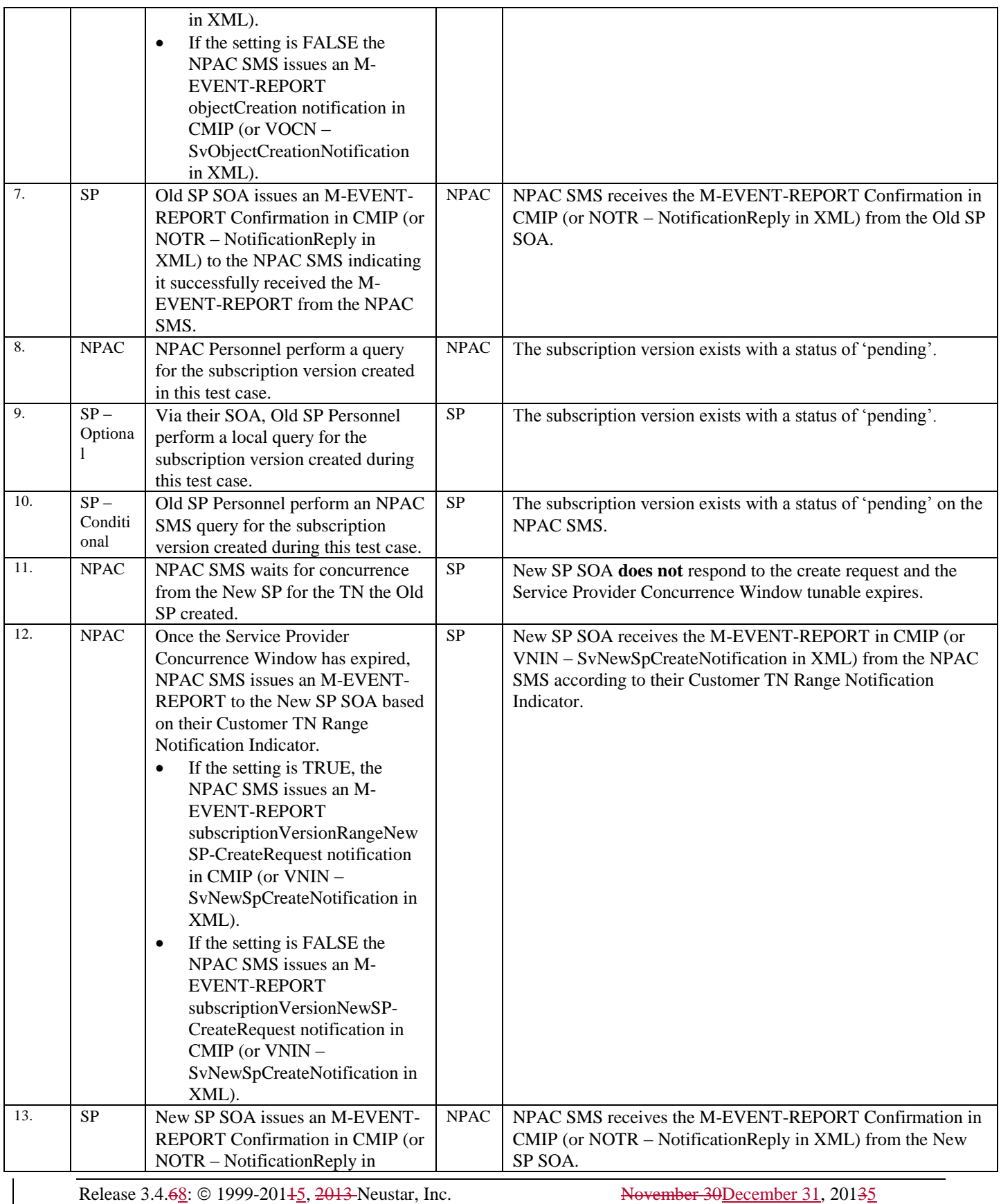

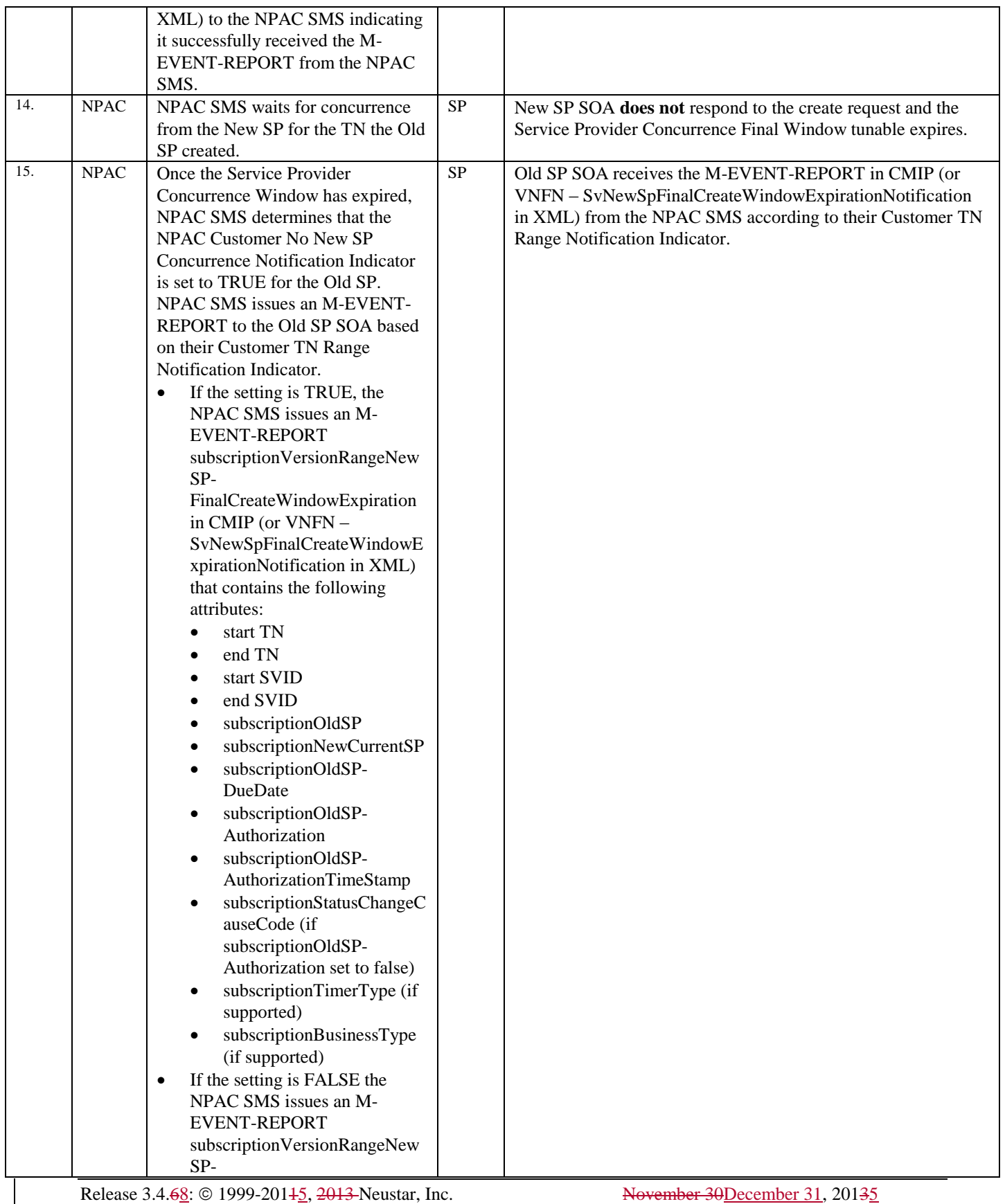

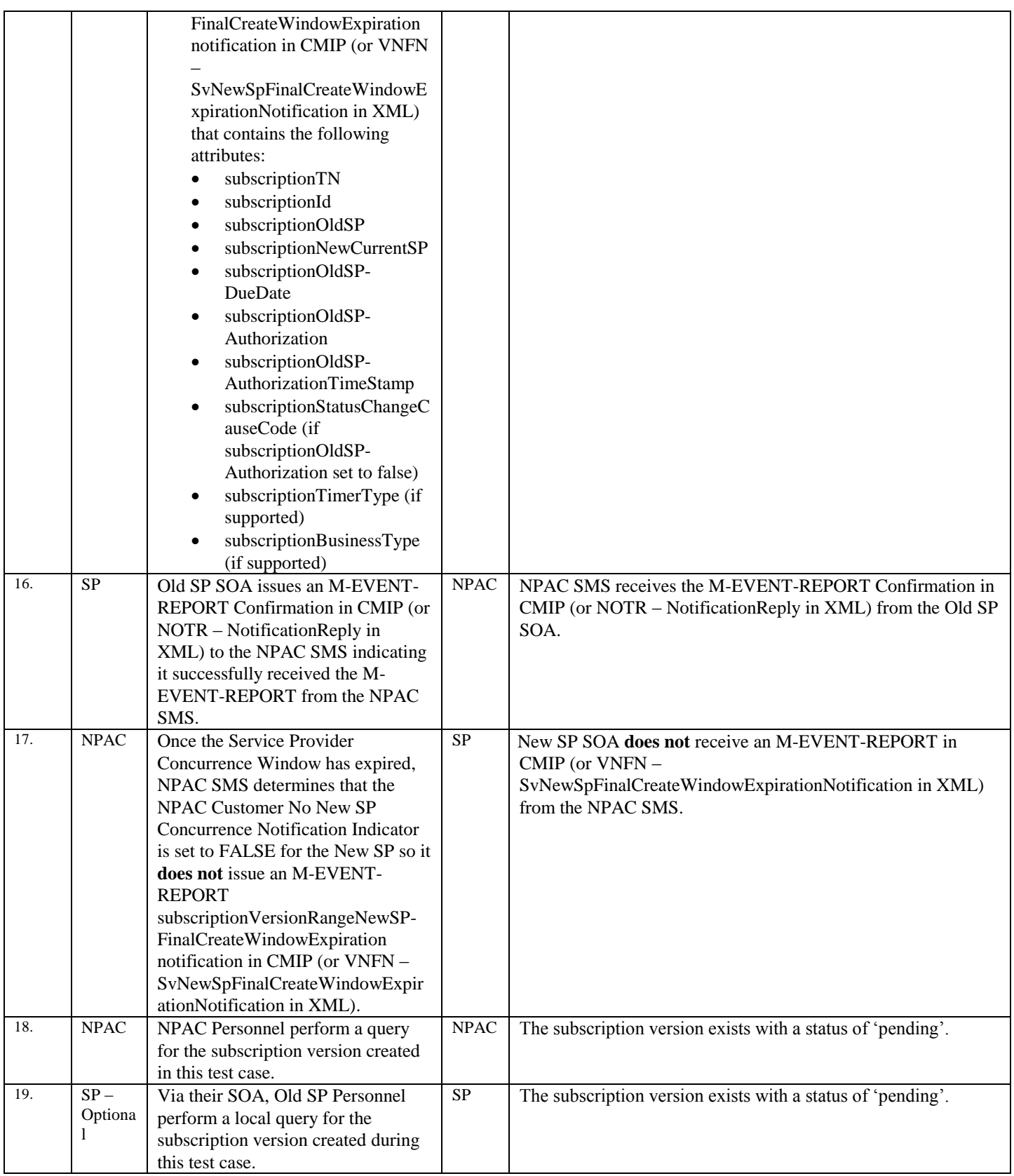

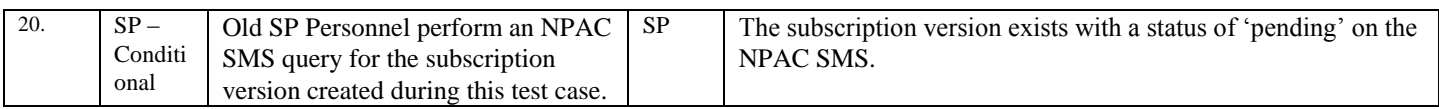

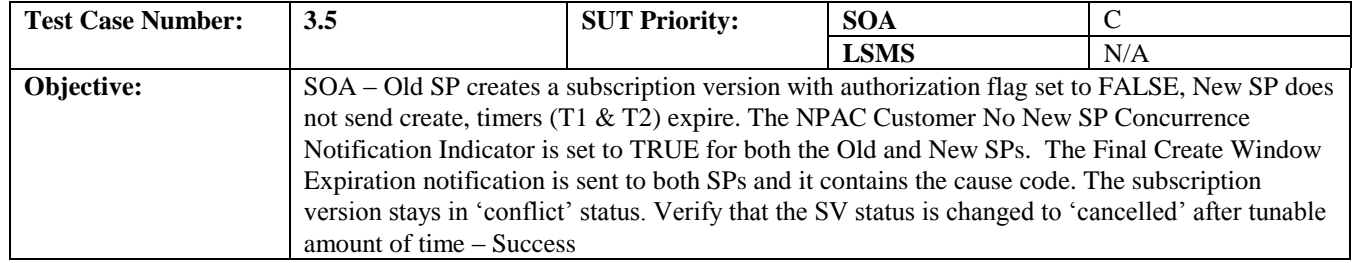

# **B. REFERENCES**

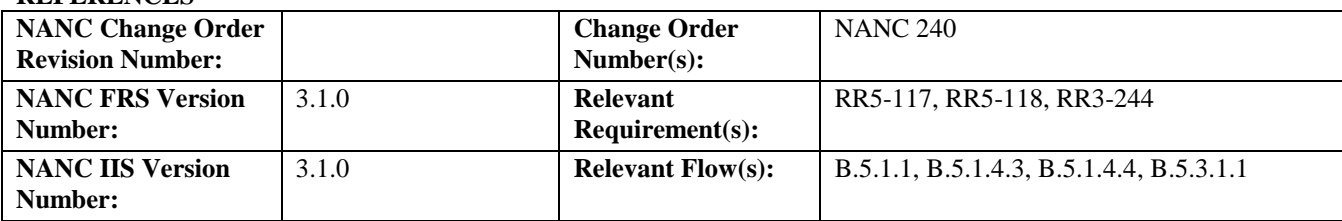

## **C. PREREQUISITE**

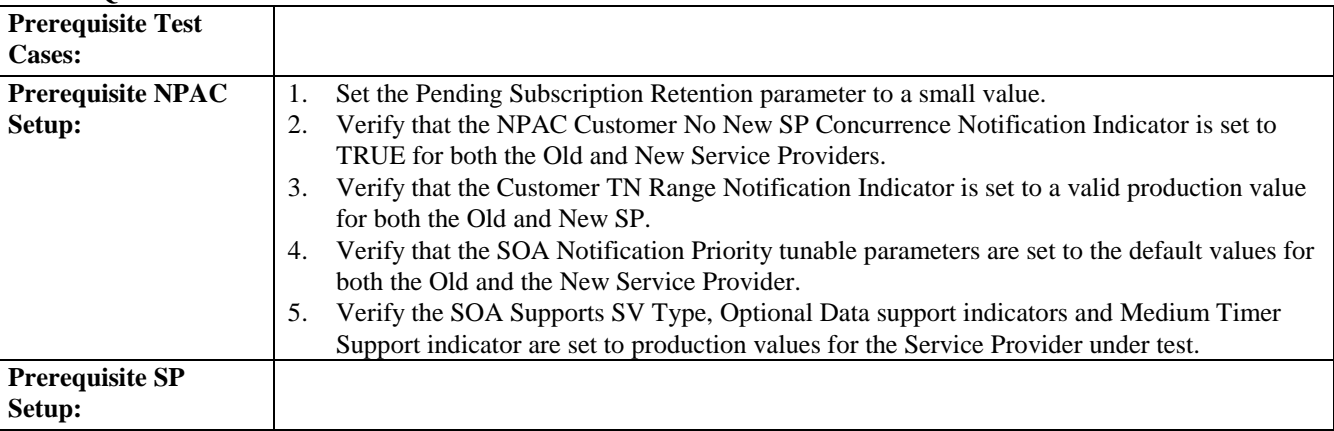

#### **D. TEST STEPS and EXPECTED RESULTS**

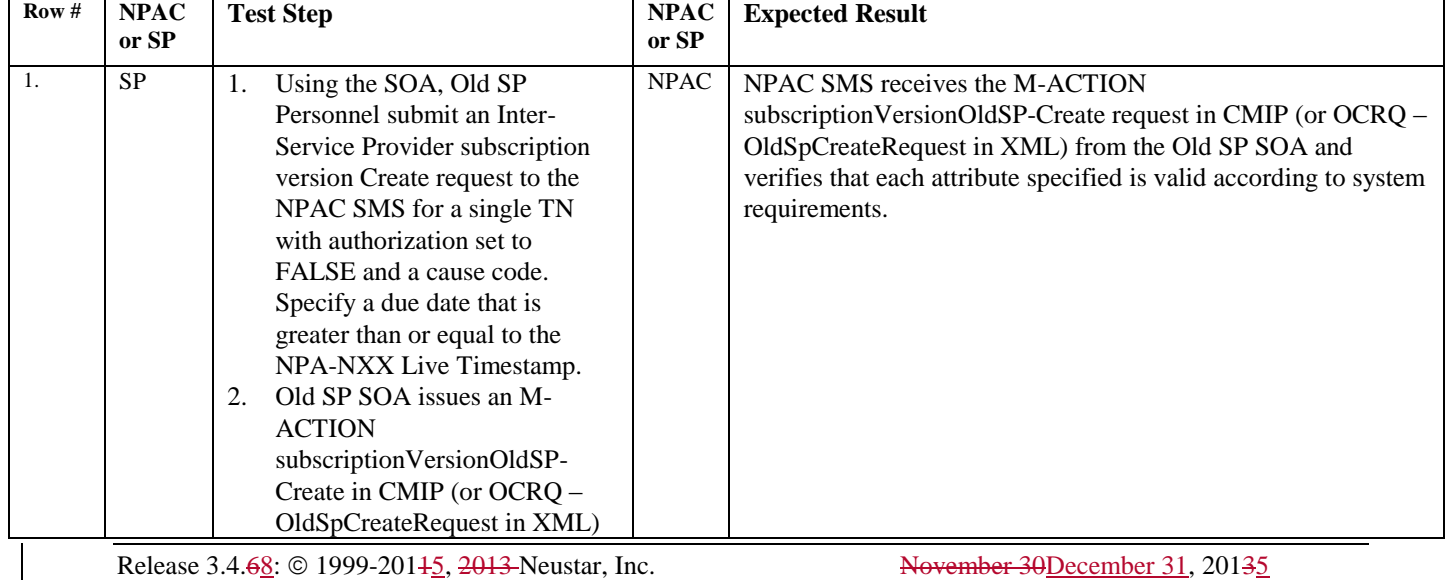

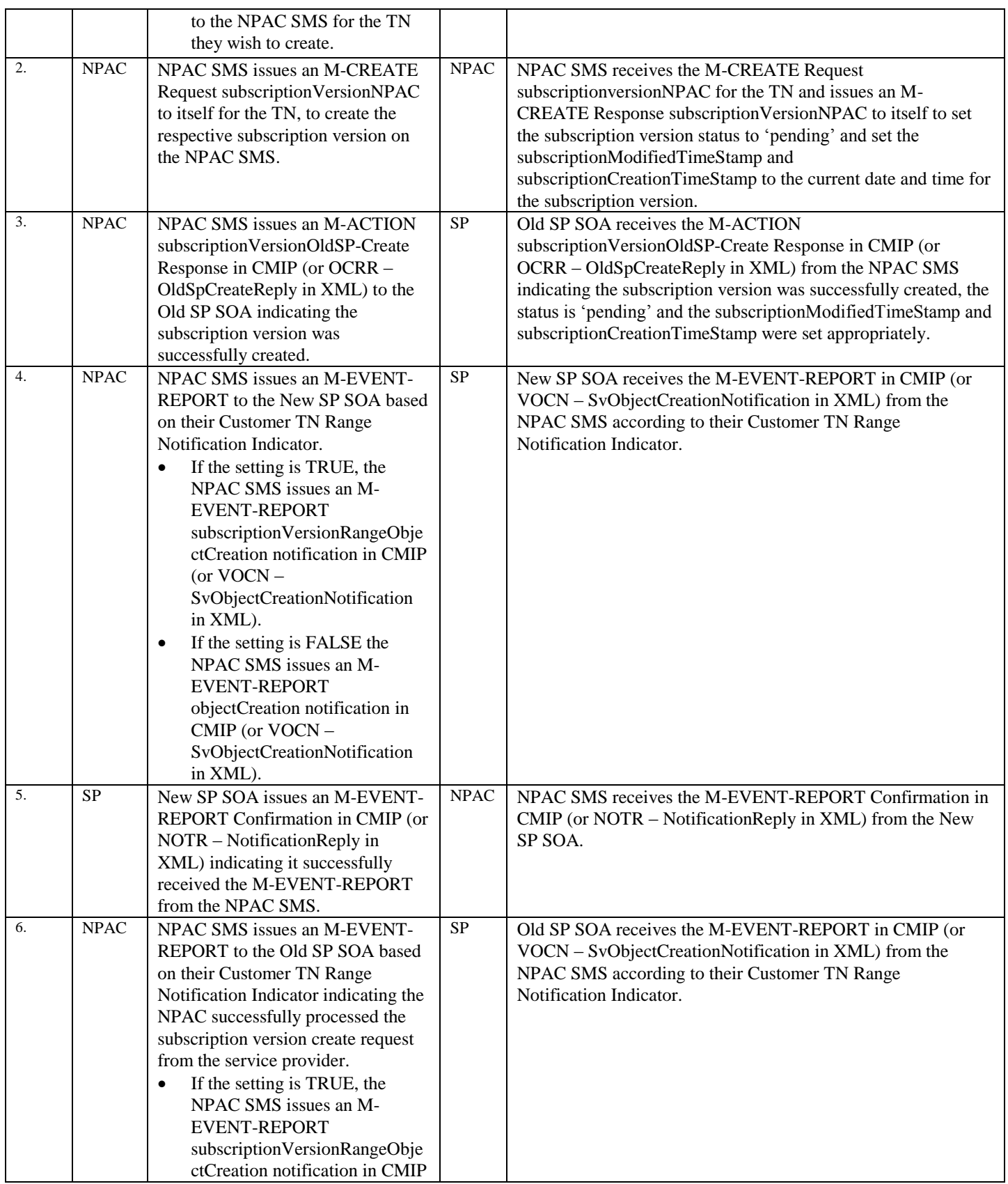

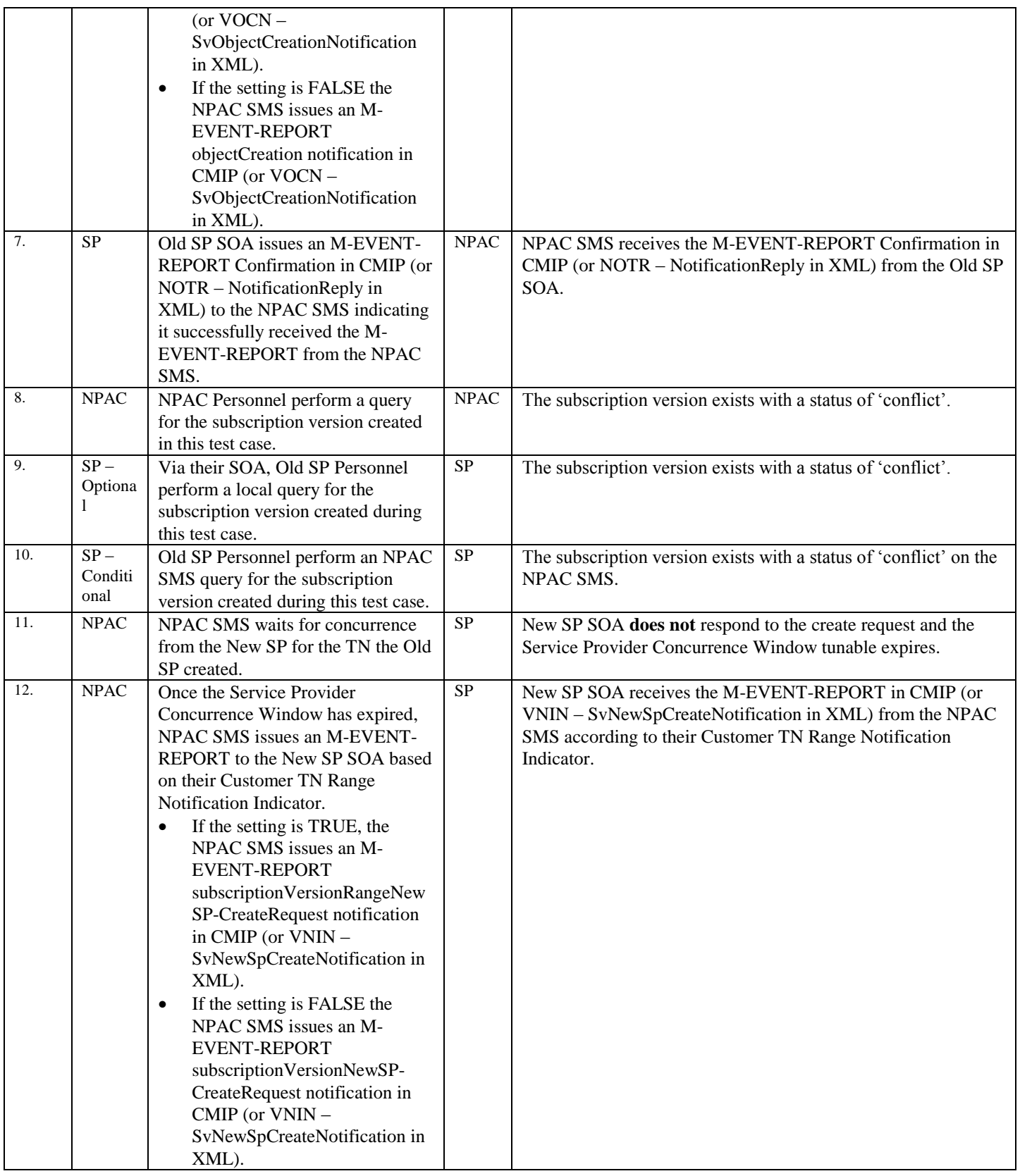

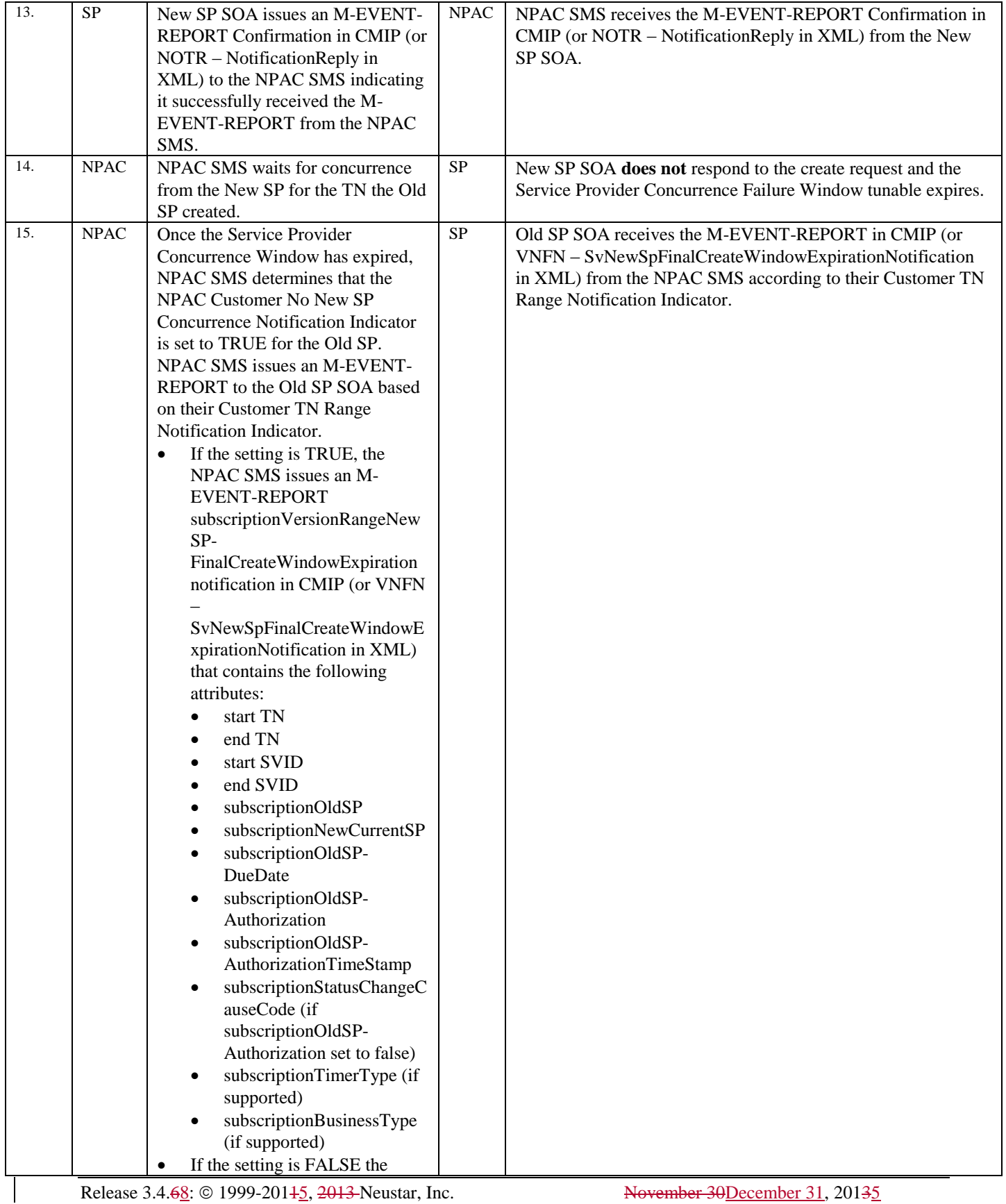

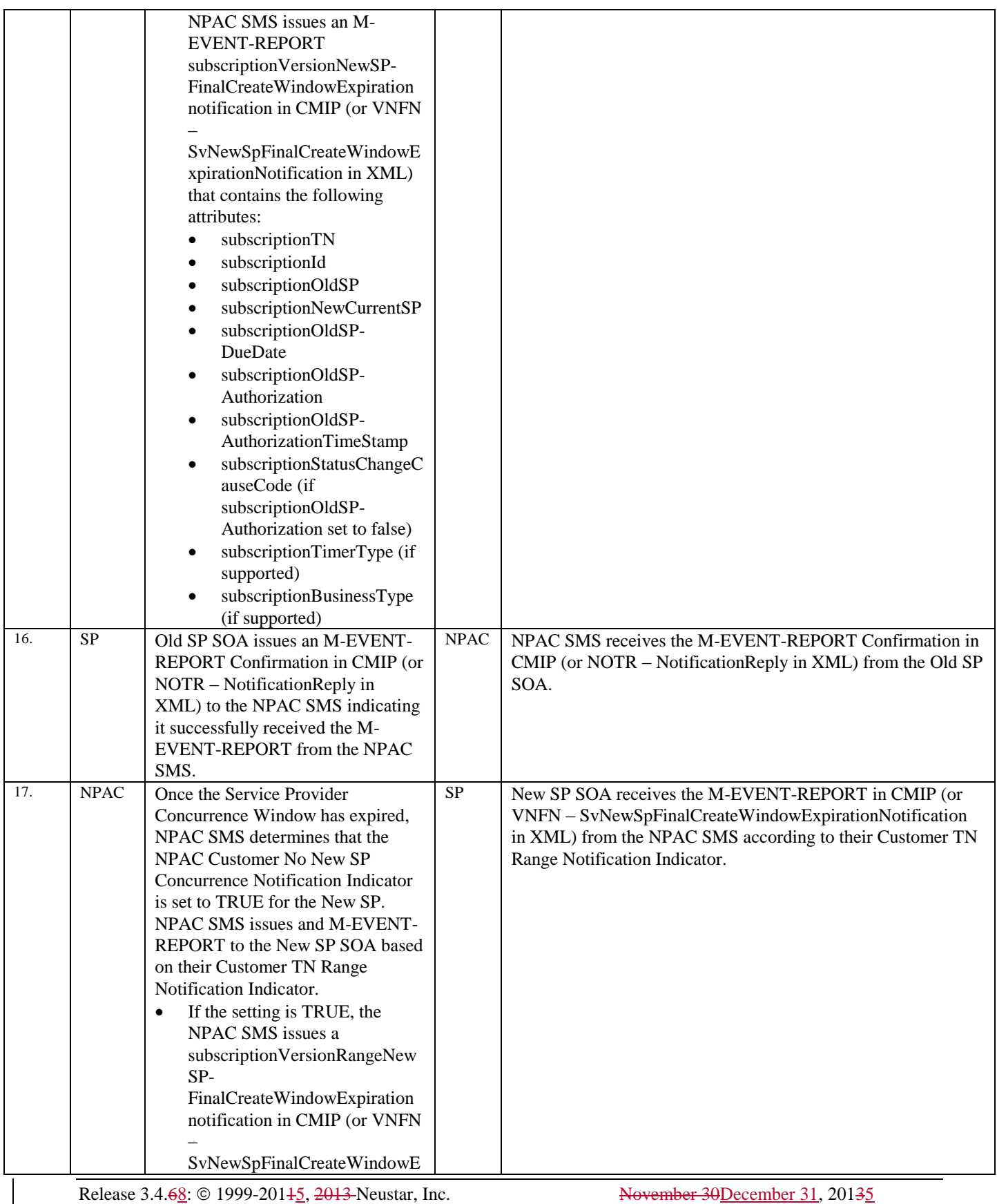

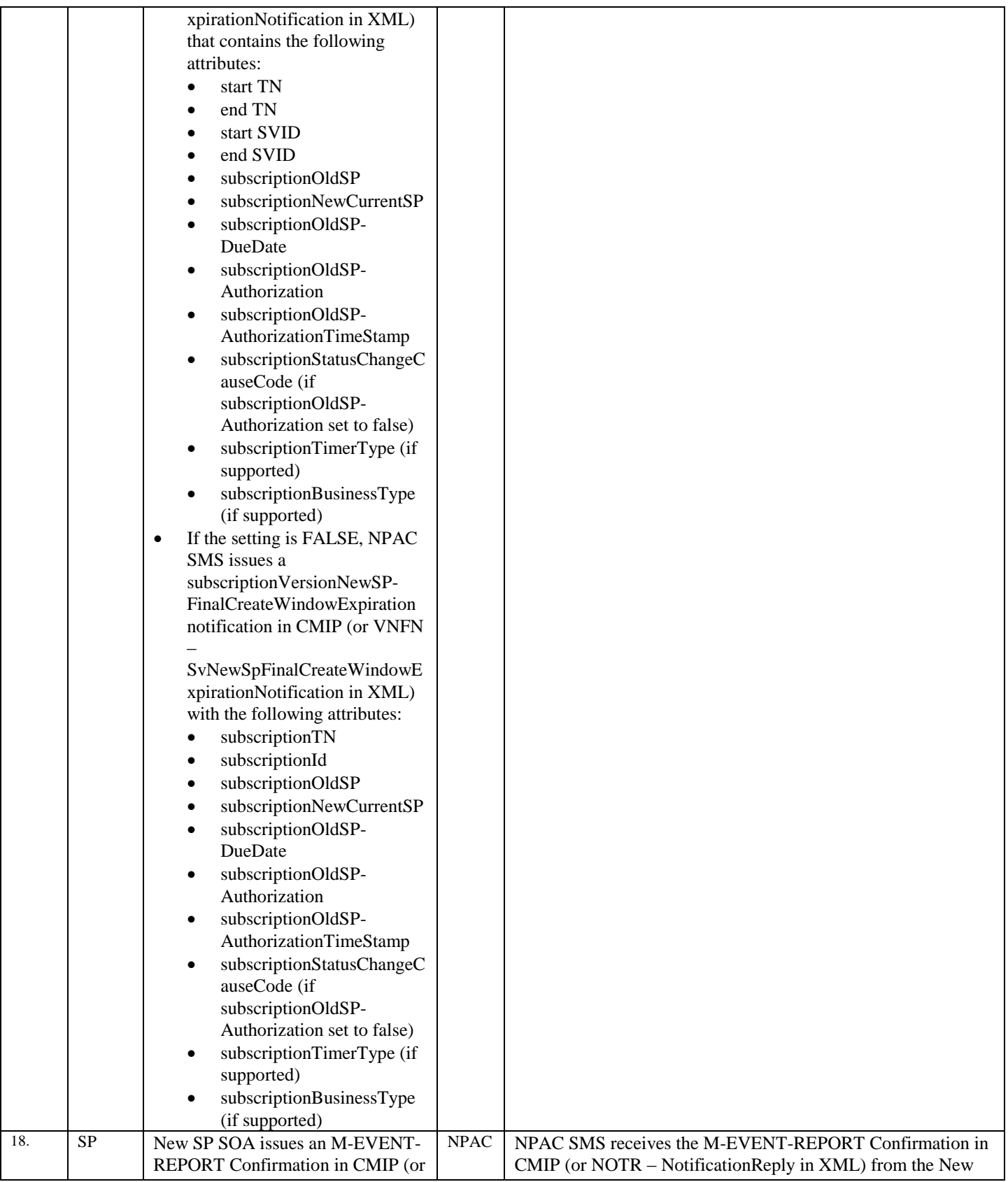

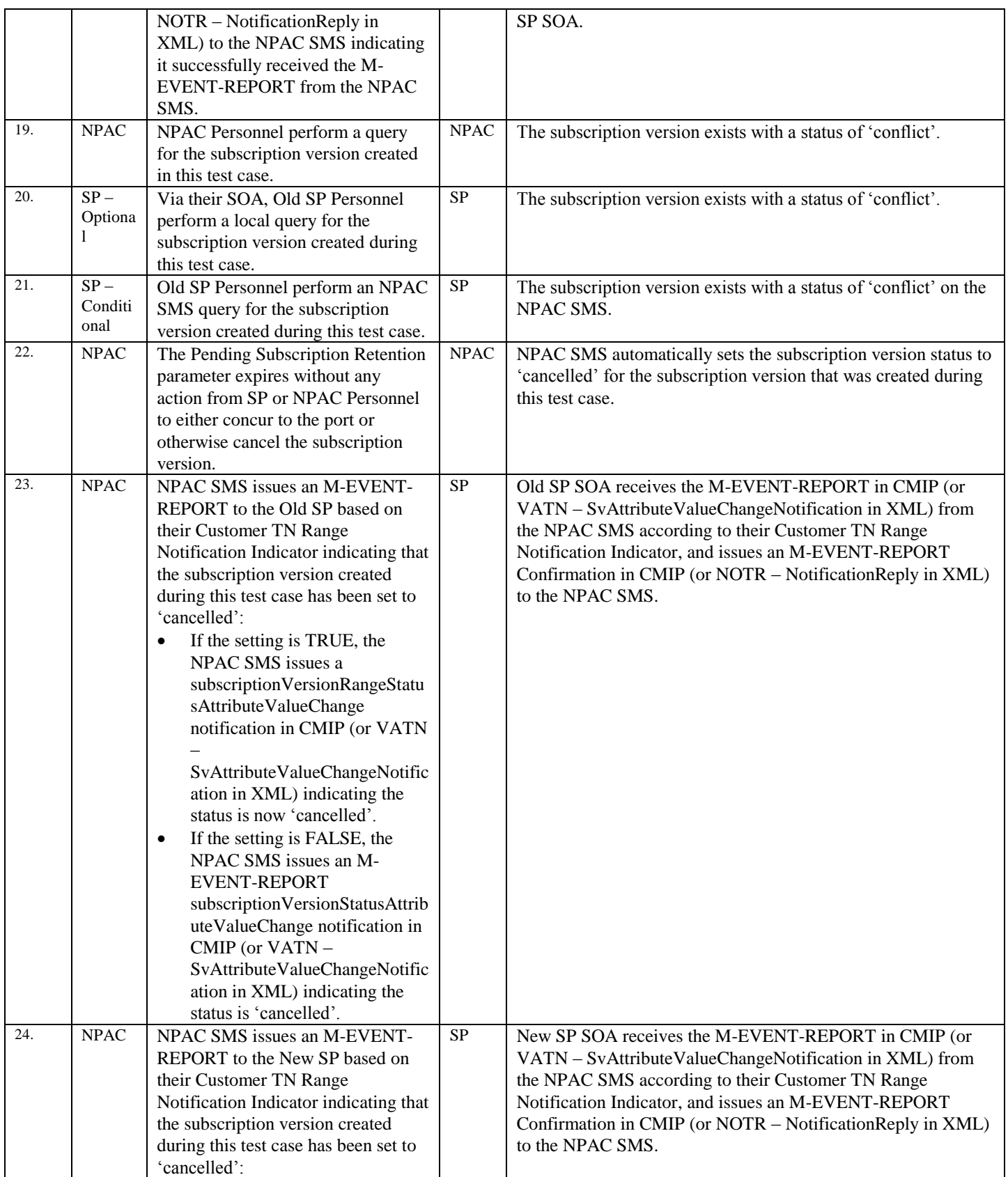

 $\overline{\phantom{a}}$ 

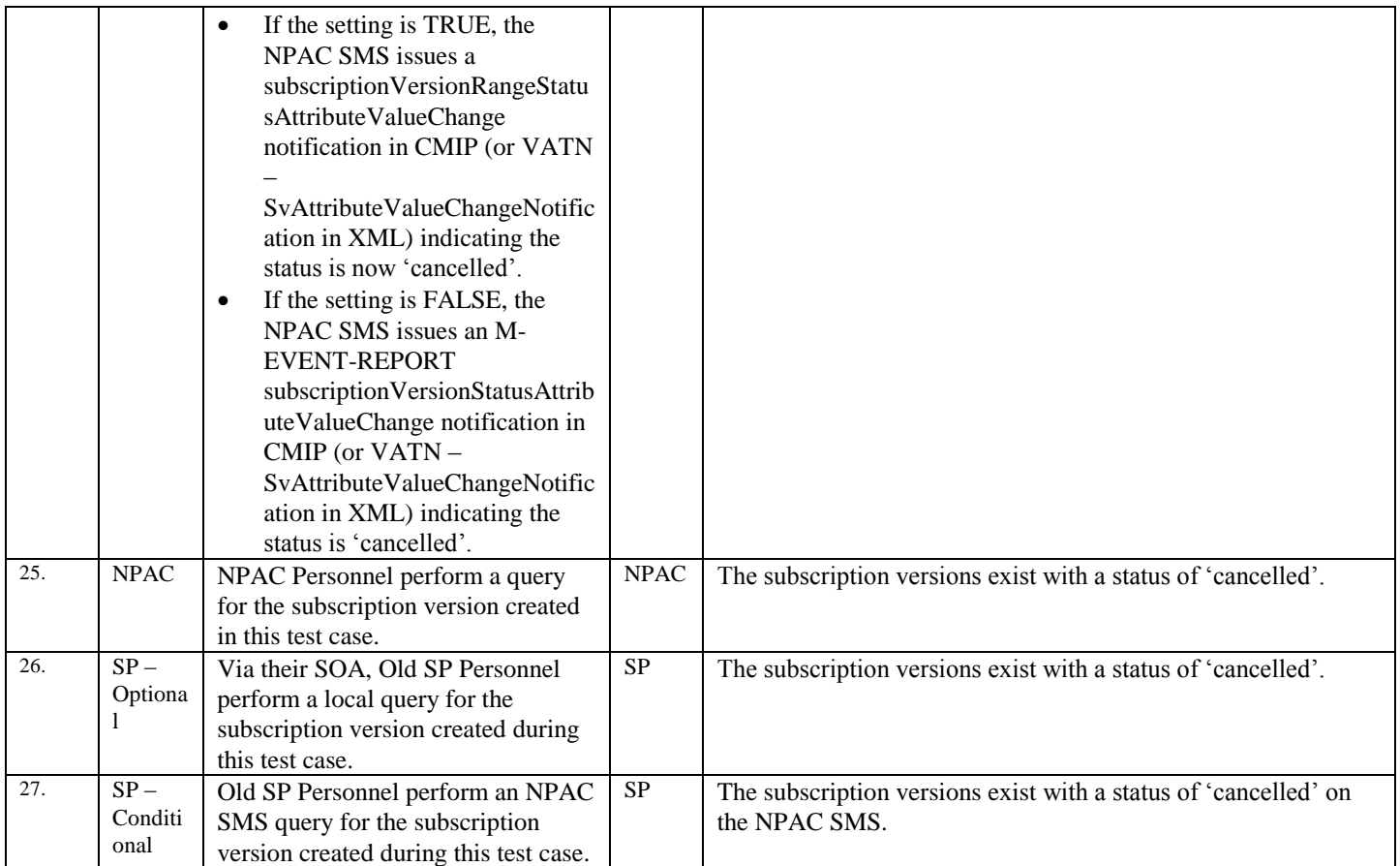

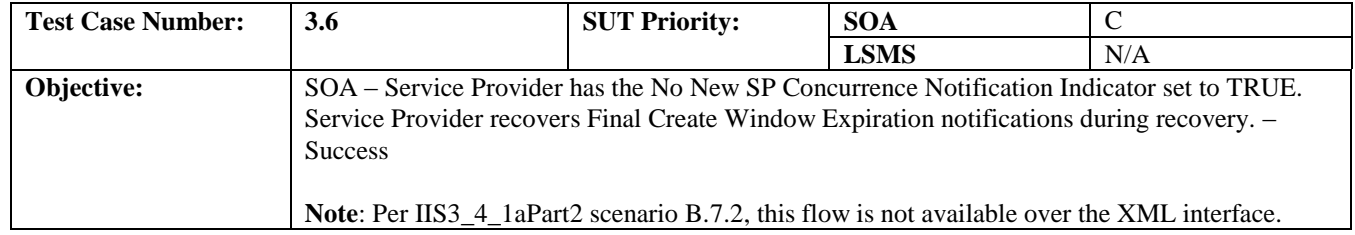

#### **B. REFERENCES**

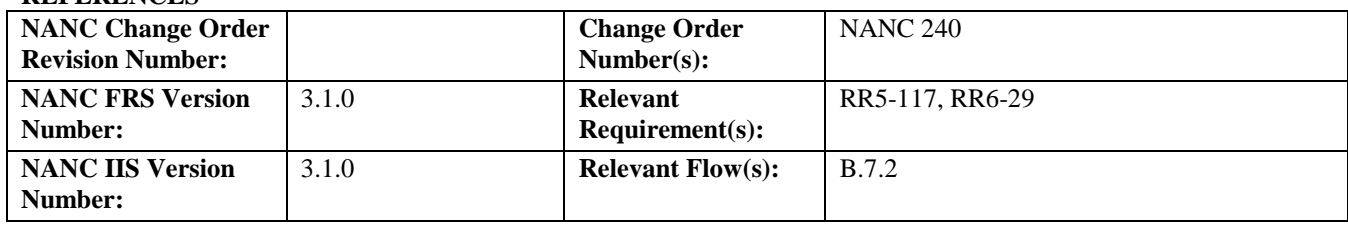

#### **C. PREREQUISITE**

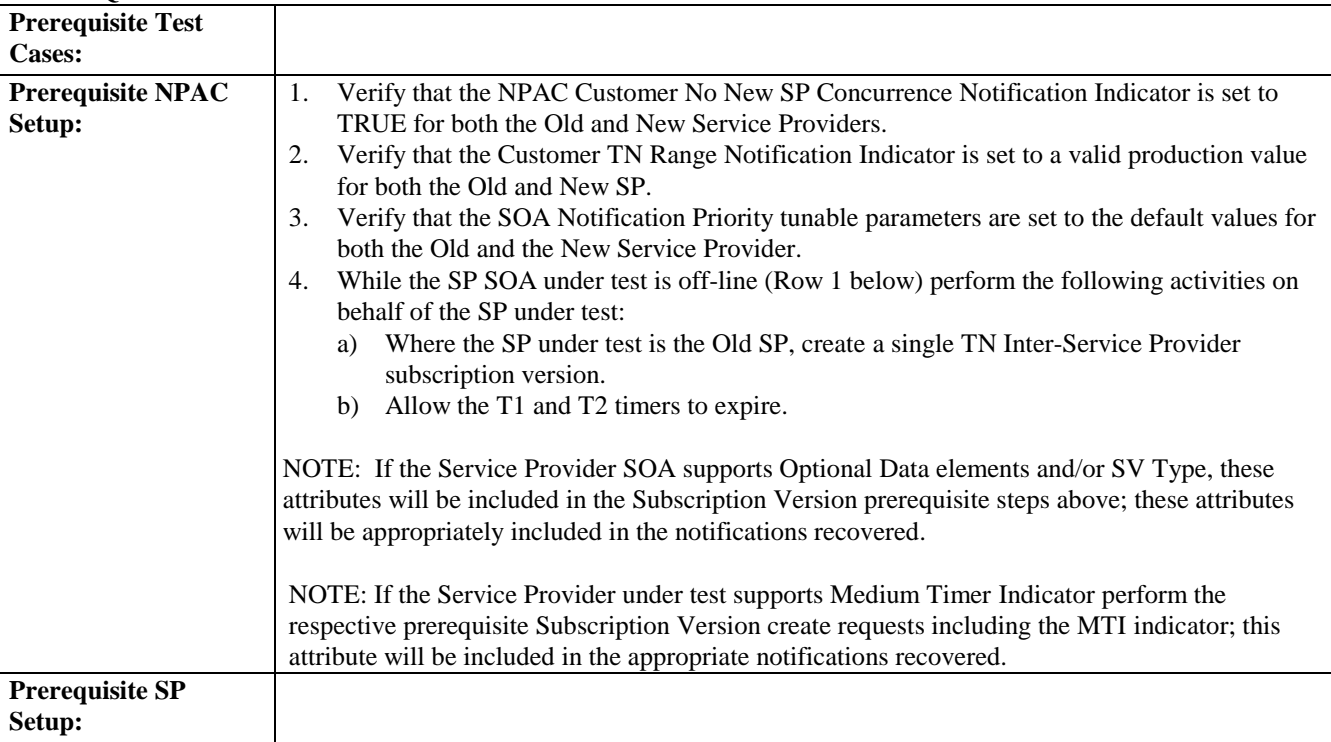

#### **D. TEST STEPS and EXPECTED RESULTS**

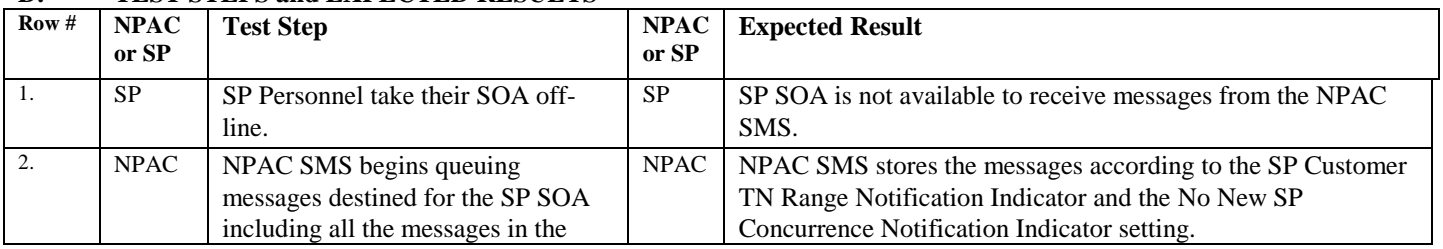

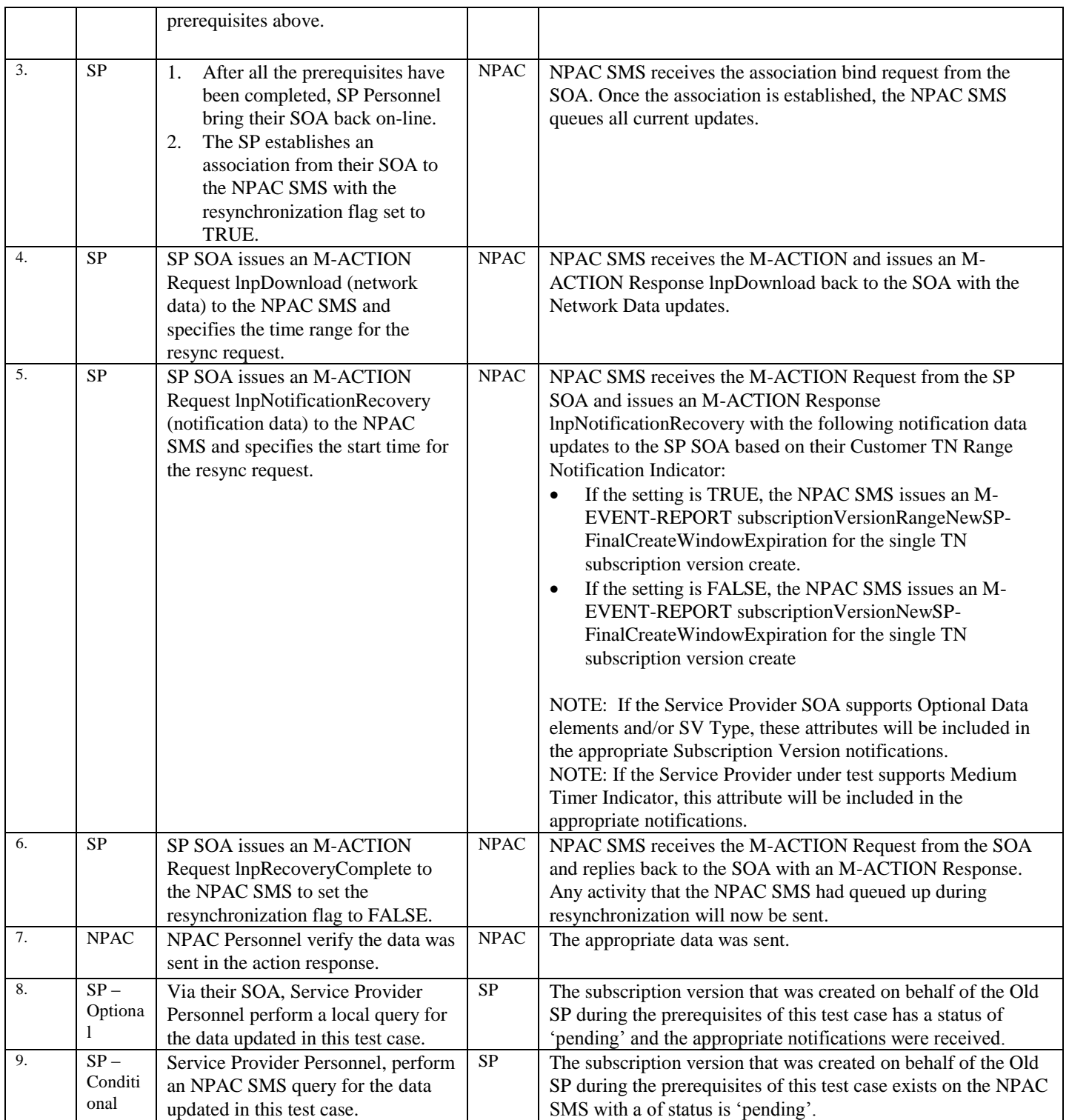

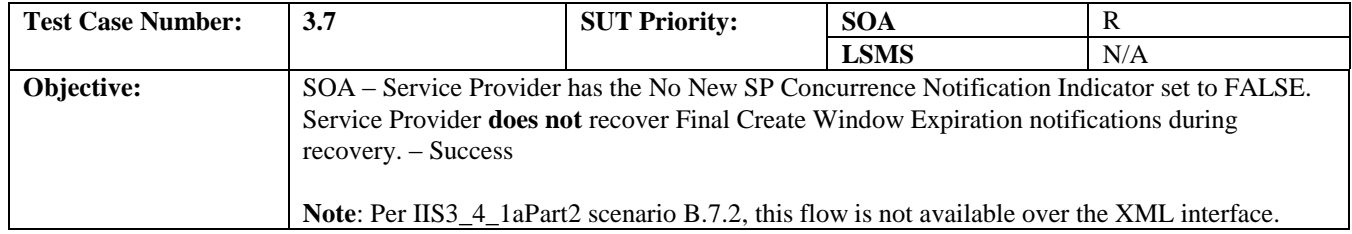

#### **B. REFERENCES**

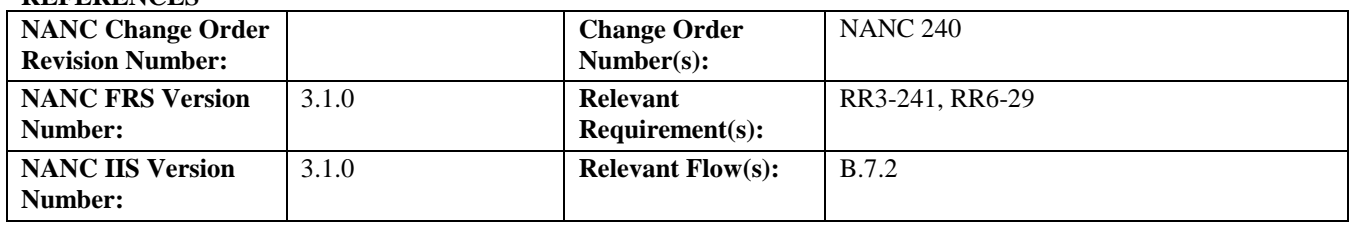

#### **C. PREREQUISITE**

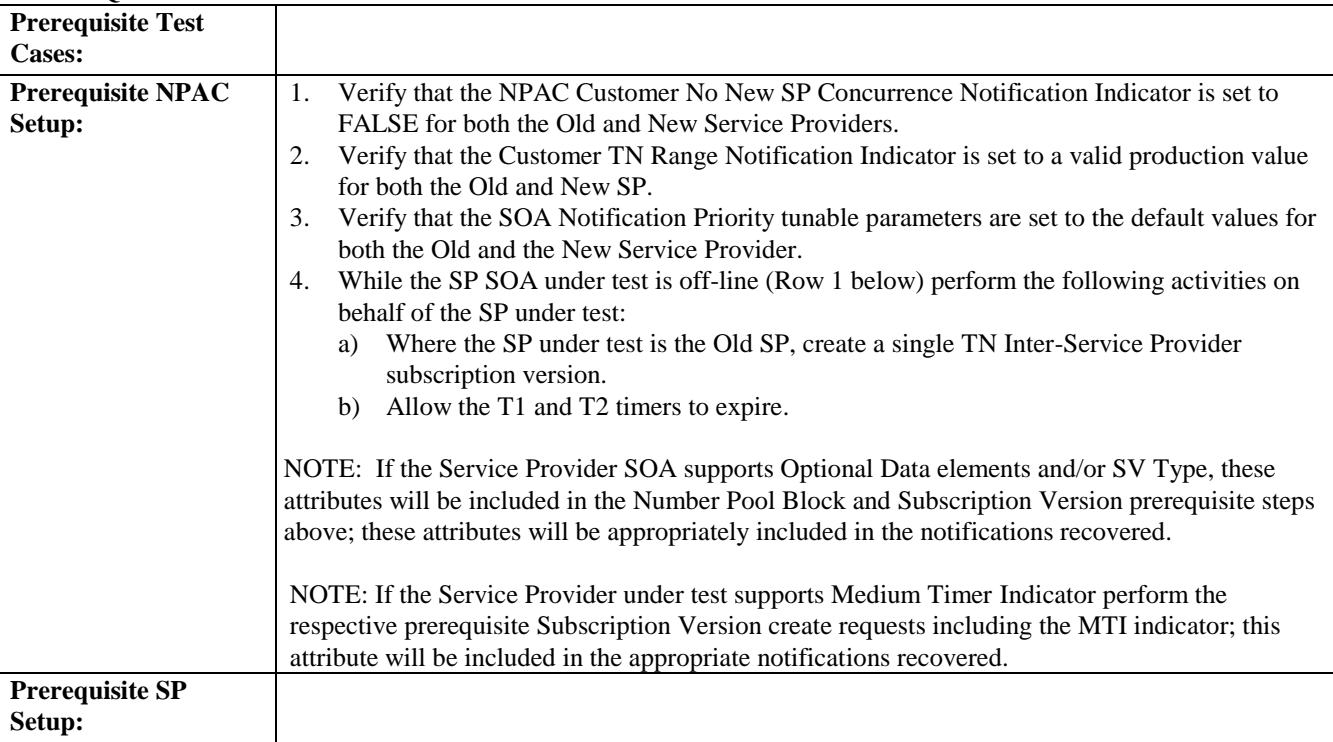

## **D. TEST STEPS and EXPECTED RESULTS**

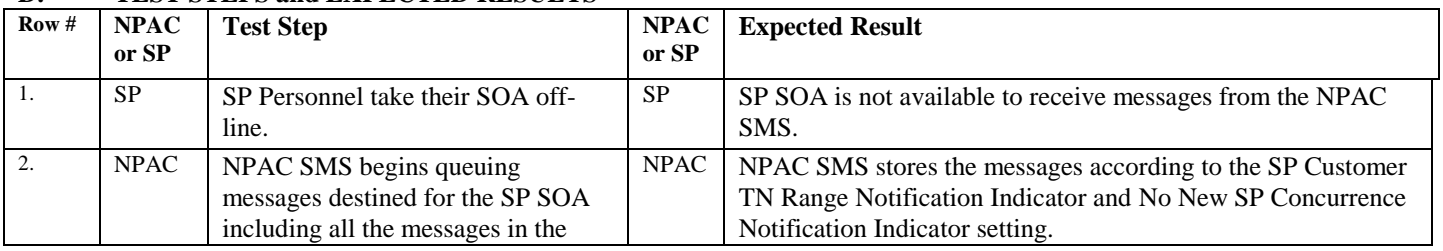

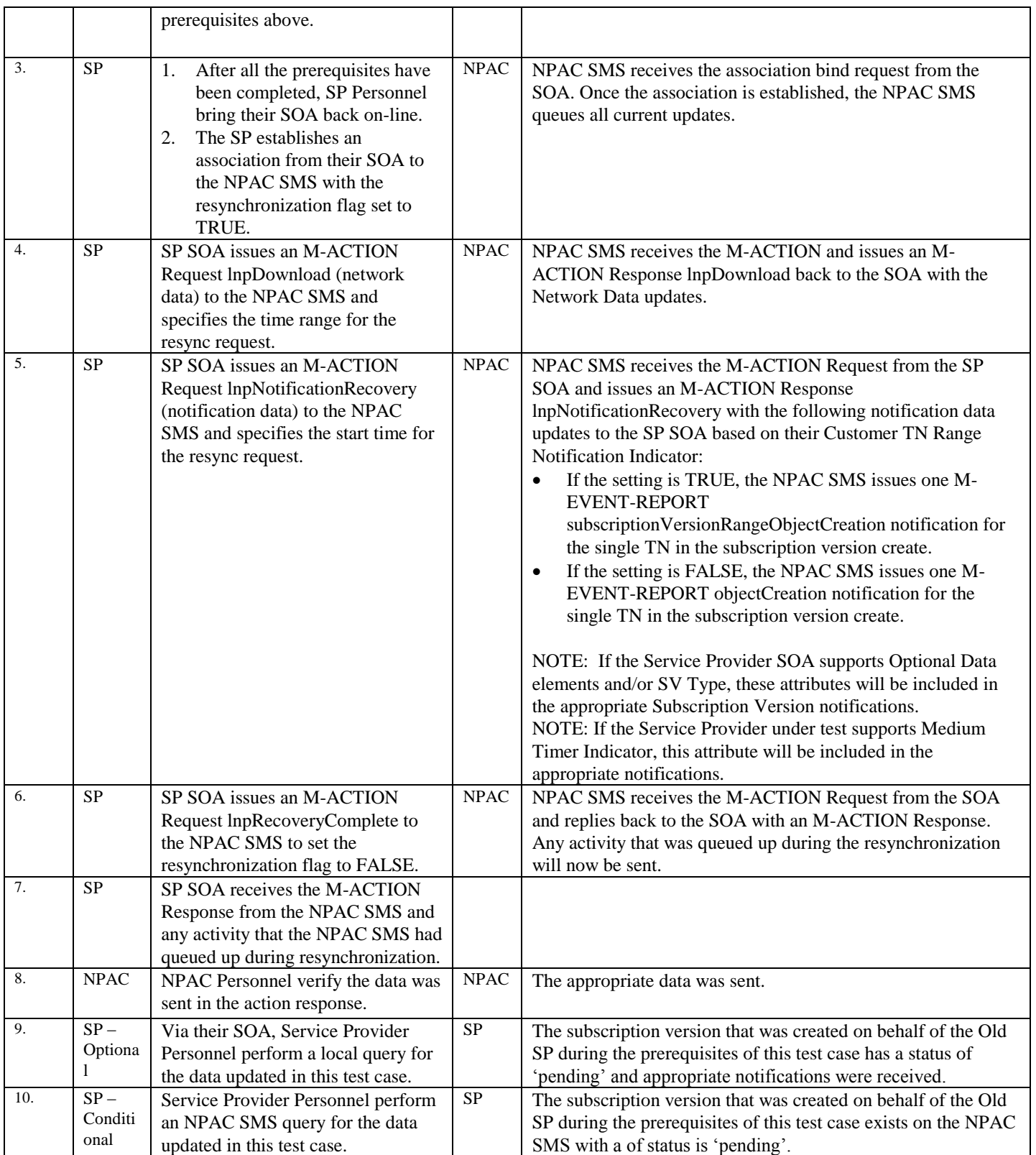

# **11.3 NANC 294 – Change Due Date Edit Functionality in the NPAC SMS for 7pm on Due Date Problems**

## **A. TEST IDENTITY**

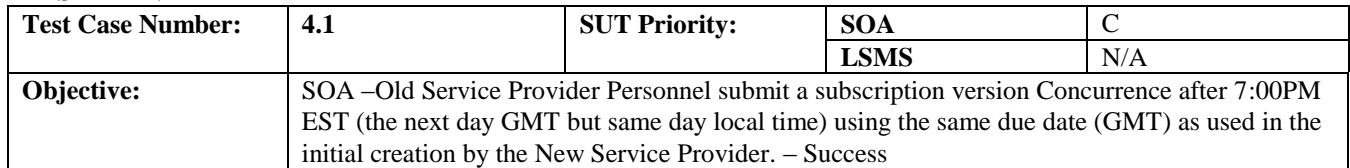

## **B. REFERENCES**

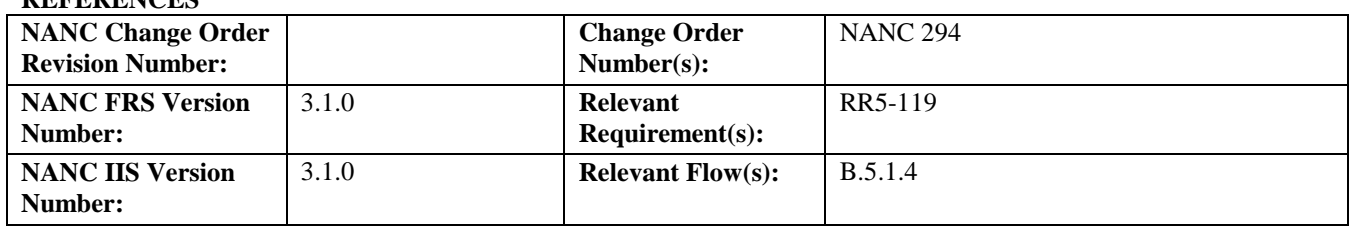

## **C. PREREQUISITE**

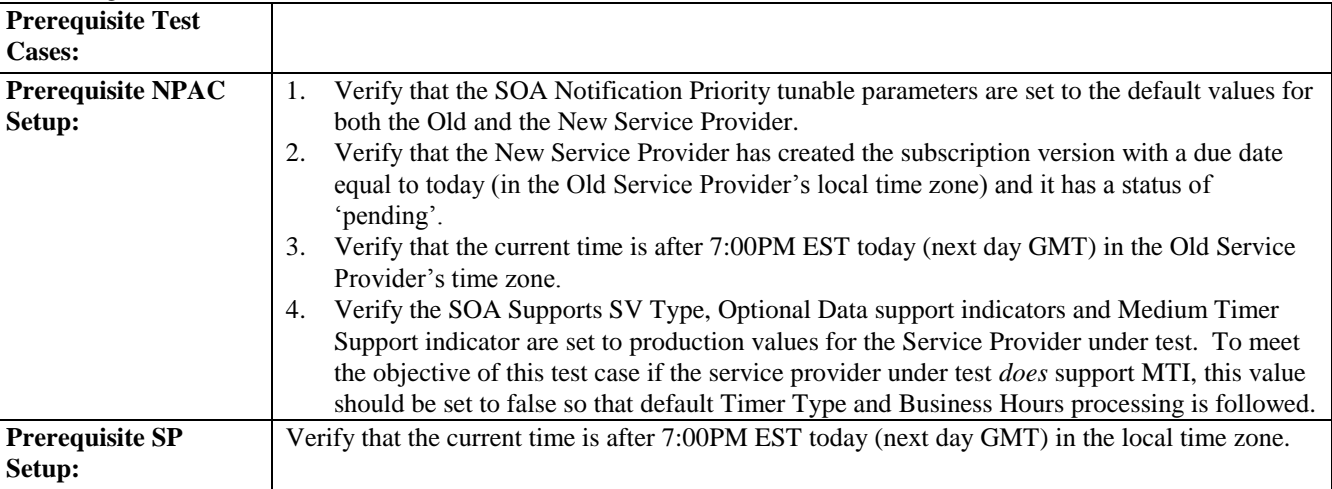

#### **D. TEST STEPS and EXPECTED RESULTS**

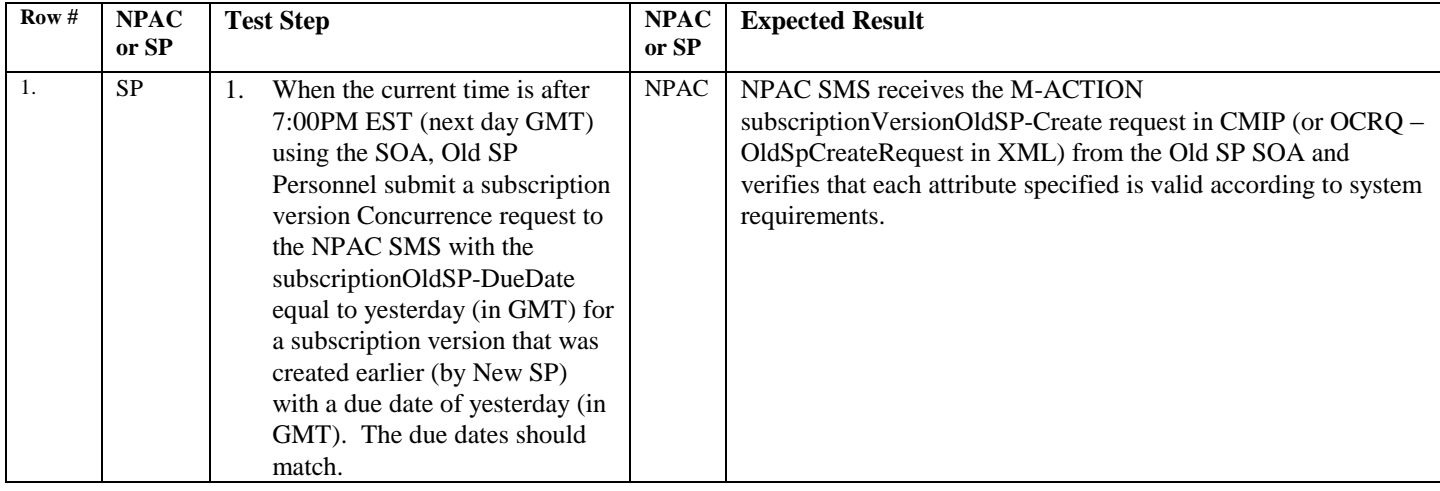

Release 3.4.68: © 1999-201<del>1</del>5, 2013 Neustar, Inc. November 30 December 31, 2013 5

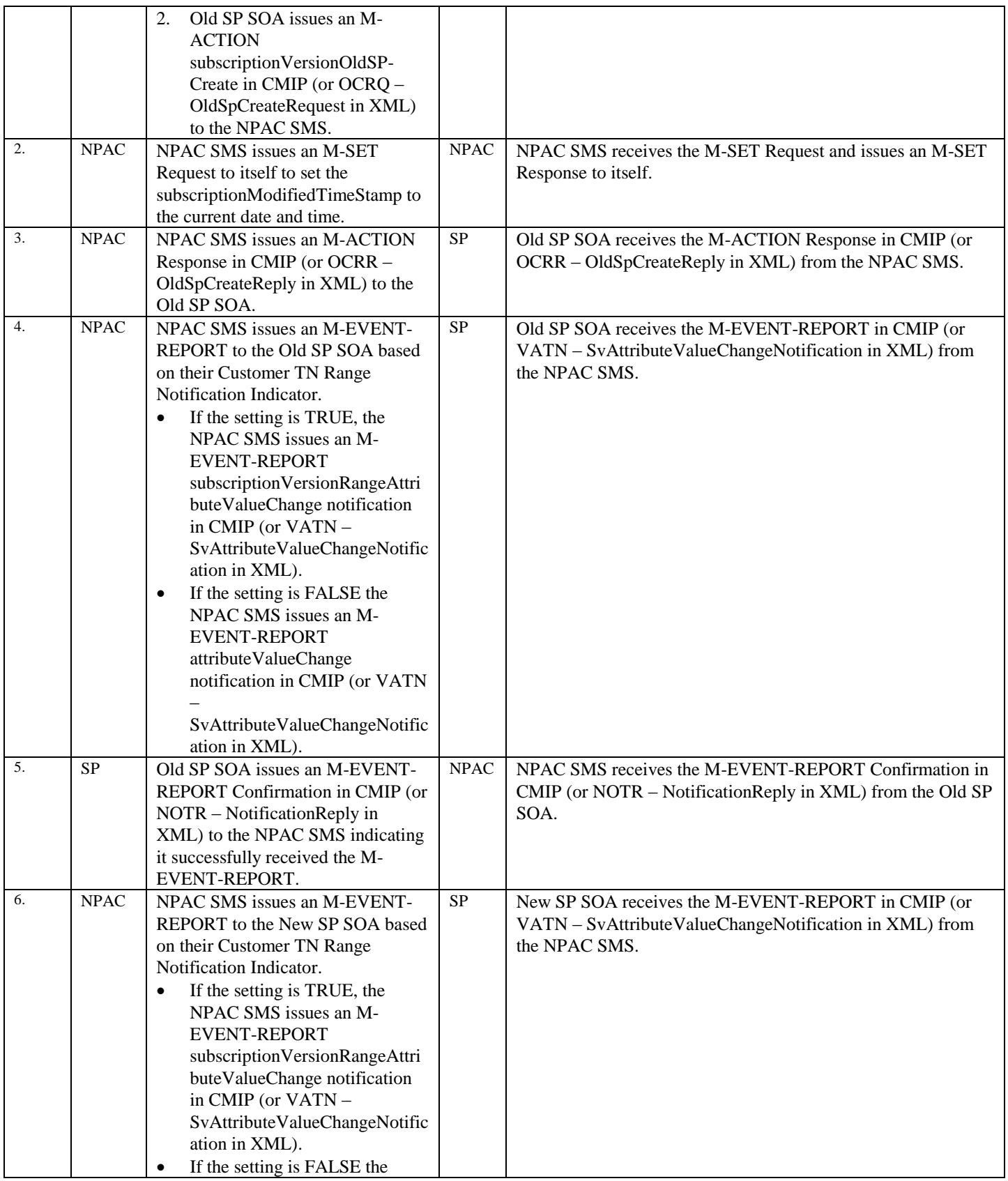

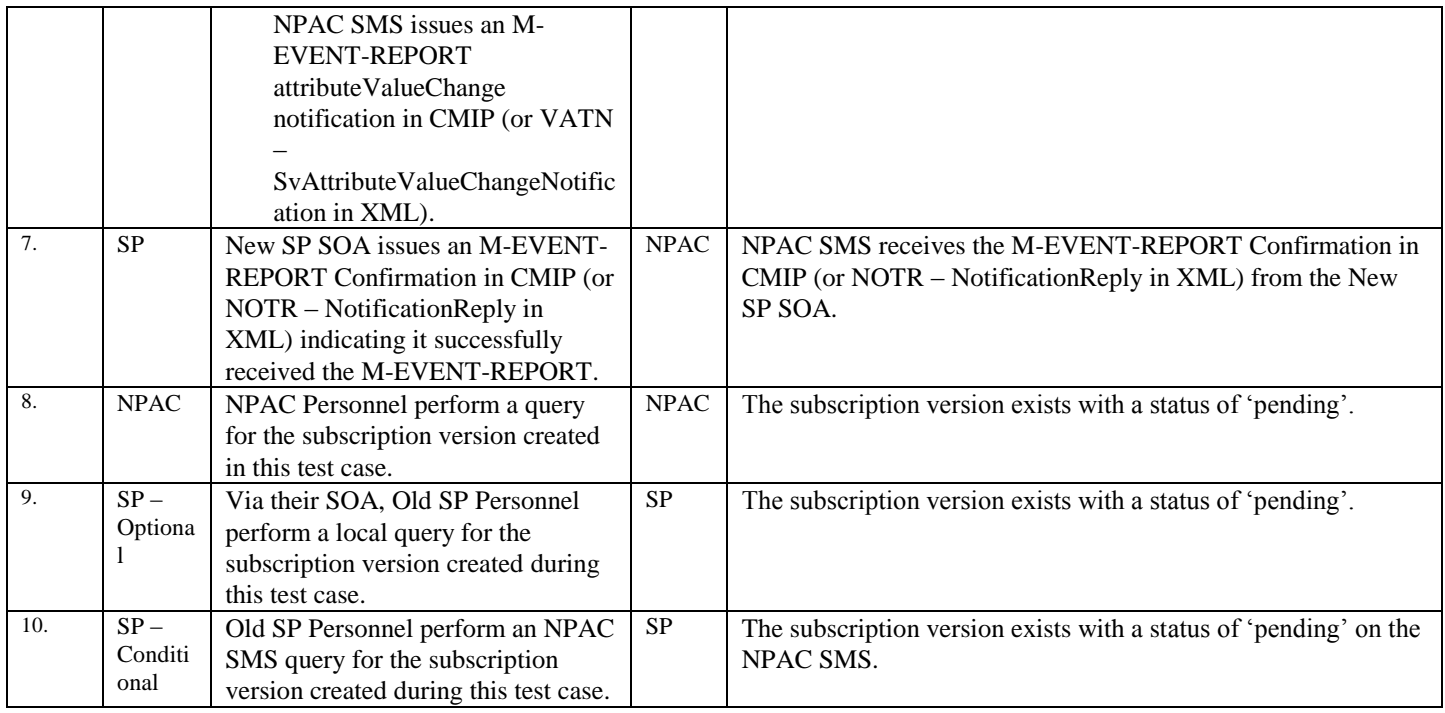
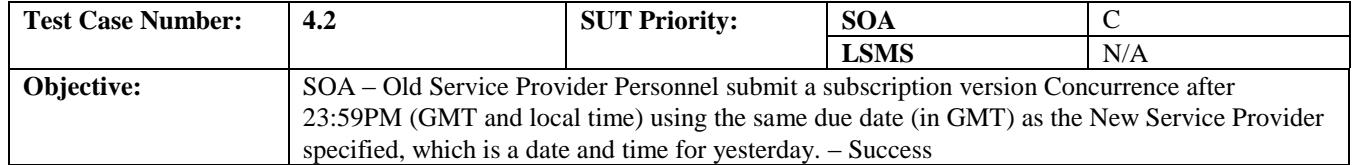

### **B. REFERENCES**

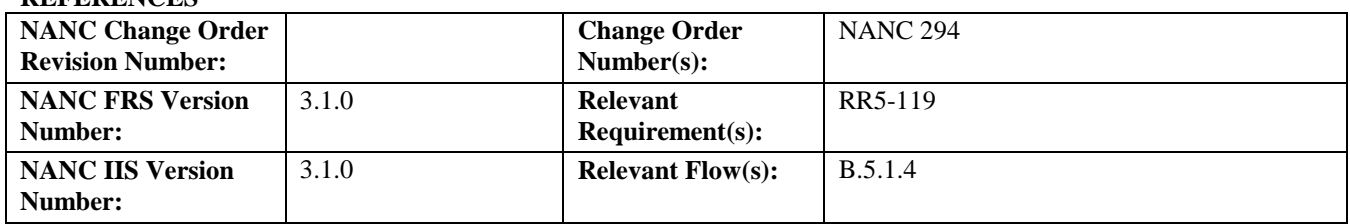

### **C. PREREQUISITE**

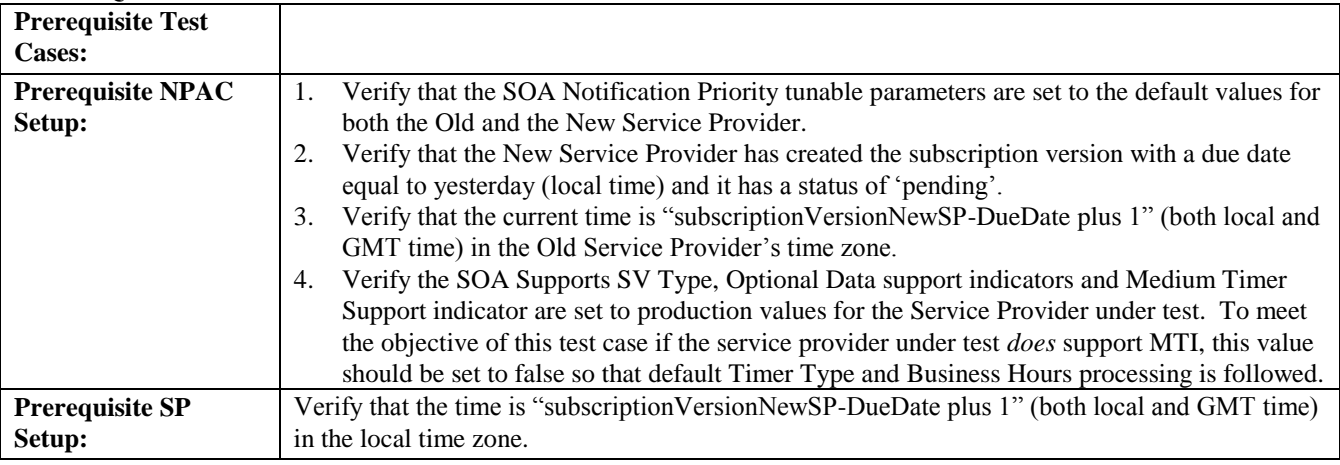

### **D. TEST STEPS and EXPECTED RESULTS**

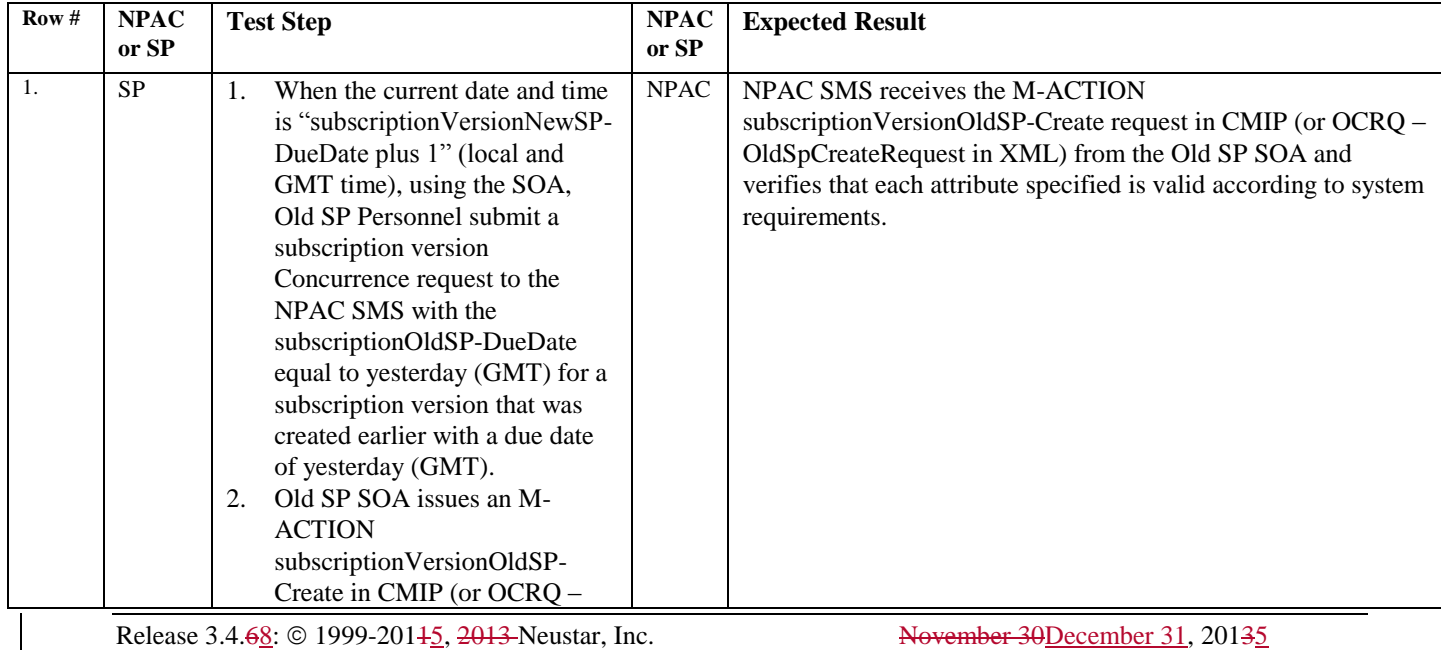

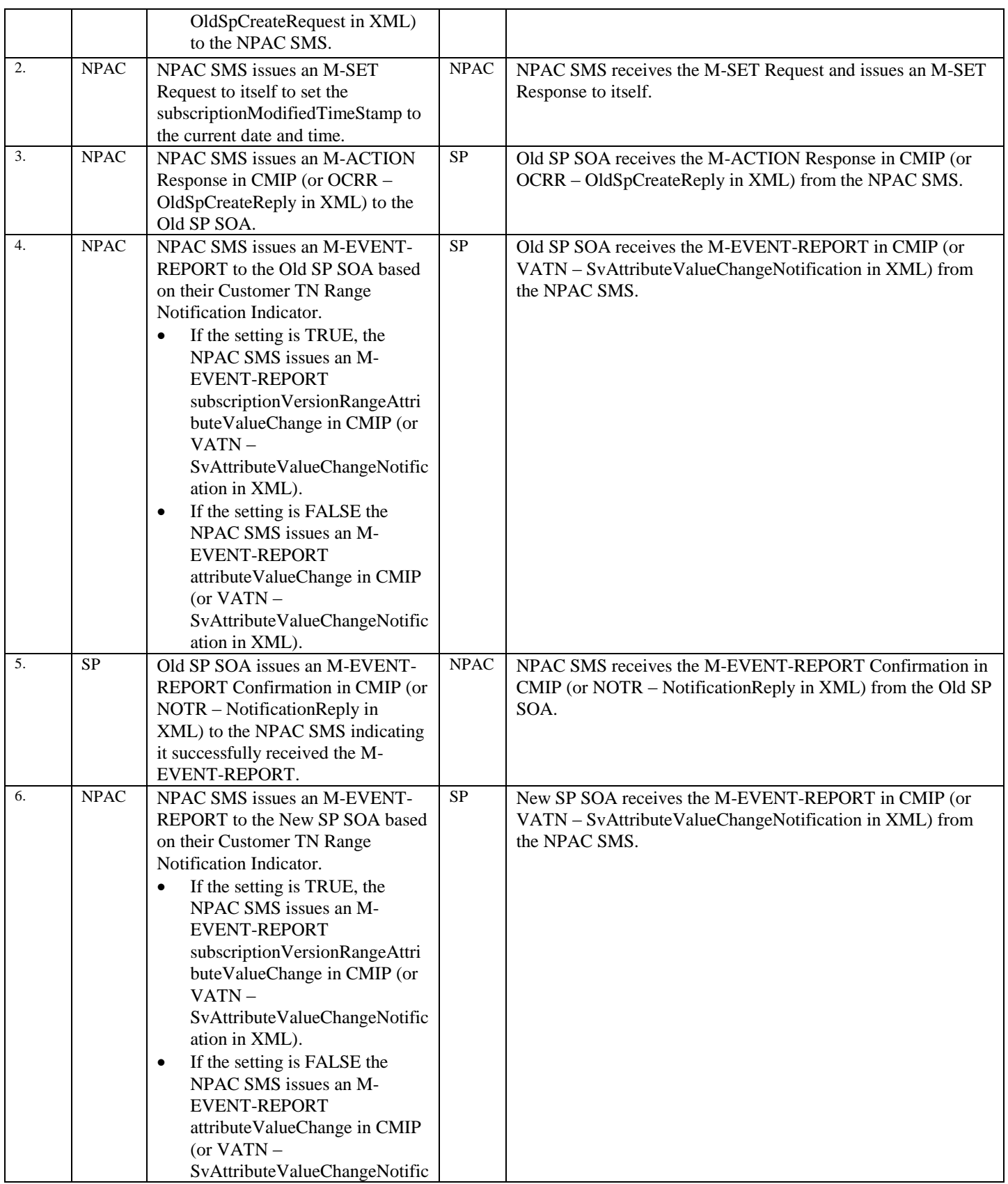

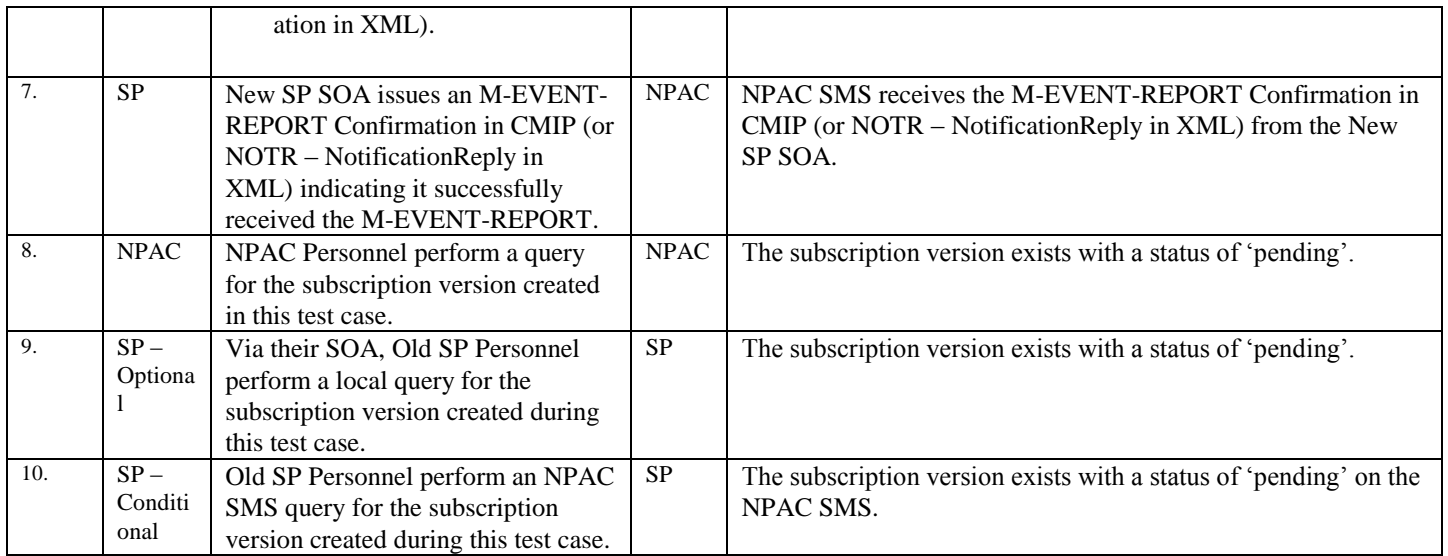

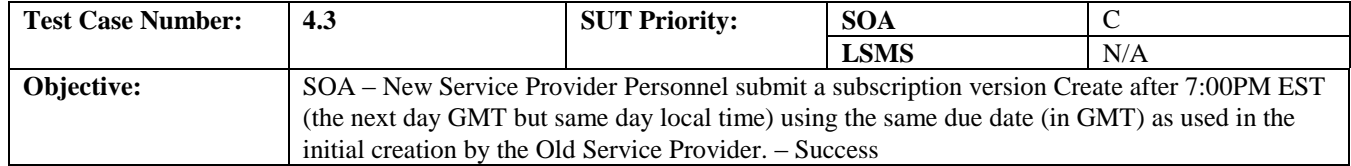

### **B. REFERENCES**

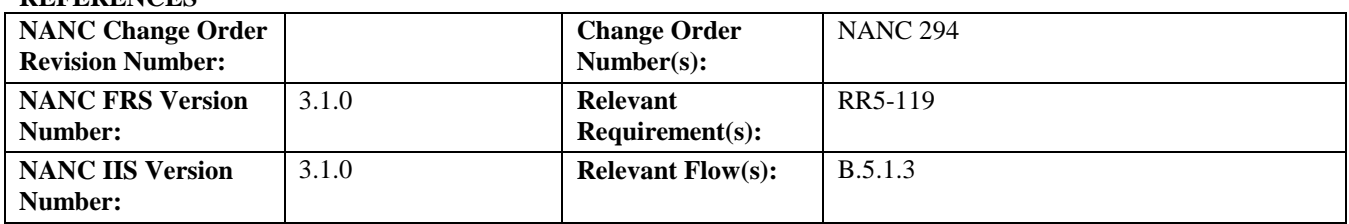

# **C. PREREQUISITE**

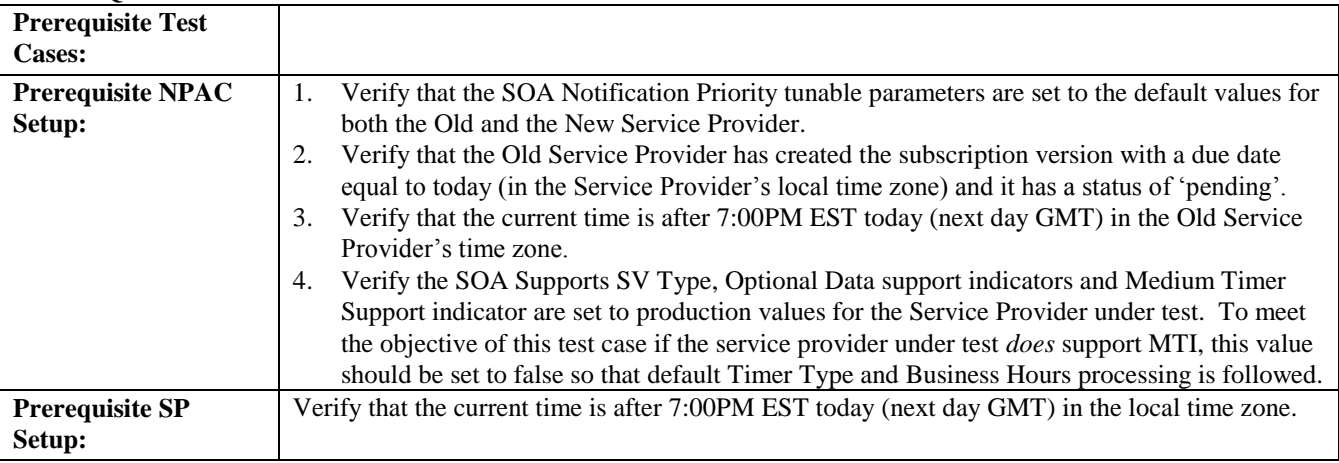

# **D. TEST STEPS and EXPECTED RESULTS**

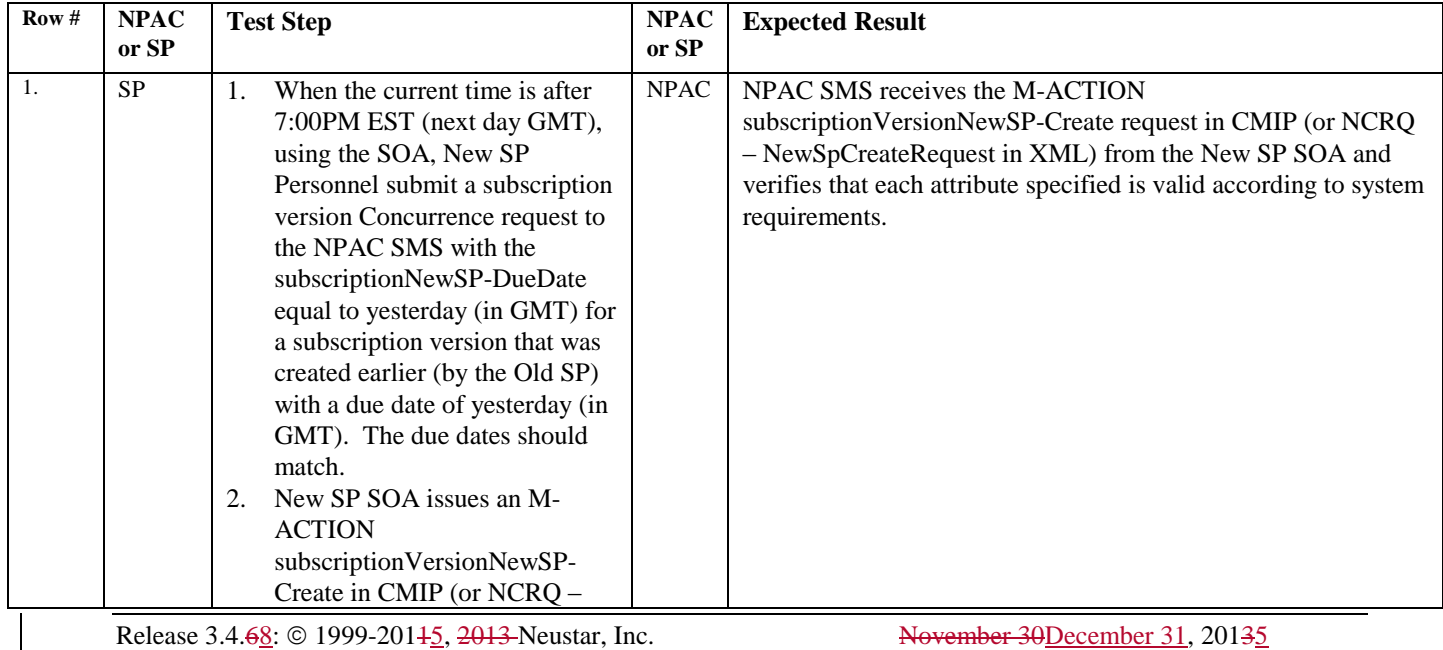

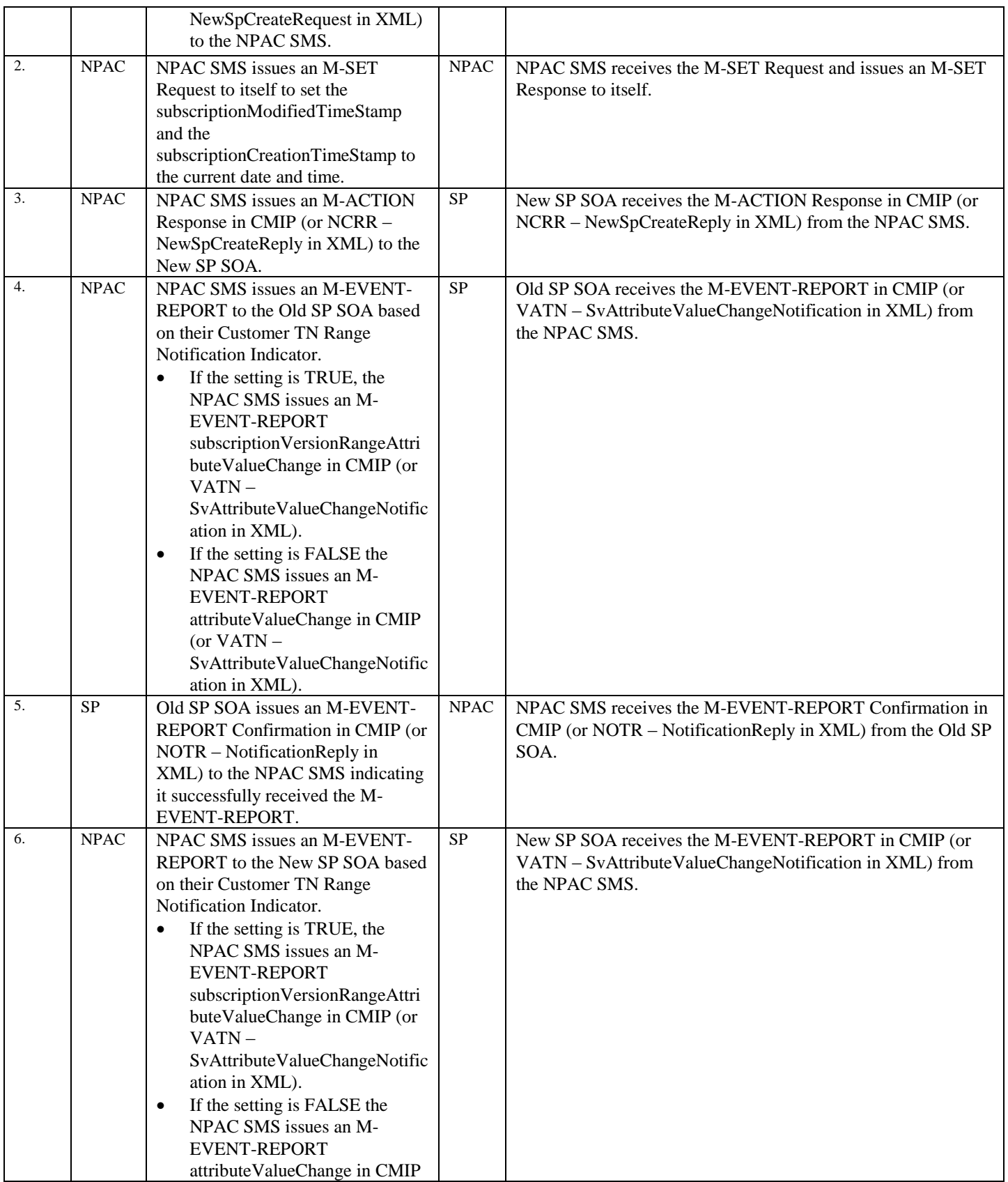

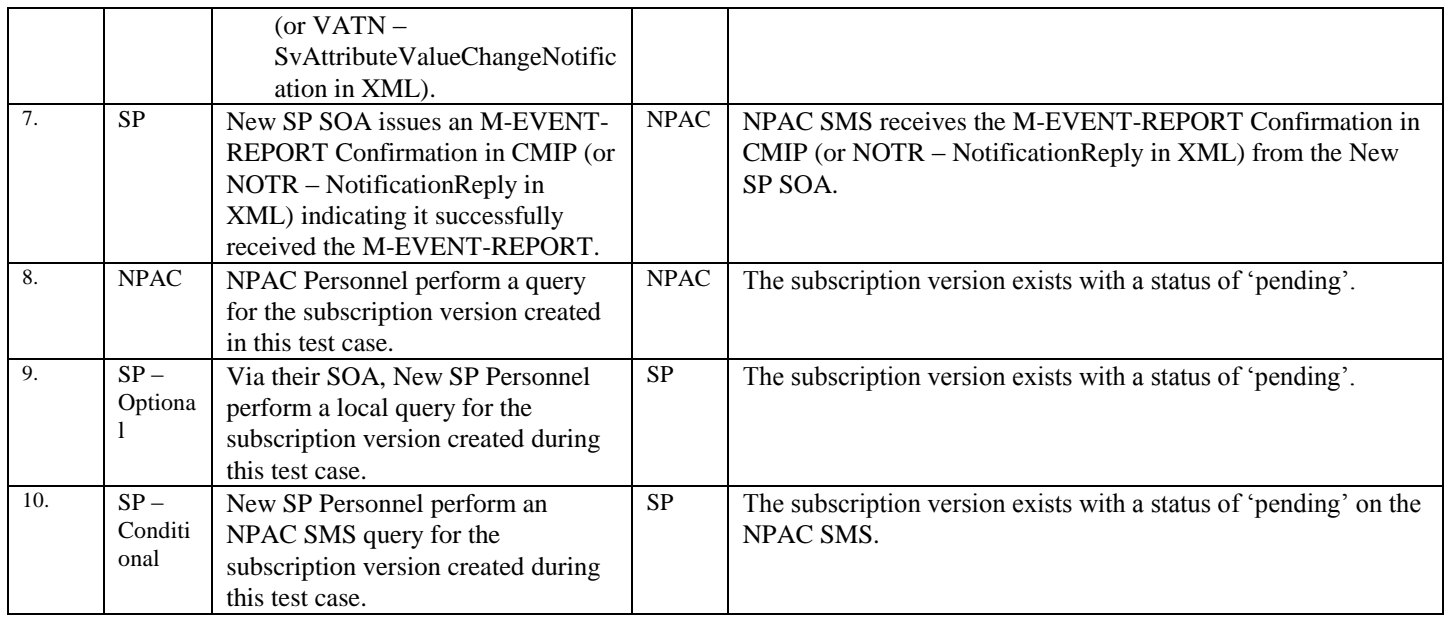

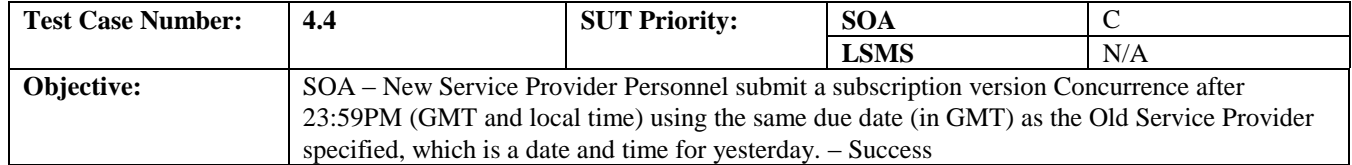

### **B. REFERENCES**

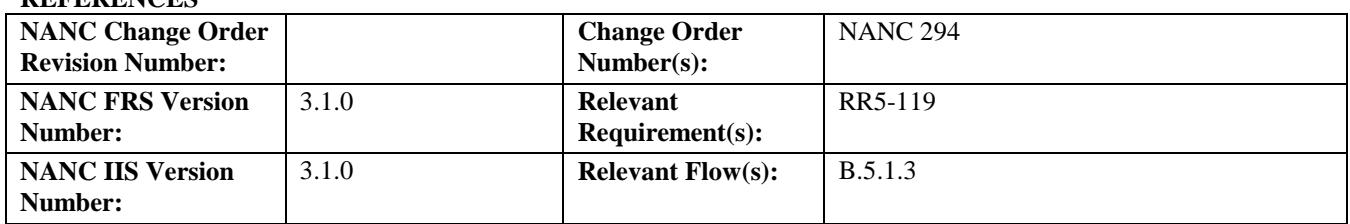

### **C. PREREQUISITE**

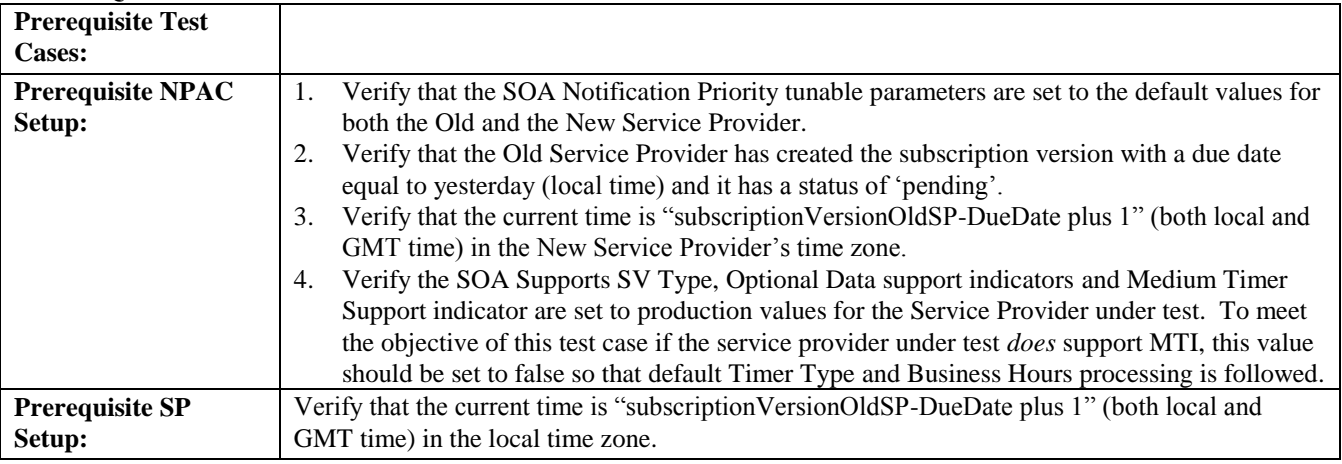

### **D. TEST STEPS and EXPECTED RESULTS**

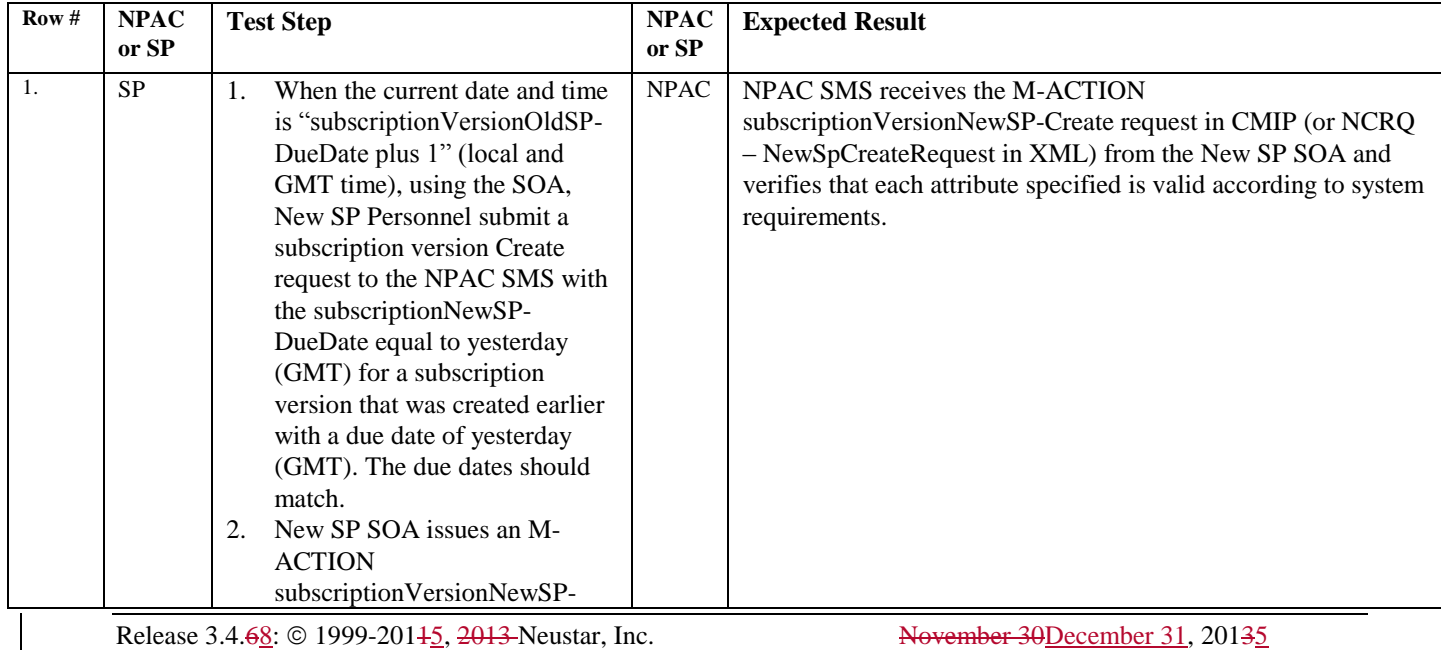

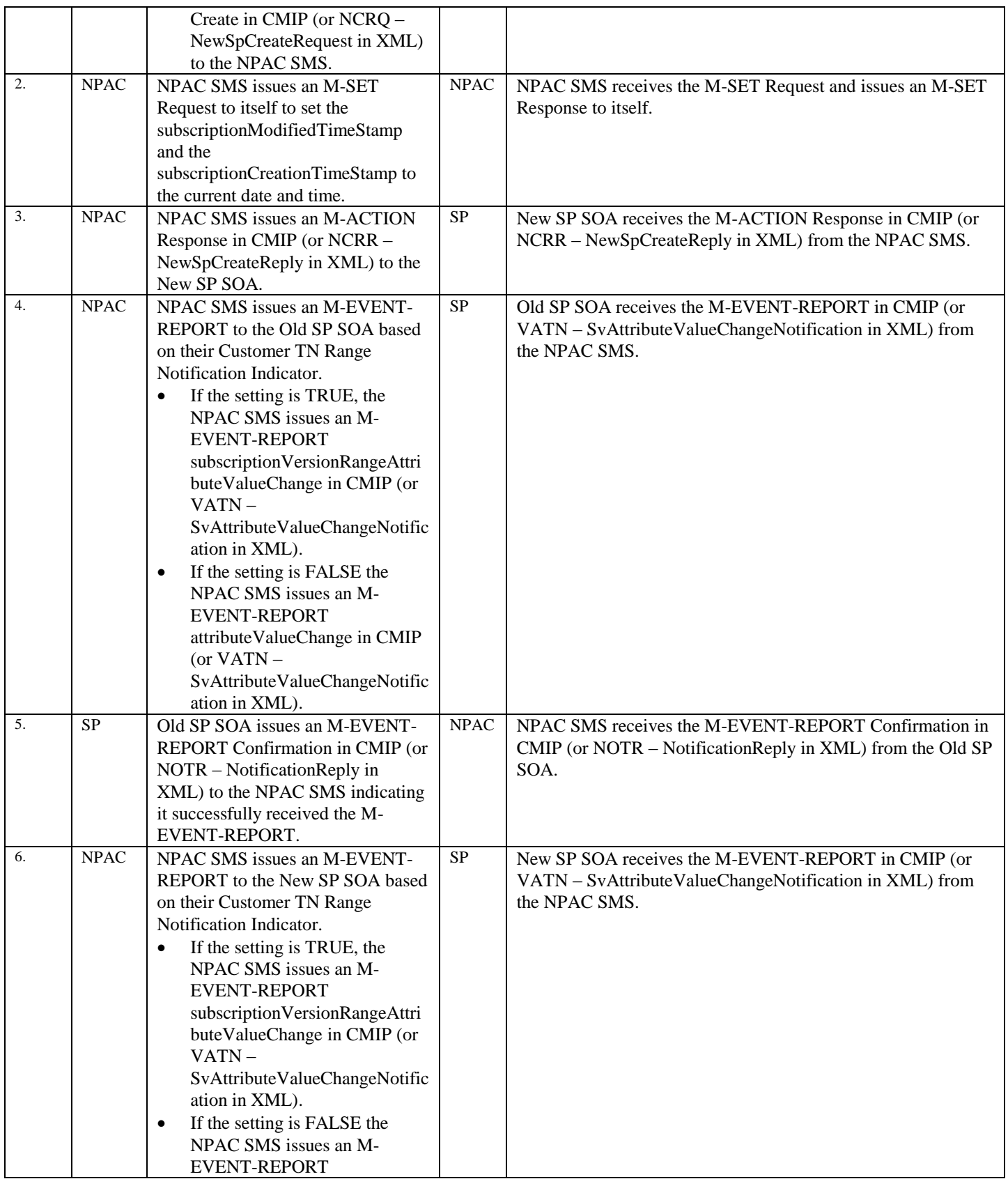

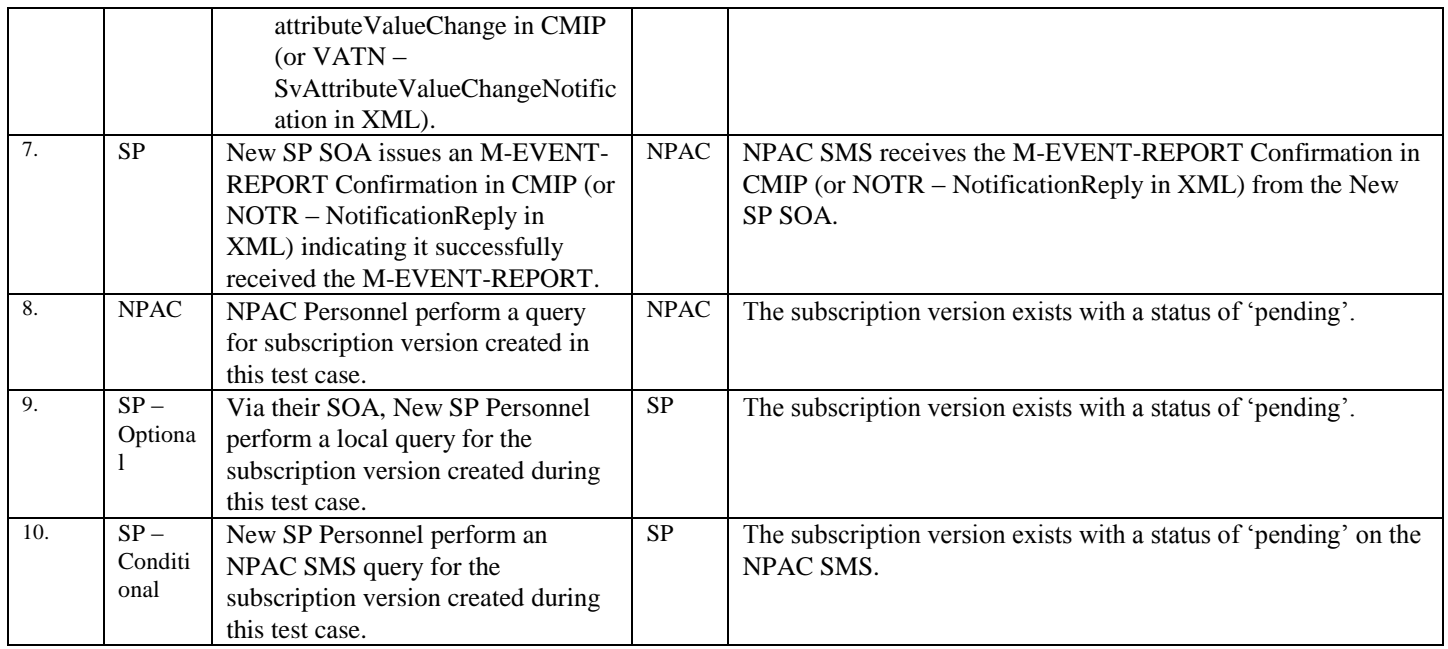

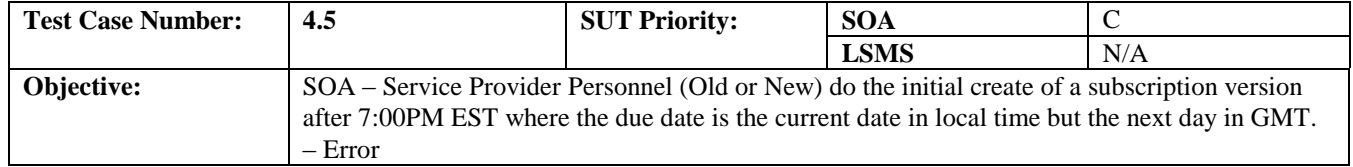

### **B. REFERENCES**

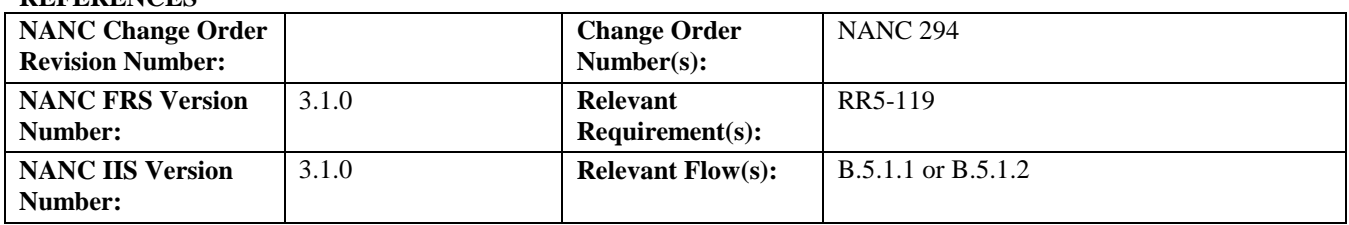

# **C. PREREQUISITE**

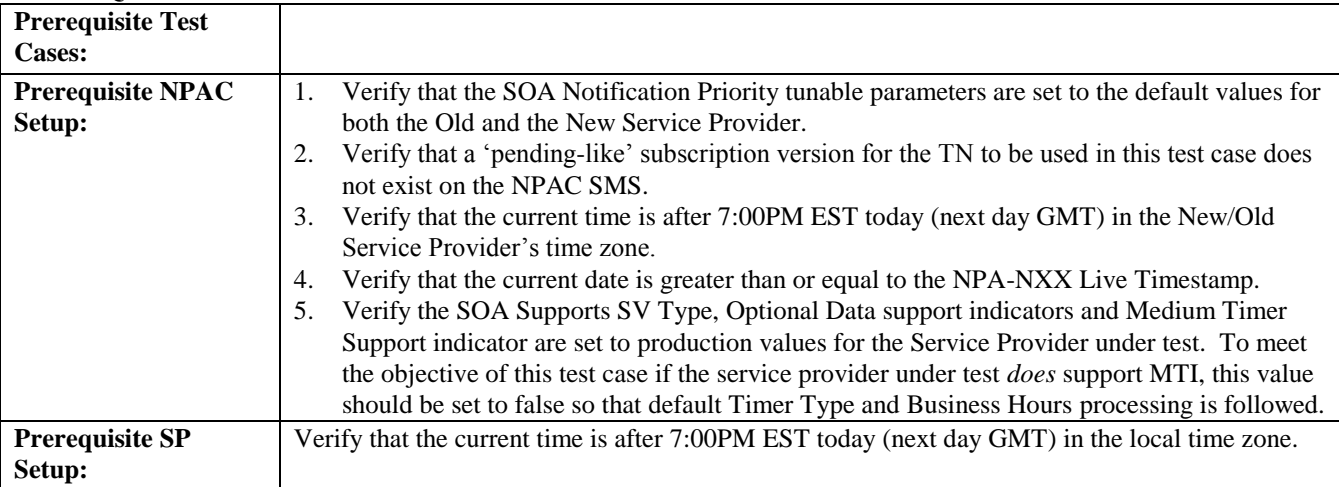

# **D. TEST STEPS and EXPECTED RESULTS**

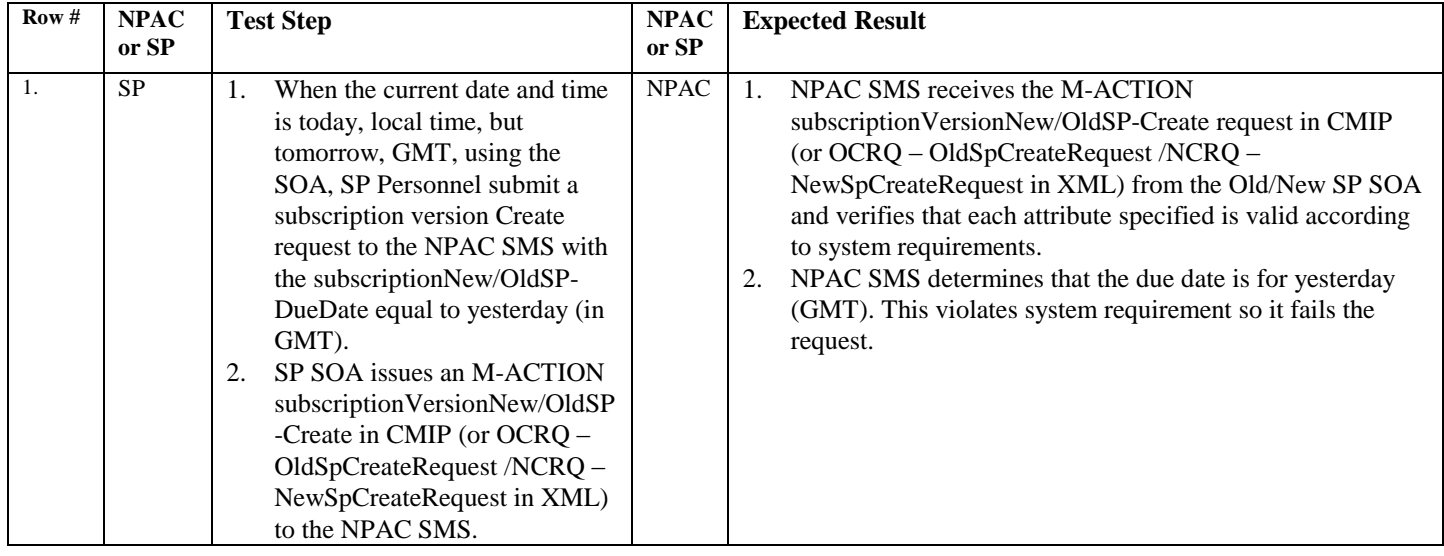

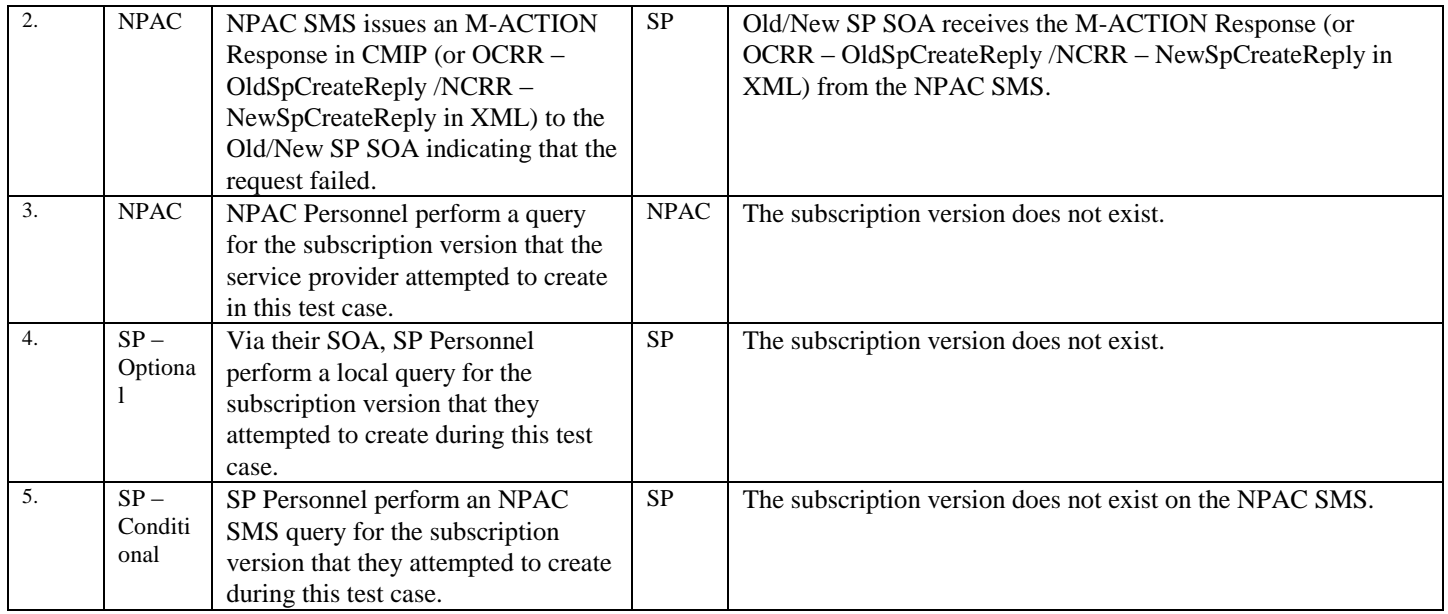

# **11.4 NANC 328 – Tunable for Long and Short Business Days**

**NOTE: The Long and Short Business Days tunable parameter used in the test cases in this section is a regional parameter and modifying it will affect everyone that is testing in the region. Therefore, the execution of the test cases in this section will need some coordination.**

# **A. TEST IDENTITY**

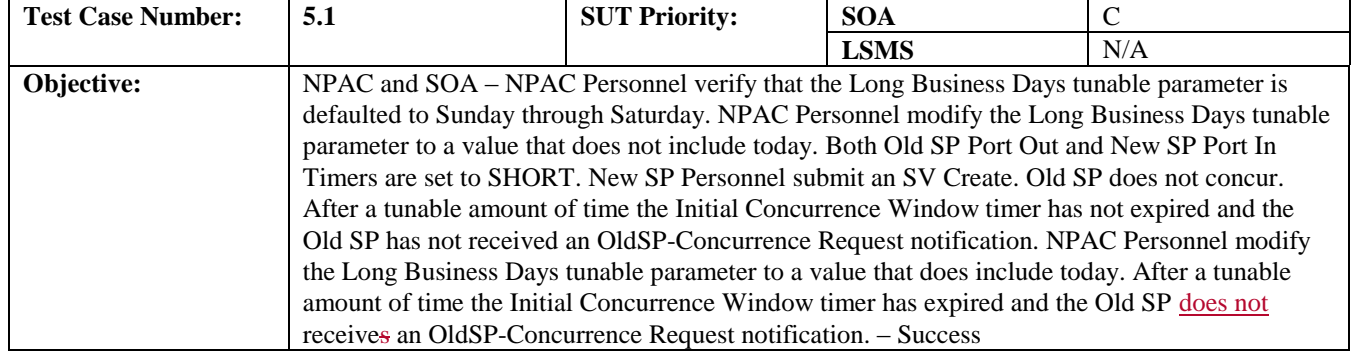

# **B. REFERENCES**

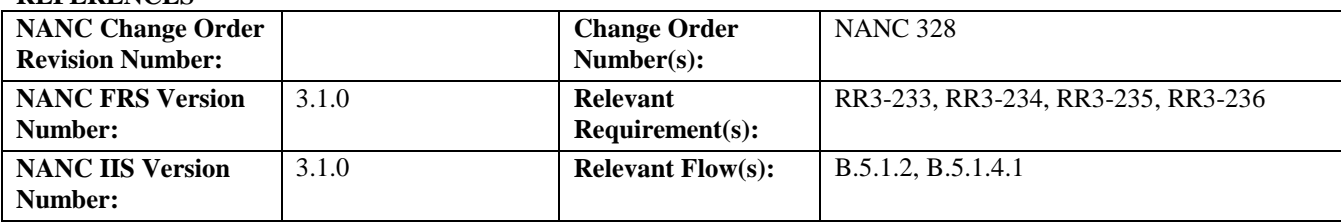

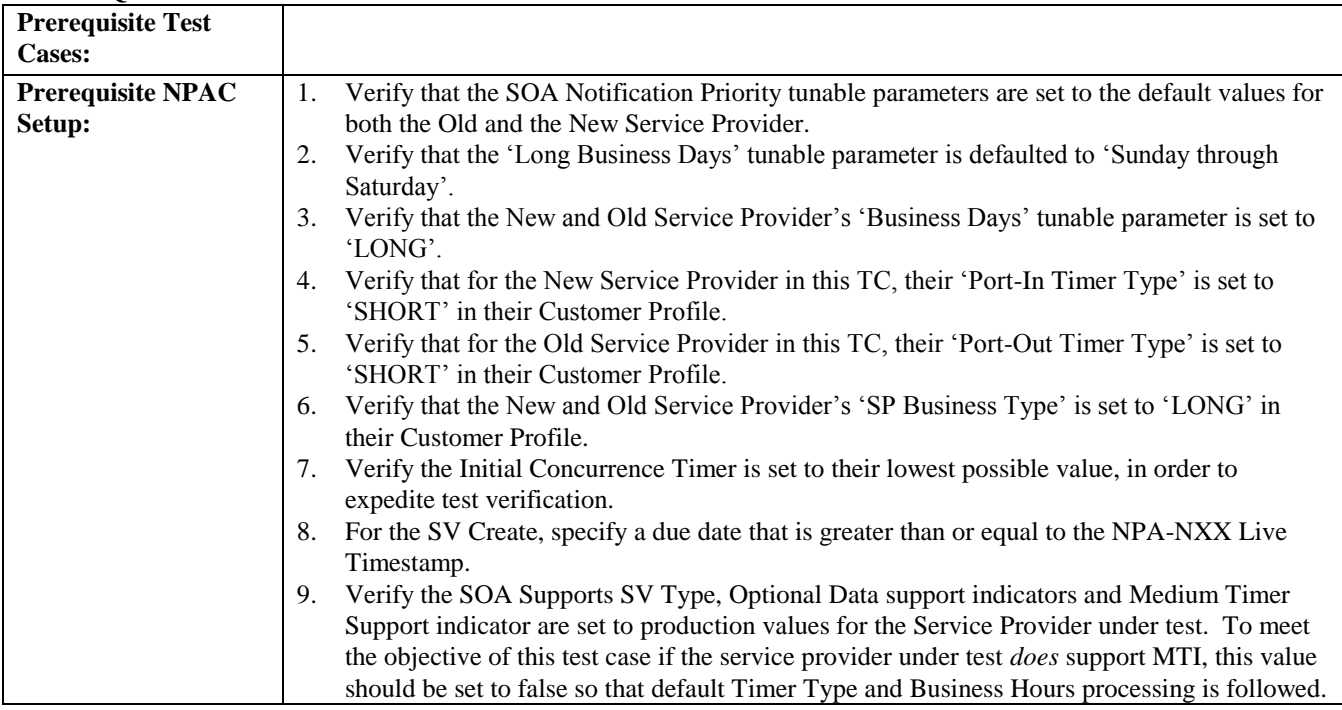

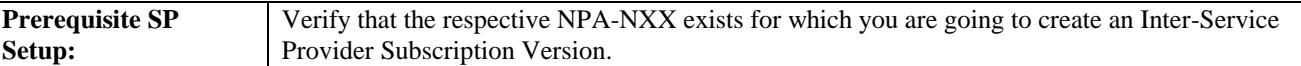

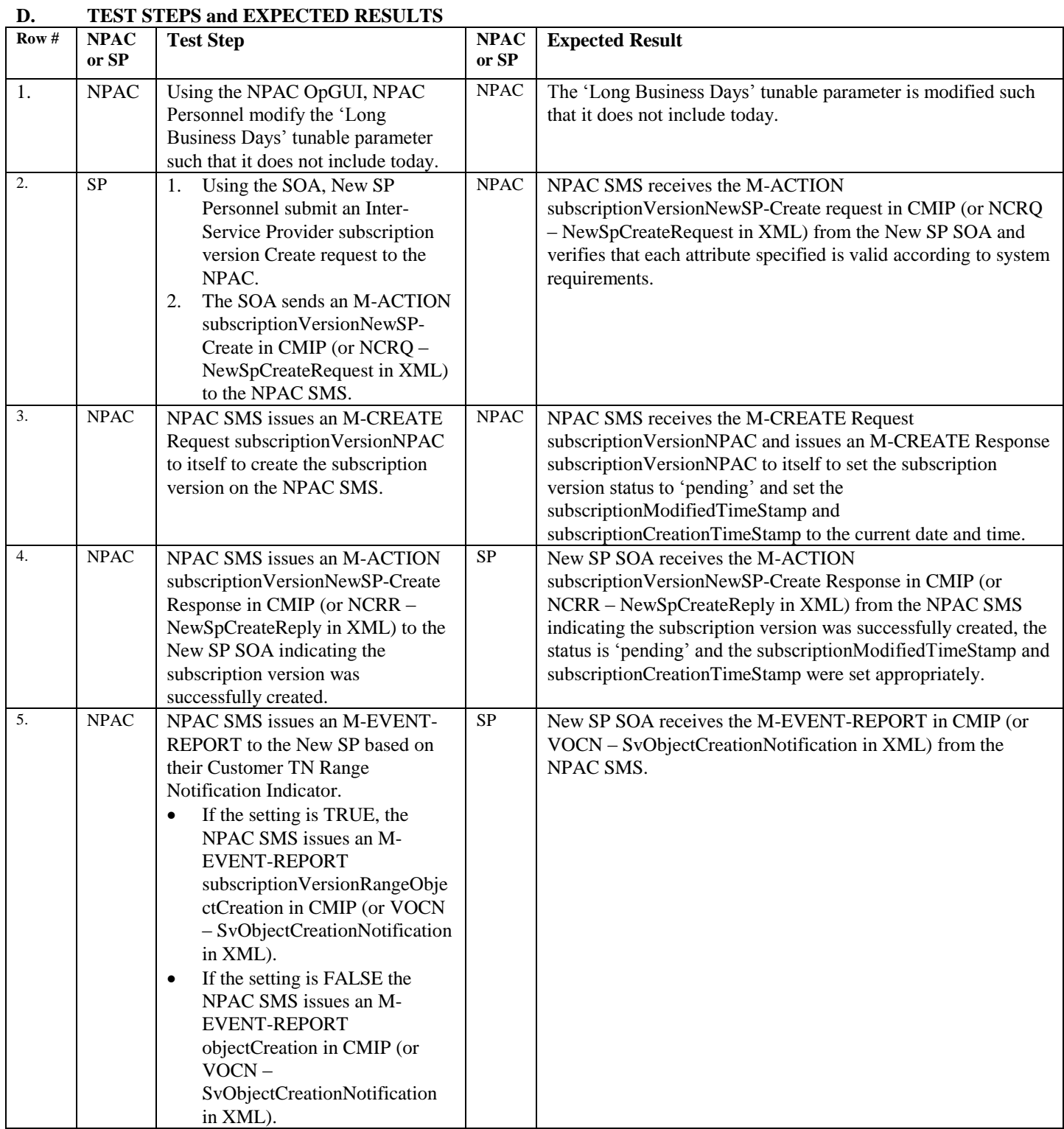

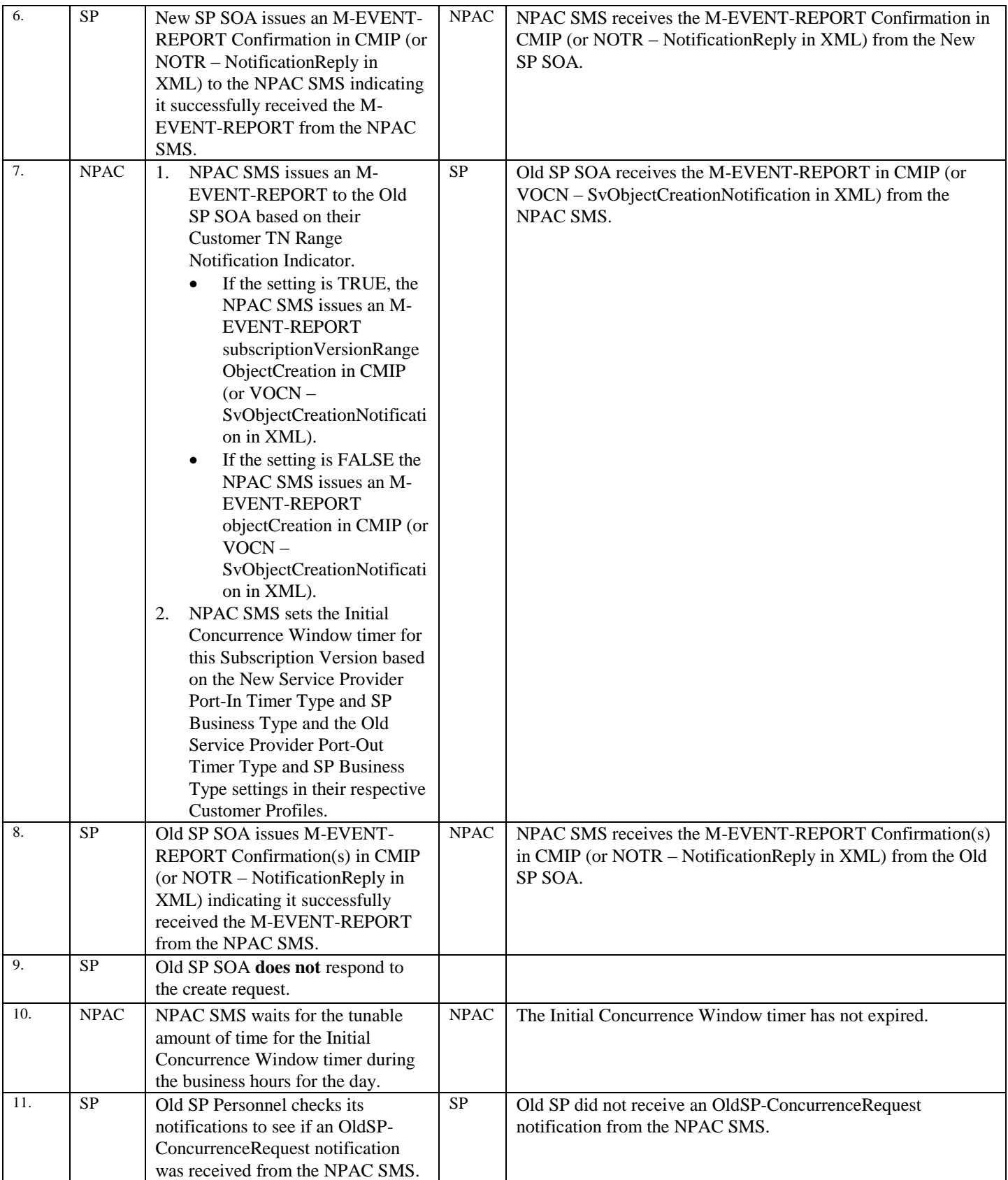

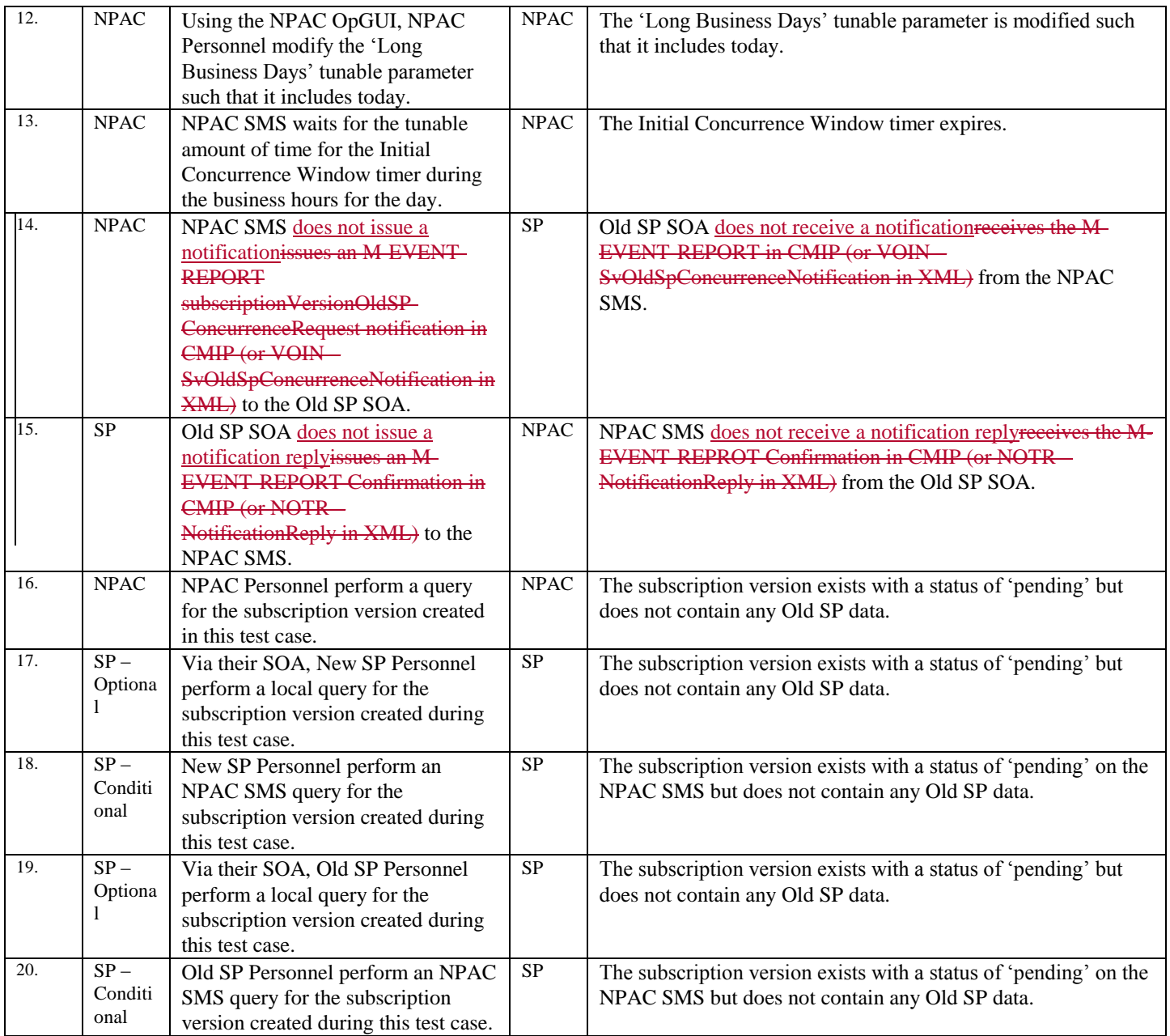

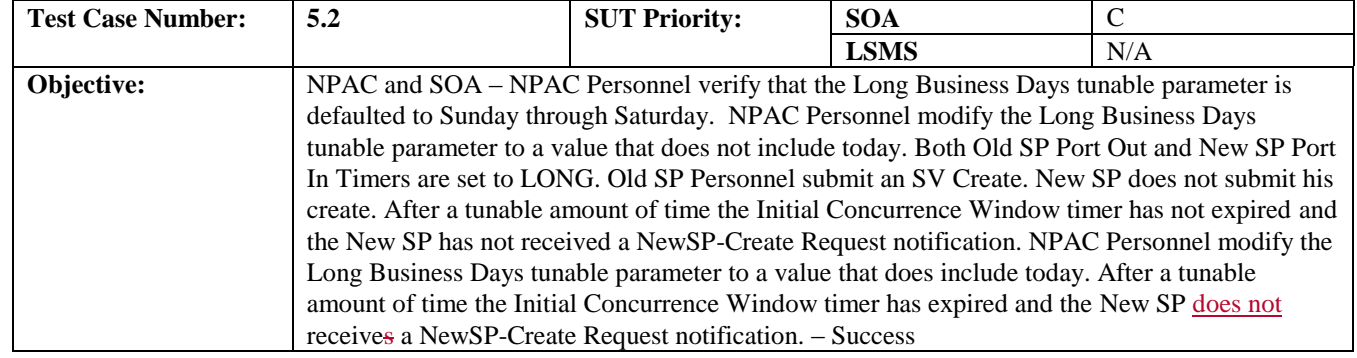

# **B. REFERENCES**

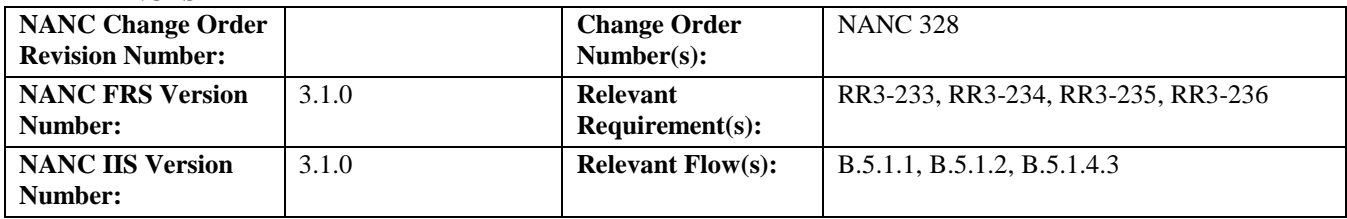

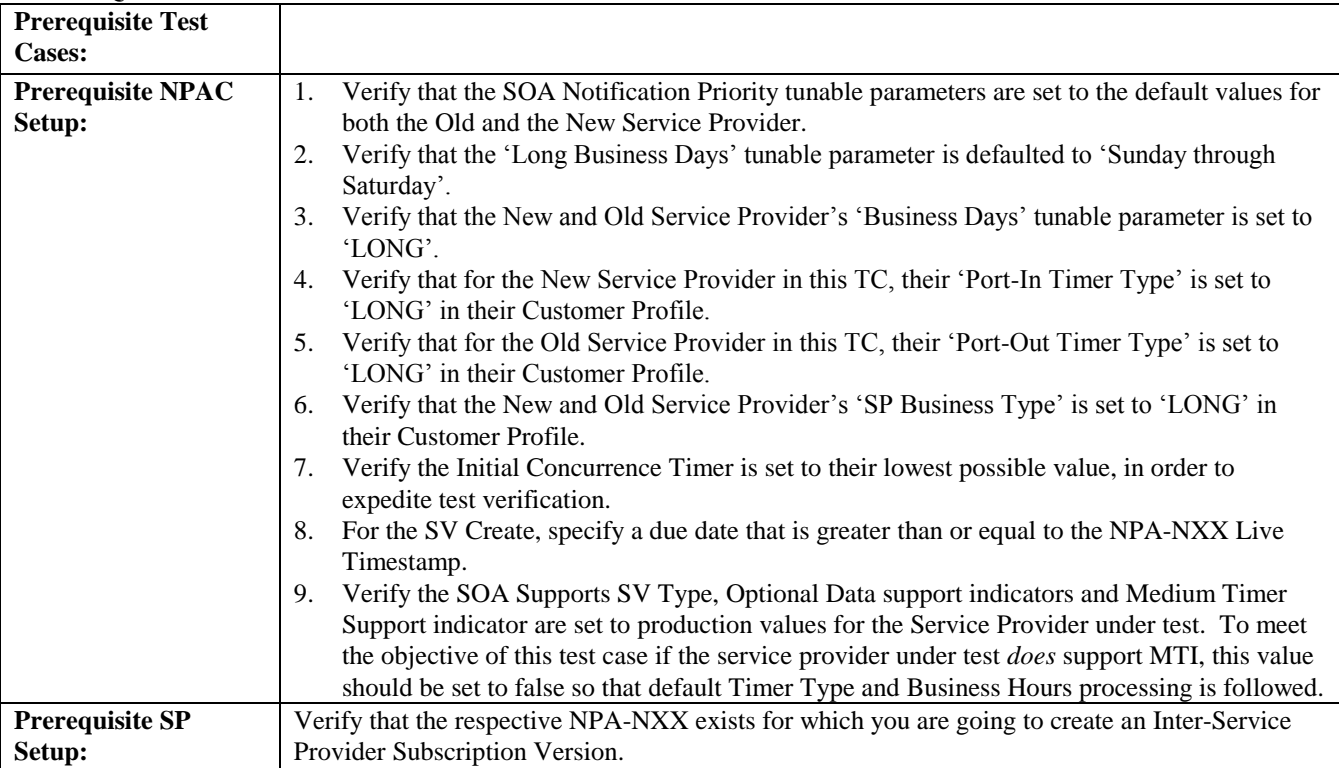

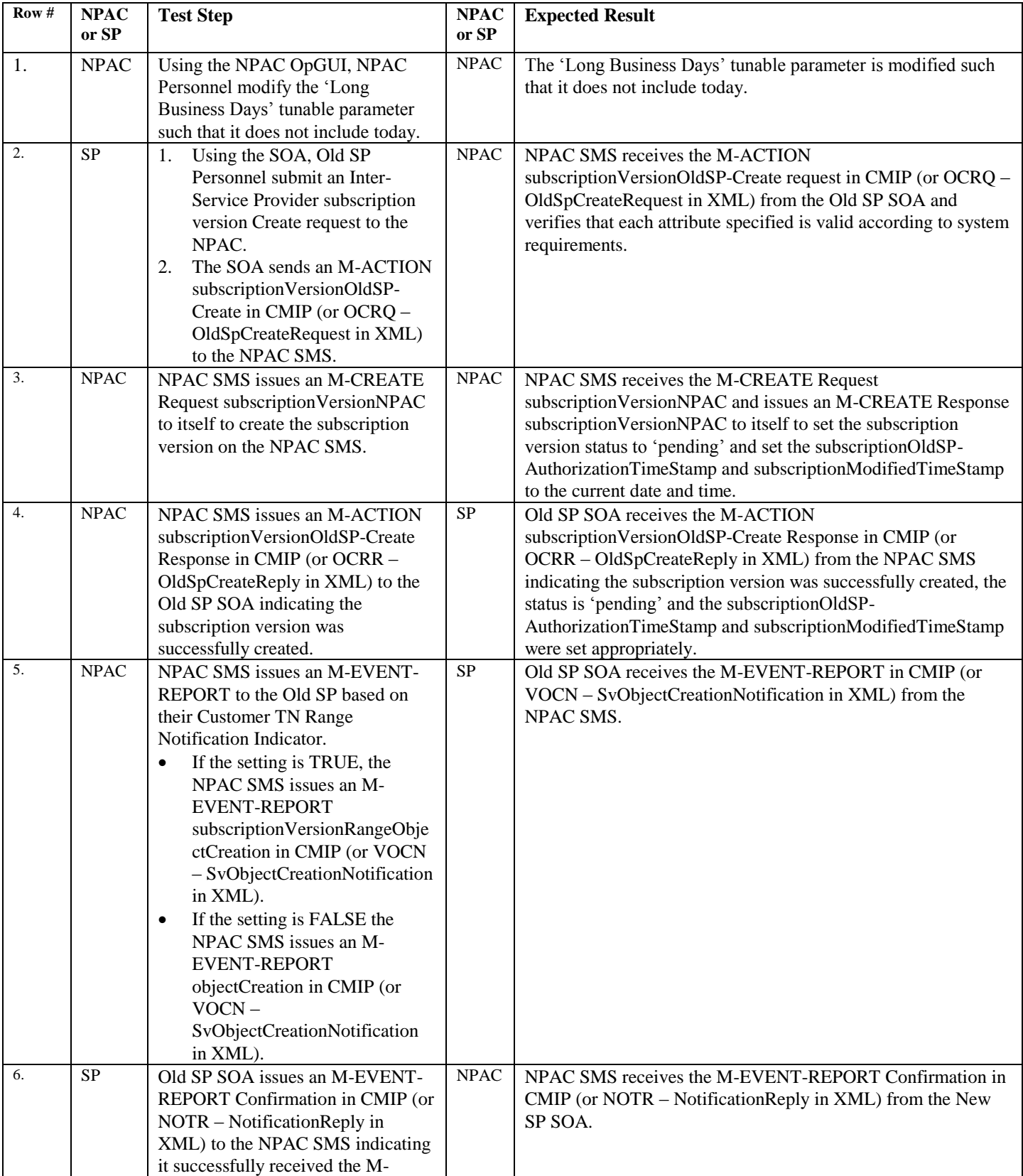

### **D. TEST STEPS and EXPECTED RESULTS**

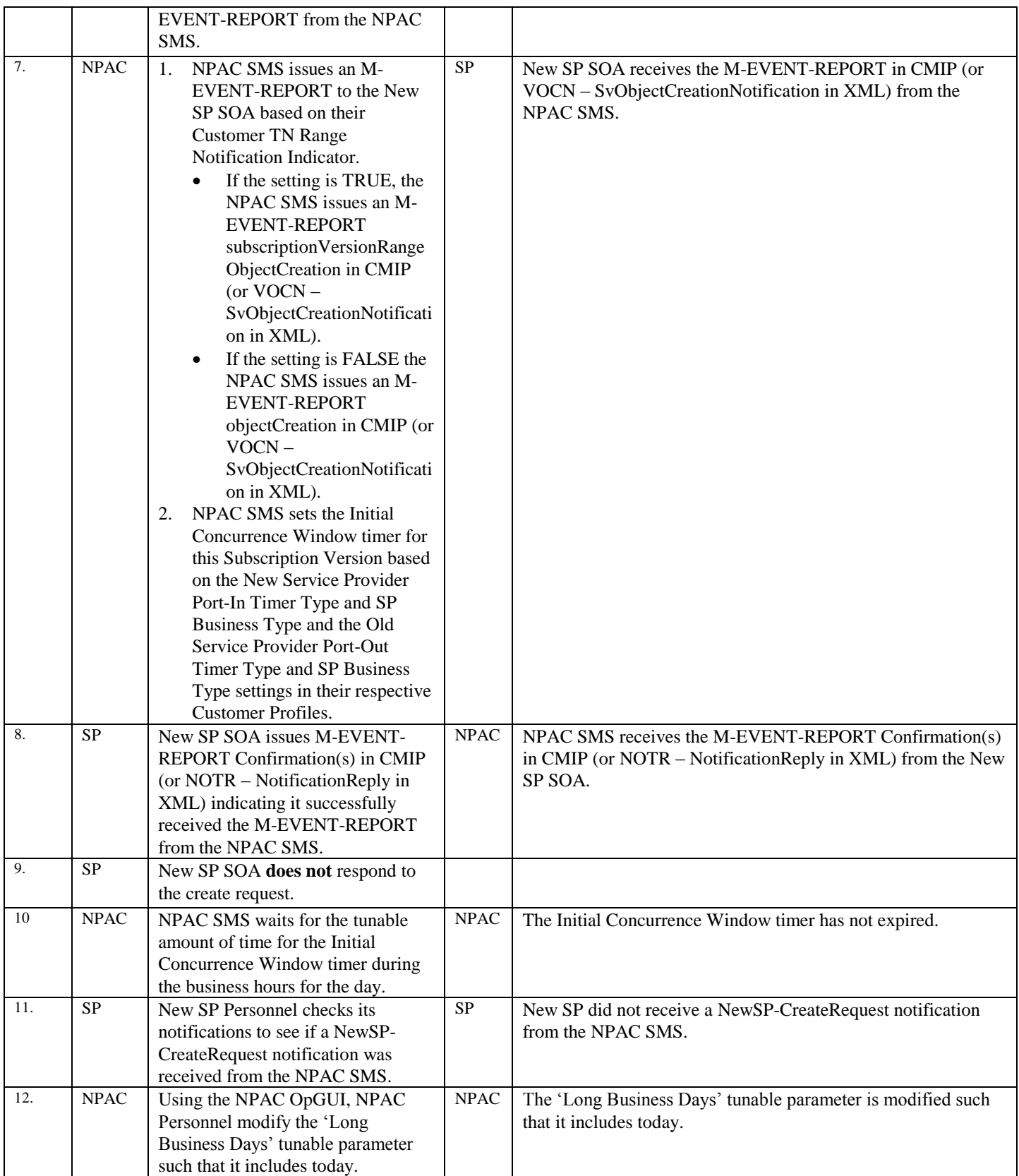

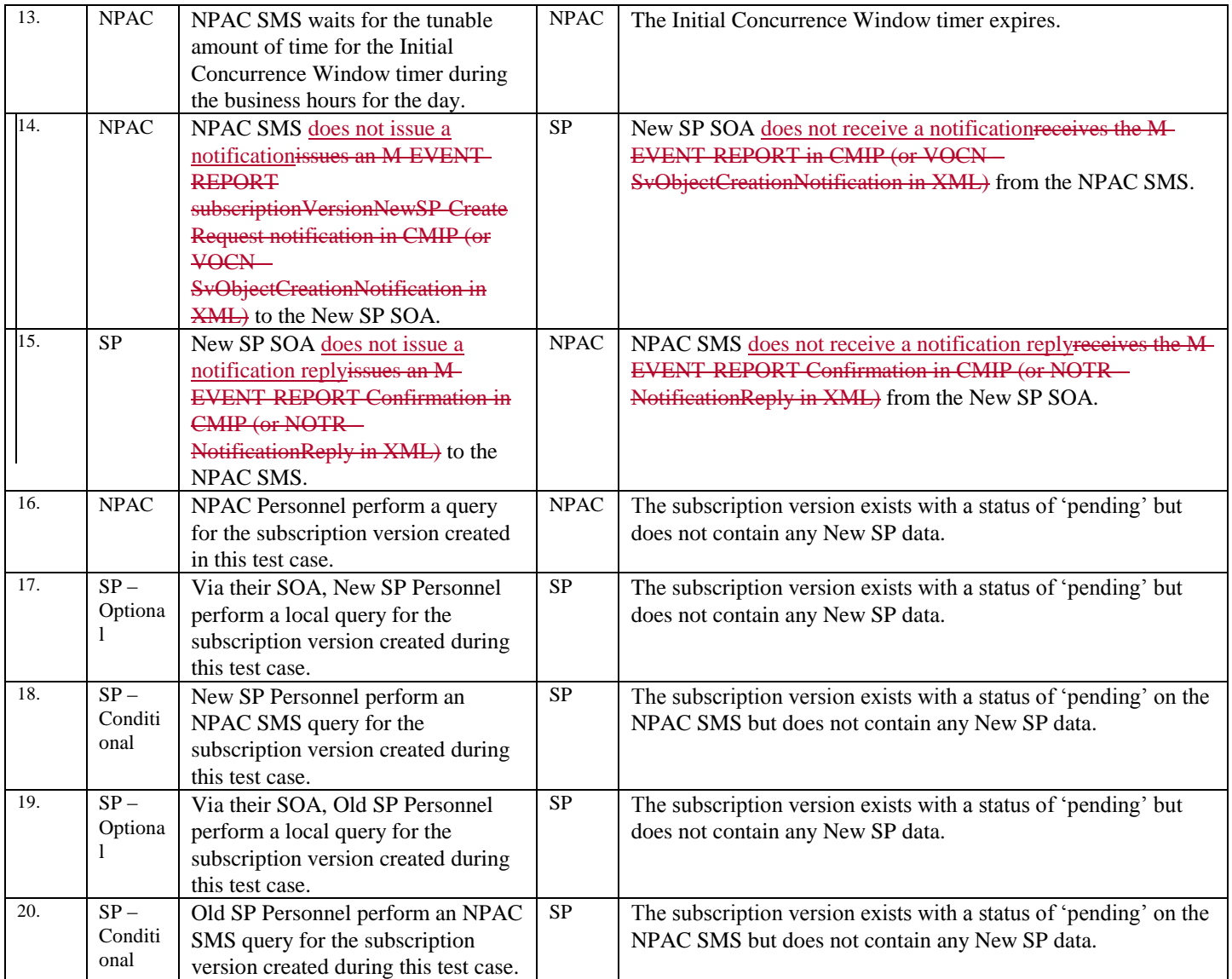

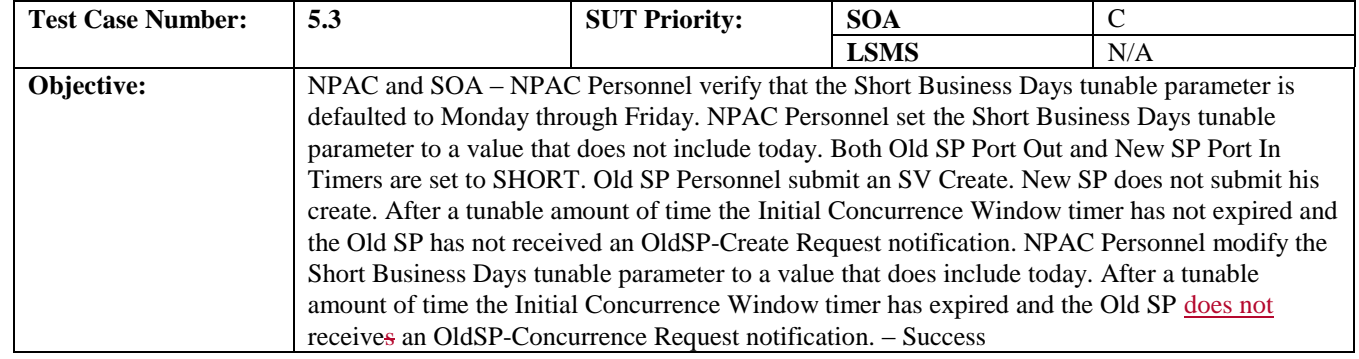

# **B. REFERENCES**

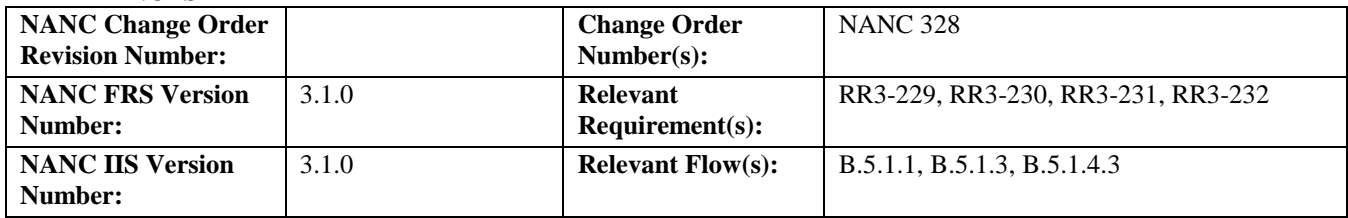

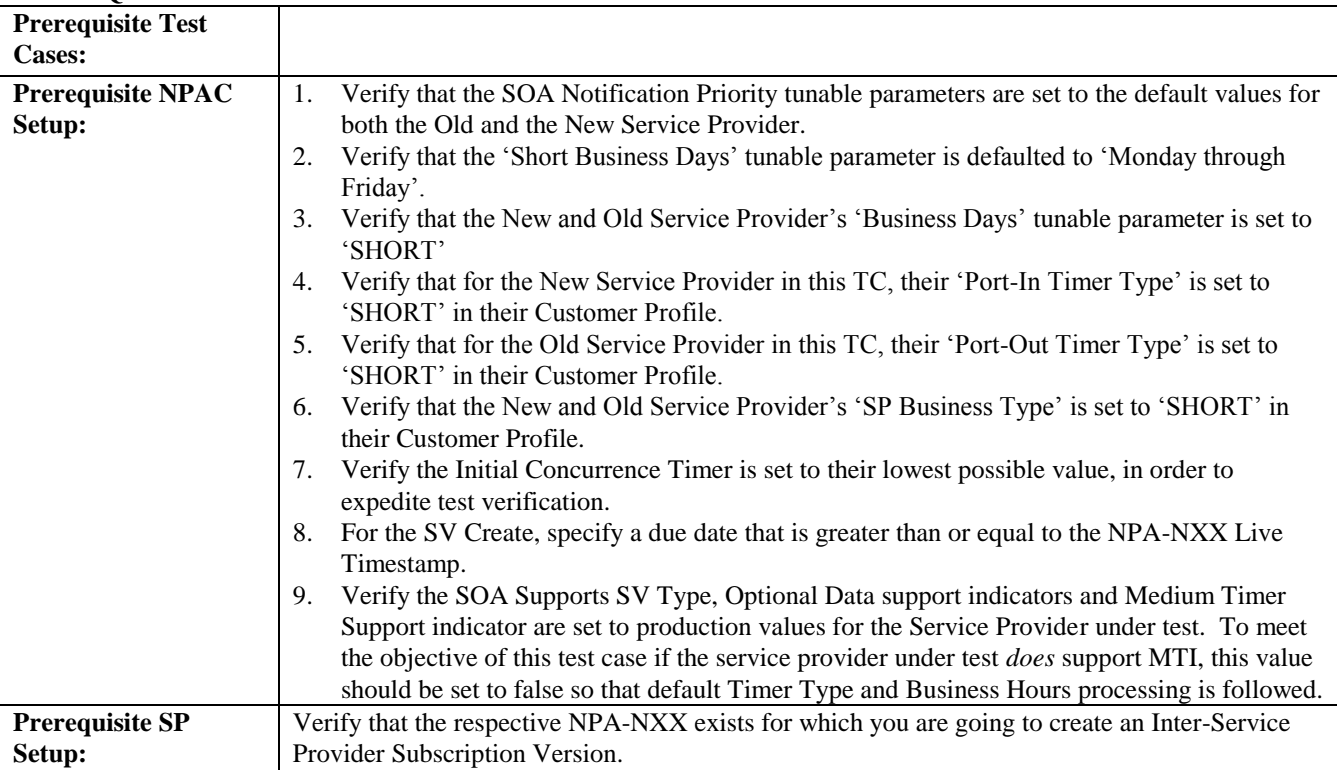

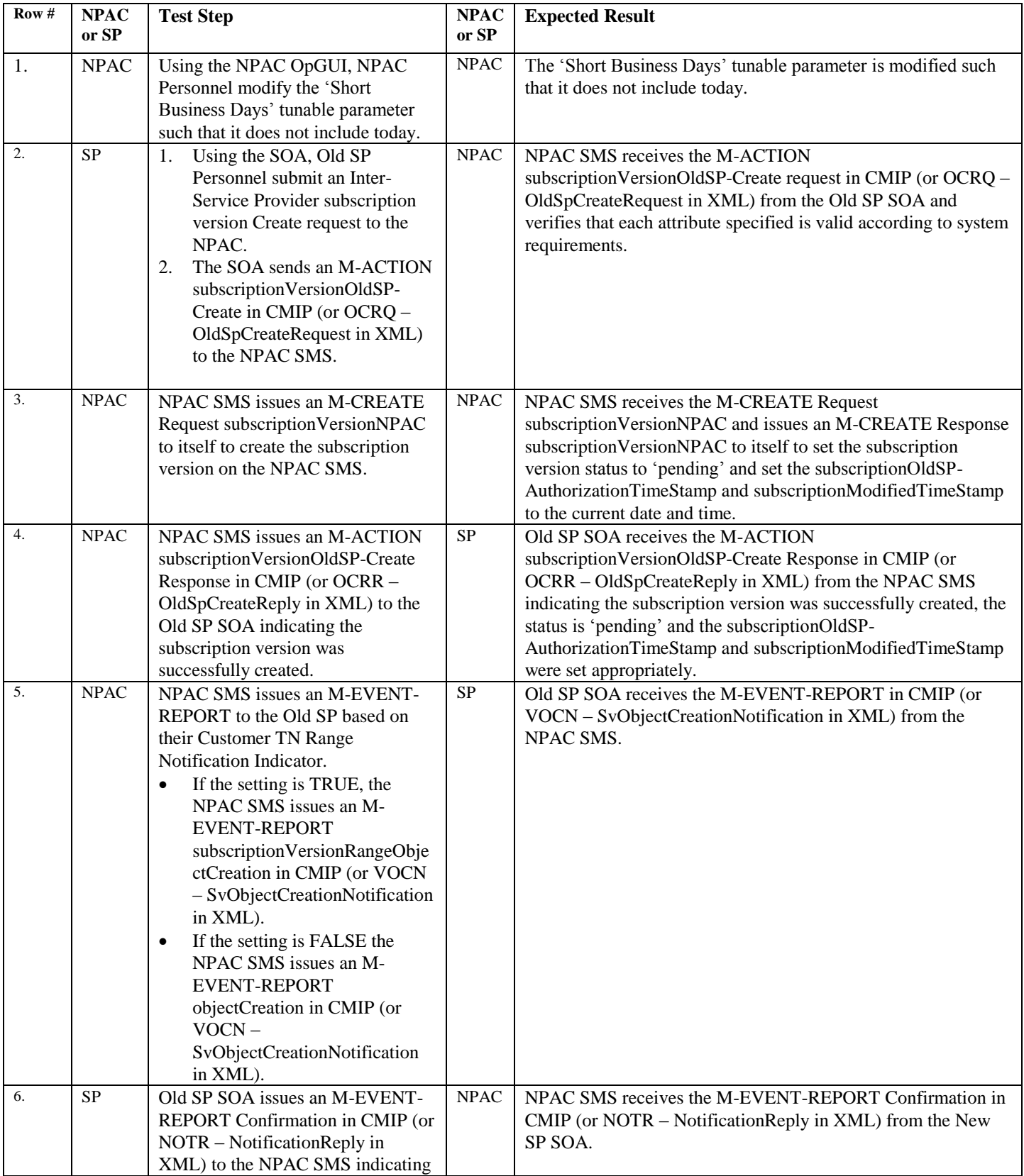

### **D. TEST STEPS and EXPECTED RESULTS**

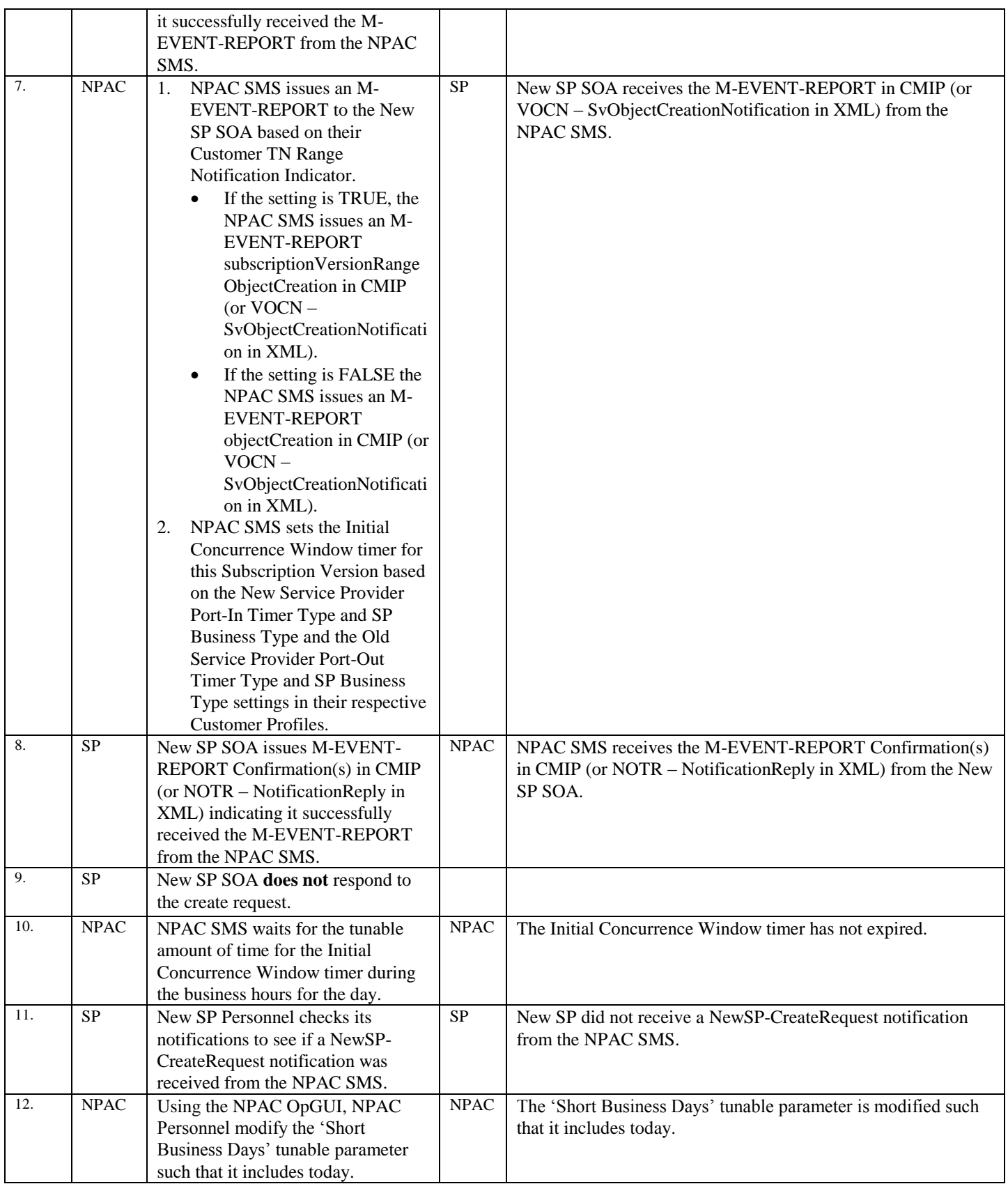

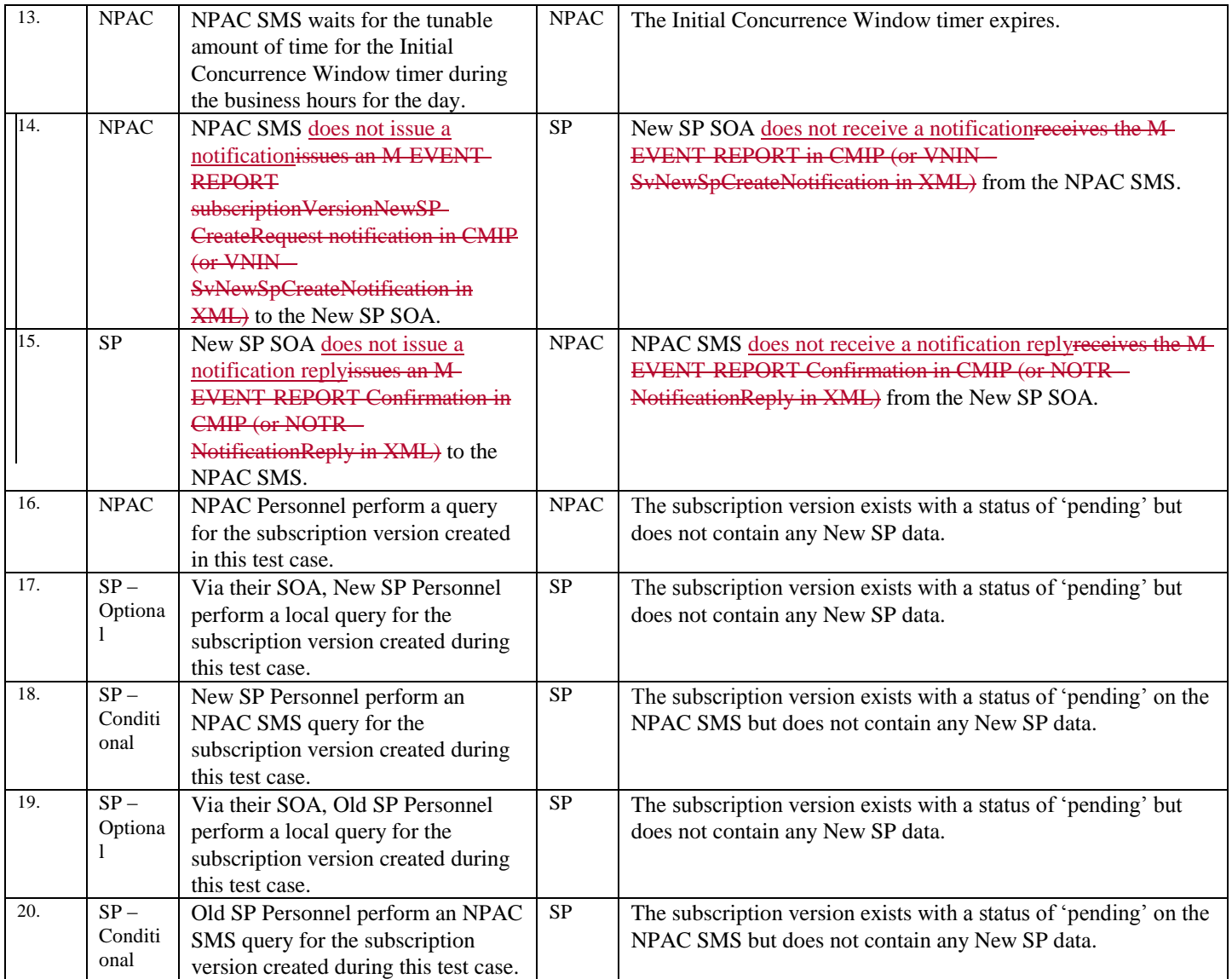

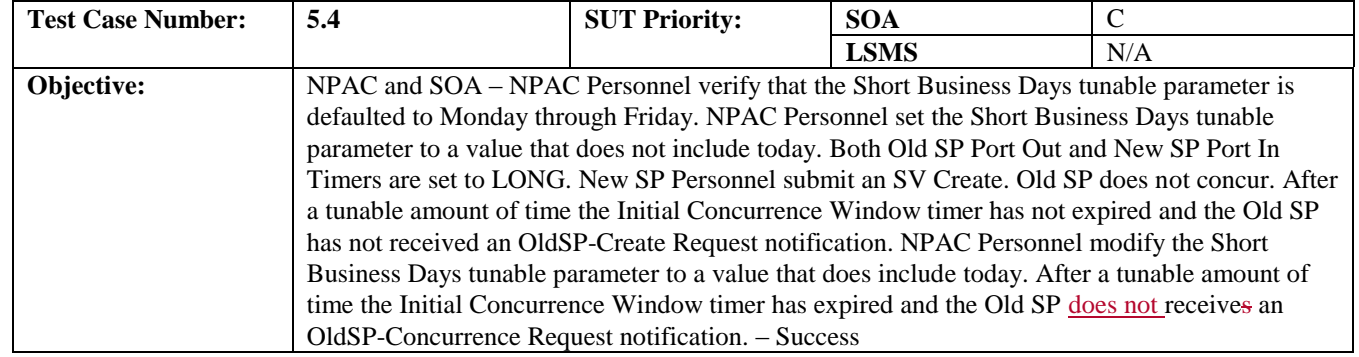

# **B. REFERENCES**

 $\overline{\phantom{a}}$ 

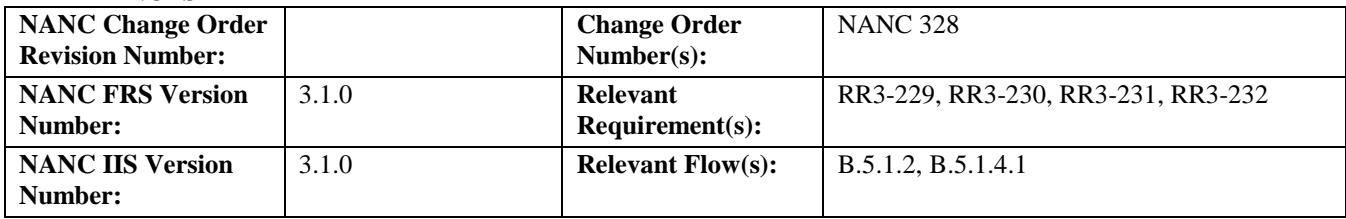

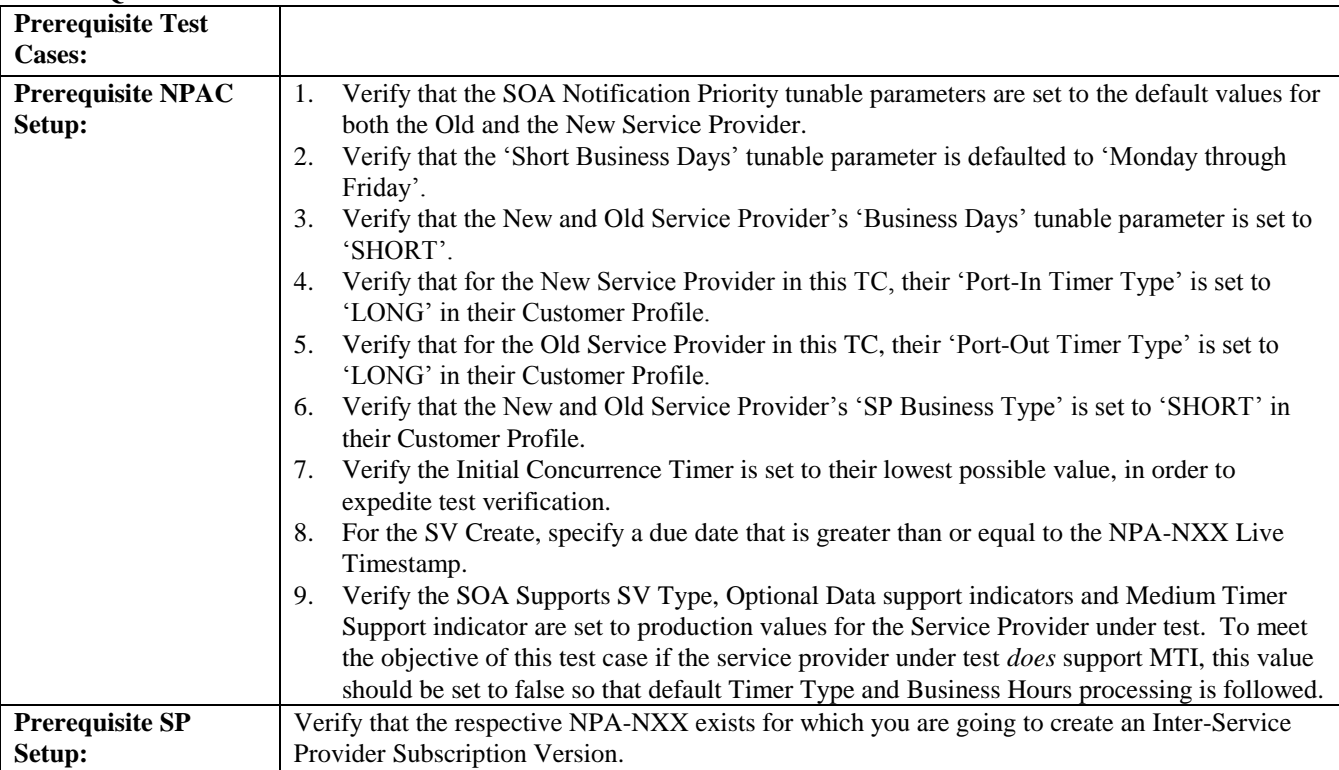

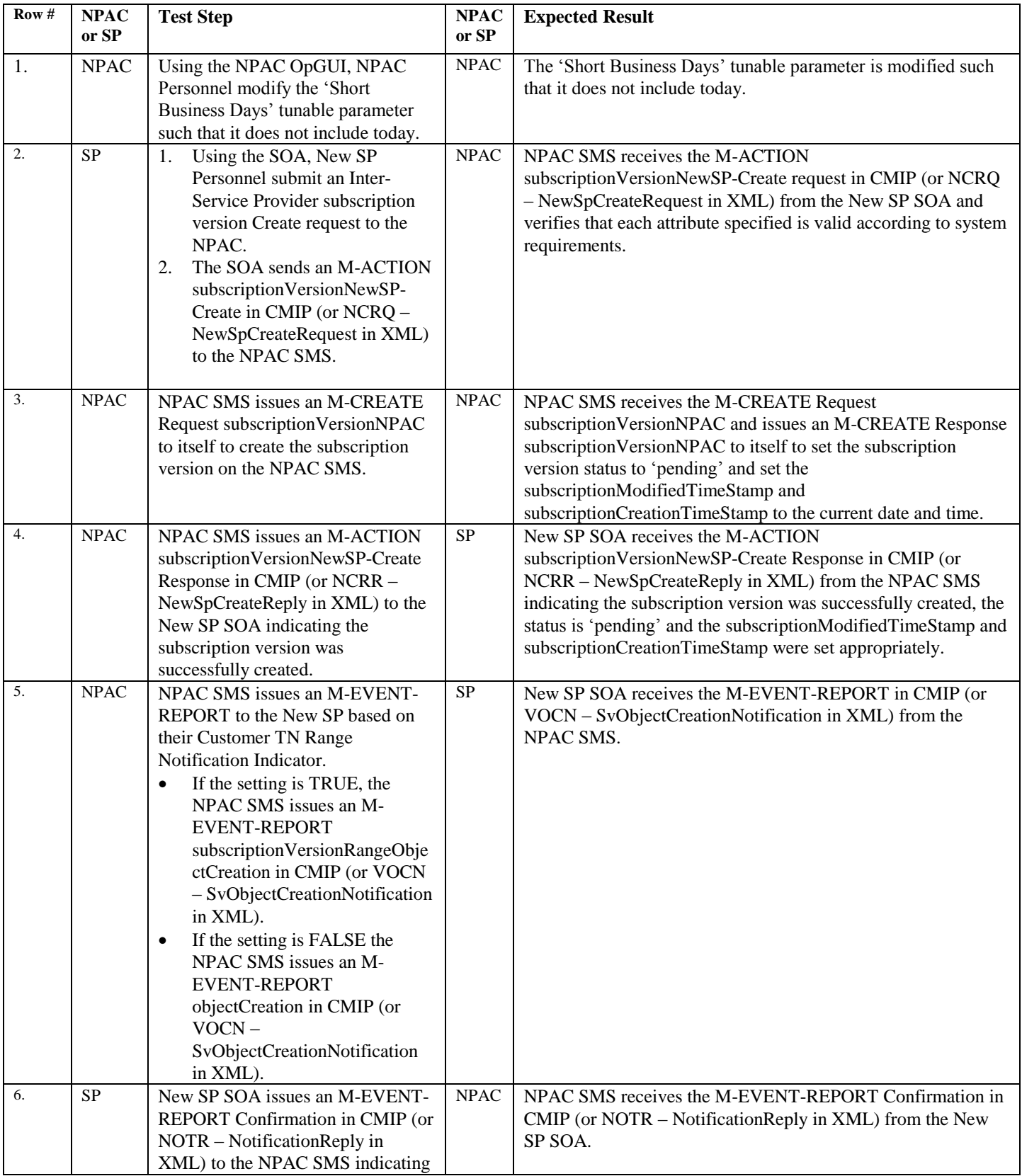

### **D. TEST STEPS and EXPECTED RESULTS**

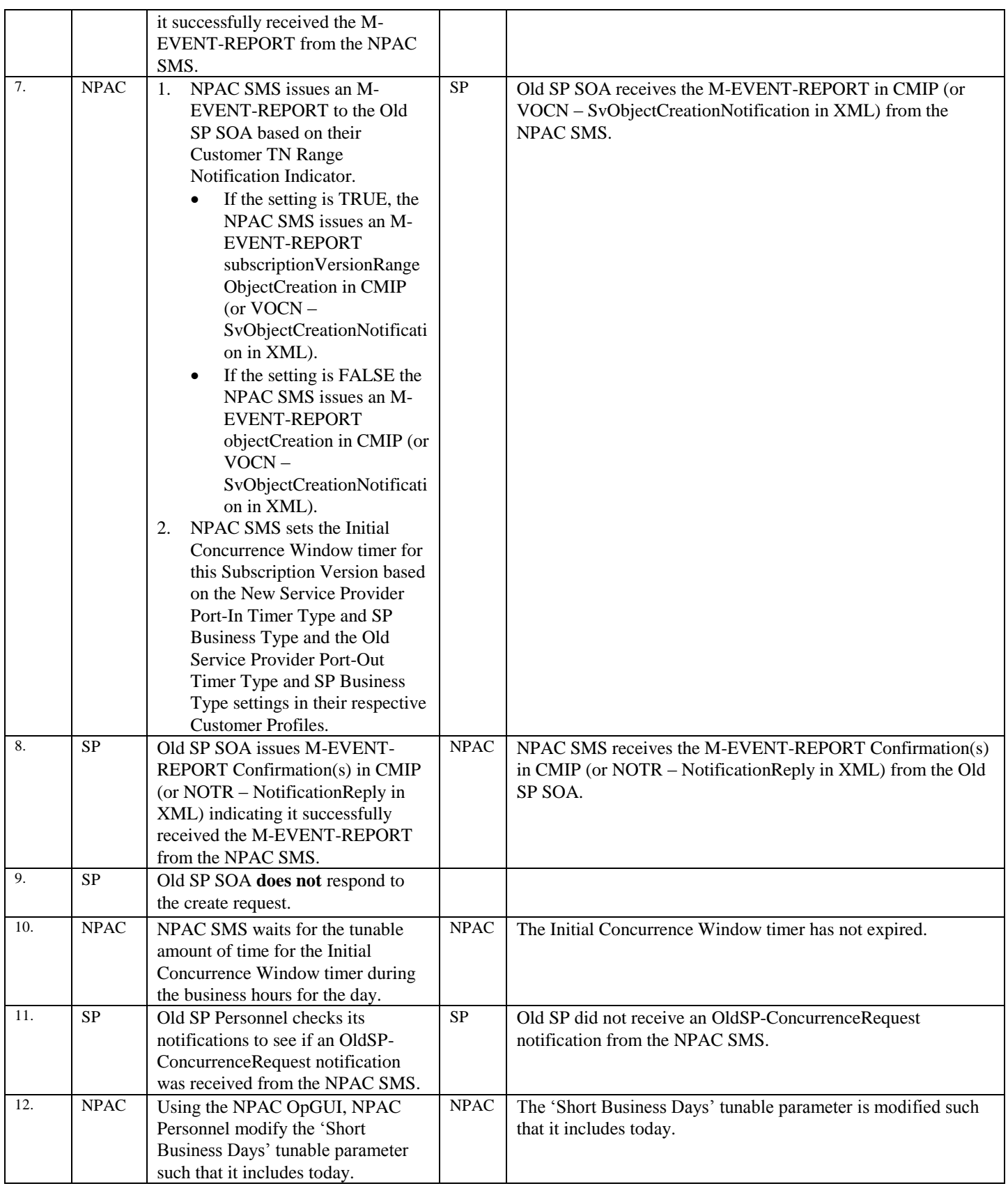

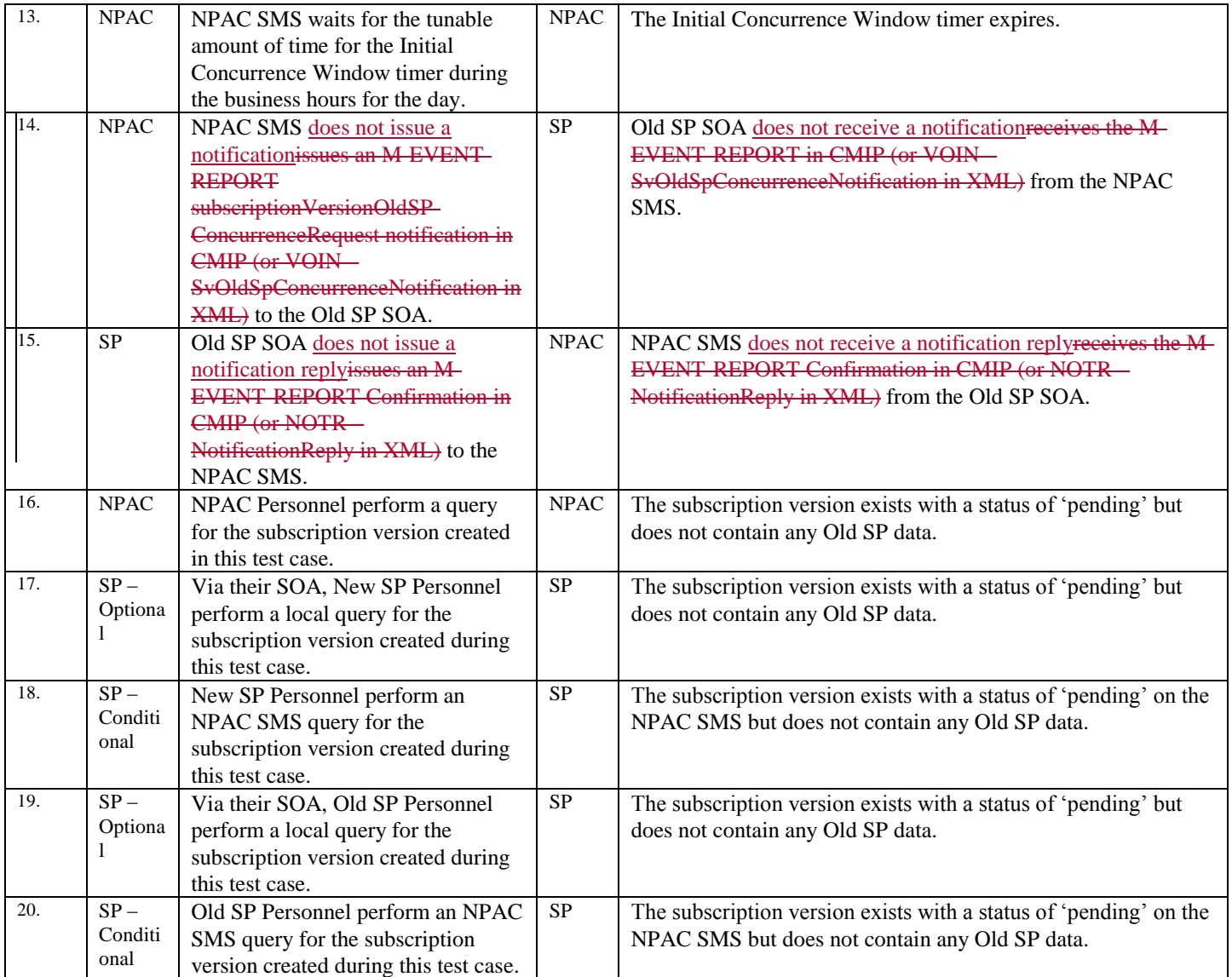

# **11.5 NANC 329 – Prioritization for SOA Notifications**

**Important information for this section of test cases:** *The priority assigned to messages will affect the order that the NPAC SMS attempts to send them. The NPAC SMS groups outbound messages in blocks of 100 and once dispatched the priority is not evaluated again until all 100 messages are sent.* 

### **A. TEST IDENTITY**

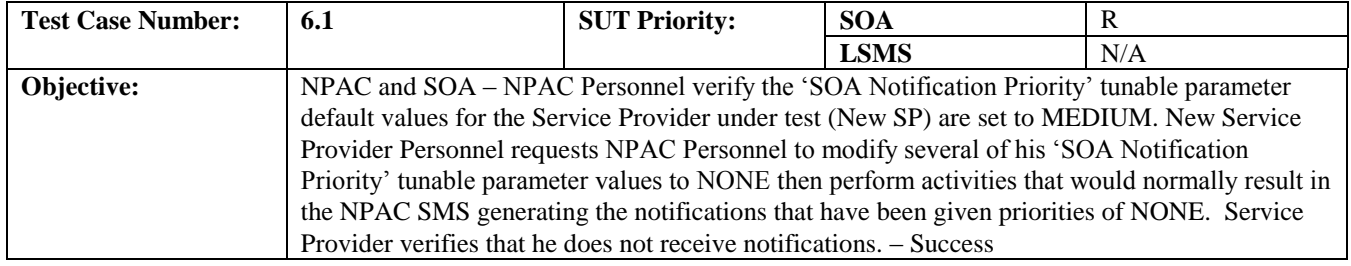

### **B. REFERENCES**

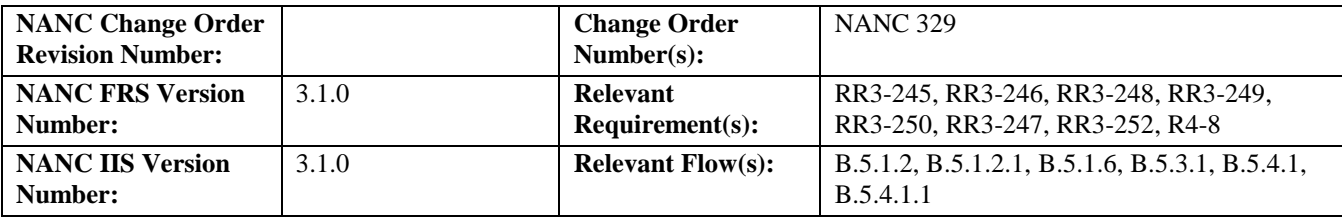

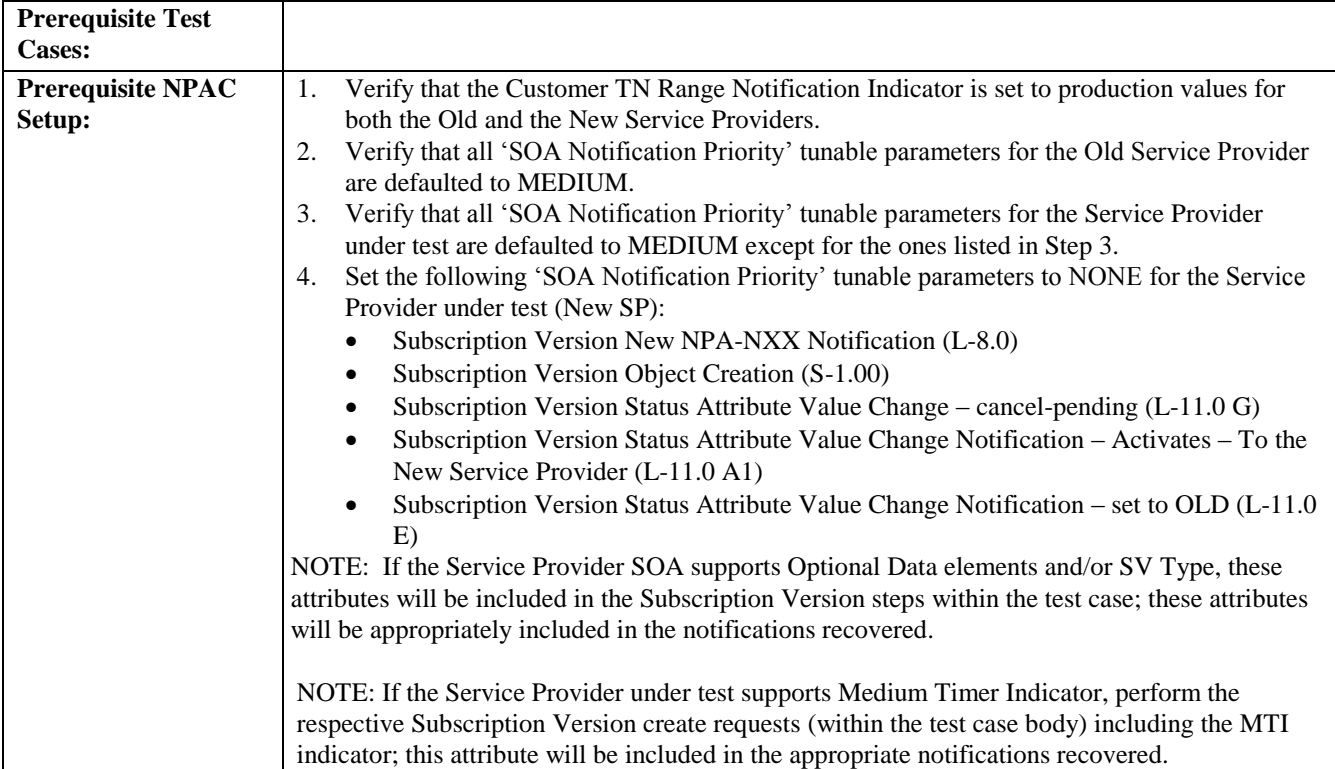

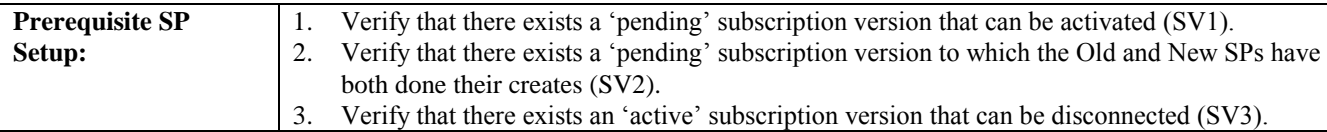

#### **D. TEST STEPS and EXPECTED RESULTS**

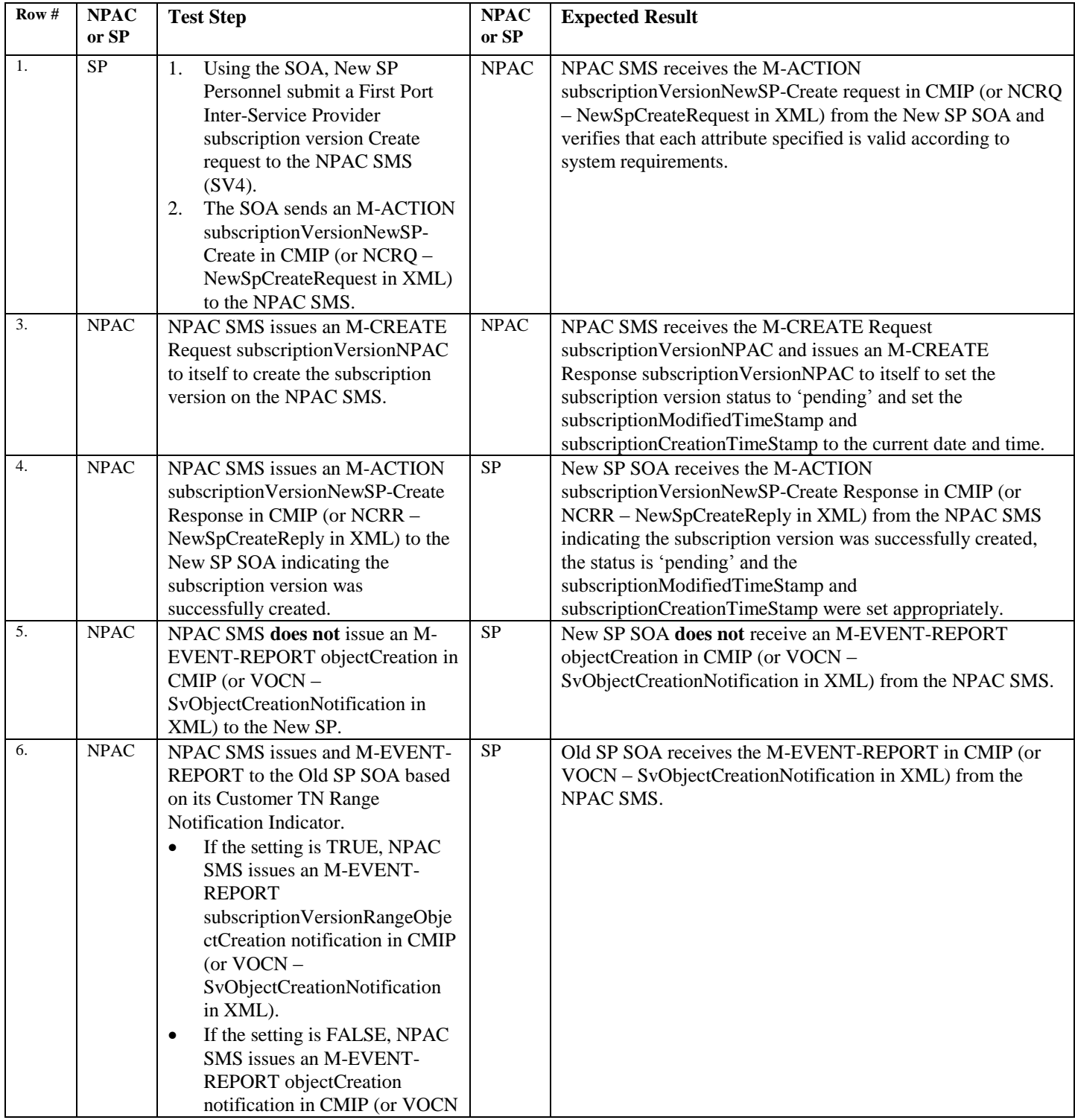

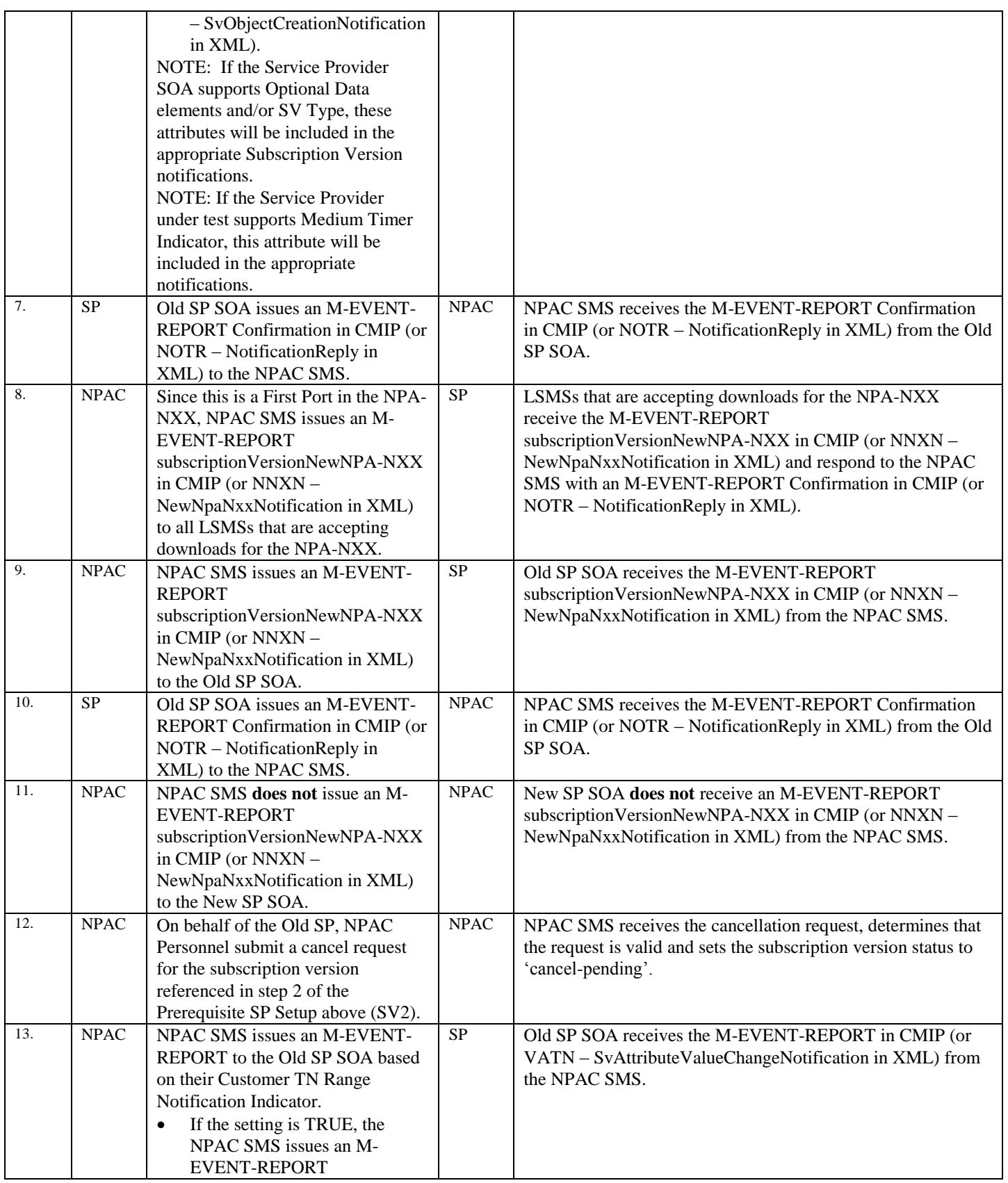

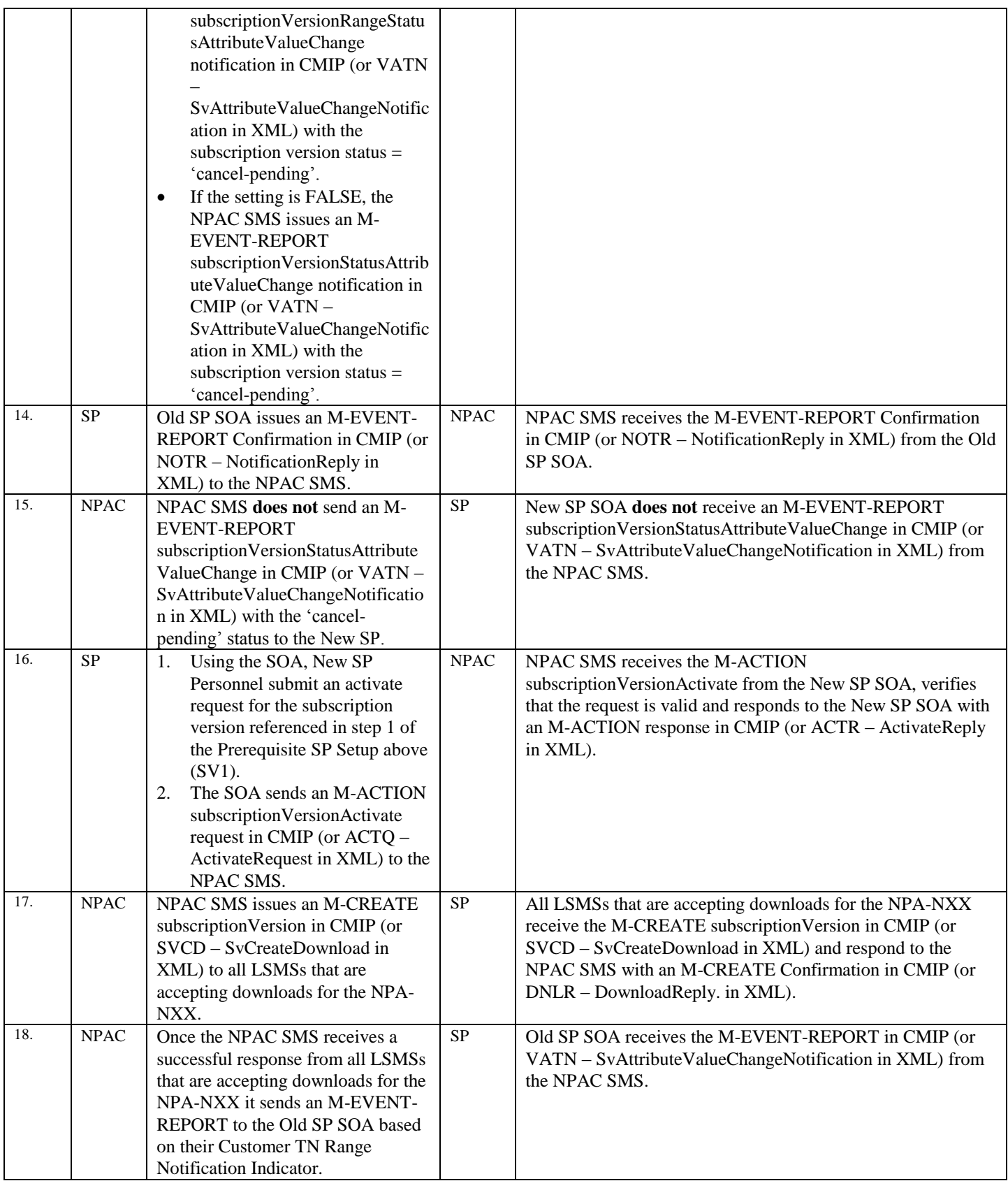

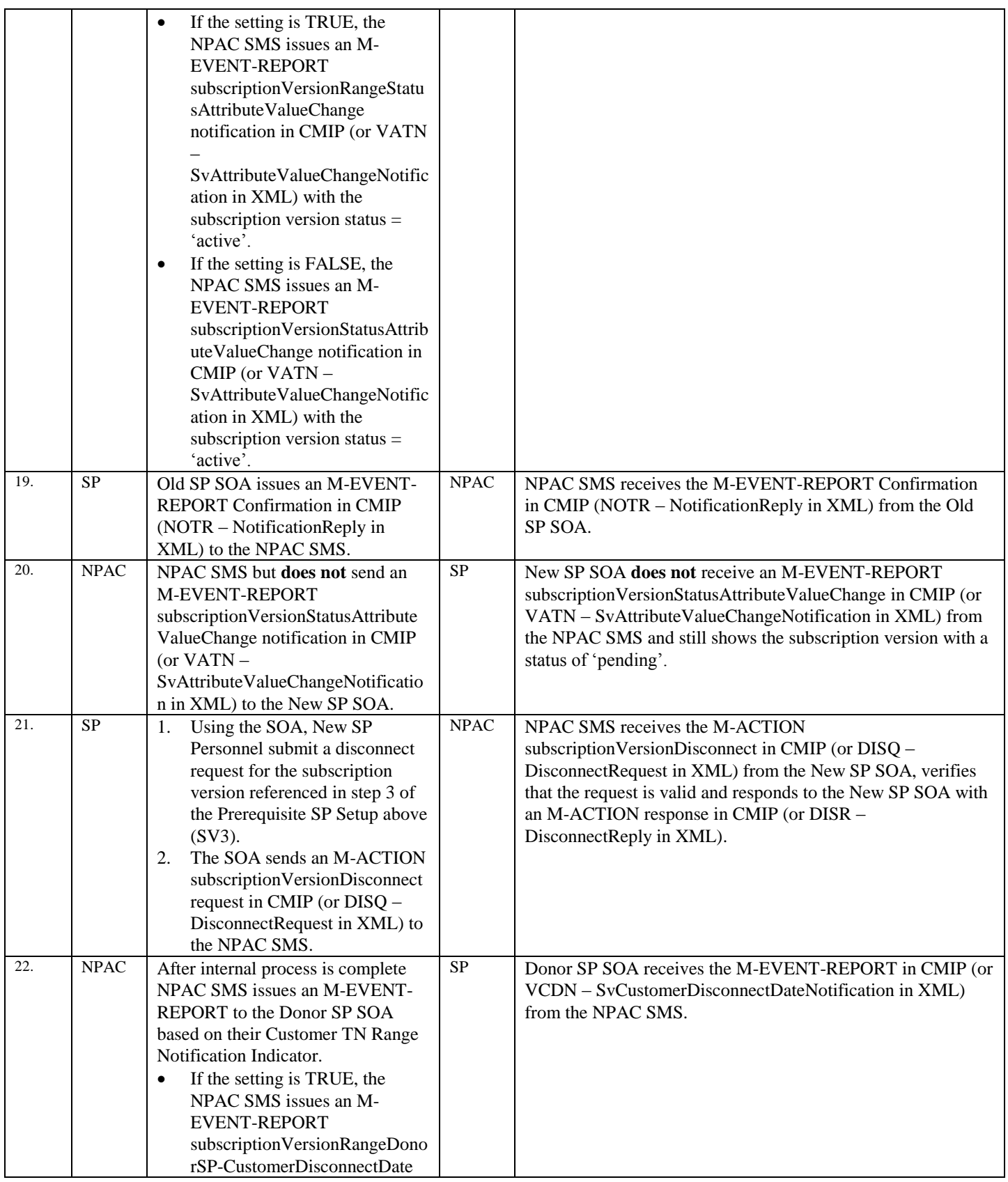

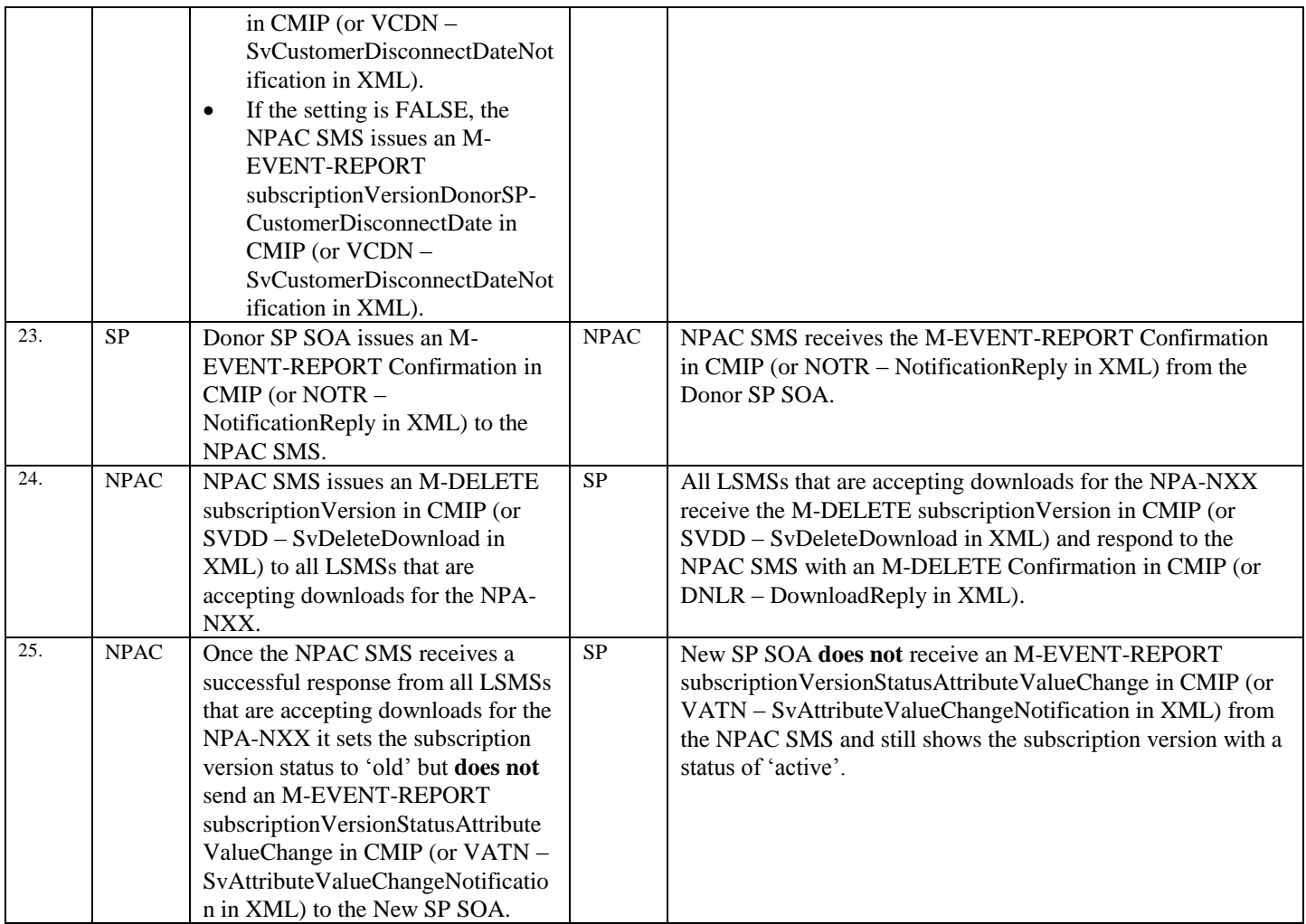

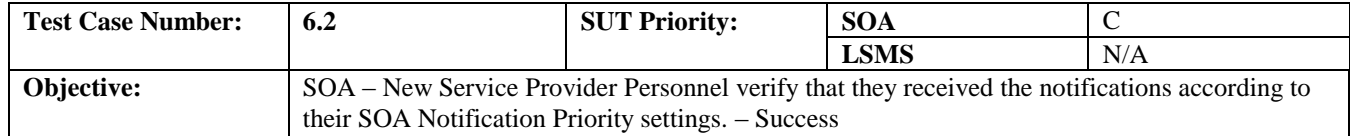

### **B. REFERENCES**

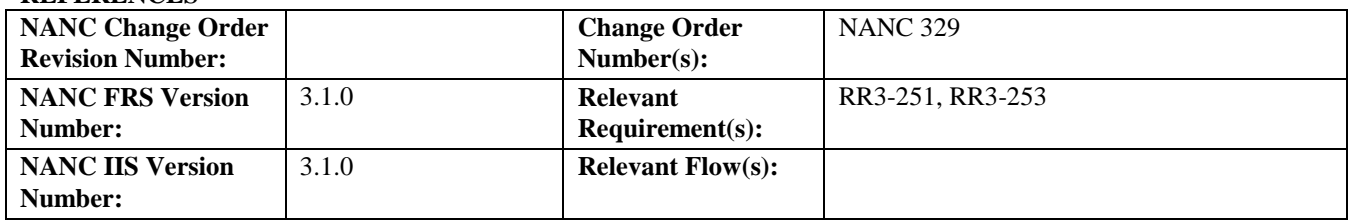

### **C. PREREQUISITE**

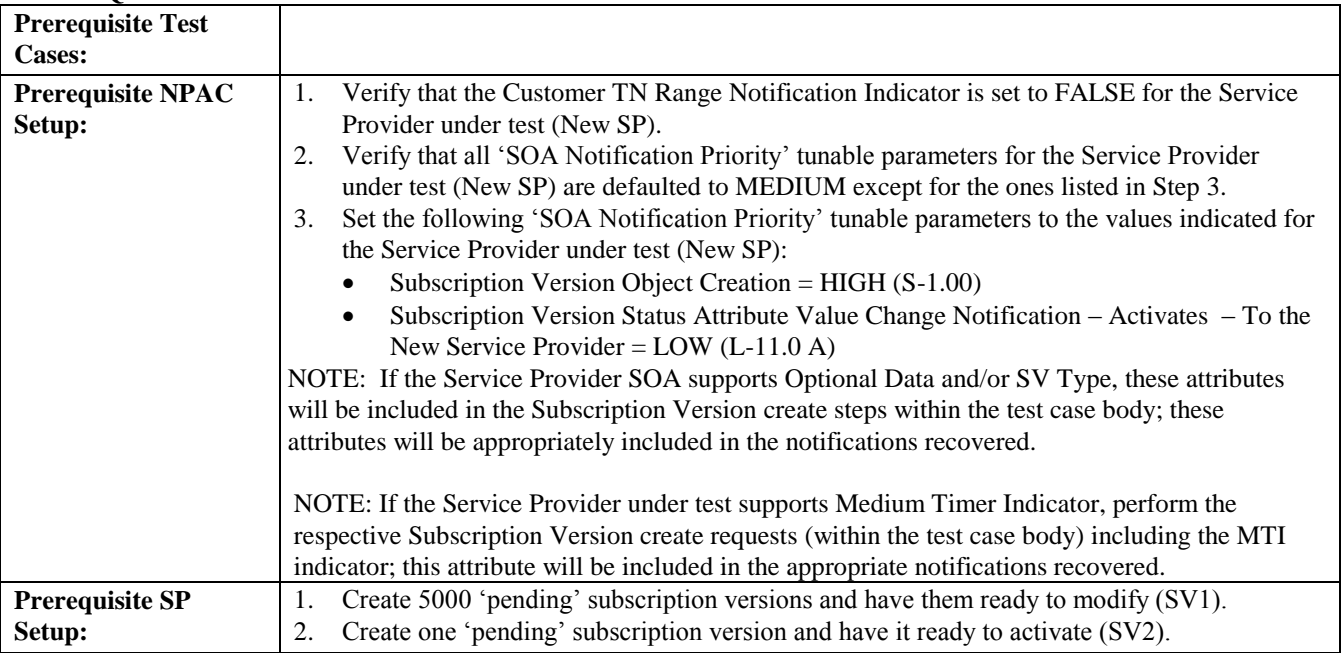

### **D. TEST STEPS and EXPECTED RESULTS**

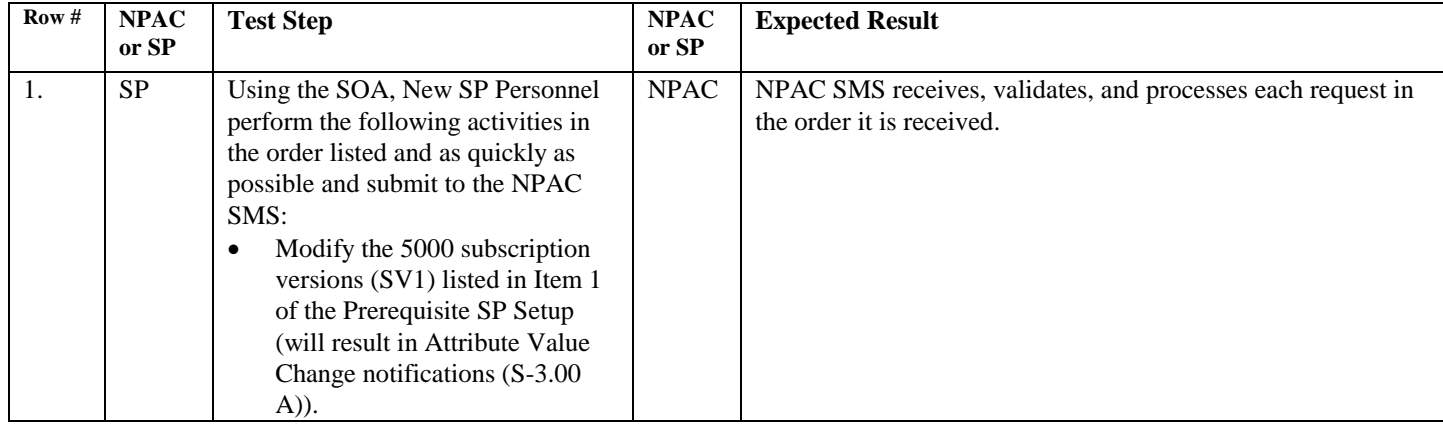

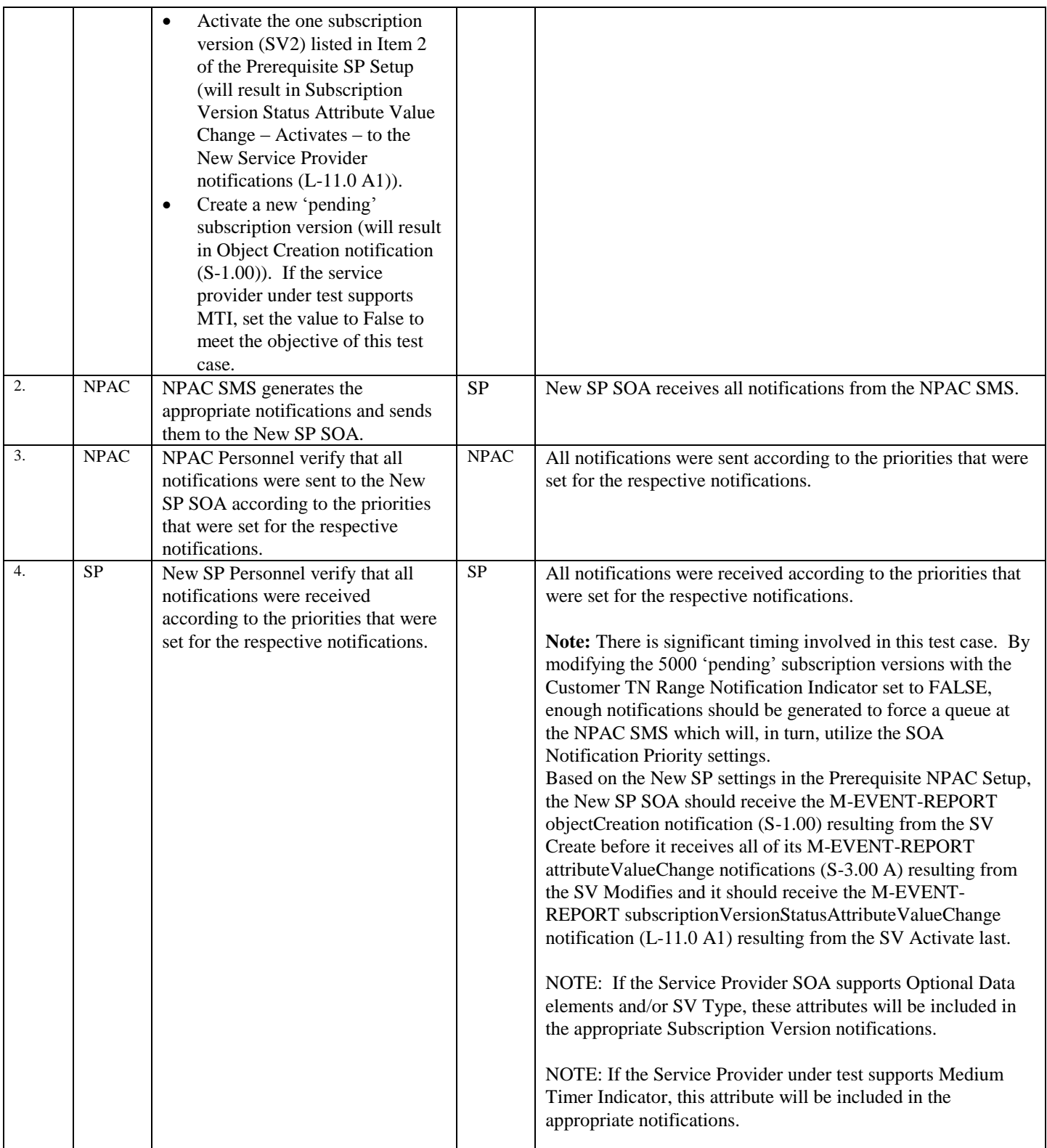

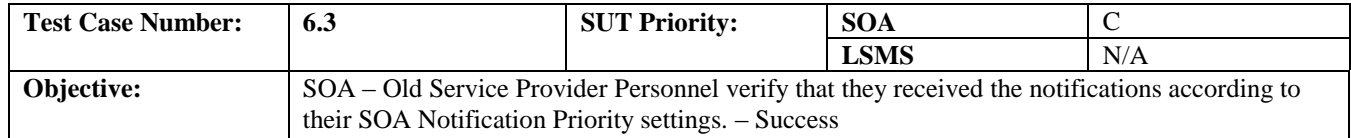

### **B. REFERENCES**

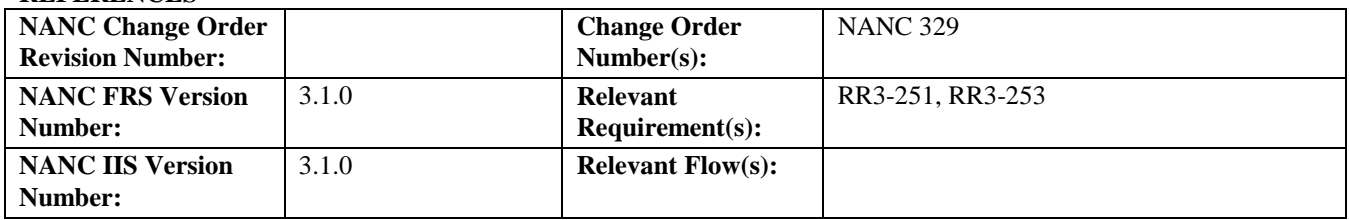

### **C. PREREQUISITE**

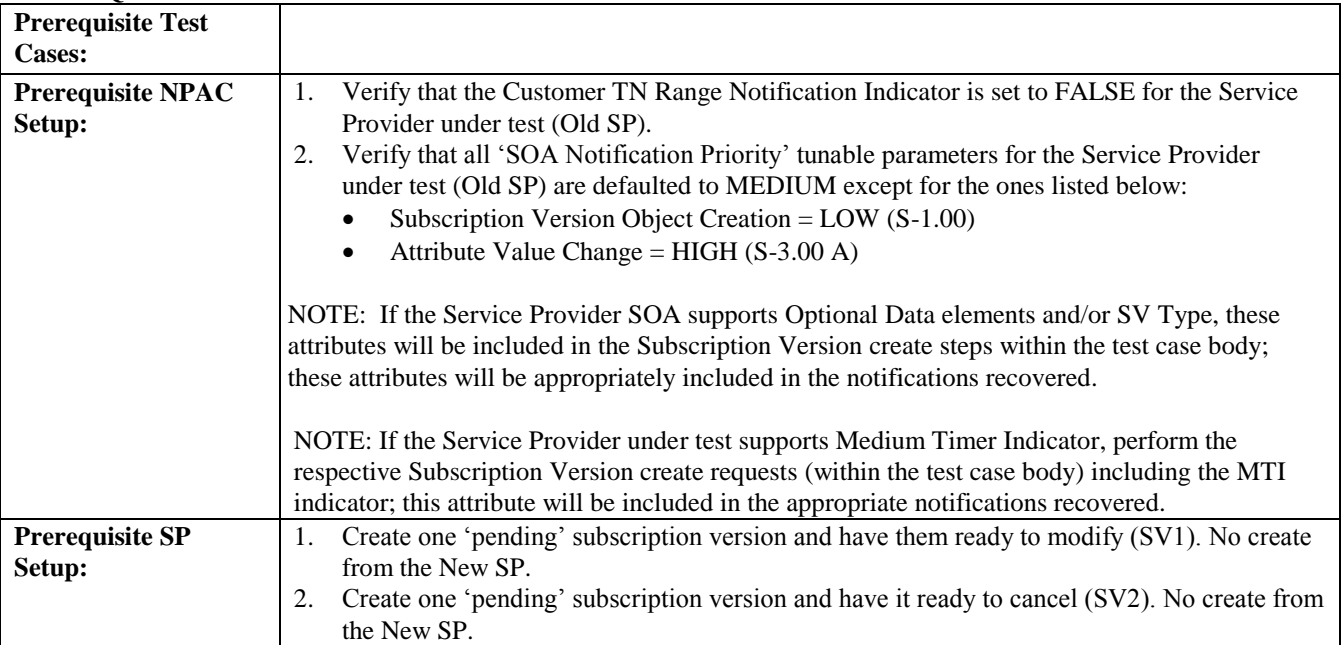

### **D. TEST STEPS and EXPECTED RESULTS**

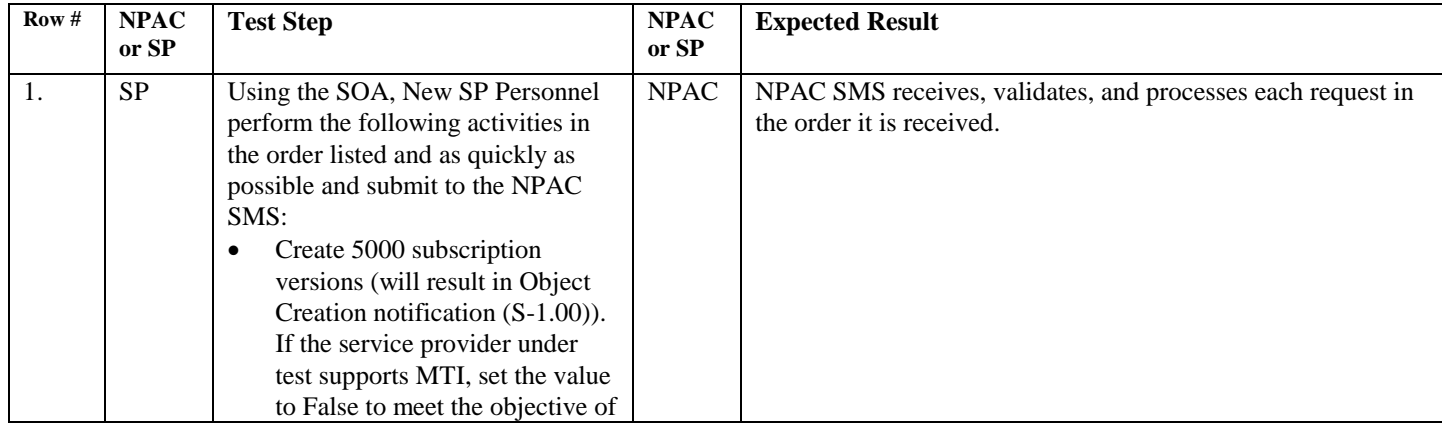
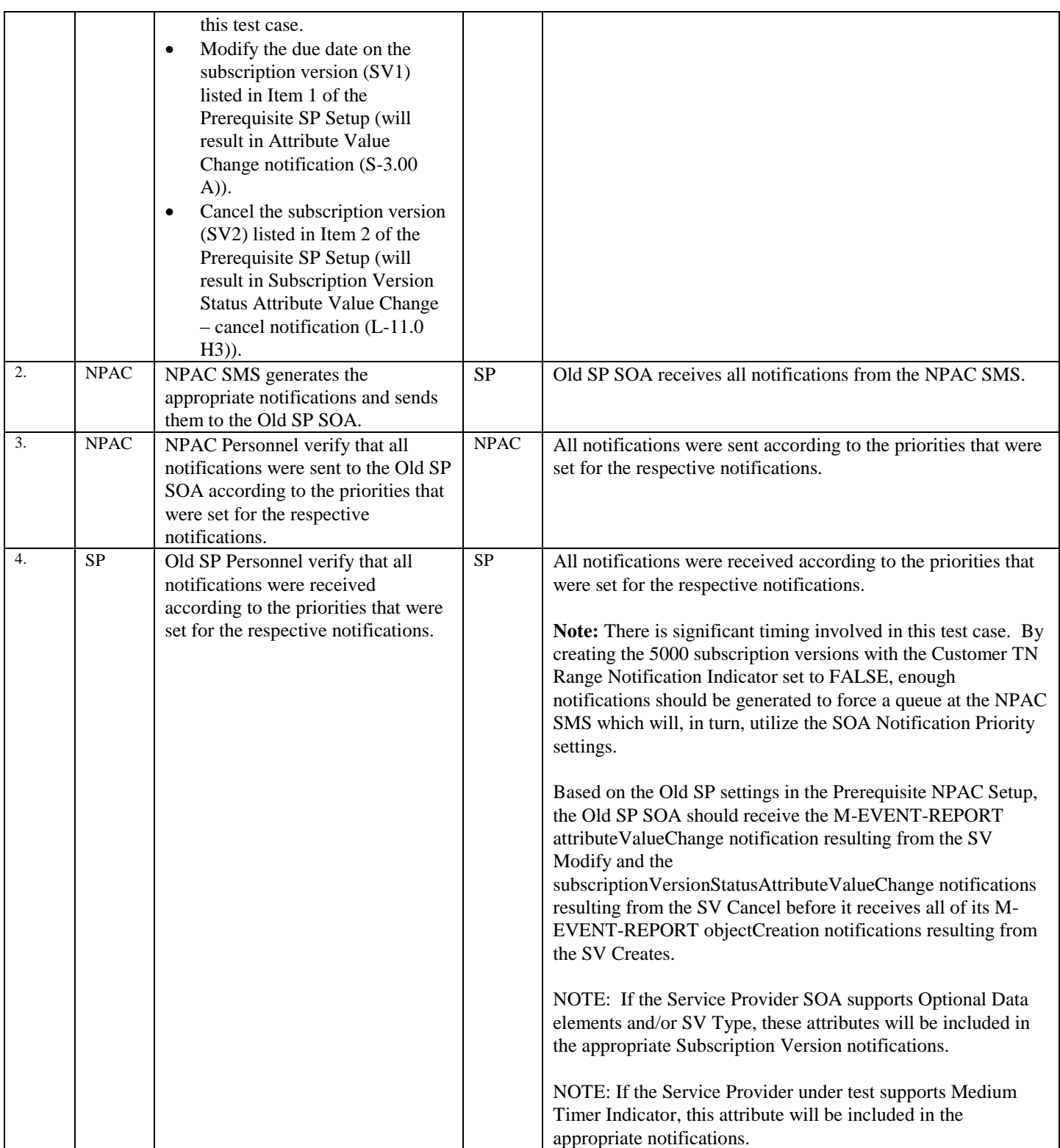

## **A. TEST IDENTITY**

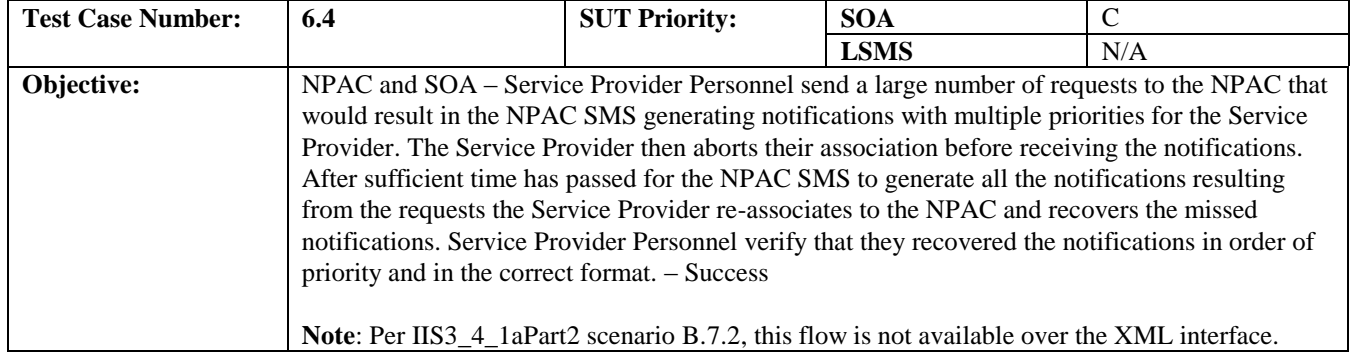

## **B. REFERENCES**

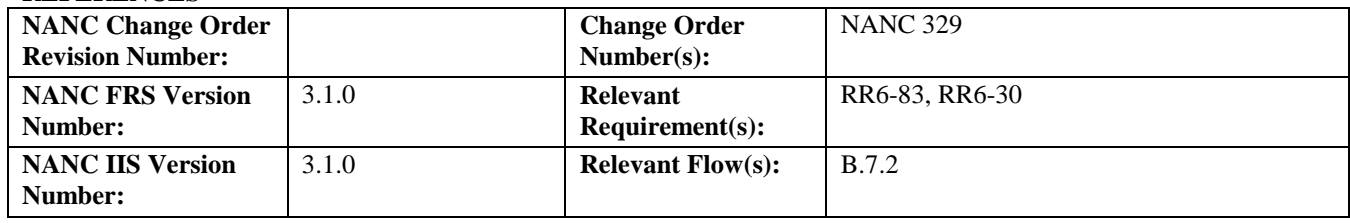

## **C. PREREQUISITE**

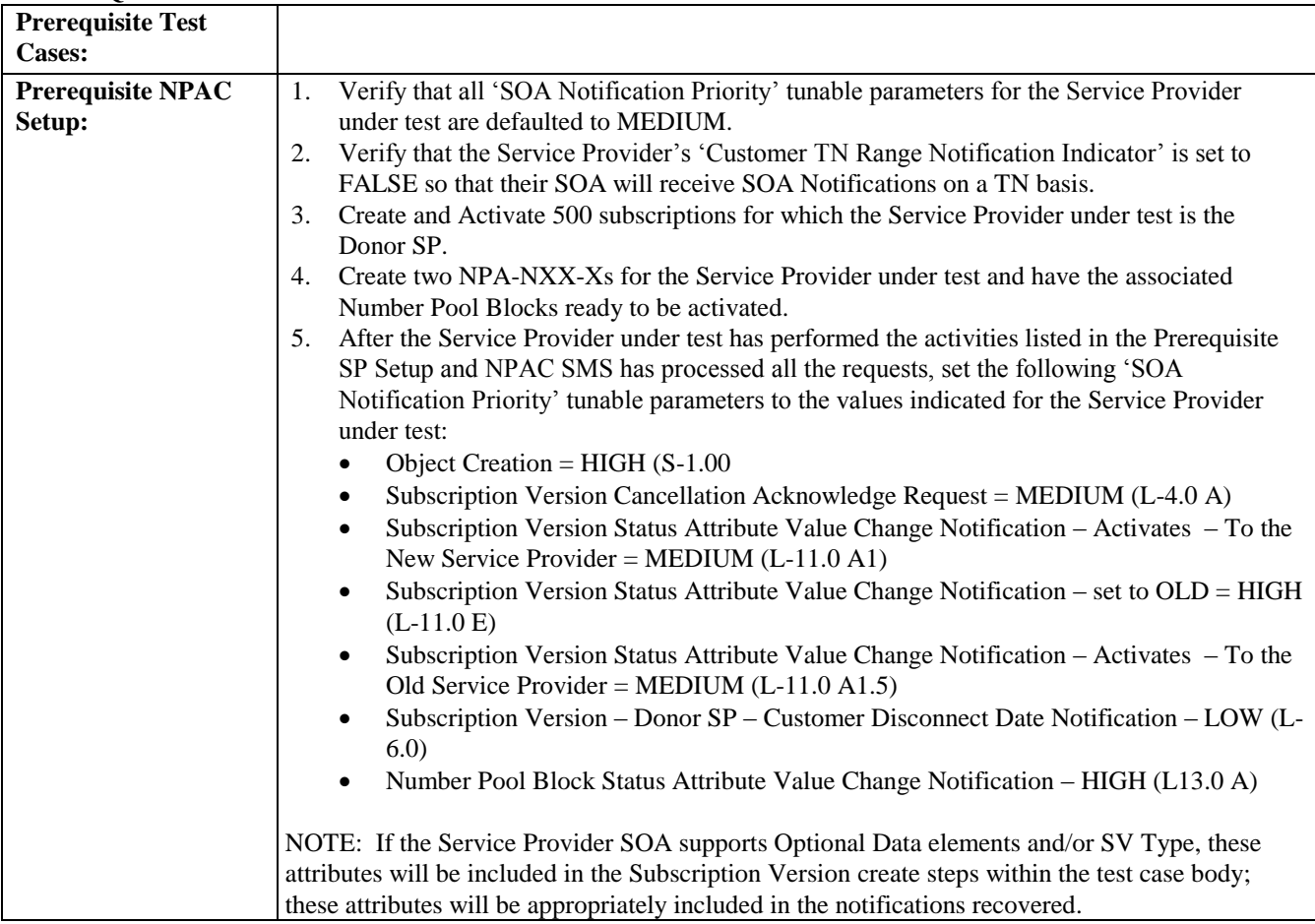

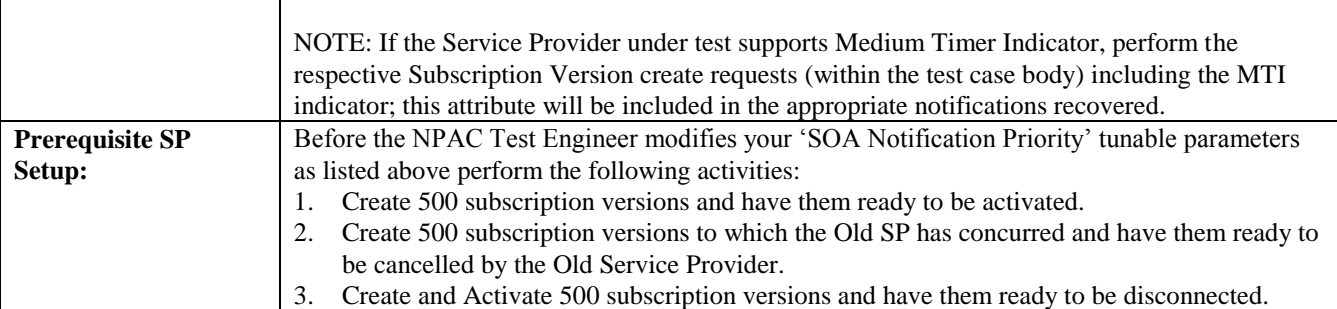

## **D. TEST STEPS and EXPECTED RESULTS**

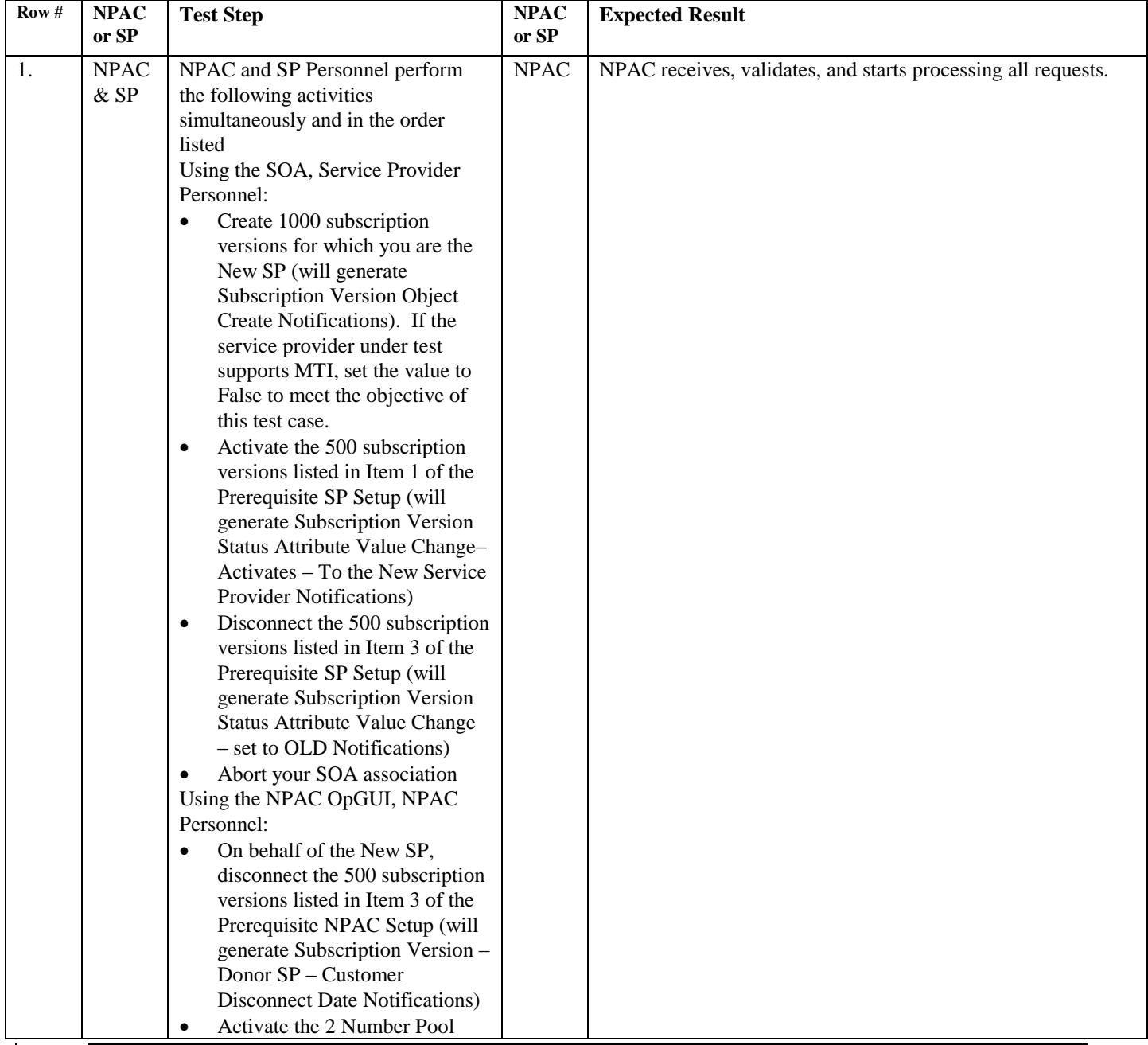

Release 3.4.68: © 1999-20145, 2013 Neustar, Inc. November 30 December 31, 20135

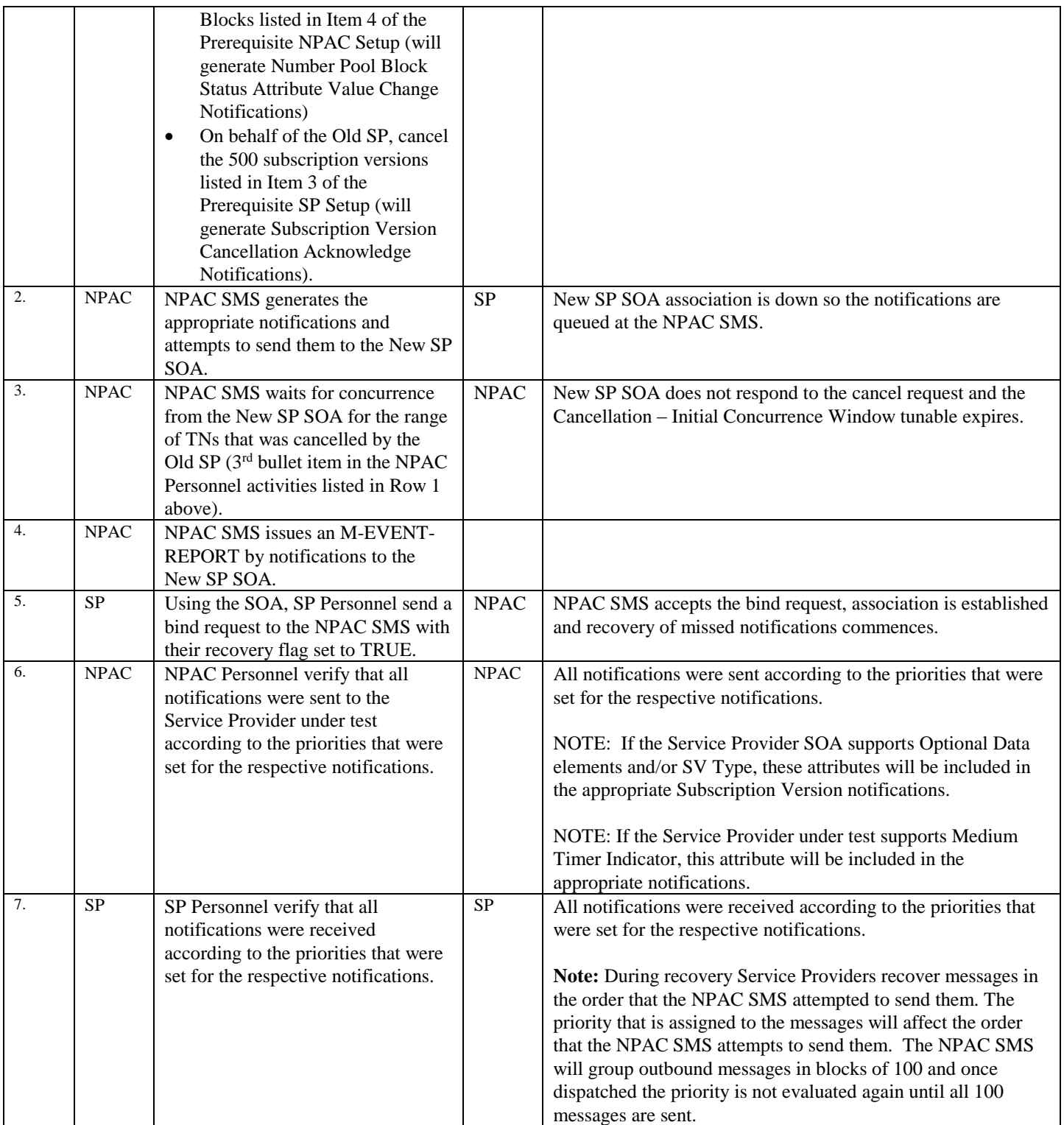